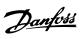

# Contents

| 1. In | itroduction                                            | 3   |
|-------|--------------------------------------------------------|-----|
| 2. H  | ow to Programme                                        | 5   |
|       | Local Control Panel                                    | 5   |
|       | Quick Menu Mode                                        | 13  |
|       | Function Setups                                        | 19  |
|       | Main Menu Mode                                         | 22  |
| 3. Pa | arameter Description                                   | 27  |
|       | Parameter Selection                                    | 27  |
|       | Main Menu - Operation and Display - Group 0            | 27  |
|       | Main Menu - Load and Motor - Group 1                   | 42  |
|       | Main Menu - Brakes - Group 2                           | 53  |
|       | Main Menu - Reference/Ramps - Group 3                  | 56  |
|       | Main Menu - Limits/Warnings - Group 4                  | 62  |
|       | Main Menu - Digital In/Out - Group 5                   | 67  |
|       | Main Menu - Analog In/Out - Group 6                    | 82  |
|       | Main Menu - Communications and Options - Group 8       | 90  |
|       | Main Menu - Profibus - Group 9                         | 98  |
|       | Main Menu - CAN Fieldbus - Group 10                    | 106 |
|       | Main Menu - LonWorks - Group 11                        | 112 |
|       | Main Menu - Smart Logic - Group 13                     | 113 |
|       | Main Menu - Special Functions -Group 14                | 121 |
|       | Main Menu - Frequency Converter Information - Group 15 | 130 |
|       | Main Menu - Data Readouts - Group 16                   | 137 |
|       | Main Menu - Data Readouts 2 - Group 18                 | 145 |
|       | Main Menu - FC Closed Loop - Group 20                  | 147 |
|       | Main Menu - Extended Closed Loop - FC 100 - Group 21   | 159 |
|       | Main Menu - Application Functions - FC 100 - Group 22  | 166 |
|       | Main Menu - Time-based Functions - FC 100 - Group 23   | 181 |
|       | Main Menu - Application Functions 2 - Group 24         | 194 |
|       | Main Menu - Cascade Controller - Group 25              | 201 |
|       | Main Menu - Analog I/O Option MCB 109 - Group 26       | 214 |
| 4. Tr | oubleshooting                                          | 223 |
|       | Alarms and warnings                                    | 223 |
| ı     | Alarm words                                            | 226 |
| ,     | Warning words                                          | 227 |
|       | Extended status words                                  | 228 |
|       | Fault messages                                         | 229 |

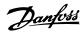

| arameter Lists                    | 23 |
|-----------------------------------|----|
| Parameter Options                 | 23 |
| Default settings                  | 23 |
| 0-** Operation and Display        | 23 |
| 1-** Load / Motor                 | 23 |
| 2-** Brakes                       | 23 |
| 3-** Reference / Ramps            | 23 |
| 4-** Limits / Warnings            | 23 |
| 5-** Digital In / Out             | 24 |
| 6-** Analog In / Out              | 24 |
| 8-** Communication and Options    | 24 |
| 9-** Profibus                     | 24 |
| 10-** CAN Fieldbus                | 24 |
| 11-** LonWorks                    | 24 |
| 13-** Smart Logic Controller      | 24 |
| 14-** Special Functions           | 24 |
| 15-** FC Information              | 25 |
| 16-** Data Readouts               | 25 |
| 18-** Info & Readouts             | 25 |
| 20-** FC Closed Loop              | 25 |
| 21-** Ext. Closed Loop            | 25 |
| 22-** Application Functions       | 25 |
| 23-** Time Based Funtions         | 26 |
| 24-** Application Functions 2     | 26 |
| 25-** Cascade Controller          | 20 |
| 26-** Analog I / O Option MCB 109 | 20 |
| ex                                | 20 |

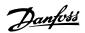

# 1. Introduction

# VLT HVAC Drive FC 100 Series Design Guide Software version: 2.7.x

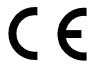

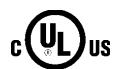

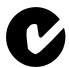

This Design Guide can be used with all VLT HVAC frequency converters with software version 2.7.x.

The actual software version number can be read from parameter 15-43.

Danfoss

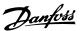

# 2. How to Programme

## 2.1. Local Control Panel

## 2.1.1. How to operate graphical LCP (GLCP)

The following instructions are valid for the GLCP (LCP 102).

The GLCP is divided into four functional groups:

- 1. Graphical display with Status lines.
- 2. Menu keys and indicator lights (LED's) selecting mode, changing parameters and switching between display functions.
- 3. Navigation keys and indicator lights (LEDs).
- 4. Operation keys and indicator lights (LEDs).

#### Graphical display:

The LCD-display is back-lit with a total of 6 alpha-numeric lines. All data is displayed on the LCP which can show up to five operating variables while in [Status] mode.

#### **Display lines:**

- a. Status line: Status messages displaying icons and graphics.1
- Line 1-2: Operator data lines displaying data and variables defined or chosen by the user. By pressing the [Status] key, up to one extra line can be added.1
- c. Status line: Status messages displaying text.1

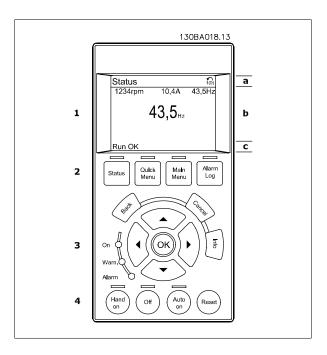

The display is divided into 3 sections:

Top section (a) shows the status when in status mode or up to 2 variables when not in status mode and in the case of Alarm/Warning.

The number of the Active Set-up (selected as the Active Set-up in par. 0-10) is shown. When programming in another Set-up than the Active Set-up, the number of the Set-up being programmed appears to the right in brackets.

The **Middle section** (b) shows up to 5 variables with related unit, regardless of status. In case of alarm/warning, the warning is shown instead of the variables.

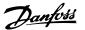

It is possible to toggle between three status read-out displays by pressing the [Status] key. Operating variables with different formatting are shown in each status screen - see below.

Several values or measurements can be linked to each of the displayed operating variables. The values / measurements to be displayed can be defined via par. 0-20, 0-21, 0-22, 0-23, and 0-24, which can be accessed via [QUICK MENU], "Q3 Function Setups", "Q3-1 General Settings", "Q3-13 Display Settings".

Each value / measurement readout parameter selected in par. 0-20 to par. 0-24 has its own scale and number of digits after a possible decimal point. Larger numeric values are displayed with few digits after the decimal point.

Ex.: Current readout 5.25 A; 15.2 A 105 A.

#### Status display I:

This read-out state is standard after start-up or initialization.

Use [INFO] to obtain information about the value/measurement linked to the displayed operating variables (1.1, 1.2, 1.3, 2, and 3).

See the operating variables shown in the display in this illustration. 1.1, 1.2 and 1.3 are shown in small size. 2 and 3 are shown in medium size.

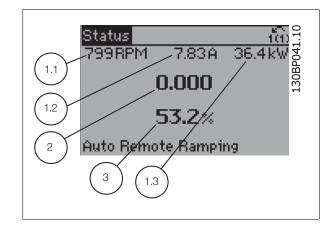

#### Status display II:

See the operating variables (1.1, 1.2, 1.3,and 2) shown in the display in this illustration.

In the example, Speed, Motor current, Motor power and Frequency are selected as variables in the first and second lines.

1.1, 1.2 and 1.3 are shown in small size. 2 is shown in large size.

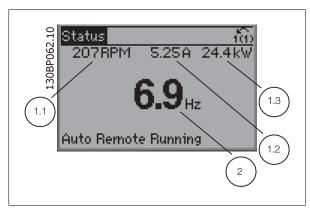

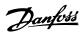

## Status display III:

This state displays the event and action of the Smart Logic Control. For further information, see section *Smart Logic Control*.

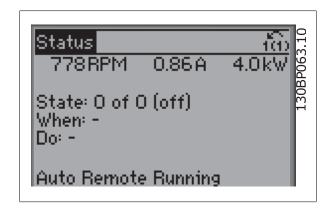

The **Bottom section** always shows the state of the frequency converter in Status mode.

#### **Display Contrast Adjustment**

Press [status] and [▲] for darker display
Press [status] and [▼] for brighter display

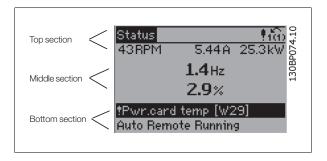

## Indicator lights (LEDs):

If certain threshold values are exceeded, the alarm and/or warning LED lights up. A status and alarm text appear on the control panel.

The On LED is activated when the frequency converter receives power from mains voltage, a DC bus terminal, or an external 24 V supply. At the same time, the back light is on.

- Green LED/On: Control section is working.
- Yellow LED/Warn.: Indicates a warning.
- Flashing Red LED/Alarm: Indicates an alarm.

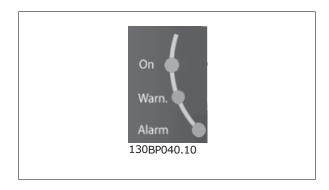

GLCP keys

#### Menu keys

The menu keys are divided into functions. The keys below the display and indicator lamps are used for parameter set-up, including choice of display indication during normal operation.

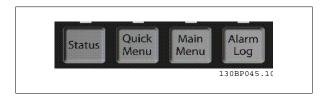

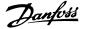

#### [Status]

indicates the status of the frequency converter and/or the motor. 3 different readouts can be chosen by pressing the [Status] key:

5 line readouts, 4 line readouts or Smart Logic Control.

Use [Status] for selecting the mode of display or for changing back to Display mode from either the Quick Menu mode, the Main Menu mode or Alarm mode. Also use the [Status] key to toggle single or double read-out mode.

#### [Quick Menu]

allows quick set-up of the frequency converter. The most common HVAC functions can be programmed here.

The [Quick Menu] consists of:

- My Personal Menu
- Quick Set-up
- Function set-up
- Changes Made
- Loggings

The Function set-up provides quick and easy access to all parameters required for the majority of HVAC applications including most VAV and CAV supply and return fans, cooling tower fans, Primary, Secondary and Condenser Water Pumps and other pump, fan and compressor applications. Amongst other features it also includes parameters for selecting which variables to display on the LCP, digital preset speeds, scaling of analog references, closed loop single zone and multi-zone applications and specific functions related to Fans, Pumps and Compressors.

The Quick Menu parameters can be accessed immediately unless a password has been created via par. 0-60, 0-61, 0-65 or 0-66. It is possible to switch directly between Quick Menu mode and Main Menu mode.

#### [Main Menu]

is used for programming all parameters. The Main Menu parameters can be accessed immediately unless a password has been created via par. 0-60, 0-61, 0-65 or 0-66. For the majority of HVAC applications it is not necessary to access the Main Menu parameters but instead the Quick Menu, Quick Setup and Function Set-up provides the simplest and quickest access to the typical required parameters.

It is possible to switch directly between Main Menu mode and Quick Menu mode.

Parameter shortcut can be carried out by pressing down the [Main Menu] key for 3 seconds. The parameter shortcut allows direct access to any parameter.

#### [Alarm Log]

displays an Alarm list of the five latest alarms (numbered A1-A5). To obtain additional details about an alarm, use the arrow keys to manoeuvre to the alarm number and press [OK]. Information is displayed about the condition of the frequency converter before it enters the alarm mode.

The Alarm log button on the LCP allows access to both Alarm log and Maintenance log.

#### [Back]

reverts to the previous step or layer in the navigation structure.

#### [Cancel]

last change or command will be cancelled as long as the display has not been changed.

### [Info]

displays information about a command, parameter, or function in any display window. [Info] provides detailed information when needed. Exit Info mode by pressing either [Info], [Back], or [Cancel].

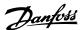

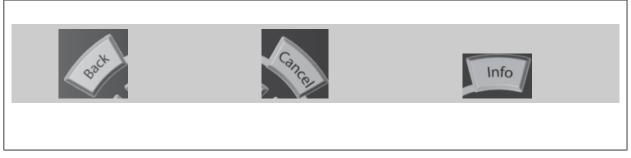

#### **Navigation Keys**

The four navigation arrows are used to navigate between the different choices available in [Quick Menu], [Main Menu] and [Alarm Log]. Use the keys to move the cursor.

**[OK]** is used for choosing a parameter marked by the cursor and for enabling the change of a parameter.

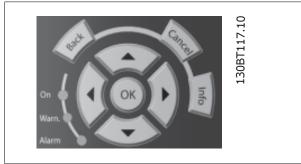

**Operation Keys** for local control are found at the bottom of the control panel.

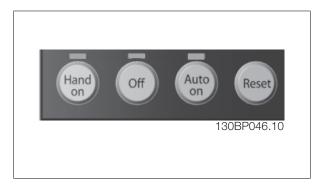

#### [Hand On]

enables control of the frequency converter via the GLCP. [Hand on] also starts the motor, and it is now possible to enter the motor speed data by means of the arrow keys. The key can be selected as *Enable* [1] or *Disable* [0] via par. *0-40* [Hand on] key on LCP.

The following control signals will still be active when [Hand on] is activated:

- [Hand on] [Off] [Auto on]
- Reset
- Coasting stop inverse
- Reversing
- Set-up select lsb Set-up select msb
- Stop command from serial communication
- Quick stop
- DC brake

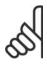

#### NB!

External stop signals activated by means of control signals or a serial bus will override a "start" command via the LCP.

#### [Off]

stops the connected motor. The key can be selected as Enable [1] or Disable [0] via par. 0-41 [Off] key on LCP. If no external stop function is selected and the [Off] key is inactive the motor can only be stopped by disconnecting the mains supply.

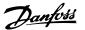

#### [Auto On]

enables the frequency converter to be controlled via the control terminals and/or serial communication. When a start signal is applied on the control terminals and/or the bus, the frequency converter will start. The key can be selected as Enable [1] or Disable [0] via par. 0-42 [Auto on] key on LCP.

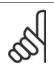

#### NB!

An active HAND-OFF-AUTO signal via the digital inputs has higher priority than the control keys [Hand on] - [Auto on].

#### [Reset]

is used for resetting the frequency converter after an alarm (trip). It can be selected as Enable [1] or Disable [0] via par. 0-43 Reset Keys on LCP.

The parameter shortcut can be carried out by holding down the [Main Menu] key for 3 seconds. The parameter shortcut allows direct access to any parameter.

#### 2.1.2. How to operate numeric LCP (NLCP)

The following instructions are valid for the NLCP (LCP 101). The control panel is divided into four functional groups:

- 1. Numeric display.
- Menu key and indicator lights (LEDs) changing parameters and switching between display functions.
- 3. Navigation keys and indicator lights (LEDs).
- 4. Operation keys and indicator lights (LEDs).

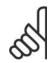

#### NB!

Parameter copy is not possible with Numeric Local Control Panel (LCP101).

#### Select one of the following modes:

**Status Mode**: Displays the status of the frequency converter or the motor.

If an alarm occurs, the NLCP automatically switches to status mode. A number of alarms can be displayed.

**Quick Set-up or Main Menu Mode:** Display parameters and parameter settings.

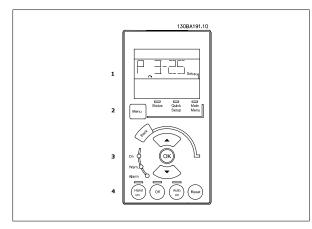

Illustration 2.1: Numerical LCP (NLCP)

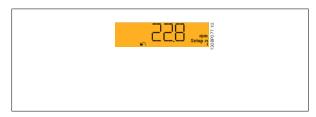

Illustration 2.2: Status display example

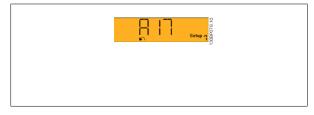

Illustration 2.3: Alarm display example

#### Menu key

[Menu] Select one of the following modes:

- Status
- Quick Setup
- Main Menu

#### • Green LED/On: II

Indicator lights (LEDs):

- Green LED/On: Indicates if control section is on.
- Yellow LED/Wrn.: Indicates a warning.
- Flashing red LED/Alarm: Indicates an alarm.

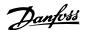

#### Main Menu is used for programming all parameters.

The parameters can be accessed immediately unless a password has been created via par. 0-60, 0-61, 0-65 or 0-66.

Quick Setup is used to set up the frequency converter using only the most essential parameters.

The parameter values can be changed using the up/down arrows when the value is flashing.

Select Main Menu by pressing the [Menu] key a number of times until the Main Menu LED is lit.

Select the parameter group [xx-\_\_] and press [OK]

Select the parameter [\_\_-xx] and press [OK]

If the parameter is an array parameter select the array number and press [OK]

Select the wanted data value and press [OK]

#### Navigation Keys [Back] for stepping backwards

Arrow [▼] [▲] keys are used for manoeuvring between parameter groups, parameters and within parameters.

[OK] is used for choosing a parameter marked by the cursor and for enabling the change of a parameter.

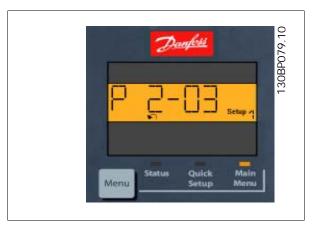

Illustration 2.4: Display example

#### **Operation Keys**

Keys for local control are found at the bottom of the control panel.

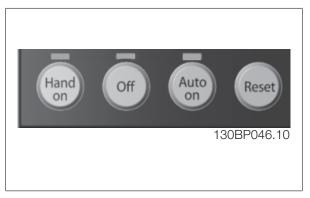

Illustration 2.5: Operation keys of the numerical CP (NLCP)

[Hand on]enables control of the frequency converter via the LCP. [Hand on] also starts the motor and it is now possible to enter the motor speed data by means of the arrow keys. The key can be selected as *Enable* [1] or *Disable* [0] via par. 0-40 [Hand on] Key on LCP.

External stop signals activated by means of control signals or a serial bus will override a 'start' command via the LCP. The following control signals will still be active when [Hand on] is activated:

- [Hand on] [Off] [Auto on]
- Reset
- Coasting stop inverse
- Reversing
- Set-up select lsb Set-up select msb
- Stop command from serial communication

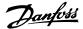

- Quick stop
- DC brake

**[Off]** stops the connected motor. The key can be selected as *Enable* [1] or *Disable* [0] via par. 0-41 *[Off] Key on LCP*. If no external stop function is selected and the [Off] key is inactive the motor can be stopped by disconnecting the mains supply.

[Auto on] enables the frequency converter to be controlled via the control terminals and/or serial communication. When a start signal is applied on the control terminals and/or the bus, the frequency converter will start. The key can be selected as Enable [1] or Disable [0] via par. 0-42 [Auto on] Key on LCP.

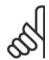

#### NB!

An active HAND-OFF-AUTO signal via the digital inputs has higher priority than the control keys [Hand on] [Auto on].

[Reset] is used for resetting the frequency converter after an alarm (trip). It can be selected as Enable [1] or Disable [0] via par. 0-43 Reset Keys on LCP.

#### 2.1.3. Quick Transfer of Parameter Settings between Multiple Frequency Converters

Once the set-up of a frequency converter is complete, we recommend that you store the data in the LCP or on a PC via MCT 10 Set-up Software Tool.

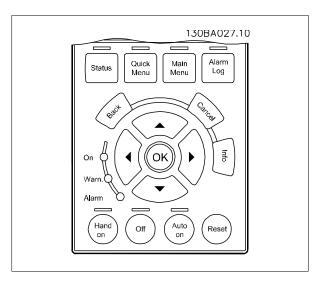

#### Data storage in LCP:

- 1. Go to par. 0-50 LCP Copy
- 2. Press the [OK] key
- 3. Select "All to LCP"
- 4. Press the [OK] key

All parameter settings are now stored in the LCP indicated by the progress bar. When 100% is reached, press [OK].

You can now connect the LCP to another frequency converter and copy the parameter settings to this frequency converter as well.

## Data transfer from LCP to frequency converter:

- 1. Go to par. 0-50 LCP Copy
- 2. Press the [OK] key
- 3. Select "All from LCP"
- 4. Press the [OK] key

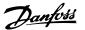

The parameter settings stored in the LCP are now transferred to the frequency converter indicated by the progress bar. When 100% is reached, press [OK].

## 2.1.4. Parameter Set-Up

The frequency converter can be used for practically all assignments, thus offering a significant number of parameters. The series offers a choice between two programming modes - a Quick Menu mode and a Main Menu mode.

The latter provides access to all parameters. The former takes the user through a few parameters making it possible to **program the majority of HVAC applications**.

Regardless of the mode of programming, you can change a parameter both in the Quick Menu mode and in the Main Menu mode.

#### 2.1.5. Quick Menu Mode

#### **Parameter Data**

The graphical display (GLCP) provides access to all parameters listed under the Quick Menus. The numeric display (NLCP) only provides access to the Quick Setup parameters. To set parameters using the [Quick Menu] button - enter or change parameter data or settings in accordance with the following procedure:

- 1. Press Quick Menu button
- 2. Use the [▲] and [▼] buttons to find the parameter you want to change
- 3. Press [OK]
- 4. Use [▲] and [▼] buttons to select the correct parameter setting
- 5. Press [OK]
- 6. To move to a different digit within a parameter setting, use the [◄] and [▶] buttons
- 7. Highlighted area indicates digit selected for change
- 8. Press [Cancel] button to disregard change, or press [OK] to accept change and enter the new setting

#### **Example of Changing Parameter Data**

Assume parameter 22-60, Broken Belt Function is set to [Off]. However, you want to monitor the fan-belt condition - non- broken or broken - according to the following procedure:

- 1. Press Quick Menu key
- 2. Choose Function Setups with the [▼] button
- 3. Press [OK]
- 4. Choose Application Settings with the [▼] button
- 5. Press [OK]
- 6. Press [OK] again for Fan Functions
- 7. Choose Broken Belt Function by pressing [OK]
- 8. With [▼] button, choose [2] Trip

The frequency converter will now trip if a broken fan-belt is detected.

Select [My Personal Menu] to display only the parameters, which have been pre-selected and programmed as personal parameters. For example, an AHU or pump OEM may have pre-programmed these to be in My Personal Menu during factory commissioning to make on-site commissioning / fine tuning simpler. These parameters are selected in *par. 0-25 Personal Menu*. Up to 20 different parameters can be programmed in this menu.

If [No Operation] is selected in *par. 5-12 Terminal 27 Digital Input*, no connection to +24 V on terminal 27 is necessary to enable start.

If [Coast Inverse] (factory default value) is selected in *par. 5-12 Terminal 27 Digital Input*, a connection to +24V is necessary to enable start.

Select [Changes Made] to get information about:

- the last 10 changes. Use the up/down navigation keys to scroll between the last 10 changed parameters.
- the changes made since default setting.

Select [Loggings] to get information about the display line read-outs. The information is shown as graphs.

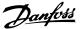

Only display parameters selected in par. 0-20 and par. 0-24 can be viewed. It is possible to store up to 120 samples in the memory for later reference.

#### **Efficient Parameter Set-up for HVAC Applications**

The parameters can easily be set up for the vast majority of the HVAC applications only by using the [Quick Setup] option.

After pressing [Quick Menu], the different choices in the Quick Menu are listed. See also illustration 6.1 below and tables Q3-1 to Q3-4 in the following *Function Setups* section.

#### **Example of using the Quick Setup option**

Assume you want to set the Ramp Down Time to 100 seconds!

- 1. Select [Quick Setup]. The first par. 0-01 Language in Quick Setup appears
- 2. Press [\*] repeatetly until par. 3-42 Ramp 1 Ramp Down Time appears with the default setting of 20 seconds
- 3. Press [OK]
- 4. Use the [◄] button to highlight the 3rd digit before the comma
- 5. Change '0' to '1' by using the [▲] button
- 6. Use the [▶] button to highlight the digit '2'
- 7. Change '2' to '0' with the [▼] button
- 8. Press [OK]

The new ramp-down time is now set to 100 seconds.

It is recommended to do the set-up in the order listed.

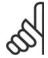

#### NB!

A complete description of the function is found in the parameter sections of these Operating Instructions.

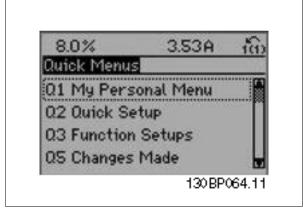

Illustration 2.6: Quick Menu view.

The Quick Setup menu gives access to the 13 most important setup parameters of the frequency converter. After programming the frequency converter will, in most cases be ready for operation. The 13 (see footnote) Quick Setup parameters are shown in the table below. A complete description of the function is given in the parameter description sections of this manual.

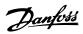

| Par. | Designation               | [Units] |
|------|---------------------------|---------|
| 0-01 | Language                  |         |
| 1-20 | Motor Power               | [kW]    |
| 1-21 | Motor Power*              | [HP]    |
| 1-22 | Motor Voltage             | [V]     |
| 1-23 | Motor Frequency           | [Hz]    |
| 1-24 | Motor Current             | [A]     |
| 1-25 | Motor Nominal Speed       | [RPM]   |
| 1-28 | Motor Rotation Check      | [Hz]    |
| 3-41 | Ramp 1 Ramp up Time       | [s]     |
| 3-42 | Ramp 1 Ramp down Time     | [s]     |
| 4-11 | Motor Speed Low Limit     | [RPM]   |
| 4-12 | Motor Speed Low Limit*    | [Hz]    |
| 4-13 | Motor Speed High Limit    | [RPM]   |
| 4-14 | Motor Speed High Limit*   | [Hz]    |
| 3-11 | Jog Speed*                | [Hz]    |
| 5-12 | Terminal 27 Digital Input |         |
| 5-40 | Function Relay **         |         |

Table 2.1: Quick Setup parameters

\*The display showing depends on choices made in parameter 0-02 and 0-03. The default setting of parameters 0-02 and 0-03 depends on which region of the world the frequency converter is supplied to but can be reprogrammed as required.

\*\* Function Relay, par. 5-40, is an array, where one may choose between Relay1 [0] or Relay2 [1]. Standard setting is Relay1 [0] with the default choice Alarm [9].

See the parameter description later in this chapter under Function Setup parameters.

For a detailed information about settings and programming, please see the VLT  $^{\! (\! g \!)}$  HVAC Drive Programming Guide, MG.11.Cx.yy

x=version number

y=language

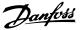

#### Parameters for Quick Setup function:

| 0-01 Lai | nguage              |                                                                                                    |
|----------|---------------------|----------------------------------------------------------------------------------------------------|
| Option:  |                     | Function:                                                                                                    |
|          |                     | Defines the language to be used in the display.  The frequency converter can be delivered with 4 different language packages. English and German are included in all packages. English cannot be erased or manipulated. |
| [0] *    | English             | Part of Language packages 1 - 4                                                                                                    |
| [1]      | German              | Part of Language packages 1 - 4                                                                                                    |
| [2]      | French              | Part of Language package 1                                                                                                    |
| [3]      | Danish              | Part of Language package 1                                                                                                    |
| [4]      | Spanish             | Part of Language package 1                                                                                                    |
| [5]      | Italian             | Part of Language package 1                                                                                                    |
| [6]      | Swedish             | Part of Language package 1                                                                                                    |
| [7]      | Dutch               | Part of Language package 1                                                                                                    |
| [10]     | Chinese             | Language package 2                                                                                                    |
| [20]     | Finnish             | Part of Language package 1                                                                                                    |
| [22]     | English US          | Part of Language package 4                                                                                                    |
| [27]     | Greek               | Part of Language package 4                                                                                                    |
| [28]     | Portuguese          | Part of Language package 4                                                                                                    |
| [36]     | Slovenian           | Part of Language package 3                                                                                                    |
| [39]     | Korean              | Part of Language package 2                                                                                                    |
| [40]     | Japanese            | Part of Language package 2                                                                                                    |
| [41]     | Turkish             | Part of Language package 4                                                                                                    |
| [42]     | Traditional Chinese | Part of Language package 2                                                                                                    |
| [43]     | Bulgarian           | Part of Language package 3                                                                                                    |
| [44]     | Serbian             | Part of Language package 3                                                                                                    |
| [45]     | Romanian            | Part of Language package 3                                                                                                    |
| [46]     | Hungarian           | Part of Language package 3                                                                                                    |
| [47]     | Czech               | Part of Language package 3                                                                                                    |
| [48]     | Polish              | Part of Language package 4                                                                                                    |
| [49]     | Russian             | Part of Language package 3                                                                                                    |
| [50]     | Thai                | Part of Language package 2                                                                                                    |
| [51]     | Bahasa Indonesian   | Part of Language package 2                                                                                                    |

## 1-20 Motor Power [kW]

## Range:

## **Function:**

Size related\* [0.09 - 500 kW]

Enter the nominal motor power in kW according to the motor nameplate data. The default value corresponds to the nominal rated output of the unit.

This parameter cannot be adjusted while the motor is running. Depending on the choices made in *par. 0-03 Regional Settings*, either *par. 1-20 or par. 1-21 Motor Power* is made invisible.

## 1-21 Motor Power [HP]

## Range:

## **Function:**

Size related\* [0.09 - 500 HP]

Enter the nominal motor power in HP according to the motor nameplate data. The default value corresponds to the nominal rated output of the unit.

This parameter cannot be adjusted while the motor is running.

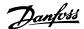

Depending on the choices made in par. 0-03 Regional Settings, either par. 1-20 or par. 1-21 Motor Power is made invisible.

#### 1-22 Motor Voltage

#### Range:

#### **Function:**

Size related\* [10 - 1000 V]

Enter the nominal motor voltage according to the motor nameplate data. The default value corresponds to the nominal rated output of the unit.

This parameter cannot be adjusted while the motor is running.

#### 1-23 Motor Frequency

#### Range:

#### **Function:**

Size related\* [20 - 1000 Hz]

Select the motor frequency value from the motor nameplate data. For 87 Hz operation with 230/400 V motors, set the nameplate data for 230 V/50 Hz. Adapt par. 4-13 Motor Speed High Limit [RPM] and par. 3-03 Maximum Reference to the 87 Hz application.

This parameter cannot be adjusted while the motor is running.

#### 1-24 Motor Current

#### Range:

#### **Function:**

Size related\* [0.1 - 10000 A] Enter the nominal motor current value from the motor nameplate data. This data is used for calculating motor torque, motor thermal protection etc.

This parameter cannot be adjusted while the motor is running.

### 1-25 Motor Nominal Speed

#### Range:

#### **Function:**

Size related\*

[100 - 60,000 RPM]

Enter the nominal motor speed value from the motor nameplate data. This data is used for calculating automatic motor compensations.

This parameter cannot be adjusted while the motor is running.

#### 1-28 Motor Rotation Check

#### Option:

#### **Function:**

Following installation and connection of the motor, this function allows the correct motor rotation direction to be verified. Enabling this function overrides any bus commands or digital inputs, except External Interlock and Safe Stop (if included).

| [0] * | Off     | Motor Rotation Check is not active.                           |
|-------|---------|---------------------------------------------------------------|
| [1]   | Enabled | Motor Rotation Check is enabled. Once enabled, Display shows: |

"Note! Motor may run in wrong direction".

Pressing [OK], [Back] or [Cancel] will dismiss the message and display a new message: "Press [Hand On] to start the motor. Press [Cancel] to abort". Pressing [Hand On] starts the motor at 5Hz in forward direction and the display shows: "Motor is running. Check if motor rotation direction is correct. Press [Off] to stop the motor". Pressing [Off] stops the motor and resets the Motor Rotation Check parameter. If motor rotation direction is incorrect, two motor phase cables should be interchanged. Important:

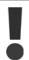

Mains power must be removed before disconnecting motor phase cables.

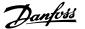

#### 3-11 Jog Speed [Hz]

#### Range:

#### **Function:**

Size related\* [0 - 1000 Hz]

The jog speed is a fixed output speed at which the frequency converter is running when the jog function is

See also par. 3-80.

#### 3-41 Ramp 1 Ramp up Time

#### Range:

#### **Function:**

Enter the ramp-up time, i.e. the acceleration time from 0 RPM to the rated motor speed  $n_{M,N}$  (par. 1-25). Choose a ramp-up time such that the output current does not exceed the current limit in par. 4-18 during ramping. See ramp-down time in par. 3-42.

$$par.3 - 41 = \frac{tacc \times nnorm[par.1 - 25]}{\Delta ref[rpm]}[s]$$

See drawing above!

## 3-42 Ramp 1 Ramp Down Time

#### Range:

#### **Function:**

Enter the ramp-down time, i.e. the deceleration time from the rated motor speed  $n_{M,N}$  (par. 1-25) to 0 RPM. Choose a ramp-down time such that no over-voltage arises in the inverter due to regenerative operation of the motor, and such that the generated current does not exceed the current limit set in par. 4-18. See ramp-up time in par. 3-41.

$$par.3 - 42 = \frac{tdec \times nnorm [par.1 - 25]}{\Delta ref[rpm]} [s]$$

#### 4-11 Motor Speed Low Limit [RPM]

#### Range:

#### **Function:**

Size related\* [0 - 60,000 RPM]

Enter the minimum limit for motor speed. The Motor Speed Low Limit can be set to correspond to the manufacturer's recommended minimum motor speed. The Motor Speed Low Limit must not exceed the setting in par. 4-13 *Motor Speed High Limit [RPM]*.

## 4-12 Motor Speed Low Limit [Hz]

#### Range:

#### **Function:**

Size related\* [0 - 1000 Hz]

Enter the minimum limit for motor speed. The Motor Speed Low Limit can be set to correspond to the minimum output frequency of the motor shaft. The Motor Speed Low Limit must not exceed the setting in par. 4-14 *Motor Speed High Limit [Hz]*.

## 4-13 Motor Speed High Limit [RPM]

#### Range:

#### **Function:**

Size related\* [0 - 60,000 RPM]

Enter the maximum limit for motor speed. The Motor Speed High Limit can be set to correspond to the manufacturer's maximum rated motor speed. The Motor Speed High Limit must exceed the setting in par. 4-11 *Motor Speed Low Limit [RPM]*. Only par. 4-11 or 4-12 will be displayed depending on other parameters set in the Main Menu and depending on default settings dependant on global geographical location.

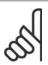

#### NB!

The output frequency value of the frequency converter must not exceed a value higher than 1/10 of the switching frequency.

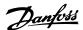

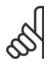

#### NB!

Any changes in par. 4-13 will reset the value in par. 4-53, Warning High Speed to the same value as set in par. 4-13.

#### 4-14 Motor Speed High Limit [Hz]

#### Range:

#### **Function:**

Size related\* [0 - 1000 Hz]

Enter the maximum limit for motor speed. The Motor Speed High Limit can be set to correspond to the manufacturer's recommended maximum frequency of the motor shaft. The Motor Speed High Limit must exceed the setting in par. 4-12 *Motor Speed Low Limit [Hz]*. Only par. 4-11 or 4-12 will be displayed depending on other parameters set in the Main Menu and depending on default settings dependant on global geographical location.

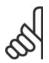

#### NB!

Max. output frequency cannot exceed 10% of the inverter switching frequency (par. 14-01).

## 2.1.6. Function Setups

The Function set-up provides quick and easy access to all parameters required for the majority of HVAC applications including most VAV and CAV supply and return fans, cooling tower fans, Primary, Secondary and Condenser Water Pumps and other pump, fan and compressor applications.

#### How to access Function Set-up - example

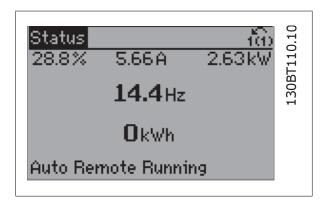

Illustration 2.7: Step 1: Turn on the frequency converter (yellow LED lights)

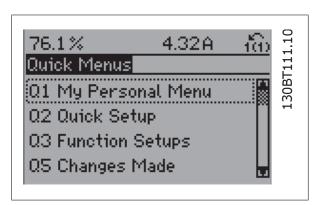

Illustration 2.8: Step 2: Press the [Quick Menus] button (Quick Menus choices appear).

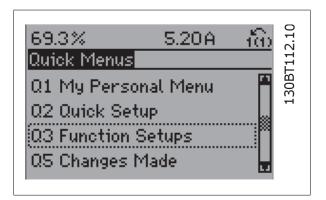

Illustration 2.9: Step 3: Use the up/down navigation keys to scroll down to Function Setups. Press [OK].

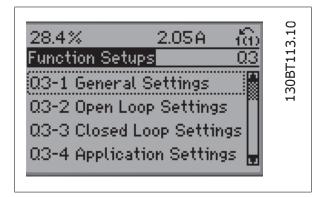

Illustration 2.10: Step 4: Function Setups choices appear. Choose 03-1 *General Settings*. Press [OK].

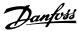

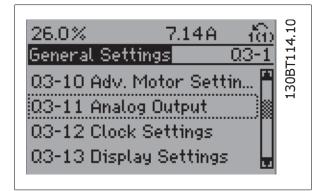

Illustration 2.11: Step 5: Use the up/down navigation keys to scroll down to i.e. 03-11 *Analog Outputs*. Press [OK].

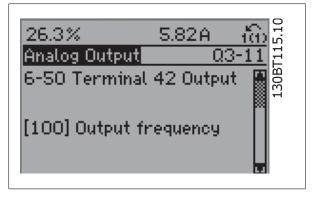

Illustration 2.12: Step 6: Choose parameter 6-50 *Terminal 42 Output*. Press [OK].

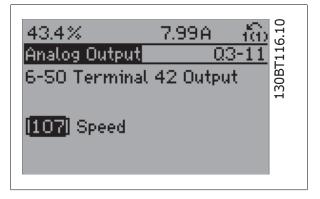

Illustration 2.13: Step 7: Use the up/down navigation keys to select between the different choices. Press [OK].

The Function Setup parameters are grouped in the following way:

| Q3-10 Adv. Motor Settings     | Q3-11 Analog Output                | Q3-12 Clock Settings      | Q3-13 Display Settings      |
|-------------------------------|------------------------------------|---------------------------|-----------------------------|
| 3-10 Adv. Motor Settings      | Q3-11 Analog Output                | Q3-12 Clock Settings      | 23-13 Display Settings      |
| 1-90 Motor Thermal Protection | 6-50 Terminal 42 Output            | 0-70 Set date and time    | 0-20 Display Line 1.1 Small |
| 1-93 Thermistor Source        | 6-51 Terminal 42 Output max. scale | 0-71 Date format          | 0-21 Display Line 1.2 Small |
| 1-29 Automatic Motor Adaption | 6-52 Terminal 42 Output min. scale | 0-72 Time format          | 0-22 Display Line 1.3 Small |
| L4-01 Switching Frequency     |                                    | 0-74 DST/Summertime       | 0-23 Display Line 2 large   |
| 4-53 Warning Speed High       |                                    | 0-76 DST/Summertime start | 0-24 Display Line 3 large   |
|                               |                                    | 0-77 DST/Summertime end   | 0-37 Display Text 1         |
|                               |                                    |                           | 0-38 Display Text 2         |
|                               |                                    |                           | 0-39 Display Text 3         |

| Q3-2 Open Loop Settings        |                                        |  |
|--------------------------------|----------------------------------------|--|
| Q3-20 Digital Reference        | Q3-21 Analog Reference                 |  |
| 3-02 Minimum reference         | 3-02 Minimum reference                 |  |
| 3-03 Maximum reference         | 3-03 Maximum reference                 |  |
| 3-10 Preset reference          | 6-10 Terminal 53 low voltage           |  |
| 5-13 Terminal 29 digital input | 6-11 Terminal 53 high voltage          |  |
| 5-14 Terminal 32 digital input | 6-12 Terminal 53 Low Current           |  |
| 5-15 Terminal 33 digital input | 6-13 Terminal 53 High Current          |  |
|                                | 6-14 Terminal 53 low ref/feedb. value  |  |
|                                | 6-15 Terminal 53 high ref/feedb. value |  |

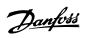

|                                       | Q3-3 Closed Loop Settings              |                                          |
|---------------------------------------|----------------------------------------|------------------------------------------|
| Q3-30 Single Zone Int. Set Point      | Q3-31 Single Zone Ext. Set Point       | Q3-32 Multi Zone / Adv                   |
| 1-00 Configuration Mode               | 1-00 Configuration Mode                | 1-00 Configuration Mode                  |
| 20-12 Reference / Feedback Unit       | 20-12 Reference / Feedback Unit        | 20-12 Reference / Feedback Unit          |
| 20 12 Neierence / Feedback Cline      | 20 12 reference / recubuck offic       | 20 12 Nererence / Tecapack Offic         |
| 3-02 Minimum Reference                | 3-02 Minimum Reference                 | 3-02 Minimum Reference                   |
| 3-03 Maximum Reference                | 3-03 Maximum Reference                 | 3-03 Maximum Reference                   |
| 6-22 Terminal 54 Low Current          | 6-10 Terminal 53 Low voltage           | 3-15 Reference 1 Source                  |
| 6-24 Terminal 54 Low ref/feedb Value  | 6-11 Terminal 53 High voltage          | 3-16 Reference 2 Source                  |
| 6-25 Terminal 54 High ref/feedb Value | 6-12 Terminal 53 Low Current           | 20-00 Feedback 1 Source                  |
| 6-26 Terminal 54 Filter Time Constant | 6-13 Terminal 53 High Current          | 20-01 Feedback 1 Conversion              |
| 6-27 Terminal 54 Live Zero            | 6-14 Terminal 53 Low ref/feedb. Value  | 20-02 Feedback 1 Source Unit             |
| 6-00 Live zero Timeout Time           | 6-15 Terminal 53 High ref/feedb. Value | 20-03 Feedback 2 Source                  |
| 6-01 Live zero Timeout Function       | 6-22 Terminal 54 Low Current           | 20-04 Feedback 2 Conversion              |
| 20-21 Setpoint 1                      | 6-24 Terminal 54 Low ref/feedb Value   | 20-05 Feedback 2 Source Unit             |
| 20-81 PID Normal / Inverse Control    | 6-25 Terminal 54 High ref/feedb Value  | 20-06 Feedback 3 Source                  |
|                                       |                                        |                                          |
| 20-82 PID Start Speed [RPM]           | 6-26 Terminal 54 Filter Time Constant  | 20-07 Feedback 3 Conversion              |
| 20-83 PID Start Speed [Hz]            | 6-27 Terminal 54 Live Zero             | 20-08 Feedback 3 Source Unit             |
| 20-93 PID Proportional Gain           | 6-00 Live zero Timeout Time            | 6-10 Terminal 53 Low Voltage             |
| 20-94 PID Integral Time               | 6-01 Live Zero Timeout Function        | 6-11 Terminal 53 High Voltage            |
| _                                     | 20-81 PID Normal / Inverse Control     | 6-12 Terminal 53 Low Current             |
|                                       | 20-82 PID Start Speed [RPM]            | 6-13 Terminal 53 High Current            |
|                                       | 20-83 PID Start Speed [Hz]             | 6-14 Terminal 53 Low ref/feedb. Value    |
|                                       | 20-93 PID Proportional Gain            | 6-15 Terminal 53 High ref/feedb. Value   |
|                                       | 20-94 PID Integral Time                | 6-16 Terminal 53 Filter Time             |
|                                       | 20 3 1 1 22 211009101 111110           | 6-17 Terminal 53 Live Zero               |
|                                       |                                        | 6-20 Terminal 53 Low Voltage             |
|                                       |                                        | 6-21 Terminal 53 High Voltage            |
|                                       |                                        | 6-22 Terminal 53 Low Current             |
|                                       |                                        | 6-23 Terminal 53 High Current            |
|                                       |                                        | 6-24 Terminal 53 Low ref/feedb.          |
|                                       |                                        | 0 2 1 101111111111111111111111111111111  |
|                                       |                                        | 6-25 Terminal 53 High ref/feedb. Value   |
|                                       |                                        | 6-26 Terminal 53 Filter Time             |
|                                       |                                        | 6-27 Terminal 53 Live Zero               |
|                                       |                                        | 6-00 Live zero Timeout Time              |
|                                       |                                        | 6-01 Live zero Timeout Function          |
|                                       |                                        | 4-56 Warning Feedback Low                |
|                                       |                                        | 4-57 Warning Feedback Low                |
|                                       |                                        | 20-20 Feedback Function                  |
|                                       |                                        | 20-20 reedback runction 20-21 Setpoint 1 |
|                                       |                                        | 20-22 Setpoint 2                         |
|                                       |                                        | 20-81 PID Normal / Inverse Control       |
|                                       |                                        | 20-82 PID Start Speed [RPM]              |
|                                       |                                        | 20-83 PID Start Speed [RPM]              |
|                                       |                                        | 20-93 PID Start Speed [Hz]               |
|                                       |                                        | 20-94 PID Integral Time                  |
|                                       |                                        | 20-37 FID Integral Time                  |

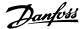

| Q3-4 Application Settings         |                                   |                                |  |
|-----------------------------------|-----------------------------------|--------------------------------|--|
| Q3-40 Fan Functions               | Q3-41 Pump Functions              | Q3-42 Compressor Functions     |  |
| 22-60 Broken Belt Function        | 22-20 Low Power Auto Setup        | 1-03 Torque Characteristics    |  |
| 22-61 Broken Belt Torque          | 22-21 Low Power Detection         | 1-71 Start Delay               |  |
| 22-62 Broken Belt Delay           | 22-22 Low Speed Detection         | 22-75 Short Cycle Protection   |  |
| 4-64 Semi-auto Bypass Setup       | 22-23 No-flow Function            | 22-76 Interval Between Starts  |  |
| 1-03 Torque Characteristics       | 22-24 No-flow Delay               | 22-77 Minimum Run Time         |  |
| 22-22 Low Speed Detection         | 22-40 Minimum run time            | 5-01 Terminal 27 Mode          |  |
| 22-23 No-flow Function            | 22-41 Minimum sleep time          | 5-02 Terminal 29 Mode          |  |
| 22-24 No-flow Delay               | 22-42 Wake-up speed [RPM]         | 5-12 Terminal 27 Digital Input |  |
| 22-40 Minimum Run Time            | 22-43 Wake-up speed [Hz]          | 5-13 Terminal 29 Digital Input |  |
| 22-41 Minimum Sleep Time          | 22-44 Wake-up Ref / FB Difference | 5-40 Function Relay            |  |
| 22-42 Wake-up Speed [RPM]         | 22-45 Setpoint Boost              | 1-73 Flying Start              |  |
| 22-43 Wake-up Speed [Hz]          | 22-46 Maximum Boost Time          | 1-86 Trip Speed Low [RPM]      |  |
| 22-44 Wake-up Ref / FB Difference | 22-26 Dry Pump Function           | 1-87 Trip Speed Low [Hz]       |  |
| 22-45 Setpoint Boost              | 22-27 Dry Pump Delay              |                                |  |
| 22-46 Maximum Boost Time          | 1-03 Torque Characteristics       |                                |  |
| 2-10 Brake function               | 1-73 Flying Start                 |                                |  |
| 2-16 AC Brake Max. Current        |                                   |                                |  |
| 2-17 Over-voltage control         |                                   |                                |  |
| 1-73 Flying start                 |                                   |                                |  |
| 1-71 Start delay                  |                                   |                                |  |
| 1-80 Function at stop             |                                   |                                |  |
| 2-00 DC Hold/preheat Current      |                                   |                                |  |
| 4-10 Motor Speed Direction        |                                   |                                |  |

See also VLT® HVAC Drive Programming Guide for a detailed description of the Function Setups parameter groups.

#### 2.1.7. Main Menu Mode

Select the Main Menu mode by pressing the [Main Menu] key. The below read-out appears on the display.

The middle and bottom sections on the display show a list of parameter groups which can be chosen by toggling the up and down buttons.

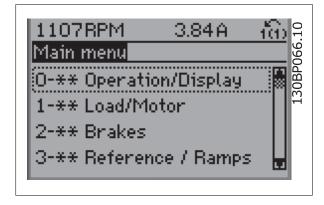

Each parameter has a name and number which remain the same regardless of the programming mode. In the Main Menu mode, the parameters are divided into groups. The first digit of the parameter number (from the left) indicates the parameter group number.

All parameters can be changed in the Main Menu. However, depending on the choice of configuration (par. 1-00), some parameters can be hidden.

#### 2.1.8. Parameter Selection

In the Main Menu mode, the parameters are divided into groups. You select a parameter group by means of the navigation keys.

The following parameter groups are accessible:

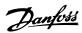

| Group no. | Parameter group:          |
|-----------|---------------------------|
| 0         | Operation/Display         |
| 1         | Load/Motor                |
| 2         | Brakes                    |
| 3         | References/Ramps          |
| 4         | Limits/Warnings           |
| 5         | Digital In/Out            |
| 6         | Analog In/Out             |
| 8         | Comm. and Options         |
| 9         | Profibus                  |
| 10        | CAN Fieldbus              |
| 11        | LonWorks                  |
| 13        | Smart Logic               |
| 14        | Special Functions         |
| 15        | FC Information            |
| 16        | Data Readouts             |
| 18        | Data Readouts 2           |
| 20        | Drive Closed Loop         |
| 21        | Ext. Closed Loop          |
| 22        | Application Functions     |
| 23        | Time-based Functions      |
| 25        | Cascade Controller        |
| 26        | Analog I/O Option MCB 109 |
|           |                           |

After selecting a parameter group, choose a parameter by means of the navigation keys.

The middle section on the display shows the parameter number and name as well as the selected parameter value.

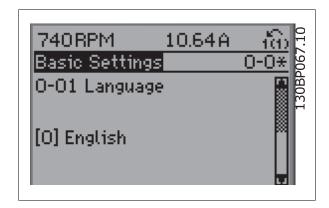

## 2.1.9. Changing Data

The procedure for changing data is the same whether you select a parameter in the Quick menu or the Main menu mode. Press [OK] to change the selected parameter.

The procedure for changing data depends on whether the selected parameter represents a numerical data value or a text value.

#### 2.1.10. Changing a Text Value

If the selected parameter is a text value, change the text value by means of the  $[ \ ] \ [ \ ]$  navigation keys.

The up key increases the value, and the down key decreases the value. Place the cursor on the value you want to save and press [OK].

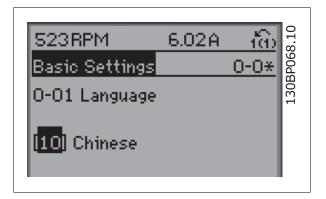

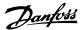

## 2.1.11. Changing a Group of Numeric Data Values

If the chosen parameter represents a numeric data value, change the chosen data value by means of the  $[\ \ ]$   $[\ \ ]$  navigation keys as well as the  $[\ \ ]$   $[\ \ ]$  navigation keys to move the cursor horizontally.

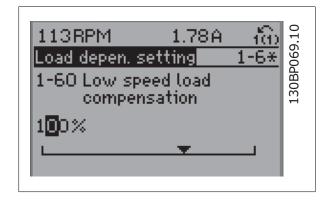

Use the  $[ \ ]$   $[ \ ]$  navigation keys to change the data value. The up key enlarges the data value, and the down key reduces the data value. Place the cursor on the value you want to save and press [OK].

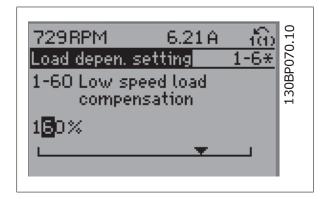

## 2.1.12. Changing a Data Value, Step-by-Step

Certain parameters can be changed step by step or infinitely varying. This applies to *Motor Power* (par. 1-20), *Motor Voltage* (par. 1-22) and *Motor Frequency* (par. 1-23).

The parameters are changed both as a group of numeric data values and as numeric data values infinitely varying.

## 2.1.13. Read-out and Programming of Indexed Parameters

Parameters are indexed when placed in a rolling stack.

Par. 15-30 to 15-33 contain a fault log which can be read out. Choose a parameter, press [OK], and use the up/down navigation keys to scroll through the value log.

Use par. 3-10 as another example:

Choose the parameter, press [OK], and use the up/down navigation keys keys to scroll through the indexed values. To change the parameter value, select the indexed value and press [OK]. Change the value by using the up/down keys. Press [OK] to accept the new setting. Press [CANCEL] to abort. Press [Back] to leave the parameter.

## 2.1.14. Initialisation to Default Settings

Initialise the frequency converter to default settings in two ways:

Recommended initialisation (via par. 14-22)

- 1. Select par. 14-22
- 2. Press [OK]
- 3. Select "Initialisation"
- 4. Press [OK]

- 5. Cut off the mains supply and wait until the display turns off.
- Reconnect the mains supply the frequency converter is now reset.
- 7. Change par. 14-22 back to *Normal Operation*.

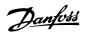

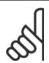

#### NB!

Resets parameters selected in Personal Menu with default factory setting.

| Par. 14-22 initialises all except: |                        |
|------------------------------------|------------------------|
| 14-50                              | RFI 1                  |
| 8-30                               | Protocol Protocol      |
| 8-31<br>8-32<br>8-35               | Address Address        |
| 8-32                               | Baud Rate              |
|                                    | Minimum Response Delay |
| 8-36                               | Max Response Delay     |
| 8-37                               | Max Inter-char Delay   |
| 15-00 to 15-05                     | Operating data         |
| 15-20 to 15-22                     | Historic log           |
| 15-30 to 15-32                     | Fault log              |

#### Manual initialisation

| 1. | Disconnect from mains and wait until the display turns off. |
|----|-------------------------------------------------------------|
|    |                                                             |

- 2a. Press [Status] [Main Menu] [OK] at the same time while power up for LCP 102, Graphical Display
- 2b. Press [Menu] while power up for LCP 101, Numerical Display
- 3. Release the keys after 5 s.
- The frequency converter is now programmed according to default settings.

This procedure initializes all except: 15-00, *Operating Hours*, 15-03, *Power-up's*, 15-04, *Over temp's*, 15-05, *Over volt's*.

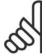

#### NB!

When you carry out manual initialisation, you also reset serial communication, RFI filter settings (par. 14-50) and fault log settings. Removes parameters selected in *Personal Menu*.

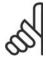

#### NB!

After initialization and power cycling, the display will not show any information until after a couple of minutes.

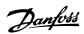

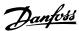

# 3. Parameter Description

## 3.1. Parameter Selection

Parameters for the frequency converter are grouped into various parameter groups for easy selection of the correct parameters for optimized operation of the frequency converter.

The vast majority of HVAC applications can be programmed using the Quick Menu button and selecting the parameters under Quick Setup and Function Setups.

Descriptions and default settings of parameters may be found under the section Parameter Lists at the back of this manual.

0-xx Operation/Display 10-xx CAN Fieldbus

1-xx Load/Motor 11-xx LonWorks

2-xx Brakes 13-xx Smart Logic Controller

3-xx Reference/Ramps 14-xx Special Functions

4-xx Limits/ Warnings 15-xx FC Information

5-xx Digital In/Out 16-xx Data Readouts

6-xx Analog In/Out 18-xx Info & Readouts

8-xx Comm. and Options 20-xx FC Closed Loop

9-xx Profibus 21-xx Ext. Closed Loop

22-xx Application Functions

23-xx Time Based Functions

24-xx Application Functions 2

25-xx Cascade Controller

26-xx Analog I/O Option MCB 109

# 3.2. Main Menu - Operation and Display - Group 0

## 3.2.1. 0-\*\* Operation / Display

Parameters related to the fundamental functions of the frequency converter, function of the LCP buttons and configuration of the LCP display.

## 3.2.2. 0-0\* Basic Settings

Parameter group for basic frequency converter settings.

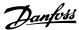

| 0-01 L | .anguage            |                                                                                                    |
|--------|---------------------|----------------------------------------------------------------------------------------------------|
| Option | :                   | Function:                                                                                                    |
|        |                     | Defines the language to be used in the display.                                                              |
|        |                     | The frequency converter can be delivered with 4 different language packages. English and German are included |
|        |                     | in all packages. English cannot be erased or manipulated.                                                    |
| [0]*   | English             | Part of Language packages 1 - 4                                                                              |
| [1]    | German              | Part of Language packages 1 - 4                                                                              |
| [2]    | French              | Part of Language package 1                                                                                   |
| [3]    | Danish              | Part of Language package 1                                                                                   |
| [4]    | Spanish             | Part of Language package 1                                                                                   |
| [5]    | Italian             | Part of Language package 1                                                                                   |
| [6]    | Swedish             | Part of Language package 1                                                                                   |
| [7]    | Dutch               | Part of Language package 1                                                                                   |
| [10]   | Chinese             | Language package 2                                                                                           |
| [20]   | Finnish             | Part of Language package 1                                                                                   |
| [22]   | English US          | Part of Language package 4                                                                                   |
| [27]   | Greek               | Part of Language package 4                                                                                   |
| [28]   | Portuguese          | Part of Language package 4                                                                                   |
| [36]   | Slovenian           | Part of Language package 3                                                                                   |
| [39]   | Korean              | Part of Language package 2                                                                                   |
| [40]   | Japanese            | Part of Language package 2                                                                                   |
| [41]   | Turkish             | Part of Language package 4                                                                                   |
| [42]   | Traditional Chinese | Part of Language package 2                                                                                   |
| [43]   | Bulgarian           | Part of Language package 3                                                                                   |
| [44]   | Serbian             | Part of Language package 3                                                                                   |
| [45]   | Romanian            | Part of Language package 3                                                                                   |
| [46]   | Hungarian           | Part of Language package 3                                                                                   |
| [47]   | Czech               | Part of Language package 3                                                                                   |
| [48]   | Polish              | Part of Language package 4                                                                                   |
| [49]   | Russian             | Part of Language package 3                                                                                   |
| [50]   | Thai                | Part of Language package 2                                                                                   |
| [51]   | Bahasa Indonesian   | Part of Language package 2                                                                                   |
|        |                     |                                                                                                    |

## 0-02 Motor Speed Unit

## Option:

## **Function:**

This parameter cannot be adjusted while the motor is running.

The display showing depends on settings in parameter 0-02 and 0-03. The default setting of parameters 0-02 and 0-03 depends on which region of the world the frequency converter is supplied to, but can be re-programmed as required.

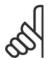

#### NB!

Changing the *Motor Speed Unit* will reset certain parameters to their initial value. It is recommended to select the motor speed unit first, before modifying other parameters.

| [0]   | RPM | Selects display of motor speed variables and parameters (i.e. references, feedbacks and limits) in terms of motor speed (RPM).                  |
|-------|-----|----------------------------------------------------------------------------------------------------|
| [1] * | Hz  | Selects display of motor speed variables and parameters (i.e. references, feedbacks and limits) in terms of output frequency to the motor (Hz). |

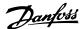

| 0-03 Regional Settings |               |                                                                                                    |
|------------------------|---------------|----------------------------------------------------------------------------------------------------|
| Option                 | :             | Function:                                                                                                    |
|                        |               | This parameter cannot be adjusted while the motor is running.                                                      |
|                        |               | The display showing depends on settings in parameter 0-02 and 0-03. The default setting of parameters 0-02         |
|                        |               | and 0-03 depends on which region of the world the frequency converter is supplied to but can be re-programmed      |
|                        |               | as required.                                                                                                    |
| [0] *                  | International | Sets par. 1-20 <i>Motor Power</i> units to [kW] and the default value of par. 1-23 <i>Motor Frequency</i> [50 Hz]. |
| [1]                    | North America | Sets par. 1-21 Motor Power units to HP and the default value of par. 1-23 Motor Frequency to 60 Hz.                |

The setting not used is made invisible.

#### 0-04 Operating State at Power-up (Hand)

Select the operating mode upon reconnection of the frequency converter to mains voltage after power down when operating in Hand (local)mode.

| [0] * | Resume               | Resumes operation of the frequency converter maintaining the same local reference and the same start/stop condition (applied by [Hand On]/[Off] on the LCP or Hand Start via a digital input as before the frequency converter was powered down.                                                                                                    |
|-------|----------------------|----------------------------------------------------------------------------------------------------|
| [1]   | Forced stop, ref=old | Uses saved reference [1] to stop the frequency converter but at the same time retain in memory the local speed reference prior to power down. After mains voltage is reconnected and after receiving a start command (using the LCP [Hand On] button or Hand Start command via a digital input) the frequency converter restarts and operates at the retained speed reference. |

#### 0-05 Local Mode Unit

Defines if the local reference unit should be displayed in terms of the motor shaft speed (in RPM/Hz) or as percent.

| [0] * | As Motor Speed Unit |
|-------|---------------------|
| [1]   | %                   |

#### 3.2.3. 0-1\* Set-up Operations

Define and control the individual parameter set-ups.

The frequency converter has four parameter setups that can be programmed independently of each other. This makes the frequency converter very flexible and able to meet the requirements of many different HVAC system control schemes often saving the cost of external control equipment. For example these can be used to program the frequency converter to operate according to one control scheme in one setup (e.g. daytime operation) and another control scheme in another setup (e.g. night set back). Alternatively they can be used by an AHU or packaged unit OEM to identically program all their factory fitted frequency converters for different equipment models within a range to have the same parameters and then during production/commissioning simply select a specific setup depending on which model within that range the frequency converter is installed on.

The active setup (i.e. the setup in which the frequency converter is currently operating) can be selected in parameter 0-10 and is displayed in the LCP. Using Multi set-up it is possible to switch between set-ups with the frequency converter running or stopped, via digital input or serial communication commands (e.g. for night set back). If it is necessary to change setups whilst running, ensure parameter 0-12 is programmed as required. For the majority of HVAC applications it will not be necessary to program parameter 0-12 even if change of set up whilst running is required, but for very complex applications, using the full flexibility of the multiple setups, it may be required. Using parameter 0-11 it is possible to edit parameters within any of the setups whilst continuing the frequency converter operation in its Active Setup which can be a different setup to that being edited. Using parameter 0-51 it is possible to copy parameter settings between the set-ups to enable quicker commissioning if similar parameter settings are required in different set-ups.

#### 0-10 Active Set-up

## Option: Function:

Select the set-up in which the frequency converter is to operate.

Use par. 0-51 *Set-up copy* to copy a set-up to one or all other set-ups. To avoid conflicting settings of the same parameter within two different set-ups, link the set-ups together using par. *0-12 This Set-up Linked to*. Stop the frequency converter before switching between set-ups where parameters marked 'not changeable during operation' have different values.

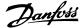

Parameters which are 'not changeable during operation' are marked FALSE in the parameter lists in the section

|       |               | Parameter Lists                                                                                                    |
|-------|---------------|----------------------------------------------------------------------------------------------------|
| [0]   | Factory setup | Cannot be changed. It contains the Danfoss data set, and can be used as a data source when returning the other set-ups to a known state.                            |
| [1] * | Set-up 1      | Set-up 1 [1] to Set-up 4 [4] are the four separate parameter set-ups within which all parameters can be programmed.                                                 |
| [2]   | Set-up 2      |                                                                                                    |
| [3]   | Set-up 3      |                                                                                                    |
| [4]   | Set-up 4      |                                                                                                    |
| [9]   | Multi set-up  | Is used for remote selection of set-ups using digital inputs and the serial communication port. This set-up uses the settings from par. 0-12 This option linked to. |

## 0-11 Programming Set-up

| Option: |               | Function:                                                                                                    |
|---------|---------------|----------------------------------------------------------------------------------------------------|
|         |               | Select the set-up to be edited (i.e. programmed) during operation; either the active set-up or one of the inactive set-ups. The set-up number being edited is displayed in the LCP in (brackets).                                                   |
| [0]     | Factory setup | cannot be edited but it is useful as a data source to return the other set-ups to a known state.                                                                                                    |
| [1]     | Set-up 1      | Set-up 1 [1] to Set-up 4 [4] can be edited freely during operation, independently of the active set-up.                                                                                                    |
| [2]     | Set-up 2      |                                                                                                    |
| [3]     | Set-up 3      |                                                                                                    |
| [4]     | Set-up 4      |                                                                                                    |
| [9] *   | Active Set-up | (i.e. the set-up in which the frequency converter is operating) can also be edited during operation. Editing parameters in the chosen setup would normally be done from the LCP but it is also possible from any of the serial communication ports. |

#### 0-12 This Set-up Linked to

## Option:

## Function:

This parameter only needs to be programmed if changing set-ups is required whilst the motor is running. It ensures that parameters which are "not changeable during operation" have the same setting in all relevant set-

To enable conflict-free changes from one set-up to another whilst the frequency converter is running, link setups containing parameters which are not changeable during operation. The link will ensure synchronising of the 'not changeable during operation' parameter values when moving from one set-up to another during operation. 'Not changeable during operation' parameters can be identified by the label FALSE in the parameter lists in the section *Parameter Lists*.

The par. 0-12 link set-up feature is used when Multi set-up in par. 0-10 *Active Set-up* is selected. Multi set-up can be used to move from one set-up to another during operation (i.e. while the motor is running).

Use Multi set-up to shift from Set-up 1 to Set-up 2 whilst the motor is running. Programme parameters in Set-up 1 first, then ensure that Set-up 1 and Set-up 2 are synchronised (or 'linked'). Synchronisation can be performed in two ways:

1. Change the edit set-up to *Set-up 2* [2] in par. 0-11 *Edit Set-up* and set par. 0-12 *This Set-up Linked to* to *Set-up 1* [1]. This will start the linking (synchronising) process.

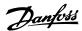

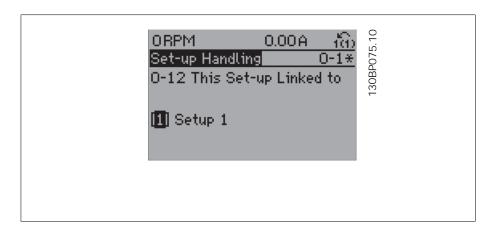

OR

2. While still in Set-up 1, using par. 0-50, copy Set-up 1 to Set-up 2. Then set par. 0-12 to Set-up 2 [2]. This will start the linking process.

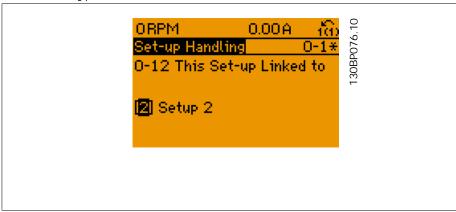

After the link is complete, par. 0-13 *Readout: Linked Set-ups* will read {1,2} to indicate that all 'not changeable during operation' parameters are now the same in Set-up 1 and Set-up 2. If there are changes to a 'not changeable during operation' parameter, e.g. par 1-30 *Stator Resistance (rs)*, in Set-up 2, they will also be changed automatically in Set-up 1. A switch between Set-up 1 and Set-up 2 during operation is now possible.

| [1] * | Set-up 1 |
|-------|----------|
| [2]   | Set-up 2 |
| [3]   | Set-up 3 |
| [4]   | Set-up 4 |

## 0-13 Readout: Linked Set-ups

Array [5]

0\* [0 - 255] View a list of all the set-ups linked by means of par. 0-12 *This Set-up Linked to*. The parameter has one index for each parameter set-up. The parameter value displayed for each index represents which setups are linked to that parameter setup.

| 0 {0}<br>1 {1,2}<br>2 {1,2}<br>3 {3} | Index | LCP value |
|--------------------------------------|-------|-----------|
| 2 {1,2}<br>3 {3}                     | 0     | {0}       |
| 3 {3}                                | 1     | {1,2}     |
|                                      | 2     | {1,2}     |
| 4 (4)                                | 3     | {3}       |
| 4 (4)                                | 4     | {4}       |

Table 3.1: Example: Set-up 1 and Set-up 2 are linked

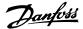

## 0-14 Readout: Prog. Set-ups / Channel

Range: **Function:** 

AAA.AAA.AAA\* [0 - FFF.FFF.FFF]

View the setting of par. 0-11 Edit Set-up for each of the four different communication channels. When the number is displayed in hex, as it is in the LCP, each number represents one channel.

Numbers 1-4 represent a set-up number; 'F' means factory setting; and 'A' means active set-up. The channels

are, from right to left: LCP, FC-bus, USB, HPFB1.5.

Example: The number AAAAAA21h means that the FC bus selected Set-up 2 in par. 0-11, the LCP selected Setup 1 and all others used the active set-up.

## 3.2.4. 0-2\* LCP Display

Define the variables displayed in the Graphical Local Control Panel.

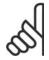

#### NB!

Please refer to parameters 0-37, 0-38 and 0-39 for information on how to write display texts

|  | 0-20 | Displ | ay Line | <b>1.1</b> | Small |
|--|------|-------|---------|------------|-------|
|--|------|-------|---------|------------|-------|

| 0-20 Dis | play Line 1.1 Sma                 | all                                                                                                    |
|----------|-----------------------------------|----------------------------------------------------------------------------------------------------|
| Option:  |                                   | Function:                                                                                                    |
|          |                                   | Select a variable for display in line 1, left position.                                                         |
| [0]      | None                              | No display value selected                                                                                       |
| [37]     | Display Text 1                    | Present control word                                                                                            |
| [38]     | Display Text 2                    | Enables an individual text string to be written, for display in the LCP or to be read via serial communication. |
| [39]     | Display Text 3                    | Enables an individual text string to be written, for display in the LCP or to be read via serial communication. |
| [89]     | Date and Time Readout             | Displays the current date and time.                                                                             |
| [953]    | Profibus Warning Word             | Displays Profibus communication warnings.                                                                       |
| [1005]   | Readout Transmit Error<br>Counter | View the number of CAN control transmission errors since the last power-up.                                     |
| [1006]   | Readout Receive Error<br>Counter  | View the number of CAN control receipt errors since the last power-up.                                          |
| [1007]   | Readout Bus Off Counter           | View the number of Bus Off events since the last power-up.                                                      |
| [1013]   | Warning Parameter                 | View a DeviceNet-specific warning word. One separate bit is assigned to every warning.                          |
| [1115]   | LON Warning Word                  | Shows the LON-specific warnings.                                                                                |
| [1117]   | XIF Revision                      | Shows the version of the external interface file of the Neuron C chip on the LON option.                        |
| [1118]   | LON Works Revision                | Shows the software version of the application program of the Neuron C chip on the LON option.                   |
| [1501]   | Running Hours                     | View the number of running hours of the motor.                                                                  |
| [1502]   | kWh Counter                       | View the mains power consumption in kWh.                                                                        |
| [1600]   | Control Word                      | View the Control Word sent from the frequency converter via the serial communication port in hex code.          |
| [1601]   | Reference [Unit]                  | Total reference (sum of digital/analog/preset/bus/freeze ref./catch up and slow-down) in selected unit.         |
| [1602] * | Reference %                       | Total reference (sum of digital/analog/preset/bus/freeze ref./catch up and slow-down) in percent.               |
| [1603]   | Status Word                       | Present status word                                                                                             |
| [1605]   | Main Actual Value [%]             | One or more warnings in a Hex code                                                                              |
| [1609]   | Custom Readout                    | View the user-defined readouts as defined in par. 0-30, 0-31 and 0-32.                                          |
| [1610]   | Power [kW]                        | Actual power consumed by the motor in kW.                                                                       |
| [1611]   | Power [hp]                        | Actual power consumed by the motor in HP.                                                                       |
| [1612]   | Motor Voltage                     | Voltage supplied to the motor.                                                                                  |
| [1613]   | Motor Frequency                   | Motor frequency, i.e. the output frequency from the frequency converter in Hz.                                  |
| [1614]   | Motor Current                     | Phase current of the motor measured as effective value.                                                         |

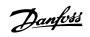

| [1615] | Frequency [%]                 | Motor frequency, i.e. the output frequency from the frequency converter in percent.                                                                                          |
|--------|-------------------------------|----------------------------------------------------------------------------------------------------|
| [1616] | Torque [Nm]                   | Present motor load as a percentage of the rated motor torque.                                                                                                    |
| [1617] | Speed [RPM]                   | Speed in RPM (motor shaft speed in revolutions per minute). The accuracy is dependent on the set slip compensation, par. 1-62 or on the motor speed feedback - if available. |
| [1618] | Motor Thermal                 | Thermal load on the motor, calculated by the ETR function. See also parameter group 1-9* Motor Temperature.                                                                  |
| [1622] | Torque [%]                    | Shows the actual torque produced, in percentage.                                                                                                    |
| [1630] | DC Link Voltage               | Intermediate circuit voltage in the frequency converter.                                                                                                    |
| [1632] | BrakeEnergy/s                 | Present brake power transferred to an external brake resistor.  Stated as an instantaneous value.                                                                            |
| [1633] | BrakeEnergy/2 min             | Brake power transferred to an external brake resistor. The mean power is calculated continuously for the most recent 120 seconds.                                            |
| [1634] | Heatsink Temp.                | Present heat sink temperature of the frequency converter. The cut-out limit is 95 $\pm$ 5 oC; cutting back in occurs at 70 $\pm$ 5° C.                                       |
| [1635] | Thermal Drive Load            | Percentage load of the inverters                                                                                                    |
| [1636] | Inv. Nom. Current             | Nominal current of the frequency converter                                                                                                    |
| [1637] | Inv. Max. Current             | Maximum current of the frequency converter                                                                                                    |
| [1638] | SL Control State              | State of the event executed by the control                                                                                                    |
| [1639] | Control Card Temp.            | Temperature of the control card.                                                                                                    |
| [1650] | External Reference            | Sum of the external reference as a percentage, i.e. the sum of analog/pulse/bus.                                                                                             |
| [1652] | Feedback [Unit]               | Reference value from programmed digital input(s).                                                                                                    |
| [1653] | Digi Pot Reference            | View the contribution of the digital potentiometer to the actual reference Feedback.                                                                                         |
| [1654] | Feedback 1 [Unit]             | View the value of Feedback 1. See also par. 20-0*.                                                                                                    |
| [1655] | Feedback 2 [Unit]             | View the value of Feedback 2. See also par. 20-0*.                                                                                                    |
| [1656] | Feedback 3 [Unit]             | View the value of Feedback 3. See also par. 20-0*.                                                                                                    |
| [1660] | Digital Input                 | Displays the status of the digital inputs. Signal low = 0; Signal high = 1.  Regarding order, see par. 16-60. Bit 0 is at the extreme right.                                 |
| [1661] | Terminal 53 Switch<br>Setting | Setting of input terminal 53. Current = 0; Voltage = 1.                                                                                                    |
| [1662] | Analog Input 53               | Actual value at input 53 either as a reference or protection value.                                                                                                    |
| [1663] | Terminal 54 Switch<br>Setting | Setting of input terminal 54. Current = 0; Voltage = 1.                                                                                                    |
| [1664] | Analog Input 54               | Actual value at input 54 either as reference or protection value.                                                                                                    |
| [1665] | Analog Output 42 [mA]         | Actual value at output 42 in mA. Use par. 6-50 to select the variable to be represented by output 42.                                                                        |
| [1666] | Digital Output [bin]          | Binary value of all digital outputs.                                                                                                    |
| [1667] | Freq. Input #29 [Hz]          | Actual value of the frequency applied at terminal 29 as a pulse input.                                                                                                    |
| [1668] | Freq. Input #33 [Hz]          | Actual value of the frequency applied at terminal 33 as a pulse input.                                                                                                    |
| [1669] | Pulse Output #27 [Hz]         | Actual value of pulses applied to terminal 27 in digital output mode.                                                                                                    |
| [1670] | Pulse Output #29 [Hz]         | Actual value of pulses applied to terminal 29 in digital output mode.                                                                                                    |
| [1671] | Relay Output [bin]            | View the setting of all relays.                                                                                                    |
| [1672] | Counter A                     | View the present value of Counter A.                                                                                                    |
| [1673] | Counter B                     | View the present value of Counter B.                                                                                                    |
| [1675] | Analog input X30/11           | Actual value of the signal on input X30/11 (General Purpose I/O Card. Option)                                                                                                |
| [1676] | Analog input X30/12           | Actual value of the signal on input X30/12 (General Purpose I/O Card. Optional)                                                                                              |
| [1677] | Analog output X30/8 [mA]      | Actual value at output X30/8 (General Purpose I/O Card. Optional) Use Par. 6-60 to select the variable to be shown.                                                          |
| [1680] | Fieldbus CTW 1                | Control word (CTW) received from the Bus Master.                                                                                                    |
| [1682] | Fieldbus REF 1                | Main reference value sent with control word via the serial communications network e.g. from the BMS, PLC or other master controller.                                         |
| [1684] | Comm. Option STW              | Extended fieldbus communication option status word.                                                                                                    |

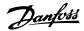

| [1685] | FC Port CTW 1           | Control word (CTW) received from the Bus Master.                                                      |
|--------|-------------------------|----------------------------------------------------------------------------------------------------|
| [1686] | FC Port REF 1           | Status word (STW) sent to the Bus Master.                                                             |
| [1690] | Alarm Word              | One or more alarms in a Hex code (used for serial communications)                                     |
| [1691] | Alarm Word 2            | One or more alarms in a Hex code (used for serial communications)                                     |
| [1692] | Warning Word            | One or more warnings in a Hex code (used for serial communications)                                   |
| [1693] | Warning Word 2          | One or more warnings in a Hex code (used for serial communications)                                   |
| [1694] | Ext. Status Word        | One or more status conditions in a Hex code (used for serial communications)                          |
| [1695] | Ext. Status Word 2      | One or more status conditions in a Hex code (used for serial communications)                          |
| [1696] | Maintenance Word        | The bits reflect the status for the programmed Preventive Maintenance Events in parameter group 23-1* |
| [1830] | Analog Input X42/1      | Shows the value of the signal applied to terminal X42/1 on the Analog I/O card.                       |
| [1831] | Analog Input X42/3      | Shows the value of the signal applied to terminal X42/3 on the Analog I/O card.                       |
| [1832] | Analog Input X42/5      | Shows the value of the signal applied to terminal X42/5 on the Analog I/O card.                       |
| [1833] | Analog Out X42/7 [V]    | Shows the value of the signal applied to terminal X42/7 on the Analog I/O card.                       |
| [1834] | Analog Out X42/9 [V]    | Shows the value of the signal applied to terminal X42/9 on the Analog I/O card.                       |
| [1835] | Analog Out X42/11 [V]   | Shows the value of the signal applied to terminal X42/11 on the Analog I/O card.                      |
| [2117] | Ext. 1 Reference [Unit] | The value of the reference for extended Closed Loop Controller 1                                      |
| [2118] | Ext. 1 Feedback [Unit]  | The value of the feedback signal for extended Closed Loop Controller 1                                |
| [2119] | Ext. 1 Output [%]       | The value of the output from extended Closed Loop Controller 1                                        |
| [2137] | Ext. 2 Reference [Unit] | The value of the reference for extended Closed Loop Controller 2                                      |
| [2138] | Ext. 2 Feedback [Unit]  | The value of the feedback signal for extended Closed Loop Controller 2                                |
| [2139] | Ext. 2 Output [%]       | The value of the output from extended Closed Loop Controller 2                                        |
| [2157] | Ext. 3 Reference [Unit] | The value of the reference for extended Closed Loop Controller 3                                      |
| [2158] | Ext. 3 Feedback [Unit]  | The value of the feedback signal for extended Closed Loop Controller 3                                |
| [2159] | Ext. 3 Output [%]       | The value of the output from extended Closed Loop Controller 3                                        |
| [2230] | No-Flow Power           | The calculated No Flow Power for the actual operating speed                                           |
| [2580] | Cascade Status          | Status for the operation of the Cascade Controller                                                    |
| [2581] | Pump Status             | Status for the operation of each individual pump controlled by the Cascade Controller                 |
|        |                         |                                                                                                    |

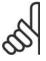

## NB!

Please consult the  $\it VLT^{\it @}$   $\it HVAC$   $\it Drive$   $\it Programming$   $\it Guide, MG.11.Cx.yy$  for detailed information.

## 0-21 Display Line 1.2 Small

Option:

## **Function:**

Select a variable for display in line 1, middle position.

[1614] \*

Motor Current [A]

The options are the same as those listed for par. 0-20 Display Line 1.1 Small.

## 0-22 Display Line 1.3 Small

Option:

## **Function:**

Select a variable for display in line 1, right position.

[1610]\*

Power [kW]

The options are the same as those listed for par. 0-20 Display Line 1.1 Small.

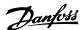

#### 0-23 Display Line 2 Large

Option: Function:

Select a variable for display in line 2.

[1613] \* Frequency [Hz]

The options are the same as those listed for par. 0-20 Display Line 1.1 Small.

## 0-24 Display Line 3 Large

#### Option: Function:

Select a variable for display in line 2.

[1502] \* Counter [kWh]

The options are the same as those listed for par. 0-20 Display Line 1.1 Small.

## 0-25 My Personal Menu

Array [20]

| [0 - 9999] | Define up to 20 parameters to appear in the Q1 Personal Menu, accessible via the [Quick Menu] key on the LCP.  |
|------------|----------------------------------------------------------------------------------------------------|
|            | The parameters will be displayed in the Q1 Personal Menu in the order they are programmed into this array      |
|            | parameter. Delete parameters by setting the value to '0000'.                                                   |
|            | For example, this can be used to provide quick, simple access to just one or up to 20 parameters which require |
|            | changing on a regular basis (e.g. for plant maintenance reasons) or by an OEM to enable simple commissioning   |
|            | of their equipment.                                                                                            |

## 3.2.5. LCP Custom Readout, Par. 0-3\*

It is possible to customize the display elements for various purposes: \*Custom Readout. Value proportional to speed (Linear, squared or cubed depending on unit selected in par. 0-30 *Custom Readout Unit*) \*Display Text. Text string stored in a parameter.

#### Custom Readout

The calculated value to be displayed is based on settings in par. 0-30, *Custom Readout Unit*, par. 0-31 *Custom Readout Min Value*, (linear only), par. 0-32, *Custom Readout Max Value*, par. 4-13/4-14, *Motor Speed High Limit* and actual speed.

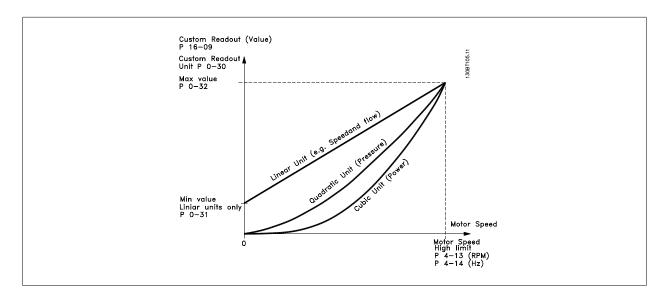

The relation will depend on the type of unit selected in par.0-30, Custom Readout Unit:

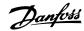

| Unit Type     | Speed Relation |  |
|---------------|----------------|--|
| Dimensionless | Linear         |  |
| Speed         |                |  |
| Flow, volume  |                |  |
| Flow, mass    |                |  |
| Velocity      |                |  |
| Length        |                |  |
| Temperature   |                |  |
| Pressure      | Quadratic      |  |
| Power         | Cubic          |  |

# 0-30 Custom Readout Unit

## Option:

#### Function:

Program a value to be shown in the display of the LCP. The value has a linear, squared or cubed relation to speed. This relation depends on the unit selected (see table above). The actual calculated value can be read in *Custom Readout*, par. 16-09, and/or shown in the display be selecting Custom Readout [16-09] in par. 0-20 – 0-24, Display Line X.X Small (large).

|      | Dimensionless: |
|------|----------------|
| [0]  | None           |
| [1]* | %              |
| [5]  | PPM            |
|      | Speed:         |
| [10] | 1/min          |
| [11] | RPM            |
| [12] | Pulse/s        |
|      | Flow, volume:  |
| [20] | l/s            |
| [21] | l/min          |
| [22] | I/h            |
| [23] | m³/s           |
| [24] | m³/min         |
| [25] | m³/h           |
|      | Flow, mass:    |
| [30] | kg/s           |
| [31] | kg/min         |
| [32] | kg/h           |
| [33] | ton/min        |
| [34] | ton/h          |
|      | Velocity:      |
| [40] | m/s            |
| [41] | m/min          |
|      | Length:        |
| [45] | m              |
|      | Temperature:   |
| [60] | ° C            |
|      | Pressure:      |
| [70] | mbar           |
| [71] | bar            |
| [72] | Pa             |

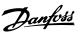

| Temperature:                                                                                                    | [73]  | kPa                  |
|----------------------------------------------------------------------------------------------------|-------|----------------------|
| [80] kW Flow, volume: [120] GPM [121] gal/s [122] gal/min [123] gal/h [124] CFM [125] ft²/s [126] ft²/min [127] ft²/h Flow, mass: [130] lb/s [131] lb/min [132] lb/h Velocity: [140] ft/s [141] ft/min Length: [145] ft Temperature: [160] ° F Pressure: [170] psi [171] lb/in² [172] in WG [173] ft WG Power:                                                                                                    | [74]  | m WG                 |
| Flow, volume:                                                                                                    |       | Power:               |
| [120] GPM [121] gal/s [122] gal/min [123] gal/h [124] CFM [125] ft²/s [126] ft²/min [127] ft²/h Flow, mass: [130] lb/s [131] lb/min [132] lb/h Velocity: [140] ft/s [141] ft/min Length: [145] ft Temperature: [160] ° F Pressure: [170] psi [171] lb/in² [172] in WG [173] ft WG Power:                                                                                                    | [80]  | kW                   |
| [121] gal/s [122] gal/min [123] gal/h [124] CFM [125] ft³/s [126] ft³/min [127] ft³/h Flow, mass: [130] lb/s [131] lb/min [132] lb/h Velocity: [140] ft/s [141] ft/min Length: [145] ft Temperature: [160] ° F Pressure: [170] psi [171] lb/in² [172] in WG [173] ft WG Power:                                                                                                    |       | Flow, volume:        |
| [122] gal/mi [123] gal/h [124] CFM [125] ft²/s [126] ft²/min [127] ft²/h Flow, mass: [130] lb/s [131] lb/min [132] lb/h Velocity: [140] ft/s [141] ft/min Length: [145] ft Temperature: [160] ° F Pressure: [170] psi [171] lb/in² [172] in WG [173] ft WG Power:                                                                                                    | [120] | GPM                  |
| [123] gal/h [124] CFM [125] ft²/s [126] ft²/min [127] ft²/h Flow, mass: [130] lb/s [131] lb/min [132] lb/h Velocity: [140] ft/s [141] ft/min Length: [145] ft Temperature: [160] ° F Pressure: [170] psi [171] lb/in² [172] in WG [173] ft WG Power:                                                                                                    | [121] | gal/s                |
| 124                                                                                                    | [122] | gal/min              |
| [125] ft <sup>3</sup> /s [126] ft <sup>3</sup> /min [127] ft <sup>2</sup> /h Flow, mass: [130] lb/s [131] lb/min [132] lb/h Velocity: [140] ft/s [141] ft/min Length: [145] ft Temperature: [160] ° F Pressure: [170] psi [171] lb/in² [172] in WG [173] ft WG Power:                                                                                                    | [123] | gal/h                |
| [126]       ft³/min         [127]       ft³/h         Flow, mass:         [130]       lb/s         [131]       lb/min         [132]       lb/h         Velocity:       Velocity:         [140]       ft/s         [141]       ft/min         Length:       Length:         [145]       ft         Temperature:         [160]       ° F         Pressure:         [170]       psi         [171]       lb/in²         [172]       in WG         [173]       ft WG         Power:       Power: | [124] | CFM                  |
| 127  ft <sup>3</sup> /h   Flow, mass:                                                                                                    | [125] | ft³/s                |
| Flow, mass:   [130]   Ib/s     [131]   Ib/min     [132]   Ib/h     Velocity:   [140]   ft/s     [141]   ft/min     Length:   [145]   ft     Temperature:   [160]   ° F     Pressure:   [170]   psi     [171]   Ib/in²     [172]   in WG     [173]   ft WG     Power:                                                                                                    | [126] | ft <sup>3</sup> /min |
| [130] lb/s  [131] lb/min  [132] lb/h  Velocity:  [140] ft/s  [141] ft/min  Length:  [145] ft  Temperature:  [160] ° F  Pressure:  [170] psi  [171] lb/in²  [172] in WG  Power:                                                                                                    | [127] | ft³/h                |
| [131] lb/min  [132] lb/h  Velocity:  [140] ft/s  [141] ft/min  Length:  [145] ft  Temperature:  [160] ° F  Pressure:  [170] psi  [171] lb/in²  [172] in WG  [173] ft WG  Power:                                                                                                    |       | Flow, mass:          |
| [132]   Ib/h   Velocity:                                                                                                    | [130] | lb/s                 |
| Velocity:         [140]       ft/s         [141]       ft/min         Length:       [145]         [145]       ft         Temperature:         [160]       ° F         Pressure:         [170]       psi         [171]       lb/in²         [172]       in WG         [173]       ft WG         Power:       Power:                                                                                                    | [131] | lb/min               |
| [140]       ft/s         [141]       ft/min         Length:       [145]         [145]       ft         Temperature:         [160]       ° F         Pressure:         [170]       psi         [171]       lb/in²         [172]       in WG         [173]       ft WG         Power:       Power:                                                                                                    | [132] | lb/h                 |
| [141]       ft/min         Length:       [145]         [145]       ft         Temperature:         [160]       ° F         Pressure:         [170]       psi         [171]       lb/in²         [172]       in WG         [173]       ft WG         Power:       Power:                                                                                                    |       | Velocity:            |
| Length:         [145]       ft         Temperature:         [160]       ° F         Pressure:         [170]       psi         [171]       lb/in²         [172]       in WG         [173]       ft WG         Power:       Power:                                                                                                    | [140] | ft/s                 |
| [145]       ft         Temperature:         [160]       ° F         Pressure:         [170]       psi         [171]       lb/in²         [172]       in WG         [173]       ft WG         Power:                                                                                                    | [141] | ft/min               |
| Temperature:  [160] ° F  Pressure:  [170] psi  [171] lb/in²  [172] in WG  [173] ft WG  Power:                                                                                                    |       | Length:              |
| [160] ° F Pressure: [170] psi [171] lb/in² [172] in WG [173] ft WG Power:                                                                                                    | [145] | ft                   |
| Pressure: [170] psi [171] lb/in² [172] in WG [173] ft WG Power:                                                                                                    |       |                      |
| [170] psi [171] lb/in² [172] in WG [173] ft WG Power:                                                                                                    | [160] | °F                   |
| [171] Ib/in <sup>2</sup> [172] in WG [173] ft WG Power:                                                                                                    |       |                      |
| [172] in WG [173] ft WG Power:                                                                                                    |       |                      |
| [173] ft WG Power:                                                                                                    | [171] | lb/in <sup>2</sup>   |
| Power:                                                                                                    |       |                      |
|                                                                                                    | [173] | ft WG                |
| [180] HP                                                                                                    |       | Power:               |
|                                                                                                    | [180] | HP                   |

## 0-31 Custom Readout Min Value

#### Range:

#### **Function:**

0.00\* [0 - par. 32]

This parameter allows the choice of the min. value of the custom defined readout (occurs at zero speed). It is only possible to select a value different to 0 when selecting a linear unit in *Custom Readout Unit*, par. 0-30. For Quadratic and Cubic units the minimum value will be 0.

## 0-32 Custom Readout Max Value

## Range:

## Function:

100.00\* [Par. 0-31 - 999999.99]

This parameter sets the max value to be shown when the speed of the motor has reached the set value for *Motor Speed High Limit*, (par.4-13/4-14).

## 0-37 Display Text 1

## Option:

#### **Function:**

In this parameter it is possible to write an individual text string for display in the LCP or to be read via serial communication. If to be displayed permanently select Display Text 1 in par. 0-20, 0-21, 0-22, 0-23 or 0-24, Display Line XXX. Use the  $\blacktriangle$  or  $\blacktriangledown$  buttons on the LCP to change a character. Use the  $\blacktriangleleft$  and  $\blacktriangleright$  buttons to move

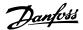

the cursor. When a character is highlighted by the cursor, it can be changed. Use the  ${}^{\blacktriangle}$  or  ${}^{\blacktriangledown}$  buttons on the LCP to change a character. A character can be inserted by placing the cursor between two characters and pressing  ${}^{\blacktriangle}$  or  ${}^{\blacktriangledown}$ .

## 0-38 Display Text 2

#### Option:

#### **Function:**

In this parameter it is possible to write an individual text string for display in the LCP or to be read via serial communication. If to be displayed permanently select Display Text 2 in par. 0-20, 0-21, 0-22, 0-23 or 0-24, *Display Line XXX*. Use the  $^{\blacktriangle}$  or  $^{\blacktriangledown}$  buttons on the LCP to change a character. Use the  $^{\blacktriangleleft}$  and  $^{\blacktriangleright}$  buttons to move the cursor. When a character is highlighted by the cursor, this character can be changed. A character can be inserted by placing the cursor between two characters and pressing  $^{\blacktriangle}$  or  $^{\blacktriangledown}$ .

## 0-39 Display Text 3

#### Option:

#### Function:

In this parameter it is possible to write an individual text string for display in the LCP or to be read via serial communication. If to be displayed permanently select Display Text 3 in par. 0-20, 0-21, 0-22, 0-23 or 0-24, *Display Line XXX*. Use the  $^{\blacktriangle}$  or  $^{\blacktriangledown}$  buttons on the LCP to change a character. Use the  $^{\blacktriangledown}$  and  $^{\blacktriangleright}$  buttons to move the cursor. When a character is highlighted by the cursor, this character can be changed. A character can be inserted by placing the cursor between two characters and pressing  $^{\blacktriangle}$  or  $^{\blacktriangledown}$ .

## 3.2.6. LCP Keypad, 0-4\*

Enable, disable and password protect individual keys on the LCP keypad.

| 0-40 [Hand on] Key on LCP |          |                                                                                                    |
|---------------------------|----------|----------------------------------------------------------------------------------------------------|
| Option:                   |          | Function:                                                                                                    |
| [0]                       | Disabled | No function                                                                                                    |
| [1] *                     | Enabled  | [Hand on] Key enabled                                                                                                    |
| [2]                       | Password | Avoid unauthorized start in Hand mode. If par. 0-40 is included in the My Personal Menu, then define the password in par. 0-65 Personal Menu Password. Otherwise define the password in par. 0-60 Main Menu Password. |

| 0-41 [Off] Key on LCP |          |                                                                                                    |
|-----------------------|----------|----------------------------------------------------------------------------------------------------|
| Option                | n:       | Function:                                                                                                    |
| [0]                   | Disabled | No function                                                                                                    |
| [1]*                  | Enabled  | [Off] Key is enabled                                                                                                    |
| [2]                   | Password | Avoid unauthorized stop. If par. 0-41 is included in the My Personal Menu, then define the password in <i>par.</i> 0-65, <i>Personal Menu Password</i> . Otherwise define the password in <i>par.</i> 0-60, <i>Main Menu Password</i> . |

# Option: [0] Disabled No function [1] \* Enabled [Auto on] Key is enabled Avoid unauthorized start in Auto mode. If par. 0-42 is included in the My Personal Menu, then define the password in par. 0-65, Personal Menu Password. Otherwise define the password in par. 0-60, Main Menu Password.

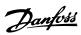

| 0-43 [Reset] Key on LCP |          |                                                                                                    |
|-------------------------|----------|----------------------------------------------------------------------------------------------------|
| Option                  | 1:       | Function:                                                                                                    |
| [0]                     | Disabled | No function                                                                                                    |
| [1] *                   | Enabled  | [Reset] Key is enabled                                                                                                    |
| [2]                     | Password | Avoid unauthorized resetting. If par. 0-43 is included in the My Personal Menu, then define the password in par. 0-65. Personal Menu Password. Otherwise define the password in par. 0-60. Main Menu Password. |

## 3.2.7. 0-5\* Copy / Save

Copy parameter settings between set-ups and to/from the LCP.

| 0-50 LCP Copy |                      |                                                                                                    |
|---------------|----------------------|----------------------------------------------------------------------------------------------------|
| Option:       |                      | Function:                                                                                                    |
| [0] *         | No copy              | No function                                                                                                    |
| [1]           | All to LCP           | Copies all parameters in all set-ups from the frequency converter memory to the LCP memory. For service purposes it is recommended to copy all parameters to the LCP after commissioning.                                 |
| [2]           | All from LCP         | Copies all parameters in all set-ups from the LCP memory to the frequency converter memory.                                                                                                    |
| [3]           | Size indep. from LCP | Copies only the parameters that are independent of the motor size. The latter selection can be used to programme several frequency converters with the same function without disturbing motor data which are already set. |

This parameter cannot be adjusted while the motor is running.

| 0-51 Set-up Copy |                  |                                                                                                  |
|------------------|------------------|--------------------------------------------------------------------------------------------------|
| Option           | :                | Function:                                                                                        |
| [0] *            | No copy          | No function                                                                                      |
| [1]              | Copy to set-up 1 | Copies all parameters in the present edit set-up (defined in par. 0-11 Edit Set-up) to Set-up 1. |
| [2]              | Copy to set-up 2 | Copies all parameters in the present edit set-up (defined in par. 0-11 Edit Set-up) to Set-up 2. |
| [3]              | Copy to set-up 3 | Copies all parameters in the present edit set-up (defined in par. 0-11 Edit Set-up) to Set-up 3. |
| [4]              | Copy to set-up 4 | Copies all parameters in the present edit set-up (defined in par. 0-11 Edit Set-up) to Set-up 4. |
| [9]              | Copy to all      | Copies the parameters in the present set-up over to each of the set-ups 1 to 4.                  |

## 3.2.8. 0-6\* Password

Define password access to menus.

| 0-60 Main Menu Password |              |                                                                                                    |
|-------------------------|--------------|----------------------------------------------------------------------------------------------------|
| Option:                 |              | Function:                                                                                                    |
| [100] *                 | -9999 - 9999 | Define the password for access to the Main Menu via the [Main Menu] key. If par. 0-61 Access to Main Menu w/o Password is set to Full access [0], this parameter will be ignored. |

| 0-61 Access to Main Menu w/o Password |                |                                                                          |
|---------------------------------------|----------------|--------------------------------------------------------------------------|
| Option:                               |                | Function:                                                                |
| [0] *                                 | Full access    | Disables password defined in par. 0-60 <i>Main Menu Password</i> .       |
| [1]                                   | Read only      | Prevent unauthorized editing of Main Menu parameters.                    |
| [2]                                   | No access      | Prevent unauthorized viewing and editing of Main Menu parameters.        |
| [3]                                   | Bus: Read only | Read only functions for parameters on fieldbus and/ or FC standard bus.  |
| [4]                                   | Bus: No access | No access to parameters is allowed via fieldbus and/ or FC standard bus. |
| [5]                                   | All: Read only | Read only function for parameters on LCP, fieldbus or FC standard bus.   |
| [6]                                   | All: No access | No access from LCP, fieldbus or FC standard bus is allowed.              |

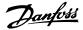

If Full access [0] is selected then parameters 0-60, 0-65 and 0-66 will be ignored.

## 0-65 Personal Menu Password

Range: Function:

200\* [0 - 999] Define the password for access to the My Personal Menu via the [Quick Menu] key. If par. 0-66, Access to Personal

Menu w/o Password is set to Full access [0], this parameter will be ignored.

## 0-66 Access to Personal Menu w/o Password

| Option: |             | Function:                                                                 |
|---------|-------------|---------------------------------------------------------------------------|
| [0] *   | Full access | Disables password defined in par. 0-65, Personal Menu Password.           |
| [1]     | Read only   | Prevents unauthorized editing of My Personal Menu parameters.             |
| [2]     | No access   | Prevents unauthorized viewing and editing of My Personal Menu parameters. |

If par. 0-61, Access to Main Menu w/o Password is set to Full access [0] then this parameter will be ignored.

## 3.2.9. Clock Settings, 0-7\*

Set the time and date of the internal clock. The internal clock can be used for e.g. Timed Actions, energy log, Trend Analysis, date/time stamps on alarms, Logged data and Preventive Maintenance.

It is possible to program the clock for Daylight Saving Time / summertime, weekly working days/non-working days including 20 exceptions (holidays etc.). Although the clock settings can be set via the LCP, they can also be set along with timed actions and preventative maintenance functions using the MCT10 software tool.

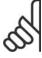

#### NB!

The frequency converter has no back up of the clock function and the set date/time will reset to default (2000-01-01 00:00) after a power down unless a Real Time Clock module with back up is installed. If no module with back up is installed, it is recommended the clock function is only used if the frequency converter is integrated into the BMS using serial communications, with the BMS maintaining synchronization of control equipment clock times. In par. 0-79, *Clock Fault*, it is possible to program for a Warning in case clock has not been set properly, e.g. after a power down.

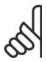

#### NB!

If mounting an Analog I/O MCB 109 option card, a battery back-up of the date and time is included.

#### 0-70 Set Date and Time

Sets the date and time of the internal clock. The format to be used is set in par. 0-71 and 0-72.

2000-01-01 00:00\* [2000-01-01 00:00 - 2099-12-01 23:59 ]

## 0-71 Date Format

| Option: | Function:                                   |
|---------|---------------------------------------------|
|         | Sets the date format to be used in the LCP. |

[0] YYYY-MM-DD
[1]\* DD-MM-YYYY
[2] MM/DD/YYYY

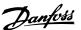

## 0-72 Time Format

Option: Function:

Sets the time format to be used in the LCP.

[0] \* 24 H

[1]

#### 0-73 Time Zone Offset

12 H

Range: Function:

0.00\* [-12.00 - 13.00] Sets the time zone offset to UTC, this is needed for automatic DST adjustment.

## 0-74 DST/Summertime

Option: Function:

 $Choose \ how \ Daylight \ Saving \ Time/Summer time \ should \ be \ handled. \ For \ manual \ DST/Summer time \ enter \ the \ start \ properties \ for \ manual \ DST/Summer \ for \ properties \ properties \ prop$ 

date and end date in par. 0-76 and 0-77.

[0] \* OFF

[2] Manual

## 0-76 DST/Summertime Start

#### Range: Function:

2000-01-01 00:00\* [2000-01-01 00:00 - 2099-12-31 23:59 ]

Sets the date and time when summertime/DST starts. The date is programmed in the format selected in par. 0-71.

#### 0-77 DST/Summertime End

## Range: Function:

2000-01-01 00:00\* [2000-01-01 00:00 - 2099-12-31 23:59] Sets the date and time when summertime/DST ends. The date is programmed in the format selected in par. 0-71.

## 0-79 Clock Fault

Option: Function:

Enables or disables the clock warning, when the clock has not been set or has been reset due to a power-down

and no backup is installed.

[0] \* Disabled

[1] Enabled

## 0-81 Working Days

Array with 7 elements [0]-[6] displayed below parameter number in display. Press OK and Step between elements by means of ▲ and ▼ buttons on the LCP.

Set for each weekday if it is a working day or a non-working day. First element of the array is Monday. The working days are used for Timed Actions.

[0] No

[1] \* Yes

## 0-82 Additional Working Days

Array with 5 elements [0]-[4] displayed below parameter number in display. Press OK and Step between elements by means of ▲ and ▼ buttons on the LCP.

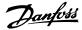

| 0* [0-4] | Defines dates for additional working days that normally would be non-working days according to par. 0-81 |
|----------|----------------------------------------------------------------------------------------------------|
|          | Working Days.                                                                                            |

## 0-83 Additional Non-Working Days

Array with 15 elements [0]-[14] displayed below parameter number in display. Press OK and Step between elements by means of ▲ and ▼ buttons on the LCP.

| 0* [0-14] | Defines dates for additional non-working days that normally would be working days according to par. 0-81 |
|-----------|----------------------------------------------------------------------------------------------------|
|           | Working Days.                                                                                            |

## 0-89 Date and Time Readout

## Option:

#### **Function:**

Displays the current date and time. The date and time is updated continuously.

The clock will not begin counting until a setting different from default has been made in par. 0-70.

# 3.3. Main Menu - Load and Motor - Group 1

## 3.3.1. General Settings, 1-0\*

Define whether the frequency converter operates in open loop or closed loop.

| 1-00 ( | 1-00 Configuration Mode |                                                                                                    |  |
|--------|-------------------------|----------------------------------------------------------------------------------------------------|--|
| Option | <b>1:</b>               | Function:                                                                                                    |  |
| [0]*   | Open loop               | Motor speed is determined by applying a speed reference or by setting desired speed when in Hand Mode.  Open Loop is also used if the frequency converter is part of a closed loop control system based on an external PID controller providing a speed reference signal as output.                                                |  |
| [3]    | Closed loop             | Motor Speed will be determined by a reference from the built-in PID controller varying the motor speed as part of a closed loop control process (e.g. constant pressure or flow). The PID controller must be configured in par. 20-**, Drive Closed Loop or via the Function Setups accessed by pressing the [Quick Menus] button. |  |

This parameter can not be changed when motor is running.

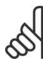

#### NB!

When set for Closed Loop, the commands Reversing and Start Reversing will not reverse the direction of the motor.

## 1-03 Torque Characteristics

| Option: |                               | Function:                                                                                                    |
|---------|-------------------------------|----------------------------------------------------------------------------------------------------|
| [0]     | Compressor                    |                                                                                                    |
| [1]     | Variable torque               |                                                                                                    |
| [2]     | Auto energy optim. compressor |                                                                                                    |
| [3] *   | Auto energy optim. VT         | Compressor [0]: For speed control of screw and scroll compressors. Provides a voltage which is optimized for a constant torque load characteristic of the motor in the entire range down to 10 Hz.  Variable Torque [1]: For speed control of centrifugal pumps and fans. Also to be used when controlling more than one motor from the same frequency converter (e.g. multiple condenser fans or cooling tower fans). Provides a voltage which is optimized for a squared torque load characteristic of the motor.  Auto Energy Optimization Compressor [2]: For optimum energy efficient speed control of screw and scroll compressors. Provides a voltage which is optimized for a constant torque load characteristic of the motor in the |

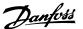

entire range down to 15Hz but in addition the AEO feature will adapt the voltage exactly to the current load situation, thereby reducing energy consumption and audible noise from the motor. To obtain optimal performance, the motor power factor cos phi must be set correctly. This value is set in par. 14-43, Motor cos phi. The parameter has a default value which is automatically adjusted when the motor data is programmed. These settings will typically ensure optimum motor voltage but if the motor power factor cos phi requires tuning, an AMA function can be carried out using par. 1-29, Automatic Motor Adaptation (AMA). It is very rarely necessary to adjust the motor power factor parameter manually.

Auto Energy Optimization VT [3]: For optimum energy efficient speed control of centrifugal pumps and fans. Provides a voltage which is optimized for a squared torque load characteristic of the motor but in addition the AEO feature will adapt the voltage exactly to the current load situation, thereby reducing energy consumption and audible noise from the motor. To obtain optimal performance, the motor power factor cos phi must be set correctly. This value is set in par. 14-43, Motor cos phi. The parameter has a default value and is automatically adjusted when the motor data is programmed. These settings will typically ensure optimum motor voltage but if the motor power factor cos phi requires tuning, an AMA function can be carried out using par. 1-29, Automatic Motor Adaptation (AMA). It is very rarely necessary to adjust the motor power factor parameter manually.

#### 3.3.2. 1-2\* Motor Data

Parameter group 1-2\* comprises input data from the nameplate on the connected motor.

Parameters in parameter group 1-2\* cannot be adjusted while the motor is running.

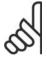

#### NB!

Changing the value of these parameters affects the setting of other parameters.

## 1-20 Motor Power [kW]

## Range:

#### **Function:**

Size related\* [0.09 - 500 kW]

Enter the nominal motor power in kW according to the motor nameplate data. The default value corresponds to the nominal rated output of the unit.

This parameter cannot be adjusted while the motor is running. Depending on the choices made in *par. 0-03 Regional Settings*, either *par. 1-20 or par. 1-21 Motor Power* is made invisible.

## 1-21 Motor Power [HP]

#### Range:

#### Function:

Size related\* [0.09 - 500 HP]

Enter the nominal motor power in HP according to the motor nameplate data. The default value corresponds to the nominal rated output of the unit.

This parameter cannot be adjusted while the motor is running.

Depending on the choices made in *par. 0-03 Regional Settings*, either *par. 1-20 or par. 1-21 Motor Power* is made invisible.

## 1-22 Motor Voltage

## Range:

## Function:

Size related\* [10 - 1000 V]

Enter the nominal motor voltage according to the motor nameplate data. The default value corresponds to the nominal rated output of the unit.

This parameter cannot be adjusted while the motor is running.

#### 1-23 Motor Frequency

## Range:

#### Function:

Size related\* [20 - 1000 Hz]

Select the motor frequency value from the motor nameplate data. For 87 Hz operation with 230/400 V motors, set the nameplate data for 230 V/50 Hz. Adapt par. 4-13 *Motor Speed High Limit [RPM]* and par. 3-03 *Maximum Reference* to the 87 Hz application.

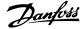

This parameter cannot be adjusted while the motor is running.

## 1-24 Motor Current

Range:

**Function:** 

Size related\* [0.1 - 10000 A]

Enter the nominal motor current value from the motor nameplate data. This data is used for calculating motor torque, motor thermal protection etc.

This parameter cannot be adjusted while the motor is running.

## 1-25 Motor Nominal Speed

Range:

#### **Function:**

Size related\* [100 - 60,000 RPM]

Enter the nominal motor speed value from the motor nameplate data. This data is used for calculating automatic motor compensations.

This parameter cannot be adjusted while the motor is running.

## 1-28 Motor Rotation Check

Option:

Function:

Following installation and connection of the motor, this function allows the correct motor rotation direction to be verified. Enabling this function overrides any bus commands or digital inputs, except External Interlock and Safe Stop (if included).

Off

Motor Rotation Check is not active.

Enabled

Motor Rotation Check is enabled. Once enabled, Display shows:
"Note! Motor may run in wrong direction".

Pressing [OK], [Back] or [Cancel] will dismiss the message and display a new message: "Press [Hand On] to start the motor. Press [Cancel] to abort". Pressing [Hand On] starts the motor at 5Hz in forward direction and the display shows: "Motor is running. Check if motor rotation direction is correct. Press [Off] to stop the motor". Pressing [Off] stops the motor and resets the Motor Rotation Check parameter. If motor rotation direction is incorrect, two motor phase cables should be interchanged. Important:

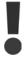

Mains power must be removed before disconnecting motor phase cables.

# 1-29 Automatic Motor Adaptation (AMA)

| 1-27 A  | 1-29 Automatic Motor Adaptation (AMA) |                                                                                                    |  |
|---------|---------------------------------------|----------------------------------------------------------------------------------------------------|--|
| Option: |                                       | Function:                                                                                                    |  |
|         |                                       | The AMA function optimizes dynamic motor performance by automatically optimizing the advanced motor parameters (par. 1-30 to par. 1-35) while the motor is stationary.           |  |
| [0]*    | OFF                                   | No function                                                                                                    |  |
| [1]     | Enable complete AMA                   | performs AMA of the stator resistance $R_S$ , the rotor resistance $R_r$ , the stator leakage reactance $X_1$ , the rotor leakage reactance $X_2$ and the main reactance $X_h$ . |  |
| [2]     | Enable reduced AMA                    | performs a reduced AMA of the stator resistance $R_s$ in the system only. Select this option if an LC filter is used between the frequency converter and the motor.              |  |

Activate the AMA function by pressing [Hand on] after selecting [1] or [2]. See also the section *Automatic Motor Adaptation*. After a normal sequence, the display will read: "Press [OK] to finish AMA". After pressing the [OK] key the frequency converter is ready for operation.

Note:

- For the best adaptation of the frequency converter, run AMA on a cold motor.
- AMA cannot be performed while the motor is spinning.

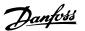

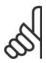

#### NB!

It is important to set motor par. 1-2\* Motor Data correctly, since these form part of the AMA algorithm. An AMA must be performed to achieve optimum dynamic motor performance. It may take up to 10 min, depending on the power rating of the motor.

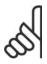

#### NB!

Avoid generating external torque during AMA.

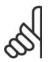

#### NB!

If one of the settings in par. 1-2\* Motor Data is changed, par. 1-30 to 1-39, the advanced motor parameters, will return to default setting.

This parameter cannot be adjusted while the motor is running.

See section Automatic Motor Adaptation - application example.

#### 3.3.3. 1-3\* Adv. Motor Data

Parameters for advanced motor data. The motor data in par. 1-30 - par. 1-39 must match the relevant motor in order to run the motor optimally. The default settings are figures based on common motor parameter values from normal standard motors. If the motor parameters are not set correctly, a malfunction of the frequency converter system may occur. If the motor data is not known, running an AMA (Automatic Motor Adaptation) is recommended. See the *Automatic Motor Adaptation* section. The AMA sequence will adjust all motor parameters except the moment of inertia of the rotor and the iron loss resistance (par. 1-36).

Parameters 1-3\* and 1-4\* cannot be adjusted while the motor is running.

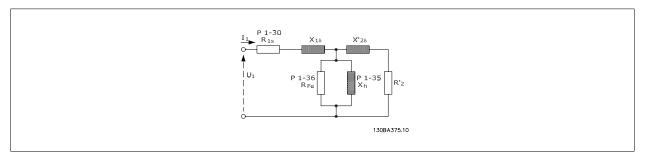

Illustration 3.1: Motor equivalent diagram for an asynchronous motor

#### 1-30 Stator Resistance (Rs)

#### Range:

## **Function:**

Depending on motor data! [Ohm]

Set the stator resistance value. Enter the value from a motor data sheet or perform an AMA on a cold motor. This parameter cannot be adjusted while the motor is running.

## 1-35 Main Reactance (Xh)

#### Range:

#### **Function:**

Depending on motor data. [Ohm]

Set the main reactance of the motor using one of these methods:

- 1. Run an AMA on a cold motor. The frequency converter will measure the value from the motor.
- 2. Enter the X<sub>h</sub> value manually. Obtain the value from the motor supplier.
- 3. Use the  $X_h$  default setting. The frequency converter establishes the setting on the basis of the motor name plate data.

This parameter cannot be adjusted while the motor is running.

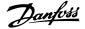

#### 1-36 Iron Loss Resistance (Rfe)

#### Range:

#### **Function:**

M-TYPE\* [0 - 10.000 Ω]

Enter the equivalent iron loss resistance (R<sub>Fe</sub>) value to compensate for iron losses in the motor.

The R<sub>Fe</sub> value cannot be found by performing an AMA.

The  $R_{Fe}$  value is especially important in torque control applications. If  $R_{Fe}$  is unknown, leave par. 1-36 on default setting.

This parameter cannot be adjusted while the motor is running.

## 1-39 Motor Poles

#### Range:

#### Function:

4-polemotor\* [Value 2 - 100 poles]

Enter the number of motor poles.

| Poles | ~n <sub>n</sub> @ 50 Hz | ~n <sub>n</sub> @60 Hz |
|-------|-------------------------|------------------------|
| 2     | 2700 - 2880             | 3250 - 3460            |
| 4     | 1350 - 1450             | 1625 - 1730            |
| 6     | 700 - 960               | 840 - 1153             |
|       |                         |                        |

The table shows the number of poles for normal speed ranges of various motor types. Define motors designed for other frequencies separately. The motor pole value is always an even number, because it refers to the total number of poles, not pairs of poles. The frequency converter creates the initial setting of par. 1-39 based on par. 1-23 *Motor Frequency* and par. 1-25 *Motor Nominal Speed*.

This parameter cannot be adjusted while the motor is running.

## 3.3.4. 1-5\* Load Indep. Setting

Parameters for setting the load-independent motor settings.

## 1-50 Motor Magnetisation at Zero Speed

#### Range:

#### **Function:**

100% [0 - 300 %]

Use this par. along with par. 1-51 *Min Speed Normal Magnetising [RPM]* to obtain a different thermal load on the motor when running at low speed.

Enter a value which is a percentage of the rated magnetizing current. If the setting is too low, the torque on the motor shaft may be reduced.

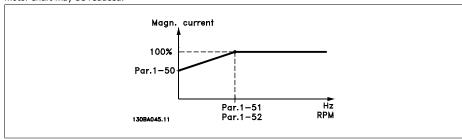

## 1-51 Min Speed Normal Magnetising [RPM]

#### Range:

#### **Function:**

15 RPM\* [10 - 300 RPM]

Set the required speed for normal magnetising current. If the speed is set lower than the motor slip speed, par. 1-50 *Motor Magnetisation at Zero Speed* and par. 1-51 are of no significance.

Use this par. along with par. 1-50. See drawing for par. 1-50.

## 1-52 Min Speed Normal Magnetising [Hz]

## Range:

#### **Function:**

0.5 Hz\* [0.3 - 10 Hz]

Set the required frequency for normal magnetising current. If the frequency is set lower than the motor slip frequency, par. 1-50 *Motor Magnetisation at Zero Speed* and par. 1-51 *Min Speed Normal Magnetising [RPM]*. are inactive.

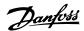

Use this par. along with par. 1-50. See drawing for par. 1-50.

## 3.3.5. 1-6\* Load Depend. Setting

Parameters for adjusting the load-dependent motor settings.

## 1-60 Low Speed Load Compensation

#### Range:

#### **Function:**

100%\* [0 - 300%]

Enter the % value to compensate voltage in relation to load when the motor is running at low speed and obtain the optimum U/f characteristic. The motor size determines the frequency range within which this parameter is active.

| Motor size       | Change over |
|------------------|-------------|
| 0.25 kW - 7.5 kW | < 10 Hz     |
| 11 kW - 45 kW    | < 5 Hz      |
| 55 kW - 550 kW   | < 3-4 Hz    |

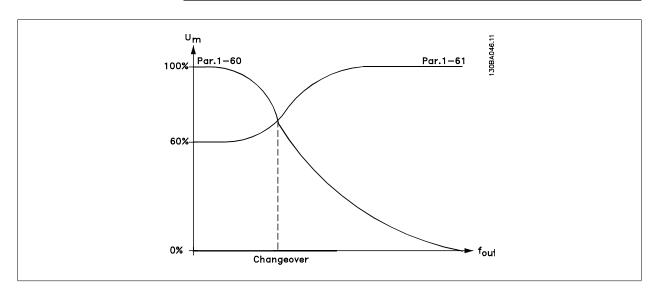

## 1-61 High Speed Load Compensation

## Range:

## Function:

100%\* [0 - 300%]

Enter the % value to compensate voltage in relation to load when the motor is running at high speed and obtain the optimum U/f characteristic. The motor size determines the frequency range within which this parameter is active.

| Motor size       | Change-over |
|------------------|-------------|
| 0.25 kW - 7.5 kW | > 10 Hz     |
| 11 kW - 45 kW    | < 5 Hz      |
| 55 kW - 550 kW   | < 3-4 Hz    |

## 1-62 Slip Compensation

## Range:

#### **Function:**

0%\* [-500 - 500 %]

Enter the % value for slip compensation, to compensate for tolerances in the value of  $n_{M,N}$ . Slip compensation is calculated automatically, i.e. on the basis of the rated motor speed  $n_{M,N}$ .

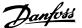

#### 1-63 Slip Compensation Time Constant

**Function:** 

Range:

0.10s\* [0.05 - 5.00 s] Enter the slip compensation reaction speed. A high value results in slow reaction, and a low value results in quick

reaction. If low-frequency resonance problems arise, use a longer time setting.

## 1-64 Resonance Dampening

Range: Function:

100% \* [0 - 500 %] Enter the resonance dampening value. Set par. 1-64 and par. 1-65 Resonance Dampening Time Constant to help

eliminate high-frequency resonance problems. To reduce resonance oscillation, increase the value of par. 1-64.

## 1-65 Resonance Dampening Time Constant

Range: Function:

5 msec.\* [5 - 50 msec.] Set par. 1-64 *Resonance Dampening* and par. 1-65 to help eliminate high-frequency resonance problems. Enter

the time constant that provides the best dampening.

## 3.3.6. 1-7\* Start Adjustments

Parameters for setting special motor start features.

## 1-71 Start Delay

Range: Function:

 $0.0s^*$  [0.0 - 120.0 s] The function selected in par. 1-80 *Function at Stop* is active in the delay period.

Enter the time delay required before commencing acceleration.

This function makes it possible to catch a motor which is spinning freely due to a mains drop-out.

| 1-73 F  | 1-73 Flying Start |                                                                                              |  |
|---------|-------------------|----------------------------------------------------------------------------------------------|--|
| Option: |                   | Function:                                                                                    |  |
| [0] *   | Disabled          |                                                                                              |  |
| [1]     | Enabled           | Select <i>Disable</i> [0] if this function is not required.                                  |  |
|         |                   | Select Enable [1] to enable the frequency converter to "catch" and control a spinning motor. |  |
|         |                   | When par. 1-73 is enabled, par. 1-71 Start Delay has no function.                            |  |

Search direction for flying start is linked to the setting in par. 4-10, Motor Speed Direction.

Clockwise [0]: Flying start search in clockwise direction. If not successful, a DC brake is carried out.

Both Directions [2]: The flying start will first make a search in the direction determined by the last reference (direction). If not finding the speed it will make a search in the other direction. If not successful, a DC brake will be activated in the time set in par. 2-02, Braking Time. Start will then take place from 0 Hz.

## 3.3.7. 1-8\* Stop Adjustments

Parameters for setting special stop features for the motor.

| 1-80 F           | 1-80 Function at Stop |                                                                                                    |  |
|------------------|-----------------------|----------------------------------------------------------------------------------------------------|--|
| Option:          |                       | Function:                                                                                                    |  |
|                  |                       | Select the frequency converter function after a stop command or after the speed is ramped down to the settings in par. 1-81 <i>Min Speed for Function at Stop [RPM]</i> . |  |
| [0]*             | Coast                 | Leaves motor in free mode.                                                                                                    |  |
| <sub>[1]</sub> * | DC hold/Preheat       | Energizes motor with a DC holding current (see par. 2-00).                                                                                                    |  |

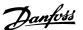

## 1-81 Min Speed for Function at Stop [RPM]

Range: Function:

3  $RPM^*$  [0 - 600 RPM] Set the speed at which to activate par. 1-80 Function at stop.

## 1-82 Min Speed for Function at Stop [Hz]

#### Range: Function:

0.0 Hz\* [0.0 - 500 Hz] Set the output frequency at which to activate par. 1-80 Function at stop.

## 3.3.8. Trip at Motor Speed Low Limit

In par. 4-11 and 4-12, Motor Speed Low Limit, it is possible to set a minimum speed for the motor in order to ensure proper oil distribution.

In some cases e.g. if operating in current limit because of a defect in the compressor, the output motor speed can be suppressed below Motor Speed Low Limit. To prevent damage to the compressor it is possible to set trip limit. If the motor speed drops below this limit, the frequency converter will trip and issue an alarm (A49).

Reset will take place according to the selected function in par. 14-20, Reset Mode.

If the trip must take place at a rather exact speed (RPM), it is recommended to set *par. 0-02 Motor Speed Unit* for RPM and use slip compensation, which can be set in par. 1-62.

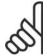

#### NB!

To achieve the highest accuracy with the slip compensation, an Automatic Motor Adaptation (AMA) should be performed. To be enabled in parameter 1-29.

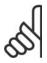

#### NB!

Trip will not be active when using a normal stop- or coast command.

Set the desired motor speed for trip limit.

## 1-86 Trip Speed [RPM]

## Range: Function:

0\* [0 to Motor Speed High limit If the Trip Speed is set to 0, the function is not active. (par. 4-13)]

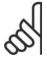

## NB!

This parameter is only available if par. 0-02 Motor Speed Unit is set to [RPM].

Set the desired motor speed for trip limit.

## 1-87 Trip Speed [Hz]

#### Range:

#### Function:

0\* [0 to Motor Speed High limit

If the Trip Speed is set to 0, the function is not active.

(par. 4-14)]

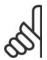

## NB!

This parameter is only available if par. 0-02 Motor Speed Unit is set to [Hz].

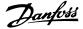

## 3.3.9. 1-9\* Motor Temperature

Parameters for setting the temperature protection features for the motor.

## 1-90 Motor Thermal Protection

## Option:

#### **Function:**

The frequency converter determines the motor temperature for motor protection in two different ways:

- Via a thermistor sensor connected to one of the analog or digital inputs (par. 1-93 Thermistor Source).
- Via calculation (ETR = Electronic Thermal Relay) of the thermal load, based on the actual load and time. The calculated thermal load is compared with the rated motor current I<sub>M,N</sub> and the rated motor frequency f<sub>M,N</sub>. The calculations estimate the need for a lower load at lower speed due to less cooling from the fan incorporated in the motor.

| [0] | No protection      | If the motor is continuously overloaded and no warning or trip of frequency converter is wanted.                                |
|-----|--------------------|----------------------------------------------------------------------------------------------------|
| [1] | Thermistor warning | Activates a warning when the connected thermistor in the motor reacts in the event of motor over-temperature.                   |
| [2] | Thermistor trip    | Stops (trips) the frequency converter when the connected thermistor in the motor reacts in the event of motor over-temperature. |

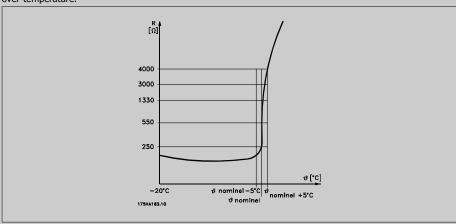

The thermistor cut-out value is > 3 k $\Omega$ .

Integrate a thermistor (PTC sensor) in the motor for winding protection.

Motor protection can be implemented using a range of techniques: PTC sensor in motor windings; mechanical thermal switch (Klixon type); or Electronic Thermal Relay (ETR).

Using a digital input and 24 V as power supply:

Example: The frequency converter trips when the motor temperature is too high.

Parameter set-up:

Set Par. 1-90 Motor Thermal Protection to Thermistor Trip [2]

Set Par. 1-93 Thermistor Source to Digital Input 33 [6]

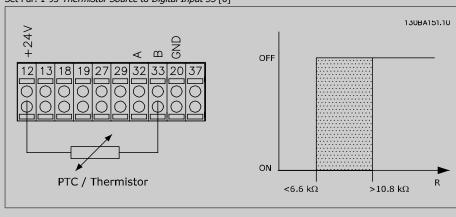

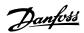

Using a digital input and 10 V as power supply:

Example: The frequency converter trips when the motor temperature is too high.

Parameter set-up:

Set Par. 1-90 Motor Thermal Protection to Thermistor Trip [2]

Set Par. 1-93 Thermistor Source to Digital Input 33 [6]

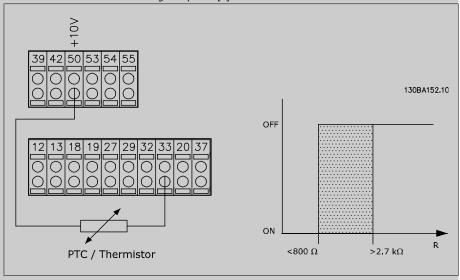

Using an analog input and 10 V as power supply:

Example: The frequency converter trips when the motor temperature is too high.

Parameter set-up:

Set Par. 1-90 Motor Thermal Protection to Thermistor Trip [2]

Set Par. 1-93 Thermistor Source to Analog Input 54 [2]

Do not select a reference source.

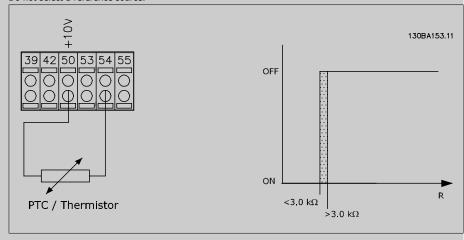

| Input          | Supply Voltage | Threshold            |
|----------------|----------------|----------------------|
| Digital/analog | Volt           | Cut-out Values       |
| Digital        | 24 V           | < 6.6 kΩ - > 10.8 kΩ |
| Digital        | 10 V           | < 800Ω - > 2.7 kΩ    |
| Analog         | 10 V           | < 3.0 kΩ - > 3.0 kΩ  |

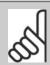

NB!

Check that the chosen supply voltage follows the specification of the used thermistor element.

[3] ETR warning 1 ETR Warning 1-4, activate a warning on the display when the motor is overloaded.

[4] \* ETR trip 1 ETR Trip 1-4 trip the frequency converter when the motor is overloaded.

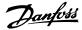

|      |               | Programme a warning signal via one of the digital outputs. The signal appears in the event of a warning and if the frequency converter trips (thermal warning). |
|------|---------------|----------------------------------------------------------------------------------------------------|
| [5]  | ETR warning 2 | See [3]                                                                                                    |
| [6]  | ETR trip 2    | See [4]                                                                                                    |
| [7]  | ETR warning 3 | See [3]                                                                                                    |
| [8]  | ETR trip 3    | See [4]                                                                                                    |
| [9]  | ETR warning 4 | See [3]                                                                                                    |
| [10] | ETR trip 4    | See [4]                                                                                                    |

ETR (Electronic Thermal Relay) functions 1-4 will calculate the load when the set-up where they were selected is active. For example ETR starts calculating when setup 3 is selected. For the North American market: The ETR functions provide class 20 motor overload protection in accordance with NEC.

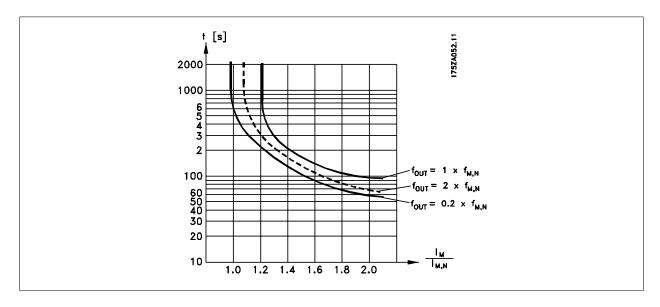

# 1-91 Motor External Fan Option: Function: [0] \* No No external fan is required, i.e. the motor is derated at low speed. [1] Yes Applies an external motor fan (external ventilation), so no derating of the motor is required at low speed. The graph below is followed if the motor current is lower than nominal motor current (see par. 1-24). If the motor current exceeds nominal current, the operation time still decreases as if no fan were installed.

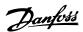

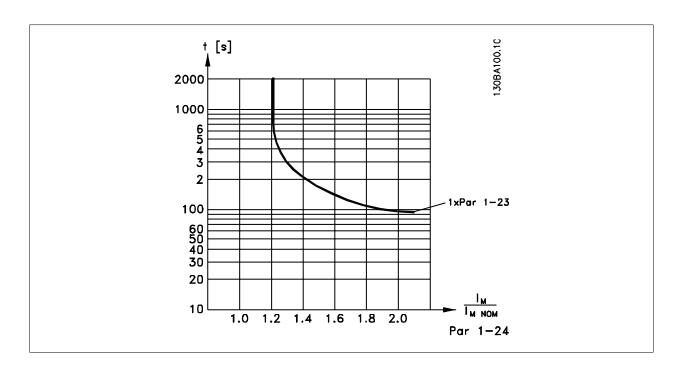

## 1-93 Thermistor Source

Select the input to which the thermistor (PTC sensor) should be connected. An analog input option [1] or [2] cannot be selected if the analog input is already in use as a reference source (selected in *par. 3-15 Reference 1 Source*, *par. 3-16 Reference 2 Source* or *par. 3-17 Reference 3 Source*).

| [0] * | None             |
|-------|------------------|
| [1]   | Analog input 53  |
| [2]   | Analog input 54  |
| [3]   | Digital input 18 |
| [4]   | Digital input 19 |
| [5]   | Digital input 32 |
| [6]   | Digital input 33 |

This parameter cannot be adjusted while the motor is running.

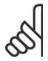

#### NB!

Digital inputs should be set to "No operation" - see par. 5-1\* Digital Inputs.

# 3.4. Main Menu - Brakes - Group 2

## 3.4.1. 2-0\* DC-Brakes

Parameter group for configuring the DC brake and DC hold functions.

## 2-00 DC Hold Current/Preheat Current

## Range:

## **Function:**

50 %\* [0 - 100%]

Enter a value for holding current as a percentage of the rated motor current  $I_{M,N}$  set in par. 1-24 Motor Current. 100% DC holding current corresponds to  $I_{M,N}$ .

This parameter holds the motor function (holding torque) or pre-heats the motor.

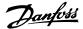

This parameter is active if DC hold is selected in par. 1-80 Function at Stop.

al

NB!

The maximum value depends on the rated motor current.

NB!

Avoid 100 % current for too long. It may damage the motor.

## 2-01 DC Brake Current

#### Range:

#### Function:

50%\* [0 - 100 %]

Enter a value for current as a percentage of the rated motor current  $I_{M,N}$ , see par. 1-24 *Motor Current*. 100% DC

braking current corresponds to  $I_{M,N}$ .

DC brake current is applied on a stop command, when the speed is lower than the limit set in par. 2-03 *DC Brake Cut In Speed*; when the DC Brake Inverse function is active; or via the serial communication port. The braking current is active during the time period set in par. 2-02 *DC Braking Time*.

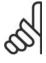

NB!

The maximum value depends on the rated motor current.

NB!

Avoid 100 % current for too long. It may damage the motor.

## 2-02 DC Braking Time

## Range:

#### Function:

10.0s.\* [0.0 - 60.0 s.]

Set the duration of the DC braking current set in par. 2-01, once activated.

## 2-03 DC Brake Cut In Speed

#### Range:

#### **Function:**

0 RPM\* [0 - par. 4-13 RPM]

Set the DC brake cut-in speed for activation of the DC braking current set in par. 2-01, upon a stop command.

## 3.4.2. 2-1\* Brake Energy Funct.

Parameter group for selecting dynamic braking parameters.

## 2-10 Brake Function

# Option:

#### Function:

[0] \* Off

ff No brake resistor installed.

[1] Resistor brake

Brake resistor incorporated in the system, for dissipation of surplus brake energy as heat. Connecting a brake resistor allows a higher DC link voltage during braking (generating operation). The Resistor brake function is only active in frequency converters with an integral dynamic brake.

## 2-11 Brake Resistor (ohm)

## Range:

#### **Function:**

Size related [Ohm]

Set the brake resistor value in Ohms. This value is used for monitoring the power to the brake resistor in par. 2-13 *Brake Power Monitoring*. This parameter is only active in frequency converters with an integral dynamic brake.

## 2-12 Brake Power Limit(kW)

#### Range:

## **Function:**

 $kW^*$  [0.001 - Variable Limit kW]

Set the monitoring limit of the brake power transmitted to the resistor.

The monitoring limit is a product of the maximum duty cycle (120 sec.) and the maximum power of the brake resistor at that duty cycle. See the formula below.

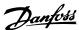

For 200 - 240 V units:
$$P_{resistor} = \frac{390^2 \times dutytime}{R \times 120}$$
For 380 - 480 V units:
$$P_{resistor} = \frac{778^2 \times dutytime}{R \times 120}$$
For 525 - 600 V units:
$$P_{resistor} = \frac{943^2 \times dutytime}{R \times 120}$$

This parameter is only active in frequency converters with an integral dynamic brake.

#### 2-13 Brake Power Monitoring Option: **Function:** This parameter is only active in frequency converters with an integral dynamic brake. This parameter enables monitoring of the power to the brake resistor. The power is calculated on the basis of the resistance (par. 2-11 Brake Resistor (Ohm)), the DC link voltage, and the resistor duty time. Off No brake power monitoring is required. [0] \* [1] Activates a warning on the display when the power transmitted over 120 s exceeds 100% of the monitoring Warning limit (par. 2-12 Brake Power Limit (kW)). The warning disappears when the transmitted power falls below 80% of the monitoring limit. [2] Trip Trips the frequency converter and displays an alarm when the calculated power exceeds 100% of the monitoring limit. [3] Warning and Trip Activates both of the above, including warning, trip and alarm.

If power monitoring is set to Off[0] or Warning[1], the brake function remains active, even if the monitoring limit is exceeded. This may lead to thermal overload of the resistor. It is also possible to generate a warning via a relay/digital outputs. The measuring accuracy of the power monitoring depends on the accuracy of the resistance of the resistor (better than  $\pm$  20%).

## 2-15 Brake Check

#### Option:

#### **Function:**

Select type of test and monitoring function to check the connection to the brake resistor, or whether a brake resistor is present, and then display a warning or an alarm in the event of a fault. The brake resistor disconnection function is tested during power-up. However the brake IGBT test is performed when there is no braking. A warning or trip disconnects the brake function.

The testing sequence is as follows:

- 1. The DC link ripple amplitude is measured for 300 ms without braking.
- 2. The DC link ripple amplitude is measured for 300 ms with the brake turned on.
- 3. If the DC link ripple amplitude while braking is lower than the DC link ripple amplitude before braking + 1 %. Brake check failed, return a warning or alarm.
- If the DC link ripple amplitude while braking is higher than the DC link ripple amplitude before braking + 1 %. Brake check OK.

| [0] * | Off           | Monitors brake resistor and brake IGBT for a short-circuit during operation. If a short-circuit occurs, a warning appears.                                                                                               |
|-------|---------------|----------------------------------------------------------------------------------------------------|
| [1]   | Warning       | Monitors brake resistor and brake IGBT for a short-circuit, and to run a test for brake resistor disconnection during power-up                                                                                           |
| [2]   | Trip          | Monitors for a short-circuit or disconnection of the brake resistor, or a short-circuit of the brake IGBT. If a fault occurs the frequency converter cuts out while displaying an alarm (trip locked).                   |
| [3]   | Stop and Trip | Monitors for a short-circuit or disconnection of the brake resistor, or a short-circuit of the brake IGBT. If a fault occurs the frequency converter ramps down to coast and then trips. A trip lock alarm is displayed. |

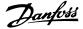

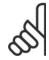

#### NR!

NB!: Remove a warning arising in connection with *Off* [0] or *Warning* [1] by cycling the mains supply. The fault must be corrected first. For *Off* [0] or *Warning* [1], the frequency converter keeps running even if a fault is located.

## 2-17 Over-voltage Control

Option: Function:

Over-voltage control (OVC) reduces the risk of the frequency converter tripping due to an over voltage on the

DC link caused by generative power from the load.

[0] Disabled No OVC required.

[2] \* Enabled Activates OVC.

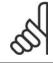

#### NB!

The ramp time is automatically adjusted to avoid tripping of the frequency converter.

## 3.5. Main Menu - Reference/Ramps - Group 3

## 3.5.1. 3-0\* Reference Limits

Parameters for setting the reference unit, limits and ranges.

## 3-02 Minimum Reference

## Range: Function:

0.000 Unit\* [-100000.000 – par. 3-03]

 $\label{thm:continuous} \textbf{Enter the Minimum Reference} \ \textbf{is the lowest value obtainable by summing all references}.$ 

## 3-03 Maximum Reference

Option: Function:

[0.000 Unit] Par. 3-02 - 100000.000 Enter the Maximum Reference. The Maximum Reference is the highest value obtainable by summing all references.

## 3-04 Reference Function

| Option: |                 | Function:                                               |
|---------|-----------------|---------------------------------------------------------|
| [0] *   | Sum             | Sums both external and preset reference sources.        |
| [1]     | External/Preset | Use either the preset or the external reference source. |

Shift between external and preset via a command on a digital input.

## 3.5.2. 3-1\* References

Parameters for setting up the reference sources.

Select the preset reference(s). Select Preset ref. bit 0/1/2 [16], [17] or [18] for the corresponding digital inputs in parameter group 5.1\* Digital Inputs.

## 3-10 Preset Reference

Array [8]

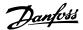

0.00%\* [-100.00 - 100.00 %]

Enter up to eight different preset references (0-7) in this parameter, using array programming. The preset reference is stated as a percentage of the value Ref<sub>MAX</sub> (par. 3-03 *Maximum Reference*) or as a percentage of the other external references. If a Ref<sub>MIN</sub> different from 0 (Par. 3-02 *Minimum Reference*) is programmed, the preset reference is calculated as a percentage of the full reference range, i.e. on the basis of the difference between Ref<sub>MAX</sub> and Ref<sub>MIN</sub>. Afterwards, the value is added to Ref<sub>MIN</sub>. When using preset references, select Preset ref. bit 0 / 1 / 2 [16], [17] or [18] for the corresponding digital inputs in parameter group 5.1\* Digital Inputs.

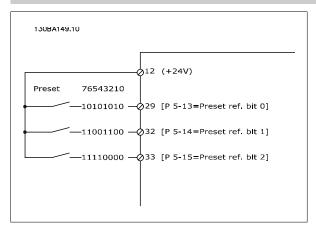

## 3-11 Jog Speed [Hz]

## Range:

#### **Function:**

Size related\* [0 - 1000 Hz]

The jog speed is a fixed output speed at which the frequency converter is running when the jog function is activated.

See also par. 3-80.

## 3-13 Reference Site

#### Option:

#### **Function:**

Select which reference site to activate.

| [0] * | Linked to Hand / Auto | Use local reference when in Hand mode; or remote reference when in Auto mode. |
|-------|-----------------------|-------------------------------------------------------------------------------|
| [1]   | Remote                | Use remote reference in both Hand mode and Auto mode.                         |
| [2]   | Local                 | Use local reference in both Hand mode and Auto mode.                          |

## 3-14 Preset Relative Reference

## Range:

## **Function:**

0.00%\* [-200.00 - 200.00 %]

The actual reference, X, is increased or decreased with the percentage Y, set in par.3-14. This results in the actual reference Z. Actual reference (X) is the sum of the inputs selected in par.3-15, Reference Source 1, par. 3-16, Reference Source 2, par.3-17, Reference Source 3, and par.8-02, Control Word Source.

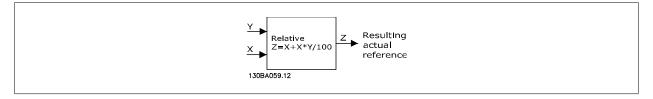

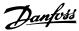

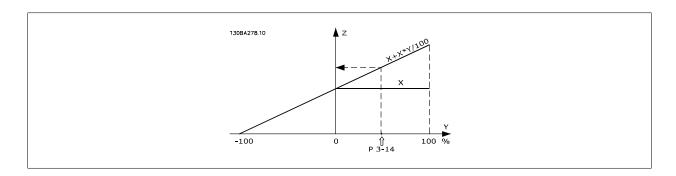

# 3-15 Reference 1 Source

## Option:

#### Function:

Select the reference input to be used for the first reference signal. Par. 3-15, 3-16 and 3-17 define up to three different reference signals. The sum of these reference signals defines the actual reference.

This parameter cannot be adjusted while the motor is running.

| [0]   | No function         |
|-------|---------------------|
| [1] * | Analog input 53     |
| [2]   | Analog input 54     |
| [7]   | Pulse input 29      |
| [8]   | Pulse input 33      |
| [20]  | Digital pot.meter   |
| [21]  | Analog input X30-11 |
| [22]  | Analog input X30-12 |
| [23]  | Analog Input X42/1  |
| [24]  | Analog Input X42/3  |
| [25]  | Analog Input X42/5  |
| [30]  | Ext. Closed Loop 1  |
| [31]  | Ext. Closed Loop 2  |
| [32]  | Ext. Closed Loop 3  |

## 3-16 Reference 2 Source

## Option:

## Function:

Select the reference input to be used for the second reference signal. Par. 3-15, 3-16 and 3-17 define up to three different reference signals. The sum of these reference signals defines the actual reference.

This parameter cannot be adjusted while the motor is running.

| [0]                  | No function                             |  |  |  |
|----------------------|-----------------------------------------|--|--|--|
| [1]                  | Analog input 53                         |  |  |  |
| [2]                  | Analog input 54                         |  |  |  |
| [7]                  | Pulse input 29                          |  |  |  |
| [8]                  | Pulse input 33                          |  |  |  |
| [20] *               | Digital pot.meter                       |  |  |  |
|                      |                                         |  |  |  |
| [21]                 | Analog input X30-11                     |  |  |  |
|                      | Analog input X30-11 Analog input X30-12 |  |  |  |
| [21]                 |                                         |  |  |  |
| [21]<br>[22]         | Analog input X30-12                     |  |  |  |
| [21]<br>[22]<br>[23] | Analog Input X30-12 Analog Input X42/1  |  |  |  |

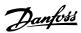

| [31] | Ext. Closed Loop 2 |
|------|--------------------|
| [32] | Ext. Closed Loop 3 |

## 3-17 Reference 3 Source

## Option:

## **Function:**

Select the reference input to be used for the third reference signal. Par. 3-15, 3-16 and 3-17 define up to three different reference signals. The sum of these reference signals defines the actual reference.

This parameter cannot be adjusted while the motor is running.

| [0] * | No function         |
|-------|---------------------|
| [1]   | Analog input 53     |
| [2]   | Analog input 54     |
| [7]   | Frequency input 29  |
| [8]   | Frequency input 33  |
| [20]  | Digital pot.meter   |
| [21]  | Analog input X30-11 |
| [22]  | Analog input X30-12 |
| [23]  | Analog Input X42/1  |
| [24]  | Analog Input X42/3  |
| [25]  | Analog Input X42/5  |
| [30]  | Ext. Closed Loop 1  |
| [31]  | Ext. Closed Loop 2  |
| [32]  | Ext. Closed Loop 3  |

## 3-19 Jog Speed [RPM]

## Range:

#### **Function:**

300 RPM\* [0 - 60000 RPM]

Enter a value for the jog speed n<sub>JOG</sub>, which is a fixed output speed. The frequency converter runs at this speed when the jog function is activated. The maximum limit is defined in par. 4-13 *Motor Speed High Limit (RPM*). See also par. 3-80.

## 3.5.3. 3-4\* Ramp 1

Configure the ramp parameter, ramping times, for each of the two ramps (par. 3-4\* and 3-5\*).

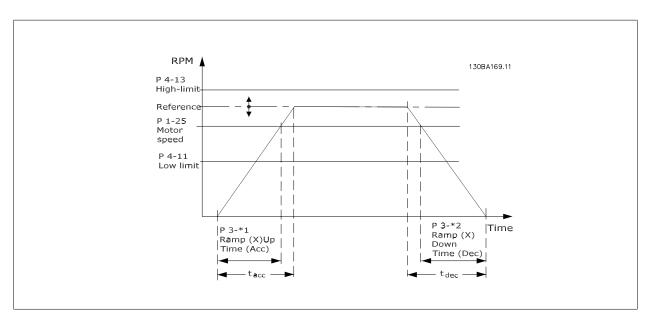

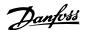

## 3-41 Ramp 1 Ramp up Time

## Range:

#### **Function:**

3 s\* [1 - 3600 s]

Enter the ramp-up time, i.e. the acceleration time from 0 RPM to the rated motor speed  $n_{M,N}$  (par. 1-25). Choose a ramp-up time such that the output current does not exceed the current limit in par. 4-18 during ramping. See ramp-down time in par. 3-42.

$$par.3 - 41 = \frac{tacc \times nnorm[par.1 - 25]}{\Delta ref[rpm]}[s]$$

See drawing above!

## 3-42 Ramp 1 Ramp Down Time

#### Range:

#### **Function:**

Enter the ramp-down time, i.e. the deceleration time from the rated motor speed  $n_{M,N}$  (par. 1-25) to 0 RPM. Choose a ramp-down time such that no over-voltage arises in the inverter due to regenerative operation of the motor, and such that the generated current does not exceed the current limit set in par. 4-18. See ramp-up time in par. 3-41.

$$par.3 - 42 = \frac{tdec \times nnorm [par.1 - 25]}{\Delta ref[rpm]} [s]$$

## 3.5.4. 3-5\* Ramp 2

Choosing ramp parameters, see 3-4\*.

## 3-51 Ramp 2 Ramp up Time

#### Range:

#### **Function:**

Enter the ramp-up time, i.e. the acceleration time from 0 RPM to the rated motor speed  $(n_{M,N})$  (par. 1-25). Choose a ramp-up time such that the output current does not exceed the current limit in par. 4-18 during ramping. See ramp-down time in par. 3-52.

$$par. 3 - 51 = \frac{tacc \times nnorm [par. 1 - 25]}{\Delta ref [rpm]} [s]$$

## 3-52 Ramp 2 Ramp down Time

#### Range:

#### **Function:**

Enter the ramp-down time, i.e. the deceleration time from the rated motor speed  $(n_{M,N})$  (par. 1-25) to 0 RPM. Choose a ramp-down time such that no over-voltage arises in the inverter due to regenerative operation of the motor, and such that the generated current does not exceed the current limit set in par. 4-18. See ramp-up time in par. 3-51.

$$par.3 - 52 = \frac{tdec \times nnorm[par. 1 - 25]}{\Delta ref[rpm]} [s]$$

## 3.5.5. 3-8\* Other Ramps

Configure parameters for special ramps e.g. Jog or Quick Stop.

## 3-80 Jog Ramp Time

#### Range:

## **Function:**

Enter the jog ramp time, i.e. the acceleration/deceleration time between 0 RPM and the rated motor speed  $(n_{M,N})$  (set in par. 1-25 *Motor Nominal Speed*). Ensure that the resultant output current required for the given jog ramp time does not exceed the current limit in par. 4-18. The jog ramp time starts upon activation of a jog signal via the control panel, a selected digital input, or the serial communication port.

par. 
$$3 - 80 = \frac{tjog \times nnorm [par. 1 - 25]}{\Delta jog speed [par. 3 - 19]} [s]$$

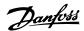

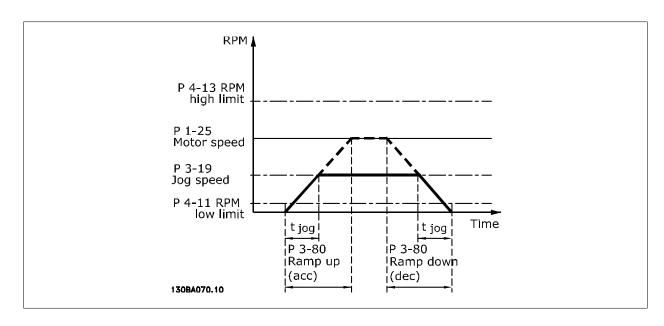

## 3.5.6. 3-9\* Digital Pot.Meter

The digital potentiometer function allows the user to increase or decrease the actual reference by adjusting the set-up of the digital inputs using the functions INCREASE, DECREASE or CLEAR. To activate the function, at least one digital input must be set up to INCREASE or DECREASE.

# 3-90 Step Size

#### Range:

#### **Function:**

0.10%\* [0.01 - 200.00%]

Enter the increment size required for INCREASE/DECREASE, as a percentage of the nominal speed set in par. 1-25. If INCREASE/ DECREASE is activated the resulting reference will be increased / decreased by the amount set in this parameter.

## 3-91 Ramp Time

#### Range:

#### **Function:**

1.00 s\* [0.00 - 3600.00 s]

Enter the ramp time, i.e. the time for adjustment of the reference from 0% to 100% of the specified digital potentiometer function (INCREASE, DECREASE or CLEAR).

If INCREASE / DECREASE is activated for longer than the ramp delay period specified in par. 3-95 the actual reference will be ramped up / down according to this ramp time. The ramp time is defined as the time used to adjust the reference by the step size specified in par. 3-90 *Step Size*.

#### 3-92 Power Restore

| Option: |     | Function:                                                             |
|---------|-----|-----------------------------------------------------------------------|
| [0] *   | Off | Resets the Digital Potentiometer reference to 0% after power up.      |
| [1]     | On  | Restores the most recent Digital Potentiometer reference at power up. |

## 3-93 Maximum Limit

## Range:

#### **Function:**

100%\* [-200 - 200 %]

Set the maximum permissible value for the resultant reference. This is advisable if the Digital Potentiometer is used for fine tuning of the resulting reference.

## 3-94 Minimum Limit

#### Range:

#### **Function:**

0%\* [-200 - 200 %]

Set the minimum permissible value for the resultant reference. This is advisable if the Digital Potentiometer is used for fine tuning of the resulting reference.

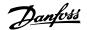

## 3-95 Ramp Delay

#### Range:

#### **Function:**

1 s\* [0 to 3600 s]

Enter the delay required from activation of the digital potentiometer function until the frequency converter starts to ramp the reference. With a delay of 0 ms, the reference starts to ramp as soon as INCREASE / DECREASE is activated. See also par. 3-91 *Ramp Time*.

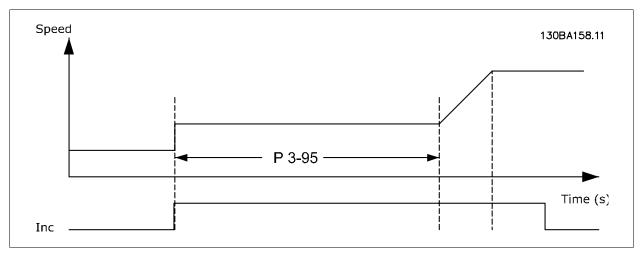

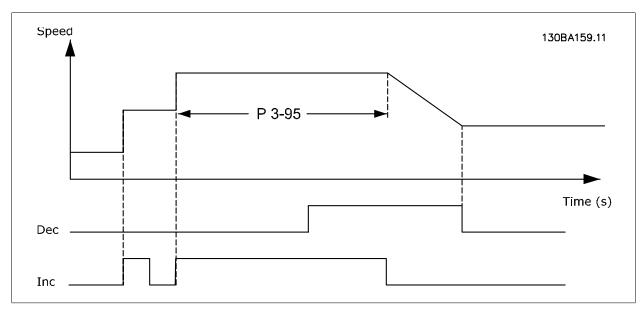

# 3.6. Main Menu - Limits/Warnings - Group 4

## 3.6.1. 4-\*\* Limits and Warnings

Parameter group for configuring limits and warnings.

## 3.6.2. 4-1\* Motor Limits

Define torque, current and speed limits for the motor, and the reaction of the frequency converter when the limits are exceeded.

A limit may generate a message on the display. A warning will always generate a message on the display or on the fieldbus. A monitoring function may initiate a warning or a trip, upon which the frequency converter will stop and generate an alarm message.

## 4-10 Motor Speed Direction

Selects the motor speed direction required.

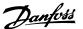

Use this parameter to prevent unwanted reversing. When *par. 1-00 Configuration Mode* is set to Closed Loop [3], par. 4-10 is internally set to Clockwise [0] only.

| [0]   | Clockwise       | Only operation in clockwise direction will be allowed.                    |
|-------|-----------------|---------------------------------------------------------------------------|
| [2] * | Both directions | Operation in both clockwise and anti-clockwise direction will be allowed. |

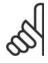

#### NB!

The setting in par.4-10 has impact on the Flying Start in par.1-73.

## 4-11 Motor Speed Low Limit [RPM]

#### Range:

#### Function:

Size related\* [0 - 60,000 RPM]

Enter the minimum limit for motor speed. The Motor Speed Low Limit can be set to correspond to the manufacturer's recommended minimum motor speed. The Motor Speed Low Limit must not exceed the setting in par. 4-13 *Motor Speed High Limit [RPM]*.

#### 4-12 Motor Speed Low Limit [Hz]

#### Range:

#### **Function:**

Size related\* [0 - 1000 Hz]

Enter the minimum limit for motor speed. The Motor Speed Low Limit can be set to correspond to the minimum output frequency of the motor shaft. The Motor Speed Low Limit must not exceed the setting in par. 4-14 *Motor Speed High Limit [Hz]*.

#### 4-13 Motor Speed High Limit [RPM]

#### Range:

#### **Function:**

Size related\* [0 - 60,000 RPM]

Enter the maximum limit for motor speed. The Motor Speed High Limit can be set to correspond to the manufacturer's maximum rated motor speed. The Motor Speed High Limit must exceed the setting in par. 4-11 *Motor Speed Low Limit [RPM]*. Only par. 4-11 or 4-12 will be displayed depending on other parameters set in the Main Menu and depending on default settings dependant on global geographical location.

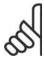

#### NB!

The output frequency value of the frequency converter must not exceed a value higher than 1/10 of the switching frequency.

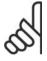

#### NB!

Any changes in par. 4-13 will reset the value in par. 4-53, Warning High Speed to the same value as set in par. 4-13.

## 4-14 Motor Speed High Limit [Hz]

#### Range:

#### **Function:**

Size related\* [0 - 1000 Hz]

Enter the maximum limit for motor speed. The Motor Speed High Limit can be set to correspond to the manufacturer's recommended maximum frequency of the motor shaft. The Motor Speed High Limit must exceed the setting in par. 4-12 *Motor Speed Low Limit [Hz]*. Only par. 4-11 or 4-12 will be displayed depending on other parameters set in the Main Menu and depending on default settings dependant on global geographical location.

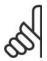

#### NB!

Max. output frequency cannot exceed 10% of the inverter switching frequency (par. 14-01).

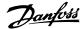

#### 4-16 Torque Limit Motor Mode

#### Range:

#### Function:

110.0 %\* [0.0 - Variable Limit %]

Enter the maximum torque limit for motor operation. The torque limit is active in the speed range up to and including the rated motor speed set in par. 1-25 *Motor Nominal Speed.* To protect the motor from reaching the stalling torque, the default setting is 1.1 x the rated motor torque (calculated value). See also par. 14-25 *Trip Delay at Torque Limit* for further details.

If a setting in par. 1-00 to par. 1-26 is changed, par. 4-16 is not automatically reset to the default setting.

## 4-17 Torque Limit Generator Mode

#### Range:

#### **Function:**

110 %\* [0 - 1000 %]

Enter the maximum torque limit for generator mode operation. The torque limit is active in the speed range up to and including the rated motor speed (par. 1-25). Refer to par. 14-25 *Trip Delay at Torque Limit* for further details.

If a setting in par. 1-00 to par. 1-26 is changed, par. 4-17 is not automatically reset to the default settings.

## 4-18 Current Limit

#### Range:

#### Function:

110 %\* [1 to 1000 %]

Enter the current limit for motor and generator operation. To protect the motor from reaching the stalling torque, the default setting is 1.1 x the rated motor torque (calculated value), set in par. 1-24. If a setting in par. 1-00 to par. 1-26 is changed, par. 4-18 is not automatically reset to the default setting.

## 4-19 Max Output Frequency

## Range:

#### **Function:**

0 Hz\* [1 - 120 Hz]

Enter the maximum output frequency value. Par. 4-19 specifies the absolute limit on the frequency converter output frequency for improved safety in applications where accidental overspeeding must be avoided. This absolute limit applies to all configurations and is independent of the setting in par. 1-00. This parameter cannot be adjusted while the motor is running.

## 3.6.3. 4-5\* Adj. Warnings

Define adjustable warning limits for current, speed, reference and feedback.

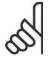

## NB!

Not visible in display, only in VLT Motion Control Tool, MCT 10.

Warnings are shown on display, programmed output or serial bus.

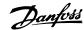

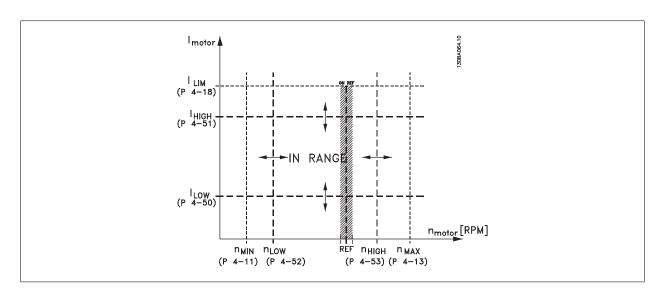

## 4-50 Warning Current Low

#### Range:

#### **Function:**

0.00A\* [0.00 - par. 4-51 A]

Enter the  $I_{\text{LOW}}$  value. When the motor current falls below this limit ( $I_{\text{LOW}}$ ), the display reads CURRENT LOW. The signal outputs can be programmed to produce a status signal on terminal 27 or 29 and on relay output 01 or 02. Refer to the drawing in this section.

## 4-51 Warning Current High

#### Range:

par. 16-37 A\* [Par. 4-50 - par. 16-37 A]

Enter the  $I_{HIGH}$  value. When the motor current exceeds this limit ( $I_{HIGH}$ ), the display reads CURRENT HIGH. The signal outputs can be programmed to produce a status signal on terminal 27 or 29 and on relay output 01 or 02. Refer to the drawing in this section.

## 4-52 Warning Speed Low

#### Range:

#### **Function:**

**Function:** 

0 RPM\* [0 - par. 4-53 RPM]

Enter the  $n_{LOW}$  value. When the motor speed falls below this limit ( $n_{LOW}$ ) the display reads SPEED LOW. The signal outputs can be programmed to produce a status signal on terminal 27 or 29 and on relay output 01 or 02. Programme the lower signal limit of the motor speed,  $n_{LOW}$ , within the normal working range of the frequency converter. Refer to the drawing in this section.

## 4-53 Warning Speed High

## Range:

#### **Function:**

par. 4-13 RPM\* [Par. 4-52 - par. 4-13 RPM]

Enter the  $n_{HIGH}$  value. When the motor speed exceeds this limit ( $n_{HIGH}$ ), the display reads SPEED HIGH. The signal outputs can be programmed to produce a status signal on terminal 27 or 29 and on relay output 01 or 02. Programme the upper signal limit of the motor speed,  $n_{HIGH}$ , within the normal working range of the frequency converter. Refer to the drawing in this section.

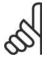

#### NB!

Any changes in par. 4-13, Motor Speed High Limit [RPM] will reset the value in par. 4-53 to the same value as set in par. 4-13. If a different value is needed in par. 4-53, it must be set after programming of par. 4-13!

#### 4-54 Warning Reference Low

#### Range:

#### **Function:**

-999999.999\* [-999999.999 -999999.999] Enter the lower reference limit. When the actual reference falls below this limit, the display indicates Ref Low. The signal outputs can be programmed to produce a status signal on terminal 27 or 29 and on relay output 01 or 02.

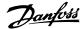

#### 4-55 Warning Reference High

#### Range:

#### **Function:**

999999.999\* 999999.999]

[-999999.999 -

Enter the upper reference limit. When the actual reference exceeds this limit, the display reads Ref High. The signal outputs can be programmed to produce a status signal on terminal 27 or 29 and on relay output 01 or 02.

## 4-56 Warning Feedback Low

#### Option:

#### **Function:**

[-999999.999 -999999.999

999999,999 1\*

- Enter the lower feedback limit. When the feedback falls below this limit, the display reads Feedb Low. The signal outputs can be programmed to produce a status signal on terminal 27 or 29 and on relay output 01 or 02.

## 4-57 Warning Feedback High

#### Range:

#### **Function:**

999999.999\* [Par. 4-56 -999999.999]

Enter the upper feedback limit. When the feedback exceeds this limit, the display reads Feedb High. The signal outputs can be programmed to produce a status signal on terminal 27 or 29 (FC 302 only) and on relay output 01 or 02 (FC 302 only).

## 4-58 Missing Motor Phase Function

Displays an alarm in the event of a missing motor phase.

| [0]              | Off | Select [Off] for no missing motor phase alarm. However the [On] setting is strongly recommended to avoid |
|------------------|-----|----------------------------------------------------------------------------------------------------|
|                  |     | motor damage.                                                                                            |
| <sub>[1]</sub> * | On  | Select [On] to display an alarm in the event of a missing motor phase.                                   |

This parameter cannot be adjusted while the motor is running.

## 3.6.4. 4-6\* Speed Bypass

Define the Speed Bypass areas for the ramps.

Some systems call for avoiding certain output frequencies or speeds, due to resonance problems in the system. A maximum of four frequency or speed ranges can be avoided.

## 4-60 Bypass Speed From [RPM]

Array [4]

0 RPM\* [0 - par. 4-13 RPM] Some systems call for avoiding certain output speeds due to resonance problems in the system. Enter the lower limits of the speeds to be avoided.

## 4-61 Bypass Speed From [Hz]

Array [4]

0 Hz\* [0 - par. 4-14 Hz] Some systems call for avoiding certain output speeds due to resonance problems in the system. Enter the lower limits of the speeds to be avoided.

## 4-62 Bypass Speed To [RPM]

Array [4]

0 RPM\* [0 - par. 4-13 RPM] Some systems call for avoiding certain output speeds due to resonance problems in the system. Enter the upper limits of the speeds to be avoided.

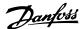

## 4-63 Bypass Speed To [Hz]

Array [4]

| 0 Hz* [0 - par. 4-14 Hz] | Some systems call for avoiding certain output speeds due to resonance problems in the system. Enter the upper |
|--------------------------|----------------------------------------------------------------------------------------------------|
|                          | limits of the speeds to be avoided.                                                                           |

## 3.6.5. Semi-Automatic Bypass Speed Set-up

The Semi-Automatic Bypass Speed Setup can be used to facilitate the programming of the frequencies to be skipped due to resonances in the system.

The following process is to be carried out:

- 1. Stop the motor.
- 2. Select Enabled in par. 4-64, Semi-Auto by-pass Feature.
- Press Hand On on the Local Control Panel to start the search for frequency bands causing resonances. The motor will ramp up according to the ramp set.
- 4. When sweeping through a resonance band, press *OK* on the Local Control Panel when leaving the band. The actual frequency will be stored as the first element in the par. 4-62, *By Pass Speed To [RPM]* or par. 4-63, *By Pass Speed To [Hz]* (array). Repeat this for each resonance band identified at the ramp up (maximum four can be adjusted).
- 5. When maximum speed has been reached, the motor will automatically begin to ramp down. Repeat the above procedure when speed is leaving the resonance bands during the deceleration. The actual frequencies registered when pressing *OK* will be stored in par. 4-60, *By Pass From [RPM]* or par. 4-61, *By Pass From [Hz]*.
- 6. When the motor has ramped down to stop, press *OK*. The par. 4-64, *Semi-Auto By-pass Feature* will automatically reset to Off. The frequency converter will stay in *Hand On* mode until *Off* or *Auto On* are pressed on the Local Control Panel.

If the frequencies for a certain resonance band are not registered in the right order (frequency values stored in *By Pass Speed To* are higher than those in *By Pass Speed From*) or if they do not have the same numbers of registrations for the *By Pass From* and *By Pass To*, all registrations will be cancelled and the following message is displayed: *Collected speed areas overlapping or not completely determined. Press [Cancel] to abort.* 

| 4-64 Semi-Auto By-pass Feature |     | y-pass Feature                                                                           |
|--------------------------------|-----|------------------------------------------------------------------------------------------|
| Option:                        |     | Function:                                                                                |
| [0] *                          | Off | No function                                                                              |
| [1] Enabled                    |     | Starts the Semi-Automatic Bypass set-up and continue with the procedure described above. |

## 3.7. Main Menu - Digital In/Out - Group 5

## 3.7.1. 5-\*\* Digital In/Out

Parameter group for configuring the digital input and output.

## 3.7.2. 5-0\* Digital I/O Mode

Parameters for configuring the IO mode. NPN/PNP and setting up IO to Input or Output.

| 5-00 Dig    | gital I/O Mode            |                                                                                                    |
|-------------|---------------------------|----------------------------------------------------------------------------------------------------|
| Digital inp | outs and programmed digit | tal outputs are pre-programmable for operation either in PNP or NPN systems.                                           |
| [0] *       | PNP - Active at 24 V      | Action on positive directional pulses (0). PNP systems are pulled down to GND.                                         |
| [1]         | NPN - Active at 0 V       | Action on negative directional pulses (1). NPN systems are pulled up to + 24 V, internally in the frequency converter. |

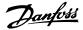

This parameter cannot be adjusted while the motor is running.

| 5-01 Te | erminal 27 Mode | e                                        |
|---------|-----------------|------------------------------------------|
| Option: |                 | Function:                                |
| [0] *   | Input           | Defines terminal 27 as a digital input.  |
| [1]     | Output          | Defines terminal 27 as a digital output. |

This parameter cannot be adjusted while the motor is running.

| 5-02 Te | rminal 29 Mode |                                          |
|---------|----------------|------------------------------------------|
| Option: |                | Function:                                |
| [0]*    | Input          | Defines terminal 29 as a digital input.  |
| [1]     | Output         | Defines terminal 29 as a digital output. |

This parameter cannot be adjusted while the motor is running.

## 3.7.3. 5-1\* Digital Inputs

Parameters for configuring the input functions for the input terminals.

The digital inputs are used for selecting various functions in the frequency converter. All digital inputs can be set to the following functions:

| Digital input function  | Select | Terminal         |  |
|-------------------------|--------|------------------|--|
| No operation            | [0]    | All *term 32, 33 |  |
| Reset                   | [1]    | All              |  |
| Coast inverse           | [2]    | All              |  |
| Coast and reset inverse | [3]    | All              |  |
| DC-brake inverse        | [5]    | All              |  |
| Stop inverse            | [6]    | All              |  |
| External interlock      | [7]    | All              |  |
| Start                   | [8]    | All *term 18     |  |
| Latched start           | [9]    | All              |  |
| Reversing               | [10]   | All *term 19     |  |
| Start reversing         | [11]   | All              |  |
| Jog                     | [14]   | All *term 29     |  |
| Preset reference on     | [15]   | All              |  |
| Preset ref bit 0        | [15]   | All              |  |
| Preset ref bit 1        | [17]   | All              |  |
| Preset ref bit 2        | [17]   | All              |  |
| Freeze reference        | [10]   | All              |  |
|                         |        | All              |  |
| Freeze output           | [20]   |                  |  |
| Speed up                | [21]   | All              |  |
| Speed down              | [22]   | All              |  |
| Set-up select bit 0     | [23]   | All              |  |
| Set-up select bit 1     | [24]   | All              |  |
| Pulse input             | [32]   | term 29, 33      |  |
| Ramp bit 0              | [34]   | All              |  |
| Mains failure inverse   | [36]   | All              |  |
| Fire mode               | [37]   | All              |  |
| Run Permissive          | [52]   | All              |  |
| Hand start              | [53]   | All              |  |
| Auto start              | [54]   | All              |  |
| DigiPot Increase        | [55]   | All              |  |
| DigiPot Decrease        | [56]   | All              |  |
| DigiPot Clear           | [57]   | All              |  |
| Counter A (up)          | [60]   | 29, 33           |  |
| Counter A (down)        | [61]   | 29, 33           |  |
| Reset Counter A         | [62]   | All              |  |
| Counter B (up)          | [63]   | 29, 33           |  |
| Counter B (down)        | [64]   | 29, 33           |  |
| Reset Counter B         | [65]   | All              |  |
| Sleep Mode              | [66]   | All              |  |
| Reset Maintenance Word  | [78]   | All              |  |
| Lead Pump Start         | [120]  | All              |  |
| Lead Pump Alternation   | [121]  | All              |  |
| Pump 1 Interlock        | [130]  | All              |  |
| Pump 2 Interlock        | [131]  | All              |  |
| Pump 3 Interlock        | [131]  | All              |  |
| Tump o Interiotic       | [132]  | 7 til            |  |

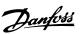

## 3.7.4. Digital Inputs, 5-1\* continued

All = Terminals 18, 19, 27, 29, 32, X30/2, X30/3, X30/4. X30/ are the terminals on MCB 101.

Functions dedicated to only one digital input are stated in the associated parameter.

All digital inputs can be programmed to these functions:

[14]

[15]

[16]

[17]

[18]

Jog

Preset reference on

Preset ref bit 0

Preset ref bit 1

Preset ref bit 2

| . 5  |                         |                                                                                                    |
|------|-------------------------|----------------------------------------------------------------------------------------------------|
| [0]  | No operation            | No reaction to signals transmitted to terminal.                                                                                                    |
| [1]  | Reset                   | Resets frequency converter after a TRIP/ALARM. Not all alarms can be reset.                                                                                                    |
| [2]  | Coast inverse           | Leaves motor in free mode. Logic '0' => coasting stop.  (Default Digital input 27): Coasting stop, inverted input (NC).                                                                                                    |
| [3]  | Coast and reset inverse | Reset and coasting stop Inverted input (NC).  Leaves motor in free mode and resets the frequency converter. Logic '0' => coasting stop and reset.                                                                                                    |
| [5]  | DC-brake inverse        | Inverted input for DC braking (NC). Stops motor by energizing it with a DC current for a certain time period. See par. 2-01 to par. 2-03. The function is only active when the value in par. 2-02 is different from 0. Logic $'0' => DC$ braking.                                                                                                    |
| [6]  | Stop inverse            | Stop Inverted function. Generates a stop function when the selected terminal goes from logical level '1' to '0'. The stop is performed according to the selected ramp time (par. 3-42, par. 3-52, par. 3-62, par. 3-72).                                                                                                    |
|      |                         | When the frequency converter is at the torque limit and has received a stop command, it may not stop by itself. To ensure that the frequency converter stops, configure a digital output to Torque limit & stop [27] and connect this digital output to a digital input that is configured as coast.                                                                                                    |
| [7]  | External Interlock      | Same function as Coasting stop, inverse, but External Interlock generates the alarm message 'external fault' on the display when the terminal which is programmed for Coast Inverse is logic '0'. The alarm message will also be active via digital outputs and relay outputs, if programmed for External Interlock. The alarm can be reset using a digital input or the [RESET] key if the cause for the External Interlock has been removed. A delay can be programmed in par. 22-00, External Interlock Time. After applying a signal to the input, the reaction described above will be delayed with the time set in par. 22-00. |
| [8]  | Start                   | Select start for a start/stop command. Logic `1' = start, logic `0' = stop.  (Default Digital input 18)                                                                                                    |
| [9]  | Latched start           | Motor starts, if a pulse is applied for min. 2 ms. Motor stops when Stop inverse is activated                                                                                                    |
| [10] | Reversing               | Changes direction of motor shaft rotation. Select Logic '1' to reverse. The reversing signal only changes the direction of rotation. It does not activate the start function. Select both directions in par. 4-10 <i>Motor Speed Direction</i> . (Default Digital input 19).                                                                                                    |
| [11] | Start reversing         | Used for start/stop and for reversing on the same wire. Signals on start are not allowed at the same time.                                                                                                    |

Used for activating jog speed. See par. 3-11.

Used for shifting between external reference and preset reference. It is assumed that External/preset [1] has

been selected in par. 3-04. Logic '0' = external reference active; logic '1' = one of the eight preset references

Enables a choice between one of the eight preset references according to the table below.

Enables a choice between one of the eight preset references according to the table below.

Enables a choice between one of the eight preset references according to the table below.

(Default Digital input 29)

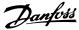

| Preset ref. bit | 2 | 1 | 0 |
|-----------------|---|---|---|
| Preset ref. 0   | 0 | 0 | 0 |
| Preset ref. 1   | 0 | 0 | 1 |
| Preset ref. 2   | 0 | 1 | 0 |
| Preset ref. 3   | 0 | 1 | 1 |
| Preset ref. 4   | 1 | 0 | 0 |
| Preset ref. 5   | 1 | 0 | 1 |
| Preset ref. 6   | 1 | 1 | 0 |
| Preset ref. 7   | 1 | 1 | 1 |

| [19] | Freeze ref            | Freezes actual reference. The frozen reference is now the point of enable/condition for Speed up and Speed down to be used. If Speed up/down is used, the speed change always follows ramp 2 (par. 3-51 and 3-52) in the range 0 - par. 3-03 <i>Maximum Reference</i> .                                                                                                    |
|------|-----------------------|----------------------------------------------------------------------------------------------------|
| [20] | Freeze output         | Freezes actual motor frequency (Hz). The frozen motor frequency is now the point of enable/condition for Speed up and Speed down to be used. If Speed up/down is used, the speed change always follows ramp 2 (par. 3-51 and 3-52) in the range 0 - par. 1-23 <i>Motor Frequency</i> .  NB!                                                                                                    |
|      |                       | When Freeze output is active, the frequency converter cannot be stopped via a low 'start [13]' signal. Stop the frequency converter via a terminal programmed for Coasting inverse [2] or Coast and reset, inverse [3].                                                                                                    |
| [21] | Speed up              | For digital control of the up/down speed is desired (motor potentiometer). Activate this function by selecting either Freeze reference or Freeze output. When Speed up is activated for less than 400 msec. the resulting reference will be increased by 0.1 %. If Speed up is activated for more than 400 msec. the resulting reference will ramp according to Ramp 1in par. 3-41.                                                                                                    |
| [22] | Speed down            | Same as Speed up [21].                                                                                                    |
| [23] | Set-up select bit 0   | Selects one of the four set-ups. Set par. 0-10 Active Set-up to Multi Set-up.                                                                                                    |
| [24] | Set-up select bit 1   | Same as Set-up select bit 0 [23]. (Default Digital input 32)                                                                                                    |
| [32] | Pulse input           | Select Pulse input when using a pulse sequence as either reference or feedback. Scaling is done in par. group 5-5*.                                                                                                    |
| [34] | Ramp bit 0            | Select which ramp to use. Logic "0" will select ramp 1 while logic "1" will select ramp 2.                                                                                                    |
| [36] | Mains failure inverse | Select to activate function selected in par. 14-10 <i>Mains failure inverse</i> . Mains failure inverse is active in the Logic "0" situation.                                                                                                    |
| [37] | Fire mode             | A signal applied will put the frequency converter into Fire Mode and all other commands will be disregarded. See 24-0* <i>Fire Mode</i> .                                                                                                    |
| [52] | Run Permissive        | The input terminal, for which the Run permissive has been programmed must be logic "1" before a start command can be accepted. Run permissive has a logic 'AND' function related to the terminal which is programmed for <i>START</i> [8], <i>Jog</i> [14] or <i>Freeze Output</i> [20], which means that in order to start running the motor, both conditions must be fulfilled. If Run Permissive is programmed on multiple terminals, Run permissive needs only be logic '1' on one of the terminals for the function to be carried out. The digital output signal for Run Request ( <i>Start</i> [8], <i>Jog</i> [14] or <i>Freeze output</i> [20]) programmed in par. 5-3* Digital outputs, or par. 5-4* Relays, will not be affected by Run Permissive.                                                                                                    |
| [53] | Hand start            | A signal applied will put the frequency converter into Hand mode as if button <i>Hand On</i> on the LCP has been pressed and a normal stop command will be overridden. If disconnecting the signal, the motor will stop. To make any other start commands valid, another digital input must be assign to <i>Auto Start</i> and a signal applied to this. The <i>Hand On</i> and <i>Auto On</i> buttons on the LCP has no impact. The <i>Off</i> button on the LCP will override <i>Hand Start</i> and <i>Auto Start</i> . Press either the <i>Hand On</i> or <i>Auto On</i> button to make <i>Hand Start</i> and <i>Auto Start</i> active again. If no signal on neither <i>Hand Start</i> nor <i>Auto Start</i> , the motor will stop regardless of any normal Start command applied. If signal applied to both <i>Hand Start</i> and <i>Auto Start</i> , the function will be <i>Auto Start</i> . If pressing the <i>Off</i> button on the LCP the motor will stop regardless of signals on <i>Hand Start</i> and <i>Auto Start</i> . |
| [54] | Auto start            | A signal applied will put the frequency converter into Auto mode as if the LCP button <i>Auto On</i> has been pressed. See also <i>Hand Start</i> [53]                                                                                                    |
| [55] | DigiPot Increase      | Uses the input as an INCREASE signal to the Digital Potentiometer function described in parameter group 3-9*                                                                                                    |
| [56] | DigiPot Decrease      | Uses the input as a DECREASE signal to the Digital Potentiometer function described in parameter group 3-9*                                                                                                    |
|      |                       |                                                                                                    |

[57]

DigiPot Clear

Uses the input to CLEAR the Digital Potentiometer reference described in parameter group 3-9\*

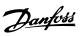

| [60] | Counter A (up)                         | (Terminal 29 or 33 only) Input for increment counting in the SLC counter.                                             |
|------|----------------------------------------|----------------------------------------------------------------------------------------------------|
| [61] | Counter A (down)                       | (Terminal 29 or 33 only) Input for decrement counting in the SLC counter.                                             |
| [62] | Reset Counter A                        | Input for reset of counter A.                                                                                         |
| [63] | Counter B (up)                         | (Terminal 29 and 33 only) Input for increment counting in the SLC counter.                                            |
| [64] | Counter B (down)                       | (Terminal 29 and 33 only) Input for decrement counting in the SLC counter.                                            |
| [65] | Reset Counter B                        | Input for reset of counter B.                                                                                         |
| [66] | Sleep Mode                             | Forces frequency converter into Sleep Mode (see par. 22-4*, Sleep Mode). Reacts on the rising edge of signal applied! |
| [78] | Reset Preventive Main-<br>tenance Word | Resets all data in par. 16-96, Preventive Maintenance Word, to 0.                                                     |

The below setting options are all related to the Cascade Controller. Wiring diagrams and settings for parameter, see group 25-\*\* for more details.

| [120]       | Lead Pump Start                      | Starts/Stops the Lead Pump (controlled by the frequency converter). A start requires that also a System Start signal has been applied e.g. to one of the digital inputs set for <i>Start</i> [8]!                                                                                                    |
|-------------|--------------------------------------|----------------------------------------------------------------------------------------------------|
| [121]       | Lead Pump Alternation                | Forces alternation of the lead pump in a Cascade Controller. <i>Lead Pump Alternation</i> , par. 25-50, must be set to either <i>At Command</i> [2] or <i>At Staging or At Command</i> [3]. <i>Alternation Event</i> , par. 25-51, can be set to any of the four options.                                                                                                    |
| [130 - 138] | Pump1 Interlock -<br>Pump9 Interlock | For the above 9 setting options, par. 25-10, Pump Interlock, must be set to $On[1]$ . The function will also depend on the setting in par. 25-06, Fixed Lead Pump. If set to $No[0]$ , then Pump1 refers to the pump controlled by relay RELAY1 etc. If set to $Yes[1]$ , Pump1 refers to the pump controlled by the frequency converter only (without any of the build in relays involved) and Pump2 to the pump controlled by the relay RELAY1. Variable speed pump (lead) cannot be interlocked.  See below table: |

| Setting in Par. 5-1*  | Setting in Par. 25-06   |                                |
|-----------------------|-------------------------|--------------------------------|
|                       | [0] No                  | [1] Yes                        |
| [130] Pump1 Interlock | Controlled by RELAY1    | Frequency Converter controlled |
|                       | (only if not lead pump) | (cannot be interlocked)        |
| [131] Pump2 Interlock | Controlled by RELAY2    | Controlled by RELAY1           |
| [132] Pump3 Interlock | Controlled by RELAY3    | Controlled by RELAY2           |
| [133] Pump4 Interlock | Controlled by RELAY4    | Controlled by RELAY3           |
| [134] Pump5 Interlock | Controlled by RELAY5    | Controlled by RELAY4           |
| [135] Pump6 Interlock | Controlled by RELAY6    | Controlled by RELAY5           |
| [136] Pump7 Interlock | Controlled by RELAY7    | Controlled by RELAY6           |
| [137] Pump8 Interlock | Controlled by RELAY8    | Controlled by RELAY7           |
| [138] Pump9 Interlock | Controlled by RELAY9    | Controlled by RELAY8           |

## 5-10 Terminal 18 Digital Input

Option: Function:

[8] \* Start Same options and functions as par. 5-1\* Digital Inputs, except for Pulse input.

# 5-11 Terminal 19 Digital Input

Option: Function:

[0] \* No operation Same options and functions as par. 5-1\* Digital Inputs, except for Pulse input.

## 5-12 Terminal 27 Digital Input

Option: Function:

[2] \* Coast Inverse Same options and functions as par. 5-1\* Digital Inputs, except for Pulse input.

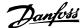

## 5-13 Terminal 29 Digital Input

Option: Function:

 $\lceil 14 \rceil$  \* Jog Same options and functions as par. 5-1\* *Digital Inputs*.

## 5-14 Terminal 32 Digital Input

Option: Function:

[0] \* No Operation Same options and functions as par. 5-1\* Digital Inputs, except for Pulse input.

## 5-15 Terminal 33 Digital Input

Option: Function:

[0] \* No Operation Same options and functions as par. 5-1\* *Digital Inputs.* 

## 5-16 Terminal X30/2 Digital Input

Option: Function:

[0] \* No operation This parameter is active when option module MCB 101 is installed in the frequency converter.

It has the same options and functions as par. 5-1 Digital Inputs, except for Pulse input [32].

## 5-17 Terminal X30/3 Digital Input

Option: Function:

 $\lceil 0 \rceil$  \* No operation This parameter is active when option module MCB 101 is installed in the frequency converter.

It has the same options and functions as par. 5-1 Digital Inputs, except for Pulse input [32].

## 5-18 Terminal X30/4 Digital Input

Option: Function:

[0] \* No operation This parameter is active when option module MCB 101 is installed in the frequency converter.

It has the same options and functions as par. 5-1 Digital Inputs, except for Pulse input [32].

## 3.7.5. 5-3\* Digital Outputs

Parameters for configuring the output functions for the output terminals. The 2 solid-state digital outputs are common for terminals 27 and 29. Set the I/O function for terminal 27 in par. 5-01 *Terminal 27 Mode*, and set the I/O function for terminal 29 in par. 5-02 *Terminal 29 Mode*. These parameters cannot be adjusted while the motor is running.

|            |                                                     | The digital outputs can be programmed with these functions:                                                                                                    |
|------------|-----------------------------------------------------|----------------------------------------------------------------------------------------------------|
| [0]        | No operation                                        | Default for all digital outputs and relay outputs                                                                                                    |
| [1]        | Control ready                                       | The control board receives supply voltage.                                                                                                    |
| [2]        | Drive ready                                         | The frequency converter is ready for operation and applies a supply signal on the control board.                                                                                                    |
| [3]        | Drive ready / remote control                        | The frequency converter is ready for operation and is in Auto On mode.                                                                                                    |
| [4]        | Stand-by / no warning                               | The frequency converter is ready for operation. No start or stop command is been given (start/disable). There are no warnings.                                                                                      |
|            |                                                     | are no warnings.                                                                                                    |
| [5]        | Running                                             | The motor is running.                                                                                                    |
| [5]<br>[6] | Running / no warning                                | The motor is running.                                                                                                    |
|            | Running / no warning                                | The motor is running.  The output speed is higher than the speed set in par. 1-81 <i>Min Speed for Function at Stop [RPM]</i> . The motor is                                                                        |
| [6]        | Running / no warning  Run on reference / no         | The motor is running.  The output speed is higher than the speed set in par. 1-81 <i>Min Speed for Function at Stop [RPM].</i> The motor is running and there are no warnings.                                      |
| [6]        | Running / no warning  Run on reference / no warning | The motor is running.  The output speed is higher than the speed set in par. 1-81 <i>Min Speed for Function at Stop [RPM]</i> . The motor is running and there are no warnings.  The motor runs at reference speed. |

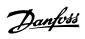

| [12] | Out of current range  | The motor current is outside the range set in par. 4-18.                                                                                                    |
|------|-----------------------|----------------------------------------------------------------------------------------------------|
| [13] | Below current, low    | The motor current is lower than set in par. 4-50.                                                                                                    |
| [14] | Above current, high   | The motor current is higher than set in par. 4-51.                                                                                                    |
| [15] | Out of speed range    | The output speed is outside the range set in par. 4-52 and 4-53.                                                                                                    |
| [16] | Below speed, low      | The output speed is lower than the setting in par. 4-52.                                                                                                    |
| [17] | Above speed, high     | The output speed is higher than the setting in par. 4-53.                                                                                                    |
| [18] | Out of feedback range | The feedback is outside the range set in par. 4-56 and 4-57.                                                                                                    |
| [19] | Below feedback low    | The feedback is below the limit set in par. 4-56 Warning Feedback Low.                                                                                                    |
| [20] | Above feedback high   | The feedback is above the limit set in par. 4-57 Warning Feedback High.                                                                                                    |
| [21] | Thermal warning       | The thermal warning turns on when the temperature exceeds the limit in the motor, the frequency converter, the brake resistor, or the thermistor.                                                                                                 |
| [25] | Reverse               | Reversing. Logic '1' = relay activated, 24 V DC when CW rotation of the motor. Logic '0' = relay not activated, no signal, when CCW rotation of the motor.                                                                                        |
| [26] | Bus OK                | Active communication (no time-out) via the serial communication port.                                                                                                    |
| [27] | Torque limit and stop | Use in performing a coasting stop and in torque limit condition. If the frequency converter has received a stop signal and is at the torque limit, the signal is Logic '0'.                                                                       |
| [28] | Brake, no warning     | The brake is active and there are no warnings.                                                                                                    |
| [29] | Brake ready, no fault | The brake is ready for operation and there are no faults.                                                                                                    |
| [30] | Brake fault (IGBT)    | The output is Logic `1' when the brake IGBT is short-circuited. Use this function to protect the frequency converter if there is a fault on the brake modules. Use the output/relay to cut out the main voltage from the frequency converter.     |
| [35] | External Interlock    | External Interlock function has been activated via one of the digital inputs.                                                                                                    |
| [40] | Out of ref range      |                                                                                                    |
| [41] | Below reference low   |                                                                                                    |
| [42] | Above reference high  |                                                                                                    |
| [45] | Bus Ctrl              |                                                                                                    |
| [46] | Bus Ctrl 1 if timeout |                                                                                                    |
| [47] | Bus Ctrl 0 if timeout |                                                                                                    |
| [55] | Pulse output          |                                                                                                    |
| [60] | Comparator 0          | See par. group 13-1*. If Comparator 0 is evaluated as TRUE, the output will go high. Otherwise, it will be low.                                                                                                    |
| [61] | Comparator 1          | See par. group 13-1*. If Comparator 2 is evaluated as TRUE, the output will go high. Otherwise, it will be low.                                                                                                    |
| [62] | Comparator 2          | See par. group 13-1*. If Comparator 2 is evaluated as TRUE, the output will go high. Otherwise, it will be low.                                                                                                    |
| [63] | Comparator 3          | See par. group 13-1*. If Comparator 3 is evaluated as TRUE, the output will go high. Otherwise, it will be low.                                                                                                    |
| [64] | Comparator 4          | See par. group 13-1*. If Comparator 4 is evaluated as TRUE, the output will go high. Otherwise, it will be low.                                                                                                    |
| [65] | Comparator 5          | See par. group 13-1*. If Comparator 5 is evaluated as TRUE, the output will go high. Otherwise, it will be low.                                                                                                    |
| [70] | Logic Rule 0          | See par. group 13-4*. If Logic Rule 0 is evaluated as TRUE, the output will go high. Otherwise, it will be low.                                                                                                    |
| [71] | Logic Rule 1          | See par. group 13-4*. If Logic Rule 1 is evaluated as TRUE, the output will go high. Otherwise, it will be low.                                                                                                    |
| [72] | Logic Rule 2          | See par. group 13-4*. If Logic Rule 2 is evaluated as TRUE, the output will go high. Otherwise, it will be low.                                                                                                    |
| [73] | Logic Rule 3          | See par. group 13-4*. If Logic Rule 3 is evaluated as TRUE, the output will go high. Otherwise, it will be low.                                                                                                    |
| [74] | Logic Rule 4          | See par. group 13-4*. If Logic Rule 4 is evaluated as TRUE, the output will go high. Otherwise, it will be low.                                                                                                    |
| [75] | Logic Rule 5          | See par. group 13-4*. If Logic Rule 5 is evaluated as TRUE, the output will go high. Otherwise, it will be low.                                                                                                    |
| [80] | SL Digital Output A   | See par. 13-52 <i>SL Control Action.</i> The input will go high whenever the Smart Logic Action [38] <i>Set dig. out. A high</i> is executed. The input will go low whenever the Smart Logic Action [32] Set dig. out. A low is executed.         |
| [81] | SL Digital Output B   | See par. 13-52 <i>SL Control Action.</i> The input will go high whenever the Smart Logic Action [39] <i>Set dig. out. Bhigh</i> is executed. The input will go low whenever the Smart Logic Action [33] <i>Set dig. out. B low</i> is executed.   |
| [82] | SL Digital Output C   | See par. 13-52 <i>SL Control Action.</i> The input will go high whenever the Smart Logic Action [40] <i>Set dig. out. C high</i> is executed. The input will go low whenever the Smart Logic Action [34] <i>Set dig. out. C low</i> is executed.  |
| [83] | SL Digital Output D   | See par. 13-52 <i>SL Control Action</i> . The input will go high whenever the Smart Logic Action [41] <i>Set dig. out. D</i> high is executed. The input will go low whenever the Smart Logic Action [35] <i>Set dig. out. D low</i> is executed. |

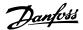

| No alarm   The output is high when no alarm is present.                                                                                                    |       |                        |                                                                                                    |
|----------------------------------------------------------------------------------------------------|-------|------------------------|----------------------------------------------------------------------------------------------------|
| St. Digital Output F   See par. 13-52 St. Control Action. The input will go high whenever the Smart Logic Action [43] Set dig. out.                                                                                                    | [84]  | SL Digital Output E    |                                                                                                    |
| The output is high when the frequency converter is running counter clockwise (the logical product of the status is frequency converter). The output is high when the frequency converter is running counter clockwise (the logical product of the status is running AND reverses).  The output is high when par. 3-13 Reference Site = (2) Local or when par. 3-13 Reference Site = (0) Linked is hand auto at the same time as the LCP is in Hand on mode.  Remote reference active (Auto onl) mode.  The output is high when par. 3-13 Reference Site = Remote (1) or Linked to hand/auto (0) while the LCP is in Part on the Command active (Auto onl) and on Stop or Statt command (i.e. via digital input bus connection or (Hand onl) or (Auto onl), and no Stop or Statt command (i.e. via digital input bus connection or (Hand onl) or (Auto onl), and no Stop or Statt command is active.  The output is high when the frequency converter is in Hand on mode (as indicated by the LED light above (Hand onl).  Clock Fault The output is high when the frequency converter is in Hand on mode (as indicated by the LED light above (Auto onl).  The output is high when the frequency converter is in Hand on mode (as indicated by the LED light above (Fauto onl).  The output is high when the frequency converter is in Hand on mode (as indicated by the LED light above (Fauto onl).  The output is high when the frequency converter is in Hand on mode (as indicated by the LED light above (Fauto onl).  A Drive in auto mode  The output is high when the frequency converter is in Hand on mode (as indicated by the LED light above (Fauto onl).  The output is high when the frequency converter is in Hand on mode (as indicated by the LED light above (Fauto onl).  A Drive in Hand mode  The output is high when the frequency converter is in Hand on mode (as indicated by the LED light above (Fauto onl).  A Drive in Hand mode  A Drive in Hand mode  A Drive in Hand mode  A Drive in Hand mode only in Hand mode (as indicated by the LED light above (Fauto only).  A Drive in Hand mode o | [85]  | SL Digital Output F    |                                                                                                    |
| The output is high when the frequency converter is running counter clockwise (the logical product of the status bits 'nunning' AND 'reverse').                                                                                                    |       |                        |                                                                                                    |
| Local reference active   The output is high when par. 3-13 **Reference Site = [2] Local or when par. 3-13 **Reference Site = [0] **Linked to Anada dual at the same time as the LCP is in Hand on mode.                                                                                                    |       |                        | ,                                                                                                    |
| Remote reference ac. The output is high when par. 3-13 **Reference Ste = *Remote [1] or *Linked to hand/auto [0] while the LCP is in [Auto on] mode.  [166] Start command active The output is high when there is an active Start command (i.e. via digital input bus connection or [Hand on] on [Auto on].  [167] Start command active The output is high when there is an active Start command (i.e. via digital input bus connection or [Hand on] on [Auto on].  [168] Drive in hand mode The output is high when the frequency converter is in Hand on mode (as indicated by the LED light above [Hand on].  [169] Drive in auto mode The output is high when the frequency converter is in Hand on mode (as indicated by the LED light above [Auto on].  [180] Clock Fault The clock function has been reset to default (2000-01-01) because of a power failure.  [181] Preventive Mainternance The mance The mode of the Preventive Mainternance Events programmed in par. 23-10, Preventive Maintenance Events programmed in par. 23-10, Preventive Maintenance Events programmed in par. 23-10, Preventive Maintenance Events programmed in par. 23-10, Preventive Maintenance Events programmed in par. 23-10, Preventive Maintenance Events programmed in par. 23-10, Preventive Maintenance Events programmed in par. 23-10, Preventive Maintenance Events programmed in par. 23-10, Preventive Maintenance Events programmed in par. 23-10, Preventive Maintenance Events programmed in par. 23-10, Preventive Maintenance Events programmed in par. 23-10, Preventive Maintenance Events programmed in par. 23-10, Preventive Maintenance Events Programmed in par. 23-10, Preventive Maintenance Events Programmed in par. 23-10, Preventive Maintenance Events Programmed in par. 23-10, Preventive Maintenance Events Programmed in par. 23-10, Preventive Maintenance Events Programmed in par. 23-10, Preventive Maintenance Events Programmed in par. 23-10, Preventive Maintenance Events Programmed in par. 23-10, Preventive Maintenance Events Programmed in par. 23-10, Preventive Maintenance Events  | [161] | Running reverse        |                                                                                                    |
| tive [Auto on] mode.  The output is high when there is an active Start command (i.e. via digital input bus connection or [Hand on] or [Auto on], and no Stop or Start command is active.  The output is high when the frequency converter is in Hand on mode (as indicated by the LED light above [Hand on].  The output is high when the frequency converter is in Hand on mode (as indicated by the LED light above [Auto on].  The output is high when the frequency converter is in Hand on mode (as indicated by the LED light above [Auto on].  The clock function has been reset to default (2000-01-01) because of a power failure.  The clock function has been reset to default (2000-01-01) because of a power failure.  The clock function has been reset to default (2000-01-01) because of a power failure.  The clock function has been reset to default (2000-01-01) because of a power failure.  The clock function has been reset to default (2000-01-01) because of a power failure.  The Preventive Maintenance Item has passed the time for the specified action in par. 23-10, Preventive Maintenance Item has passed the time for the specified action in par. 23-11, Maintenance Action.  A No-Flow Particle action in Minimum Speed Studion has been detected if enabled in Pain 22-26, Dry Pump Function.  A Dry Pump A Dry Pump condition has been detected. This function must be enabled in par. 22-26, Dry Pump Function.  The frequency converter/system has turned into sleep mode. See Sileep mode, par. 22-26, Dry Pump Function.  The frequency converter/system has turned into sleep mode. See Sileep mode, par. 22-26, Dry Pump Function.  The bypass Valve Control  The bypass valve control (Digital / Relay output in the frequency converter) is used for compressor systems to unload the compressor during start-up by using a bypass valve. Mine par. 4-11, After the limit has been reached the bypass valve will be closed, allowing the compressor to operate normally. This procedure will not be activated again before a new start is initiated and the frequency converter | [165] | Local reference active |                                                                                                    |
| [168] Drive in hand mode The output is high when the frequency converter is in Hand on mode (as indicated by the LED light above [Hand on].  [169] Drive in auto mode The output is high when the frequency converter is in Hand on mode (as indicated by the LED light above [Auton].  [180] Clock Fault The clock function has been reset to default (2000-01-01) because of a power failure.  [181] Preventive Maintenance Amonance has passed the time for the specified action in par. 23-11, Maintenance Action.  [190] No-Flow A No-Flow situation or Minimum Speed situation has been detected if enabled in Minimum Speed Detection, par. 22-21 and/or No-Flow Detection, par. 22-22.  [191] Dry Pump A Dry Pump condition has been detected. This function must be enabled in par. 22-26, Dry Pump Function.  [193] Sleep Mode The frequency converter/system has turned into sleep mode. See Sleep mode, par. 22-4*.  A Broken Belt A Broken Belt Control  The bypass valve control  The bypass valve control  The bypass valve will be open until the frequency converter is used for compressor systems to unload the compressor during start-up by using a bypass valve. After the start command is given the bypass valve will be open until the frequency converter reaches Motor speed low limit, par. 4-11). After the limit has been reached the bypass valve will be coded, allowing the compressor to operate nomine, par. 4-11). After the limit has been reached the bypass valve will be closed, allowing the compressor to operate nomine, par. 4-11). After the limit has been reached the bypass valve will be closed, allowing the compressor to operate nomine, par. 4-11). After the limit has been reached the bypass valve will be closed, allowing the compressor to operate nomine, par. 4-11). After the limit has been reached the bypass valve will be closed, allowing the compressor to operate nomine, par. 4-11). After the limit has been reached the bypass valve will be closed, allowing the compressor to operate nomine, par. 4-11). After the limit has been reached the part  | [166] |                        |                                                                                                    |
| Only Drive in auto mode The output is high when the frequency converter is in Hand on mode (as indicated by the LED light above [Auto on].  The clock function has been reset to default (2000-01-01) because of a power failure.  The clock function has been reset to default (2000-01-01) because of a power failure.  One or more of the Preventive Maintenance Events programmed in par. 23-10, Preventive Maintenance Item has passed the time for the specified action in par. 23-11, Maintenance Action.  A No-Flow Maintenance Maintenance Events programmed in par. 23-10, Preventive Maintenance Item has passed the time for the specified action in par. 23-11, Maintenance Action.  A No-Flow Maintenance Maintenance Item has passed the time for the specified action in par. 23-11, Maintenance Action.  A No-Flow Maintenance Maintenance Item has been detected if enabled in Minimum Speed Detection. Par 22-21 and/or No-Flow Detection, par. 22-22.  [191] Dry Pump A Dry Pump condition has been detected. This function must be enabled in par. 22-26, Dry Pump Function.  [192] End of Curve Apump running with max. speed for a period of time without reaching the set pressure has been detected. The enabled his function please see par. 22-50 End of Curve Function.  [193] Sleep Mode The frequency converter/system has turned into sleep mode. See Sleep mode, par. 22-4*.  Bypass Valve Control  Bypass Valve Control  Bypass Valve Control  The bypass valve control (Digital / Relay output in the frequency converter) is used for compressor systems to unload the compressor during start-up by using a bypass valve. After the start command is given the bypass valve will be open until the frequency converter reaches Motor speed low limit, par. 4-11). After the limit has been reached the bypass valve will be closed, allowing the compressor to operate normally. This procedure will not be activated again before a new start is initiated and the frequency converter speed is zero during the receiving of start signal. Start Delay, par. 1-71 can be used in order to | [167] | Start command active   |                                                                                                    |
| One or more of the Preventive Mainteenance Events programmed in par. 23-10, Preventive Maintenance Item nance has passed the time for the specified action in par. 23-11, Maintenance Action.  [190] No-Flow A No-Flow situation or Minimum Speed situation has been detected if enabled in Minimum Speed Detection, par. 22-22 and/or No-Flow Detection, par. 22-22.  [191] Dry Pump A Dry Pump Condition has been detected. This function must be enabled in par. 22-26, Dry Pump Function.  [192] End of Curve A pump running with max, speed for a period of time without reaching the set pressure has been detected. To enable this function please see par. 22-59 End of Curve Function.  [193] Sleep Mode The frequency converter/system has turned into sleep mode. See Sleep mode, par. 22-4*.  [194] Broken Belt A Broken Belt condition has been detected. This function must be enabled in par. 22-60, Broken Belt Detection The bypass valve control United The bypass valve will be open until the frequency converter) is used for compressor systems to unload the compressor during start-up by using a bypass valve. After the start command is given the bypass valve will be open until the frequency converter reaches Notor speed low limit, par. 4-11). After the limit has been reached the bypass valve will be closed, allowing the compressor to operate normally. This procedure will not be activated again before a new start is initiated and the frequency converter speed is zero during the receiving of start signal. Start Delay, par. 1-71 can be used in order to delay the motor start. The Bypass valve control principle:    Price Mode                                                                                                    | [168] | Drive in hand mode     |                                                                                                    |
| Preventive nance                                                                                                    | [169] | Drive in auto mode     |                                                                                                    |
| nance has passed the time for the specified action in par. 23-11, Maintenance Action.  No-Flow  A No-Flow situation or Minimum Speed situation has been detected if enabled in Minimum Speed Detection, par. 22-21 and/or No-Flow Detection, par. 22-22.  191  Dry Pump  A Dry Pump condition has been detected. This function must be enabled in par. 22-26, Dry Pump Function.  A pump running with max. speed for a period of time without reaching the set pressure has been detected. To enable this function please see par. 22-250 End of Curve Function.  193]  Sleep Mode  The frequency converter/system has turned into sleep mode. See Sleep mode, par. 22-4*.  Broken Belt  A Broken Belt condition has been detected. This function must be enabled in par. 22-60, Broken Belt Detection  The bypass valve control (Digital / Relay output in the frequency converter) is used for compressor systems to unload the compressor during start-up by using a bypass valve. After the start command is given the bypass valve will be open until the frequency converter reaches Motor speed low limit, par. 4-11). After the limit has been reached the bypass valve will be closed, allowing the compressor to operate normally. This procedure will not be activated again before a new start is initiated and the frequency converter speed is zero during the receiving of start signal. Start Delay, par. 1-71 can be used in order to delay the motor start. The Bypass valve control principle:    Speed                                                                                                    | [180] | Clock Fault            | The clock function has been reset to default (2000-01-01) because of a power failure.                                                                                                    |
| 22-21 and/or No-Flow Detection, par. 22-22.  [191] Dry Pump  A Dry Pump condition has been detected. This function must be enabled in par. 22-26, Dry Pump Function.  A pump running with max. speed for a period of time without reaching the set pressure has been detected. To enable this function please see par. 22-30 End of Curve Function.  [193] Sleep Mode  The frequency converter/system has turned into sleep mode. See Sleep mode, par. 22-4*.  [194] Broken Belt  A Broken Belt condition has been detected. This function must be enabled in par. 22-60, Broken Belt Detection  The bypass valve control (Digital / Relay output in the frequency converter) is used for compressor systems to unload the compressor during start-up by using a bypass valve. After the start command is given the bypass valve will be open until the frequency converter reaches Motor speed low limit, and 1-11. After the limit has been reached the bypass valve will be closed, allowing the compressor to open parent and 1-11. After the limit has been reached the bypass valve will be closed, allowing the compressor to open parent and 1-11. After the limit has been reached the strated again before a new start is initiated and the frequency converter speed is zero during the receiving of start signal. Start Delay, par. 1-71 can be used in order to delay the motor start. The Bypass valve control principle:  Speed  130BA251.1C  196] Fire Mode  The frequency converter is operating in Fire Mode. See 24-0* Fire Mode.  The frequency converter has been operating in Fire Mode, but is now back in normal operation.                                                                                                    | [181] |                        |                                                                                                    |
| A pump running with max. speed for a period of time without reaching the set pressure has been detected. To enable this function please see par. 22-50 End of Curve Function.  [193] Sleep Mode The frequency converter/system has turned into sleep mode. See Sleep mode, par. 22-4*.  [194] Broken Belt A Broken Belt condition has been detected. This function must be enabled in par. 22-60, Broken Belt Detection The bypass valve control (Digital / Relay output in the frequency converter is used for compressor systems to unload the compressor during start-up by using a bypass valve. After the start command is given the bypass valve will be open until the frequency converter reaches Motor speed low limit, par. 4-11). After the limit has been reached the bypass valve will be closed, allowing the compressor to operate normally. This procedure will not be activated again before a new start is initiated and the frequency converter speed is zero during the receiving of start signal. Start Delay, par. 1-71 can be used in order to delay the motor start. The Bypass valve control principle:    Speed                                                                                                    | [190] | No-Flow                | ·                                                                                                    |
| enable this function please see par. 22-50 End of Curve Function.  The frequency converter/system has turned into sleep mode. See Sleep mode, par. 22-4*.  A Broken Belt A Broken Belt condition has been detected. This function must be enabled in par. 22-60, Broken Belt Detection  The bypass valve control (Digital / Relay output in the frequency converter) is used for compressor systems to unload the compressor during start-up by using a bypass valve. After the start command is given the bypass valve will be open until the frequency converter reaches Motor speed low limit, par. 4-11). After the limit has been reached the bypass valve will be closed, allowing the compressor to operate normally. This procedure will not be activated again before a new start is initiated and the frequency converter speed is zero during the receiving of start signal. Start Delay, par. 1-71 can be used in order to delay the motor start. The Bypass valve control principle:    Speed                                                                                                    | [191] | Dry Pump               | A Dry Pump condition has been detected. This function must be enabled in par. 22-26, Dry Pump Function.                                                                                                    |
| Broken Belt  A Broken Belt condition has been detected. This function must be enabled in par. 22-60, Broken Belt Detection  The bypass valve Control  The bypass valve control (Digital / Relay output in the frequency converter) is used for compressor systems to unload the compressor during start-up by using a bypass valve. After the start command is given the bypass valve will be open until the frequency converter reaches Motor speed low limit, par. 4-11). After the limit has been reached the bypass valve will be closed, allowing the compressor to operate normally. This procedure will not be activated again before a new start is initiated and the frequency converter speed is zero during the receiving of start signal. Start Delay, par. 1-71 can be used in order to delay the motor start. The Bypass valve control principle:  Speed  ON 13GBAZ31.1C  Time  Time  Time  The Mode  The frequency converter is operating in Fire Mode. See 24-0* Fire Mode.  The frequency converter has been operating in Fire Mode, but is now back in normal operation.                                                                                                    | [192] | End of Curve           |                                                                                                    |
| The bypass valve Control  The bypass valve control (Digital / Relay output in the frequency converter) is used for compressor systems to unload the compressor during start-up by using a bypass valve. After the start command is given the bypass valve will be open until the frequency converter reaches <i>Motor speed low limit</i> , par. 4 -11). After the limit has been reached the bypass valve will be closed, allowing the compressor to operate normally. This procedure will not be activated again before a new start is initiated and the frequency converter speed is zero during the receiving of start signal. <i>Start Delay</i> , par. 1-71 can be used in order to delay the motor start. The Bypass valve control principle:    130BAZ51.1C                                                                                                    | [193] | Sleep Mode             | The frequency converter/system has turned into sleep mode. See <i>Sleep mode</i> , par. 22-4*.                                                                                                    |
| unload the compressor during start-up by using a bypass valve. After the start command is given the bypass valve will be open until the frequency converter reaches <i>Motor speed low limit</i> , par. 4 -11). After the limit has been reached the bypass valve will be closed, allowing the compressor to operate normally. This procedure will not be activated again before a new start is initiated and the frequency converter speed is zero during the receiving of start signal. <i>Start Delay</i> , par. 1-71 can be used in order to delay the motor start. The Bypass valve control principle:    Speed                                                                                                    | [194] | Broken Belt            | A Broken Belt condition has been detected. This function must be enabled in par. 22-60, Broken Belt Detection                                                                                                    |
| [196] Fire Mode The frequency converter is operating in Fire Mode. See 24-0* Fire Mode.  [197] Fire Mode was act. The frequency converter has been operating in Fire Mode, but is now back in normal operation.                                                                                                    | [195] | Bypass Valve Control   | unload the compressor during start-up by using a bypass valve. After the start command is given the bypass valve will be open until the frequency converter reaches <i>Motor speed low limit</i> , par. 4-11). After the limit has been reached the bypass valve will be closed, allowing the compressor to operate normally. This procedure will not be activated again before a new start is initiated and the frequency converter speed is zero during the receiving of start signal. <i>Start Delay</i> , par. 1-71 can be used in order to delay the motor start. The Bypass valve |
| [197] Fire Mode was act. The frequency converter has been operating in Fire Mode, but is now back in normal operation.                                                                                                    |       |                        | Speed <sub>Min</sub> ON OFF Time                                                                                                    |
| [197] Fire Mode was act. The frequency converter has been operating in Fire Mode, but is now back in normal operation.                                                                                                    | [196] | Fire Mode              | The frequency converter is operating in Fire Mode. See 24-0* Fire Mode.                                                                                                    |
|                                                                                                    |       |                        |                                                                                                    |
|                                                                                                    | [198] | Drive Bypass           | To be used as signal for activating an external electromechanical bypass switching the motor direct on line. See                                                                                                    |

24-1\* Drive Bypass.

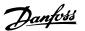

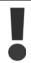

If enabling the Drive Bypass Function, the frequency converter is no longer Safety Certified (for using the Safe Stop in versions where included).

The below setting options are all related to the Cascade Controller.

Wiring diagrams and settings for parameter, see group 25-\*\* for more details.

| [200] | Full Capacity | All pumps running and at full speed                                                                                                    |
|-------|---------------|----------------------------------------------------------------------------------------------------|
| [201] | Pump1 Running | One or more of the pumps controlled by the Cascade Controller are running. The function will also depend on the setting of in <i>Fixed Lead Pump</i> , par. 25-06. If set to <i>No</i> [0] Pump 1 refers to the pump controlled by relay RELAY1 etc. If set to <i>Yes</i> [1] Pump 1 refers to the pump controlled by the frequency converter only (without any of the build in relays involved) and Pump 2 to the pump controlled by the relay RELAY1. See below table: |
| [202] | Pump2 Running | See [201]                                                                                                    |
| [203] | Pump3 Running | See [201]                                                                                                    |

| Setting in Par. 5-3* | Setting in Par. 25-06 |                                |
|----------------------|-----------------------|--------------------------------|
|                      | [0] No                | [1] Yes                        |
| [200] Pump 1 Running | Controlled by RELAY1  | Frequency Converter controlled |
| [201] Pump 2 Running | Controlled by RELAY2  | Controlled by RELAY1           |
| [203] Pump 3 Running | Controlled by RELAY3  | Controlled by RELAY2           |

## 5-30 Terminal 27 Digital Output

Option: Function:

 $\lceil 0 \rceil$  \* No Operation Same options and functions as par. 5-3\*, Digital Outputs.

## 5-31 Terminal 29 Digital Output

Option: Function:

[0] \* No Operation Same options and functions as par. 5-3\*, Digital Outputs.

# 5-32 Terminal X30/6 Digital Output (MCB 101)

Option: Function:

[0] \* No operation This parameter is active when option module MCB 101 is mounted in the frequency converter.

## 5-33 Terminal X30/7 Digital Output (MCB 101)

Option: Function:

 $\lceil 0 \rceil$  \* No operation This parameter is active when option module MCB 101 is mounted in the frequency converter.

# 3.7.6. 5-4\* Relays

Parameters for configuring the timing and the output functions for the relays.

# 5-40 Function Relay

Select options to define the function of the relays.

The selection of each mechanical relay is realised in an array parameter.

Array [8] (Relay 1 [0], Relay 2 [1] Option MCB 105: Relay 7 [6], Relay 8 [7] and Relay 9 [8])

[0] No Operation

[1] Control Ready

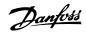

| 3                                                                                                    | [2]          | Drive Books            |
|----------------------------------------------------------------------------------------------------|--------------|------------------------|
| File                                                                                                    | [2]          | Drive Ready            |
| S                                                                                                    |              |                        |
| Section   Section   Sect |              |                        |
| Run on Ref./No Warning   Particle   Particle   Partic | [5] *        | Running ( * Relay 2)   |
| 19                                                                                                    | [6]          | Running/No Warning     |
| 11                                                                                                    | [8]          |                        |
| 11                                                                                                    | [9] <b>*</b> | Alarm (* Relay 1)      |
| 11                                                                                                    |              | Alarm or Warning       |
| 121   Out of Current Range                                                                                                    |              |                        |
| [131]         Below Current, Infn           [14]         Above Current, Infn           [15]         Out of Speed Range           [16]         Below Speed, Ingh           [18]         Out of Feedback, Iow           [18]         Below Feedback, Iow           [20]         Above Feedback, Ingh           [21]         Thermal Warning           [25]         Reverse           [26]         Bus OK           [27]         Torque Limit & Stop           [28]         Brake, No Warning           [29]         Brake Ready, No Fault           [30]         Brake Fault (IGBT)           [35]         External Interlock           [36]         Control Word Bt 12           [40]         Out of Ref. Range           [41]         Below Reference, Iow           [42]         Above Ref. Inigh           [45]         Bus ctrl, I if timeout           [47]         Bus ctrl, I if timeout           [47]         Bus ctrl, O if timeout           [48]         Comparator 1           [50]         Comparator 2           [61]         Comparator 5           [70]         Logic Rule 0           [71]         Logic Rule 2                                                                                                    |              |                        |
| [14]         Above Current, high           [15]         Out of Speed Range           [16]         Below Speed, low           [17]         Above Speed, high           [18]         Out of Feedb. Range           [19]         Below Feedback, low           [20]         Above Feedback, high           [21]         Thermal Warning           [25]         Reverse           [26]         Bus OK           [27]         Torque Limit & Stop           [28]         Brake, No Warning           [29]         Brake Ready, No Fault           [30]         Brake Fault (IGBT)           [35]         External Interlock           [36]         Control Word Bit 11           [37]         Control Word Bit 11           [37]         Control Word Bit 12           [40]         Out of Ref. Range           [41]         Below Reference, low           [42]         Above Ref. high           [45]         Bus ctrl, 1 if timeout           [46]         Bus ctrl, 0 if timeout           [47]         Bus ctrl, 0 if timeout           [48]         Comparator 0           [49]         Comparator 3           [40]         Comparator 5                                                                                                    |              | -                      |
| Selow Speed, low                                                                                                    |              |                        |
| Eli                                                                                                    |              | · •                    |
| 17                                                                                                    |              |                        |
| [18]         Out of Feedback, low           [20]         Above Feedback, high           [21]         Thermal Warning           [25]         Reverse           [26]         Bus OK           [27]         Torque Limit & Stop           [28]         Brake, No Warning           [29]         Brake Ready, No Fault           [30]         Control Word Bit 11           [37]         Control Word Bit 11           [37]         Control Word Bit 12           [40]         Out of Ref. Range           [41]         Below Reference, low           [42]         Above Ref. high           [45]         Bus ctrl, if timeout           [47]         Bus ctrl, if timeout           [47]         Bus ctrl, if timeout           [48]         Comparator 0           [61]         Comparator 1           [62]         Comparator 3           [64]         Comparator 4           [65]         Comparator 5           [70]         Logic Rule 0           [71]         Logic Rule 2           [73]         Logic Rule 3                                                                                                    |              |                        |
| [19]         Below Feedback, low           [20]         Above Feedback, high           [21]         Thermal Warning           [25]         Reverse           [26]         Bus OK           [27]         Torque Limit & Stop           [28]         Brake, No Warning           [29]         Brake Ready, No Fault           [30]         Brake Fault (IGBT)           [35]         External Interlock           [36]         Control Word Bit 11           [37]         Control Word Bit 12           [40]         Out of Ref. Range           [41]         Below Reference, low           [42]         Above Ref. high           [45]         Bus ctrl, 1 if timeout           [46]         Bus ctrl, 0 if timeout           [47]         Bus ctrl, 0 if timeout           [48]         Bus ctrl, 0 if timeout           [49]         Comparator 0           [61]         Comparator 2           [63]         Comparator 3           [64]         Comparator 5           [70]         Logic Rule 0           [71]         Logic Rule 1           [72]         Logic Rule 3                                                                                                    |              |                        |
| 20                                                                                                    |              |                        |
| [21]         Thermal Warning           [25]         Reverse           [26]         Bus OK           [27]         Torque Limit & Stop           [28]         Brake, No Warning           [29]         Brake Rady, No Fault           [30]         Brake Fault (IGBT)           [35]         External Interlock           [36]         Control Word Bit 11           [37]         Control Word Bit 12           [40]         Out of Ref. Range           [41]         Below Reference, low           [42]         Above Ref. high           [45]         Bus ctrl           [47]         Bus ctrl, I if timeout           [47]         Bus ctrl, 0 if timeout           [60]         Comparator 0           [61]         Comparator 1           [62]         Comparator 3           [64]         Comparator 4           [65]         Comparator 5           [70]         Logic Rule 0           [71]         Logic Rule 1           [72]         Logic Rule 3                                                                                                    |              |                        |
| [25]         Reverse           [26]         Bus OK           [27]         Torque Limit & Stop           [28]         Brake, No Warning           [29]         Brake Ready, No Fault           [30]         Brake Fault (IGBT)           [35]         External Interlock           [36]         Control Word Bit 11           [37]         Control Word Bit 12           [40]         Out of Ref. Range           [41]         Below Reference, low           [42]         Above Ref. high           [45]         Bus ctrl, if itimeout           [46]         Bus ctrl, if it meout           [47]         Bus ctrl, 0 if timeout           [60]         Comparator 0           [61]         Comparator 1           [62]         Comparator 2           [63]         Comparator 3           [64]         Comparator 5           [70]         Logic Rule 0           [71]         Logic Rule 1           [72]         Logic Rule 2                                                                                                    |              |                        |
| [26]         Bus OK           [27]         Torque Limit & Stop           [28]         Brake, No Warning           [29]         Brake Ready, No Fault           [30]         Brake Fault (IGBT)           [35]         External Interlock           [36]         Control Word Bit 11           [37]         Control Word Bit 12           [40]         Out of Ref. Range           [41]         Below Reference, low           [42]         Above Ref. high           [45]         Bus ctrl           [46]         Bus ctrl, if timeout           [47]         Bus ctrl, of timeout           [60]         Comparator 0           [61]         Comparator 1           [62]         Comparator 2           [63]         Comparator 3           [64]         Comparator 4           [65]         Comparator 5           [70]         Logic Rule 0           [71]         Logic Rule 2           [73]         Logic Rule 3                                                                                                    |              |                        |
| 27  Torque Limit & Stop     28  Brake, No Warning     29  Brake Ready, No Fault     30  Brake Fault (IGBT)     35  External Interlock     36  Control Word Bit 11     37  Control Word Bit 12     40  Out of Ref. Range     41  Below Reference, low     42  Above Ref. high     45  Bus ctrl     46  Bus ctrl, 1 if timeout     47  Bus ctrl, 0 if timeout     47  Gomparator 0     48  Comparator 1     49  Comparator 3     49  Comparator 3     40  Comparator 5     40  Logic Rule 0     41  Logic Rule 2     42  Logic Rule 3     43  Logic Rule 3     44  Logic Rule 3     45  Logic Rule 3     46  Logic Rule 3     46  Logic Rule 3     47  Logic Rule 3     48  Logic Rule 3     48  Logic Ru |              |                        |
| [28]         Brake, No Warning           [29]         Brake Ready, No Fault           [30]         Brake Fault (IGBT)           [35]         External Interlock           [36]         Control Word Bit 11           [37]         Control Word Bit 12           [40]         Out of Ref. Range           [41]         Below Reference, low           [42]         Above Ref. high           [45]         Bus ctrl           [46]         Bus ctrl, 1 if timeout           [47]         Bus ctrl, 0 if timeout           [60]         Comparator 0           [61]         Comparator 1           [62]         Comparator 2           [63]         Comparator 3           [64]         Comparator 5           [70]         Logic Rule 0           [71]         Logic Rule 1           [72]         Logic Rule 2           [73]         Logic Rule 3                                                                                                    |              |                        |
| Brake Ready, No Fault     30  Brake Fault (IGBT)     35  External Interlock     36  Control Word Bit 11     37  Control Word Bit 12     40  Out of Ref. Range     41  Below Reference, low     42  Above Ref. high     45  Bus ctrl     46  Bus ctrl, 1 if timeout     47  Bus ctrl, 0 if timeout     47  Bus ctrl, 0 if timeout     48  Comparator 0     49  Comparator 1     49  Comparator 2     49  Comparator 3     49  Comparator 4     59  Comparator 5     70  Logic Rule 0     71  Logic Rule 2     73  Logic Rule 2     73  Logic Rule 3                                                                                                    |              |                        |
| [30]         Brake Fault (IGBT)           [35]         External Interlock           [36]         Control Word Bit 11           [37]         Control Word Bit 12           [40]         Out of Ref. Range           [41]         Below Reference, low           [42]         Above Ref. high           [45]         Bus ctrl           [46]         Bus ctrl, 1 if timeout           [47]         Bus ctrl, 0 if timeout           [60]         Comparator 0           [61]         Comparator 1           [62]         Comparator 2           [63]         Comparator 3           [64]         Comparator 5           [70]         Logic Rule 0           [71]         Logic Rule 1           [72]         Logic Rule 2           [73]         Logic Rule 3                                                                                                    |              |                        |
| [35]         External Interlock           [36]         Control Word Bit 11           [37]         Control Word Bit 12           [40]         Out of Ref. Range           [41]         Below Reference, low           [42]         Above Ref. high           [45]         Bus ctrl           [46]         Bus ctrl, 1 if timeout           [47]         Bus ctrl, 0 if timeout           [60]         Comparator 0           [61]         Comparator 1           [62]         Comparator 2           [63]         Comparator 3           [64]         Comparator 5           [70]         Logic Rule 0           [71]         Logic Rule 1           [72]         Logic Rule 2           [73]         Logic Rule 3                                                                                                    |              |                        |
| [36]         Control Word Bit 11           [37]         Control Word Bit 12           [40]         Out of Ref. Range           [41]         Below Reference, low           [42]         Above Ref. high           [45]         Bus ctrl           [46]         Bus ctrl, 1 if timeout           [47]         Bus ctrl, 0 if timeout           [60]         Comparator 0           [61]         Comparator 1           [62]         Comparator 2           [63]         Comparator 3           [64]         Comparator 5           [70]         Logic Rule 0           [71]         Logic Rule 1           [72]         Logic Rule 2           [73]         Logic Rule 3                                                                                                    |              |                        |
| [40]       Out of Ref. Range         [41]       Below Reference, low         [42]       Above Ref. high         [45]       Bus ctrl         [46]       Bus ctrl, 1 if timeout         [47]       Bus ctrl, 0 if timeout         [60]       Comparator 0         [61]       Comparator 1         [62]       Comparator 2         [63]       Comparator 3         [64]       Comparator 5         [70]       Logic Rule 0         [71]       Logic Rule 1         [72]       Logic Rule 2         [73]       Logic Rule 3                                                                                                    | [36]         | Control Word Bit 11    |
| [41]       Below Reference, low         [42]       Above Ref. high         [45]       Bus ctrl         [46]       Bus ctrl, 1 if timeout         [47]       Bus ctrl, 0 if timeout         [60]       Comparator 0         [61]       Comparator 1         [62]       Comparator 2         [63]       Comparator 3         [64]       Comparator 4         [65]       Comparator 5         [70]       Logic Rule 0         [71]       Logic Rule 1         [72]       Logic Rule 2         [73]       Logic Rule 3                                                                                                    | [37]         | Control Word Bit 12    |
| [42]       Above Ref. high         [45]       Bus ctrl         [46]       Bus ctrl, 1 if timeout         [47]       Bus ctrl, 0 if timeout         [60]       Comparator 0         [61]       Comparator 1         [62]       Comparator 2         [63]       Comparator 3         [64]       Comparator 5         [70]       Logic Rule 0         [71]       Logic Rule 1         [72]       Logic Rule 2         [73]       Logic Rule 3                                                                                                    | [40]         | Out of Ref. Range      |
| [45]       Bus ctrl         [46]       Bus ctrl, 1 if timeout         [47]       Bus ctrl, 0 if timeout         [60]       Comparator 0         [61]       Comparator 1         [62]       Comparator 2         [63]       Comparator 3         [64]       Comparator 4         [65]       Comparator 5         [70]       Logic Rule 0         [71]       Logic Rule 1         [72]       Logic Rule 2         [73]       Logic Rule 3                                                                                                    | [41]         | Below Reference, low   |
| [46]       Bus ctrl, 1 if timeout         [47]       Bus ctrl, 0 if timeout         [60]       Comparator 0         [61]       Comparator 1         [62]       Comparator 2         [63]       Comparator 3         [64]       Comparator 4         [65]       Comparator 5         [70]       Logic Rule 0         [71]       Logic Rule 1         [72]       Logic Rule 3                                                                                                    | [42]         | Above Ref. high        |
| [47] Bus ctrl, 0 if timeout [60] Comparator 0 [61] Comparator 1 [62] Comparator 2 [63] Comparator 3 [64] Comparator 4 [65] Comparator 5 [70] Logic Rule 0 [71] Logic Rule 1 [72] Logic Rule 2 [73] Logic Rule 3                                                                                                    | [45]         | Bus ctrl               |
| [60]       Comparator 0         [61]       Comparator 1         [62]       Comparator 2         [63]       Comparator 3         [64]       Comparator 4         [65]       Comparator 5         [70]       Logic Rule 0         [71]       Logic Rule 1         [72]       Logic Rule 2         [73]       Logic Rule 3                                                                                                    | [46]         | Bus ctrl, 1 if timeout |
| [61]       Comparator 1         [62]       Comparator 2         [63]       Comparator 3         [64]       Comparator 4         [65]       Comparator 5         [70]       Logic Rule 0         [71]       Logic Rule 1         [72]       Logic Rule 2         [73]       Logic Rule 3                                                                                                    | [47]         | Bus ctrl, 0 if timeout |
| [62]       Comparator 2         [63]       Comparator 3         [64]       Comparator 4         [65]       Comparator 5         [70]       Logic Rule 0         [71]       Logic Rule 1         [72]       Logic Rule 2         [73]       Logic Rule 3                                                                                                    | [60]         | Comparator 0           |
| [63]       Comparator 3         [64]       Comparator 4         [65]       Comparator 5         [70]       Logic Rule 0         [71]       Logic Rule 1         [72]       Logic Rule 2         [73]       Logic Rule 3                                                                                                    | [61]         | Comparator 1           |
| [64]       Comparator 4         [65]       Comparator 5         [70]       Logic Rule 0         [71]       Logic Rule 1         [72]       Logic Rule 2         [73]       Logic Rule 3                                                                                                    | [62]         | Comparator 2           |
| [65]       Comparator 5         [70]       Logic Rule 0         [71]       Logic Rule 1         [72]       Logic Rule 2         [73]       Logic Rule 3                                                                                                    | [63]         | Comparator 3           |
| [70]       Logic Rule 0         [71]       Logic Rule 1         [72]       Logic Rule 2         [73]       Logic Rule 3                                                                                                    | [64]         | Comparator 4           |
| [71]       Logic Rule 1         [72]       Logic Rule 2         [73]       Logic Rule 3                                                                                                    | [65]         | Comparator 5           |
| [72]       Logic Rule 2         [73]       Logic Rule 3                                                                                                    | [70]         | Logic Rule 0           |
| [73] Logic Rule 3                                                                                                    | [71]         | Logic Rule 1           |
|                                                                                                    | [72]         | Logic Rule 2           |
|                                                                                                    | [73]         | Logic Rule 3           |
| [74] Logic Rule 4                                                                                                    | [74]         | Logic Rule 4           |
| [75] Logic Rule 5                                                                                                    | [75]         | Logic Rule 5           |

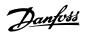

| [80]  | SL Digital Output A  |
|-------|----------------------|
| [81]  | SL Digital Output B  |
| [82]  | SL Digital Output C  |
| [83]  | SL Digital Output D  |
| [84]  | SL Digital Output E  |
| [85]  | SL Digital Output F  |
| [160] | No Alarm             |
| [161] | Running Reverse      |
| [165] | Local Ref. Active    |
| [166] | Remote Ref. Active   |
| [167] | Start Cmd. Active    |
| [168] | Drive in Hand Mode   |
| [169] | Drive in Auto Mode   |
| [180] | Clock Fault          |
| [181] | Prev. Maintenance    |
| [190] | No-Flow              |
| [191] | Dry Pump             |
| [192] | End of Curve         |
| [193] | Sleep Mode           |
| [194] | Broken Belt          |
| [195] | Bypass Valve Control |
| [196] | Fire Mode            |
| [197] | Fire Mode was Active |
| [198] | Drive Bypass         |
| [211] | Cascade Pump1        |
| [212] | Cascade Pump2        |
| [213] | Cascade Pump3        |
| [220] | Fire Mode Active     |
| [221] | Fire Mode Coast      |
| [222] | Fire Mode Was Active |
| [223] | Alarm, Trip Locked   |
| [224] | Bypass Mode Active   |
|       |                      |

# 5-41 On Delay, Relay

Enter the delay of the relay cut-in time. Select one of available mechanical relays and MCO 105 in an array function. See par. 5-40.

Array [8] (Relay 1 [0], Relay 2 [1], Relay 7 [6], Relay 8 [7], Relay 9 [8])

0.01s\* [0.01 - 600.00 s]

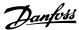

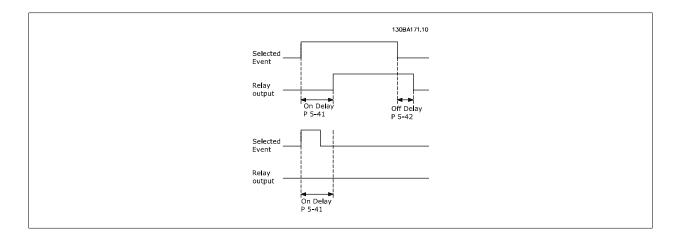

# 5-42 Off Delay, Relay

Enter the delay of the relay cut-out time. Select one of available mechanical relays and MCO 105 in an array function. See par. 5-40.

Array [8] (Relay 1 [0], Relay 2 [1], Relay 7 [6], Relay 8 [7], Relay 9 [8])

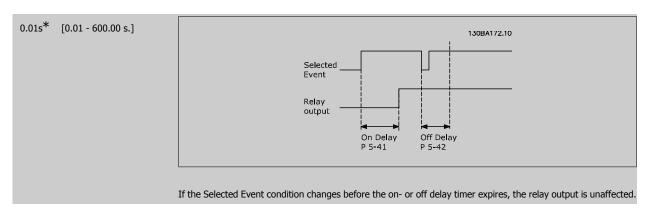

## 3.7.7. 5-5\* Pulse Input

The pulse input parameters are used to define an appropriate window for the impulse reference area by configuring the scaling and filter settings for the pulse inputs. Input terminals 29 or 33 act as frequency reference inputs. Set terminal 29 (par. 5-13) or terminal 33 (par. 5-15) to *Pulse input* [32]. If terminal 29 is used as an input, then set par. 5-02 to *Input* [0].

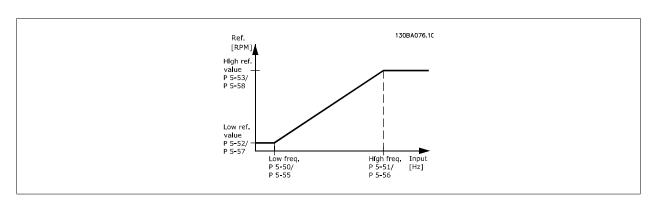

# 5-50 Term. 29 Low Frequency

### Range:

#### **Function**

100Hz\* [0 - 110000 Hz]

Enter the low frequency limit corresponding to the low motor shaft speed (i.e. low reference value) in par. 5-52. Refer to the diagram in this section.

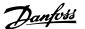

## 5-51 Term. 29 High Frequency

Option: Function:

[100Hz] \* 0 - 110000 Hz Enter the high frequency limit corresponding to the high motor shaft speed (i.e. high reference value) in par.

5-53.

## 5-52 Term. 29 Low Ref./Feedb. Value

Range: Function:

0.000 \* [-999999.999 -

Enter the low reference value limit for the motor shaft speed [RPM]. This is also the lowest feedback value, see

999999,9991 also par. 5-57.

## 5-53 Term. 29 High Ref./Feedb. Value

Range: Function:

100.000\* [Par. 5-52 -

1000000.000]

Enter the high reference value [RPM] for the motor shaft speed and the high feedback value, see also par. 5-58.

## 5-54 Pulse Filter Time Constant #29

Range: Function:

100 ms\* [1 - 1000 ms] Enter the pulse filter time constant. The pulse filter dampens oscillations of the feedback signal, which is an

 $advantage\ if\ there\ is\ a\ lot\ of\ noise\ in\ the\ system.\ A\ high\ time\ constant\ value\ results\ in\ better\ dampening\ but\ also$ 

increases the time delay through the filter.

This parameter cannot be adjusted while the motor is running.

## 5-55 Term. 33 Low Frequency

Range: Function:

100Hz\* [0 - 110000 Hz] Enter the low frequency corresponding to the low motor shaft speed (i.e. low reference value) in par. 5-57. Refer

to the diagram in this section.

# 5-56 Term. 33 High Frequency

Range: Function:

100Hz\* [0 - 110000 Hz] Enter the high frequency corresponding to the high motor shaft speed (i.e. high reference value) in par. 5-58.

## 5-57 Term. 33 Low Ref./Feedb. Value

Range: Function:

0.000 \* [-100000.000 - par. 5-58] Enter the low reference value [RPM] for the motor shaft speed. This is also the low feedback value, see also par.

5-52.

## 5-58 Term. 33 High Ref./Feedb. Value

Range: Function:

100.000\* [Par. 5-57 - 100000.000] Enter the high reference value [RPM] for the motor shaft speed. See also par. 5-53 *Term. 29 High Ref./Feedb.* 

Value.

### 5-59 Pulse Filter Time Constant #33

Range: Function:

100 ms [1 - 1000 ms] Enter the pulse filter time constant. The low-pass filter reduces the influence on and dampens oscillations on the

feedback signal from the control.

This is an advantage, e.g. if there is a great amount on noise in the system. This parameter cannot be adjusted

while the motor is running.

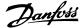

## 3.7.8. 5-6\* Pulse Outputs

Parameters for configuring the scaling and output functions of pulse outputs. The pulse outputs are designated to terminals 27 or 29. Select terminal 27 output in par. 5-01 and terminal 29 output in par. 5-02.

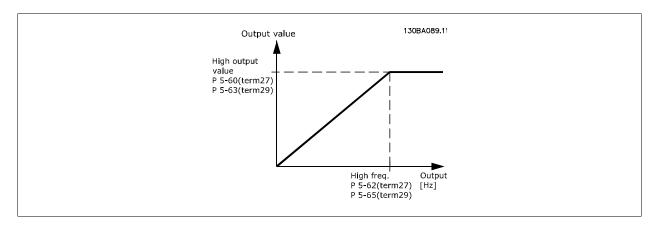

Options for readout output variables:

| [0] * | No operation             |
|-------|--------------------------|
| [45]  | Bus ctrl.                |
| [48]  | Bus ctrl., timeout       |
| [100] | Output frequency         |
| [101] | Reference                |
| [102] | Feedback                 |
| [103] | Motor current            |
| [104] | Torque relative to limit |
| [105] | Torque relative to rated |
| [106] | Power                    |
| [107] | Speed                    |
| [108] | Torque                   |
| [109] | Max Out Freq             |
| [113] | Ext. Closed Loop         |
| [114] | Ext. Closed Loop         |
| [115] | Ext. Closed Loop         |

# 5-60 Terminal 27 Pulse Output Variable

| nction |
|--------|
|        |

[0] \* No operation Same options and functions as par. 5-6\* *Pulse Outputs*.

Select the operation variable assigned for terminal 27 readouts. This parameter cannot be adjusted while the motor is running.

## 5-62 Pulse Output Maximum Frequency #27

## Range: Function:

5000Hz\* [0 - 32000 Hz] Set the maximum frequency for terminal 27, corresponding to the output variable selected in par. 5-60.

This parameter cannot be adjusted while the motor is running.

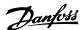

## 5-63 Terminal 29 Pulse Output Variable

Option: Function:

 $\lceil 0 \rceil$  \* No operation Select the variable for viewing on the terminal 29 display.

This parameter cannot be adjusted while the motor is running.

## 5-65 Pulse Output Maximum Frequency #29

Option: Function:

[5000Hz] \* 0 - 32000 Hz Set the maximum frequency for terminal 29 corresponding to the output variable set in par. 5-63.

This parameter cannot be adjusted while the motor is running.

## 5-66 Terminal X30/6 Pulse Output Variable

Option: Function:

No operation Select the variable for read-out on terminal X30/6. This parameter cannot be adjusted while the motor is running.

This parameter is active when option module MCB 101 is installed in the frequency converter.

## 5-68 Pulse Output Maximum Frequency #X30/6

Range: Function:

5000Hz\* [0 - 32000 Hz] Select the maximum frequency on terminal X30/6 referring to the output variable in par. 5-66. This parameter

cannot be adjusted while the motor is running.

This parameter is active when option module MCB 101 is mounted in the frequency converter.

#### 3.7.9. 5-9\*Bus Controlled

This parameter group selects digital and relay outputs via a fieldbus setting.

## 5-90 Digital & Relay Bus Control

Range: Function:

[0 - FFFFFFF] This parameter holds the state of the digital outputs and relays that is controlled by bus.

A logical '1' indicates that the output is high or active. A logical '0' indicates that the output is low or inactive.

| Bit 0 CC Digital Output Terminal 27                                                                                     |                                     |           |                               |
|----------------------------------------------------------------------------------------------------|-------------------------------------|-----------|-------------------------------|
| Bit 1 CC Digital Output Terminal 29                                                                                     |                                     |           |                               |
| Bit 2                                                                                                    | GPIO Digital Output Terminal X 30/6 |           |                               |
| Bit 3                                                                                                    | GPIO Digital Output Terminal X 30/7 |           |                               |
| Bit 4                                                                                                    | CC Relay 1 output terminal          |           |                               |
| Bit 5                                                                                                    | CC Relay 2 output terminal          |           |                               |
| Bit 6                                                                                                    | Option B Relay 1 output terminal    |           |                               |
| Bit 7                                                                                                    | Option B Relay 2 output terminal    |           |                               |
| Bit 8                                                                                                    | Option B Relay 3 output terminal    |           |                               |
| Bit 9-15 Reserved for future terminals                                                                                  |                                     |           |                               |
| Bit 16                                                                                                    | Option C Relay 1 output terminal    |           |                               |
| Bit 17                                                                                                    | Option C Relay 2 output terminal    |           |                               |
| Bit 18 Option C Relay 3 output terminal                                                                                 |                                     |           |                               |
| Bit 19                                                                                                    | Option C Relay 4 output terminal    |           |                               |
| Bit 20 Option C Relay 5 output terminal                                                                                 |                                     |           |                               |
| Bit 21 Option C Relay 6 output terminal Bit 22 Option C Relay 7 output terminal Bit 23 Option C Relay 8 output terminal |                                     |           |                               |
|                                                                                                    |                                     | Bit 24-31 | Reserved for future terminals |

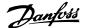

### 5-93 Pulse Out #27 Bus Control

Range:

**Function:** 

160 %\* [1 - 1000 %]

Contains the frequency to apply to the digital output terminal 27, when it is configured as [Bus Controlled].

## 5-94 Pulse Out #27 Timeout Preset

Range:

**Function:** 

0 %\* [0 - 100 %]

Contains the frequency to apply to the digital output terminal 27, when it is configured as [Bus Controlled Time-

out] and timeout is detected.

## 5-95 Pulse Out #29 Bus Control

Range:

**Function:** 

0 %\* [1 - 100 %]

Contains the frequency to apply to the digital output terminal 29, when it is configured as [Bus Controlled].

# 5-96 Pulse Out #29 Timeout Preset

Range:

**Function:** 

0 %\* [1 - 100 %]

 $Contains the frequency to apply to the digital output terminal 29, when it is configured as \\ [Bus Controlled Time-part of the digital output terminal 29, when it is configured as \\ [Bus Controlled Time-part of the digital output terminal 29, when it is configured as \\ [Bus Controlled Time-part of the digital output terminal 29, when it is configured as \\ [Bus Controlled Time-part of the digital output terminal 29, when it is configured as \\ [Bus Controlled Time-part of the digital output terminal 29, when it is configured as \\ [Bus Controlled Time-part of the digital output terminal 29, when it is configured as \\ [Bus Controlled Time-part of the digital output terminal 29, when it is configured as \\ [Bus Controlled Time-part of the digital output terminal 29] \\ [Bus Controlled Time-part of the digital output terminal 29] \\ [Bus Controlled Time-part of the digital output terminal 29] \\ [Bus Controlled Time-part of the digital output terminal 29] \\ [Bus Controlled Time-part of the digital output terminal 29] \\ [Bus Controlled Time-part of the digital output terminal 29] \\ [Bus Controlled Time-part of the digital output terminal 29] \\ [Bus Controlled Time-part of the digital output terminal 29] \\ [Bus Controlled Time-part of the digital output terminal 29] \\ [Bus Controlled Time-part of the digital 29] \\ [Bus Controlled Time-part of the digital 29] \\ [Bus Controlled$ 

out] and timeout is detected

## 5-97 Pulse Out #X30/6 Bus Control

Range:

**Function:** 

0 %\* [1 - 100 %]

Contains the frequency to apply to the digital output terminal 27, when it is configured as [Bus Controlled.

# 5-98 Pulse Out #X30/6 Timeout Preset

Range:

**Function:** 

0 %\* [1 - 100 %]

Contains the frequency to apply to the digital output terminal 6, when it is configured as [Bus Controlled Timeout] and timeout is detected.

3.8. Main Menu - Analog In/Out - Group 6

## 3.8.1. 6-\*\* Analog In/Out

Parameter group for configuration of the analog input and output.

## 3.8.2. 6-0\* Analog I/O Mode

Parameter group for setting up the analog I/O configuration.

The frequency converter is equipped with 2 analog inputs: Terminal 53 and 54. The analog inputs can freely be allocated to either voltage (0 V - 10 V) or current input (0/4 - 20 mA)

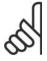

#### NRI

Thermistors may be connected to either an analog or a digital input.

## 6-00 Live Zero Timeout Time

Range:

#### **Function:**

10s\* [1 - 99 s]

Enter the Live Zero Time-out time period. Live Zero Time-out Time is active for analog inputs, i.e. terminal 53 or terminal 54, allocated to current and used as reference or feedback sources. If the reference signal value asso-

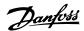

ciated with the selected current input falls below 50% of the value set in par. 6-10, par. 6-12, par. 6-20 or par. 6-22 for a time period longer than the time set in par. 6-00, the function selected in par. 6-01 will be activated.

## 6-01 Live Zero Timeout Function

### Option:

#### **Function:**

Select the time-out function. The function set in par. 6-01 will be activated if the input signal on terminal 53 or 54 is below 50% of the value in par. 6-10, par. 6-12, par. 6-20 or par. 6-22 for a time period defined in par. 6-00. If several time-outs occur simultaneously, the frequency converter prioritises the time-out functions as follows:

- 1. Par. 6-01 Live Zero Time-out Function
- 2. Par. 8-04 Control-word Time-out Function

The output frequency of the frequency converter can be:

- [1] frozen at the present value
- [2] overruled to stop
- [3] overruled to jog speed
- [4] overruled to max. speed
- [5] overruled to stop with subsequent trip

If you select set-up 1-4, par. 0-10, Active Set-up, must be set to Multi Set-up, [9].

This parameter cannot be adjusted while the motor is running.

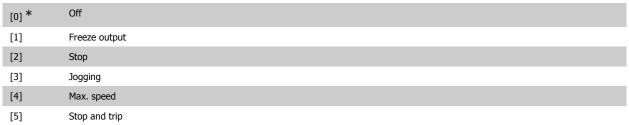

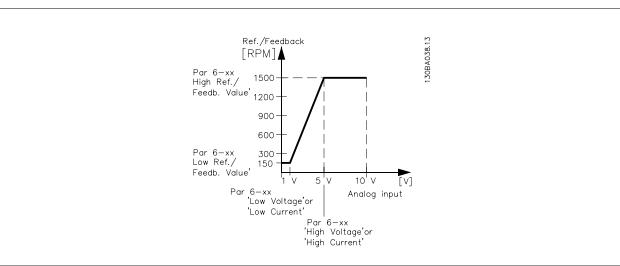

## 6-02 Fire Mode Live Zero Timeout Function

### Option:

#### **Function:**

The function set in par. 6-01 will be activated if the input signal on analogue inputs is below 50% of the value in par. "Terminal xx Low Current/Voltage" for a time period defined in par. 6-00.

| [0] | Off           |
|-----|---------------|
| [1] | Freeze output |
| [2] | Stop          |

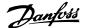

[3] Jogging

[4] Max. speed

## 3.8.3. 6-1\* Analog Input 1

Parameters for configuring the scaling and limits for analog input 1 (terminal 53).

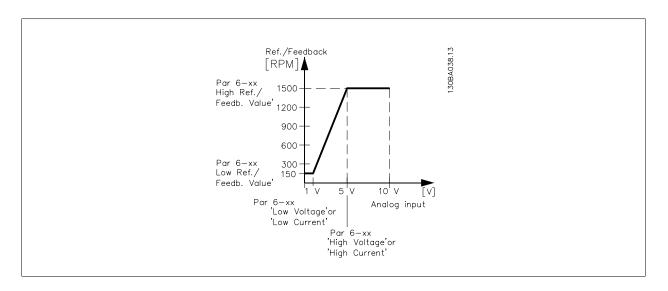

## 6-10 Terminal 53 Low Voltage

### Range:

#### **Function:**

0.07V\* [0.00 - par. 6-11]

Enter the low voltage value. This analog input scaling value should correspond to the low reference/feedback value set in par. 6-14.

## 6-11 Terminal 53 High Voltage

#### Range:

#### **Function:**

10.0V\* [Par. 6-10 to 10.0 V]

Enter the high voltage value. This analog input scaling value should correspond to the high reference/feedback value set in par. 6-15.

## 6-12 Terminal 53 Low Current

### Range:

## Function:

4 mA\* [0.0 to par. 6-13 mA]

Enter the low current value. This reference signal should correspond to the low reference/feedback value, set in par. 6-14. The value must be set at >2 mA in order to activate the Live Zero Time-out Function in par. 6-01.

# 6-13 Terminal 53 High Current

### Range:

## Function:

20.0 mA\* [ Par. 6-12 to 20.0 mA]

Enter the high current value corresponding to the high reference/feedback set in par. 6-15.

## 6-14 Terminal 53 Low Ref./Feedb. Value

### Range:

## Function:

0.000 Unit\* [-1000000.000 to par. 6-15]

Enter the analog input scaling value that corresponds to the low voltage/low current set in par. 6-10 and 6-12.

## 6-15 Terminal 53 High Ref./Feedb. Value

### Range:

### Function:

100.000 Unit\* [Par. 6-14 to 1000000.000]

 $Enter the analog input scaling value that corresponds to the high voltage/high current value set in par.\ 6-11/6-13.$ 

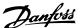

### 6-16 Terminal 53 Filter Time Constant

Range:

#### **Function:**

0.001s\* [0.001 - 10.000 s]

Enter the time constant. This is a first-order digital low pass filter time constant for suppressing electrical noise in terminal 53. A high time constant value improves dampening but also increases the time delay through the

This parameter cannot be adjusted while the motor is running.

## 6-17 Terminal 53 Live Zero

Option:

#### **Function:**

This parameter makes it possible to disable the Live Zero monitoring. E.g. to be used if the analog outputs are used as part of a decentral I/O system (e.g. when not part of any frequency converter related control functions, but feeding a Building Management system with data)

[0] Disabled

Enabled [1]\*

## 3.8.4. 6-2\* Analog Input 2

Parameters for configuring the scaling and limits for analog input 2 (terminal 54).

## 6-20 Terminal 54 Low Voltage

### Range:

#### **Function:**

0.07V\* [0.00 – par. 6-21]

Enter the low voltage value. This analog input scaling value should correspond to the low reference/feedback value, set in par. 6-24.

## 6-21 Terminal 54 High Voltage

### Range:

#### Function:

10.0V\* [Par. 6-20 to 10.0 V]

Enter the high voltage value. This analog input scaling value should correspond to the high reference/feedback value set in par. 6-25.

### 6-22 Terminal 54 Low Current

## Range:

### Function:

4 mA\* [0.0 to par. 6-23 mA]

Enter the low current value. This reference signal should correspond to the low reference/feedback value, set in par. 6-24. The value must be set at >2 mA in order to activate the Live Zero Time-out Function in par. 6-01.

## 6-23 Terminal 54 High Current

### Range:

#### **Function:**

20.0 mA\* [Par. 6-22 to - 20.0 mA] Enter the high current value corresponding to the high reference/feedback value set in par. 6-25.

## 6-24 Terminal 54 Low Ref./Feedb. Value

## Range:

## **Function:**

0.000 Unit\* 6-25]

[-1000000.000 to par. Enter the analog input scaling value that corresponds to the low voltage/low current value set in par. 6-20/6-22.

## 6-25 Terminal 54 high ref./feedb. value

## Range:

#### **Function:**

100.000 Unit\* [Par. 6-24 to 1000000.000]

Enter the analog input scaling value that corresponds to the high voltage/high current value set in par. 6-21/6-23.

## 6-26 Terminal 54 Filter Time Constant

### Range:

#### **Function:**

0.001s\* [0.001 - 10.000 s]

Enter the time constant. This is a first-order digital low pass filter time constant for suppressing electrical noise in terminal 54. A high time constant value improves dampening but also increases the time delay through the

This parameter cannot be adjusted while the motor is running.

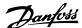

| 6-27 Terminal 54 Live Zero |          |                                                                                                    |
|----------------------------|----------|----------------------------------------------------------------------------------------------------|
| Option:                    |          | Function:                                                                                                    |
| [0]                        | Disabled |                                                                                                    |
| [1]*                       | Enabled  | This parameter makes it possible to disable the Live Zero monitoring. E.g. to be used if the analog outputs are used as part of a decentral I/O system (e.g. when not part of any frequency converter related control functions, but feeding a Building Management System with data) |

# 3.8.5. 6-3\* Analog Input 3 (MCB 101)

Parameter group for configuring the scale and limits for analog input 3 (X30/11) placed on option module MCB 101.

## 6-30 Term. X30/11 Low Voltage

Range: Function:

0.07 V\* [0 - par. 6-31] Sets the analog input scaling value to correspond to the low reference/feedback value (set in par. 6-34).

## 6-31 Term. X30/11 High Voltage

Range: Function:

10.0 V\* [Par. 6-30 to 10.0 V] Sets the analog input scaling value to correspond to the high reference/feedback value (set in par. 6-35).

## 6-34 Term. X30/11 Low Ref./Feedb. Value

Range: Function:

 $0.000 \text{ Unit}^{*}$  [1000000.000 to par. Sets the analog input scaling value to correspond to the low voltage value (set in par. 6-30).

6-35]

# 6-35 Term. X30/11 High Ref./Feedb. Value

Range: Function:

1500.000 Unit [Par. 6-34 to

1000000.000]

Sets the analog input scaling value to correspond to the high voltage value (set in par. 6-31).

## 6-36 Term. X30/11 Filter Time Constant

Range: Function:

0.001s\* [0.001 - 10.000 s] A 1st order digital low pass filter time constant for suppressing electrical noise on terminal X30/11.

Par. 6-36 cannot be changed while the motor is running.

## 6-37 Term. X30/11 Live Zero

Option: Function:

This parameter makes it possible to disable the Live Zero monitoring. E.g. to be used if the analog outputs are used as part of a decentral I/O system (e.g. when not part of any frequency converter related control functions,

but feeding a Building Management System with data)

[0] \* Disabled

[1] Enabled

## 3.8.6. 6-4\* Analog Input 4 (MCB 101)

Parameter group for configuring the scale and limits for analog input 4 (X30/12) placed on option module MCB 101.

## 6-40 Term. X30/12 Low Voltage

Range: Function:

0.7 V\* [0 to par. 6-41] Sets the analog input scaling value to correspond to the low reference/feedback value set in par. 6-44.

## 6-41 Term. X30/12 High Voltage

Range: Function:

10.0V\* [Par. 6-40 to 10.0 V] Sets the analog input scaling value to correspond to the high reference/feedback value set in par. 6-45.

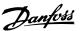

## 6-44 Term. X30/12 Low Ref./Feedb. Value

Sets the analog input scaling value to correspond to the low voltage value set in par. 6-40.

0.000 Unit\* [-1000000.000 to par. 6-45]

## 6-45 Term. X30/12 High Ref./Feedb. Value

### Range:

#### **Function:**

1500.000 Unit\* [Par. 6-44 to

Sets the analog input scaling value to correspond to the high voltage value set in par. 6-41.

1000000.0001

## 6-46 Term. X30/12 Filter Time Constant

#### Range:

#### **Function:**

0.001s\* [0.001 - 10.000 s]

A 1<sup>st</sup> order digital low pass filter time constant for suppressing electrical noise on terminal X30/12.

Par. 6-46 cannot be changed while the motor is running.

## 6-47 Term. X30/12 Live Zero

### Option:

#### **Function:**

This parameter makes it possible to disable the Live Zero monitoring. E.g. to be used if the analog outputs are used as part of a decentral I/O system (e.g. when not part of any frequency converter related control functions, but feeding a Building Management System with data)

| [0] * | Disabled |
|-------|----------|
| [1]   | Fnabled  |

## 3.8.7. 6-5\* Analog Output 1

Parameters for configuring the scaling and limits for analog output 1, i.e. Terminal 42. Analog outputs are current outputs: 0/4 – 20 mA. Common terminal (terminal 39) is the same terminal and has the same electrical potential for analog common and digital common connection. Resolution on analog output is 12 bit.

# 6-50 Terminal 42 Output

Select the function of Terminal 42 as an analog current output.

| [0]     | No operation        |
|---------|---------------------|
| [100] * | Output frequency    |
| [101]   | Reference           |
| [102]   | Feedback            |
| [103]   | Motor current       |
| [104]   | Torque rel to lim   |
| [105]   | Torque rel to rated |
| [106]   | Power               |
| [107]   | Speed               |
| [108]   | Torque              |
| [109]   | Max Out Freq        |
| [113]   | Ext. closed loop 1  |
| [114]   | Ext. closed loop 2  |
| [115]   | Ext. closed loop 3  |
| [130]   | Output freq. 4-20mA |
| [131]   | Reference 4-20mA    |
| [132]   | Feedback 4-20mA     |
| [133]   | Motor cur. 4-20mA   |

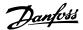

| [134] | Torque % lim. 4-20mA     |
|-------|--------------------------|
| [135] | Torque % nom 4-20mA      |
| [136] | Power 4-20mA             |
| [137] | Speed 4-20mA             |
| [138] | Torque 4-20mA            |
| [139] | Bus ctrl. 0-20 mA        |
| [140] | Bus ctrl. 4-20 mA        |
| [141] | Bus ctrl. 0-20 mA, time- |
|       | out                      |
| [142] | Bus ctrl. 4-20 mA, time- |
|       | out                      |
| [143] | Ext. Closed Loop 1,      |
|       | 4-20 mA                  |
| [144] | Ext. Closed Loop 2,      |
|       | 4-20 mA                  |
| [145] | Ext. Closed Loop 3,      |
|       | Ext. Globed Loop 3,      |

## 6-51 Terminal 42 Output Min Scale

See the drawing below for details.

0%\* [0-200%]

Scale the minimum output of the selected analog signal at terminal 42, as a percentage of the maximum signal value. E.g. if 0 mA (or 0 Hz) is desired at 25% of the maximum output value, then programme 25%. Scaling values up to 100% can never be higher than the corresponding setting in par. 6-52.

## 6-52 Terminal 42 Output Max Scale

### Range:

### **Function:**

100%\* [0.00 - 200%]

Scale the maximum output of the selected analog signal at terminal 42. Set the value to the maximum value of the current signal output. Scale the output to give a current lower than 20 mA at full scale; or 20 mA at an output below 100% of the maximum signal value. If 20 mA is the desired output current at a value between 0 - 100% of the full-scale output, programme the percentage value in the parameter, i.e. 50% = 20 mA. If a current between 4 and 20 mA is desired at maximum output (100%), calculate the percentage value as follows:

20 mA/ desired maximum current × 100 %

i.e. 
$$10mA$$
:  $\frac{20 \ mA}{10 \ mA} \times 100 \% = 200 \%$ 

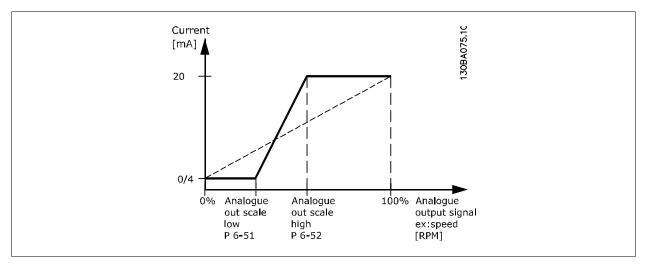

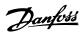

# 6-53 Terminal 42 Output Bus Control

Range: Function:

0.00% \* [0.00 - 100.00 %] Holds the level of Output 42 if controlled by bus.

# 6-54 Terminal 42 Output Timeout Preset

Range: Function:

0.00% \* [0.00 - 100.00 %] Holds the preset level of Output 42.

In case of a bus timeout and a timeout function is selected in par. 6-50 the output will preset to this level.

# 3.8.8. 6-6\* Analog Output 2 (MCB 101)

Analog outputs are current outputs: 0/4 - 20 mA. Common terminal (terminal X30/7) is the same terminal and electrical potential for analog common connection. Resolution on analog output is 12 bit.

| 6-60 Te | 6-60 Terminal X30/8 Output  |  |  |
|---------|-----------------------------|--|--|
| Option: | Function:                   |  |  |
| [0] *   | No operation                |  |  |
| [100]   | Output frequency            |  |  |
| [101]   | Reference                   |  |  |
| [102]   | Feedback                    |  |  |
| [103]   | Motor Current               |  |  |
| [104]   | Torque re. to lim.          |  |  |
| [105]   | Torque rel. to rated        |  |  |
| [106]   | Power                       |  |  |
| [107]   | Speed                       |  |  |
| [108]   | Torque                      |  |  |
| [109]   | Max Out Freq                |  |  |
| [113]   | Ext. Closed Loop 1          |  |  |
| [114]   | Ext. Closed Loop 2          |  |  |
| [115]   | Ext. Closed Loop 3          |  |  |
| [130]   | Output freq. 4-20 mA        |  |  |
| [131]   | Reference 4-20 mA           |  |  |
| [132]   | Feedback 4-20 mA            |  |  |
| [133]   | Motor cur. 4-20 mA          |  |  |
| [134]   | Torq. % lim 4-20 mA         |  |  |
| [135]   | Torq. % nom 4-20 mA         |  |  |
| [136]   | Power 4-20 mA               |  |  |
| [137]   | Speed 4-20 mA               |  |  |
| [138]   | Torque 4-20 mA              |  |  |
| [139]   | Bus Ctrl 0-20 mA            |  |  |
| [140]   | Bus Ctrl 4-20 mA            |  |  |
| [141]   | Bus Ctrl timeout 0-20<br>mA |  |  |
| [142]   | Bus Ctrl timeout 4-20<br>mA |  |  |
| [143]   | Ext. Closed Loop 1 4-20 mA  |  |  |
| [144]   | Ext. Closed Loop 2 4-20 mA  |  |  |

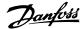

[145] Ext. Closed Loop 3 4-20

## 6-61 Term. X30/8 Output Min Scale

#### Range:

#### **Function:**

0%\* [0.00 - 200 %]

Scales the minimum output of the selected analog signal on terminal X30/8. Scale the minimum value as a percentage of the maximum signal value, i.e. 0 mA (or 0 Hz) is desired at 25% of the maximum output value and 25% is programmed. The value can never be higher than the corresponding setting in par. 6-62 if value is below 100%.

This parameter is active when option module MCB 101 is mounted in the frequency converter.

### 6-62 Term. X30/8 Output Max Scale

#### Range:

#### **Function:**

100%\* [0.00 - 200 %]

Scales the maximum output of the selected analog signal on terminal X30/8. Scale the value to the desired maximum value of the current signal output. Scale the output to give a lower current than 20 mA at full scale or 20 mA at an output below 100% of the maximum signal value. If 20 mA is the desired output current at a value between 0 - 100% of the ful-scale output, program the percentage value in the parameter, i.e. 50% = 20 mA. If a current between 4 and 20 mA is desired at maximum output (100%), calculate the percentage value as follows:

20 mA/ desired maximum current × 100 %

i.e. 10 mA:  $\frac{20 \text{ mA}}{10 \text{ mA}} \times 100\% = 200\%$ 

### 6-63 Terminal X30/8 Output Bus Control

### Range:

#### **Function:**

0 %\* [0 - 100 %]

Contains the value to apply to the output terminal, when it is configured as [Bus Controlled].

## 6-64 Terminal X30/8 Output Timeout Preset

## Range:

## **Function:**

0 %\* [0 - 100 %]

Contains the value to apply to the output terminal, when it is configured as [Bus Controlled Timeout] and timeout is detected.

# 3.9. Main Menu - Communications and Options - Group 8

## 3.9.1. 8-\*\* Comm. and Options

Parameter group for configuring communications and options.

## 3.9.2. 8-0\* General Settings

General settings for communications and options.

## 8-01 Control Site

The setting in this parameter overrides the settings in par. 8-50 to 8-56.

| [0] * | Digital and ctrl. word | Control by using both digital input and control word. |
|-------|------------------------|-------------------------------------------------------|
| [1]   | Digital only           | Control by using digital inputs only.                 |
| [2]   | Control word only      | Control by using control word only.                   |

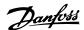

### 8-02 Control Word Source

Select the source of the control word: one of two serial interfaces or four installed options. During initial power-up, the frequency converter automatically sets this parameter to *Option A* [3] if it detects a valid fieldbus option installed in slot A. If the option is removed, the frequency converter detects a change in the configuration, sets par. 8-02 back to default setting *FC Port*, and the frequency converter then trips. If an option is installed after initial power-up, the setting of par. 8-02 will not change but the frequency converter will trip and display: Alarm 67 *Option Changed*.

| [0] | None      |
|-----|-----------|
| [1] | FC Port   |
| [2] | FC USB    |
| [3] | Option A  |
| [4] | Option B  |
| [5] | Option C0 |
| [6] | Option C1 |

This parameter cannot be adjusted while the motor is running.

## 8-03 Control Timeout Time

#### Range:

#### **Function:**

0 s\* [0.1 - 18000 s]

Enter the maximum time expected to pass between the reception of two consecutive telegrams. If this time is exceeded, it indicates that the serial communication has stopped. The function selected in par. 8-04 *Control Time-out Function* will then be carried out.

In LonWorks the following variables will trigger the Control Word Time parameter:

nviStartStop nviReset Fault nviControlWord nviDrvSpeedStpt nviRefPcnt nviRefHz

# 8-04 Control Timeout Function

Select the time-out function. The time-out function is activated when the control word fails to be updated within the time period specified in *par. 8-03 Control Time-out Time*. Choice [20] only appears after setting the N2 protocol.

| [0] * | Off                 |
|-------|---------------------|
| [1]   | Freeze output       |
| [2]   | Stop                |
| [3]   | Jogging             |
| [4]   | Max. Speed          |
| [5]   | Stop and trip       |
| [7]   | Select set-up 1     |
| [8]   | Select set-up 2     |
| [9]   | Select set-up 3     |
| [10]  | Select set-up 4     |
| [20]  | N2 Override Release |

In LonWorks, the time-out function is also activated when the following SNVT's fail to be updated within the time period specified in *par. 8-03 Control Time-out Time*:

nviStartStop nviReset Fault

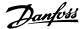

nviControlWord nviRefHz

nviDrvSpeedStpt

nviRefPcnt

## 8-05 End-of-Timeout Function

Select the action after receiving a valid control word following a time-out. This parameter is active only when par. 8-04 is set to [Set-up 1-4].

| [0]   | Hold set-up   | Retains the set-up selected in par. 8-04 and displays a warning, until par. 8-06 toggles. Then the |
|-------|---------------|----------------------------------------------------------------------------------------------------|
|       |               | frequency converter resumes its original set-up.                                                   |
| [1] * | Resume set-up | Resumes the set-up active prior to the time-out.                                                   |

## 8-06 Reset Control Timeout

This parameter is active only when the choice *Hold set-up* [0] has been selected in par. 8-05 *End-of-Time-out Function*.

| [0] * | Do not reset | Retains the set-up specified in par. 8-04, [Select setup 1-4] following a control time-out.                                                                                                    |
|-------|--------------|----------------------------------------------------------------------------------------------------|
| [1]   | Do reset     | Returns the frequency converter to the original set-up following a control word time-out. When the value is set to <i>Do reset</i> [1], the frequency converter performs the reset and then immediately reverts to the <i>Do not reset</i> [0] setting. |

## 8-07 Diagnosis Trigger

This parameter has no function for LonWorks.

| <u> </u> |                      |
|----------|----------------------|
| [0] *    | Disable              |
| [1]      | Trigger on alarms    |
| [2]      | Trigger alarms/warn. |

## 3.9.3. 8-1\* Ctrl. Word Settings

Parameters for configuring the option control word profile.

# 8-10 Control Profile

Select the interpretation of the control and status words corresponding to the installed fieldbus. Only the selections valid for the fieldbus installed in slot A will be visible in the LCP display.

|--|

# 8-13 Configurable Status Word STW

| Option: |                      | Function:                                                                                                    |  |
|---------|----------------------|----------------------------------------------------------------------------------------------------|--|
|         |                      | This parameter enables configuration of bit $12-15$ in the status word.                                              |  |
| [0]     | No function          |                                                                                                    |  |
| [1]*    | Profile default      | Function corresponds to the profile default selected in par. 8-10.                                                   |  |
| [2]     | Alarm 68 only        | Only set in case of an Alarm 68.                                                                                     |  |
| [3]     | Trip except Alarm 68 | Set in case of a trip, except if the trip is executed by an Alarm 68.                                                |  |
| [16]    | T37 DI status        | The bit indicates the status of terminal 37. "0" indicates T37 is low (safe stop) "1" indicates T37 is high (normal) |  |

# 3.9.4. 8-3\* FC Port Settings

Parameters for configuring the FC Port.

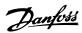

## 8-30 Protocol

Protocol selection for the integrated FC (standard) Port (RS485) on the control card.

| Paramete | Parameter group 8-7* is only visible when FC Option [9] is chosen. |                                                                                                    |  |
|----------|--------------------------------------------------------------------|----------------------------------------------------------------------------------------------------|--|
| [0] *    | FC                                                                 | Communication according to the FC Protocol as described in the VLT® HVAC Drive Design Guide, Chapter 7, RS-485 Installation and Set-up.                                                                                                    |  |
| [1]      | FC MC                                                              | Same as $FC[0]$ but to be used when downloading SW to the frequency converter or uploading dll file (covering information regarding parameters available in the frequency converter and their inter-dependencies) to Motion Control Tool MCT10.                                                                                                    |  |
| [2]      | Modbus RTU                                                         | Communication according to the Modbus RTU protocol as described in the VLT® HVAC Drive Design Guide, Chapter 7, RS-485 Installation and Set-up.                                                                                                    |  |
| [3]      | Metasys N2                                                         | Communication protocol. The N2 software protocol is designed to be general in nature in order to accommodate the unique properties each device may have. Please see separate manual VLT® HVAC Drive Metasys, MG. 11.Gx.yy.                                                                                                    |  |
| [9]      | FC option                                                          | To be used when a gateway is connected to the integrated RS-485 port, e.g. the BACnet gateway. Following changes will take place:  -Address for the FC port will be set to 1 and <i>par. 8-31 Address</i> , is now used to set the address for the gateway on the network, e.g. BACnet.  Please see separate manual <i>VLT® HVAC Drive BACnet, MG.11.Dx.yy</i> .  -Baud rate for the FC port will be set to a fixed value (115.200 Baud) and <i>par. 8-32 Baud Rate</i> , is now used to |  |

set the baud rate for the network port (e.g. BACnet) on the gateway.

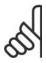

#### NB!

Further details can be found in the BACnet and Metasys manuals.

## 8-31 Address

Range: Function:

1\* [1 - 126] Enter the address for the FC (standard) port.

Valid range: 1 - 126.

## 8-32 FC Port Baud Rate

| Option: |             | Function:                                                       |
|---------|-------------|-----------------------------------------------------------------|
|         |             | Baud rate selection depends on Protocol selection in par. 8-30. |
| [0]     | 2400 Baud   |                                                                 |
| [1]     | 4800 Baud   |                                                                 |
| [2] *   | 9600 Baud   |                                                                 |
| [3]     | 19200 Baud  |                                                                 |
| [4]     | 38400 Baud  |                                                                 |
| [5]     | 57600 Baud  |                                                                 |
| [6]     | 76800 Baud  |                                                                 |
| [7]     | 115200 Baud |                                                                 |

Default refers to the FC Protocol

# 8-33 Parity/Stop Bits

Parity and Stop Bits for the protocol *par. 8-30, Protocol* using the FC Port. For some of the protocols, not all options will be visible. Default depends on the protocol selected.

| [0] | Even Parity, 1 Stop Bit |
|-----|-------------------------|
| [1] | Odd Parity, 1 Stop Bit  |

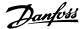

| [2] | No Parity, 1 Stop Bit  |
|-----|------------------------|
| [3] | No Parity, 2 Stop Bits |

## 8-35 Minimum Response Delay

## Range:

### **Function:**

10 ms\* [5 - 500 ms]

Specify the minimum delay time between receiving a request and transmitting a response. This is used for over-

coming modem turnaround delays.

## 8-36 Max Response Delay

### Range:

#### **Function:**

5000 ms\* [5 - 10000 ms]

 $Specify the \ maximum \ permissible \ delay \ time \ between \ transmitting \ a \ request \ and \ receiving \ a \ response. \ Exceeding$ 

this delay time will cause control word time-out.

## 8-37 Max Inter-Char Delay

This parameter is active only when par. 8-30 is set to FC MC[1] protocol.

25 ms\* [0 - 35 ms]

Specify the maximum permissible time interval between receipt of two bytes. This parameter activates time-out

if transmission is interrupted.

## 3.9.5. Telegram Selection, 8-40

## 8-40 Telegram Selection

### Option:

### **Function:**

Enables use of freely configurable telegrams or standard telegrams for the FC port

|       |                     | chables use of freely configurable telegrams of standard telegrams for the FC port. |
|-------|---------------------|-------------------------------------------------------------------------------------|
| [1]*  | Standard telegram 1 |                                                                                     |
| [101] | PPO 1               |                                                                                     |
| [102] | PPO 2               |                                                                                     |
| [103] | PPO 3               |                                                                                     |
| [104] | PPO 4               |                                                                                     |
| [105] | PPO 5               |                                                                                     |
| [106] | PPO 6               |                                                                                     |
| [107] | PPO 7               |                                                                                     |
| [108] | PPO 8               |                                                                                     |
| [200] | Custom telegram 1   |                                                                                     |

# 3.9.6. 8-5\* Digital/Bus

Parameters for configuring the control word Digital/Bus merging.

## 8-50 Coasting Select

Select control of the coasting function via the terminals (digital input) and/or via the bus.

|       |               | • |  |  |
|-------|---------------|---|--|--|
| [0]   | Digital input |   |  |  |
| [1]   | Bus           |   |  |  |
| [2]   | Logic AND     |   |  |  |
| [3] * | Logic OR      |   |  |  |

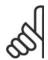

## NB!

This parameter is active only when par. 8-01 Control Site is set to [0] Digital and control word.

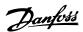

## 8-52 DC Brake Select

Select control of the DC brake via the terminals (digital input) and/or via the fieldbus.

| [0]   | Digital input |
|-------|---------------|
| [1]   | Bus           |
| [2]   | Logic AND     |
| [3] * | Logic OR      |

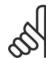

#### NE

This parameter is active only when par. 8-01 Control Site is set to [0] Digital and control word.

## 8-53 Start Select

Select control of the frequency converter start function via the terminals (digital input) and/or via the fieldbus.

| [0]   | Digital input |                                                                                                    |
|-------|---------------|----------------------------------------------------------------------------------------------------|
| [1]   | Bus           | Activates Start command via the serial communication port or fieldbus option.                                       |
| [2]   | Logic AND     | Activates Start command via the fieldbus/serial communication port, AND additionally via one of the digital inputs. |
| [3] * | Logic OR      | Activates Start command via the fieldbus/serial communication port OR via one of the digital inputs.                |

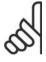

### NB!

This parameter is active only when par. 8-01 Control Site is set to [0] Digital and control word.

# 8-54 Reversing Select

'Select control of the frequency converter reverse function via the terminals (digital input) and/or via the fieldbus.

| [0] * | Digital input |                                                                                                    |
|-------|---------------|----------------------------------------------------------------------------------------------------|
| [1]   | Bus           | Activates Reverse command via the serial communication port or fieldbus option.                                       |
| [2]   | Logic AND     | Activates Reverse command via the fieldbus/serial communication port, AND additionally via one of the digital inputs. |
| [3]   | Logic OR      | Activates Reverse command via the fieldbus/serial communication port OR via one of the digital inputs.                |

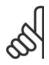

#### NB!

This parameter is active only when par. 8-01 Control Site is set to [0] Digital and control word.

# 8-55 Set-up Select

Select control of the frequency converter set-up selection via the terminals (digital input) and/or via the fieldbus.

|       | • •           | · · · · · · · · · · · · · · · · · · ·                                                                                                    |
|-------|---------------|----------------------------------------------------------------------------------------------------|
| [0]   | Digital input |                                                                                                    |
| [1]   | Bus           | Activates the set-up selection via the serial communication port or fieldbus option.                                                             |
| [2]   | Logic AND     | Activates the set-up selection via the fieldbus/serial communication port, AND additionally via one of the digital inputs.                       |
| [3] * | Logic OR      | $\label{thm:communication} \textbf{Activate the set-up selection via the field bus/serial communication port OR via one of the digital inputs.}$ |

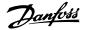

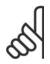

#### NB!

This parameter is active only when par. 8-01 Control Site is set to [0] Digital and control word.

## 8-56 Preset Reference Select

Select control of the frequency converter Preset Reference selection via the terminals (digital input) and/or via the fieldbus.

| [0]   | Digital input |                                                                                                    |
|-------|---------------|----------------------------------------------------------------------------------------------------|
| [1]   | Bus           | Activates Preset Reference selection via the serial communication port or fieldbus option.                                       |
| [2]   | Logic AND     | Activates Preset Reference selection via the fieldbus/serial communication port, AND additionally via one of the digital inputs. |
| [3] * | Logic OR      | Activates the Preset Reference selection via the fieldbus/serial communication port OR via one of the digital inputs.            |

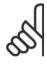

#### NB!

This parameter is active only when par. 8-01 Control Site is set to [0] Digital and control word.

### 3.9.7. 8-7\* BACnet

**BACnet** configuration

# 8-70 BACnet Device Instance

## Range:

### **Function:**

1\* [0 - 4194304]

Enter a unique ID number for the BACnet device.

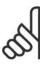

#### NB!

This parameter is active only when par. 8-30 Protocol is set to [9] FC Option.

## 8-72 MS/TP Max Masters

### Range:

## **Function:**

127\* [0 - 127]

Define the address of the master which holds the highest address in this network. Decreasing this value optimises polling for the token.

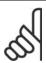

#### NB!

This parameter is active only when par. 8-30 Protocol is set to [9] FC Option.

# 8-73 MS/TP Max Info Frames

# Range:

#### **Function:**

1\* [1 - 65534]

Define how many info/data frames the device is allowed to send while holding the token.

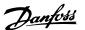

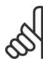

#### NB!

This parameter is active only when par. 8-30 Protocol is set to [9] FC Option.

## 8-74 "I-Am" Service

Option: Function:

[0] \* Send at power-up

[1] Continuously Choose whether the device should send the "I-Am" service message only at power-up or continuously with an

interval of approx. 1 min.

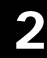

#### NB!

This parameter is active only when par. 8-30 Protocol is set to [9] FC Option.

## 8-75 Initialisation Password

Range: Function:

Size Enter the password needed for execution of Drive Re-initialisation from BACnet.

related\* [0 - 0]

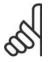

### NB!

This parameter is active only when par. 8-30 Protocol is set to [9] FC Option.

## 3.9.8. 8-8\* FC Port Diagnostics

These parameters are used for monitoring the Bus communication via the FC Port.

## 8-80 Bus Message Count

Option: Function:

This parameter shows the number of valid telegrams detected on the bus.

## 8-81 Bus Error Count

Option: Function:

This parameter shows the number of telegrams with faults (e.g. CRC fault), detected on the bus.

## 8-82 Slave Message Count

Option: Function:

This parameter shows the number of valid telegrams adressed to the slave, sent by the frequency converter.

## 8-83 Slave Error Count

Option: Function:

This parameter shows the number of error telegrams, which could not be executed by the frequency converter.

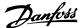

## 3.9.9. 8-9\* Bus Jog

Parameters for configuring the Bus Jog.

## 8-90 Bus Jog 1 Speed

Range: Function:

100 RPM\* [0 - par. 4-13 RPM] Enter the jog speed. This is a fixed jog speed activated via the serial port or fieldbus option.

## 8-91 Bus Jog 2 Speed

Range: Function:

200 RPM\* [0 - par. 4-13 RPM] Enter the jog speed. This is a fixed jog speed activated via the serial port or fieldbus option.

## 8-94 Bus Feedback 1

Range: Function:

0\* [-200 - 200] Write a feedback to this parameter via the serial communication port or fieldbus option. This parameter must be

selected in par. 20-00, 20-03 or 20-06 as a feedback source.

## 8-95 Bus Feedback 2

Range: Function:

0\* [-200 - 200] See par. 8-94 *Bus Feedback 1* for further details.

## 8-96 Bus Feedback 3

Range: Function:

0\* [-200 - 200] See par. 8-94 *Bus Feedback 1* for further details.

# 3.10. Main Menu - Profibus - Group 9

### 3.10.1. 9-\*\* Profibus

Parameter group for all Profibus-specific parameters.

# 9-15 PCD Write Configuration

Array [10]

| Select the parameters to be assigned to PCD 3 to 10 of the telegrams. The number of available PCDs depends      |
|----------------------------------------------------------------------------------------------------|
| on the telegram type. The values in PCD 3 to 10 will then be written to the selected parameters as data values. |
| Alternatively, specify a standard Profibus telegram in par. 9-22.                                               |

|        |                          | on the telegram type: The values in the second parameters as a data values. |
|--------|--------------------------|-----------------------------------------------------------------------------|
|        |                          | Alternatively, specify a standard Profibus telegram in par. 9-22.           |
|        | None                     |                                                                             |
| [3-02] | Minimum Reference        |                                                                             |
| [3-03] | Maximum Reference        |                                                                             |
| [3-41] | Ramp 1 Ramp Up Time      |                                                                             |
| [3-42] | Ramp 1 Ramp Down         |                                                                             |
| [3-51] | Ramp 2 Ramp Up Time      |                                                                             |
| [3-52] | Ramp 2 Ramp Down<br>Time |                                                                             |
| [3-80] | Jog Ramp Time            |                                                                             |
| [3-81] | Quick Stop Ramp Time     |                                                                             |

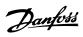

| [4-11]  | Motor Speed Low Limit [RPM]    |
|---------|--------------------------------|
| [4-13]  | Motor Speed High Limit [RPM]   |
| [4-16]  | Torque Limit Motor<br>Mode     |
| [4-17]  | Torque Limit Generator<br>Mode |
| [5-90]  | Digital & Relay Bus Control    |
| [5-93]  | Pulse Out #27 Bus<br>Control   |
| [5-95]  | Pulse Out #29 Bus<br>Control   |
| [6-53]  | Terminal 42 Output Bus Control |
| [7-28]  | Minimum Feedback               |
| [7-29]  | Maximum Feedback               |
| [8-90]  | Bus Jog 1 Speed                |
| [8-91]  | Bus Jog 2 Speed                |
| [16-80] | Fieldbus CTW 1                 |
| [16-82] | Fieldbus REF 1                 |

# 9-16 PCD Read Configuration

## Array [10]

|         |                       | Select the parameters to be assigned to PCD 3 to 10 of the telegrams. The number of available PCDs depends |
|---------|-----------------------|----------------------------------------------------------------------------------------------------|
|         |                       | on the telegram type. PCDs 3 to 10 contain the actual data values of the selected parameters. For standard |
|         |                       | Profibus telegrams, see par. 9-22.                                                                         |
|         | None                  |                                                                                                    |
| [16-00] | Control Word          |                                                                                                    |
| [16-01] | Reference [Unit]      |                                                                                                    |
| [16-02] | Reference %           |                                                                                                    |
| [16-03] | Status Word           |                                                                                                    |
| [16-05] | Main Actual Value [%] |                                                                                                    |
| [16-09] | Custom Readout        |                                                                                                    |
| [16-10] | Power [kW]            |                                                                                                    |
| [16-11] | Power [hp]            |                                                                                                    |
| [16-12] | Motor Voltage         |                                                                                                    |
| [16-13] | Frequency             |                                                                                                    |
| [16-14] | Motor Current         |                                                                                                    |
| [16-15] | Frequency [%]         |                                                                                                    |
| [16-16] | Torque                |                                                                                                    |
| [16-17] | Speed [RPM]           |                                                                                                    |
| [16-18] | Thermal Motor Load    |                                                                                                    |
| [16-22] | Torque [%]            |                                                                                                    |
| [16-30] | DC Link Voltage       |                                                                                                    |
| [16-32] | Brake Energy / s      |                                                                                                    |
| [16-33] | Brake Energy / 2 min  |                                                                                                    |
|         |                       |                                                                                                    |

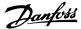

| [16-34] | Heatsink Temp.             |  |  |  |
|---------|----------------------------|--|--|--|
| [16-35] | Thermal Drive Load         |  |  |  |
| [16-38] | SL Controller State        |  |  |  |
| [16-39] | Control Card Temp.         |  |  |  |
| [16-50] | External Reference         |  |  |  |
| [16-52] | Feedback [Unit]            |  |  |  |
| [16-53] | Digi Pot Reference         |  |  |  |
| [16-54] | Feedback 1 [Unit]          |  |  |  |
| [16-55] | Feedback 2 [Unit]          |  |  |  |
| [16-56] | Feedback 3 [Unit]          |  |  |  |
| [16-60] | Digital Input              |  |  |  |
| [16-61] | Terminal 53 Switch Setting |  |  |  |
| [16-62] | Analog Input 53            |  |  |  |
| [16-63] | Terminal 54 Switch Setting |  |  |  |
| [16-64] | Analog Input 54            |  |  |  |
| [16-65] | Analog Output 42 [mA]      |  |  |  |
| [16-66] | Digital Output [bin]       |  |  |  |
| [16-67] | Freq. Input #29 [Hz]       |  |  |  |
| [16-68] | Freq. Input #33 [Hz]       |  |  |  |
| [16-69] | Pulse Output #27 [Hz]      |  |  |  |
| [16-70] | Pulse Output #29 [Hz]      |  |  |  |
| [16-71] | Pulse Output [bin]         |  |  |  |
| [16-72] | Counter A                  |  |  |  |
| [16-73] | Counter B                  |  |  |  |
| [16-75] | Analog In X30/11           |  |  |  |
| [16-76] | Analog In X30/12           |  |  |  |
| [16-77] | Analog In X30/8 [mA]       |  |  |  |
| [16-84] | Comm Option STW            |  |  |  |
| [16-85] | FC port CTW 1              |  |  |  |
| [16-90] | Alarm Word                 |  |  |  |
| [16-91] | Alarm Word 2               |  |  |  |
| [16-92] | Warning Word               |  |  |  |
| [16-93] | Warning Word 2             |  |  |  |
| [16-94] | Extended Status Word       |  |  |  |
| [16-95] | Extended Status Word 2     |  |  |  |
| [16-96] | Prev. Maintenance<br>Word  |  |  |  |

# 9-18 Node Address

## Range:

### **Function:**

126\* [0 - 126]

Enter the station address in this parameter or alternatively in the hardware switch. In order to adjust the station address in par. 9-18, the hardware switch must be set to 126 or 127 (i.e. all switches set to 'on'). Otherwise this parameter will display the actual setting of the switch.

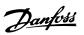

# 9-22 Telegram Selection

## Option:

## Function:

Select a standard Profibus telegram configuration for the frequency converter, as an alternative to using the freely configurable telegrams in par. 9-15 and 9-16.

| [1]     | Standard telegram 1 |
|---------|---------------------|
| [101]   | PPO 1               |
| [102]   | PPO 2               |
| [103]   | PPO 3               |
| [104]   | PPO 4               |
| [105]   | PPO 5               |
| [106]   | PPO 6               |
| [107]   | PPO 7               |
| [108] * | PPO 8               |

# 9-23 Parameters for Signals

Array [1000]

|        |                                   | This parameter contains a list of signals available for selection in par. 9-15 and 9-16. |
|--------|-----------------------------------|------------------------------------------------------------------------------------------|
|        | None                              |                                                                                          |
| [3-02] | Minimum Reference                 |                                                                                          |
| [3-03] | Maximum Reference                 |                                                                                          |
| [3-41] | Ramp 1 Ramp Up Time               |                                                                                          |
| [3-42] | Ramp 1 Ramp Down<br>Time          |                                                                                          |
| [3-51] | Ramp 2 Ramp Up Time               |                                                                                          |
| [3-52] | Ramp 2 Ramp Down<br>Time          |                                                                                          |
| [3-80] | Jog Ramp Time                     |                                                                                          |
| [3-81] | Quick Stop Ramp Time              |                                                                                          |
| [4-11] | Motor Speed Low Limit [RPM]       |                                                                                          |
| [4-13] | Motor Speed High Limit [RPM]      |                                                                                          |
| [4-16] | Torque Limit Motor<br>Mode        |                                                                                          |
| [4-17] | Torque Limit Generator<br>Mode    |                                                                                          |
| [5-90] | Digital and Relay Bus<br>Control  |                                                                                          |
| [5-93] | Pulse Output #27 Bus<br>Control   |                                                                                          |
| [5-95] | Pulse Output #29 Bus<br>Control   |                                                                                          |
| [6-53] | Terminal 42 Output<br>Bus Control |                                                                                          |
| [8-90] | Bus Jog 1 Speed                   |                                                                                          |
| [8-91] | Bus Jog 2 Speed                   |                                                                                          |
| [8-94] | Bus Feedback 1                    |                                                                                          |
| [8-95] | Bus Feedback 2                    |                                                                                          |

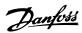

| [8-96]  | Bus Feedback 3             |  |
|---------|----------------------------|--|
|         |                            |  |
| [16-00] | Control Word               |  |
| [16-01] | Reference [Unit]           |  |
| [16-02] | Reference %                |  |
| [16-03] | Status Word                |  |
| [16-05] | Main Actual Value [%]      |  |
| [16-09] | Custom Readout             |  |
| [16-10] | Power [kW]                 |  |
| [16-11] | Power [hp]                 |  |
| [16-12] | Motor Voltage              |  |
| [16-13] | Frequency                  |  |
| [16-14] | Motor Current              |  |
| [16-15] | Frequency [%]              |  |
| [16-16] | Torque [Nm]                |  |
| [16-17] | Speed [RPM]                |  |
| [16-18] | Thermal Motor Load         |  |
| [16-30] | DC Link Voltage            |  |
| [16-32] | Brake Energy / s           |  |
| [16-33] | Brake Energy / 2 Min       |  |
| [16-34] | Heatsink Temp.             |  |
| [16-35] | Thermal Drive Load         |  |
| [16-38] | SL Controller State        |  |
| [16-39] | Control Card Temp.         |  |
| [16-50] | External Reference         |  |
| [16-52] | Feedback [Unit]            |  |
| [16-53] | Digi Pot Reference         |  |
| [16-54] | Feedback 1 [Unit]          |  |
| [16-55] | Feedback 2 [Unit]          |  |
| [16-56] | Feedback 3 [Unit]          |  |
| [16-60] | Digital Input              |  |
| [16-61] | Terminal 53 Switch         |  |
|         | Setting                    |  |
| [16-62] | Analog Input 53            |  |
| [16-63] | Terminal 54 Switch Setting |  |
| [16-64] | Analog Input 54            |  |
| [16-65] | Analog Output 42 [mA]      |  |
| [16-66] | Digital Output [bin]       |  |
| [16-67] | Freq. Input #29 [Hz]       |  |
| [16-68] | Freq. Input #33 [Hz]       |  |
| [16-69] | Pulse Output #27 [Hz]      |  |
| [16-70] | Pulse Output #29 [Hz]      |  |
| [16-71] | Relay Outputs [bin]        |  |
| [16-72] | Counter A                  |  |
| [16-73] | Counter B                  |  |
| [16-75] | Analog In X30/11           |  |
| [16-76] | Analog In X30/12           |  |
|         |                            |  |

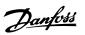

| [16-77] | Analog Out X30/8          |  |  |  |
|---------|---------------------------|--|--|--|
| [16-80] | Fieldbus CTW 1            |  |  |  |
| [16-82] | Fieldbus REF 1            |  |  |  |
| [16-84] | Comm Option STW           |  |  |  |
| [16-85] | FC Port CTW 1             |  |  |  |
| [16-90] | Alarm Word                |  |  |  |
| [16-91] | Alarm Word 2              |  |  |  |
| [16-92] | Warning Word              |  |  |  |
| [16-93] | Warning Word 2            |  |  |  |
| [16-94] | Extended Status Word      |  |  |  |
| [16-95] | Extended Status Word      |  |  |  |
|         | 2                         |  |  |  |
| [16-96] | Prev. Maintenance<br>Word |  |  |  |

## 9-27 Parameter Edit

| Option | :        | Function:                                                                        |
|--------|----------|----------------------------------------------------------------------------------|
|        |          | Parameters can be edited via Profibus, the standard RS485 interface, or the LCP. |
| [0]    | Disabled | Disables editing via Profibus.                                                   |
| [1] *  | Enabled  | Enables editing via Profibus.                                                    |

# 9-28 Process Control

| Option: |                      | Function:                                                                                                    |
|---------|----------------------|----------------------------------------------------------------------------------------------------|
|         |                      | Process control (setting of Control Word, speed reference, and process data) is possible via either Profibus or standard fieldbus but not both simultaneously. Local control is always possible via the LCP. Control via process control is possible via either terminals or fieldbus depending on the settings in par. 8-50 to 8-56. |
| [0]     | Disable              | Disables process control via Profibus, and enables process control via standard fieldbus or Profibus Master class 2.                                                                                                    |
| [1] *   | Enable cyclic master | Enables process control via Profibus Master Class 1, and disables process control via standard fieldbus or Profibus Master class 2.                                                                                                    |

# 9-53 Profibus Warning Word

This parameter displays Profibus communication warnings. Please refer to the *Profibus Operating Instructions* for further information.

Read only

| Bit: | Meaning:                                  |  |
|------|-------------------------------------------|--|
| 0    | Connection with DP-master is not ok       |  |
| 1    | Not used                                  |  |
| 2    | FDL (Field-bus Data link Layer) is not ok |  |
| 3    | Clear data command received               |  |
| 4    | Actual value is not updated               |  |
| 5    | Baudrate search                           |  |
| 6    | PROFIBUS ASIC is not transmitting         |  |
| 7    | Initializing of PROFIBUS is not ok        |  |
| 8    | Drive is tripped                          |  |
| 9    | Internal CAN error                        |  |
| 10   | Wrong configuration data from PLC         |  |
| 11   | Wrong ID sent by PLC                      |  |
| 12   | Internal error occured                    |  |
| 13   | Not configured                            |  |
| 14   | Timeout active                            |  |
| 15   | Warning 34 active                         |  |

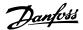

#### 9-63 Actual Baud Rate Option: **Function:** This parameter displays the actual Profibus baud rate. The Profibus Master automatically sets the baud rate. Read only [0] 9.6 kbit/s [1] 19.2 kbit/s [2] 93.75 kbit/s [3] 187.5 kbit/s [4] 500 kbit/s 1500 kbit/s [6] 3000 kbit/s [7] [8] 6000 kbit/s 12000 kbit/s [9] [10] 31.25 kbit/s [11] 45.45 kbit/s [255] No baud rate found

## 9-65 Profile Number

Range: Function:

Read only

0\* [0 - 0] This parameter contains the profile identification. Byte 1 contains the profile number and byte 2 the version number of the profile.

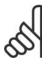

### NB!

This parameter is not visible via LCP.

| 9-70 Edit Set-up |               |                                                                                                    |
|------------------|---------------|----------------------------------------------------------------------------------------------------|
| Option           | :             | Function:                                                                                                 |
|                  |               | Select the set-up to be edited.                                                                           |
| [0]              | Factory setup | Uses default data. This option can be used as a data source to return the other set-ups to a known state. |
| [1]*             | Setup 1       | Edits Set-up 1.                                                                                           |
| [2]              | Setup 2       | Edits Set-up 2.                                                                                           |
| [3]              | Setup 3       | Edits Set-up 3.                                                                                           |
| [4]              | Setup 4       | Edits Set-up 4.                                                                                           |
| [9]              | Active setup  | Follows the active set-up selected in par. 0-10.                                                          |

This parameter is unique to LCP and fieldbuses. See also par. 0-11 Edit set-up.

| 9-71 Save Data Values |                   |                                                                                                    |
|-----------------------|-------------------|----------------------------------------------------------------------------------------------------|
| Option                | ı:                | Function:                                                                                                    |
|                       |                   | Parameter values changed via Profibus are not automatically stored in non-volatile memory. Use this parameter to activate a function that stores parameter values in the EEPROM non-volatile memory, so changed parameter values will be retained at power-down. |
| [0] *                 | Off               | Deactivates the non-volatile storage function.                                                                                                    |
| [1]                   | Store edit setup  | Stores all parameter values in the set-up selected in par. 9-70 in the non-volatile memory. The selection returns to Off [0] when all values have been stored.                                                                                                   |
| [2]                   | Store all set-ups | Stores all parameter values for all set-ups in the non-volatile memory. The selection returns to <i>Off</i> [0] when all parameter values have been stored.                                                                                                    |

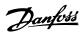

| 9-72 Drive Reset |                    |                                                                                                    |  |  |
|------------------|--------------------|----------------------------------------------------------------------------------------------------|--|--|
| Option:          |                    | Function:                                                                                                    |  |  |
| [0] *            | No action          |                                                                                                    |  |  |
| [1]              | Power-on reset     | Resets frequency converter upon power-up, as for power-cycle.                                                                                                    |  |  |
| [3]              | Comm. option reset | Resets the Profibus option only, useful after changing certain settings in parameter group 9-**, e.g. par. 9-18. When reset, the frequency converter disappears from the fieldbus, which may cause a communication error from the master. |  |  |

## 9-80 Defined Parameters (1)

Array [116]

No LCP access

Read only

0\* [0 - 115] This parameter displays a list of all the defined frequency converter parameters available for Profibus.

## 9-81 Defined Parameters (2)

Array [116]

No LCP access

Read only

0\* [0 - 115] This parameter displays a list of all the defined frequency converter parameters available for Profibus.

# 9-82 Defined Parameters (3)

Array [116]

No LCP access

Read only

0\* [0 - 115] This parameter displays a list of all the defined frequency converter parameters available for Profibus.

## 9-83 Defined Parameters (4)

Array [116]

No LCP access

Read only

0\* [0 - 115] This parameter displays a list of all the defined frequency converter parameters available for Profibus.

# 9-90 Changed Parameters (1)

This parameter displays a list of all the frequency converter parameters deviating from default setting.

Array [116]

No LCP access

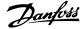

Read only

0\* [0 - 115]

## 9-91 Changed Parameters (2)

This parameter displays a list of all the frequency converter parameters deviating from default setting.

Array [116]

No LCP access

Read only

0\* [0 - 115]

## 9-92 Changed Parameters (3)

This parameter displays a list of all the frequency converter parameters deviating from default setting.

Array [116]

No LCP access

Read only

0\* [0 - 115]

## 9-94 Changed Parameters (5)

This parameter displays a list of all the frequency converter parameters deviating from default setting.

Array [116]

No LCP access

Read only

0\* [0 - 115]

# 3.11. Main Menu - CAN Fieldbus - Group 10

## 3.11.1. 10-\*\* DeviceNet and CAN Fieldbus

Parameter group for DeviceNet CAN fieldbus parameters.

## 3.11.2. 10-0\* Common Settings

Parameter group for configuring common settings for CAN fieldbus options.

# 10-00 CAN Protocol

Option: Function:

[1] \* DeviceNet View the active CAN protocol.

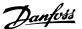

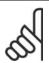

#### NB!

The options depend on installed option.

# 10-01 Baud Rate Select

Option: Function:

Select the fieldbus transmission speed. The selection must correspond to the transmission speed of the master

and the other fieldbus nodes.

| [16]   | 10 Kbps   |
|--------|-----------|
| [17]   | 20 Kbps   |
| [18]   | 50 Kbps   |
| [19]   | 100 kbps  |
| [20] * | 125 Kbps  |
| [21]   | 250 Kbps  |
| [22]   | 500 Kbps  |
| [23]   | 800 Kbps  |
| [24]   | 1000 Kbps |

## 10-02 MAC ID

Range: Function:

63\* [0 - 127] Selection of station address. Every station connected to the same DeviceNet network must have an unambiguous

address.

# 10-05 Readout Transmit Error Counter

Range: Function:

0\* [0 - 255] View the number of CAN control transmission errors since the last power-up.

### 10-06 Readout Receive Error Counter

Option: Function:

 $\begin{tabular}{lll} [0] & 0 - 255 & View the number of CAN control receipt errors since the last power-up. \end{tabular}$ 

## 10-07 Readout Bus Off Counter

Range: Function:

0\* [0 - 255] View the number of Bus Off events since the last power-up.

### 3.11.3. 10-1\* DeviceNet

Parameters specific to the DeviceNet fieldbus.

# 10-10 Process Data Type Selection

## Option: Function:

Select the Instance (telegram) for data transmission. The Instances available are dependent upon the setting

of par. 8-10 Control Word Profile.

When par. 8-10 is set to [0] FC profile, par. 10-10 options [0] and [1] are available.

When par. 8-10 is set to [5]  $\emph{ODVA}$ , par. 10-10 options [2] and [3] are available.

Instances 100/150 and 101/151 are Danfoss-specific. Instances 20/70 and 21/71 are ODVA-specific AC Drive

profiles.

For guidelines in telegram selection, please refer to the DeviceNet Operating Instructions.

Note that a change to this parameter will be executed immediately.

[0] Instance 100/150

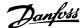

| [1] | Instance 101/151 |
|-----|------------------|
| [2] | Instance 20/70   |
| [3] | Instance 21/71   |

# 10-11 Process Data Config Write

# Option:

## **Function:**

Select the process write data for I/O Assembly Instances 101/151. Elements [2] and [3] of this array can be selected. Elements [0] and [1] of the array are fixed.

| [0] *   | None                           |
|---------|--------------------------------|
|         |                                |
| [3-02]  | Minimum reference              |
| [3-03]  | Maximum reference              |
| [3-41]  | Ramp 1 ramp up time            |
| [3-42]  | Ramp 1 ramp down time          |
| [3-51]  | Ramp 2 ramp up time            |
| [3-52]  | Ramp 2 ramp down time          |
| [3-80]  | Jog ramp time                  |
| [3-81]  | Quick stop ramp time           |
| [4-11]  | Motor speed low limit (RPM)    |
| [4-13]  | Motor speed high limit (RPM)   |
| [4-16]  | Torque limit motor mode        |
| [4-17]  | Torque limit generator mode    |
| [5-90]  | Digital & Relay Bus Control    |
| [5-93]  | Pulse Out #27 Bus<br>Control   |
| [5-95]  | Pulse Out #29 Bus<br>Control   |
| [6-53]  | Terminal 42 Output Bus Control |
| [8-90]  | Bus Jog 1 Speed                |
| [8-91]  | Bus Jog 2 Speed                |
| [16-80] | Fieldbus CTW 1 (Fixed)         |
| [16-82] | Fieldbus REF 1 (Fixed)         |
|         |                                |

# 10-12 Process Data Config Read

# Option:

## Function:

Select the process read data for I/O Assembly Instances 101/151. Elements [2] and [3] of this array can be selected. Elements [0] and [1] of the array are fixed.

|         | None                |
|---------|---------------------|
| [16-00] | Control Word        |
| [16-01] | Reference [Unit]    |
| [16-02] | Reference %         |
| [16-03] | Status Word (Fixed) |

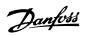

| [16-05] | Main Actual Value (%) (Fixed) |
|---------|-------------------------------|
| [16-10] | Power [kW]                    |
| [16-11] | Power [hp]                    |
| [16-12] | Motor Voltage                 |
| [16-13] | Frequency                     |
| [16-14] | Motor Current                 |
| [16-15] | Frequency [%]                 |
| [16-16] | Torque                        |
| [16-17] | Speed [RPM]                   |
| [16-18] | Motor Thermal                 |
| [16-22] | Torque [%]                    |
| [16-30] | DC Link Voltage               |
| [16-32] | BrakeEnergy/s                 |
| [16-33] | BrakeEnergy/2 min             |
| [16-34] | Heatsink Temp.                |
| [16-35] | Inverter Thermal              |
| [16-38] | SL Control State              |
| [16-39] | Controlcard Temp.             |
| [16-50] | External Reference            |
| [16-52] | Feedback [Unit]               |
| [16-53] | Digi Pot Reference            |
| [16-54] | Feedback 1 [Unit]             |
| [16-55] | Feedback 2 [Unit]             |
| [16-56] | Feedback 3 [Unit]             |
| [16-60] | Digital Input                 |
| [16-61] | Terminal 53 Switch Setting    |
| [16-62] | Analog Input 53               |
| [16-63] | Terminal 54 Switch Setting    |
| [16-64] | Analog Input 54               |
| [16-65] | Analog Output 42 [mA]         |
| [16-66] | Digital Output [bin]          |
| [16-67] | Freq. Input #29 [Hz]          |
| [16-68] | Freq. Input #33 [Hz]          |
| [16-69] | Pulse Output #27 [Hz]         |
| [16-70] | Pulse Output #29 [Hz]         |
| [16-71] | Relay Output [bin]            |
| [16-75] | Analog In X30/11              |
| [16-76] | Analog In X30/12              |
| [16-77] | Analog Out X30/8 [mA]         |
| [16-84] | Comm Option STW               |
| [16-85] | FC Port CTW 1                 |
| [16-90] | Alarm Word                    |
| [16-91] | Alarm Word 2                  |
| [16-92] | Warning Word                  |
|         |                               |

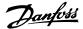

| [16-93] | Warning Word 2            |  |  |
|---------|---------------------------|--|--|
| [16-94] | Extended Status Word      |  |  |
| [16-95] | Extended Status Word 2    |  |  |
| [16-96] | Prev. Maintenance<br>Word |  |  |

#### 10-13 Warning Parameter

#### Range: Function:

0\* [0 - 65535]

View a DeviceNet-specific Warning word. One bit is assigned to every warning. Please refer to the DeviceNet Operating Instructions (MG.33.DX.YY) for further information.

| Bit: | Meaning:                    |  |
|------|-----------------------------|--|
| 0    | Bus not active              |  |
| 1    | Explicit connection timeout |  |
| 2    | I/O connection              |  |
| 3    | Retry limit reached         |  |
| 4    | Actual is not updated       |  |
| 5    | CAN bus off                 |  |
| 6    | I/O send error              |  |
| 7    | Initialization error        |  |
| 8    | No bus supply               |  |
| 9    | Bus off                     |  |
| 10   | Error passive               |  |
| 11   | Error warning               |  |
| 12   | Duplicate MAC ID Error      |  |
| 13   | RX queue overrun            |  |
| 14   | TX queue overrun            |  |
| 15   | CAN overrun                 |  |

#### 10-14 Net Reference

Read only from LCP.

|      |     | Select the reference source in Instance 21/71 and 20/70. |
|------|-----|----------------------------------------------------------|
| [0]* | Off | Enables reference via analog/digital inputs.             |
| [1]  | On  | Enables reference via the fieldbus.                      |

#### 10-15 Net Control

Read only from LCP.

|      |     | Select the control source in Instance 21/71 and 20-70. |
|------|-----|--------------------------------------------------------|
| [0]* | Off | Enables control via analog/digital inputs.             |
| [1]  | On  | enable control via the fieldbus.                       |

#### 3.11.4. 10-2\* COS Filters

Parameters for configuring COS filter settings.

#### 10-20 COS Filter 1

#### Range:

#### **Function:**

FFFF\* [0 - FFFF]

Enter the value for COS Filter 1 to set up the filter mask for the Status Word. When operating in COS (Change-Of-State), this function filters out bits in the Status Word that should not be sent if they change.

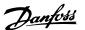

#### 10-21 COS Filter 2

Range:

#### **Function:**

FFFF\* [0 - FFFF] Enter the value for COS Filter 2, to set up the filter mask for the Main Actual Value. When operating in COS

(Change-Of-State), this function filters out bits in the Main Actual Value that should not be sent if they change.

#### 10-22 COS Filter 3

Range:

#### **Function:**

FFFF\* [0 - FFFF]

 $\hbox{Enter the value for COS Filter 3, to set up the filter mask for PCD 3. When operating in COS (Change-Of-State), } \\$ 

this function filters out bits in PCD 3 that should not be sent if they change.

#### 10-23 COS Filter 4

Range:

#### **Function:**

FFFF\* [0 - FFFF]

Enter the value for COS Filter 4 to set up the filter mask for PCD 4. When operating in COS (Change-Of-State),

this function filters out bits in PCD 4 that should not be sent if they change.

#### 3.11.5. 10-3\* Parameter Access

Parameter group providing access to indexed parameters and defining programming set-up.

#### 10-30 Array Index

Range:

#### **Function:**

0\* [0 - 255]

View array parameters. This parameter is valid only when a DeviceNet fieldbus is installed.

#### 10-31 Store Data Values

Option:

#### **Function:**

Parameter values changed via DeviceNet are not automatically stored in non-volatile memory. Use this parameter to activate a function that stores parameter values in the EEPROM non-volatile memory, so changed parameter values will be retained at power-down.

| [0] * | Off              | Deactivates the non-volatile storage function.                                                                                                    |
|-------|------------------|----------------------------------------------------------------------------------------------------|
| [1]   | Store edit setup | Stores all parameter values from the active set-up in the non-volatile memory. The selection returns to Off [0] when all values have been stored. |
| [2]   | Store all setups | store all parameter values for all set-ups in the non-volatile memory. The selection returns to Off[0] when all                                   |

parameter values have been stored.

#### 10-32 Devicenet Revision

Range:

#### **Function:**

0\* [0 - 65535]

View the DeviceNet revision number. This parameter is used for EDS file creation.

#### 10-33 Store Always

Option:

#### **Function:**

[0] \* Off

Deactivates non-volatile storage of data.

[1] On Stores parameter data received via DeviceNet in EEPROM non-volatile memory as default.

#### 10-39 Devicenet F Parameters

Array [1000]

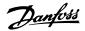

No LCP access

0\* [0-0]

This parameter is used to configure the frequency converter via DeviceNet and build the EDS-file.

#### 3.12. Main Menu - LonWorks - Group 11

#### 3.12.1. LonWorks, 11\*

Parameter group for all LonWorks specific parameters.

Parameters related to LonWorks ID.

#### 11-00 Neuron ID

Option:

**Function:** 

View the Neuron chip's unique Neuron ID number.

#### 11-10 Drive Profile

This parameter allows selecting between LONMARK Functional Profiles.

[0] \* VSD Profile

The Danfoss Profile and the Node Object are common for all profiles.

#### 11-15 LON Warning Word

#### Range:

#### **Function:**

0\* [0 - FFFF]

This parameter contains the LON specific warnings.

| Bit | Status                              |
|-----|-------------------------------------|
| 0   | Internal fault                      |
| 1   | Internal fault                      |
| 2   | Internal fault                      |
| 3   | Internal fault                      |
| 4   | Internal fault                      |
| 5   | Invalid type change for nvoAnIn1    |
| 6   | Invalid type change for nvoAnIn2    |
| 7   | Invalid type change for nvo109AnIn1 |
| 8   | Invalid type change for nvo109AnIn2 |
| 9   | Invalid type change for nvo109AnIn3 |
| 10  | Initialization error                |
| 11  | Internal communication error        |
| 12  | Software revision mismatch          |
| 13  | Bus not active                      |
| 14  | Option not present                  |
| 15  | LON input (nvi/nci) exceeds limits  |

#### 11-17 XIF Revision

This parameter contains the version of the external interface file on the Neuron C chip on the LON option.

0\* [0-0]

Read only.

#### 11-18 LonWorks Revision

This parameter contains the software version of the application program on the Neuron C chip on the LON option.

0\* [0-0]

Read only.

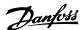

#### 11-21 Store Data Values

This parameter is used to activate storing of data in non-volatile memory.

| [0] * | Off               | Store function is inactive.                                                                                                    |
|-------|-------------------|----------------------------------------------------------------------------------------------------|
| [2]   | Store All Set-ups | Stores all parameter values in the E <sup>2</sup> PROM. The value returns to <i>Off</i> when all parameter values have been stored. |

#### 3.13. Main Menu - Smart Logic - Group 13

#### 3.13.1. 13-\*\* Prog. Features

Smart Logic Control (SLC) is essentially a sequence of user defined actions (see par. 13-52 [x]) executed by the SLC when the associated user defined *event* (see par. 13-51 [x]) is evaluated as TRUE by the SLC. Events and *actions* are each numbered and linked together in pairs. This means that when *event* [0] is fulfilled (attains the value TRUE), *action* [0] is executed. After this, the conditions of *event* [1] will be evaluated and if evaluated TRUE, *action* [1] will be executed and so on. Only one *event* will be evaluated at any time. If an *event* is evaluated as FALSE, nothing happens (in the SLC) during the current scan interval and no other *events* will be evaluated. This means that when the SLC starts, it evaluates *event* [0] (and only *event* [0]) each scan interval. Only when *event* [0] is evaluated TRUE, will the SLC execute *action* [0] and start evaluating *event* [1]. It is possible to programme from 1 to 20 *events* and *actions*.

When the last *event* / *action* has been executed, the sequence starts over again from *event* [0] / *action* [0]. The illustration shows an example with three event / actions:

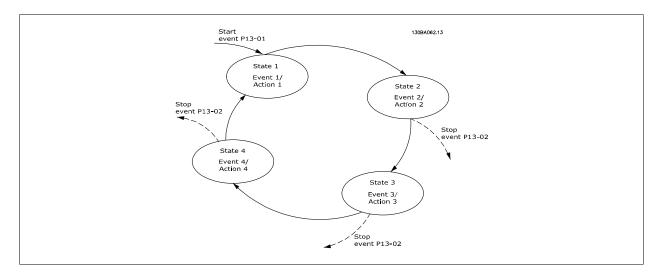

Starting and stopping the SLC:

Starting and stopping the SLC can be done by selecting On[1] or Off[0] in par. 13-00. The SLC always starts in state 0 (where it evaluates *event* [0]). The SLC starts when the Start Event (defined in par. 13-01 *Start Event*) is evaluated as TRUE (provided that On[1] is selected in par. 13-00). The SLC stops when the *Stop Event* (par. 13-02) is TRUE. Par. 13-03 resets all SLC parameters and start programming from scratch.

#### 3.13.2. 13-0\* SLC Settings

Use the SLC settings to activate, deactivate and reset the Smart Logic Control.

| 13-00 SL Controller Mode |     |                                      |
|--------------------------|-----|--------------------------------------|
| Option                   | :   | Function:                            |
| [0] *                    | Off | Disables the Smart Logic Controller. |
| [1]                      | On  | Enables the Smart Logic Controller.  |

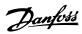

| 13-01 Start Event |                                     |                                                                                                    |
|-------------------|-------------------------------------|----------------------------------------------------------------------------------------------------|
| Option:           |                                     | Function:                                                                                                    |
|                   |                                     | Select the boolean (TRUE or FALSE) input to activate Smart Logic Control.                                                       |
| [0] *             | False                               | Enters the fixed value of FALSE in the logic rule.                                                                              |
| [1]               | True                                | Enters the fixed value TRUE in the logic rule.                                                                                  |
| [2]               | Running                             | See parameter group 5-3* for further description.                                                                               |
| [3]               | In range                            | See parameter group 5-3* for further description.                                                                               |
| [4]               | On reference                        | See parameter group 5-3* for further description.                                                                               |
| [5]               | Torque limit                        | See parameter group 5-3* for further description.                                                                               |
| [6]               | Current limit                       | See parameter group 5-3* for further description.                                                                               |
| [7]               | Out of current range                | See parameter group 5-3* for further description.                                                                               |
| [8]               | Below I <sub>LOW</sub>              | See parameter group 5-3* for further description.                                                                               |
| [9]               | Above I <sub>HIGH</sub>             | See parameter group 5-3* for further description.                                                                               |
| [10]              | Out of speed range                  |                                                                                                    |
| [11]              | Below speed low                     | See parameter group 5-3* for further description.                                                                               |
| [12]              | Above speed high                    | See parameter group 5-3* for further description.                                                                               |
| [13]              | Out of feedb. range                 |                                                                                                    |
| [14]              | Below feedb. low                    |                                                                                                    |
| [15]              | Above feedb. high                   | Con parameter group E 2* for further description                                                                                |
| [16]              | Thermal warning  Mains out of range | See parameter group 5-3* for further description.  See parameter group 5-3* for further description.                            |
| [18]              | Reversing                           | See parameter group 5-3* for further description.                                                                               |
| [19]              | Warning                             | See parameter group 5-3* for further description.                                                                               |
| [20]              | Alarm (trip)                        | See parameter group 5-3* for further description.                                                                               |
| [21]              | Alarm (trip lock)                   | See parameter group 5-3* for further description.                                                                               |
| [22]              | Comparator 0                        | Use the result of comparator 0 in the logic rule.                                                                               |
| [23]              | Comparator 1                        | Use the result of comparator 1 in the logic rule.                                                                               |
| [24]              | Comparator 2                        | Use the result of comparator 2 in the logic rule.                                                                               |
| [25]              | Comparator 3                        | Use the result of comparator 3 in the logic rule.                                                                               |
| [26]              | Logic rule 0                        | Use the result of logic rule 0 in the logic rule.                                                                               |
| [27]              | Logic rule 1                        | Use the result of logic rule 1 in the logic rule.                                                                               |
| [28]              | Logic rule 2                        | Use the result of logic rule 2 in the logic rule.                                                                               |
| [29]              | Logic rule 3                        | Use the result of logic rule 3 in the logic rule.                                                                               |
| [33]              | Digital input DI18                  | Use the value of DI18 in the logic rule (High = TRUE).                                                                          |
| [34]              | Digital input DI19                  | Use the value of DI19 in the logic rule (High = TRUE).                                                                          |
| [35]              | Digital input DI27                  | Use the value of DI27 in the logic rule (High = TRUE).                                                                          |
| [36]              | Digital input DI29                  | Use the value of DI29 in the logic rule (High = TRUE).                                                                          |
| [37]              | Digital input DI32                  | Use the value of DI32 in the logic rule (High = TRUE).                                                                          |
| [38]              | Digital input DI33                  | Use the value of DI33 in the logic rule (High = TRUE).                                                                          |
| [39]              | Start command                       | This event is TRUE if the frequency converter is started by any means (either via digital input, field bus or other).           |
| [40]              | Drive Stopped                       | This event is TRUE if the frequency converter is stopped or coasted by any means (either via digital input, fieldbus or other). |
| [41]              | Reset Trip                          | This event is TRUE if the frequency converter is tripped (but not trip-locked) and the reset button is pressed.                 |
| [42]              | Auto Reset Trip                     | This event is TRUE if the frequency converter is tripped (but not trip-locked) and an Automatic Reset is issued.                |
| [43]              | OK Key                              | This event is TRUE if the OK key on the LCP is pressed.                                                                         |
| [44]              | Reset                               | This event is TRUE if the Reset key on the LCP is pressed.                                                                      |
| [45]              | Left Key                            | This event is TRUE if the Left key on the LCP is pressed.                                                                       |

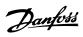

| [46] | Right Key    | This event is TRUE if the Right key on the LCP is pressed. |
|------|--------------|------------------------------------------------------------|
| [47] | Up Key       | This event is TRUE if the Up key on the LCP is pressed.    |
| [48] | Down Key     | This event is TRUE if the Down key on the LCP is pressed.  |
| [50] | Comparator 4 | Use the result of comparator 4 in the logic rule.          |
| [51] | Comparator 5 | Use the result of comparator 5 in the logic rule.          |
| [60] | Logic Rule 4 | Use the result of logic rule 4 in the logic rule.          |
| [61] | Logic Rule 5 | Use the result of logic rule 5 in the logic rule.          |

| [61]             | Logic Rule 5            | Use the result of logic rule 5 in the logic rule.                           |  |
|------------------|-------------------------|-----------------------------------------------------------------------------|--|
| 13-02 Stop Event |                         |                                                                             |  |
| Option:          |                         | Function:                                                                   |  |
|                  |                         | Select the boolean (TRUE or FALSE) input to deactivate Smart Logic Control. |  |
| [0] *            | False                   | Enters the fixed value of FALSE in the logic rule.                          |  |
| [1]              | True                    | Enters the fixed value TRUE in the logic rule.                              |  |
| [2]              | Running                 | See parameter group 5-3* for further description.                           |  |
| [3]              | In range                | See parameter group 5-3* for further description.                           |  |
| [4]              | On reference            | See parameter group 5-3* for further description.                           |  |
| [5]              | Torque limit            | See parameter group 5-3* for further description.                           |  |
| [6]              | Current limit           | See parameter group 5-3* for further description.                           |  |
| [7]              | Out of current range    | See parameter group 5-3* for further description.                           |  |
| [8]              | Below I <sub>LOW</sub>  | See parameter group 5-3* for further description.                           |  |
| [9]              | Above I <sub>HIGH</sub> | See parameter group 5-3* for further description.                           |  |
| [10]             | Out of speed range      |                                                                             |  |
| [11]             | Below speed low         | See parameter group 5-3* for further description.                           |  |
| [12]             | Above speed high        | See parameter group 5-3* for further description.                           |  |
| [13]             | Out of feedb. range     | See parameter group 5-3* for further description.                           |  |
| [14]             | Below feedb. low        | See parameter group 5-3* for further description.                           |  |
| [15]             | Above feedb. high       | See parameter group 5-3* for further description.                           |  |
| [16]             | Thermal warning         | See parameter group 5-3* for further description.                           |  |
| [17]             | Mains out of range      | See parameter group 5-3* for further description.                           |  |
| [18]             | Reversing               | See parameter group 5-3* for further description.                           |  |
| [19]             | Warning                 | See parameter group 5-3* for further description.                           |  |
| [20]             | Alarm (trip)            | See parameter group 5-3* for further description.                           |  |
| [21]             | Alarm (trip lock)       | See parameter group 5-3* for further description.                           |  |
| [22]             | Comparator 0            | Use the result of comparator 0 in the logic rule.                           |  |
| [23]             | Comparator 1            | Use the result of comparator 1 in the logic rule.                           |  |
| [24]             | Comparator 2            | Use the result of comparator 2 in the logic rule.                           |  |
| [25]             | Comparator 3            | Use the result of comparator 3 in the logic rule.                           |  |
| [26]             | Logic rule 0            | Use the result of logic rule 0 in the logic rule.                           |  |
| [27]             | Logic rule 1            | Use the result of logic rule 1 in the logic rule.                           |  |
| [28]             | Logic rule 2            | Use the result of logic rule 2 in the logic rule.                           |  |
| [29]             | Logic rule 3            | Use the result of logic rule 3 in the logic rule.                           |  |
| [30]             | SL Time-out 0           | Use the result of timer 0 in the logic rule.                                |  |
| [31]             | SL Time-out 1           | Use the result of timer 1 in the logic rule.                                |  |
| [32]             | SL Time-out 2           | Use the result of timer 2 in the logic rule.                                |  |
| [33]             | Digital input DI18      | Use the value of DI18 in the logic rule (High = TRUE).                      |  |
| [34]             | Digital input DI19      | Use the value of DI19 in the logic rule (High = TRUE).                      |  |
| [35]             | Digital input DI27      | Use the value of DI27 in the logic rule (High = TRUE).                      |  |
|                  |                         |                                                                             |  |

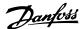

| [36]    | Digital input DI29 | Use the value of DI29 in the logic rule (High = TRUE).                                                                          |
|---------|--------------------|----------------------------------------------------------------------------------------------------|
| [37]    | Digital input DI32 | Use the value of DI32 in the logic rule (High = TRUE).                                                                          |
| [38]    | Digital input DI33 | Use the value of DI33 in the logic rule (High = TRUE).                                                                          |
| [39]    | Start command      | This event is TRUE if the frequency converter is started by any means (either via digital input, field bus or other).           |
| [40]    | Drive Stopped      | This event is TRUE if the frequency converter is stopped or coasted by any means (either via digital input, fieldbus or other). |
| [41]    | Reset Trip         | This event is TRUE if the frequency converter is tripped (but not trip-locked) and the reset button is pressed.                 |
| [42]    | Auto Reset Trip    | This event is TRUE if the frequency converter is tripped (but not trip-locked) and an Automatic Reset is issued.                |
| [43]    | OK Key             | This event is TRUE if the OK key on the LCP is pressed.                                                                         |
| [44]    | Reset Key          | This event is TRUE if the Reset key on the LCP is pressed.                                                                      |
| [45]    | Left Key           | This event is TRUE if the Left key on the LCP is pressed.                                                                       |
| [46]    | Right Key          | This event is TRUE if the Right key on the LCP is pressed.                                                                      |
| [47]    | Up Key             | This event is TRUE if the Up key on the LCP is pressed.                                                                         |
| [48]    | Down Key           | This event is TRUE if the Down key on the LCP is pressed.                                                                       |
| [50]    | Comparator 4       | Use the result of comparator 4 in the logic rule.                                                                               |
| [51]    | Comparator 5       | Use the result of comparator 5 in the logic rule.                                                                               |
| [60]    | Logic rule 4       | Use the result of logic rule 4 in the logic rule.                                                                               |
| [61]    | Logic rule 5       | Use the result of logic rule 5 in the logic rule.                                                                               |
| [70]    | SL Time-out 3      | Use the result of timer 3 in the logic rule.                                                                                    |
| [71]    | SL Time-out 4      | Use the result of timer 4 in the logic rule.                                                                                    |
| [72]    | SL Time-out 5      | Use the result of timer 5 in the logic rule.                                                                                    |
| [73]    | SL Time-out 6      | Use the result of timer 6 in the logic rule.                                                                                    |
| [74]    | SL Time-out 7      | Use the result of timer 7 in the logic rule.                                                                                    |
| 13-03 F | Reset SLC          |                                                                                                    |
| Option: |                    | Function:                                                                                                    |
| [0]*    | Do not reset SLC   | Retains programmed settings in all group 13 parameters (13-*).                                                                  |
|         |                    |                                                                                                    |

## [1] Reset SLC Resets all group 13 parameters (13-\*) to default settings. 3.13.3. 13-1\* Comparators

Comparators are used for comparing continuous variables (i.e. output frequency, output current, analog input etc.) to fixed preset values. In addition, there are digital values that will be compared to fixed time values. See explanation in par. 13-10. Comparators are evaluated once in each scan interval. Use the result (TRUE or FALSE) directly. All parameters in this parameter group are array parameters with index 0 to 5. Select index 0 to programme Comparator 0, select index 1 to programme Comparator 1, and so on.

#### 13-10 Comparator Operand

#### Array [4]

|      | Select the variable to be monitored by the comparator. |
|------|--------------------------------------------------------|
| [0]* | DISABLED                                               |
| [1]  | Reference                                              |
| [2]  | Feedback                                               |
| [3]  | Motor speed                                            |
| [4]  | Motor current                                          |
| [5]  | Motor torque                                           |
| [6]  | Motor power                                            |
| [7]  | Motor voltage                                          |
| [8]  | DC-link voltage                                        |

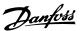

| [9]  | Motor thermal       |
|------|---------------------|
| [10] | Drive thermal       |
| [11] | Heat sink temp.     |
| [12] | Analog input AI53   |
| [13] | Analog input AI54   |
| [14] | Analog input AIFB10 |
| [15] | Analog input AIS24V |
| [17] | Analog input AICCT  |
| [18] | Pulse input FI29    |
| [19] | Pulse input FI33    |
| [20] | Alarm number        |
| [30] | Counter A           |
| [31] | Counter B           |

#### 13-11 Comparator Operator

#### Array [6]

|       |   | For par. 13-10 containing values from [0] to [31] the following is valid: Select the operator to be used in the comparison.                                                                                                    |
|-------|---|----------------------------------------------------------------------------------------------------|
| [0]   | < | Select $<$ [0] for the result of the evaluation to be TRUE, when the variable selected in par. 13-10 is smaller than the fixed value in par. 13-12. The result will be FALSE, if the variable selected in par. 13-10 is greater than the fixed value in par. 13-12. |
| [1] * | * | Select $\approx$ [1] for the result of the evaluation to be TRUE, when the variable selected in par. 13-10 is approximately equal to the fixed value in par. 13-12.                                                                                                 |
| [2]   | > | Select $>$ [2] for the inverse logic of option $<$ [0].                                                                                                    |

#### 13-12 Comparator Value

#### Array [6]

| 0.000 * [-100000.000 - | Enter the 'trigger level' for the variable that is monitored by this comparator. This is an array parameter containing |
|------------------------|----------------------------------------------------------------------------------------------------|
| 100000.000]            | comparator values 0 to 5.                                                                                              |

#### 3.13.4. 13-2\* Timers

This parameter group consists of timer parameters.

Use the result (TRUE or FALSE) from *timers* directly to define an *event* (see par. 13-51), or as boolean input in a *logic rule* (see par. 13-40, 13-42 or 13-44). A timer is only FALSE when started by an action (i.e. Start timer 1 [29]) until the timer value entered in this parameter is elapsed. Then it becomes TRUE again.

All parameters in this parameter group are array parameters with index 0 to 2. Select index 0 to program Timer 0, select index 1 to program Timer 1, and so on.

#### 13-20 SL Controller Timer

#### Array [3]

| 0.00 s* | [0.00 - 360000.00 s] | Enter the value to define the duration of the FALSE output from the programmed timer. A timer is only FALSE if |
|---------|----------------------|----------------------------------------------------------------------------------------------------|
|         |                      | it is started by an action (i.e. Start timer 1 [29]) and until the given timer value has elapsed.              |

#### 3.13.5. 13-4\* Logic Rules

Combine up to three boolean inputs (TRUE / FALSE inputs) from timers, comparators, digital inputs, status bits and events using the logical operators AND, OR, and NOT. Select boolean inputs for the calculation in par. 13-40, 13-42, and 13-44. Define the operators used to logically combine the selected inputs in par. 13-41 and 13-43.

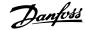

Priority of calculation

The results of par. 13-40, 13-41, and 13-42 are calculated first. The outcome (TRUE / FALSE) of this calculation is combined with the settings of par. 13-43 and 13-44, yielding the final result (TRUE / FALSE) of the logic rule.

#### 13-40 Logic Rule Boolean 1

Array [6]

| False Enters the fixed value of FALSE) in the logic rule.    True   Enters the fixed value   TRUE in the logic rule.                                                                                                    |       |                        |                                                                             |
|----------------------------------------------------------------------------------------------------|-------|------------------------|-----------------------------------------------------------------------------|
| [1] True Enters the fixed value TRUE in the logic rule. [2] Running See parameter group 5-3* for further description. [3] In range See parameter group 5-3* for further description. [4] On reference See parameter group 5-3* for further description. [5] Torque limit See parameter group 5-3* for further description. [6] Current limit See parameter group 5-3* for further description. [7] Out of current range See parameter group 5-3* for further description. [8] Below I <sub>Low</sub> See parameter group 5-3* for further description. [9] Above Iuau See parameter group 5-3* for further description. [10] Out of speed range [11] Below speed low See parameter group 5-3* for further description. [12] Above speed high See parameter group 5-3* for further description. [13] Out of feedb. Roman See parameter group 5-3* for further description. [14] Below feedb. Now See parameter group 5-3* for further description. [15] Above feedb. Now See parameter group 5-3* for further description. [16] Thermal warning See parameter group 5-3* for further description. [17] Mains out of range See parameter group 5-3* for further description. [18] Reversing See parameter group 5-3* for further description. [19] Warning See parameter group 5-3* for further description. [20] Alarm (trip) ook See parameter group 5-3* for further description. [21] Alarm (trip) ook See parameter group 5-3* for further description. [22] Comparator 1 Use the result of comparator 1 in the logic rule. [23] Comparator 2 Use the result of comparator 2 in the logic rule. [24] Comparator 3 Use the result of comparator 3 in the logic rule. [25] Comparator 3 Use the result of logic rule 0 in the logic rule. [26] Logic rule 1 Use the result of logic rule 1 in the logic rule. [27] Logic rule 3 Use the result of logic rule 1 in the logic rule. [28] Logic rule 3 Use the result of logic rule 2 in the logic rule. [29] Logic rule 1 Use the result of logic rule 2 in the logic rule. [30] Time-out 2 Use the result of timer 0 in the logic rule. [31] Time-out 1 Use the result of timer 0 in the |       |                        | Select the first boolean (TRUE or FALSE) input for the selected logic rule. |
| Running   See parameter group 5-3* for further description.                                                                                                    | [0] * | False                  | Enters the fixed value of FALSE in the logic rule.                          |
| See parameter group 5-3* for further description.                                                                                                    | [1]   | True                   | Enters the fixed value TRUE in the logic rule.                              |
| See parameter group 5-3* for further description.                                                                                                    | [2]   | Running                | See parameter group 5-3* for further description.                           |
| Torque limit   See parameter group 5-3* for further description.                                                                                                    | [3]   | In range               | See parameter group 5-3* for further description.                           |
| [6]         Current limit         See parameter group 5-3* for further description.           [7]         Out of current range         See parameter group 5-3* for further description.           [8]         Below Low         See parameter group 5-3* for further description.           [9]         Above Initian         See parameter group 5-3* for further description.           [10]         Out of speed range         See parameter group 5-3* for further description.           [11]         Below speed low         See parameter group 5-3* for further description.           [13]         Out of feedb. range         See parameter group 5-3* for further description.           [14]         Below feedb. low         See parameter group 5-3* for further description.           [15]         Above feedb. high         See parameter group 5-3* for further description.           [16]         Thermal warning         See parameter group 5-3* for further description.           [17]         Mains out of range         See parameter group 5-3* for further description.           [18]         Reversing         See parameter group 5-3* for further description.           [19]         Warning         See parameter group 5-3* for further description.           [20]         Alarm (trip)         See parameter group 5-3* for further description.           [21]         Alarm (trip) lock)         See                                                                                                    | [4]   | On reference           | See parameter group 5-3* for further description.                           |
| Fig.   Out of current range   See parameter group 5-3* for further description.                                                                                                    | [5]   | Torque limit           | See parameter group 5-3* for further description.                           |
| Below ILOW   See parameter group 5-3* for further description.                                                                                                    | [6]   | Current limit          | See parameter group 5-3* for further description.                           |
| [9] Above I-tics+ See parameter group 5-3* for further description. [10] Out of speed range [11] Below speed low See parameter group 5-3* for further description. [12] Above speed high See parameter group 5-3* for further description. [13] Out of feedb. range See parameter group 5-3* for further description. [14] Below feedb. low See parameter group 5-3* for further description. [15] Above feedb. high See parameter group 5-3* for further description. [16] Thermal warning See parameter group 5-3* for further description. [17] Mains out of range See parameter group 5-3* for further description. [18] Reversing See parameter group 5-3* for further description. [19] Warning See parameter group 5-3* for further description. [19] Warning See parameter group 5-3* for further description. [20] Alarm (trip) See parameter group 5-3* for further description. [21] Alarm (trip lock) See parameter group 5-3* for further description. [22] Comparator 0 Use the result of comparator 0 in the logic rule. [23] Comparator 1 Use the result of comparator 1 in the logic rule. [24] Comparator 2 Use the result of comparator 2 in the logic rule. [25] Comparator 3 Use the result of comparator 3 in the logic rule. [26] Logic rule 0 Use the result of logic rule 0 in the logic rule. [27] Logic rule 1 Use the result of logic rule 1 in the logic rule. [28] Logic rule 2 Use the result of logic rule 2 in the logic rule. [29] Logic rule 3 Use the result of logic rule 3 in the logic rule. [30] Time-out 0 Use the result of timer 0 in the logic rule. [31] Time-out 1 Use the result of timer 0 in the logic rule. [32] Time-out 2 Use the result of timer 0 in the logic rule. [33] Digital input D119 Use the value of D119 in the logic rule (High = TRUE). [34] Digital input D120 Use the value of D127 in the logic rule (High = TRUE). [35] Digital input D132 Use the value of D132 in the logic rule (High = TRUE).                                                                                                    | [7]   | Out of current range   | See parameter group 5-3* for further description.                           |
| [10]     Out of speed range       [11]     Below speed low     See parameter group 5-3* for further description.       [12]     Above speed high     See parameter group 5-3* for further description.       [13]     Out of feedb. range     See parameter group 5-3* for further description.       [14]     Below feedb. low     See parameter group 5-3* for further description.       [15]     Above feedb. high     See parameter group 5-3* for further description.       [16]     Thermal warning     See parameter group 5-3* for further description.       [17]     Mains out of range     See parameter group 5-3* for further description.       [18]     Reversing     See parameter group 5-3* for further description.       [19]     Warning     See parameter group 5-3* for further description.       [20]     Alarm (trip)     See parameter group 5-3* for further description.       [21]     Alarm (trip lock)     See parameter group 5-3* for further description.       [22]     Comparator 0     Use the result of comparator 0 in the logic rule.       [23]     Comparator 1     Use the result of comparator 1 in the logic rule.       [24]     Comparator 2     Use the result of comparator 2 in the logic rule.       [25]     Comparator 3     Use the result of logic rule 0 in the logic rule.       [26]     Logic rule 0     Use the result of logic rule 0 in the logic rule. <td>[8]</td> <td>Below I<sub>LOW</sub></td> <td>See parameter group 5-3* for further description.</td>                                                                                                    | [8]   | Below I <sub>LOW</sub> | See parameter group 5-3* for further description.                           |
| [11]       Below speed low       See parameter group 5-3* for further description.         [12]       Above speed high       See parameter group 5-3* for further description.         [13]       Out of feedb. range       See parameter group 5-3* for further description.         [14]       Below feedb. low       See parameter group 5-3* for further description.         [15]       Above feedb. high       See parameter group 5-3* for further description.         [16]       Thermal warning       See parameter group 5-3* for further description.         [17]       Mains out of range       See parameter group 5-3* for further description.         [18]       Reversing       See parameter group 5-3* for further description.         [19]       Warning       See parameter group 5-3* for further description.         [20]       Alarm (trip lock)       See parameter group 5-3* for further description.         [21]       Alarm (trip lock)       See parameter group 5-3* for further description.         [22]       Comparator 0       Use the result of comparator 0 in the logic rule.         [23]       Comparator 1       Use the result of comparator 1 in the logic rule.         [24]       Comparator 2       Use the result of comparator 3 in the logic rule.         [25]       Cognarator 3       Use the result of logic rule 2 in the logic rule.         [                                                                                                    | [9]   | Above IHIGH            | See parameter group 5-3* for further description.                           |
| [12]       Above speed high       See parameter group 5-3* for further description.         [13]       Out of feedb. range       See parameter group 5-3* for further description.         [14]       Below feedb. low       See parameter group 5-3* for further description.         [15]       Above feedb. high       See parameter group 5-3* for further description.         [16]       Thermal warning       See parameter group 5-3* for further description.         [17]       Mains out of range       See parameter group 5-3* for further description.         [18]       Reversing       See parameter group 5-3* for further description.         [19]       Warning       See parameter group 5-3* for further description.         [20]       Alarm (trip)       See parameter group 5-3* for further description.         [21]       Alarm (trip lock)       See parameter group 5-3* for further description.         [22]       Comparator 0       Use the result of comparator 0 in the logic rule.         [23]       Comparator 1       Use the result of comparator 1 in the logic rule.         [24]       Comparator 2       Use the result of comparator 3 in the logic rule.         [25]       Comparator 3       Use the result of logic rule 1 in the logic rule.         [26]       Logic rule 1       Use the result of logic rule 2 in the logic rule.         [27]                                                                                                    | [10]  | Out of speed range     |                                                                             |
| [13] Out of feedb. range See parameter group 5-3* for further description. [14] Below feedb. low See parameter group 5-3* for further description. [15] Above feedb. high See parameter group 5-3* for further description. [16] Thermal warning See parameter group 5-3* for further description. [17] Mains out of range See parameter group 5-3* for further description. [18] Reversing See parameter group 5-3* for further description. [19] Warning See parameter group 5-3* for further description. [20] Alarm (trip) See parameter group 5-3* for further description. [21] Alarm (trip) See parameter group 5-3* for further description. [22] Comparator 0 Use the result of comparator 0 in the logic rule. [23] Comparator 1 Use the result of comparator 1 in the logic rule. [24] Comparator 2 Use the result of comparator 2 in the logic rule. [25] Comparator 3 Use the result of comparator 3 in the logic rule. [26] Logic rule 0 Use the result of logic rule 1 in the logic rule. [27] Logic rule 1 Use the result of logic rule 2 in the logic rule. [28] Logic rule 3 Use the result of logic rule 2 in the logic rule. [29] Logic rule 3 Use the result of logic rule 3 in the logic rule. [30] Time-out 0 Use the result of timer 0 in the logic rule. [31] Time-out 1 Use the result of timer 0 in the logic rule. [32] Time-out 2 Use the result of timer 1 in the logic rule. [33] Digital input D118 Use the value of D118 in the logic rule (High = TRUE). [34] Digital input D119 Use the value of D127 in the logic rule (High = TRUE). [35] Digital input D127 Use the value of D129 in the logic rule (High = TRUE). [36] Digital input D132 Use the value of D132 in the logic rule (High = TRUE).                                                                                                    | [11]  | Below speed low        | See parameter group 5-3* for further description.                           |
| [14] Below feedb. low See parameter group 5-3* for further description. [15] Above feedb. high See parameter group 5-3* for further description. [16] Thermal warning See parameter group 5-3* for further description. [17] Mains out of range See parameter group 5-3* for further description. [18] Reversing See parameter group 5-3* for further description. [19] Warning See parameter group 5-3* for further description. [20] Alarm (trip) See parameter group 5-3* for further description. [21] Alarm (trip lock) See parameter group 5-3* for further description. [22] Comparator 0 Use the result of comparator 0 in the logic rule. [23] Comparator 1 Use the result of comparator 1 in the logic rule. [24] Comparator 2 Use the result of comparator 2 in the logic rule. [25] Comparator 3 Use the result of logic rule 0 in the logic rule. [26] Logic rule 0 Use the result of logic rule 0 in the logic rule. [27] Logic rule 1 Use the result of logic rule 1 in the logic rule. [28] Logic rule 2 Use the result of logic rule 2 in the logic rule. [29] Logic rule 3 Use the result of logic rule 3 in the logic rule. [29] Logic rule 3 Use the result of logic rule 3 in the logic rule. [30] Time-out 0 Use the result of timer 0 in the logic rule. [31] Time-out 1 Use the result of timer 1 in the logic rule. [32] Time-out 2 Use the result of timer 1 in the logic rule. [33] Digital input D118 Use the value of D118 in the logic rule (High = TRUE). [34] Digital input D119 Use the value of D127 in the logic rule (High = TRUE). [35] Digital input D127 Use the value of D129 in the logic rule (High = TRUE). [36] Digital input D129 Use the value of D129 in the logic rule (High = TRUE).                                                                                                    | [12]  | Above speed high       | See parameter group 5-3* for further description.                           |
| Thermal warning   See parameter group 5-3* for further description.                                                                                                    | [13]  | Out of feedb. range    | See parameter group 5-3* for further description.                           |
| Thermal warning   See parameter group 5-3* for further description.                                                                                                    | [14]  | Below feedb. low       | See parameter group 5-3* for further description.                           |
| [17] Mains out of range See parameter group 5-3* for further description. [18] Reversing See parameter group 5-3* for further description. [19] Warning See parameter group 5-3* for further description. [20] Alarm (trip) See parameter group 5-3* for further description. [21] Alarm (trip lock) See parameter group 5-3* for further description. [22] Comparator 0 Use the result of comparator 0 in the logic rule. [23] Comparator 1 Use the result of comparator 1 in the logic rule. [24] Comparator 2 Use the result of comparator 2 in the logic rule. [25] Comparator 3 Use the result of comparator 3 in the logic rule. [26] Logic rule 0 Use the result of logic rule 0 in the logic rule. [27] Logic rule 1 Use the result of logic rule 1 in the logic rule. [28] Logic rule 2 Use the result of logic rule 2 in the logic rule. [29] Logic rule 3 Use the result of logic rule 2 in the logic rule. [30] Time-out 0 Use the result of logic rule 3 in the logic rule. [31] Time-out 1 Use the result of timer 0 in the logic rule. [32] Time-out 2 Use the result of timer 1 in the logic rule. [33] Digital input DI18 Use the value of DI18 in the logic rule (High = TRUE). [34] Digital input DI27 Use the value of DI27 in the logic rule (High = TRUE). [35] Digital input DI29 Use the value of DI29 in the logic rule (High = TRUE). [36] Digital input DI29 Use the value of DI29 in the logic rule (High = TRUE).                                                                                                    | [15]  | Above feedb. high      | See parameter group 5-3* for further description.                           |
| [18] Reversing See parameter group 5-3* for further description. [19] Warning See parameter group 5-3* for further description. [20] Alarm (trip) See parameter group 5-3* for further description. [21] Alarm (trip lock) See parameter group 5-3* for further description. [22] Comparator 0 Use the result of comparator 0 in the logic rule. [23] Comparator 1 Use the result of comparator 1 in the logic rule. [24] Comparator 2 Use the result of comparator 2 in the logic rule. [25] Comparator 3 Use the result of comparator 3 in the logic rule. [26] Logic rule 0 Use the result of logic rule 0 in the logic rule. [27] Logic rule 1 Use the result of logic rule 1 in the logic rule. [28] Logic rule 2 Use the result of logic rule 2 in the logic rule. [29] Logic rule 3 Use the result of logic rule 2 in the logic rule. [30] Time-out 0 Use the result of timer 0 in the logic rule. [31] Time-out 1 Use the result of timer 0 in the logic rule. [32] Time-out 2 Use the result of timer 1 in the logic rule. [33] Digital input DI18 Use the value of DI18 in the logic rule (High = TRUE). [34] Digital input DI19 Use the value of DI27 in the logic rule (High = TRUE). [35] Digital input DI29 Use the value of DI27 in the logic rule (High = TRUE). [36] Digital input DI32 Use the value of DI32 in the logic rule (High = TRUE).                                                                                                    | [16]  | Thermal warning        | See parameter group 5-3* for further description.                           |
| [19] Warning See parameter group 5-3* for further description.  [20] Alarm (trip) See parameter group 5-3* for further description.  [21] Alarm (trip lock) See parameter group 5-3* for further description.  [22] Comparator 0 Use the result of comparator 0 in the logic rule.  [23] Comparator 1 Use the result of comparator 1 in the logic rule.  [24] Comparator 2 Use the result of comparator 2 in the logic rule.  [25] Comparator 3 Use the result of comparator 3 in the logic rule.  [26] Logic rule 0 Use the result of logic rule 0 in the logic rule.  [27] Logic rule 1 Use the result of logic rule 1 in the logic rule.  [28] Logic rule 2 Use the result of logic rule 2 in the logic rule.  [29] Logic rule 3 Use the result of logic rule 3 in the logic rule.  [30] Time-out 0 Use the result of logic rule 3 in the logic rule.  [31] Time-out 1 Use the result of timer 0 in the logic rule.  [32] Time-out 2 Use the result of timer 1 in the logic rule.  [33] Digital input DI18 Use the value of DI18 in the logic rule (High = TRUE).  [34] Digital input DI27 Use the value of DI29 in the logic rule (High = TRUE).  [35] Digital input DI29 Use the value of DI29 in the logic rule (High = TRUE).  [36] Digital input DI32 Use the value of DI32 in the logic rule (High = TRUE).                                                                                                    | [17]  | Mains out of range     | See parameter group 5-3* for further description.                           |
| Alarm (trip)   See parameter group 5-3* for further description.                                                                                                    | [18]  | Reversing              | See parameter group 5-3* for further description.                           |
| [21] Alarm (trip lock) See parameter group 5-3* for further description. [22] Comparator 0 Use the result of comparator 0 in the logic rule. [23] Comparator 1 Use the result of comparator 1 in the logic rule. [24] Comparator 2 Use the result of comparator 2 in the logic rule. [25] Comparator 3 Use the result of comparator 3 in the logic rule. [26] Logic rule 0 Use the result of logic rule 0 in the logic rule. [27] Logic rule 1 Use the result of logic rule 1 in the logic rule. [28] Logic rule 2 Use the result of logic rule 2 in the logic rule. [29] Logic rule 3 Use the result of logic rule 3 in the logic rule. [30] Time-out 0 Use the result of timer 0 in the logic rule. [31] Time-out 1 Use the result of timer 0 in the logic rule. [32] Time-out 2 Use the result of timer 2 in the logic rule. [33] Digital input DI18 Use the value of DI18 in the logic rule (High = TRUE). [34] Digital input DI27 Use the value of DI27 in the logic rule (High = TRUE). [35] Digital input DI29 Use the value of DI29 in the logic rule (High = TRUE). [37] Digital input DI32 Use the value of DI32 in the logic rule (High = TRUE).                                                                                                    | [19]  | Warning                | See parameter group 5-3* for further description.                           |
| [22] Comparator 0 Use the result of comparator 0 in the logic rule. [23] Comparator 1 Use the result of comparator 1 in the logic rule. [24] Comparator 2 Use the result of comparator 2 in the logic rule. [25] Comparator 3 Use the result of comparator 3 in the logic rule. [26] Logic rule 0 Use the result of logic rule 0 in the logic rule. [27] Logic rule 1 Use the result of logic rule 1 in the logic rule. [28] Logic rule 2 Use the result of logic rule 2 in the logic rule. [29] Logic rule 3 Use the result of logic rule 3 in the logic rule. [30] Time-out 0 Use the result of timer 0 in the logic rule. [31] Time-out 1 Use the result of timer 1 in the logic rule. [32] Time-out 2 Use the result of timer 2 in the logic rule. [33] Digital input DI18 Use the value of DI18 in the logic rule (High = TRUE). [34] Digital input DI19 Use the value of DI27 in the logic rule (High = TRUE). [35] Digital input DI29 Use the value of DI29 in the logic rule (High = TRUE). [37] Digital input DI32 Use the value of DI32 in the logic rule (High = TRUE).                                                                                                    | [20]  | Alarm (trip)           | See parameter group 5-3* for further description.                           |
| [23] Comparator 1 Use the result of comparator 1 in the logic rule. [24] Comparator 2 Use the result of comparator 2 in the logic rule. [25] Comparator 3 Use the result of comparator 3 in the logic rule. [26] Logic rule 0 Use the result of logic rule 0 in the logic rule. [27] Logic rule 1 Use the result of logic rule 1 in the logic rule. [28] Logic rule 2 Use the result of logic rule 2 in the logic rule. [29] Logic rule 3 Use the result of logic rule 3 in the logic rule. [30] Time-out 0 Use the result of timer 0 in the logic rule. [31] Time-out 1 Use the result of timer 1 in the logic rule. [32] Time-out 2 Use the result of timer 2 in the logic rule. [33] Digital input DI18 Use the value of DI18 in the logic rule (High = TRUE). [34] Digital input DI27 Use the value of DI27 in the logic rule (High = TRUE). [35] Digital input DI27 Use the value of DI29 in the logic rule (High = TRUE). [36] Digital input DI32 Use the value of DI32 in the logic rule (High = TRUE).                                                                                                    | [21]  | Alarm (trip lock)      | See parameter group 5-3* for further description.                           |
| [24] Comparator 2 Use the result of comparator 2 in the logic rule.  [25] Comparator 3 Use the result of comparator 3 in the logic rule.  [26] Logic rule 0 Use the result of logic rule 0 in the logic rule.  [27] Logic rule 1 Use the result of logic rule 1 in the logic rule.  [28] Logic rule 2 Use the result of logic rule 2 in the logic rule.  [29] Logic rule 3 Use the result of logic rule 3 in the logic rule.  [30] Time-out 0 Use the result of timer 0 in the logic rule.  [31] Time-out 1 Use the result of timer 1 in the logic rule.  [32] Time-out 2 Use the result of timer 2 in the logic rule.  [33] Digital input DI18 Use the value of DI18 in the logic rule (High = TRUE).  [34] Digital input DI19 Use the value of DI29 in the logic rule (High = TRUE).  [35] Digital input DI29 Use the value of DI29 in the logic rule (High = TRUE).  [36] Digital input DI32 Use the value of DI32 in the logic rule (High = TRUE).                                                                                                    | [22]  | Comparator 0           | Use the result of comparator 0 in the logic rule.                           |
| [25] Comparator 3 Use the result of comparator 3 in the logic rule.  [26] Logic rule 0 Use the result of logic rule 0 in the logic rule.  [27] Logic rule 1 Use the result of logic rule 1 in the logic rule.  [28] Logic rule 2 Use the result of logic rule 2 in the logic rule.  [29] Logic rule 3 Use the result of logic rule 3 in the logic rule.  [30] Time-out 0 Use the result of timer 0 in the logic rule.  [31] Time-out 1 Use the result of timer 1 in the logic rule.  [32] Time-out 2 Use the result of timer 2 in the logic rule.  [33] Digital input DI18 Use the value of DI18 in the logic rule (High = TRUE).  [34] Digital input DI19 Use the value of DI27 in the logic rule (High = TRUE).  [35] Digital input DI27 Use the value of DI27 in the logic rule (High = TRUE).  [36] Digital input DI32 Use the value of DI32 in the logic rule (High = TRUE).  [37] Digital input DI32 Use the value of DI32 in the logic rule (High = TRUE).                                                                                                    | [23]  | Comparator 1           | Use the result of comparator 1 in the logic rule.                           |
| [26] Logic rule 0 Use the result of logic rule 0 in the logic rule.  [27] Logic rule 1 Use the result of logic rule 1 in the logic rule.  [28] Logic rule 2 Use the result of logic rule 2 in the logic rule.  [29] Logic rule 3 Use the result of logic rule 3 in the logic rule.  [30] Time-out 0 Use the result of timer 0 in the logic rule.  [31] Time-out 1 Use the result of timer 1 in the logic rule.  [32] Time-out 2 Use the result of timer 2 in the logic rule.  [33] Digital input DI18 Use the value of DI18 in the logic rule (High = TRUE).  [34] Digital input DI19 Use the value of DI27 in the logic rule (High = TRUE).  [35] Digital input DI27 Use the value of DI29 in the logic rule (High = TRUE).  [36] Digital input DI29 Use the value of DI29 in the logic rule (High = TRUE).  [37] Digital input DI32 Use the value of DI32 in the logic rule (High = TRUE).                                                                                                    | [24]  | Comparator 2           | Use the result of comparator 2 in the logic rule.                           |
| [27] Logic rule 1 Use the result of logic rule 1 in the logic rule.  [28] Logic rule 2 Use the result of logic rule 2 in the logic rule.  [29] Logic rule 3 Use the result of logic rule 3 in the logic rule.  [30] Time-out 0 Use the result of timer 0 in the logic rule.  [31] Time-out 1 Use the result of timer 1 in the logic rule.  [32] Time-out 2 Use the result of timer 2 in the logic rule.  [33] Digital input DI18 Use the value of DI18 in the logic rule (High = TRUE).  [34] Digital input DI19 Use the value of DI29 in the logic rule (High = TRUE).  [35] Digital input DI29 Use the value of DI29 in the logic rule (High = TRUE).  [36] Digital input DI29 Use the value of DI29 in the logic rule (High = TRUE).  [37] Digital input DI32 Use the value of DI32 in the logic rule (High = TRUE).                                                                                                    | [25]  | Comparator 3           | Use the result of comparator 3 in the logic rule.                           |
| Logic rule 2 Use the result of logic rule 2 in the logic rule.  [29] Logic rule 3 Use the result of logic rule 3 in the logic rule.  [30] Time-out 0 Use the result of timer 0 in the logic rule.  [31] Time-out 1 Use the result of timer 1 in the logic rule.  [32] Time-out 2 Use the result of timer 2 in the logic rule.  [33] Digital input DI18 Use the value of DI18 in the logic rule (High = TRUE).  [34] Digital input DI19 Use the value of DI19 in the logic rule (High = TRUE).  [35] Digital input DI27 Use the value of DI27 in the logic rule (High = TRUE).  [36] Digital input DI29 Use the value of DI29 in the logic rule (High = TRUE).  [37] Digital input DI32 Use the value of DI32 in the logic rule (High = TRUE).                                                                                                    | [26]  | Logic rule 0           | Use the result of logic rule 0 in the logic rule.                           |
| [29] Logic rule 3 Use the result of logic rule 3 in the logic rule.  [30] Time-out 0 Use the result of timer 0 in the logic rule.  [31] Time-out 1 Use the result of timer 1 in the logic rule.  [32] Time-out 2 Use the result of timer 2 in the logic rule.  [33] Digital input DI18 Use the value of DI18 in the logic rule (High = TRUE).  [34] Digital input DI19 Use the value of DI19 in the logic rule (High = TRUE).  [35] Digital input DI27 Use the value of DI27 in the logic rule (High = TRUE).  [36] Digital input DI29 Use the value of DI29 in the logic rule (High = TRUE).  [37] Digital input DI32 Use the value of DI32 in the logic rule (High = TRUE).                                                                                                    | [27]  | Logic rule 1           | Use the result of logic rule 1 in the logic rule.                           |
| [30] Time-out 0 Use the result of timer 0 in the logic rule.  [31] Time-out 1 Use the result of timer 1 in the logic rule.  [32] Time-out 2 Use the result of timer 2 in the logic rule.  [33] Digital input DI18 Use the value of DI18 in the logic rule (High = TRUE).  [34] Digital input DI19 Use the value of DI19 in the logic rule (High = TRUE).  [35] Digital input DI27 Use the value of DI27 in the logic rule (High = TRUE).  [36] Digital input DI29 Use the value of DI29 in the logic rule (High = TRUE).  [37] Digital input DI32 Use the value of DI32 in the logic rule (High = TRUE).                                                                                                    | [28]  | Logic rule 2           | Use the result of logic rule 2 in the logic rule.                           |
| [31] Time-out 1 Use the result of timer 1 in the logic rule. [32] Time-out 2 Use the result of timer 2 in the logic rule. [33] Digital input DI18 Use the value of DI18 in the logic rule (High = TRUE). [34] Digital input DI19 Use the value of DI19 in the logic rule (High = TRUE). [35] Digital input DI27 Use the value of DI27 in the logic rule (High = TRUE). [36] Digital input DI29 Use the value of DI29 in the logic rule (High = TRUE). [37] Digital input DI32 Use the value of DI32 in the logic rule (High = TRUE).                                                                                                    | [29]  | Logic rule 3           | Use the result of logic rule 3 in the logic rule.                           |
| [32] Time-out 2 Use the result of timer 2 in the logic rule.  [33] Digital input DI18 Use the value of DI18 in the logic rule (High = TRUE).  [34] Digital input DI19 Use the value of DI19 in the logic rule (High = TRUE).  [35] Digital input DI27 Use the value of DI27 in the logic rule (High = TRUE).  [36] Digital input DI29 Use the value of DI29 in the logic rule (High = TRUE).  [37] Digital input DI32 Use the value of DI32 in the logic rule (High = TRUE).                                                                                                    | [30]  | Time-out 0             | Use the result of timer 0 in the logic rule.                                |
| [33] Digital input DI18 Use the value of DI18 in the logic rule (High = TRUE).  [34] Digital input DI19 Use the value of DI19 in the logic rule (High = TRUE).  [35] Digital input DI27 Use the value of DI27 in the logic rule (High = TRUE).  [36] Digital input DI29 Use the value of DI29 in the logic rule (High = TRUE).  [37] Digital input DI32 Use the value of DI32 in the logic rule (High = TRUE).                                                                                                    | [31]  | Time-out 1             | Use the result of timer 1 in the logic rule.                                |
| [34] Digital input DI19 Use the value of DI19 in the logic rule (High = TRUE).  [35] Digital input DI27 Use the value of DI27 in the logic rule (High = TRUE).  [36] Digital input DI29 Use the value of DI29 in the logic rule (High = TRUE).  [37] Digital input DI32 Use the value of DI32 in the logic rule (High = TRUE).                                                                                                    | [32]  | Time-out 2             | Use the result of timer 2 in the logic rule.                                |
| [35] Digital input DI27 Use the value of DI27 in the logic rule (High = TRUE).  [36] Digital input DI29 Use the value of DI29 in the logic rule (High = TRUE).  [37] Digital input DI32 Use the value of DI32 in the logic rule (High = TRUE).                                                                                                    | [33]  | Digital input DI18     | Use the value of DI18 in the logic rule (High = TRUE).                      |
| [36] Digital input DI29 Use the value of DI29 in the logic rule (High = TRUE).  [37] Digital input DI32 Use the value of DI32 in the logic rule (High = TRUE).                                                                                                    | [34]  | Digital input DI19     | Use the value of DI19 in the logic rule (High = TRUE).                      |
| [37] Digital input DI32 Use the value of DI32 in the logic rule (High = TRUE).                                                                                                    | [35]  | Digital input DI27     | Use the value of DI27 in the logic rule (High = TRUE).                      |
|                                                                                                    | [36]  | Digital input DI29     | Use the value of DI29 in the logic rule (High = TRUE).                      |
| [38] Digital input DI33 Use the value of DI33 in the logic rule (High = TRUE).                                                                                                    | [37]  | Digital input DI32     | Use the value of DI32 in the logic rule (High = TRUE).                      |
|                                                                                                    | [38]  | Digital input DI33     | Use the value of DI33 in the logic rule (High $=$ TRUE).                    |

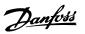

| [39] | Start command   | This logic rule is TRUE if the frequency converter is started by any means (either via digital input, field bus or other).           |
|------|-----------------|----------------------------------------------------------------------------------------------------|
| [40] | Drive Stopped   | This logic rule is TRUE if the frequency converter is stopped or coasted by any means (either via digital input, fieldbus or other). |
| [41] | Reset Trip      | This logic rule is TRUE if the frequency converter is tripped (but not trip-locked) and the reset button is pressed.                 |
| [42] | Auto Reset Trip | This logic rule is TRUE if the frequency converter is tripped (but not trip-locked) and an Automatic Reset is issued.                |
| [43] | OK Key          | This logic rule is TRUE if the OK key on the LCP is pressed.                                                                         |
| [44] | Reset Key       | This logic rule is TRUE if the Reset key on the LCP is pressed.                                                                      |
| [45] | Left Key        | This logic rule is TRUE if the Left key on the LCP is pressed.                                                                       |
| [46] | Right Key       | This logic rule is TRUE if the Right key on the LCP is pressed.                                                                      |
| [47] | Up Key          | This logic rule is TRUE if the Up key on the LCP is pressed.                                                                         |
| [48] | Down Key        | This logic rule is TRUE if the Down key on the LCP is pressed.                                                                       |
| [50] | Comparator 4    | Use the result of comparator 4 in the logic rule.                                                                                    |
| [51] | Comparator 5    | Use the result of comparator 5 in the logic rule.                                                                                    |
| [60] | Logic rule 4    | Use the result of logic rule 4 in the logic rule.                                                                                    |
| [61] | Logic rule 5    | Use the result of logic rule 5 in the logic rule.                                                                                    |
| [70] | SL Time-out 3   | Use the result of timer 3 in the logic rule.                                                                                         |
| [71] | SL Time-out 4   | Use the result of timer 4 in the logic rule.                                                                                         |
| [72] | SL Time-out 5   | Use the result of timer 5 in the logic rule.                                                                                         |
| [73] | SL Time-out 6   | Use the result of timer 6 in the logic rule.                                                                                         |
| [74] | SL Time-out 7   | Use the result of timer 7 in the logic rule.                                                                                         |

#### 13-41 Logic Rule Operator 1

#### Array [6]

|       |             | Select the first logical operator to use on the Boolean inputs from par. 13-40 and 13-42. [13 -XX] signifies the boolean input of par. 13-*. |
|-------|-------------|----------------------------------------------------------------------------------------------------|
| [0] * | DISABLED    | Ignores par. 13-42, 13-43, and 13-44.                                                                                                    |
| [1]   | AND         | evaluates the expression [13-40] AND [13-42].                                                                                                |
| [2]   | OR          | evaluates the expression [13-40] OR [13-42].                                                                                                 |
| [3]   | AND NOT     | evaluates the expression [13-40] AND NOT [13-42].                                                                                            |
| [4]   | OR NOT      | evaluates the expression [13-40] OR NOT [13-42].                                                                                             |
| [5]   | NOT AND     | evaluates the expression NOT [13-40] AND [13-42].                                                                                            |
| [6]   | Not or      | evaluates the expression NOT [13-40] OR [13-42].                                                                                             |
| [7]   | Not and not | evaluates the expression NOT [13-40] AND NOT [13-42].                                                                                        |
| [8]   | Not or not  | evaluates the expression NOT [13-40] OR NOT [13-42].                                                                                         |

#### 13-42 Logic Rule Boolean 2

#### Array [6]

Select the second boolean (TRUE or FALSE) input for the selected logic rule. See Parameter 13-40 for further descriptions of choices and their functions.

#### 13-43 Logic Rule Operator 2

#### Array [6]

Select the second logical operator to be used on the boolean input calculated in par. 13-40, 13-41, and 13-42, and the boolean input coming from par. 13-42.

[13-44] signifies the boolean input of par. 13-44.

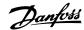

|       |             | [13-40/13-42] signifies the boolean input calculated in par. 13-40, 13-41, and 13-42. DISABLED [0] (factory setting). select this option to ignore par. 13-44. |
|-------|-------------|----------------------------------------------------------------------------------------------------|
| [0] * | DISABLED    |                                                                                                    |
| [1]   | AND         | Evaluates the expression [13-40/13-42] AND [13-44].                                                                                                    |
| [2]   | OR          | Evaluates the expression [13-40/13-42] OR [13-44].                                                                                                    |
| [3]   | AND NOT     | Evaluates the expression [13-40/13-42] AND NOT [13-44].                                                                                                    |
| [4]   | OR NOT      | Evaluates the expression [13-40/13-42] OR NOT [13-44].                                                                                                    |
| [5]   | NOT AND     | evaluates the expression NOT [13-40/13-42] AND [13-44].                                                                                                    |
| [6]   | NOT OR      | Evaluates the expression NOT [13-40/13-42] OR [13-44].                                                                                                    |
| [7]   | NOT AND NOT | Evaluates the expression NOT [13-40/13-42] and evaluates AND NOT [13-44].                                                                                      |
| [8]   | NOT OR NOT  | Evaluates the expression NOT [13-40/13-42] OR NOT [13-44].                                                                                                    |

#### 13-44 Logic Rule Boolean 3

Array [6]

Select the third boolean (TRUE or FALSE) input for the selected logic rule.

See Parameter 13-40 for further descriptions of choices and their functions.

#### 3.13.6. 13-5\* States

Parameters for programming the Smart Logic Controller.

#### 13-51 SL Controller Event

Array [20]

Select the boolean input (TRUE or FALSE) to define the Smart Logic Controller event.

See Parameter 13-02 for further descriptions of choices and their functions.

#### 13-52 SL Controller Action

Array [20]

|       |                           | Select the action corresponding to the SLC event. Actions are executed when the corresponding event (defined in par. 13-51) is evaluated as true. The following actions are available for selection: |
|-------|---------------------------|----------------------------------------------------------------------------------------------------|
| [0] * | Disabled                  |                                                                                                    |
| [1]   | No action                 |                                                                                                    |
| [2]   | Select set-up 1           | Changes the active set-up (par. 0-10) to '1'.                                                                                                    |
| [3]   | Select set-up 2           | Changes the active set-up (par. 0-10) to '2'.                                                                                                    |
| [4]   | Select set-up 3           | Changes the active set-up (par. 0-10) to '3'.                                                                                                    |
| [5]   | Select set-up 4           | Changes the active set-up (par. 0-10) to '4'. If the set-up is changed, it will merge with other set-up commands coming from either the digital inputs or via a fieldbus.                            |
| [10]  | Select preset reference 0 | Selects preset reference 0.                                                                                                    |
| [11]  | Select preset reference 1 | Selects preset reference 1.                                                                                                    |
| [12]  | Select preset reference 2 | Selects preset reference 2.                                                                                                    |
| [13]  | Select preset reference 3 | Selects preset reference 3.                                                                                                    |
| [14]  | Select preset reference   | Selects preset reference 4.                                                                                                    |

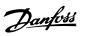

| [15] | Select preset reference 5 | Selects preset reference 5.                                                                                                    |
|------|---------------------------|----------------------------------------------------------------------------------------------------|
| [16] | Select preset reference   | Selects preset reference 6.                                                                                                    |
| [17] | Select preset reference 7 | Selects preset reference 7. If the active preset reference is changed, it will merge with other preset reference commands coming from either the digital inputs or via a fieldbus. |
| [18] | Select ramp 1             | Selects ramp 1                                                                                                    |
| [19] | Select ramp 2             | Selects ramp 2                                                                                                    |
| [22] | Run                       | issues a start command to the frequency converter.                                                                                                    |
| [23] | Run reverse               | Issues a start reverse command to the frequency converter.                                                                                                    |
| [24] | Stop                      | Issues a stop command to the frequency converter.                                                                                                    |
| [26] | Dcstop                    | Issues a DC stop command to the frequency converter.                                                                                                    |
| [27] | Coast                     | The frequency converter coasts immediately. All stop commands including the coast command stop the SLC.                                                                            |
| [28] | Freeze output             | Freezes the output frequency of the frequency converter.                                                                                                    |
| [29] | Start timer 0             | Starts timer 0, see par. 13-20 for further description.                                                                                                    |
| [30] | Start timer 1             | Starts timer 1, see par. 13-20 for further description.                                                                                                    |
| [31] | Start timer 2             | Starts timer 2, see par. 13-20 for further description.                                                                                                    |
| [32] | Set digital output A low  | Any output with 'digital output 1' selected is low (off).                                                                                                    |
| [33] | Set digital output B low  | Any output with 'digital output 2' selected is low (off).                                                                                                    |
| [34] | Set digital output C low  | Any output with 'digital output 3' selected is low (off).                                                                                                    |
| [35] | Set digital output D low  | Any output with 'digital output 4' selected is low (off).                                                                                                    |
| [36] | Set digital output E low  | Any output with 'digital output 5' selected is low (off).                                                                                                    |
| [37] | Set digital output F low  | Any output with 'digital output 6' selected is low (off).                                                                                                    |
| [38] | Set digital output A high | Any output with 'digital output 1' selected is high (closed).                                                                                                    |
| [39] | Set digital output B high | Any output with 'digital output 2' selected is high (closed).                                                                                                    |
| [40] | Set digital output C      | Any output with 'digital output 3' selected is high (closed).                                                                                                    |
| [41] | Set digital output D high | Any output with 'digital output 4' selected is high (closed).                                                                                                    |
| [42] | Set digital output E      | Any output with 'digital output 5' selected is high (closed).                                                                                                    |
| [43] | Set digital output F high | Any output with 'digital output 6' selected is high (closed).                                                                                                    |
| [60] | Reset Counter A           | Resets Counter A to zero.                                                                                                    |
| [61] | Reset Counter B           | Resets Counter A to zero.                                                                                                    |
| [70] | Start Timer 3             | Starts timer 3, see par. 13-20 for further description.                                                                                                    |
| [71] | Start Timer 4             | Starts timer 4, see par. 13-20 for further description.                                                                                                    |
| [72] | Start Timer 5             | Starts timer 5, see par. 13-20 for further description.                                                                                                    |
| [73] | Start Timer 6             | Starts timer 6, see par. 13-20 for further description.                                                                                                    |
| [74] | Start Timer 7             | Starts timer 7, see par. 13-20 for further description.                                                                                                    |

#### 3.14. Main Menu - Special Functions -Group 14

#### 3.14.1. 14-\*\* Special Functions

 $\label{parameter} \mbox{Parameter group for configuring special frequency converter functions.}$ 

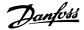

#### 3.14.2. Inverter Switching, 14-0\*

Parameters for configuring the inverter switching.

| 14-00 Switching Pattern |        |                                                 |  |
|-------------------------|--------|-------------------------------------------------|--|
| Option:                 |        | Function:                                       |  |
| [0]*                    | 60 AVM |                                                 |  |
| [1]                     | SFAVM  | Select the switching pattern: 60° AVM or SFAVM. |  |

| 14-01 S | witching Freque | ncv                                                                                                    |
|---------|-----------------|----------------------------------------------------------------------------------------------------|
| Option: |                 | Function:                                                                                                    |
| [0*]    | 1.0 kHz         |                                                                                                    |
| [1*]    | 1.5 kHz         |                                                                                                    |
| [2]     | 2.0 kHz         |                                                                                                    |
| [3]     | 2.5 kHz         |                                                                                                    |
| [4]     | 3.0 kHz         |                                                                                                    |
| [5]     | 3.5 kHz         |                                                                                                    |
| [6]     | 4.0 kHz         |                                                                                                    |
| [7]     | 5.0 kHz         |                                                                                                    |
| [8]     | 6.0 kHz         |                                                                                                    |
| [9]     | 7.0 kHz         |                                                                                                    |
| [10]    | 8.0 kHz         |                                                                                                    |
| [11]    | 10.0 kHz        |                                                                                                    |
| [12*]   | 12.0 kHz        |                                                                                                    |
| [13*]   | 14.0 kHz        |                                                                                                    |
| [14*]   | 16.0 kHz        |                                                                                                    |
|         |                 | Select the inverter switching frequency. Changing the switching frequency can help to reduce acoustic nois from the motor.  *) Size dependent.  *NB!  The output frequency value of the frequency converter must never exceed 1/10 of the switching frequency. When the motor is running, adjust the switching frequency in par. 14-01 until the motor is as noiseless as possible. See also par. 14-00 and the section <i>Derating</i> .  NB!  Switching frequencies higher than 5.0 kHz lead to automatic derating of the maximum output of the frequency converter. |

# 14-03 Overmodulation Option: Function: [0] Off Off [1] \* On Select On [1] to set the overmodulation function for the output voltage, to obtain an output voltage of up to 15% higher than the mains voltage. Select Off [0] to select no overmodulation of the output voltage in order to avoid torque ripple on the motor shaft.

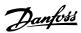

| 14-04   | 14-04 PWM Random |                                                                                                    |  |  |
|---------|------------------|----------------------------------------------------------------------------------------------------|--|--|
| Option: |                  | Function:                                                                                                    |  |  |
| [0] *   | Off              |                                                                                                    |  |  |
| [1]     | On               | Select <i>On</i> [1] to transform the acoustic motor switching noise from a clear ringing tone to a less noticeable 'white' noise. This is achieved by slightly and randomly altering the synchronism of the pulse width modulated output phases.  Select <i>Off</i> [0] for no change of the acoustic motor switching noise. |  |  |

#### 3.14.3. Mains On/Off, 14-1\*

Parameters for configuring mains failure monitoring and handling.

#### 14-10 Mains Failure

Select the function at which the frequency converter must act, when the threshold set in par.14-11 has been reached or a *Mains Failure Inverse* command is activated via one of the digital inputs (par. 5-1\*).

| [0] * | No function          | The energy left in the capacitor bank will be used to "drive" the motor, but will be discharged.                                                             |
|-------|----------------------|----------------------------------------------------------------------------------------------------|
| [1]   | Controlled ramp-down | The frequency converter will perform a controlled ramp-down. Par. 2-10 must be set to $\mathit{Off}[0]$ .                                                    |
| [3]   | Coasting             | The inverter will turn off and the capacitor bank will back up the control card then ensuring a faster restart when mains reconnected (at short power zags). |
| [4]   | Kinetic back-up      | The frequency converter will ride through by controlling speed for generatoric operation of the motor utilizing the moment of inertia of the system.         |

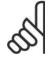

#### NB!

Kinetic back-up: The frequency converter will ride through on speed as long as the energy is present from moment of inertia from the load.

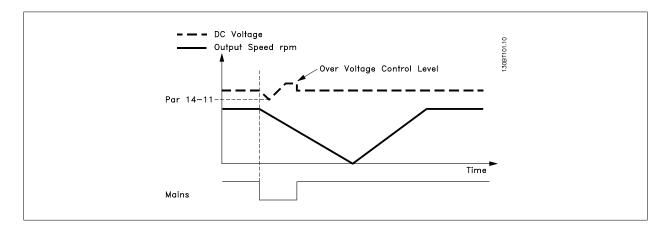

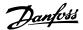

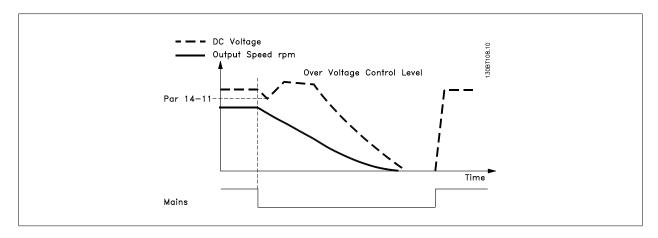

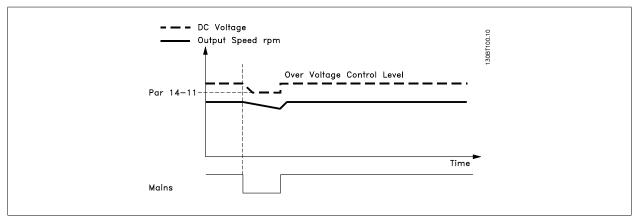

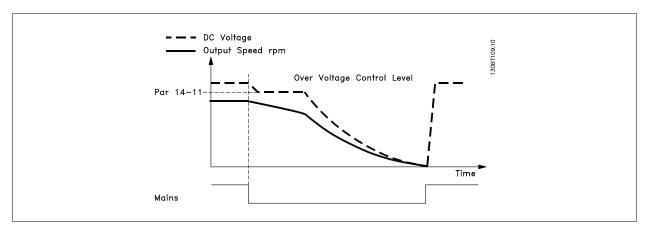

#### 14-11 Mains Voltage at Mains Fault

#### Range:

#### **Function:**

342 V\* [150 - 600 V]

This parameter defines the threshold voltage at which the selected function in par. 14-10 should be activated.

#### 14-12 Function at Mains Imbalance

Operation under severe main imbalance conditions reduces the lifetime of the motor. Conditions are considered severe if the motor is operated continuously near nominal load (e.g. a pump or fan running near full speed). When a severe mains imbalance is detected:

| [0] * | Trip     | Select <i>Trip</i> [0] to trip the frequency converter. |
|-------|----------|---------------------------------------------------------|
| [1]   | Warning  | Select Warning [1] to issue a warning.                  |
| [2]   | Disabled | Select Disabled [2] for no action.                      |

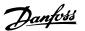

[3] Derate

Select *Derate* [3] for derating the frequency converter.

#### 3.14.4. Trip Reset, 14-2\*

Parameters for configuring auto reset handling, special trip handling and control card self test or initialisation.

#### 14-20 Reset Mode

Select the reset function after tripping. Once reset, the frequency converter can be restarted.

| 00.000 |                          | talpping once resety the inequency converter can be restained.                                                  |
|--------|--------------------------|----------------------------------------------------------------------------------------------------|
| [0] *  | Manual reset             | Select <i>Manual reset</i> [0], to perform a reset via [RESET] or via the digital inputs.                       |
| [1]    | Automatic reset x 1      | Select $Automatic\ reset\ x\ 1x20\ [1]-[12]$ to perform between one and twenty automatic resets after tripping. |
| [2]    | Automatic reset x 2      |                                                                                                    |
| [3]    | Automatic reset x 3      |                                                                                                    |
| [4]    | Automatic reset x 4      |                                                                                                    |
| [5]    | Automatic reset x 5      |                                                                                                    |
| [6]    | Automatic reset x 6      |                                                                                                    |
| [7]    | Automatic reset x 7      |                                                                                                    |
| [8]    | Automatic reset x 8      |                                                                                                    |
| [9]    | Automatic reset x 9      |                                                                                                    |
| [10]   | Automatic reset x 10     |                                                                                                    |
| [11]   | Automatic reset x 15     |                                                                                                    |
| [12]   | Automatic reset x 20     |                                                                                                    |
| [13]   | Infinite Automatic Reset | Select Infinite Automatic Reset [13] for continuous resetting after tripping.                                   |

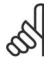

#### NB!

The motor may start without warning. If the specified number of AUTOMATIC RESETs is reached within 10 minutes, the frequency converter enters Manual reset [0] mode. After the Manual reset is performed, the setting of par. 14-20 reverts to the original selection. If the number of automatic resets is not reached within 10 minutes, or when a Manual reset is performed, the internal AUTOMATIC RESET counter returns to zero.

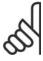

#### NB!

Automatic reset will also be active for resetting safe stop function in firmware version < 4.3x.

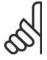

#### NB!

The setting in par. 14-20 is disregarded in case of Fire Mode being active (see par. 24-0\*, Fire Mode).

#### 14-21 Automatic Restart Time

#### Range:

#### **Function**

10s\* [0 - 600 s]

Enter the time interval from trip to start of the automatic reset function. This parameter is active when par. 14-20 is set to Automatic reset [1] - [13].

#### 14-22 Operation Mode

Use this parameter to specify normal operation, to perform tests or to initialise all parameters except par. 15-03, 15-04 and 15-05. This function is active only when the power is cycled (power off-power on) to the frequency converter.

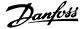

| [0]* | Normal operation  | Select <i>Normal operation</i> [0] for normal operation of the frequency converter with the motor in the selected application. |
|------|-------------------|----------------------------------------------------------------------------------------------------|
| [1]  | Control card test | Select Control card test [1] to test the analog and digital inputs and outputs and the +10 V control                           |

Select *Control card test* [1] to test the analog and digital inputs and outputs and the +10 V control voltage. The test requires a test connector with internal connections.

Use the following procedure for the control card test:

- 1. Select Control card test [1].
- 2. Disconnect the mains supply and wait for the light in the display to go out.
- 3. Set switches S201 (A53) and S202 (A54) = 'ON' / I.
- 4. Insert the test plug (see below).
- 5. Connect to mains supply.
- 6. Carry out various tests.
- The results are displayed on the LCP and the frequency converter moves into an infinite loop.
- Par. 14-22 is automatically set to Normal operation. Carry out a power cycle to start up in Normal operation after a control card test.

If the test is OK:

LCP read-out: Control Card OK.

Disconnect the mains supply and remove the test plug. The green LED on the control card will light up.

If the test fails:

LCP read-out: Control Card I/O failure.

Replace the frequency converter or control card. The red LED on the control card is turned on. To test the plugs, connect/group the following terminals as shown below: (18 - 27 - 32), (19 - 29 - 33) and (42 - 53 - 54).

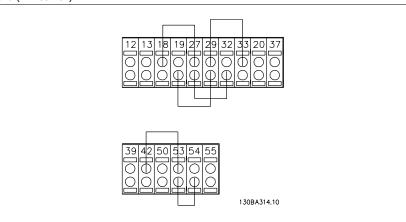

[2] Initialisation Select *Initialization* [2] to reset all parameter values to default settings, except for par. 15-03, 15-04, and 15-05. The frequency converter will reset during the next power-up.

Par. 14-22 will also revert to the default setting *Normal operation* [0].

#### 14-25 Trip Delay at Torque Limit

#### Range:

#### **Function:**

 $60 \text{ s}^*$  [0 - 60 s = OFF]

Enter the torque limit trip delay in seconds. When the output torque reaches the torque limits (par. 4-16 and 4-17), a warning is triggered. When the torque limit warning has been continuously present for the period specified in this parameter, the frequency converter trips. Disable the trip delay by setting the parameter to 60 s = 0FF. Thermal frequency converter monitoring will still remain active.

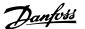

#### 14-26 Trip Delay at Inverter Fault

#### Range:

#### **Function:**

5s\* [0 - 35 s]

When the frequency converter detects an over-voltage in the set time trip will be effected after the set time.

#### 14-29 Service Code

#### Range:

#### **Function:**

-\* [-2147483647 to +2147483647 Service use only.

N/A]

#### 3.14.5. Current Limit Control, 14-3\*

The frequency converter features an integral Current Limit Controller which is activated when the motor current, and thus the torque, is higher than the torque limits set in par. 4-16 and 4-17.

When the current limit is reached during motor operation or regenerative operation, the frequency converter will try to reduce torque below the preset torque limits as quickly as possible without losing control of the motor.

While the current control is active, the frequency converter can only be stopped by setting a digital input to *Coast inverse* [2] or *Coast and reset inv.* [3]. Any signal on terminals 18 to 33 will not be active until the frequency converter is no longer near the current limit.

By using a digital input set to Coast inverse [2] or Coast and reset inv. [3], the motor does not use the ramp-down time, since the frequency converter is coasted.

#### 14-30 Current Lim Cont, Proportional Gain

#### Range:

#### **Function:**

100 %\* [0 - 500 %]

Enter the proportional gain value for the current limit controller. Selection of a high value makes the controller

react faster. Too high a setting leads to controller instability.

#### 14-31 Current Lim Contr, Integration Time

#### Range:

#### **Function:**

0.020 s\* [0.002 - 2.000 s]

Controls the current limit control integration time. Setting it to a lower value makes it react faster. A setting too low leads to control instability.

#### 3.14.6. Energy Optimising, 14-4\*

Parameters for adjusting the energy optimisation level in both Variable Torque (VT) and Automatic Energy Optimization (AEO) mode.

Automatic Energy Optimization is only active if par.1-03, Torque Characteristics, is set for either *Auto Energy Optim. Compressor* [2] or *Auto Energy Optim. VT* [3].

#### 14-40 VT Level

#### Range:

#### Function:

66%\* [40 - 90%]

Enter the level of motor magnetisation at low speed. Selection of a low value reduces energy loss in the motor, but also reduces load capability.

This parameter cannot be adjusted while the motor is running.

#### 14-41 AEO Minimum Magnetisation

#### Range:

#### **Function:**

40%\* [40 - 75%]

Enter the minimum allowable magnetisation for AEO. Selection of a low value reduces energy loss in the motor, but can also reduce resistance to sudden load changes.

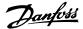

#### 14-42 Minimum AEO Frequency

Range:

#### **Function:**

10Hz\* [5 - 40 Hz] Enter the minimum frequency at which the Automatic Energy Optimisation (AEO) is to be active.

#### 14-43 Motor Cosphi

Range:

#### **Function:**

0.66\* [0.40 - 0.95]

The Cos(phi) setpoint is automatically set for optimum AEO performance during AMA. This parameter should normally not be altered. However in some situations it may be necessary to enter a new value to fine-tune.

#### 3.14.7. Environment, 14-5\*

These parameters help the frequency converter to operate under special environmental conditions.

| 14-50 RFI 1 |            |                                                                                                    |  |
|-------------|------------|----------------------------------------------------------------------------------------------------|--|
| Option      | <b>1</b> : | Function:                                                                                                    |  |
| [0]         | Off        | Select Off [0] only if the frequency converter is fed by an isolated mains source, i.e. from a special IT mains source.  In this mode, the internal RFI filter capacitors between chassis and the mains RFI filter circuit are cut-out to avoid damage of the intermediate circuit and to reduce the ground capacity currents according to IEC 61800-3. |  |
| [1]*        | On         | Select <i>On</i> [1] to ensure that the frequency converter complies with EMC standards.                                                                                                    |  |

#### 14-52 Fan Control

Select the minimum speed of the main fan

| Select the minimum speed of the main ran. |         |                                                                                                    |
|-------------------------------------------|---------|----------------------------------------------------------------------------------------------------|
| [0]*                                      | Auto    | Select Auto $[0]$ to run the fan only when the internal temperature of the frequency converter is in the range $+35$ °C to approximately $+55$ °C. The fan will run at low speed at $+35$ C and at full speed at approximately $+55$ °C. |
| [1]                                       | On 50%  |                                                                                                    |
| [2]                                       | On 75%  |                                                                                                    |
| [3]                                       | On 100% |                                                                                                    |

#### 14-53 Fan Monitor

Select which reaction the frequency converter should take in case a fan fault is detected.

| [0]  | Disabled |
|------|----------|
| [1]* | Warning  |
| [2]  | Trip     |

#### 14-55 Output Filter

Select the type of output filter connected. This parameter cannot be adjusted while motor is running.

| [0]* | No filter        |
|------|------------------|
| [1]  | Sine-Wave Filter |

#### 3.14.8. Auto Derate, 14-6\*

This group contains parameters for derating the frequency converter in case of high temperature.

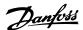

#### 14-60 Function at Overtemperature

If either heatsink or control card temperature exceeds a factory-programmed temperature limit, a warning will be activated. If the temperature increases further, select whether the frequency converter should trip (trip locked) or derate the output current.

| [0] * | Trip   | The frequency converter will trip (trip locked) and generate an alarm. Power must be cycled to reset the alarm, but will not allow restart of the motor until the heat sink temperature has dropped below the alarm limit. |
|-------|--------|----------------------------------------------------------------------------------------------------|
| [1]   | Derate | If the critical temperature is exceeded the output current will be reduced until the allowable temperature has been reached.                                                                                               |

#### 3.14.9. No Trip at Inverter Overload

In some pump systems, the frequency converter has not been sized properly to yield the current needed in all points of the operational flow-head characteristic. At these points, the pump will need a current higher than the rated current of the frequency converter. The frequency converter can yield 110% of the rated current continuously for 60 sec. If still overloaded, the frequency converter will normally trip (causing the pump to stop by coasting) and provide an alarm.

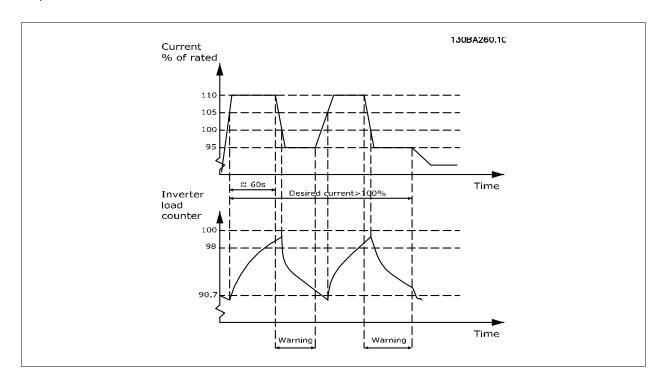

It may be preferable to run the pump at reduced speed for a while in case it is not possible to run continuously with demanded capacity.

Select *Function at Inverter Overload,* par 14-61 to automatically reduce pump speed until the output current is below 100% of the rated current (set in *Derate Level,* par. 14-62).

The Function at Inverter Overload is an alternative to letting the frequency converter trip.

The frequency converter estimates the load on the power section by means of an inverter load counter, which will cause a warning at 98% and a reset of the warning at 90%. At the value 100%, the frequency converter trips and provides an alarm.

Status for the counter can be read in par. 16-35, *Inverter Thermal*.

If par. 14-61, Function at Inverter Overload, is set to Derate, the pump speed will be reduced when the counter exceeds 98, and stay reduced until the counter has dropped below 90.7.

If par. 14-62, *Derate Level*, is set e.g. to 95% a steady overload will cause the pump speed to fluctuate between values corresponding to 110% and 95% of rated output current for the frequency converter.

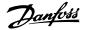

#### 14-61 Function at Inverter Overload

Is used in case of steady overload beyond the thermal limits (110% for 60 sec.).

| [0]* | Trip   | Choose Trip [0] to make the frequency converter trip and provide an alarm.                                         |
|------|--------|----------------------------------------------------------------------------------------------------|
| [1]  | Derate | Derate [1] to reduce pump speed in order to decrease the load on the power section and allowing this to cool down. |

#### 14-62 Derate Level

## Range: Function: 95%\* [50% - 100%] Defines the desired current level (in % of rated output current for the frequency converter) when running with reduced pump speed after load on the frequency converter has exceeded the allowable limit (110% for 60 sec.).

#### 3.15. Main Menu - Frequency Converter Information - Group 15

#### 3.15.1. 15-\*\* Drive Information

Parameter group containing frequency converter information such as operating data, hardware configuration and software versions.

#### 3.15.2. 15-0\* Operating Data

Parameter group containing operating data e.g. Operating Hours, kWh counters, Power Ups, etc.

| 15-00 Operating Hours  |                                                                                                    |  |
|------------------------|----------------------------------------------------------------------------------------------------|--|
| Range:                 | Function:                                                                                               |  |
| 0h* [0 - 2147483647 h] | View how many hours the frequency converter has run. The value is saved when the frequency converter is |  |
| -                      | turned off.                                                                                             |  |

#### 15-01 Running Hours

| 10 01 Rahming Hours    |                                                                                                    |  |
|------------------------|----------------------------------------------------------------------------------------------------|--|
| Range:                 | Function:                                                                                                    |  |
| 0h* [0 - 2147483647 h] | View how many hours the motor has run. Reset the counter in par. 15-07. The value is saved when the frequency converter is turned off. |  |

#### 15-02 kWh Counter

[0 - 65535]

| Range:                     | Function:                                                                                                    |
|----------------------------|----------------------------------------------------------------------------------------------------|
| 0kWh* [0 - 2147483647 kWh] | Registering the power consumption of the motor as a mean value over one hour. Reset the counter in par. 15-06. |

### 15-03 Power Up's Range: Function:

| 0* | [0 - 2147483647] | View the number of times the frequency converter has been powered up. |
|----|------------------|-----------------------------------------------------------------------|
| 0* | [0 - 2147483647] | View the number of times the frequency converter has been powered up. |

| 15-04 Over Temp's |           |
|-------------------|-----------|
| Range:            | Function: |

View the number of frequency converter temperature faults which have occurred.

| 15-05 Over Volt's |  |  |
|-------------------|--|--|

| Range:         | Function:                                                                |
|----------------|--------------------------------------------------------------------------|
| 0* [0 - 65535] | View the number of frequency converter overvoltages which have occurred. |

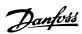

| 15-06 Reset kWh Counter |               |                                                                                   |
|-------------------------|---------------|-----------------------------------------------------------------------------------|
| Option:                 |               | Function:                                                                         |
| [0] *                   | Do not reset  | Select <i>Do not reset</i> [0] if no reset of the kWh counter is desired.         |
| [1]                     | Reset counter | Select Reset [1] and press [OK] to reset the kWh counter to zero (see par 15-02). |
|                         |               |                                                                                   |

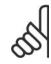

#### NB!

The reset is carried out by pressing [OK].

## 15-07 Reset Running Hours Counter Option: Function: [0] \* Do not reset Select Do not reset [0] if no reset of the Running Hours counter is desired. [1] Reset counter Select Reset counter [1] and press [OK] to reset the Running Hours counter (par. 15-01) and par. 15-08 Numbers of Starts, to zero (see also par. 15-01).

#### 15-08 Numbers of Starts

#### Range: Function:

[0 - 2147483647] This is a read out parameter only. The counter shows the numbers of starts and stops caused by a normal Start/

Stop command and/or when entering/leaving sleep mode.

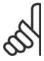

#### NB!

This parameter will be reset when resetting par. 5-07 Reset Running Hours counter.

#### 3.15.3. Data Log Settings, 15-1\*

The Data Log enables continuous logging of up to 4 data sources (par. 15-10) at individual rates (par. 15-11). A trigger event (par. 15-12) and window (par. 15-14) are used to start and stop the logging conditionally.

#### 15-10 Logging Source

#### Array [4]

|        | None               |
|--------|--------------------|
| [1600] | Control Word       |
| [1601] | Reference [Unit]   |
| [1602] | Reference %        |
| [1603] | Status Word        |
| [1610] | Power [kW]         |
| [1611] | Power [hp]         |
| [1612] | Motor Voltage      |
| [1613] | Frequency          |
| [1614] | Motor Current      |
| [1616] | Torque [Nm]        |
| [1617] | Speed [RPM]        |
| [1618] | Thermal Motor Load |

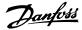

| [1622] | Torque [%]                                                      |
|--------|-----------------------------------------------------------------|
| [1630] | DC Link Voltage                                                 |
| [1632] | Brake Energy / s                                                |
| [1633] | Brake Energy / 2 min                                            |
| [1634] | Heatsink Temp.                                                  |
| [1635] | Thermal Drive Load                                              |
| [1650] | External Reference                                              |
| [1652] | Feedback [Unit]                                                 |
| [1654] | Feedback 1 [Unit]                                               |
| [1655] | Feedback 2 [Unit]                                               |
| [1656] | Feedback 3 [Unit]                                               |
| [1660] | Digital Input                                                   |
| [1662] | Analog Input 53                                                 |
| [1664] | Analog Input 54                                                 |
| [1665] | Analog Output 42 [mA]                                           |
| [1666] | Digital Output [bin]                                            |
| [1675] | Analog In X30/11                                                |
| [1676] | Analog In X30/12                                                |
| [1677] | Analog Out X30/8 [mA]                                           |
| [1690] | Alarm Word                                                      |
| [1691] | Alarm Word 2                                                    |
| [1692] | Warning Word                                                    |
| [1693] | Warning Word 2                                                  |
| [1694] | Ext. Status Word                                                |
| [1695] | Ext. Status Word 2                                              |
| [1820] | Analog Input X42/1                                              |
| [1821] | Analog Input X42/3                                              |
| [1822] | Analog Input X42/5                                              |
| [1823] | Analog Out X42/7 [mA]                                           |
| [1824] | Analog Out X42/9 [mA]                                           |
| [1825] | Analog Out X42/11 Select which variables are to be logged. [mA] |

#### 15-11 Logging Interval

Range: Function:

1ms\* [1 - 86400000 ms] Enter the interval in milliseconds between each sampling of the variables to be logged.

#### 15-12 Trigger Event

Selects the trigger event. When the trigger event occurs, a window is applied to freeze the log. The log will then retain a specified percentage of samples before the occurrence of the trigger event (par. 15-14).

| [0] * | False        |
|-------|--------------|
| [1]   | True         |
| [2]   | Running      |
| [3]   | In range     |
| [4]   | On reference |
| [5]   | Torque limit |

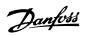

| F63  |                            |
|------|----------------------------|
| [6]  | Current limit              |
| [7]  | Out of current range       |
| [8]  | Below I low                |
| [9]  | Above I high               |
| [10] | Out of speed range         |
| [11] | Below speed low            |
| [12] | Above speed high           |
| [13] | Out of feedb. range        |
| [14] | Below feedb. low           |
| [15] | Above feedb. high          |
| [16] | Thermal warning            |
| [17] | Mains voltage out of range |
| [18] | Reversing                  |
| [19] | Warning                    |
| [20] | Alarm (trip)               |
| [21] | Alarm (trip lock)          |
| [22] | Comparator 0               |
| [23] | Comparator 1               |
| [24] | Comparator 2               |
| [25] | Comparator 3               |
| [26] | Logic rule 0               |
| [27] | Logic rule 1               |
| [28] | Logic rule 2               |
| [29] | Logic rule 3               |
| [33] | Digital input DI18         |
| [34] | Digital input DI19         |
| [35] | Digital input DI27         |
| [36] | Digital input DI29         |
| [37] | Digital input DI32         |
| [38] | Digital input DI33         |
| [50] | Comparator 4               |
| [51] | Comparator 5               |
| [60] | Logic rule 4               |
| [61] | Logic rule 5               |
|      |                            |

#### 15-13 Logging Mode

| Option: |                     | Function:                                                                                               |
|---------|---------------------|----------------------------------------------------------------------------------------------------|
| [0] *   | Log always          | Select Log always [0] for continuous logging.                                                           |
| [1]     | Log once on trigger | Select Log once on trigger [1] to conditionally start and stop logging using par. 15-12 and par. 15-14. |

#### 15-14 Samples Before Trigger

| Range: | Function: |
|--------|-----------|
|        |           |

50\* [0 - 100] Enter the percentage of all samples prior to a trigger event which are to be retained in the log. See also par. 15-12 and par. 15-13.

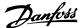

#### 3.15.4. Historic Log, 15-2\*

View up to 50 logged data items via the array parameters in this parameter group. For all parameters in the group, [0] is the most recent data and [49] the oldest data. Data is logged every time an event occurs (not to be confused with SLC events). Events in this context are defined as a change in one of the following areas:

- 1. Digital input
- 2. Digital outputs (not monitored in this SW release)
- Warning word 3.
- 4. Alarm word
- 5. Status word
- 6. Control word
- Extended status word 7.

Events are logged with value, and time stamp in msec. The time interval between two events depends on how often events occur (maximum once every scan time). Data logging is continuous but if an alarm occurs, the log is saved and the values can be viewed on the display. This feature is useful, for example when carrying out service following a trip. View the historic log contained in this parameter via the serial communication port or via the display.

#### 15-20 Historic Log: Event

Array [50]

[0 - 255]

View the event type of the logged events.

#### 15-21 Historic Log: Value

Array [50]

[0 - 2147483647]

View the value of the logged event. Interpret the event values according to this table:

Digtal input Decimal value. See par. 16-60 for description after converting to

binary value.

Digital output (not monitored in this Decimal value. See par. 16-66 for description after converting to SW release)

binary value.

Decimal value. See par. 16-92 for description. Warning word

Decimal value. See par. 16-90 for description. Alarm word Decimal value. See par. 16-03 for description after converting to Status word

binary value.

Control word Decimal value. See par. 16-00 for description. Extended status word Decimal value. See par. 16-94 for description.

#### 15-22 Historic Log: Time

Array [50]

0\* [0 - 2147483647]

View the time at which the logged event occurred. Time is measured in ms since frequency converter start. The max. value corresponds to approx. 24 days which means that the count will restart at zero after this time period.

#### 3.15.5. Alarm Log, 15-3\*

Parameters in this group are array parameters, where up to 10 fault logs can be viewed. [0] is the most recent logged data, and [9] the oldest. Error codes, values, and time stamp can be viewed for all logged data.

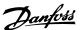

#### 15-30 Alarm Log: Error Code

Array [10]

0\* [0 - 255]

View the error code and look up its meaning in the *Troubleshooting* chapter.

#### 15-31 Alarm Log: Value

Array [10]

0\* [-32767 - 32767]

View an extra description of the error. This parameter is mostly used in combination with alarm 38 'internal fault'.

#### 15-32 Alarm Log: Time

Array [10]

0\* [0 - 2147483647]

View the time when the logged event occurred. Time is measured in seconds from frequency converter start-up.

#### 3.15.6. Drive Identification, 15-4\*

Parameters containing read only information about the hardware and software configuration of the frequency converter.

#### 15-40 FC Type

Option:

#### **Function:**

View the FC type. The read-out is identical to the frequency converter series power field of the type code definition, characters 1-6.

#### 15-41 Power Section

Option:

#### **Function:**

View the FC type. The read-out is identical to the frequency converter series power field of the type code definition, characters 7-10.

#### 15-42 Voltage

Option:

#### **Function:**

View the FC type. The read-out is identical to the frequency converter series power field of the type code definition, characters 11-12.

#### 15-43 Software Version

Option:

#### **Function:**

View the combined SW version (or 'package version') consisting of power SW and control SW.

#### 15-44 Ordered Typecode String

Option:

#### **Function:**

View the type code string used for re-ordering the frequency converter in its original configuration.

#### 15-45 Actual Typecode String

Option:

#### **Function:**

View the actual type code string.

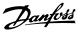

#### **15-46 Frequency Converter Ordering No**

Option: **Function:** 

View the 8-digit ordering number used for re-ordering the frequency converter in its original configuration.

#### 15-47 Power Card Ordering No

Option: **Function:** 

View the power card ordering number.

#### 15-48 LCP Id No

Option: **Function:** 

View the LCP ID number.

#### 15-49 SW ID Control Card

Option: **Function:** 

View the control card software version number.

#### 15-50 SW ID Power Card

Option: **Function:** 

View the power card software version number.

#### 15-51 Frequency Converter Serial Number

Option: **Function:** 

View the frequency converter serial number.

#### 15-53 Power Card Serial Number

Option: **Function:** 

View the power card serial number.

#### 3.15.7. Option Ident. 15-6\*

This read-only parameter group contains information about the hardware and software configuration of the options installed in slots A, B C0 and C1.

#### 15-60 Option Mounted

Option: **Function:** 

View the installed option type.

#### 15-61 Option SW Version

Option: **Function:** 

View the installed option software version.

#### 15-62 Option Ordering No

Option: **Function:** 

Shows the ordering number for the installed options.

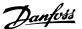

#### 15-63 Option Serial No

Option: Function:

View the installed option serial number.

#### 3.15.8. Parameter Info, 15-9\*

Parameter lists

#### 15-92 Defined Parameters

Array [1000]

0\* [0 - 9999]

View a list of all defined parameters in the frequency converter. The list ends with 0.

#### 15-93 Modified Parameters

Array [1000]

0\* [0 - 9999]

View a list of the parameters that have been changed from their default setting. The list ends with 0. Changes may not be visible until up to 30 seconds after implementation.

#### 15-99 Parameter Metadata

Array [23]

0\* [0 - 9999]

This parameter contains data used by the MCT10 software tool.

#### 3.16. Main Menu - Data Readouts - Group 16

#### 3.16.1. 16-\*\* Data Readouts

Parameter group for data read-outs, e.g. actual references, voltages, control, alarm, warning and status words.

#### 3.16.2. 16-0\* General Status

Parameters for reading the general status, e.g. the calculated reference, the active control word, status.

#### 16-00 Control Word

Range:

**Function:** 

0\* [0 - FFFF]

View the Control word sent from the frequency converter via the serial communication port in hex code.

#### 16-01 Reference [Unit]

#### Range:

#### **Function:**

0.000\* [-999999.000 -

View the present reference value applied on impulse or analog basis in the unit resulting from the configuration selected in par. 1-00 (Hz, Nm or RPM).

999999.000]

#### 16-02 Reference %

#### Range:

#### **Function:**

0%\* [-200 to 200 %]

View the total reference. The total reference is the sum of digital, analog, preset, bus, and freeze references, plus catch-up and slow-down.

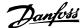

#### 16-03 Status Word

Range: Function:

0\* [0 - FFFF] View the Status word sent from the frequency converter via the serial communication port in hex code.

#### 16-05 Main Actual Value [%]

Range: Function:

0%\* [-100 to +100%] View the two-byte word sent with the Status word to the bus Master reporting the Main Actual Value.

#### 16-09 Custom Readout

Range: Function:

0\* [-999999.99 to 999999.99] View the user-defined readouts as defined in par. 0-30, 0-31 and 0-32.

#### 3.16.3. 16-1\* Motor Status

Parameters for reading the motor status values.

#### 16-10 Power [kW]

#### Range: Function:

0.0kW\* [0.0 - 1000.0 kW] View the motor power in kW. The value shown is calculated on the basis of the actual motor voltage and motor

current. The value is filtered, and therefore approx. 30 ms may pass from when an input value changes to when

the data read-out values change.

#### 16-11 Power [HP]

#### Range: Function:

0 HP\* [0 to 1000 HP] View the motor power in HP. The value shown is calculated on the basis of the actual motor voltage and motor

current. The value is filtered, and therefore approximately 30 ms may pass from when an input value changes

to when the data read-out values change.

#### 16-12 Motor Voltage

#### Range: Function:

 $0.0V^*$  [0.0 - 6000.0 V] View the motor voltage, a calculated value used for controlling the motor.

#### 16-13 Motor Frequency

#### Range: Function:

 $0.0 \text{Hz}^{*}$  [0.0 - 6500.0 Hz] View the motor frequency, without resonance dampening.

#### 16-14 Motor Current

#### Range: Function:

0 A\* [0 to 1856 A] View the motor current measured as a mean value, IRMS. The value is filtered, and thus approximately 30 ms

may pass from when an input value changes to when the data read-out values change.

#### 16-15 Frequency [%]

#### Range: Function:

0.00%\* [-100.00 - 100.00 %] View a two-byte word reporting the actual motor frequency (without resonance dampening) as a percentage

(scale 0000-4000 Hex) of par. 4-19 Max. Output Frequency. Set par. 9-16 index 1 to send it with the Status Word

instead of the MAV.

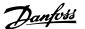

#### 16-16 Torque [Nm]

Range:

#### **Function:**

0.0Nm\* [-3000.0 - 3000.0 Nm]

View the torque value with sign, applied to the motor shaft. Linearity is not exact between 110% motor current and torque in relation to the rated torque. Some motors supply more than 160% torque. Consequently, the min. value and the max. value will depend on the max. motor current as well as the motor used. The value is filtered, and thus approx. 1.3 seconds may pass from when an input changes value to when the data read-out values change.

#### 16-17 Speed [RPM]

Range:

#### **Function:**

0 RPM\* [-30000 - 30000 RPM]

View the actual motor RPM.

#### 16-18 Motor Thermal

Range:

#### **Function:**

0 %\* [0 - 100 %]

View the calculated thermal load on the motor. The cut-out limit is 100%. The basis for calculation is the ETR

function selected in par.1-90.

#### 16-22 Torque

Range:

#### **Function:**

[-200% - 200%]

This is a read out parameter only.

Shows the actual torque yielded in percentage of the rated torque, based on the setting of the motor size and rated speed in *Motor Power [kW]*, par. 1-20 or *Motor Power [Hp]*, par. 1-21 and *Motor Nominal Speed*, par. 1-25. This is the value monitored by the *Broken Belt Function* set in par. 22-6\*.

#### 3.16.4. 16-3\* Drive Status

Parameters for reporting the status of the frequency converter.

#### 16-30 DC Link Voltage

Range:

#### **Function:**

0V\* [0 - 10000 V]

View a measured value. The value is filtered with an 30 ms time constant.

#### 16-32 Brake Energy /s

Range:

#### **Function:**

0 kW\* [0 to 675.000 kW]

View the brake power transmitted to an external brake resistor, stated as an instantaneous value.

#### 16-33 Brake Energy /2 min

Range:

#### Function:

 $0.000kW^*$  [0.

[0.000 - 500.000 kW]

View the brake power transmitted to an external brake resistor. The mean power is calculated on an average basis for the most recent 120 seconds.

#### 16-34 Heatsink Temp.

Range:

#### **Function:**

0°C\* [0 - 255 °C]

View the frequency converter heatsink temperature. The cut-out limit is 90  $\pm$  5 °C, and the motor cuts back in at 60  $\pm$  5 °C.

#### 16-35 Inverter Thermal

Range:

#### Function:

0 %\* [0 - 100 %]

View the percentage load on the inverter.

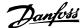

#### 16-36 Inv. Nom. Current

Range:

**Function:** 

A\* [0.01 - 10000 A]

View the inverter nominal current, which should match the nameplate data on the connected motor. The data

are used for calculation of torque, motor protection, etc.

#### 16-37 Inv. Max. Current

Range:

Function:

Size dependent\* [0.01 to 10000 A]

View the inverter maximum current, which should match the nameplate data on the connected motor. The data

are used for calculation of torque, motor protection, etc.

#### 16-38 SL Controller State

Range:

**Function:** 

0\* [0 - 100]

View the state of the event under execution by the SL controller.

#### 16-39 Control Card Temp.

Range:

**Function:** 

0°C\* [0 - 100 °C]

View the temperature on the control card, stated in °C.

#### 16-40 Logging Buffer Full

View whether the logging buffer is full (see par. 15-1\*). The logging buffer will never be full when *par. 15-13 Logging Mode* is set to *Log always* [0].

[0]\*

No

[1]

Yes

#### 3.16.5. 16-5\* Ref. & Feedb.

Parameters for reporting the reference and feedback input.

#### 16-50 External Reference

Range:

**Function:** 

0.0\* [0.0 - 0.0]

View the total reference, the sum of digital, analog, preset, bus and freeze references, plus catch-up and slow-

down.

#### 16-52 Feedback [Unit]

Range:

**Function:** 

0.0\* [0.0 - 0.0]

View value of resulting feedback value after processing of Feedback 1-3 (see par. 16-54, 16-55 and 16-56) in

the feedback manager.

See par. 20-0\* Feedback.

The value is limited by settings in par. 3-02 and 3-03. Units as set in par. 20-12.

#### 16-53 Digi Pot Reference

Range:

**Function:** 

0.0 [0.0 - 0.0]

View the contribution of the Digital Potentiometer to the actual reference.

#### 16-54 Feedback 1 [Unit]

Range:

**Function:** 

[0.0 - 0.0]

View value of Feedback 1, see par. 20-0\* Feedback.

Value is limited by settings in par. 3-02 and 3-03. Units as set in par. 20-12.

#### 16-55 Feedback 2 [Unit]

Range:

**Function:** 

[0.0 - 0.0]

View value of Feedback 2, see par. 20-0\* Feedback.

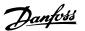

Value is limited by settings in par. 3-02 and 3-03. Units as set in par. 20-12.

#### 16-56 Feedback 3[Unit]

Range: Function:

[0.0 - 0.0] View value of Feedback 3, see par. 20-0\* Feedback.

Value is limited by settings in par. 3-02 and 3-03. Units as set in par. 20-12.

#### 3.16.6. 16-6\* Inputs and Outputs

Parameters for reporting the digital and analog IO ports.

#### 16-60 Digital Input

#### Range:

#### **Function:**

0\* [0 - 63]

View the signal states from the active digital inputs. Example: Input 18 corresponds to bit no. 5, '0' = no signal, '1' = connected signal. Bit 6 works in the opposite way, on = '0', off = '1' (safe stop input).

| Bit 0     | Digital input term. 33           |
|-----------|----------------------------------|
| Bit 1     | Digital input term. 32           |
| Bit 2     | Digital input term. 29           |
| Bit 3     | Digital input term. 27           |
| Bit 4     | Digital input term. 19           |
| Bit 5     | Digital input term. 18           |
| Bit 6     | Digital input term. 37           |
| Bit 7     | Digital input GP I/O term. X30/4 |
| Bit 8     | Digital input GP I/O term. X30/3 |
| Bit 9     | Digital input GP I/O term. X30/2 |
| Bit 10-63 | Reserved for future terminals    |
|           |                                  |

#### 16-61 Terminal 53 Switch Setting

View the setting of input terminal 53. Current = 0; Voltage = 1.

[0] \* Current

[1] Voltage

#### 16-62 Analog Input 53

Range: Function:

0.000\* [0.000 - 0.000] View the actual value at input 53.

#### 16-63 Terminal 54 Switch Setting

View the setting of input terminal 54. Current = 0; Voltage = 1.

[0] \* Current

[1] Voltage

#### 16-64 Analog Input 54

Range: Function:

0.000\* [0.000 - 0.000] View the actual value at input 54.

#### 16-65 Analog Output 42 [mA]

Range: Function:

0.000\* [0.000 - 0.000] View the actual value at output 42 in mA. The value shown reflects the selection in par. 06-50.

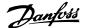

#### 16-66 Digital Output [bin]

Range: Function:

0\* [0 - 3] View the binary value of all digital outputs.

#### 16-67 Freq. Input 29 [Hz]

Range: Function:

 $0^*$  [0 - 0] View the actual frequency rate on terminal 29.

#### 16-68 Freq. Input 33 [Hz]

Range: Function:

0\* [0 - 0] View the actual value of the frequency applied at terminal 33 as an impulse input.

#### 16-69 Pulse Output #27 [Hz]

Range: Function:

0\* [0 - 0] View the actual value of impulses applied to terminal 27 in digital output mode.

#### 16-70 Pulse Output 29 [Hz]

Range: Function:

 $0^*$  [0 - 0] View the actual value of pulses to terminal 29 in digital output mode.

#### 16-71 Relay Output [bin]

Range: Function:

0\* [0 - 31] View the settings of all relays.

Readout choice [P16-71]:
Relay output [bin]:

O0000 bin

OptionB card relay 09
OptionB card relay 07
OptionB card relay 07
Power card relay 02
Power card relay 01

16-72 Counter A

Range: Function:

0\* [0 - 0] View the present value of Counter A. Counters are useful as comparator operands, see par. 13-10.

The value can be reset or changed either via digital inputs (parameter group 5-1\*) or by using an SLC action

(par. 13-52).

16-73 Counter B

Range: Function:

 $0^*$  [0 - 0] View the present value of Counter B. Counters are useful as comparator operands (par. 13-10).

The value can be reset or changed either via digital inputs (parameter group 5-1\*) or by using an SLC action

(par. 13-52).

#### 16-74 Precise Stop Counter

Range: Function:

0\* [-2147483648 - 2147483648] Returns the actual counter value of precise counter (par. 1-84).

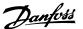

#### 16-75 Analog In X30/11

Range: Function:

0.000\* [0.000 - 0.000] View the actual value at input X30/11 of MCB 101.

#### 16-76 Analog In X30/12

Range: Function:

0.000\* [0.000 - 0.000] View the actual value at input X30/12 of MCB 101.

#### 16-77 Analog Out X30/8 16-77 [mA]

Range: Function:

0.000\* [0.000 - 0.000] View the actual value at input X30/8 in mA.

#### 3.16.7. 16-8\* Fieldbus & FC Port

Parameters for reporting the BUS references and control words.

#### 16-80 Fieldbus CTW 1

Range: Function:

0\* [0 - 65535] View the two-byte Control word (CTW) received from the Bus-Master. Interpretation of the Control word depends

on the fieldbus option installed and the Control word profile selected in par. 8-10.

For more information please refer to the relevant fieldbus manual.

#### 16-82 Fieldbus REF 1

Range: Function:

0\* [-200 - 200] View the two-byte word sent with the control word form the Bus-Master to set the reference value.

For more information please refer to the relevant fieldbus manual.

#### 16-84 Comm. Option STW

Range: Function:

0\* [0 - 65535] View the extended fieldbus comm. option status word.

For more information please refer to the relevant fieldbus manual.

#### 16-85 FC Port CTW 1

Range: Function:

0\* [0 - 65535] View the two-byte Control word (CTW) received from the Bus-Master. Interpretation of the control word depends

on the fieldbus option installed and the Control word profile selected in par. 8-10.

#### 16-86 FC Port REF 1

Range: Function:

0\* [0 - 0] View the two-byte Status word (STW) sent to the Bus-Master. Interpretation of the Status word depends on the

fieldbus option installed and the Control word profile selected in par. 8-10.

#### 3.16.8. 16-9\* Diagnosis Read-Out

Parameters displaying alarm, warning and extended status words.

#### 16-90 Alarm Word

Range: Function:

0\* [0 - FFFFFFFF] View the alarm word sent via the serial communication port in hex code.

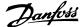

#### 16-91 Alarm Word 2

Range: **Function:** 

0\* [0 - FFFFFFF] View the alarm word 2 sent via the serial communication port in hex code.

#### 16-92 Warning Word

Range: **Function:** 

View the warning word sent via the serial communication port in hex code. 0\* [0 - FFFFFFF]

#### 16-93 Warning Word 2

**Function:** Range:

View the warning word 2 sent via the serial communication port in hex code. 0\* [0 - FFFFFFF]

#### 16-94 Ext. Status Word

Range: Function:

Returns the extended status word sent via the serial communication port in hex code. 0\* [0 - FFFFFFF]

#### 16-95 Ext. Status Word 2

Range: **Function:** 

Returns the extended warning word 2 sent via the serial communication port in hex code. 0\* [0 - FFFFFFF]

#### 16-96 Preventive Maintenance Word

#### Range: **Function:**

Readout of the Preventive Maintenance Word. The bits reflect the status for the programmed Preventive Main-0\* [0hex - 1FFFhex]

tenance Events in parameter group 23-1\*. 13 bits represent combinations of all the possible items:

- Bit 0: Motor bearings
- Bit 1: Pump bearings
- Bit 2: Fan bearings
- Bit 3: Valve
- Bit 4: Pressure transmitter
- Bit 5: Flow transmitter
- Bit 6: Temperature transmitter
- Bit 7: Pump seals
- Bit 8: Fan belt
- Bit 9: Filter
- Bit 10: Drive cooling fan
- Bit 11: Drive system health check
- Bit 12: Warranty
- Bit 13: Maintenance Text 0
- Bit 14: Maintenance Text 1
- Bit 15: Maintenance Text 2
- Bit 16: Maintenance Text 3
- Bit 17: Maintenance Text 4

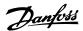

| Position 4⇒      | Valve               | Fan bearings       | Pump bearings    | Motor bearings      |
|------------------|---------------------|--------------------|------------------|---------------------|
| Position 3 ⇒     | Pump seals          | Temperature trans- | Flow transmitter | Pressure transmitte |
|                  |                     | mitter             |                  |                     |
| Position 2 ⇒     | Drive system health | Drive cooling fan  | Filter           | Fan belt            |
|                  | check               |                    |                  |                     |
| Position 1⇒      |                     |                    |                  | Warranty            |
| 0 <sub>hex</sub> | -                   | -                  | -                | -                   |
| $1_{hex}$        | -                   | -                  | -                | +                   |
| 2 <sub>hex</sub> | -                   | -                  | +                | -                   |
| 3 <sub>hex</sub> | -                   | -                  | +                | +                   |
| 4 <sub>hex</sub> | -                   | +                  | -                | -                   |
| 5 <sub>hex</sub> | -                   | +                  | -                | +                   |
| 6 <sub>hex</sub> | -                   | +                  | +                | -                   |
| 7 <sub>hex</sub> | -                   | +                  | +                | +                   |
| 8 <sub>hex</sub> | +                   | -                  | -                | -                   |
| 9 <sub>hex</sub> | +                   | -                  | -                | +                   |
| A <sub>hex</sub> | +                   | -                  | +                | -                   |
| B <sub>hex</sub> | +                   | -                  | +                | +                   |
| Chex             | +                   | +                  | -                | -                   |
| D <sub>hex</sub> | +                   | +                  | -                | +                   |
| E <sub>hex</sub> | +                   | +                  | +                | -                   |
| F <sub>hex</sub> | +                   | +                  | +                | +                   |

#### Example:

The Preventive Maintenance Word shows 040Ahex.

| Position  | 1 | 2 | 3 | 4 |
|-----------|---|---|---|---|
| hex-value | 0 | 4 | 0 | Α |

The second digit 4 refers to the third row indicating that the Drive Cooling Fan requires maintenance

The third digit 0 indicates that no items from the second row requires maintenance

The fourth digit A refers to the top row indicating that the Valve and the Pump Bearings require maintenance

# 3.17. Main Menu - Data Readouts 2 - Group 18

# 3.17.1. 18-0\* Maintenance Log

This group contains the last 10 Preventive Maintenance logs. Maintenance Log 0 is the latest log and Maintenance Log 9 the oldest.

By selecting one of the logs and pressing OK, the Maintenance Item, Action and time of the occurrence can be found in par. 18-00 – 18-03.

The Alarm log button on the LCP allows access to both Alarm log and Maintenance log.

## 18-00 Maintenance Log: Item

Array [10]

0\* [0 - 255]

Locate the meaning of the Maintenance Item in the description of par. 23-10 Preventive Maintenance Item.

# 18-01 Maintenance Log: Action

Array [10]

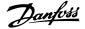

0\* [0 - 255]

Locate the meaning of the Maintenance Item in the description of par. 23-11 Maintenance Action.

# 18-02 Maintenance Log: Time

Array [10]

0 sec.\* [0 - 2147483647 sec.]

Shows when the logged event occurred. Time is measured in seconds since last power-up.

## 18-03 Maintenance Log: Date and Time

Array [10]

2000-01-01 00:00\* [2000-01-01 00:00 - 2099-12-01 23:59] Shows when the logged event occurred.

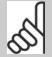

#### NB!

This requires that the date and time is programmed in par. 0-70.

Date format depends on the setting in par. 0-71 Date format, while the time format depends on the setting in par. 0-72 Time format.

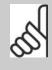

#### NB!

The frequency converter has no back up of the clock function and the set date/time will reset to default (2000-01-01 00:00) after a power down unless a Real Time Clock module with back up is installed. In par. 0-79, *Clock Fault*, it is possible to program for a Warning in case clock has not been set properly, e.g. after a power down. Incorrect setting of the clock will affect the time stamps for the Maintenance Events.

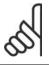

#### NB!

When mounting an Analog I/O MCB 109 option card, a battery back-up of date and time is included.

#### 3.17.2. 18-1\* Fire Mode Log

The log covers the latest 10 faults which have been suppressed by the Fire Mode function. See *par. 24-0\*, Fire Mode.* The log can be viewed either via the below parameters or by pressing the Alarm Log button on the Local Control Panel and select Fire Mode Log. It is not possible to reset the Fire Mode Log.

# 18-10 Fire Mode Log: Event

#### Range:

#### **Function:**

0-255 []

This parameter contains an array with 10 elements. The number read represent an error code, which corresponds to a specific alarm. This can be found in the Troubleshooting section in the Design Guide.

## 18-11 Fire Mode Log: Time

## Range:

#### **Function:**

0-2147483647 s []

This parameter contains an array with 10 elements. The parameter shows at which time the logged event occurred. Time is measured in seconds since the first start of the motor.

#### 18-12 Fire Mode Log: Date and Time

#### Option:

#### **Function:**

This parameter contains an array with 10 elements. The parameter shows at which date and time the logged event occurred. The function relies on that the actual date and time has been set in parameter 0-70, Set Date

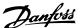

and Time. Note: There is no build in battery back up of the clock. An external back up must be used, eg the one in the MCB109 Analog I/O option card. See Clock Settings, 0-7\*.

## 3.17.3. 18-3\* Analog I/O

#### 18-30 Analog Input X42/1

#### Range: Function:

00.0\* [-20.000 - +20.000] Read out of the value of the signal applied to terminal X42/1 on the Analog I/O Card.

The units of the value shown in the LCP will correspond to the mode selected in par.26-00, Terminal X/42-1

Mode.

## 18-31 Analog Input X42/3

#### Range: Function:

00.0\* [-20.000 - +20.000] Read out of the value of the signal applied to terminal X42/3 on the Analog I/O Card.

The units of the value shown in the LCP will correspond to the mode selected in par.26-01, Terminal X42/3 Mode.

#### 18-32 Analog Input X42/5

#### Range: Function:

 $00.0^{*}$  [-20.000 - +20.000] Read out of the value of the signal applied to terminal X42/5 on the Analog I/O Card.

The units of the value shown in the LCP will correspond to the mode selected in par.26-02, Terminal X42/5 Mode.

## 18-33 Analog Output X42/7

#### Range: Function:

00.0\* [0 – 30.000] Read out of the value of the signal applied to terminal X42/7 on the Analog I/O Card.

The value shown reflects the selection in par. 26-40.

# 18-34 Analog Output X42/9

#### Range: Function:

00.0\* [0 – 30.000] Read out of the value of the signal applied to terminal X42/9 on the Analog I/O Card.

The value shown reflects the selection in par. 26-50.

# 18-35 Analog Output X42/11

# Range: Function:

00.0\* [0 – 30.000] Read out of the value of the signal applied to terminal X42/11 on the Analog I/O Card.

The value shown reflects the selection in par. 26-60.

# 3.18. Main Menu - FC Closed Loop - Group 20

# 3.18.1. 20-\*\* FC Closed Loop

This parameter group is used for configuring the closed loop PID Controller, that controls the output frequency of the frequency converter.

#### 3.18.2. 20-0\* Feedback

This parameter group is used to configure the feedback signal for the frequency converter's closed loop PID Controller. Whether the frequency converter is in Closed Loop Mode or Open Loop Mode, the feedback signals can also be shown on the frequency converter's display, be used to control a frequency converter analog output, and be transmitted over various serial communication protocols.

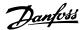

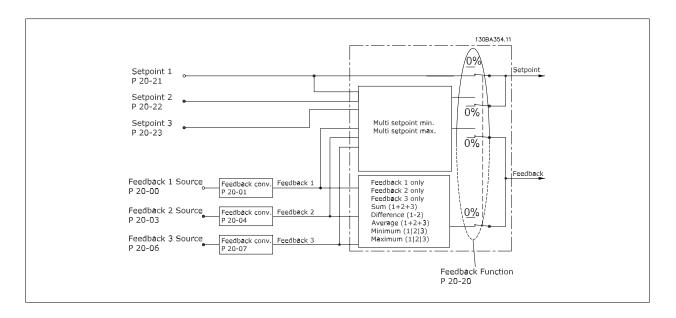

# 20-00 Feedback 1 Source

Up to three different feedback signals can be used to provide the feedback signal for the frequency converter's PID Controller.

This parameter defines which input will be used as the source of the first feedback signal.

Analog input X30/11 and Analog input X30/12 refer to inputs on the optional General Purpose I/O board.

| [0]   | No Function         |
|-------|---------------------|
| [1]   | Analog Input 53     |
| [2] * | Analog Input 54     |
| [3]   | Pulse Input 29      |
| [4]   | Pulse Input 33      |
| [7]   | Analog Input X30/11 |
| [8]   | Analog Input X30/12 |
| [9]   | Analog Input X42/1  |
| [10]  | Analog Input X42/3  |
| [100] | Bus Feedback 1      |
| [101] | Bus Feedback 2      |
| [102] | Bus Feedback 3      |

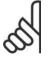

## NB!

If a feedback is not used, its source must be set to *No Function* [0]. Parameter 20-10 determines how the three possible feedbacks will be used by the PID Controller.

# 20-01 Feedback 1 Conversion

This parameter allows a conversion function to be applied to Feedback 1.

| [0] * | Linear               | Linear [0] has no effect on the feedback.                                                                                                    |
|-------|----------------------|----------------------------------------------------------------------------------------------------|
| [1]   | Square root          | Square root [1] is commonly used when a pressure sensor is used to provide flow feedback ( (flow $\propto \sqrt{pressure}$ ).                                                                                |
| [2]   | Pressure to tempera- | <i>Pressure to temperature</i> [2] is used in compressor applications to provide temperature feedback using a pressure sensor. The temperature of the refrigerant is calculated using the following formula: |

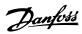

 $Temperature = \frac{A2}{(In(Pe+1)-A1)} - A3$  , where A1, A2 and A3 are refrigerant-specific constants.

The refrigerant must be selected in parameter 20-30. Parameters 20-21 through 20-23 allow the values of A1, A2 and A3 to be entered for a refrigerant that is not listed in parameter 20-30.

# 20-02 Feedback 1 Source Unit

This parameter determines the unit that is used for this Feedback Source, prior to applying the feedback conversion of *par. 20-01, Feedback 1 Conversion*. This unit is not used by the PID Controller. It is used only for display and monitoring purposes.

| [0]   | None                |
|-------|---------------------|
|       | %                   |
| [1] * |                     |
| [5]   | PPM                 |
| [10]  | 1/min               |
| [11]  | RPM                 |
| [12]  | Pulse/s             |
| [20]  | l/s                 |
| [21]  | l/min               |
| [22]  | l/h                 |
| [23]  | m <sup>3</sup> /s   |
| [24]  | m <sup>3</sup> /min |
| [25]  | m³/h                |
| [30]  | kg/s                |
| [31]  | kg/min              |
| [32]  | kg/h                |
| [33]  | t/min               |
| [34]  | t/h                 |
| [40]  | m/s                 |
| [41]  | m/min               |
| [45]  | m                   |
| [60]  | °C                  |
| [70]  | mbar                |
| [71]  | bar                 |
| [72]  | Pa                  |
| [73]  | kPa                 |
| [74]  | m WG                |
| [80]  | kW                  |
| [120] | GPM                 |
| [121] | gal/s               |
| [122] | gal/min             |
| [123] | gal/h               |
| [124] | CFM                 |
| [125] | ft³/s               |
| [126] | ft³/min             |
| [127] | ft³/h               |
| [130] | lb/s                |
| [131] | lb/min              |
| [132] | lb/h                |

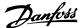

| [140] | ft/s               |
|-------|--------------------|
| [141] | ft/min             |
| [145] | ft                 |
| [160] | °F                 |
| [170] | psi                |
| [171] | lb/in <sup>2</sup> |
| [172] | in WG              |
| [173] | ft WG              |
| [180] | HP                 |

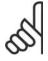

#### NB!

This parameter is only available when using Pressure to Temperature Feedback Conversion.

# 20-03 Feedback 2 Source

Option: Function:

See Feedback 1 Source, par. 20-00 for details.

# 20-04 Feedback 2 Conversion

Option: Function:

See Feedback 1 Conversion par. 20-01 for details.

# 20-05 Feedback 2 Source Unit

Option: Function:

See Feedback 1 Source Unit, par. 20-02 for details.

# 20-06 Feedback 3 Source

Option: Function:

See Feedback 1 Source, par. 20-00 for details.

# 20-07 Feedback 3 Conversion

Option: Function:

See Feedback 1 Conversion, par. 20-01 for details.

## 20-08 Feedback 3 Source Unit

Option: Function:

See Feedback 1 Source Unit, par. 20-02 for details.

# 20-12 Reference/Feedback Unit

This parameter determines the unit that is used for the setpoint reference and feedback that the PID Controller will use for controlling the output frequency of the frequency converter.

| [0]  | None  |  |
|------|-------|--|
| [1]* | %     |  |
| [5]  | PPM   |  |
| [10] | 1/min |  |

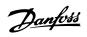

| F447  | 2014                |
|-------|---------------------|
| [11]  | RPM                 |
| [12]  | Pulse/s             |
| [20]  | l/s                 |
| [21]  | l/min               |
| [22]  | l/h                 |
| [23]  | m³/s                |
| [24]  | m <sup>3</sup> /min |
| [25]  | m³/h                |
| [30]  | kg/s                |
| [31]  | kg/min              |
| [32]  | kg/h                |
| [33]  | t/min               |
| [34]  | t/h                 |
| [40]  | m/s                 |
| [41]  | m/min               |
| [45]  | m                   |
| [60]  | °C                  |
| [70]  | mbar                |
| [71]  | bar                 |
| [72]  | Pa                  |
| [73]  | kPa                 |
| [74]  | m WG                |
| [80]  | kW                  |
| [120] | GPM                 |
| [121] | gal/s               |
| [122] | gal/min             |
| [123] | gal/h               |
| [124] | CFM                 |
| [125] | ft³/s               |
| [126] | ft³/min             |
| [127] | ft³/h               |
| [130] | lb/s                |
| [131] | lb/min              |
| [132] | lb/h                |
| [140] | ft/s                |
| [141] | ft/min              |
| [145] | ft                  |
| [160] | °F                  |
| [170] | psi                 |
| [171] | lb/in <sup>2</sup>  |
| [172] | in WG               |
| [173] | ft WG               |
| [180] | HP                  |
|       |                     |

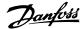

#### 3.18.3. 20-2\* Feedback & Setpoint

This parameter group is used to determine how the frequency converter's PID Controller will use the three possible feedback signals to control the output frequency of the frequency converter. This group is also used to store the three internal setpoint references.

## 20-20 Feedback Function

Minimum

Multi setpoint min

[3] \*

This parameter determines how the three possible feedbacks will be used to control the output frequency of the frequency converter.

[0] Sum Sum [0] sets up the PID Controller to use the sum of Feedback 1, Feedback 2 and Feedback 3 as the feedback. NR! Any unused feedbacks must be set to No Function in par. 20-00, 20-03, or 20-06. The sum of Setpoint 1 and any other references that are enabled (see par. group 3-1\*) will be used as the PID Controller's setpoint reference. [1] Difference Difference [1] sets up the PID Controller to use the difference between Feedback 1 and Feedback 2 as the feedback. Feedback 3 will not be used with this selection. Only setpoint 1 will be used. The sum of Setpoint 1 and any other references that are enabled (see par. group 3-1\*) will be used as the PID Controller's setpoint reference. [2] Average [2] sets up the PID Controller to use the average of Feedback 1, Feedback 2 and Feedback Average 3 as the feedback. NB! Any unused feedbacks must be set to No Function in par. 20-00, 20-03, or 20-06. The sum of Setpoint 1 and any other references that are enabled (see par. group 3-1\*) will be used as the PID Controller's setpoint reference.

*Minimum* [3] sets up the PID Controller to compare Feedback 1, Feedback 2 and Feedback 3 and use the lowest value as the feedback.

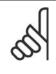

#### NB!

Any unused feedbacks must be set to *No Function* in par. 20-00, 20-03, or 20-06. Only setpoint 1 will be used. The sum of Setpoint 1 and any other references that are enabled (see par. group 3-1\*) will be used as the PID Controller's setpoint reference.

[4] Maximum [4] sets up the PID Controller to compare Feedback 1, Feedback 2 and Feedback 3 and use the highest value as the feedback.

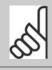

#### NB!

Any unused feedbacks must be set to *No Function* in par. 20-00, 20-03, or 20-06.

Only Setpoint 1 will be used. The sum of Setpoint 1 and any other references that are enabled (see par. group 3-1\*) will be used as the PID Controller's setpoint reference.

Multi-setpoint minimum [5] sets up the PID Controller to calculate the difference between Feedback 1 and Setpoint 1, Feedback 2 and Setpoint 2, and Feedback 3 and Setpoint 3. It will use the feedback/ setpoint pair in which the feedback is the farthest below its corresponding setpoint reference. If all feedback signals are above their corresponding setpoints, the PID Controller will use the feedback/ setpoint pair in which the difference between the feedback and setpoint is the least.

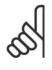

#### NB

If only two feedback signals are used, the feedback that is not to be used must be set to *No Function* in par. 20-00, 20-03 or 20-06. Note that each setpoint reference will be the sum of its respective parameter value (20-11, 20-12 and 20-13) and any other references that are enabled (see par. group 3-1\*).

[5]

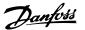

[6] Multi setpoint max

Multi-setpoint maximum [6] sets up the PID Controller to calculate the difference between Feedback 1 and Setpoint 1, Feedback 2 and Setpoint 2, and Feedback 3 and Setpoint 3. It will use the feedback/ setpoint pair in which the feedback is farthest above its corresponding setpoint reference. If all feedback signals are below their corresponding setpoints, the PID Controller will use the feedback/ setpoint pair in which the difference between the feedback and the setpoint reference is the least.

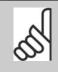

#### NB!

If only two feedback signals are used, the feedback that is not to be used must be set to *No Function* in par. 20-00, 20-03 or 20-06. Note that each setpoint reference will be the sum of its respective parameter value (20-21, 20-22 and 20-23) and any other references that are enabled (see par. group 3-1\*).

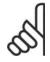

#### NB!

Any unused feedback must be set to "No function" in its Feedback Source parameter: 20-00, 20-03 or 20-06.

The feedback resulting from the function selected in par. 20-20 will be used by the PID Controller to control the output frequency of the frequency converter. This feedback can also be shown on the frequency converter's display, be used to control a frequency converter's analog output, and be transmitted over various serial communication protocols.

The frequency converter can be configured to handle multi zone applications. Two different multi zone applications are supported:

- Multi zone, single setpoint
- Multi zone, multi setpoint

The difference between the two is illustrated by the following examples:

#### Example 1 - Multi zone, single setpoint

In an office building, a VAV (variable air volume) HVAC system must ensure a minimum pressure at selected VAV boxes. Due to the varying pressure losses in each duct, the pressure at each VAV box cannot be assumed to be the same. The minimum pressure required is the same for all VAV boxes. This control method can be set up by setting *Feedback Function*, par. 20-20 to option [3], Minimum, and entering the desired pressure in par. 20-21. The PID Controller will increase the speed of the fan if any one feedback is below the setpoint and decrease the speed of the fan if all feedbacks are above the setpoint.

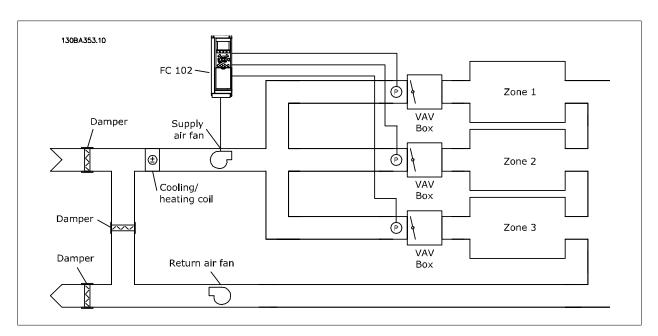

#### Example 2 - Multi zone, multi setpoint

The previous example can be used to illustrate the use of multi zone, multi setpoint control. If the zones require different pressures for each VAV box, each setpoint may be specified in par. 20-21, 20-22 and 20-23. By selecting *Multi setpoint minimum*, [5], in par. 20-20, Feedback Function, the PID

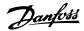

Controller will increase the speed of the fan if any one of the feedbacks is below its setpoint and decrease the speed of the fan if all feedbacks are above their individual setpoints.

## 20-21 Setpoint 1

#### Range:

#### **Function:**

0.000\* [Ref<sub>MIN</sub> par.3-02 - Ref<sub>MAX</sub> par. 3-03 UNIT (from par. 20-12)]

Setpoint 1 is used in Closed Loop Mode to enter a setpoint reference that is used by the frequency converter's PID Controller. See the description of *Feedback Function*, par. 20-20.

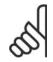

#### NB!

Setpoint reference entered here is added to any other references that are enabled (see par. group 3-1\*).

## 20-22 Setpoint 2

#### Range:

#### **Function:**

0.000\* [Ref<sub>MIN</sub> - Ref<sub>MAX</sub> UNIT (from par. 20-12)]

Setpoint 2 is used in Closed Loop Mode to enter a setpoint reference that may be used by the frequency converter's PID Controller. See the description of *Feedback Function*, par. 20-20.

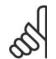

#### NB!

The setpoint reference entered here is added to any other references that are enabled (see par. group 3-1\*).

## 20-23 Setpoint 3

#### Range:

#### **Function:**

0.000\* [Ref<sub>MIN</sub> - Ref<sub>MAX</sub> UNIT (from par. 20-12)]

Setpoint 3 is used in Closed Loop Mode to enter a setpoint reference that may be used by the frequency converter's PID Controller. See the description of par. 20-20 Feedback Function.

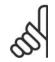

#### NB!

The setpoint reference entered here is added to any other references that are enabled (see par. group 3-1\*).

## 3.18.4. 20-3\* Feedback Adv. Conversion

In air conditioning compressor applications it is often useful to control the system based on the temperature of the refrigerant. However, it is generally more convenient to directly measure its pressure. This parameter group allows the frequency converter's PID Controller to convert refrigerant pressure measurements into temperature values.

# 20-30 Refrigerant

Select the refrigerant used in the compressor application. This parameter must be specified correctly for the pressure to temperature conversion to be accurate. If the refrigerant used is not listed in choices [0] through [6], select *User defined* [7]. Then, use par. 20-31, 20-32 and 20-33 to provide A1, A2 and A3 for the equation below:

Temperature =  $\frac{A2}{(\ln(Pe+1)-A1)}$  - A3

| [0] * | R22   |
|-------|-------|
| [1]   | R134a |
| [2]   | R404a |
| [3]   | R407c |
| [4]   | R410a |
| [5]   | R502  |
| [6]   | R744  |

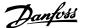

[7] User defined

#### 20-31 User Defined Refrigerant A1

Range:

**Function:** 

10\* [8 - 12]

Use this parameter to enter the value of coefficient A1 when par. 20-30 is set to User defined [7].

## 20-32 User Defined Refrigerant A2

Range:

**Function:** 

-2250<sup>\*</sup> [-3000 - -1500]

Use this parameter to enter the value of coefficient A2 when par. 20-30 is set to User defined [7].

#### 20-33 User Defined Refrigerant A3

Range:

Function:

250\* [200 - 300]

Use this parameter to enter the value of coefficient A3 when par. 20-30 is set to User defined [7].

# 3.18.5. 20-7\* PID autotuning

The frequency converter PID Closed Loop controller (parameters 20-\*\*, FC Closed Loop) can be auto-tuned, simplifying and saving time during commissioning, whilst ensuring accurate PID control adjustment. To use autotuning it is necessary for the frequency converter to be configured for Closed loop in par 1-00 Configuration Mode.

A Graphical Local Control Panel (LCP) must be used in order to react on messages during the autotuning sequence.

Enabling autotuning par 20-79, puts the frequency converter into autotuning mode. The LCP then directs the user with on-screen instructions.

The fan/pump is started by pressing [Auto On] button on the LCP and applying a start signal. The speed is adjusted manually by pressing the  $[\blacktriangle]$  or  $[\blacktriangledown]$  navigation keys on the LCP to a level where the feedback is around the system setpoint.

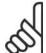

#### NB!

It is not possible to run the motor at maximum or minimum speed, when manually adjusting the motor speed due to the need of giving the motor a step in the speed during autotuning.

PID autotuning functions by introducing step changes whilst operating at a steady state and then monitoring the feedback. From the feedback response, the required values for par 20-93 PID Proportional Gain and par 20-94 Integral Time are calculated. Par 20-95 PID Differentiation Time is set to value 0 (zero). Par. 20-81 PID Normal / Inverse Control is determined during tuning process.

These calculated values are presented on the LCP and the user can decide whether to accept or reject them. Once accepted, the values are written to the relevant parameters and autotuning mode is disabled in par 20-79. Depending on the system being controlled the time required to carry out autotuning could be several minutes.

It is advised to set the ramp times in par. 3-41/3-42 or par. 3-51/3-52 according to the load inertia before carrying out PID autotuning. If PID autotuning is carried out with slow ramp times, the auto-tuned parameters will typically result in very slow control. Excessive feedback sensor noise should be removed using the input filter (parameter groups 6-\*, 5-5\* and 26-\*, Terminal 53/54 Filter Time Constant/Pulse Filter Time Constant #29/33) before activating PID autotuning. In order to obtain the most accurate controller parameters, it is advised to carry out PID autotuning, when the application is running in typical operation, i.e. with a typical load.

## 20-70 Closed Loop Type

This parameter defines the application response. The default mode should be sufficient for most applications. If the application response speed is known, it can be selected here. This will decrease the time needed for carrying out PID autotuning. The setting has no impact on the value of the tuned parameters and is used only for the autotuning sequence.

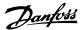

| [0] * | Auto             |
|-------|------------------|
| [1]   | Fast Pressure    |
| [2]   | Slow Pressure    |
| [3]   | Fast Temperature |
| [4]   | Slow Temperature |

#### 20-71 PID Performance Option: **Function:** [0]\* Normal Normal setting of this parameter will be suitable for pressure control in fan systems.

# 20-72 PID Output Change

Fast

#### Range:

[1]

#### Function:

0.10\* [0.01 - 0.50]

This parameter sets the magnitude of step change during autotuning. The value is a percentage of full speed. I.e. if maximum output frequency in par 4-13/4-14, Motor Speed High Limit is set to 50Hz, 0.10 is 10% of 50Hz, which is 5Hz. This parameter should be set to a value resulting in feedback changes of between 10% and 20% for best tuning accuracy.

Fast setting would generally be used in pumping systems, where a faster control response is desirable.

# 20-73 Minimum Feedback Level

#### Range:

#### Function:

-999999.000 User Units\*

The minimum allowable feedback level should be entered here in User units as defined in par 20-12. If the level [-999999.999 to Value of par. 20-74] falls below par 20-73, autotuning is aborted and an error message will appear on the LCP.

#### 20-74 Maximum Feedback Level

#### Range:

#### Function:

par. 20-73 to 999999.999]

999999.000 User Units\* [Value of The maximum allowable feedback level should be entered here in User units as defined in par 20-12. If the level rises above par 20-74, autotuning is aborted and an error message will appear on the LCP.

## 20-79 PID autotuning

This parameter starts the PID autotuning sequence. Once the autotuning has successfully completed and the settings have been accepted or rejected by the user, by pressing [OK] or [Cancel] buttons on the LCP at the end of tuning, this parameter is reset to [0] Disabled.

| [0] * | Disabled |
|-------|----------|
| [1]   | Enabled  |

## 3.18.6. 20-8\* Basic Settings

This parameter group is used to configure the basic operation of the frequency converter's PID Controller, including how it responds to a feedback that is above or below the setpoint, the speed at which it first starts functioning, and when it will indicate that the system has reached the setpoint.

| 20-81  | 20-81 PID Normal/Inverse Control |                                                                                                    |  |
|--------|----------------------------------|----------------------------------------------------------------------------------------------------|--|
| Option | ı:                               | Function:                                                                                                    |  |
| [0] *  | Normal                           | <i>Normal</i> [0] causes the frequency converter's output frequency to decrease when the feedback is greater than the setpoint reference. This is common for pressure-controlled supply fan and pump applications.                 |  |
| [1]    | Inverse                          | <i>Inverse</i> [1] causes the frequency converter's output frequency to increase when the feedback is greater than the setpoint reference. This is common for temperature-controlled cooling applications, such as cooling towers. |  |

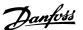

## 20-82 PID Start Speed [RPM]

## Range:

#### **Function:**

0\* [0 - 6000 RPM]

When the frequency converter is first started, it initially ramps up to this output speed in Open Loop Mode, following the active Ramp Up Time. When the output speed programmed here is reached, the frequency converter will automatically switch to Closed Loop Mode and the PID Controller will begin to function. This is useful in applications in which the driven load must first quickly accelerate to a minimum speed when it is started.

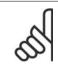

#### NB!

This parameter will only be visible if par. 0-02 is set to [0], RPM.

## 20-83 PID Start Speed [Hz]

#### Range:

#### **Function:**

0 Hz\* [0 - par. 4-14 Hz]

When the frequency converter is first started, it initially ramps up to this output frequency in Open Loop Mode, following the active Ramp Up Time. When the output frequency programmed here is reached, the frequency converter will automatically switch to Closed Loop Mode and the PID Controller will begin to function. This is useful in applications in which the driven load must first quickly accelerate to a minimum speed when it is started.

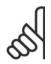

#### NB!

This parameter will only be visible if par. 0-02 is set to [1], Hz.

# 20-84 On Reference Bandwidth

#### Range:

#### Function:

5%\* [0 - 200%]

When the difference between the feedback and the setpoint reference is less than the value of this parameter, the frequency converter's display will show "Run on Reference". This status can be communicated externally by programming the function of a digital output for *Run on Reference/No Warning* [8]. In addition, for serial communications, the On Reference status bit of the frequency converter's Status Word will be high (1).

The  ${\it On\ Reference\ Bandwidth}$  is calculated as a percentage of the setpoint reference.

# 3.18.7. 20-9\* PID Controller

This group provides the ability to manually adjust this PID Controller. By adjusting the PID Controller parameters the control performance may be improved. See section PID in the VLT® HVAC Drive Design Guide, MG.11.Bx.yy for guidelines on adjusting the PID Controller parameters.

| 20-91 PID Anti Windup |     |                                                                                                    |  |
|-----------------------|-----|----------------------------------------------------------------------------------------------------|--|
| Option                | ı:  | Function:                                                                                                    |  |
| [0]                   | Off | Off [0] causes the PID Controller to continue to integrate (add) the error between the feedback and setpoint reference even though the frequency converter cannot adjust its output frequency to correct this error. In this case, the integral term of the PID Controller may become quite large. When the PID Controller can again control the frequency converter's output frequency, it may attempt to initially make a large change in the frequency converter's output frequency. This should generally be avoided. |  |
| [1]*                  | On  | On [1] stops the PID Controller from integrating (adding) the error between the feedback and the setpoint reference if it is not possible to adjust the output frequency of the frequency converter to correct the error. This can occur when the frequency converter has reached its minimum or maximum output frequency or when the frequency converter is stopped.                                                                                                    |  |

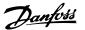

#### 20-93 PID Proportional Gain

#### Range:

#### **Function:**

0.50\* [0.00 = Off - 10.00]

This parameter adjusts the output of the frequency converter's PID Controller based on the error between the feedback and the setpoint reference. Quick PID Controller response is obtained when this value is large. However, if too large a value is used, the frequency converter's output frequency may become unstable.

## 20-94 PID Integral Time

# Range:

#### **Function:**

 $20.00 \text{ s}^*$  [0.01 - 10000.00 = Off s] The integrator adds over time (integrates) the error between the feedback and the setpoint reference. This is required to ensure that the error approaches zero. Quick frequency converter speed adjustment is obtained when this value is small. However, if too small of a value is used, the frequency converter's output frequency may become unstable.

# 20-95 PID Differentiation Time

#### Range:

#### Function:

 $0.0 \,\mathrm{s}^{*}$  [0.00 = Off - 10.00 s]

The differentiator monitors the rate of change of the feedback. If the feedback is changing quickly, it will adjust the output of the PID Controller to reduce the rate of change of the feedback. Quick PID Controller response is obtained when this value is large. However, if too large of a value is used, the frequency converter's output frequency may become unstable.

Differentiation time is useful is situations where extremely fast frequency converter response and precise speed control are required. It can be difficult to adjust this for proper system control. Differentiation time is not commonly used in HVAC applications. Therefore, it is generally best to leave this parameter at 0 or OFF.

# 20-96 PID Diff. Gain Limit

#### Range:

#### **Function:**

5.0\* [1.0 - 50.0]

The differentiator of a PID Controller responds to the rate of change of the feedback. As a result, an abrupt change in the feedback can cause the differentiator to make a very large change in the PID Controller's output. This parameter limits the maximum effect that the PID Controller's differentiator can produce. A smaller value reduces the maximum effect of the PID Controller's differentiator.

This parameter is only active when par. 20-95 is not set to OFF (0 s).

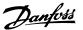

# 3.19. Main Menu - Extended Closed Loop - FC 100 - Group 21

## 3.19.1. 21-\*\* Ext. Closed Loop

The FC102 offers 3 Extended Closed Loop PID controllers in addition to the PID Controller. These can be configured independently to control either external actuators (valves, dampers etc.) or be used together with the internal PID Controller to improve the dynamic responses to setpoint changes or load disturbances.

The Extended Closed Loop PID controllers may be interconnected or connected to the PID Closed Loop controller to form a dual loop configuration.

In order to control a modulating device (e.g. a valve motor), this device must be a positioning servo motor with built-in electronics accepting either a 0-10V (signal from Analog I/O card MCB 109) or a 0/4-20 mA (signal from Control Card and/or General Purpose I/O card MCB 101) control signal. The output function can be programmed in the following parameters:

- Control Card, terminal 42: Par. 6-50 (setting [113]...[115] or [149]...[151], Ext. Closed Loop 1/2/3
- General Purpose I/O card MCB 101, terminal X30/8: Par. 6-60, (setting [113]...[115] or [149]...[151], Ext. Closed Loop 1/2/3
- Analog I/O card MCB 109, terminal X42/7...11:Par. 26-40/50/60 (setting [113]...[115], Ext. Closed Loop 1/2/3

General Purpose I/O card and Analog I/O card are optional cards.

## 3.19.2. 21-0\* Extended CL autotuning

The extended PID Closed Loop PID controllers (par 21-\*\*, Ext. Closed Loop) can each be auto-tuned, simplifying and saving time during commissioning, whilst ensuring accurate PID control adjustment.

To use PID autotuning it is necessary for the relevant Extended PID controller to have been configured for the application.

A Graphical Local Control Panel (LCP) must be used in order to react on messages during the autotuning sequence.

Enabling autotuning par 21-09 puts the relevant PID controller into PID autotuning mode. The LCP then directs the user with on-screen instructions.

PID autotuning functions by introducing step changes and then monitoring the feedback. From the feedback response, the required values for PID Proportional Gain, par 21-21 for EXT CL 1, par 21-41 for EXT CL 2 and par 21-61 for EXT CL 3 and Integral Time, par 21-22 for EXT CL 1, par 21-42 for EXT CL 2 and par 21-62 for EXT CL 3 are calculated. PID Differentiation Time, Par 21-23 for EXT CL 1, par 21-43 for EXT CL 2 and par 21-63 for EXT CL 3 are determined during the tuning process.

These calculated values are presented on the LCP and the user can decide whether to accept or reject them. Once accepted, the values are written to the relevant parameters and PID autotuning mode is disabled in par 21-09. Depending on the system being controlled the time required to carry out PID autotuning could be several minutes.

Excessive feedback sensor noise should be removed using the input filter (parameter groups 6\*,5.5\* and 26\*, Terminal 53/54 Filter Time Constant/Pulse Filter Time Constant #29/33) before activating PID autotuning.

# 21-00 Closed Loop Type

This parameter defines the application response. The default mode should be sufficient for most applications. If the relative application speed is known, it can be selected here. This will decrease the time needed for carrying out PID Autotuning. The setting has no impact on the value of the tuned parameters and is used only for the PID autotuning sequence.

| [0] * | Auto          |
|-------|---------------|
| [1]   | Fast Pressure |
| [2]   | Slow Pressure |

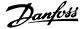

| [3] | Fast Temperature |
|-----|------------------|
| [4] | Slow Temperature |

| 21-01 PID Performance |        |                                                                                        |
|-----------------------|--------|----------------------------------------------------------------------------------------|
| Option:               |        | Function:                                                                              |
| [0]*                  | Normal | Normal setting of this parameter will be suitable for pressure control in fan systems. |

## 21-02 PID Output Change

Fast

#### Range: **Function:**

0.10\* [0.01 - 0.50]

[1]

This parameter sets the magnitude of step change during autotuning. The value is a percentage of full operating range. I.e. if maximum analog output voltage is set to 10 V, 0.10 is 10% of 10 V, which is 1 V. This parameter should be set to a value resulting in feedback changes of between 10% and 20% for best tuning accuracy.

Fast setting would generally be used in pumping systems, where a faster control response is desirable.

## 21-03 Minimum Feedback Level

#### **Function:** Range:

-999999.999 User Units\*

The minimum allowable feedback level should be entered here in User Units as defined in par 21-10 for EXT CL [-999999.999 - Value of par. 21-04] 1, par 21-30 for EXT CL 2 or par 21-50 for EXT CL 3. If the level falls below par 21-03, PID autotuning is aborted and an error message will appear on the LCP.

#### 21-04 Maximum Feedback Level

#### Range:

#### **Function:**

par. 21-03 - 999999.999]

999999.999 User Units\* [Value of The maximum allowable feedback level should be entered here in User units as defined in par 21-10 for EXT CL 1, par 21-30 for EXT CL 2 or par 21-50 for EXT CL 3 If the level rises above par 21-04, PID autotuning is aborted and an error message will appear on the LCP.

# 21-09 PID autotuning

This parameter enables selection of the Extended PID controller to be Auto-tuned and starts the PID autotuning for that controller. Once the autotuning has successfully completed and the settings have been accepted or rejected by the user, by pressing [OK] or [Cancel] buttons on the LCP at the end of tuning, this parameter is reset to [0] Disabled.

| [0]* | Disabled             |
|------|----------------------|
| [1]  | Enabled Ext CL 1 PID |
| [2]  | Enabled Ext CL 2 PID |
| [3]  | Enabled Ext CL 3 PID |

# 3.19.3. 21-1\* Closed Loop 1 Ref/Feedback

Configure Extended Closed Loop 1 Controller reference and feedback.

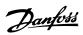

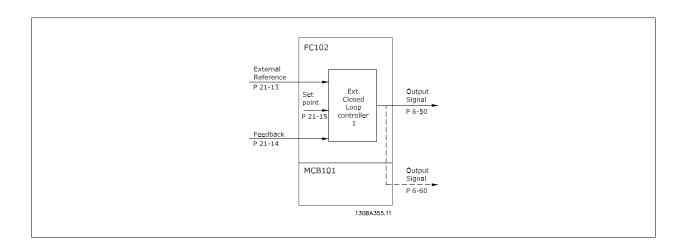

| 21-10 Ext. 1 Ref/Feedback Unit |                                         |  |
|--------------------------------|-----------------------------------------|--|
| Select th                      | ne unit for the reference and feedback. |  |
| [0]                            | None                                    |  |
| [1]                            | %                                       |  |
| [5]                            | PPM                                     |  |
| [10]                           | 1/min                                   |  |
| [11]                           | RPM                                     |  |
| [12]                           | Pulse/s                                 |  |
| [20]                           | l/s                                     |  |
| [21]                           | I/min                                   |  |
| [22]                           | l/h                                     |  |
| [23]                           | m³/s                                    |  |
| [24]                           | m <sup>3</sup> /min                     |  |
| [25]                           | $m^3/h$                                 |  |
| [30]                           | kg/s                                    |  |
| [31]                           | kg/min                                  |  |
| [32]                           | kg/h                                    |  |
| [33]                           | t/min                                   |  |
| [34]                           | t/h                                     |  |
| [40]                           | m/s                                     |  |
| [41]                           | m/min                                   |  |
| [45]                           | m                                       |  |
| [60]                           | °C                                      |  |
| [70]                           | mbar                                    |  |
| [71]                           | bar                                     |  |
| [72]                           | Pa                                      |  |
| [73]                           | kPa                                     |  |
| [74]                           | m WG                                    |  |
| [80]                           | kW                                      |  |
| [120]                          | GPM                                     |  |
| [121]                          | gal/s                                   |  |
| [122]                          | gal/min                                 |  |
| [123]                          | gal/h                                   |  |
| [124]                          | CFM                                     |  |

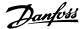

| [125] | ft³/s                |
|-------|----------------------|
| [126] | ft <sup>3</sup> /min |
| [127] | ft <sup>3</sup> /h   |
| [130] | lb/s                 |
| [131] | lb/min               |
| [132] | lb/h                 |
| [140] | ft/s                 |
| [141] | ft/min               |
| [145] | ft                   |
| [160] | °F                   |
| [170] | psi                  |
| [171] | lb/in <sup>2</sup>   |
| [172] | in WG                |
| [173] | ft WG                |
| [180] | HP                   |

# 21-11 Ext. 1 Minimum Reference

## Range:

#### **Function:**

0.000 ExtPID1Unit\* [-999999.999 Select the minimum for the Closed Loop 1 Controller.

- 999999.999 ExtPID1Unit]

# 21-12 Ext. 1 Maximum Reference

#### Range:

#### **Function:**

100.000 ExtPID1Unit  $^*$  [Par. 21-11] Select the maximum for the Closed Loop 1 Controller.

- 999999.999 ExtPID1Unit]

# 21-13 Ext. 1 Reference Source

This parameter defines which input on the frequency converter should be treated as the source of the reference signal for the Closed Loop 1 Controller. Analog input X30/11 and Analog input X30/12 refer to inputs on the General Purpose I/O.

| [0] * | No function         |
|-------|---------------------|
| [1]   | Analog input 53     |
| [2]   | Analog input 54     |
| [7]   | Frequency input 29  |
| [8]   | Frequency input 33  |
| [20]  | Digital pot.meter   |
| [21]  | Analog input X30/11 |
| [22]  | Analog input X30/12 |
| [23]  | Analog Input X42/1  |
| [24]  | Analog Input X42/3  |
| [25]  | Analog Input X42/5  |
| [30]  | Ext. Closed Loop 1  |
| [31]  | Ext. Closed Loop 2  |
| [32]  | Ext. Closed Loop 3  |

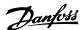

## 21-14 Ext. 1 Feedback Source

This parameter defines which input on the frequency converter should be treated as the source of the feedback signal for the Closed Loop 1 controller. Analog input X30/11 and Analog input X30/12 refer to inputs on the General Purpose I/O.

| [0] * | No Function         |
|-------|---------------------|
| [1]   | Analog Input 53     |
| [2]   | Analog Input 54     |
| [3]   | Frequency Input 29  |
| [4]   | Frequency Input 33  |
| [7]   | Analog Input X30/11 |
| [8]   | Analog Input X30/12 |
| [9]   | Analog Input X42/1  |
| [10]  | Analog Input X42/3  |
| [11]  | Analog Input X42/5  |
| [100] | Bus Feedback 1      |
| [101] | Bus Feedback 2      |
| [102] | Bus Feedback 3      |

## 21-15 Ext. 1 Setpoint

#### Range:

#### **Function:**

0.000 ExtPID1Unit\* [-999999.999 The setpoint is used in closed loop as the reference for comparing feedback values.

# 21-17 Ext. 1 Reference [Unit]

#### Range:

#### **Function:**

0.000 ExtPID1Unit \* [-999999.999 Readout of the reference value for the Closed Loop 1 Controller.

- 999999.999 ExtPID1Unit]

- 999999.999 ExtPID1Unit]

# 21-18 Ext. 1 Feedback [Unit]

## Range:

#### **Function:**

0.000 ExtPID1Unit\* [-999999.999 Readout of the feedback value for the Closed Loop 1 Controller.

- 999999.999 ExtPID1Unit]

## 21-19 Ext. 1 Output [%]

#### Range:

## **Function:**

0 %\* [0 - 100%]

Readout of the output value for the Closed Loop 1 Controller.

# 3.19.4. 21-2\* Closed Loop 1 PID

Configure the Closed Loop 1 PID controller.

## 21-20 Ext. 1 Normal/Inverse Control

| Option: |         | Function:                                                                                        |
|---------|---------|--------------------------------------------------------------------------------------------------|
| [0] *   | Normal  | Select Normal [0] if the output should be reduced when feedback is higher than the reference.    |
| [1]     | Inverse | Select Inverse [1] if the output should be increased when feedback is higher than the reference. |

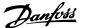

## 21-21 Ext. 1 Proportional Gain

Range:

**Function:** 

0.01\* [0.00 = Off - 10.00]

The proportional gain indicates the number of times the error between the set point and the feedback signal is

to be applied.

# 21-22 Ext. 1 Integral Time

Range:

Function:

10000.00 s\* [0.01 - 10000.00 =

Off s]

The integrator provides an increasing gain at a constant error between the setpoint and the feedback signal. The integral time is the time needed by the integrator to reach the same gain as the proportional gain.

# 21-23 Ext. 1 Differentiation Time

Range:

Function:

 $0.00 \, s^* \quad [0.00 = Off - 10.00 \, s]$ 

The differentiator does not react to a constant error. It only provides a gain when the feedback changes. The quicker the feedback changes, the stronger the gain from the differentiator.

# 21-24 Ext. 1 Diff. Gain Limit

Range:

**Function:** 

5.0\* [1.0 - 50.0]

Set a limit for the differentiator gain (DG). The DG will increase if there are fast changes. Limit the DG to obtain a pure differentiator gain at slow changes and a constant differentiator gain where quick changes occur.

## 3.19.5. 21-3\* Closed Loop 2 Ref/Fb

Configure Extended Closed Loop 2 Controller reference and feedback.

## 21-30 Ext. 2 Ref./Feedback Unit

Option:

Function:

See par. 21-10, Ext. 1 Ref/Feedback Unit, for details

## 21-31 Ext. 2 Minimum Reference

Option:

**Function:** 

See par. 21-11, Ext. 1 Minimum Reference, for details.

# 21-32 Ext. 2 Maximum Reference

Option:

**Function:** 

See par. 21-12, Ext. 1 Maximum Reference, for details.

# 21-33 Ext. 2 Reference Source

Option:

Function:

See par. 21-13, Ext. 1 Reference Source, for details.

#### 21-34 Ext. 2 Feedback Source

Option:

**Function:** 

See par. 21-14, Ext. 1 Feedback Source, for details.

## 21-35 Ext. 2 Setpoint

Option:

**Function:** 

See par. 21-15, Ext. 1 Setpoint, for details.

# 21-37 Ext. 2 Reference [Unit]

Option:

Function:

See par. 21-17, Ext. 1 Reference [Unit], for details.

## 21-38 Ext. 2 Feedback [Unit]

Option:

**Function:** 

See par. 21-18, Ext. 1 Feedback [Unit], for details.

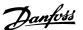

## 21-39 Ext. 2 Output [%]

Option: Function:

See par. 21-19, Ext. 1 Output [%], for details.

## 3.19.6. 21-4\* Closed Loop 2 PID

Configure the Closed Loop 2 PID Controller.

# 21-40 Ext. 2 Normal/Inverse Control

Option: Function:

See par. 21-20, Ext. 1 Normal/Inverse Control, for details.

## 21-41 Ext. 2 Proportional Gain

Option: Function:

See par. 21-21, Ext. 1 Proportional Gain, for details.

# 21-42 Ext. 2 Integral Time

Option: Function:

See par. 21-22, Ext. 1 Integral Time, for details.

## 21-43 Ext. 2 Differentiation Time

Option: Function:

See par. 21-23, Ext. 1 Differentiation Time, for details.

#### 21-44 Ext. 2 Diff. Gain Limit

Option: Function:

See par. 21-24, Ext. 1 Diff. Gain Limit, for details.

## 3.19.7. 21-5\* Closed Loop 3 Ref/Fb

Configure Extended Closed Loop 3 Controller reference and feedback.

# 21-50 Ext. 3 Ref/Feedback Unit

Option: Function:

See par. 21-10, Ext. 1 Ref/Feedback Unit, for details.

# 21-51 Ext. 3 Minimum Reference

Option: Function:

See par. 21-11, Ext. 1 Minimum Reference, for details.

# 21-52 Ext. 3 Maximum Reference

Option: Function:

See par. 21-12, Ext. 1 Maximum Reference, for details.

# 21-53 Ext. 3 Reference Source

Option: Function:

See par. 21-13, Ext. 1 Reference Source, for details.

#### 21-54 Ext. 3 Feedback Source

Option: Function:

See par. 21-14, Ext. 1 Feedback Source, for details.

# 21-55 Ext. 3 Setpoint

Option: Function:

See par. 21-15, Ext. 1 Setpoint, for details.

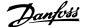

## 21-57 Ext. 3 Reference [Unit]

Option: Function:

See par. 21-17, Ext. 1 Reference [Unit], for details.

# 21-58 Ext. 3 Feedback [Unit]

Option: Function:

See par. 21-18, Ext. 1 Feedback [Unit], for details.

## 21-59 Ext. 3 output [%]

Option: Function:

See par. 21-19, Ext. 1 Output [%], for details.

## 3.19.8. 21-6\* Closed Loop 3 PID

Configure the Closed Loop 3 PID Controller.

# 21-60 Ext. 3 Normal/Inverse Control

Option: Function:

See par. 21-20, Ext. 1 Normal/Inverse Control, for details.

# 21-61 Ext. 3 Proportional Gain

Option: Function:

See par. 21-21, Ext. 1 Proportional Gain, for details.

## 21-62 Ext. 3 Integral Time

Option: Function:

See par. 21-22, Ext. 1 Integral Time, for details.

## 21-63 Ext. 3 Differentiation Time

Option: Function:

See par. 21-23, Ext. 1 Differentiation Time, for details.

## 21-64 Ext. 3 Diff. Gain Limit

Option: Function:

See par. 21-24, Ext. 1 Diff. Gain Limit, for details.

# 3.20. Main Menu - Application Functions - FC 100 - Group 22

This group contains parameters used for monitoring HVAC applications.

# 22-00 External Interlock Timer

Range: Function:

0\* [0 - 600 s] Only relevant if one of the digital inputs in par. 5-1\* has been programmed for *External Interlock* [7]. The External

Interlock Timer will introduce a delay after the signal has been removed from the digital input programmed for

External Interlock, before reaction takes place.

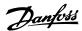

#### 3.20.1. 22-2\* No-Flow Detection

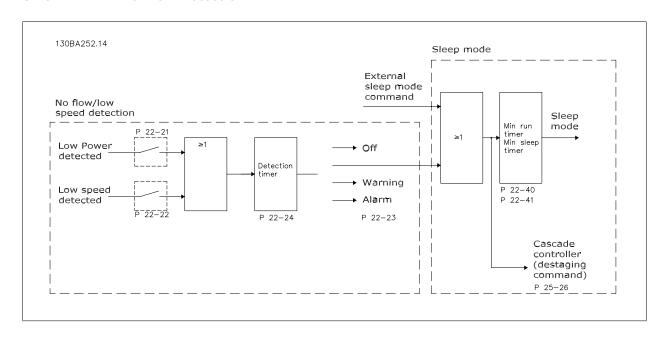

The frequency converter includes functions for detecting if the load conditions in the system allow the motor to be stopped:

One of these two signals must be active for a set time (No Flow Delay par. 22-24) before selected action takes place. Possible actions to select (par. 22-23): No action, Warning, Alarm, Sleep Mode.

#### No Flow Detection:

This function is used for detecting a no flow situation in pump systems where all valves can be closed. Can be used both when controlled by the integrated PI controller in the frequency converter or an external PI controller. Actual configuration must be programmed in par. 1-00, *Configuration Mode*. Configuration mode for

- Integrated PI Controller: Closed Loop

- External PI Controller: Open Loop

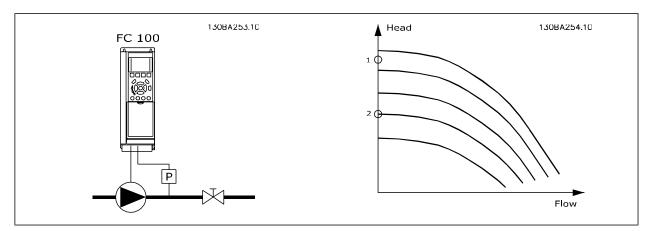

*No Flow Detection* is based on the measurement of speed and power. For a certain speed the frequency converter calculates the power at no flow. This coherence is based on the adjustment of two sets of speed and associated power at no flow. By monitoring the power it is possible to detect no flow conditions in systems with fluctuating suction pressure or if the pump has a flat characteristic towards low speed.

The two sets of data must be based on measurement of power at approx. 50% and 85% of maximum speed with the valve(s) closed. The data are programmed in the par. 22-3\*. It is also possible to run a *Low Power Auto Set Up* (par. 22-20), automatically stepping through the commissioning process and also automatically storing the data measured. The frequency converter must be set for Open Loop in par. 1-00, *Configuration Mode*, when carrying out the Auto Set Up (See No Flow Tuning par. 22-3\*).

<sup>\*</sup>Low Power Detection

<sup>\*</sup>Low Speed Detection

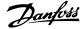

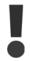

If to use the integrated PI controller, carry out No Flow tuning before setting the PI controller parameters!

#### Low speed detection:

Low Speed Detection gives a signal if the motor is operating with minimum speed as set in par. 4-11 or 4-12, Motor Low Limit. Actions are common with No Flow Detection (individual selection not possible).

The use of Low Speed Detection is not limited to systems with a no flow situation, but can be used in any system where operation at minimum speed allows for a stop of the motor until the load calls for a speed higher than minimum speed, e.g. systems with fans and compressors.

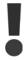

In pump systems ensure that the minimum speed in par. 4-11 or 4-12 has been set high enough for detection as the pump can run with a rather high speed even with valves closed.

#### Dry pump detection:

No Flow Detection can also be used for detecting if the pump has run dry (low power consumption-high speed). Can be used with both the integrated PI controller and an external PI controller.

The condition for Dry Pump signal:

Power consumption below no flow level

and

- Pump running at maximum speed or maximum reference open loop, whichever is lowest.

The signal must be active for a set time (*Dry Pump Delay* par. 22-27) before selected the action takes place.

Possible Actions to select (par. 22-26):

- Warning
- Alarm

No Flow Detection must be enabled (par. 22-23, No Flow Function) and commissioned (par. 22-3\*, No Power Tuning).

## 22-20 Low Power Auto Set-up

When set for *Enabled*, an auto set up sequence is activated, automatically setting speed to approx. 50 and 85% of rated motor speed (par. 4-13/14, *Motor Speed High Limit*). At those two speeds, the power consumption is automatically measured and stored.

Before enabling Auto Set Up:

- 1. Close valve(s) in order to create a no flow condition
- 2. The frequency converter must be set for Open Loop (par. 1-00, *Configuration Mode*). Note that it is important also to set par. 1-03, *Torque Characteristics*.

[0] \*

Off

[1]

Enabled

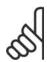

#### NRI

Auto Set Up must be done when the system has reached normal operating temperature!

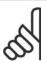

#### NB!

It is important that the par. 4-13/14, *Motor Speed High Limit* is set to the max. operational speed of the motor! It is important to do the Auto Set-up before configuring the integrated PI Contoller as settings will be reset when changing from Closed to Open Loop in par. 1-00, *Configuration Mode*.

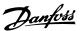

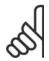

#### NB!

Carry out the tuning with the same settings in Torque Characteristics, par. 1-03, as for operation after the tuning.

## 22-21 Low PowerDetection

If selecting Enabled, the Low Power Detection commissioning must be carried out in order to set the parameters in group 22-3\* for proper operation!

| [0] * | Disabled |
|-------|----------|
| [1]   | Enabled  |

# 22-22 Low Speed Detection

Select Enabled for detecting when the motor operates with a speed as set in par. 4-11 or 4-12, Motor Low Limit.

| [0] * | Disabled |
|-------|----------|
| [1]   | Enabled  |

#### 22-23 No-Flow Function

Common actions for Low Power Detection and Low Speed Detection (Individual selections not possible).

| [0] * | Off        |                                                                                                    |
|-------|------------|----------------------------------------------------------------------------------------------------|
| [1]   | Sleep Mode |                                                                                                    |
| [2]   | Warning    | Messages in the Local Control Panel display (if mounted) and/or signal via a relay or a digital output. |
| [3]   | Alarm      | The frequency converter trips and motor stays stopped until reset.                                      |

### 22-24 No-Flow Delay

#### Range:

#### **Function:**

10 sec.\* [0-600 sec.]

Set the time Low Power/Low Speed must stay detected to activate signal for actions. If detection disappears before run out of the timer, the timer will be reset.

# 22-26 Dry Pump Function

Low Power Detection must be Enabled (par. 22-21) and commissioned (using either par. 22-3\*, No Flow Power Tuning, or Auto Set-Up, Par. 22-20) in order to use Dry Pump Detection.

| [0] * | Off     |                                                                                                    |
|-------|---------|----------------------------------------------------------------------------------------------------|
| [1]   | Warning | Messages in the Local Control Panel display (if mounted) and/or signal via a relay or a digital output. |
| [2]   | Alarm   | The frequency converter trips and motor stays stopped until reset.                                      |

## 22-27 Dry Pump Delay

## Range:

## Function:

60 sec.\* [0-600 sec.]

Defines for how long the Dry Pump condition must be active before activating Warning or Alarm

#### 3.20.2. 22-3\* No-Flow Power Tuning

Tuning Sequence, if not choosing Auto Set Up in par. 22-20:

- 1. Close the main valve to stop flow
- 2. Run with motor until the system has reached normal operating temperature
- 3. Press Hand On button on the Local Control Panel and adjust speed for approx. 85% of rated speed. Note the exact speed

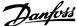

- Read power consumption either by looking for actual power in the data line in the Local Control Panel or call par. 16-10 or 16-11, Power, in Main Menu. Note the power read out
- Change speed to approx. 50% of rated speed. Note the exact speed 5.
- Read power consumption either by looking for actual power in the data line in the Local Control Panel or call par. 16-10 or 16-11, Power, in Main Menu. Note the power read
- 7. Program the speeds used in par. 22-32/22-33 and par. 22-36/37
- Program the associated power values in par. 22-34/35 and par. 22-38/22-39 8.
- Switch back by means of Auto On or Off 9.

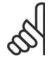

#### NB!

3. Parameter Description

Set par. 1-03, Torque Characteristics, before tuning takes place.

# 22-30 No-Flow Power

#### Range:

#### **Function:**

tion of No-Flow]

[Depends on the power size detec- Read out of calculated No Flow power at actual speed. If power drops to the display value the frequency converter will consider the condition as a No Flow situation.

# 22-31 Power Correction Factor

#### Range:

#### **Function:**

100% [1-400%]

Make corrections to the calculated power at No Flow Detection (see par. 22-30).

If No Flow is detected the setting should be increased to above 100%. If however No Flow is not detected the

setting should be decreased.

## 22-32 Low Speed [RPM]

## Range:

#### Function:

0 RPM [0.0 - par. 4.13 (Motor High To be used if par. 0-02, Motor Speed Unit, has been set for RPM (parameter not visible if Hz selected).

Speed Limit)]

Set used speed for the 50% level.

This function is used for storing values needed to tune No Flow Detection.

#### 22-33 Low Speed [Hz]

#### Range:

#### **Function:**

0 Hz\* [0.0 - par. 4-14 (Motor High

To be used if par. 0-02, Motor Speed Unit, has been set for Hz (parameter not visible if RPM selected). Set used speed for the 50% level.

Speed Limit)]

The function is used for storing values needed to tune No Flow Detection.

# 22-34 Low Speed Power [kW]

#### Range:

#### **Function:**

0\* [0.0 - par. 22-38]

To be used if par. 0-03, Regional Settings, has been set for International (parameter not visible if North America

selected).

Set power consumption at 50% speed level.

This function is used for storing values needed to tune No Flow Detection.

# 22-35 Low Speed Power [Hp]

#### Range:

#### **Function:**

0\* [0.0 - Par. 22-39]

To be used if par. 0-03, Regional Settings, has been set for North America (parameter not visible if International selected).

Set power consumption at 50% speed level.

This function is used for storing values needed to tune No Flow Detection.

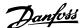

#### 22-36 High Speed [RPM]

Range:

Function:

0 RPM\* [0.0 - par. 4-13 (Motor High Speed Limit)]

To be used if par. 0-02, *Motor Speed Unit*, has been set for RPM (parameter not visible if Hz selected).

Set used speed for the 85% level.

The function is used for storing values needed to tune No Flow Detection.

## 22-37 High Speed [Hz]

Range:

#### Function:

0 Hz\* [0 - 1000 Hz]

To be used if par. 0-02, Motor Speed Unit has been set for Hz (parameter not visible if RPM selected).

Set used speed for the 85% level.

The function is used for storing values needed to tune No Flow Detection.

# 22-38 High Speed Power [kW]

Range:

#### **Function:**

0\* [Size dependent]

To be used if par. 0-03, Regional Settings, has been set for International (parameter not visible if North America

selected).

Set power consumption at 85% speed level.

This function is used for storing values needed to tune No Flow Detection.

## 22-39 High Speed Power [Hp]

Range:

#### **Function:**

0\* [0.0 - Max Motor Output]

 $To be used if par. \ 0-03, \textit{Regional Settings}, has been set for North America (parameter not visible if International Control of the Control of Control of Contro$ 

selected).

Set power consumption at 85% speed level.

This function is used for storing values needed to tune No Flow Detection.

## 3.20.3. 22-4\* Sleep Mode

If the load on the system allows for stop of the motor and the load is monitored, the motor can be stopped by activating the Sleep Mode function. This is not a normal Stop command, but ramps the motor down to 0 RPM and stops energizing the motor. When in Sleep Mode certain conditions are monitored to find out when load has been applied to the system again.

Sleep Mode can be activated either from the No Flow Detection/Minimum Speed Detection (must be programmed via parameters for No-Flow Detection, see the signal flow-diagram in parameter group 22-2\*, No-Flow Detection) or via an external signal applied to one of the digital inputs (must be programmed via the parameters for configuration of the digital inputs, par.5-1\* selecting Sleep Mode).

To make it possible to use e.g. an electro-mechanical flow switch to detect a no flow condition and activate Sleep Mode, the action takes place at raising edge of the external signal applied (otherwise the frequency converter would never come out of Sleep Mode again as the signal would be steady connected).

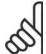

## NB!

If Sleep Mode is to be based on No Flow Detection/Minimum Speed, remember to choose Sleep Mode [1] in par. 22-23, No Flow Function.

If par. 25-26, *Destage at No-Flow*, is set for Enabled (see separate *VLT*® *HVAC Drive Programming Guide, MG.11.Cx.yy*), activating Sleep Mode will apply a command to the cascade controller (if enabled) to start destaging of lag pumps (fixed speed) before stopping the lead pump (variable speed).

When entering Sleep Mode, the lower status line in the Local Control Panel shows Sleep Mode.

See also signal flow chart in section 22-2\* *No Flow Detection*.

There are three different ways of using the Sleep Mode function:

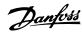

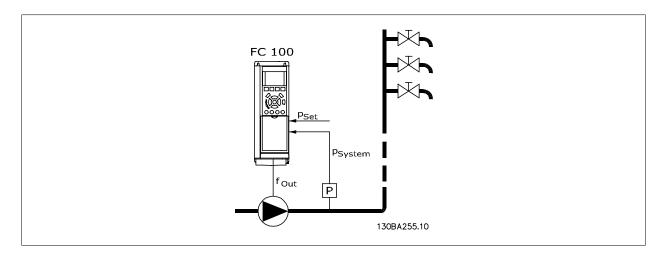

1) Systems where the integrated PI controller is used for controlling pressure or temperature e.g. boost systems with a pressure feed back signal applied to the frequency converter from a pressure transducer. Par. 1-00, *Configuration Mode*, must be set for Closed Loop and the PI Controller configured for desired reference and feed back signals.

Example: Boost system.

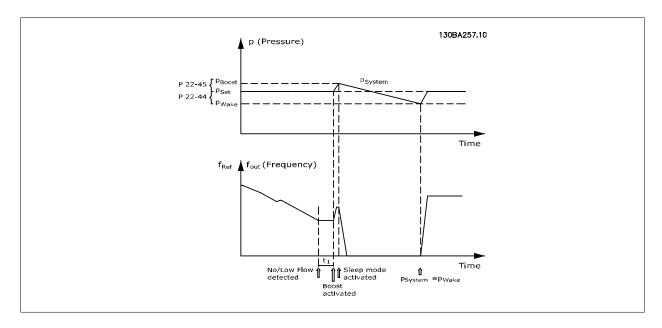

If no flow is detected, the frequency converter will increase the set point for pressure to ensure a slight over pressure in the system (boost to be set in par. 22-45, *Setpoint Boost*).

The feedback from the pressure transducer is monitored and when this pressure has dropped with a set percentage below the normal set point for pressure (Pset), the motor will ramp up again and pressure will be controlled for reaching the set value (Pset).

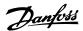

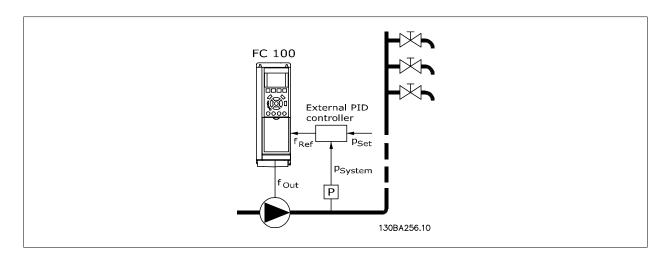

2) In systems where the pressure or temperature is controlled by an external PI controller, the wake up conditions can not be based on feedback from the pressure/temperature transducer as the setpoint is not known. In the example with a boost system, desired pressure Pset is not known. Par. 1-00, *Configuration mode*, must be set for Open Loop.

Example: Boost system.

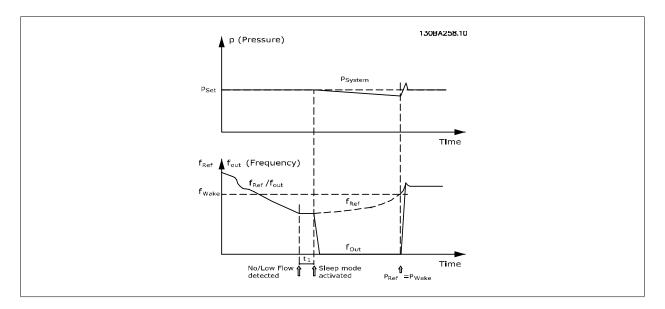

When low power or low speed is detected the motor is stopped, but the reference signal  $(f_{ref})$  from the external controller is still monitored and because of the low pressure created, the controller will increase the reference signal to gain pressure. When the reference signal has reached a set value  $f_{wake}$  the motor restarts.

The speed is set manually by an external reference signal (Remote Reference). The settings (par. 22-3\*) for tuning of the No Flow function must be set to default.

Configuration possibilities, overview:

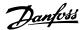

|                                 | Internal PI Controller   |         | External PI Controller or manual control |         |
|---------------------------------|--------------------------|---------|------------------------------------------|---------|
|                                 | (Par. 1-00: Closed loop) |         | (Par. 1-00: Open loop)                   |         |
|                                 | Sleep mode               | Wake up | Sleep mode                               | Wake up |
| No Flow detection (pumps only)  | Yes                      |         | Yes (except manual setting               |         |
|                                 |                          |         | of speed)                                |         |
| Low speed detection             | Yes                      |         | Yes                                      |         |
| External signal                 | Yes                      |         | Yes                                      |         |
| Pressure/Temperature (transmit- |                          | Yes     |                                          | No      |
| ter connected)                  |                          |         |                                          |         |
| Output frequency                |                          | No      |                                          | Yes     |

Sleep Mode will not be active when Local Reference is active (set speed manually by means of arrow buttons on the Local Control Panel). See Par. 3-13, Reference Site.

Does not work in Hand-mode. Auto set-up in open loop must be carried out before setting input/output in closed loop.

## 22-40 Minimum Run Time

## Range:

#### **Function:**

10 s\* [0 - 600 s]

Set the desired minimum running time for the motor after a Start command (digital input or Bus) before entering Sleep Mode.

## 22-41 Minimum Sleep Time

#### Range:

#### **Function:**

10 s\* [0 - 600 s]

Set the desired minimum time for staying in Sleep Mode. This will override any wake up conditions.

# 22-42 Wake-Up Speed [RPM]

#### Range:

[par. 4-11 (Motor Speed Low Limit) To be used if par. 0-02, Motor Speed Unit, has been set for RPM (parameter not visible if Hz selected). Only to - Par. 4-13 (Motor Speed High Limit)] be used if par. 1-00, Configuration Mode, is set for Open Loop and speed reference is applied by an external controller.

Set the reference speed at which the Sleep Mode should be cancelled.

# 22-43 Wake-up Speed [Hz]

#### Range:

#### **Function:**

[Par. 4-12 (Motor Speed Low Limit) To be used if par. 0-02, Motor Speed Unit, has been set for Hz (parameter not visible if RPM selected). Only to - Par. 4-14 (Motor Speed High Limit)] be used if par. 1-00, Configuration Mode, is set for Open Loop and speed reference is applied by an external controller controlling the pressure.

Set the reference speed at which the Sleep Mode should be cancelled.

## 22-44 Wake-up Ref./FB Difference

# Option:

#### **Function:**

[10%] \*

0-100%

Only to be used if par. 1-00, Configuration Mode, is set for Closed Loop and the integrated PI controller is used for controlling the pressure.

Set the pressure drop allowed in percentage of set point for the pressure (Pset) before cancelling the Sleep Mode.

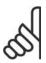

#### NB!

If used in application where the integrated PI controller is set for inverse control (e.g. cooling tower applications) in par. 20-71, PID, Normal/Inverse Control, the value set in par. 22-44 will automatically be added.

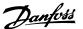

#### 22-45 Set Point Boost

#### Range:

#### **Function:**

0%\* [-100% - +100%]

Only to be used if par. 1-00, *Configuration Mode*, is set for Closed Loop and the integrated PI controller is used. In systems with e.g. constant pressure control, it is advantageous to increase the system pressure before the motor is stopped. This will extend the time in which the motor is stopped and help to avoid frequent start/stop. Set the desired over pressure/temperature in percentage of set point for the pressure (Pset)/temperature before entering the Sleep Mode.

If setting for 5%, the boost pressure will be Pset\*1.05. The negative values can be used for e.g. cooling tower control where a negative change is needed.

## 22-46 Maximum Boost Time

## Range:

#### **Function:**

60 sec.\* [0-600 sec.]

Only to be used if par. 1-00, *Configuration Mode*, is set for Closed Loop and the integrated PI controller is used for controlling the pressure.

Set the maximum time for which boost mode will be allowed. If the set time is exceeded, Sleep Mode will be entered, not waiting for the set boost pressure to be reached.

#### 3.20.4. 22-5\* End of Curve

The End of Curve conditions occur when a pump is yielding a too large volume to ensure the set pressure. This can occur if there is a leakage in the distribution pipe system after the pump causing the operating point down to the end of the pump characteristic valid for the max. speed set in *par. 4-13* or 4-14, Motor Speed High Limit.

In case the feed back is 2.5% of the programmed value in par. 3-03, Maximum Reference (or numerical value of 3-02, Minimum Reference, whichever is highest) below the set point for the desired pressure for a set time (*par. 22-51, End of Curve Delay*), and the pump is running with max. speed set in *par. 4-13 or 4-14, Motor Speed High Limit*, - the function selected in *par. 22-50, End of Curve Function*, will take place.

It is possible to get a signal on one of the digital outputs by selecting End of Curve [192] in *par. 5-3\*, Digital Outputs* and/or *par. 5-4\*, Relays*. The signal will be present, when an End of Curve condition occurs and the selection in *par. 22-50, End of Curve Function*, is different from Off. The end of curve function can only be used when operating with the built-in PID controller (Closed loop in *par. 1.00, Configuration Mode*).

# 22-50 End of Curve Function

| Option | :       | Function:                                                                                     |
|--------|---------|-----------------------------------------------------------------------------------------------|
| [0] *  | Off     | End of Curve monitoring not active.                                                           |
| [1]    | Warning | A warning is issued in the display [W94].                                                     |
| [2]    | Alarm   | An alarm is issued and the frequency converter trips. A message [A94] appears in the display. |

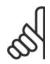

NB!

Important: If using the cascade controller, the fixed speed pumps are not affected by the End of Curve function and will keep running.

## 22-51 End of Curve Delay

# Range:

#### **Function:**

10 s\* [0 to 600 s]

When an End of Curve condition is detected, a timer is activated. When the time set in this parameter expires, and the End of Curve condition has been steady in the entire period, the function set in *par. 22-50, End of Curve Function*, will be activated. If the condition disappears before the timer expires, the timer will be reset.

## 3.20.5. 22-6\* Broken Belt Detection

The Broken Belt Detection can be used in both closed and open loop systems for pumps, fans and compressors. If the estimated motor torque is below the broken belt torque value (par. 22-61) and the frequency converter output frequency is above or equal to 15 Hz, the broken belt function (par. 22-60) is performed

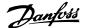

#### 22-60 Broken Belt Function

Selects the action to be performed if the Broken Belt condition is detected

| [0] * | Disabled |
|-------|----------|
| [1]   | Warning  |
| [2]   | Trip     |

#### 22-61 Broken Belt Torque

#### Range: Function:

10%\* [0 - 100%] Sets the broken belt torque as a percentage of the rated motor torque.

# 22-62 Broken Belt Delay

#### Range: Function:

 $10 \text{ s}^*$  [0 - 600 s] Sets the time for which the Broken Belt conditions must be active before carrying out the action selected in

Broken Belt Function, par. 22-60.

## 3.20.6. 22-7\* Short Cycle Protection

When controlling refrigeration compressors, often there will be a need for limiting the numbers of starts. One way to do this is to ensure a minimum run time (time between a start and a stop) and a minimum interval between starts.

This means that any normal stop command can be overridden by the *Minimum Run Time* function (par. 22-77) and any normal start command (Start/ Jog/Freeze) can be overridden by the *Interval Between Starts* function (par. 22-76).

None of the two functions are active if *Hand On* or *Off* modes have been activated via the LCP. If selecting *Hand On* or *Off*, the two timers will be reset to 0, and not start counting until *Auto* is pressed and an active start command applied.

# 22-75 Short Cycle Protection

| Option: |          | Function:                                                            |
|---------|----------|----------------------------------------------------------------------|
| [0] *   | Disabled | Timer set in Interval Between Starts, par. 22-76 is disabled.        |
| [1]     | Enabled  | Timer set in <i>Interval between Starts</i> , par. 22-76 is enabled. |

## 22-76 Interval Between Starts

#### Range: Function:

 $0 \text{ s}^*$  [0 - 3600 s] Sets the time desired as minimum time between two starts. Any normal start command (Start/Jog/Freeze) will

be disregarded until the timer has expired.

## 22-77 Minimum Run Time

## Range: Function:

0 s\* [0 - par. 22-76] Sets the time desired as minimum run time after a normal start command (Start/Jog/Freeze). Any normal stop

command will be disregarded until the set time has expired. The timer will start counting following a normal start

command (Start/Jog/Freeze).

The timer will be overridden by a Coast (Inverse) or an External Interlock command.

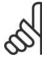

## NB!

Does not work in cascade mode.

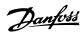

# 3.20.7. 22-8\* Flow Compensation

It is sometimes the case that is not possible for a pressure transducer to be placed at a remote point in the system and it can only be located close to the fan/pump outlet. Flow compensation operates by adjusting the set-point according to the output frequency, which is almost proportional to flow, thus compensating for higher losses at higher flow rates.

H<sub>DESIGN</sub> (Required pressure) is the setpoint for closed loop (PI) operation of the frequency converter and is set as for closed loop operation without flow compensation.

It is recommended to use slip compensation and RPM as unit.

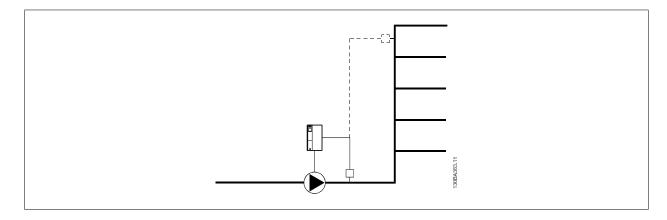

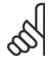

#### NB!

When flow compensation is used with the Cascade Controller (parameter group 25), the actual set-point will not depend on speed (flow) but on the number of pumps cut in. See below:

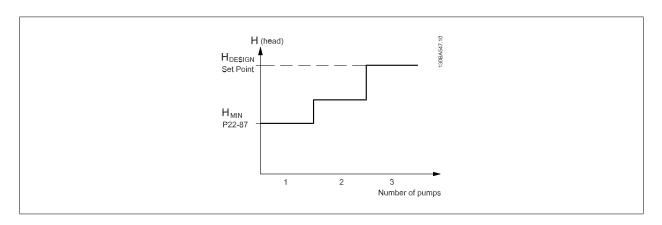

There are two methods which can be employed, depending upon whether or not the Speed at System design Working Point is known.

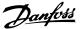

| Parameter used                          | Speed at<br>Design Point<br>KNOWN | Speed at<br>Design Point<br>UNKNOWN | Cascade Controller |
|-----------------------------------------|-----------------------------------|-------------------------------------|--------------------|
| Flow Compensation, 22-80                | +                                 | +                                   | +                  |
| Square-Linear Curve Approximation,22-81 | +                                 | +                                   | -                  |
| Work Point Calculation, 22-82           | +                                 | +                                   | -                  |
| Speed at No Flow, 22-83/84              | +                                 | +                                   | -                  |
| Speed at Design Point, 22-85/86         | +                                 | -                                   | -                  |
| Pressure at No Flow, 22-87              | +                                 | +                                   | +                  |
| Pressure at Rated Speed, 22-88          | -                                 | +                                   | -                  |
| Flow at Design Point, 22-89             | -                                 | +                                   | -                  |
| Flow at Rated Speed, 22-90              | -                                 | +                                   | -                  |

# 22-80 Flow Compensation

| Option: |          | Function:                                                                                                    |
|---------|----------|----------------------------------------------------------------------------------------------------|
| [0]*    | Disabled | [0] Disabled: Set-Point compensation not active.                                                                   |
| [1]     | Enabled  | [1] Enabled: Set-Point compensation is active. Enabling this parameter allows Flow Compensated Setpoint operation. |

# 22-81 Square-Linear Curve Approximation

# Example 1:

Adjustment of this parameter allows the shape of the control curve to be adjusted.

0 = Linear

100% = Ideal shape (theoretical).

100%\* [0-100%]

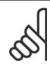

#### NB!

Please note: Not visible when running in cascade.

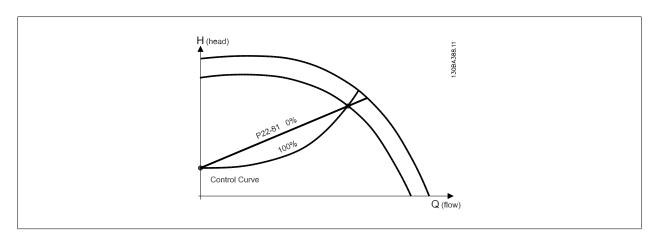

# 22-82 Work Point Calculation

| Option: |          | Function:                                                                                                    |
|---------|----------|----------------------------------------------------------------------------------------------------|
| [0] *   | Disabled | Disabled [0]: Work Point Calculation not active. To be used if speed at design point is known (see table above).                                                                                                    |
| [1]     | Enabled  | Enabled [1]: Work Point Calculation is active. Enabling this parameter allows the calculation of the unknown System Design Working Point at 50/60 Hz speed, from the input data set in par.22-83/84, 22-87, 22-88, 22-89 and 22-90. |

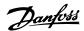

**Example 1**: Speed at System Design Working Point is known:

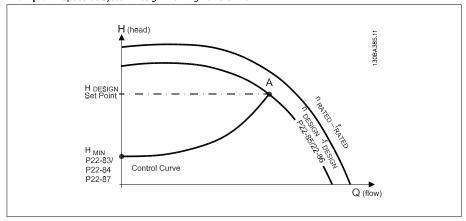

From the data sheet showing characteristics for the specific equipment at different speeds, simply reading across from the  $H_{DESIGN}$  point and the  $Q_{DESIGN}$  point allows us to find point A, which is the System Design Working Point. The pump characteristics at this point should be identified and the associated speed programmed. Closing the valves and adjusting the speed until  $H_{MIN}$  has been achieved allows the speed at the no flow point to be identified. Adjustment of par. 22-81 Square-Linear Curve Approximation then allows the shape of the control curve to be adjusted infinitely.

#### Example 2:

Speed at System Design Working Point is not known: Where the Speed at System Design Working Point is unknown, another reference point on the control curve needs to be determined by means of the data sheet. By looking at the curve for the rated speed and plotting the design pressure ( $H_{DESIGN}$ , Point C) the flow at that pressure  $Q_{RATED}$  can be determined. Similarly, by plotting the design flow ( $Q_{DESIGN}$ , Point D). the pressure  $H_D$  at that flow can be determined. Knowing these two points on the pump curve, along with  $H_{MIN}$  as described above, allows the frequency converter to calculate the reference point B and thus to plot the control curve which will also include the System design Working Point A.

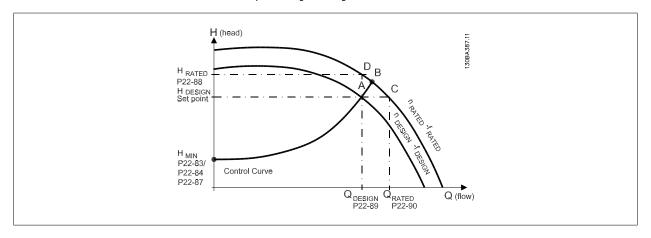

# 22-83 Speed at No-Flow [RPM]

#### Range:

#### **Function:**

300 RPM\* [0-Value of par. 22-85]

Resolution 1 RPM.

The speed of the motor at which flow Is zero and minimum pressure H<sub>MIN</sub> is achieved should be entered here in RPM. Alternatively, the speed in Hz can be entered in par 22-84 *Speed at No-Flow [Hz]*. If it has been decided to use RPM in par. 0-02 then par. 22-85 *Speed at Design point [RPM]* should also be used. Closing the valves and reducing the speed until minimum pressure H<sub>MIN</sub> is achieved will determine this value.

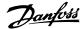

#### 22-84 Speed at No-Flow [Hz]

#### Range:

#### **Function:**

10 Hz\* [0 - Value of par. 22-86]

Resolution 0.033 Hz.

The speed of the motor at which flow has effectively stopped and minimum pressure HMIN is achieved should be entered here in Hz. Alternatively, the speed in RPM can be entered in par. 22-83 Speed at No-Flow [RPM]. If it has been decided to use Hz in par. 0-02 then par. 22-86 Speed at Design point [Hz] should also be used. Closing the valves and reducing the speed until minimum pressure H<sub>MIN</sub> is achieved will determine this value.

# 22-85 Speed at Design Point [RPM]

#### Range:

#### **Function:**

1500 RPM\* [0 - 60,000]

Resolution 1 RPM.

Only visible when par. 22-82 Work Point Calculation, is set to Disable. The speed of the motor at which the System Design Working Point is achieved should be entered here in RPM. Alternatively, the speed in Hz can be entered in par. 22-86 Speed at Design Point [Hz]. If it has been decided to use RPM in par. 0-02 then par. 22-83 Speed No Flow [RPM] should also be used.

## 22-86 Speed at Design Point [Hz]

#### Range:

#### **Function:**

50 Hz\* [0 - 1000 Hz]

Resolution 0.033 Hz.

Only visible when par. 22-82, Work Point Calculation, is set to Disable. The speed of the motor at which the System Design Working Point is achieved should be entered here in Hz. Alternatively, the speed in RPM can be entered in par. 22-85 Speed at Design Point [RPM]. If it has been decided to use Hz in par. 0-02, then par. 22-83 Speed No Flow [Hz] should also be used.

#### 22-87 Pressure at No-Flow Speed

# Range:

#### **Function:**

999999.999]

0 Reference/ Feedback Units\* [0 - Enter the pressure H<sub>MIN</sub> corresponding to Speed at No Flow in Reference/Feedback Units.

## 22-88 Pressure at Rated Speed

#### Range:

#### **Function:**

0 Reference/ Feedback Units\* 999999.999]

 $_{\text{0}}$  - Enter the value corresponding to the Pressure at Rated Speed, in Reference/Feedback Units. This value can be defined using the pump datasheet.

## 22-89 Flow at Design Point

#### Range:

#### **Function:**

0\* [0 - 999999.999]

Enter the value corresponding to the Flow at Design Point. No units necessary.

## 22-90 Flow at Rated Speed

## Range:

#### **Function:**

0\* [0 - 999999.999]

Enter the value corresponding to Flow at Rated Speed. This value can be defined using the pump datasheet.

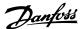

# 3.21. Main Menu - Time-based Functions - FC 100 - Group 23

# 3.21.1. Timed Actions, 23-0\*

Use *Timed Actions* for actions needing to be performed on a daily or weekly basis, e.g. different references for working hours / non-working hours. Up to 10 Timed Actions can be programmed in the frequency converter. The Timed Action number is selected from the list when entering parameter group 23-0\* from the Local Control Panel. Par. 23-00 – 23-04 then refer to the selected Timed Action number. Each Timed Action is divided into an ON time and an OFF time, in which two different actions may be performed.

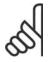

#### NB!

The clock (parameter group 0-7\*) must be correctly programmed for Timed Actions to function correctly.

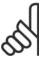

#### NB!

When mounting an Analog I/O MCB109 option card, a battery back up of the date and time is included.

# 23-00 ON Time

Array [10]

00:00:00\* [00:00:00 -23:59:59]

Sets the ON time for the Timed Action.

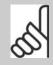

#### NB!

The frequency converter has no back up of the clock function and the set date/time will reset to default (2000-01-01 00:00) after a power down unless a Real Time Clock module with back up is installed. In par. 0-79, *Clock Fault*, it is possible to program for a Warning in case clock has not been set properly, e.g. after a power down.

# 23-01 ON Action

Select the action during ON Time. See par. 13.52 SL Controller Action for descriptions of the options.

Array [10]

| [0] * | DISABLED             |
|-------|----------------------|
| [1]   | No action            |
| [2]   | Select setup 1       |
| [3]   | Select setup 2       |
| [4]   | Select setup 3       |
| [5]   | Select setup 4       |
| [10]  | Select preset ref. 0 |
| [11]  | Select preset ref. 1 |
| [12]  | Select preset ref. 2 |
| [13]  | Select preset ref. 3 |
| [14]  | Select preset ref. 4 |
| [15]  | Select preset ref. 5 |
| [16]  | Select preset ref. 6 |
| [17]  | Select preset ref. 7 |
| [18]  | Select ramp 1        |
| [19]  | Select ramp 2        |

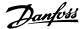

| [22] | Run                  |
|------|----------------------|
| [23] | Run reverse          |
| [24] | Stop                 |
| [26] | DC brake             |
| [27] | Coast                |
| [28] | Freeze output        |
| [29] | Start timer 0        |
| [30] | Start timer 1        |
| [31] | Start timer 2        |
| [32] | Set dig. out. A low  |
| [33] | Set dig. out. B low  |
| [34] | Set dig. out. C low  |
| [35] | Set dig. out. D low  |
| [36] | Set dig. out. E low  |
| [37] | Set dig. out. F low  |
| [38] | Set dig. out. A high |
| [39] | Set dig. out. B high |
| [40] | Set dig. out. C high |
| [41] | Set dig. out. D high |
| [42] | Set dig. out. E high |
| [43] | Set dig. out. F high |
| [60] | Reset counter A      |
| [61] | Reset counter B      |
| [70] | Start timer 3        |
| [71] | Start timer 4        |
| [72] | Start timer 5        |
| [73] | Start timer 6        |
| [74] | Start timer 7        |

# 23-02 OFF Time

Array [10]

00:00:00\* [00:00:00 -23:59:59]

Sets the OFF time for the Timed Action.

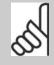

#### NB

The frequency converter has no back up of the clock function and the set date/time will reset to default (2000-01-01 00:00) after a power down unless a Real Time Clock module with back up is installed. In par. 0-79, *Clock Fault*, it is possible to program for a Warning in case clock has not been set properly, e.g. after a power down.

# 23-03 OFF Action

Select the action during OFF Time. See par. 13.52 *SL Controller Action* for descriptions of the options.

Array [10]

| [0] * | DISABLED       |
|-------|----------------|
| [1]   | No action      |
| [2]   | Select setup 1 |
| [3]   | Select setup 2 |

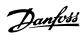

| [4]  | Select setup 3       |
|------|----------------------|
| [5]  | Select setup 4       |
| [10] | Select preset ref. 0 |
| [11] | Select preset ref. 1 |
| [12] | Select preset ref. 2 |
| [13] | Select preset ref. 3 |
| [14] | Select preset ref. 4 |
| [15] | Select preset ref. 5 |
| [16] | Select preset ref. 6 |
| [17] | Select preset ref. 7 |
| [18] | Select ramp 1        |
| [19] | Select ramp 2        |
| [22] | Run                  |
| [23] | Run reverse          |
| [24] | Stop                 |
| [26] | DC brake             |
| [27] | Coast                |
| [28] | Freeze output        |
| [29] | Start timer 0        |
| [30] | Start timer 1        |
| [31] | Start timer 2        |
| [32] | Set dig. out. A low  |
| [33] | Set dig. out. B low  |
| [34] | Set dig. out. C low  |
| [35] | Set dig. out. D low  |
| [36] | Set dig. out. E low  |
| [37] | Set dig. out. F low  |
| [38] | Set dig. out. A high |
| [39] | Set dig. out. B high |
| [40] | Set dig. out. C high |
| [41] | Set dig. out. D high |
| [42] | Set dig. out. E high |
| [43] | Set dig. out. F high |
| [60] | Reset counter A      |
| [61] | Reset counter B      |
| [70] | Start timer 3        |
| [71] | Start timer 4        |
| [72] | Start timer 5        |
| [73] | Start timer 6        |
| [74] | Start timer 7        |

# 23-04 Occurrence

Select which day(s) the Timed Action applies to. Specify working/non-working days in par. 0-81, 0-82 and 0-83.

Array [10]

[0] \* All days

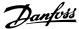

| [1] | Working days     |
|-----|------------------|
| [2] | Non-working days |
| [3] | Monday           |
| [4] | Tuesday          |
| [5] | Wednesday        |
| [6] | Thursday         |
| [7] | Friday           |
| [8] | Saturday         |
| [9] | Sunday           |

# 3.21.2. 23-1\* Maintenance

Wear and tear calls for periodic inspection and service of elements in the application, e.g. motor bearings, feedback sensors and seals or filters. With Preventive Maintenance the service intervals may be programmed into the frequency converter. The frequency converter will give a message when maintenance is required. 20 Preventive Maintenance Events can be programmed into the frequency converter. For each Event the following must be specified:

- Maintenance item (e.g. "Motor Bearings")
- Maintenance action (e.g. "Replace")
- Maintenance Time Base (e.g. "Running Hours" or a specific date and time)
- Maintenance Time Interval or the date and time of next maintenance

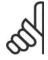

#### NB!

To disable a Preventive Maintenance Event the associated Maintenance Time Base (par. 23-12) must be set to Disabled [0].

Preventive Maintenance can be programmed from the LCP, but use of the PC-based VLT Motion Control Tool MCT10 is recommended.

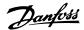

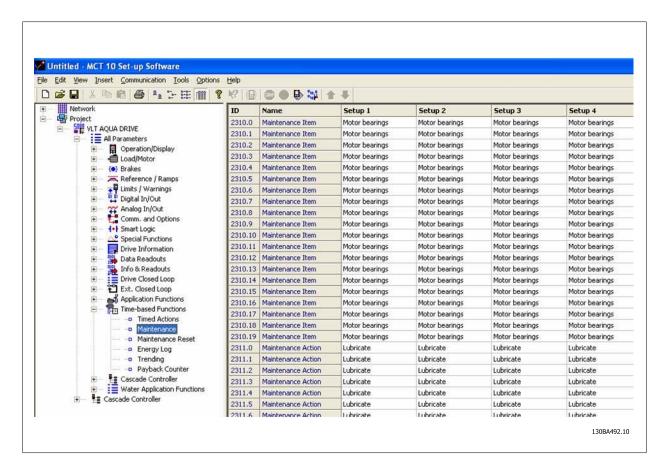

The LCP indicates (with a wrench-icon and an "M") when it is time for a Preventive Maintenance Action, and can be programmed to be indicated on a digital output in parameter group 5-3\*. The Preventive Maintenance Status may be read in par. 16-96 *Prev. Maintenance Word.* A Preventive Maintenance indication can be reset from a digital input, the FC bus or manually from the Local Control Panel through par. 23-15 *Reset Maintenance Word.* 

A Maintenance Log with the latest 10 loggings can be read from parameter group 18-0\* and via the Alarm log button on the LCP after selecting Maintenance Log.

| 23-10 Maintenance Item                                                  |                       |  |
|-------------------------------------------------------------------------|-----------------------|--|
| Select the item to be associated with the Preventive Maintenance Event. |                       |  |
| [1] *                                                                   | Motor bearings        |  |
| [2]                                                                     | Fan bearings          |  |
| [3]                                                                     | Pump bearings         |  |
| [4]                                                                     | Valve                 |  |
| [5]                                                                     | Pressure transmitter  |  |
| [6]                                                                     | Flow transmitter      |  |
| [7]                                                                     | Temperature transmit- |  |
|                                                                         | ter                   |  |
| [8]                                                                     | Pump seals            |  |
| [9]                                                                     | Fan belt              |  |
| [10]                                                                    | Filter                |  |
| [11]                                                                    | Drive cooling fan     |  |
| [12]                                                                    | Drive system health   |  |
|                                                                         | check                 |  |
| [13]                                                                    | Warranty              |  |
| [20]                                                                    | Maintenance Text 0    |  |

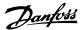

| [21] | Maintenance Text 1 |
|------|--------------------|
| [22] | Maintenance Text 2 |
| [23] | Maintenance Text 3 |
| [24] | Maintenance Text 4 |
| [25] | Maintenance Text 5 |

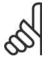

#### NB!

The Preventive Maintenance Events are defined in a 20 element array. Hence each Preventive Maintenance Event must use the same array element index in par. 23-10 – 23-14.

# 23-11 Maintenance Action

Select the action to be associated with the Preventive Maintenance Event.

| [1]* | Lubricate          |
|------|--------------------|
| [2]  | Clean              |
| [3]  | Replace            |
| [4]  | Inspect/Check      |
| [5]  | Overhaul           |
| [6]  | Renew              |
| [7]  | Check              |
| [20] | Maintenance Text 0 |
| [21] | Maintenance Text 1 |
| [22] | Maintenance Text 2 |
| [23] | Maintenance Text 3 |
| [24] | Maintenance Text 4 |
| [25] | Maintenance Text 5 |

# 23-12 Maintenance Time Base

Select the time base to be associated with the Preventive Maintenance Event.

| [0] * | Disabled        | Disabled [0] must be used when disabling the Preventive Maintenance Event.                                                                                                    |
|-------|-----------------|----------------------------------------------------------------------------------------------------|
| [1]   | Running Hours   | Running Hours [1] is the number of hours the motor has been running. Running hours are not reset at power-<br>on. The Maintenance Time Interval must be specified in par. 23-13.               |
| [2]   | Operating Hours | Operating Hours [2] is the number of hours the frequency converter has been running. Operating hours are not reset at power-on. The Maintenance Time Interval must be specified in par. 23-13. |
| [3]   | Date & Time     | Date & Time [3] uses the internal clock. The date and time of the next maintenance occurrence must be specified in par. 23-14 Maintenance Time and Date.                                       |

# 23-13 Maintenance Time Interval

# Range:

#### **Function**

1 h\* [1 to 2147483647 h]

Set the interval associated with the current Preventive Maintenance Event. This parameter is only used if *Running Hours* [1] or *Operating Hours* [2] is selected in par. 23-12 *Maintenance Time Base*. The timer is reset from par. 23-15 *Reset Maintenance Word*.

# Example:

A Preventive Maintenance Event is set up Monday at 8:00. *Par. 23-12 Maintenance Time Base* is *Operating hours* [2] and *par 23-13 Maintenance Time Interval* is 7 x 24 hours=168 hours. Next Maintenance Event will be indicated the following Monday at 8:00. If this Maintenance Event is not reset until Tuesday at 9:00, the next occurrence will be the following Tuesday at 9:00.

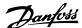

## 23-14 Maintenance Date and Time

#### Range:

#### **Function:**

2000-01-01 00:00\* [2000-01-01 00:00]

Set the date and time for next maintenance occurrence if the Preventive Maintenance Event is based on date/ time. Date format depends on the setting in par. 0-71 *Date format,* while the time format depends on the setting in par. 0-72 *Time format.* 

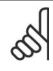

#### MRI

The frequency converter has no back up of the clock function and the set date/time will reset to default (2000-01-01 00:00) after a power down. In par. 0-79, *Clock Fault*, it is possible to program for a Warning in case the clock has not been set properly, e.g. after a power down. The time set must be at least one hour from the actual time!

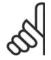

#### NB!

When mounting an Analog I/O MCB109 option card, a battery back up of the date and time is included.

# 23-15 Reset Maintenance Word

Set this parameter to *Do reset* [1] to reset the Maintenance Word in par. 16-96 *Prev. Maintenance Word* and reset the message displayed in the LCP. This parameter will change back to *Do not reset* [0] when pressing OK.

[0] \* Do not reset

[1] Do reset

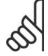

#### NB!

When messages are reset - Maintenance Item, Action and Maintenance Date/Time are not cancelled. *Par. 23-12, Maintenance Time Base* is set to Disabled [0].

# 23-16 Maintenance Text

#### Range:

## **Function:**

[Array with 6 elements [0-5]]

6 individual texts (Maintenance Text 0...Maintenance Text 5) can be written for use in either *par. 23-10, Maintenance Item* or *par. 23-11, Maintenance Action.* 

The text is written according to the guidelines in par. 0-37, Display Text.

# 3.21.3. Energy Log, 23-5\*

The frequency converter is continuously accumulating the consumption of the motor controlled, based on the actual power yielded by the frequency converter.

These data can be used for an Energy Log function allowing the user to compare and structure the information about the energy consumption related to time.

There are basically two functions:

- Data related to a pre-programmed period, defined by a set date and time for start
- Data related to a predefined period back in time e.g. last seven days within the pre-programmed period

For each of the above two functions, the data are stored in a number of counters allowing for selecting time frame and a split on hours, days or weeks. The period/split (resolution) can be set in par. 23-50, *Energy Log Log Resolution*.

The data are based on the value registered by the kWh counter in the frequency converter. This counter value can be read in par. 15-02, kWh Counter, containing the accumulated value since the first power up or latest reset of the counter (par. 15-06, Reset kWh counter).

All data for the Energy Log are stored in counters which can be read from par. 23-53, Energy Log.

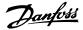

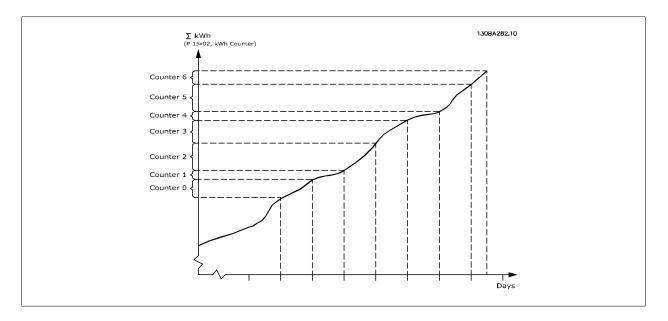

Counter 00 will always contain the oldest data. A counter will cover a period from XX:00 to XX:59 if hours or 00:00 to 23:59 if days.

If logging either the last hours or last days, the counters will shift contents at XX:00 every hour or at 00:00 every day.

Counter with highest index will always be subject to update (containing data for the actual hour since XX:00 or the actual day since 00:00).

The contents of counters can be displayed as bars on LCP. Select *Quick Menu, Loggings, Energy Log: Trending Continued Bin / Trending Timed Bin / Trending Comparison.* 

# 23-50 Energy Log Resolution

Select the desired type of period for logging of consumption. Hour of Day [0], Day of Week [1] or Day of Month [2]. The counters contain the logging data from the programmed date/time for start (par. 23-51, *Period Start*) and the numbers of hours/days as programmed for (par. 23-50, *Energy Log Resolution*).

The logging will start on the date programmed in par. 23-51, *Period Start*, and continue until one day/week/month has gone. Last 24 Hours [5], Last 7 Days [6] or Last 5 Weeks [7]. The counters contain data for one day, one week or five weeks back in time and up to the actual time.

The logging will start at the date programmed in *Period Start*, par. 23-51.In all cases the period split will refer to Operating Hours (time where frequency converter is powered up).

| - Paramid Anna (mine an advance) as managed apply |                                  |  |
|---------------------------------------------------|----------------------------------|--|
| [0]                                               | Hour of day (24 counters used)   |  |
| [1]                                               | Day of week (7 counters used)    |  |
| [2]                                               | Day of month (31 counters used)  |  |
| [5] *                                             | Last 24 hours (24 counters used) |  |
| [6]                                               | Last 7 days (7 counters used)    |  |
| [7]                                               | Last 5 weeks (5 counters used)   |  |

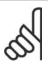

#### NB!

The frequency converter has no back up of the clock function and the set date/time will reset to default (2000-01-01 00:00) after a power down unless a Real Time Clock module with back up is installed. Consequently the logging will be stopped until date/time is readjusted in par. 0-70, Set Date and Time. In par. 0-79, Clock Fault, it is possible to program for a Warning in case clock not has been set properly, e.g. after a power down.

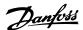

# 23-51 Period Start

## Range:

## **Function:**

2000-01-01 00:00\* [2000-01-01 00:00 - 2099-12-31 23:59 ]

Set the date and time at which the Energy Log starts update of the counters. First data will be stored in counter [00] and start at the time/date programmed in this parameter.

Date format will depend on setting in par. 0-71, *Date Format*, and time format on setting in par. 0-72, *Time Format*.

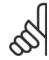

#### NB!

When mounting an Analog I/O MCB109 option card, a battery back up of the date and time is included.

# 23-53 Energy Log

## Range:

#### **Function:**

[0] \* 0-4294967295

Array with a number of elements equal to the number of counters ([00]-[xx] below parameter number in display). Press OK and Step between elements by means of ▲ and ▼ buttons on the Local Control Panel.

Array elements:

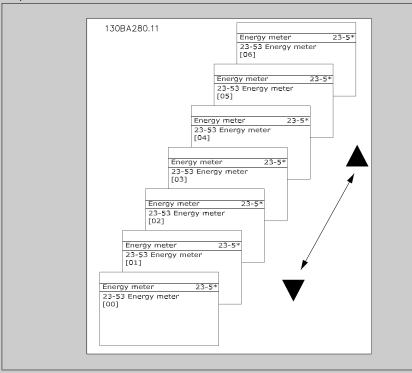

Data from latest period is stored in the counter with the highest index.

At power down all counter values are stored and resumed at next power up.

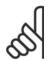

#### NB!

All counters are automatically reset when changing the setting in par.23-50. At overflow the update of the counters will stop at maximum value.

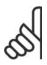

#### NB!

When mounting an Analog I/O MCB109 option card, a battery back up of the date and time is included.

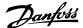

# 23-54 Reset Energy Log

Select *Do reset* [1] to reset all values in the Energy Log counters shown in par. 23-53, *Energy Log*. After pressing OK the setting of the parameter value will automatically change to *Do not reset* [0].

| [0] * | Do not reset |
|-------|--------------|
| [1]   | Do reset     |

# 3.21.4. Trending, 23-6\*

Trending is used to monitor a process variable over a period of time and record how often the data falls into each of ten user-defined data ranges. This is a convenient tool to get a quick overview indicating where to put focus for improvement of operation.

Two sets of data for Trending can be created in order to make it possible to compare current values for a selected operating variable with data for a certain reference period, for the same variable. This reference period can be pre-programmed (par. 23-63, *Timed Period Start*, and par. 23-64, *Timed Period Stop*). The two sets of data can be read from par. 23-61, *Continuous Bin Data* (current) and par. 23-62, *Timed Bin Data* (reference).

It is possible to create Trending for following operation variables:

- Power
- Current
- Output frequency
- Motor Speed

The Trending function includes ten counters (forming a bin) for each set of data containing the numbers of registrations reflecting how often the operating variable is within each of ten pre-defined intervals. The sorting is based on a relative value of the variable.

The relative value for the operating variable is

Actual/Rated \* 100%.

for Power and Current and

Actual/Max \* 100%

for Output Frequency and Motor Speed.

The size of each interval can be adjusted individually, but will default be 10% for each. Power and Current can exceed rated value, but those registrations will be included in 90%-100% (MAX) counter.

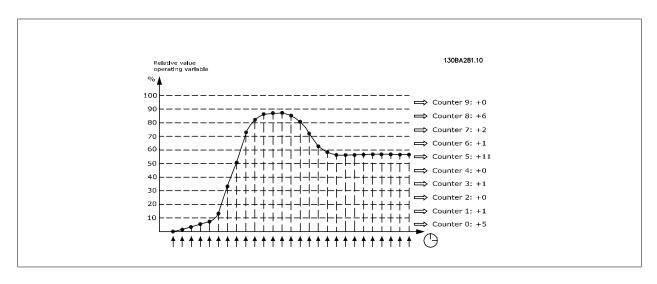

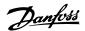

Once a second, the value of the operating variable selected is registered. If a value has been registered to equal 13%, the counter "10% - <20%" will be updated with the value "1". If the value stays at 13% for 10s, then "10" will be added to the counter value.

The contents of counters can be displayed as bars on LCP. Select *Quick Menu > Loggings*. *Trending Continued Bin / Trending Timed Bin / Trending Comparison*.

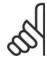

#### NB!

The counters starts counting whenever the frequency converter is powered-up. Power cycle shortly after a reset will zero the counters. EEProm data are updated once per hour.

# 23-60 Trend Variable

Select the desired operating variable to be monitored for Trending.

| [0] * | Power [kW or HP]  | Power yielded to the motor. Reference for the relative value is the rated motor power programmed in par. 1-20, Motor Power [kW] or par. 1-21, Motor Power [HP]. Actual value can be read in par. 16-10, Power [kW] or par. 16-11, Power [Hp]. |
|-------|-------------------|----------------------------------------------------------------------------------------------------|
| [1]   | Current [A]       | Output current to the motor. Reference for the relative value is the rated motor current programmed in <i>par.</i> 1-24, <i>Motor Current</i> . Actual value can be read in <i>par.</i> 16-14, <i>Motor Current</i> .                         |
| [2]   | Frequency [Hz]    | Output frequency to the motor. Reference for the relative value is the maximum output frequency programmed in <i>par. 4-14, Motor Speed High Limit [Hz]</i> Actual value can be read in <i>par. 16-13, Frequency.</i>                         |
| [3]   | Motor Speed [RPM] | Speed of the motor. Reference for relative value is the maximum motor speed programmed in <i>par. 4-13, Motor Speed High Limit</i> .                                                                                                    |

# 23-61 Continuous Bin Data

## Range:

## **Function:**

0\* [0 - 4.294.967.295]

Array with 10 elements ([0]-[9] below parameter number in display). Press OK and step between elements by means of ▲ and ▼ buttons on the LCP.

10 counters with the frequency of occurrence for the operating variable monitored, sorted according to the following intervals:

Counter [0]: 0% - <10%

Counter [1]: 10% - <20%

Counter [2]. 20% - <30%

Counter [3]: 30% - <40%

Counter [4]: 40% - <50%

Counter [5]: 50% - <60%

Counter [6]. 60% - <70%

Counter [7]: 70% - <80%

Counter [8]. 80% - <90%

Counter [9]: 90% - <100% or Max

The above minimum limits for the intervals are the default limits. These can be changed in par. 23-65, *Minimum Bin Value*.

Starts to count when the frequency converter is powered up for the first time. All counters can be reset to 0 in par. 23-66, *Reset Continuous Bin Data*.

# 23-62 Timed Bin Data

## Range:

## **Function:**

0\* [0-4294967295]

Array with 10 elements ([0]-[9] below parameter number in display). Press OK and step between elements by means of ▲ and ▼ buttons on the LCP.

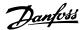

10 counters with the frequency of occurrence for the operating data monitored sorted according to the intervals as for par. 23-61, *Continuous Bin Data*.

Starts to count at the date/time programmed in par. 23-63, *Timed Period Start*, and stops at the time/date programmed in par. 23-64, *Timed Period Stop*. All counters can be reset to 0 in par. 23-67, *Reset Timed Bin Data*.

# 23-63 Timed Period Start

## Range:

## **Function:**

2000-01-01 00:00\* [2000-01-01 00:00 - 2099-12-31 23:59]

Set the date and time at which the Trending starts the update of the Timed Bin counters.

Date format will depend on setting in par. 0-71, *Date Format*, and time format on setting in par. 0-72, *Time* 

Format.

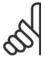

#### NB!

The frequency converter has no back up of the clock function and the set date/time will reset to default (2000-01-01 00:00) after a power down unless a Real Time Clock module with back up is installed. Consequently the logging will be stopped until date/time is readjusted in par. 0-70, Set Date and Time. In par. 0-79, Clock Fault, it is possible to program for a Warning in case clock not has been set properly, e.g. after a power down.

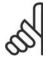

#### NB!

When mounting an Analog I/O MCB109 option card, a battery back up of the date and time is included.

# 23-64 Timed Period Stop

## Range:

## **Function:**

2000-01-01 00:00\* [2000-01-01 00:00 - 2099-12-31 23:59]

Set the date and time at which the Trend Analyses must stop update of the Timed Bin counters.

Date format will depend on setting in par. 0-71, *Date Format*, and time format on setting in par. 0-72, *Time Format*.

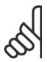

## NB!

When mounting an Analog I/O MCB109 option card, a battery back up of the date and time is included.

## 23-65 Minimum Bin Value

#### Range:

# **Function:**

[0 - 100%]

Array with 10 elements ([0]-[9] below parameter number in display). Press OK and step between elements by means of  $^{\blacktriangle}$  and  $^{\blacktriangledown}$  buttons on the LCP.

Set the minimum limit for each interval in par. 23-61, *Continuous Bin Data*, and par. 23-62, *Timed Bin Data*. Example: if selecting *counter*[1] and changing setting from 10% to 12%, *counter*[0] will be based on the interval 0 - <12% and *counter*[1] on interval 12% - <20%.

# 23-66 Reset Continuous Bin Data

Select *Do reset* [1] to reset all values in par. 23-61, *Continuous Bin Data*.

After pressing OK the setting of the parameter value will automatically change to *Do not reset* [0].

[0] \* Do not reset

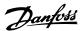

[1] Do reset

# 23-67 Reset Timed Bin Data

Select *Do reset* [1] to reset all counters in par. 23-62, *Timed Bin Data*.

After pressing OK the setting of the parameter value will automatically change to *Do not reset* [0].

| [0] * | Do not rese |
|-------|-------------|
| [1]   | Do reset    |

# 3.21.5. 23-8\* Payback counter

The frequency converter includes a feature which can give a rough calculation on payback in cases where the frequency converter has been installed in an existing plant to ensure energy saving by changing from fixed to variable speed control. Reference for the savings is a set value to represent the average power yielded before the upgrade with variable speed control.

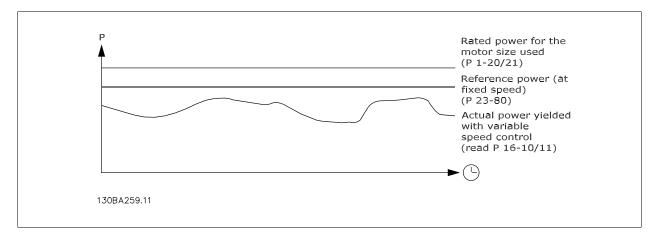

The difference between the Reference Power at fixed speed and the Actual Power yielded with speed control represent the actual saving.

As value for the fixed speed case, the rated motor size (kW) is multiplied with a factor (set in %) representing the power produced at fixed speed. The difference between this reference power and the actual power is accumulated and stored. The difference in energy can be read in par. 23-83, *Energy Savings*.

The accumulated value for the difference in power consumption is multiplied with the energy cost in local currency and the investment is subtracted. This calculation for Cost Savings can also be read in par. 23-84, *Cost Savings*.

Break even (payback) occurs when the value read in the parameter turns from negative to positive.

It is not possible to reset the Energy Savings counter, but the counter can be stopped any time by setting par. 28-80, Power Reference Factor, to 0.

# Parameter overview:

| Paramete                    | r for settings | Parameters     | for readout   |
|-----------------------------|----------------|----------------|---------------|
| Rated Motor Power           | Par. 1-20      | Energy Savings | Par. 23-83    |
| Power Reference Factor in % | Par. 23-80     | Actual Power   | Par. 16-10/11 |
| Energy Cost per kWh         | Par. 23-81     | Cost Savings   | Par. 23-84    |
| Investment                  | Par. 23-82     |                |               |

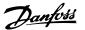

## 23-80 Power Reference Factor

Range:

#### **Function:**

100%\* [0-100%]

Set the percentage of the rated motor size (set in par. 1-20 or 1-21, *Rated Motor Power*) which is supposed to represent the average power yielded at the time running with fixed speed (before upgrade with variable speed control).

Must be set to a value different from zero to start counting.

23-81 Energy Cost

Range:

**Function:** 

0.00\* [0.00 - 999999.99]

Set the actual cost for a kWh in local currency. If the energy cost is changed later on it will impact the calculation

for the entire period!

23-82 Investment

Range:

**Function:** 

0.00\* [0.00 - 999999.99]

Set the value of the investment spent on upgrading the plant with speed control, in same currency as used in

par. 23-81, Energy Cost.

23-83 Energy Savings

Range:

**Function:** 

0 kWh\* [0-0 kWh]

This parameter allows a readout of the accumulated difference between the reference power and the actual

output power.

If motor size set in Hp (par. 1-21), the equivalent kW value will be used for the Energy Savings.

## 23-84 Cost Savings

Range:

**Function:** 

0.00\* [0-0]

This parameter allows a readout of the calculation based on the above equation (in local currency).

# 3.22. Main Menu - Application Functions 2 - Group 24

#### 3.22.1. 24-0\* Fire Mode

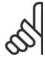

## NB!

Please note the frequency converter is only one component of the HVAC system. Correct function of Fire Mode depends on the correct design and selection of system components. Ventilation systems working in life safety applications have to be approved by the local fire Authorities. Non-interruption of the frequency converter due to Fire Mode operation may cause over pressure and result in damage to HVAC system and components, hereunder dampers and air ducts. The frequency converter itself may be damaged and it may cause damage or fire. Danfoss accepts no responsibility for errors, malfunctions personal injury or any damage to the frequency converter itself or components herein, HVAC systems and components herein or other property when the frequency converter has been programmed for Fire Mode. In no event shall Danfoss be liable to the end user or any other party for any direct or indirect, special or consequential damage or loss suffered by such party, which has occurred due to the frequency converter being programmed and operated in Fire Mode

## **Background**

Fire Mode is for use in critical situations, where it is imperative for the motor to keep running, regardless of the frequency converter's normal protective functions. These could be ventilation fans in tunnels or stairwells for instance, where continued operation of the fan facilitates safe evacuation of personnel

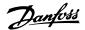

in the event of a fire. Some selections of Fire Mode Function cause alarms and trip conditions to be disregarded, enabling the motor to run without interruption.

#### Activation

Fire Mode is activated only via Digital Input terminals. See par 5-1\* Digital Inputs.

#### Messages in display

When Fire Mode is activated, the display will show a status message "Fire Mode" and a warning "Fire Mode".

Once the Fire Mode is again deactivated, the status messages will disappear and the warning will be replaced by the warning "Fire M Was Active". This message can only be reset by power-cycling the frequency converter supply. If, whilst the frequency converter is active in Fire Mode, a warranty-affecting alarm (see parameter 24-09, Fire Mode Alarm Handling) should occur, display will show the warning "Fire M Limits Exceeded".

Digital and relay outputs can be configured for the status messages "Fire Mode Active" and the warning "Fire M Was Active". See par 5-3\* and 5-4\*.

"Fire M was Active" messages can also be accessed in the warning word via serial communication. (See relevant documentation).

The status messages "Fire Mode" can be accessed via the extended status word.

| Message                | Туре    | LCP | Digital Out/Relay | Warning Word 2 | Ext. Status Word 2 |
|------------------------|---------|-----|-------------------|----------------|--------------------|
| Fire Mode              | Status  | +   | +                 |                | + (bit 25)         |
| Fire Mode              | Warning | +   |                   |                |                    |
| Fire M was Active      | Warning | +   | +                 | + (bit 3)      |                    |
| Fire M Limits Exceeded | Warning |     |                   |                |                    |

#### Log

An overview of events related to Fire Mode can be viewed in the Fire Mode log, parameter 18-1\*, or via the Alarm Log button on the Local Control Panel. The log will include up to 10 of the latest events. Warranty Affecting Alarms will have a higher priority as the two other types of events.

The log cannot be reset!

Following events are logged:

- \*Warranty affecting alarms (see parameter 24-09, Fire Mode Alarm Handling)
- \*Fire Mode activated
- \*Fire Mode deactivated

All other alarms occurring while Fire Mode activated will be logged as usual.

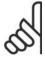

#### NB!

During Fire Mode operation all stop commands to the frequency converter will be ignored, including Coast/Coast inverse and External Interlock. However, if your frequency converter incorporates "Safe-Stop", this function is still active. See Section "How to Order / Ordering Form Type Code"

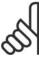

#### NB!

If in Fire Mode it is desired to use the Live Zero function, then it will also be active for analog inputs other than that used for Fire Mode setpoint / feedback. Should the feedback to any of those other analog inputs be lost, for example a cable is burned, Live Zero function will operate. If this is undesirable then Live Zero function must be disabled for those other inputs.

Desired Live Zero function in case of missing signal when Fire Mode active, must be set in par. 6-02, Fire Mode Live Zero Timeout Function.

Warning for Live Zero will have a higher priority than the warning "Fire Mode"

# 24-00 Fire Mode Function

| Option: |              | Function:                                                                                                    |
|---------|--------------|----------------------------------------------------------------------------------------------------|
| [0] *   | Disabled     | Fire Mode Function is not active.                                                                               |
| [1]     | Enable - Run | In this mode the motor will continue to operate in a clockwise direction. Speed will depend on what selected in |
|         |              | par 24-01, Fire Mode Configuration.                                                                             |

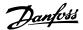

| [2] | Enable - Run Reverse | In this mode the motor will continue to operate in a counter-clockwise direction. Works only in Open Loop. See par 24-01, Fire Mode Configuration. |
|-----|----------------------|----------------------------------------------------------------------------------------------------|
| [3] | Enable - Coast       | Whilst this mode is enabled, the output is disabled and the motor is allowed to coast to stop.                                                     |

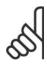

#### NB!

In the above, alarms are actioned or ignored in accordance with the selection in par 24-09, Fire Mode Alarm Handling.

# Option: Function: Open Loop When Fire Mode is active, the motor will run with a fixed speed based on a Reference set. Unit will be the same as selected in par. 0-02, Motor Speed Unit. Closed Loop When Fire Mode is active, the build in PID controller will control the speed based on the set point and a feed back signal, selected in par. 24-07, Fire Mode Feedback Source. Unit to be selected in par. 24-02, Fire Mode Unit. If the motor also is controlled by the build in PID controller when in normal operation, the same transmitter can be used for both cases by selecting the same source.

In both Open Loop and Closed Loop the Reference/Set Point will be determined by either the internal value selected in *par. 24-05, Fire Mode Preset Reference* or an external signal via the source selected in *par. 24-06, Fire Mode Reference Source*.

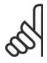

#### NB!

The PID controller can be adjusted with par. 24-09, Fire Mode Alarm Handling, [2] Trip, All Alarms/Test.

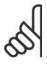

#### NB!

If Enable-Run Reverse is selected in par. 24-00, Closed Loop cannot be selected in par. 24-01.

Select the desired unit when Fire Mode is active and running in Closed Loop.

| [0]  | None    |
|------|---------|
| [1]* | %       |
| [5]  | PPM     |
| [10] | 1/min   |
| [11] | RPM     |
| [12] | Pulse/s |
| [20] | l/s     |
| [21] | l/min   |
| [22] | I/h     |
| [23] | m³/s    |
| [24] | m³/min  |
| [25] | m³/h    |
| [30] | kg/s    |
| [31] | kg/min  |
| [32] | kg/h    |
| [33] | t/min   |

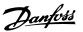

| [34]  | t/h                  |
|-------|----------------------|
| [40]  | m/s                  |
| [41]  | m/min                |
| [45]  | m                    |
| [60]  | °C                   |
| [70]  | mbar                 |
| [71]  | bar                  |
| [72]  | Pa                   |
| [73]  | kPa                  |
| [74]  | m WG                 |
| [80]  | kW                   |
| [120] | GPM                  |
| [121] | gal/s                |
| [122] | gal/min              |
| [123] | gal/h                |
| [124] | CFM                  |
| [125] | ft³/s                |
| [126] | ft <sup>3</sup> /min |
| [127] | ft³/h                |
| [130] | lb/s                 |
| [131] | lb/min               |
| [132] | lb/h                 |
| [140] | ft/s                 |
| [141] | ft/min               |
| [145] | ft                   |
| [160] | °F                   |
| [170] | psi                  |
| [171] | lb/in <sup>2</sup>   |
| [172] | in WG                |
| [173] | ft WG                |
| [180] | HP                   |

# 24-03 Fire Mode Min Reference

# Range:

# **Function:**

0\* [-999999.999 to +999999.999] Minimum value for the reference/set point (limiting the sum of value in par. 24-05, Fire Mode Preset Reference and value of signal on input selected in par. 24-06, Fire Mode Reference Source).

> If running in Open loop when Fire Mode is active, the unit is chosen by the setting of par. 0-02, Motor Speed Unit. For closed loop, the unit is selected in par. 24-02, Fire Mode Unit.

# 24-04 Fire Mode Max Reference

# Range:

# **Function:**

1500\* [-999999.999 to +999999.999]

Maximum value for the reference/set point (limiting the sum of value in par. 24-05, Fire Mode Preset Reference and value of signal on input selected in par. 24-06, Fire Mode Reference Source).

If running in Open loop when Fire Mode is active, the unit is chosen by the setting of par. 0-02, Motor Speed Unit. For closed loop, the unit is selected in par. 24-02, Fire Mode Unit.

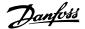

# 24-05 Fire Mode Preset Reference

## Range:

#### **Function:**

0%\* [-100% to +100%]

Enter the required preset reference/set point as a percentage of the Fire Mode Max Reference set in par. 24-04. The set value will be added to the value represented by the signal on the analog input selected in *par. 24-06, Fire Mode Reference Source*.

# 24-06 Fire Mode Reference Source

Select the external reference input to be used for the Fire Mode. This signal will be added to the value set in *par.* 24-05, Fire Mode Preset Reference.

| [0] * | No Function           |
|-------|-----------------------|
| [1]   | Analog input 53       |
| [2]   | Analog input 54       |
| [7]   | Frequency input 29    |
| [8]   | Frequency input 33    |
| [20]  | Digital Potentiometer |
| [21]  | Analog input X30/11   |
| [22]  | Analog input X30/12   |
| [23]  | Analog input X42/1    |
| [24]  | Analog input X42/3    |
| [25]  | Analog input X42/5    |

## 24-07 Fire Mode Feedback Source

Select the feed back input to be used for the Fire Mode feed back signal when Fire Mode is active. If the motor also is controlled by the built in PID controller when in normal operation, the same transmitter can be used for both cases by selecting the same source.

| [0]*  | No Function           |
|-------|-----------------------|
| [1]   | Analog input 53       |
| [2]   | Analog input 54       |
| [7]   | Frequency input 29    |
| [8]   | Frequency input 33    |
| [20]  | Digital Potentiometer |
| [21]  | Analog input X30/11   |
| [22]  | Analog input X30/12   |
| [23]  | Analog input X42/1    |
| [24]  | Analog input X42/3    |
| [25]  | Analog input X42/5    |
| [100] | Bus feedback 1        |
| [101] | Bus feedback 2        |
| [102] | Bus feedback 3        |

# 24-09 Fire Mode Alarm Handling

It is possible to test the operation of Fire Mode, but all alarm states are actioned normally.

| [0]   | Trip + reset, Critical | If this mode is selected, the frequency converter will continue to run, ignoring most alarms, EVEN IF DOING SO                                                                                                    |
|-------|------------------------|----------------------------------------------------------------------------------------------------|
|       | Alarms                 | ${\tt MAY\ RESULT\ IN\ DAMAGE\ OF\ THE\ FREQUENCY\ CONVERTER.\ Critical\ alarms\ are\ alarms,\ which\ cannot\ be\ sup-like the convergence of the convergence of the c$ |
|       |                        | pressed but a restart attempt is possible (Infinity Automatic Reset).                                                                                                    |
| [1] * | Trip, Critical Alarms  | In case of a critical alarm, the frequency converter will trip and not auto-restart (Manual Reset).                                                                                                    |

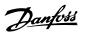

[2] Trip, All Alarms/Test Manual Reset.

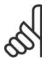

#### NB!

Warranty-affecting alarms. Certain alarms can affect the lifetime of the frequency converter. Should one of these ignored alarms occur whilst in Fire Mode, a log of the event is stored in the Fire Mode Log.

Here the 10 latest events of warranty-affecting alarms, fire mode activation and fire mode deactivation are stored.

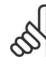

#### NB!

The setting in par. 14-20 is disregarded in case of Fire Mode being active (see par. 24-0\*, Fire Mode).

# 3.22.2. 24-1\* Drive Bypass

The frequency converter includes a feature, which can be used to automatically activate an external electro-mechanical bypass in case of a trip/trip lock of the frequency converter or the event of a Fire Mode Coast (see *par. 24-00, Fire Mode Function*).

The bypass will switch the motor to operation direct on line. The external bypass is activated by means of one of the digital outputs or relays in the frequency converter, when programmed in parameter 5-3\* or 5-4\*.

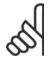

#### NB!

Important! After enabling the Drive Bypass Function, the frequency converter is no longer Safety Certified (for using the Safe Stop in versions, where included).

To deactivate the Drive Bypass at normal operation (Fire Mode not activated), one of following actions must be carried out:

- Press the Off button on the Local Control Panel, LCP, (or program two of the digital inputs for Hand On-Off-Auto).
- Activate External Interlock via digital input
- Carry out a Power Cycling.

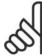

#### NB!

The Drive Bypass cannot be deactivated if in Fire Mode. Only by either removing the Fire Mode command signal or the power supply to the frequency converter!

When the Drive Bypass function is activated, the display on the Local Control Panel will show the status message Drive Bypass. This message has a higher priority than the Fire Mode status messages. When the automatic Drive Bypass function is enabled, it will cut in the external bypass according to the below sequence:

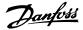

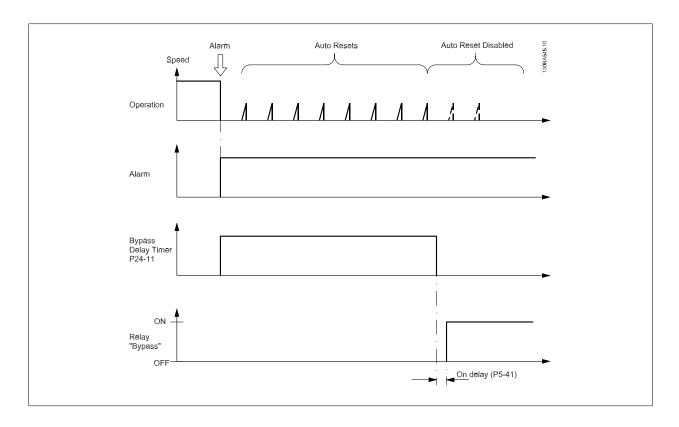

# 24-10 Drive Bypass Function

This parameter determines, what circumstances will activate the Drive Bypass Function:

| [0]* | Disabled (No Bypass Function) |
|------|-------------------------------|
| [1]  | Enabled                       |
| [2]  | Enabled (Fire M Only)         |

If in normal operation the automatic Drive Bypass Function will be activated at following conditions:

At a Trip Lock or a Trip. After the programmed number of reset attempts, programmed in *par. 14-20, Reset Mode* or if the Bypass Delay Timer (par. 24-11) expires before reset attempts have been completed

When in Fire Mode, the Bypass Function will operate under following conditions:

When experiencing a trip at critical alarms, a Coast or if the Bypass Delay Timer expires before reset attempts have completed [2] Enabled in Fire Mode. The Bypass Function will operate at trip at critical alarms, Coast or if the Bypass Delay Timer expires before reset attempts have been completed.

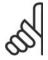

#### NB!

Important! After enabling the Drive Bypass Function, the Safe Stop function (in versions, where included) is not complying with standard EN 954-1, Cat. 3 installations anymore.

# 24-11 Bypass Delay Timer

# Range:

# **Function:**

0 s\* [1-600 s]

Programmable in 1 s increments. Once the Bypass Function is activated in accordance with the setting in par 24-10, the Bypass Delay Timer begins to operate. If the frequency converter has been set for a number of restart attempts, the timer will continue to run whilst the frequency converter tries to restart. Should the motor have restarted within the time period of the Bypass Delay Timer, then the timer is reset.

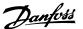

Should the motor fail to restart at the end of the Bypass Delay Time, the Drive Bypass relay will be activated, which will have been programmed for Bypass in *par 5-40, Function Relay*. If a [Relay Delay] has also been programmed in *par 5-41, On Delay*, [Relay] or *par 5-42, Off Delay*, [Relay], then this time must also elapse before the relay action is performed.

Where no restart attempts are programmed, the timer will run for the delay period set in this parameter and will then activate the Drive Bypass relay, which will have been programmed for Bypass in par 5-40, Function Relay. If a Relay Delay has also been programmed in par 5-41, On Delay, Relay or *par 5-42 Off Delay*, [Relay], then this time must also elapse before the relay action is performed.

# 3.23. Main Menu - Cascade Controller - Group 25

## 3.23.1. 25-\*\* Cascade Controller

Parameters for configuring the Basic Cascade Controller for sequence control of multiple pumps. For a more application oriented description and wiring examples, see section *Application Examples, Basic Cascade Controller*.

To configure the Cascade Controller to the actual system and the desired control strategy, it is recommended to follow the below sequence, starting with *System Settings*, par. 25-0\*, and next *Alternation Settings*, par. 25-5\*. These parameter can normally be set in advance.

Parameters in *Bandwidth Settings*, 25-2\*, and *Staging settings*, 25-4\*, will often be dependent on the dynamic of the system and final adjustment to be done at the commissioning of the plant.

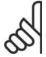

#### NB!

The Cascade Controller is supposed to operate in closed loop controlled by the built-in PI controller (Closed Loop selected in *Configu-ration Mode*, par.1-00). If *Open Loop* is selected in *Closed Loop*, par.1-00, all fixed speed pumps will be destaged, but the variable speed pump will still be controlled by the frequency converter, now as an open loop configuration:

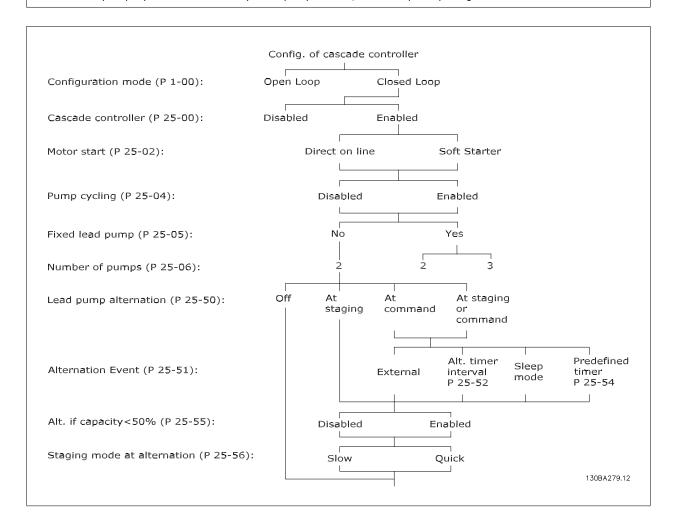

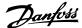

# 3.23.2. 25-0\* System Settings

Parameters related to control principles and configuration of the system.

## 25-00 Cascade Controller

For operation of multiple devices (pump/fan) systems where capacity is adapted to actual load by means of speed control combined with on/off control of the devices. For simplicity only pump systems are described.

| [0] * | Disabled | The Cascade Controller is not active. All built-in relays assigned to pump motors in the cascade function will be de-energized. If a variable speed pump is connected to the frequency converter |
|-------|----------|----------------------------------------------------------------------------------------------------|
|       |          | directly (not controlled by a built-in relay); this pump/fan will be controlled as a single pump system.                                                                                         |
| [1]   | Enabled  | The Cascade Controller is active and will stage/destage pumps according to load on the system.                                                                                                   |

## 25-02 Motor Start

Motors are connected to the mains directly with a contactor or with a soft starter. When the value of *par. 25-02, Motor Start*, is set to an option other than *Direct on Line* [0], then *par. 25-50, Lead Pump Alternation*, is automatically set to the default of *Direct on Line* [0].

| [0] * | Direct on Line | Each fixed speed pump is connected to line directly via a contactor. |
|-------|----------------|----------------------------------------------------------------------|
| [1]   | Soft starter   | Each fixed speed pump is connected to line via a soft starter.       |

# 25-04 Pump Cycling

To provide equal hours of operation with fixed speed pumps, the pump use can be cycled. The selection of pump cycling is either "first in – last out" or equal running hours for each pump.

| [0] * | Disabled | The fixed speed pumps will be connected in the order $1-2-3$ and disconnected in the order $3-2-1$ . (First in – last out). |
|-------|----------|----------------------------------------------------------------------------------------------------|
| [1]   | Enabled  | The fixed speed pumps will be connected/disconnected to have equal running hours for each pump.                             |

# 25-05 Fixed Lead Pump

Fixed Lead Pump means that the variable speed pump is connected directly to the frequency converter and if a contactor is applied between frequency converter and pump, this contactor will not be controlled by the frequency converter.

If operating with par. 25-50, Lead Pump Alternation, set to other than Off[0], this parameter must be set to No [0].

|       | <br>, | <br>,                        | ,                              |                    | ,             |                                                                          |                   |        |
|-------|-------|------------------------------|--------------------------------|--------------------|---------------|--------------------------------------------------------------------------|-------------------|--------|
| [0]   | No    | pump must be<br>(Cascade Pun | e connected to<br>np1 and Casc | o the built-in REL | AY 1, and the | ps controlled by the other pump to RELA y be assigned to the converter). | Y 2. The pump fu  | nction |
| [1] * | Yes   |                              |                                |                    |               |                                                                          |                   |        |
|       |       | par. 25-50, L                | ead Pump Alt<br>igned to sepa  | rernation, is auto | matically set | ted directly to the front to Off[0]. Built-in recotal three pumps can    | elays Relay 1 and | Relay  |

# 25-06 Number of Pumps

The number of pumps connected to the Cascade Controller including the variable speed pump. If the variable speed pump is connected directly to the frequency converter and the other fixed speed pumps (lag pumps) are controlled by the two built in relays, three pumps can be controlled If both the variable speed and fixed speed pumps are to be controlled by built-in relays, only two pumps can be connected.

| [0] * | 2 pumps | If par. 25-05, Fixed Lead Pump, is set to No [0]: one variable speed pump and one fixed speed pump;      |
|-------|---------|----------------------------------------------------------------------------------------------------|
|       |         | both controlled by built in relay. If par. 25-05, Fixed Lead Pump, is set to Yes [1]: one variable speed |
|       |         | pump and one fixed speed pump controlled by built-in relay.                                              |

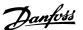

[1] 3 pumps

One lead pump, see *par. 25-05, Fixed Lead Pump.* Two fixed speed pumps controlled by built-in relays.

# 3.23.3. 25-2\* Bandwidth Manager

Parameters for setting the bandwidth within which the pressure will be allowed to operate before staging/destaging fixed speed pumps. Also includes various timers to stabilize the control.

# 25-20 Staging Bandwidth [%]

## Range:

#### **Function:**

10%\* [1 - 100 %]

Set the staging bandwidth (SBW) percentage to accommodate normal system pressure fluctuation. In cascade control systems, to avoid frequent switching of fixed speed pumps, the desired system pressure is typically kept within a bandwidth rather than at a constant level.

The SBW is programmed as a percentage of par. 3-02 Minimum Reference and par. 3-03 Maximum Reference. For example, if the set-point is 5 bar and the SBW is set to 10%, a system pressure between 4.5 and 5.5 bar is tolerated. No staging or de-staging will occur within this bandwidth.

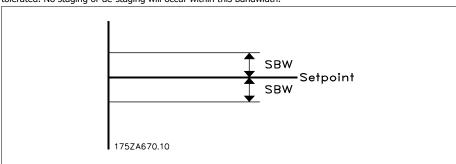

# 25-21 Override Bandwidth [%]

# Range:

# **Function:**

100% = Disabled\* [1 - 100%]

When a large and quick change in the system demand occurs (such as a sudden water demand), the system pressure rapidly changes and an immediate staging or destaging of a fixed speed pump becomes necessary to match the requirement. The override bandwidth (OBW) is programmed to override the staging/destaging timer (par. 25-23/25-24) for immediate response.

The OBW must always be programmed to a higher value than the value set in *Staging Bandwidth* (SBW), par. 25-20. The OBW is a percentage of par.3-02 Minimum Reference and par. 3-03 Maximum Reference..

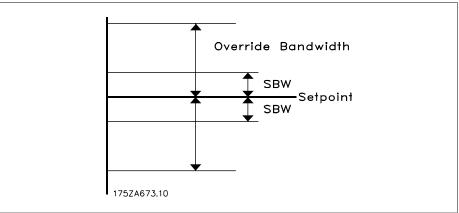

Setting the OBW too close to the SBW could defeat the purpose with frequent staging at momentary pressure changes. Setting the OBW too high might lead to unacceptably high or low pressure in the system while the SBW

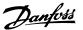

timers are running. The value can be optimized with increased familiarity with the system. See *Override Bandwidth Timer*, par. 25-25.

To avoid unintended staging during the commissioning phase and fine tuning of the controller, initially leave the OBW at the factory setting of 100% (Off). When the fine tuning is completed, the OBW should be set to the desired value. An initial value of 10% is suggested.

# 25-22 Fixed Speed Bandwidth [%]

## Range:

## **Function:**

10%\* [1 - 100%]

When the cascade control system is running normally and the frequency converter issues a trip alarm, it is important to maintain the system head. The Cascade Controller does this by continuing to stage/destage the fixed speed pump on and off. Due to the fact that keeping the head at the setpoint would require frequent staging and destaging when only a fixed speed pump is running, a wider Fixed Speed Bandwidth (FSBW) is used instead of SBW. It is possible to stop the fixed speed pumps, in case of an alarm situation, by pressing the LCP OFF or HAND ON keys or if the signal programmed for Start on digital input goes low.

In case the issued alarm is a trip-lock alarm then the Cascade Controller must stop the system immediately by cutting out all the fixed speed pumps. This is basically the same as Emergency Stop (Coast/Coast inverse Command) for the Cascade Controller.

# 25-23 SBW Staging Delay

#### Range:

#### **Function:**

15 sec.\* [0-3000 sec.]

Immediate staging of a fixed speed pump is not desirable when a momentary pressure drop in the system exceeds the Staging Bandwidth (SBW). Staging is delayed by the length of time programmed. If the pressure increases to within the SBW before the timer has elapsed, the timer is reset.

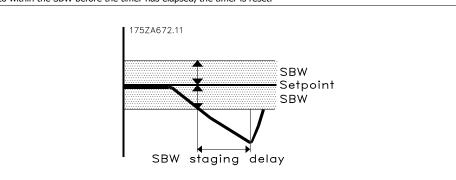

# 25-24 SBW Destaging Delay

# Range:

# **Function:**

15 sec.\* [0-3000 sec.]

Immediate destaging of a fixed speed pump is not desirable when a momentary pressure increase in the system that exceeds the Staging Bandwidth (SBW). Destaging is delayed by the length of time programmed. If the pressure decreases to within the SBW before the timer has elapsed, the timer is reset.

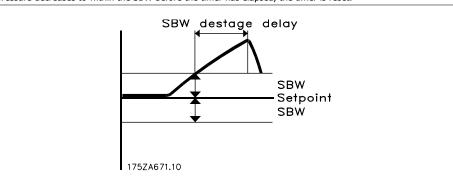

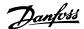

# 25-25 **OBW Time**

#### Range:

#### Function:

10 sec.\* [0 – 300 sec.]

Staging a fixed speed pump creates a momentary pressure peak in the system, which might exceed the Override Bandwidth (OBW). It is not desirable to destage a pump in response to a staging pressure peak. The OBW Time can be programmed to prevent staging until the system pressure has stabilized and normal control established. Set the timer to a value that allows the system to stabilize after staging. The 10 second factory setting is appropriate in most applications. In highly dynamic systems, a shorter time may be desirable.

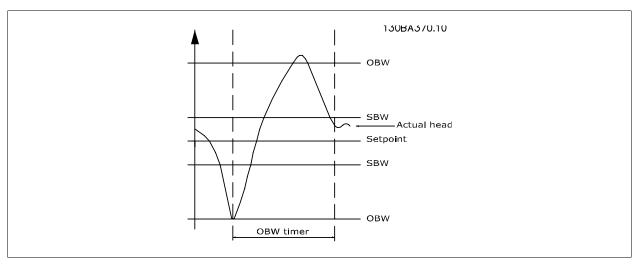

## 25-26 Destage at No-Flow

The Destage at No-Flow parameter ensures that when a no-flow situation occurs, the fixed speed pumps will be destaged one-by-one until the no-flow signal disappears. This requires that No Flow Detection is active. See par. 22-2\*. If Destage at No-Flow is disabled the cascade controller does not change the normal behaviour of the system.

[0] \* Disabled

# 25-27 Stage Function

If the Stage Function is set to Disabled [0], par. 25-28, Stage Timer, will not be activated.

[0] Disabled Enabled

# 25-28 Stage Function Time

#### Range:

#### **Function:**

15 sec.\* [0 – 300 sec.]

The Stage Function Time is programmed to avoid frequent staging of the fixed speed pumps. The Stage Function Time starts if it is *Enabled* [1] by *Stage Feature*, par. 25-27, and when the variable speed pump is running at *Motor Speed High Limit*, par. 4-13 or 4-14, with at least one fixed speed pump in the stop position. When the programmed value of the timer expires, a fixed speed pump is staged.

# 25-29 Destage Function

The Destage Function ensures that the lowest numbers of pumps are running to save energy and to avoid dead head water circulation in the variable speed pump. If the Destage Function is set to *Disabled* [0], the *Destage Timer*, par. 25-30, will not be activated.

[0] Disabled Enabled

# 25-30 Destage Function Time

## Option:

#### Function:

[15 sec.] \* 0 - 300 sec.

The Destage Function Timer is programmable to avoid frequent staging/destaging of the fixed speed pumps. The Destage Function Time starts when the adjustable speed pump is running at *Motor Speed Low Limit*, par.

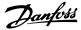

4-11 or 4-12, with one or more fixed speed pumps in operation and system requirements satisfied. In this situation, the adjustable speed pump contributes a little to the system. When the programmed value of the timer expires, a stage is removed, avoiding dead head water circulation in the adjustable speed pump.

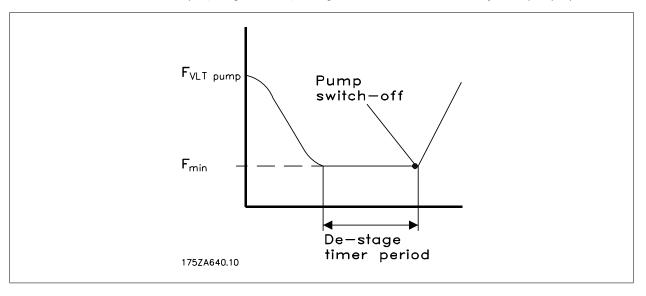

# 3.23.4. 25-4\* Staging Settings

Parameters determining conditions for staging/destaging the pumps.

# 25-40 Ramp Down Delay

## Range:

## **Function:**

10 sec.\* [0 - 120 sec.]

When adding a fixed speed pump controlled by a soft starter, it is possible to delay the ramp down of the lead pump until a preset time after the start of the fixed speed pump to eliminate pressure surges or water hammer in the system.

Only to be used if Soft Starter [1] is selected in par. 25-02, Motor Start.

# 25-41 Ramp Up Delay

# Range:

# **Function:**

2 sec.\* [0 - 120 sec.]

When removing a fixed speed pump controlled by a soft starter, it is possible to delay the ramp up of the lead pump until a preset time after the stopping of the fixed speed pump to eliminate pressure surges or water hammer in the system.

Only to be used if Soft Starter [1] is selected in par. 25-02, Motor Start.

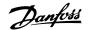

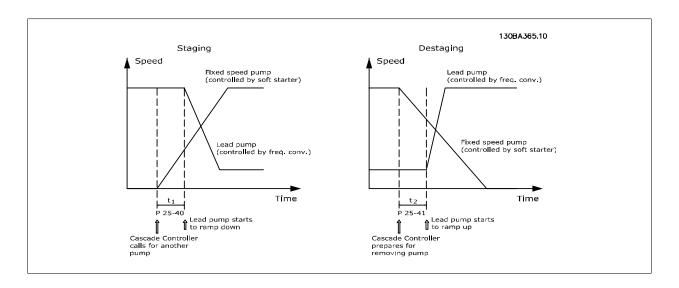

# 25-42 Staging Threshold

## Range:

#### **Function:**

When adding a fixed speed pump, in order to prevent an overshoot of pressure, the variable speed pump ramps down to a lower speed. When the variable speed pump reaches the "Staging Speed" the fixed speed pump is staged on. The Staging Threshold is used to calculate the speed of the variable speed pump when the "cut-in point" of the fixed speed pump occurs. The calculation of the Staging Threshold is the ratio of *Motor Speed Low Limit*, par. 4-11 or 4-12, to the *Motor Speed High Limit*, par. 4-13 or 4-14, expressed in percent.

Staging Threshold must range from 
$$\eta_{STAGE\%} = \frac{\eta_{LOW}}{\eta_{HIGH}} \times 100\%$$

to 100%, where  $n_{\text{LOW}}$  is Motor Speed Low Limit and  $n_{\text{HIGH}}$  is Motor Speed High Limit.

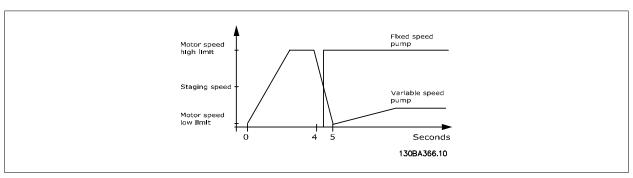

# 25-43 Destaging Threshold

## Range:

#### **Function:**

50%\* [0 - 100%]

When removing a fixed speed pump, in order to prevent an undershoot of pressure, the variable speed pump ramps up to a higher speed. When the variable speed pump reaches the "Destaging Speed" the fixed speed pump is destaged. The Destaging Threshold is used to calculate the speed of the variable speed pump when the destaging of the fixed speed pump occurs. The calculation of the Destaging Threshold is the ratio of *Motor Speed Low Limit*, par. 4-11 or 4-12, to the *Motor Speed High Limit*, par. 4-13 or 4-14, expressed in percent.

Destaging Threshold must range from  $\eta_{STAGE\%} = \frac{\eta_{LOW}}{\eta_{HIGH}} \times 100\%$  to 100%, where n<sub>LOW</sub> is Motor

Speed Low Limit and nHIGH is Motor Speed High Limit.

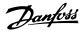

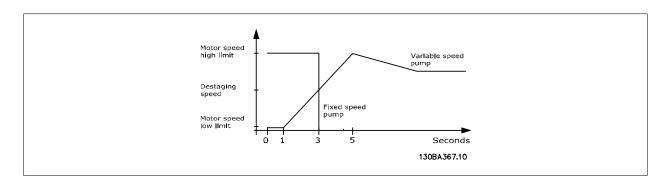

# 25-44 Staging Speed [RPM]

#### Option:

#### **Function:**

0 N/A

Readout of the below calculated value for Staging Speed When adding a fixed speed pump, in order to prevent an overshoot of pressure, the variable speed pump ramps down to a lower speed. When the variable speed pump reaches the "Staging Speed" the fixed speed pump is staged on. Staging Speed calculation is based on *Staging Threshold*, par. 25-42, and *Motor Speed High Limit [RPM]*, par. 4-13.

Staging Speed is calculated with the following formula:

$$\eta_{STAGE} = \eta_{HIGH} \frac{\eta_{STAGE\%}}{100}$$

where  $n_{\text{HIGH}}$  is Motor Speed High Limit and  $n_{\text{STAGE}100\%}$  is the value of Staging Threshold.

# 25-45 Staging Speed [Hz]

#### Option:

#### Function:

0 N/A

Readout of the below calculated value for Staging Speed When adding a fixed speed pump, in order to prevent an overshoot of pressure, the variable speed pump ramps down to a lower speed. When the variable speed pump reaches the "Staging Speed" the fixed speed pump is staged on. Staging Speed calculation is based on *Staging Threshold*, par. 25-42, and *Motor Speed High Limit [Hz]*, par. 4-14.

Staging Speed is calculated with the following formula:

 $\eta_{\textit{STAGE}} = \eta_{\textit{HIGH}} \frac{\eta_{\textit{STAGE}\%}}{100} \quad \text{where } n_{\text{HIGH}} \text{ is Motor Speed High Limit and } n_{\text{STAGE100\%}} \text{ is the value of Staging Threshold.}$ 

# 25-46 Destaging Speed [RPM]

## Option:

#### **Function:**

0 N/A

Readout of the below calculated value for Destaging Speed. When removing a fixed speed pump, in order to prevent an undershoot of pressure, the variable speed pump ramps up to a higher speed. When the variable speed pump reaches the "Destaging Speed" the fixed speed pump is destaged. Destaging Speed is calculated based on *Destaging Threshold*, par. 25-43, and *Motor Speed High Limit*, par. 4-13.

Destaging Speed is calculated with the following formula:

 $\eta_{\mbox{\it DESTAGE}} = \eta_{\mbox{\it HIGH}} \frac{\eta_{\mbox{\it DESTAGE}\%}}{100} \ \ \mbox{where $n_{\mbox{\scriptsize HIGH}}$ is Motor Speed High Limit and $n_{\mbox{\scriptsize DESTAGE}100\%}$ is the value of Destaging Threshold.}$ 

# 25-47 Destaging Speed [Hz]

# Option:

# Function:

Readout of the below calculated value for Destaging Speed. When removing a fixed speed pump, in order to prevent an undershoot of pressure, the variable speed pump ramps up to a higher speed. When the variable speed pump reaches the "Destaging Speed" the fixed speed pump is destaged. Destaging Speed is calculated based on *Destaging Threshold*, par. 25-43, and *Motor Speed High Limit [Hz]*, par. 4-14.

Destaging Speed is calculated with the following formula:

$$\eta_{DESTAGE} = \eta_{HIGH} \frac{\eta_{DESTAGE\%}}{100}$$

where  $n_{\text{HIGH}}$  is Motor Speed High Limit and  $n_{\text{DESTAGE100\%}}$  is the value of Destaging Threshold.

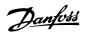

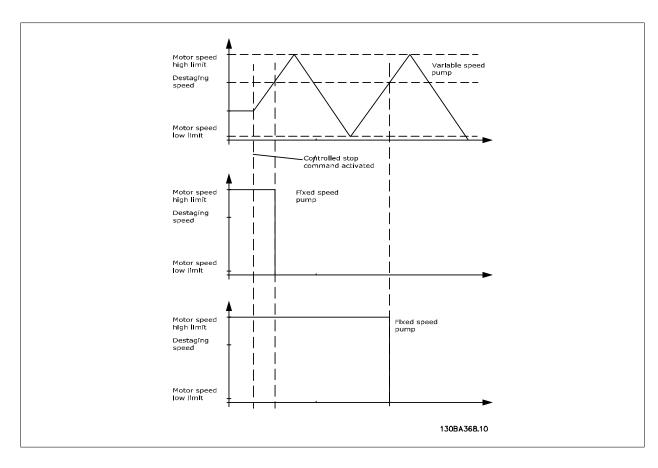

# 3.23.5. 25-5\* Alternation Settings

Parameters for defining the conditions for alternation of the variable speed pump (lead), if selected as part of the control strategy.

# 25-50 Lead Pump Alternation

Lead pump alternation equalizes the use of pumps by periodically changing the pump that is speed controlled. This ensures that pumps are equally used over time. Alternation equalizes the usage of pumps by always choosing the pump with the lowest number of used hours to stage on next.

| [0] * | Off                      | No alternation of lead pump function will take place. It is not possible to set this parameter to options other that <i>Off</i> [0] if <i>par. 25-03, Motor Start</i> , is set other than <i>Direct on Line</i> [0]. |
|-------|--------------------------|----------------------------------------------------------------------------------------------------|
| [1]   | At Staging               | Alternation of the lead pump function will take place when staging another pump.                                                                                                    |
| [2]   | At Command               | Alternation of the lead pump function will take place at an external command signal or a pre-programmed event. See <i>par. 25-51, Alternation Event,</i> for available options.                                      |
| [3]   | At Staging or at Command | Alternation of the variable speed (lead) pump will take place at staging or the "At Command" signal. (See above.)                                                                                                    |

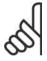

## NB!

It is not possible to select other than Off[0] if par. 25-05, Fixed Lead Pump, is set to Yes[1].

# 25-51 Alternation Event

This parameter is only active if the options *At Command* [2] or *At Staging or Command* [3] have been selected in *par. 25-50, Lead Pump Alternation*. If an Alternation Event is selected, the alternation of lead pump takes place every time the event occurs.

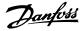

| [0] * | External                  | Alternation takes place when a signal is applied to one of the digital inputs on the terminal strip and this input has been assigned to <i>Lead Pump Alternation</i> [121] in <i>par. 5-1*, Digital Inputs</i> .                                            |
|-------|---------------------------|----------------------------------------------------------------------------------------------------|
| [1]   | Alternation Time Interval | Alternation takes place every time par. 25-52, Alternation Time Interval, expires.                                                                                                    |
| [2]   | Sleep Mode                | Alternation takes place each time the lead pump goes into sleep mode. par. 20-23, No-Flow Function, must be set to Sleep Mode [1] or an external signal applied for this function.                                                                          |
| [3]   | Predefined Time           | Alternation takes place at a defined time of the day. If <i>par. 25-54, Alternation Predefined Time</i> , is set, the alternation is carried out every day at the specified time. Default time is midnight (00:00 or 12:00AM depending on the time format). |

# 25-52 Alternation Time Interval

# Range:

#### **Function:**

24 h\* [1 - 999 h]

If Alternation Time Interval [1] option in Alternation Event, par. 25-51, is selected, the alternation of the variable speed pump takes place every time the Alternation Time Interval expires (can be checked out in Alternation Timer Value, par. 25-53).

# 25-53 Alternation Time Value

Option:

#### **Function:**

0 N/A

Readout parameter for the Alternation Time Interval value set in par. 25-52.

# 25-54 Alternation Predefined Time

# Range:

#### **Function:**

00:00\* [00:00 - 23:59]

If option *Predefined Time* [3] in *Alternation Event*, par. 25-51, is selected, the variable speed pump alternation is carried out every day at the specified time set in Alternation Predefined Time. Default time is midnight (00:00 or 12:00AM depending on the time format).

# 25-55 Alternation if Capacity < 50%

If Alternation If Capacity <50% is enabled, the pump alternation can only occurs if the capacity is equal to or below 50%. The capacity calculation is the ratio of running pumps (including the variable speed pump) to the total number of available pumps (including variable speed pump, but not those interlocked).

$$Capacity = \frac{N_{RUNNING}}{N_{TOTAL}} \times 100\%$$

For the Basic Cascade Controller all pumps are equal size.

| [0]   | Disabled | The lead pump alternation will take place at any pump capacity.                                                                    |
|-------|----------|----------------------------------------------------------------------------------------------------|
| [1] * | Enabled  | The lead pump function will be alternated only if the numbers of pumps running are providing less than 50% of total pump capacity. |

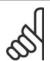

## NB!

Only valid if par. 25-50, Lead Pump Alternation is different from Off[0].

# 25-56 Staging Mode at Alternation

This parameter is only active if the option selected in *par. 25-50, Lead Pump Alternation*, is different from *Off*[0]. Two types of staging and destaging of pumps are possible. Slow transfer makes staging and destaging smooth. Quick Transfer makes staging and destaging as fast as possible; the variable speed pump is just cut out (coasted).

| [0] * | Slow  | At alternation, the variable speed pump is ramped up to maximum speed and then ramped down to a stand still. |
|-------|-------|----------------------------------------------------------------------------------------------------|
| [1]   | Quick | At alternation, the variable speed pump is ramped up to maximum speed and then coasted to stand still.       |

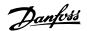

The below figure is an example of the Slow transfer staging. The variable speed pump (top graph) and one fixed speed pump (bottom graph) are running before the staging command. When the *Slow* [0] transfer command is activated, an alternation is carried out by ramping the variable speed pump to par. 4-13, Motor Speed High Limit, or 4-14, and then decelerated to zero speed. After a "Delay Before Starting Next Pump" (par. 25-59, Run Next Pump Delay, ) the next lead pump (middle graph) is accelerated and another original lead pump (top graph) is added after the "Delay Before Running On Mains" (par. 25-60, Run on Mains Delay, ) as a fixed speed pump. The next lead pump (middle graph) is decelerated to Motor Speed Low Limit and then allowed to vary speed to maintain system pressure.

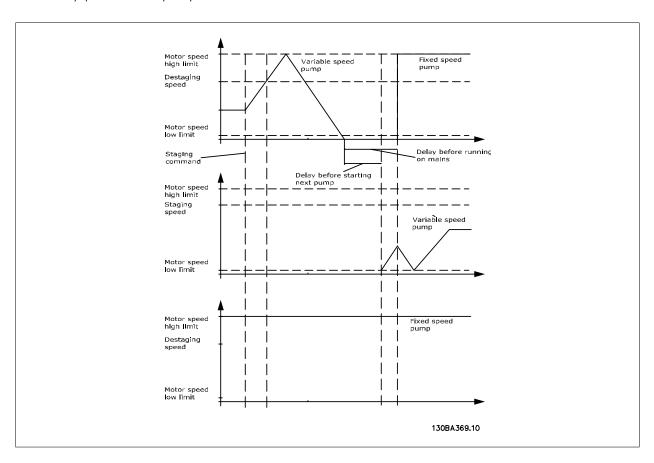

# 25-58 Run Next Pump Delay

# Range:

# **Function:**

0.5 sec\* [Par.25-58 – 5.0 sec]

This parameter is only active if the option selected in *Lead Pump Alternation*, par. 25-50, is different from *Off* [0]

This parameter sets the time between stopping the old variable speed pump and starting another pump as a new variable speed pump. Refer to *Staging Mode at Alternation*, par. 25-56, and Figure 7-5 for description of staging and alternation.

# 25-59 Run on Mains Delay

#### Range:

#### **Function:**

0.5 sec\* [Par. 25-58 – 5.0 sec ]

This parameter is only active if the option selected in *Lead Pump Alternation*, par. 25-50, is different from *Off* [0].

This parameter sets the time between stopping the old variable speed pump and starting this pump as a new fixed speed pump. Refer to *Staging Mode and Alternation*, par. 25-56, and Figure 7-5 for description of staging and alternation.

# 3.23.6. 25-8\* Status

Readout parameters informing about the operating status of the cascade controller and the pumps controlled.

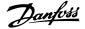

| 25-80 Cascade Status          | 25-80 Cascade Status                                                                                                    |  |  |  |  |  |
|-------------------------------|----------------------------------------------------------------------------------------------------|--|--|--|--|--|
| Read out of the status of the | Read out of the status of the Cascade Controller.                                                                                                    |  |  |  |  |  |
| Disabled                      | Cascade Controller is disabled par. 25-00, Cascade Controller, .                                                                                           |  |  |  |  |  |
| Emergency                     | All pumps have been stopped by means of a Coast/Coast inverse or an External Interlock command applied to the frequency converter.                         |  |  |  |  |  |
| Off                           | All pumps have been stopped by means of a Stop command applied to the frequency converter.                                                                 |  |  |  |  |  |
| In Open Loop                  | Par. 1-00, Configuration Mode, has been set for Open Loop. All fixed speed pumps are stopped. The variable speed pump will continue to run.                |  |  |  |  |  |
| Frozen                        | Staging/destaging of pumps has been locked and reference locked.                                                                                           |  |  |  |  |  |
| Jogging                       | All fixed speed pumps are stopped. When stopped, the variable speed pump will run at jog speed.                                                            |  |  |  |  |  |
| Running                       | A Start command is applied to the frequency converter and the cascade controller is controlling the pumps.                                                 |  |  |  |  |  |
| Running FSBW                  | The frequency converter is tripped off and the Cascade Controller is controlling the fixed speed pumps based on <i>par. 25-22, Fixed Speed Bandwidth</i> . |  |  |  |  |  |
| Staging                       | The Cascade Controller is staging fixed speed pumps.                                                                                                    |  |  |  |  |  |
| Destaging                     | The Cascade Controller is destaging fixed speed pumps.                                                                                                    |  |  |  |  |  |
| Alternating                   | The par. 25-50, Lead Pump Alternation, selection is different than Off[0] and an alternating sequence is taking place.                                     |  |  |  |  |  |
| Lead Not Set                  | No pump available to be assigned as variable speed pump.                                                                                                   |  |  |  |  |  |

# 25-81 Pump Status

Pump Status shows the status for the number of pumps selected in *par. 25-01, Number of Pumps*, . It is a readout of the status for each of the pumps showing a string, which consists of pump number and the current status of the pump. Example: Readout is with the abbreviation like "1:D 2:O" This means that pump 1 is running and speed controlled by the frequency converter and pump 2 is stopped.

| [X] | Disabled                       | The pump is interlocked either via <i>par. 25-19, Pump Interlock</i> , or signal on a digital input programmed for Pump (number on pump) Interlock in <i>par. 5-1*, Digital Inputs</i> , . Can only refer to fixed speed pumps. |
|-----|--------------------------------|----------------------------------------------------------------------------------------------------|
| [0] | Off                            | Stopped by the cascade controller (but not interlocked).                                                                                                    |
| [D] | Running on Frequency Converter | Variable speed pump, regardless if connected directly or controlled via relay in the frequency converter.                                                                                                    |
| [R] | Running on Mains               | Running on mains. Fixed speed pump running.                                                                                                    |

# 25-82 Lead Pump

| Option: | Function |
|---------|----------|
|---------|----------|

0 N/A

Readout parameter for the actual variable speed pump in the system. The Lead Pump parameter is updated to reflect the current variable speed pump in the system when an alternation takes place. If no lead pump is selected (Cascade Controller disabled or all pumps interlocked) the display will show NONE.

# 25-83 Relay Status

Read out of the status for each of the relays assigned to control the pumps. Every element in the array represents a relay. If a relay is activated, the corresponding element is set to "On". If a relay is deactivated, the corresponding element is set to "Off".

Array [2]

On Off

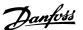

# 25-84 Pump ON Time

Array [2]

Readout of the value for Pump ON Time. The Cascade Controller has separate counters for the pumps and for 0 hours\* [0 – 2147483647 hours] the relays that control the pumps. Pump ON Time monitors the "operating hours" of each pump. The value of each Pump ON Time counter can be reset to 0 by writing in the parameter, e.g. if the pump is replaced in case of service.

# 25-85 Relay ON Time

Array [2]

Readout of the value for Relay ON time. The Cascade Controller has separate counters for the pumps and for 0 hours\* [0 - 2147483647 hours] the relays that control the pumps. Pump cycling is always done based on the relay counters, otherwise it would always use the new pump if a pump is replaced and its value in par. 25-85, Pump ON Time counter is reset. In order to use par. 25-04, Pump Cycling, the Cascade Controller is monitoring the Relay ON time.

## 25-86 Reset Relay Counters

Resets all elements in par. 25-85, Relay ON Time counters.

| [0] * | Do not reset |
|-------|--------------|
| [1]   | Do reset     |

#### 3.23.7. 25-9\* Service

Parameters used in case of service on one or more of the pumps controlled.

# 25-90 Pump Interlock

In this parameter, it is possible to disable one or more of the fixed lead pumps. For example, the pump will not be selected for staging on even if it is the next pump in the operation sequence. It is not possible to disable the lead pump with the Pump Interlock command.

The digital input interlocks are selected as Pump 1-3 Interlock [130 - 132] in par. 5-1\*, Digital Inputs.

Array [2]

| [0] * | Off | The pump is active for staging/destaging.                                                                                                    |
|-------|-----|----------------------------------------------------------------------------------------------------|
| [1]   | On  | The Pump Interlock command is given. If a pump is running it is immediately destaged. If the pump is not running it is not allowed to stage on. |

# 25-91 Manual Alternation

#### Option:

#### **Function:**

[0]\* Pumps

0 = Off - Number of This parameter is only active if the options At Command or At Stating or Command are selected in Lead Pump Alternation, par. 25-50.

> The parameter is for manually setting of what pump to be assigned as variable speed pump. The default value of Manual Alternation is Off[0]. If a value other than Off[0] is set, the alternation is carried out immediately and the pump that is selected with Manual Alternation is the new variable speed pump. After the alternation has been carried out, the Manual Alternation parameter is reset to Off[0]. If the parameter is set to the number which equals the actual variable speed pump, the parameter will be reset to [0] immediately after.

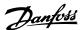

# 3.24. Main Menu - Analog I/O Option MCB 109 - Group 26

# 3.24.1. Analog I/O Option MCB 109, 26-\*\*

The Analog I/O Option MCB 109 extends the functionality of VLT® HVAC Drive FC100 Series frequency converters, by adding a number of additional, programmable analog inputs and outputs. This could be especially useful in Building Management System installations where the frequency converter may be used as de-central I/O, obviating the need for an outstation and thus reducing cost.

Consider the diagram:

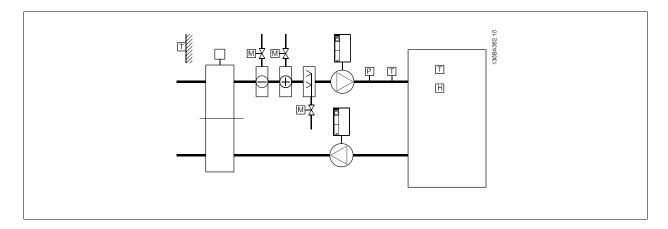

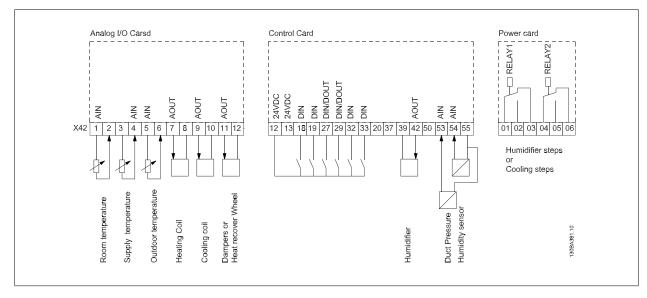

This shows a typical Air Handling Unit (AHU). As can be seen, the addition of the Analog I/O option offers the possibility to control all of the functions from the frequency converter, such as inlet-, return- and exhaust dampers or heating/cooling coils with temperature and pressure measurements being read by the frequency converter.

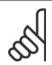

#### NB

The maximum current for the analog outputs 0-10V is 1mA.

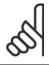

#### NR

Where Live Zero Monitoring is used, it is important that any analog inputs not being used for the frequency controller, i.e. being used as part of the Building Management System decentral I/O, should have their Live Zero function disabled.

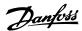

| Terminal       | Parameters   | Terminal      | Parameters | Terminal             | Parameters |
|----------------|--------------|---------------|------------|----------------------|------------|
| Analog inputs  |              | Analog inputs |            | Relays               |            |
| X42/1          | 26-00, 26-1* | 53            | 6-1*       | Relay 1 Term 1, 2, 3 | 5-4*       |
| X42/3          | 26-01, 26-2* | 54            | 6-2*       | Relay 2 Term 4, 5, 6 | 5-4*       |
| X42/5          | 26-02, 26-3* |               |            |                      |            |
| Analog outputs |              | Analog        | output     |                      |            |
| X42/7          | 26-4*        | 42            | 6-5*       |                      |            |
| X42/9          | 26-5*        |               |            |                      |            |
| X42/11         | 26-6*        |               |            |                      |            |

Table 3.2: Relevant parameters

It is also possible to read the analog inputs, write to the analog outputs and control the relays, using communication via the serial bus. In this instance, these are the relevant parameters.

| Terminal               | Parameters | Terminal              | Parameters | Terminal                                    | Parameters                |
|------------------------|------------|-----------------------|------------|---------------------------------------------|---------------------------|
| Analog inputs (read)   |            | Analog inputs (read)  |            | Relays                                      |                           |
| X42/1                  | 18-30      | 53                    | 16-62      | Relay 1 Term 1, 2, 3                        | 16-71                     |
| X42/3                  | 18-31      | 54                    | 16-64      | Relay 2 Term 4, 5, 6                        | 16-71                     |
| X42/5                  | 18-32      |                       |            |                                             |                           |
| Analog outputs (write) |            | Analog output (write) |            |                                             |                           |
| X42/7                  | 18-33      | 42                    | 6-53       | NOTE! The relay outputs must be enabled via |                           |
| X42/9                  | 18-34      |                       |            | Control Word Bit 11 (Re                     | elay 1) and Bit 12 (Relay |
| X42/11                 | 18-35      |                       |            | 2)                                          |                           |

Table 3.3: Relevant parameters

Setting of on-board Real Time Clock.

The Analog I/O option incorporates a real time clock with battery back-up. This can be used as back up of the clock function included in the frequency converter as standard. See section Clock Settings, par 0-7\*.

The Analog I/O option can be used for the control of devices such as actuators or valves, using the Extended Closed loop facility, thus removing control from the Building Management System. See section Parameters: Ext. Closed Loop – FC 100 par 21-\*\*. There are three independent closed loop PID controllers.

# 26-00 Terminal X42/1 Mode

Terminal X42/1 can be programmed as an analog input accepting a voltage or input from either Pt1000 (1000  $\Omega$  at 0°C) or Ni 1000 (1000  $\Omega$  at 0°C) temperature sensors. Select the desired mode.

Pt 1000, [2] and Ni 1000 [4] if operating in Celsius - Pt 1000 [3] and Ni 1000 [5] if operating in Fahrenheit. Notice: If the input is not in use, it must be set for Voltage!

If set for temperature and used as feed back, the unit must be set for either Celsius or Fahrenheit (par. 20-12, 21-10, 21-30 or 21-50).

| [1] | Voltage      |
|-----|--------------|
| [2] | Pt 1000 (°C) |
| [3] | Pt 1000 (°F) |
| [4] | Ni 1000 (°C) |
| [5] | Ni 1000 (°F) |

## 26-01 Terminal X42/3 Mode

Terminal X42/3 can be programmed as an analog input accepting a voltage or input from either Pt 1000 or Ni 1000 temperature sensors. Select the desired mode.

Pt 1000, [2] and Ni 1000, [4] if operating in Celsius - Pt 1000, [3] and Ni 1000, [5] if operating in Fahrenheit. Notice: If the input is not in use, it must be set for Voltage!

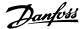

If set for temperature and used as feed back, the unit must be set for either Celsius or Fahrenheit (par.20-12, 21-10, 21-30 or 21-50).

| [1] | Voltage      |
|-----|--------------|
| [2] | Pt 1000 (°C) |
| [3] | Pt 1000 (°F) |
| [4] | Ni 1000 (°C) |
| [5] | Ni 1000 (°F) |

## 26-02 Terminal X42/5 Mode

Terminal X42/5 can be programmed as an analog input accepting a voltage or input from either Pt 1000 (1000  $\Omega$ at 0 °C) or Ni 1000 (1000  $\Omega$ at 0 °C) temperature sensors. Select the desired mode.

Pt 1000, [2] and Ni 1000, [4] if operating in Celsius - Pt 1000, [3] and Ni 1000, [5] if operating in Fahrenheit. Notice: If the input is not in use, it must be set for Voltage!

If set for temperature and used as feed back, the unit must be set for either Celsius or Fahrenheit (par.20-12, 21-10, 21-30 or 21-50).

| [1] | Voltage      |
|-----|--------------|
| [2] | Pt 1000 (°C) |
| [3] | Pt 1000 (°F) |
| [4] | Ni 1000 (°C) |
| [5] | Ni 1000 (°F) |

# 26-10 Terminal X42/1 Low Voltage

#### Range:

#### **Function:**

0.07 V\* [0.00 - par. 26-11]

Enter the low voltage value. This analog input scaling value should correspond to the low reference/feedback value set in par 26-14.

# 26-11 Terminal X42/1 High Voltage

# Range:

## **Function:**

10.0 V\* [Par. 26-10 - 10.0 V]

Enter the high voltage value. This analog input scaling value should correspond to the high reference/feedback value set in par. 26-15.

# 26-14 Terminal X42/1 Low Ref./feedb. Value

#### Range:

#### **Function:**

0.000 Unit\* [-100000.000 - par. 26-15]

Enter the analog input scaling value that corresponds to the low voltage value set in par 26-10.

# 26-15 Terminal X42/1 High Ref./feedb. Value

# Range:

## **Function:**

100.000 Unit\* [Par. 26-14 - 1000000.000]

Enter the analog input scaling value that corresponds to the high voltage value set in par 26-11.

# 26-16 Terminal X42/1 Filter Time Constant

#### Range:

#### **Function:**

0.001 s\* [0.001 - 10.000 s]

Enter the time constant. This is a first-order digital low pass filter time constant for suppressing noise in terminal X42/1. A high time constant value improves dampening but also increases the time delay through the filter. This parameter cannot be adjusted while the motor is running.

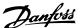

### 26-17 Terminal X42/1 Live Zero

This parameter makes it possible to enable the Live Zero monitoring. E.g. where the analog input is a part of the frequency converter control, rather than being used as part of a decentral I/O system, such as a Building Management System.

[0] Disabled Enabled

### 26-20 Terminal X42/3 Low Voltage

### Range: Function:

0.07 V\* [0.00 - par. 26-21]

Enter the low voltage value. This analog input scaling value should correspond to the low reference/feedback value set in par 26-24.

### 26-21 Terminal X42/3 High Voltage

### Range: Function:

10.0 V\* [Par. 26-20 - 10.0 V]

Enter the high voltage value. This analog input scaling value should correspond to the high reference/feedback value set in par 26-25.

### 26-24 Terminal X42/3 Low Ref./feedb. Value

#### Range:

#### **Function:**

0.000 Unit\* [-100000.000 - par.

Enter the analog input scaling value that corresponds to the low voltage value set in par 26-20.

26-25]

### 26-25 Terminal X42/3 High Ref./feedb. Value

#### Range:

#### **Function:**

100.000 Unit<sup>\*</sup> [Par. 26-24 - 1000000.000]

Enter the analog input scaling value that corresponds to the high voltage value set in par 26-21.

### 26-26 Terminal X42/3 Filter Time Constant

### Range:

## Function:

0.001 s\* [0.001 - 10.000 s]

Enter the time constant. This is a first-order digital low pass filter time constant for suppressing noise in terminal X42/3. A high time constant value improves dampening but also increases the time delay through the filter. This parameter cannot be adjusted while the motor is running.

### 26-27 Terminal X42/3 Live Zero

This parameter makes it possible to enable the Live Zero monitoring. E.g. where the analog input is a part of the frequency converter control, rather than being used as part of a decentral I/O system, such as a Building Management System.

[0] Disabled Enabled

### 26-30 Terminal X42/5 Low Voltage

#### Range:

#### **Function:**

0.07 V\* [0.00 - par. 26-31]

Enter the low voltage value. This analog input scaling value should correspond to the low reference/feedback value set in par 26-34.

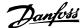

### 26-31 Terminal X42/5 High Voltage

Range:

**Function:** 

10.0 V\* [Par. 26-30 - 10.0 V]

Enter the high voltage value. This analog input scaling value should correspond to the high reference/feedback value set in par 26-35.

## 26-34 Terminal X42/5 Low Ref./feedb. Value

Range:

**Function:** 

0.000 Unit\* [-100000.000 - Par. Enter the analog input scaling value that corresponds to the low voltage value set in par 26-30.

26-35]

### 26-35 Terminal X42/5 High Ref./feedb. Value

Range:

**Function:** 

100.000 Unit\* [Par. 26-34 - Enter the analog input scaling value that corresponds to the high voltage value set in par 26-21.

1000000.000]

## 26-36 Terminal X42/5 Filter Time Constant

Range:

Function:

0.001 s\* [0.001 - 10.000 s]

Enter the time constant. This is a first-order digital low pass filter time constant for suppressing noise in terminal X42/5. A high time constant value improves dampening but also increases the time delay through the filter. This parameter cannot be adjusted while the motor is running.

### 26-37 Terminal X42/5 Live Zero

This parameter makes it possible to enable the Live Zero monitoring. E.g. where the analog input is a part of the frequency converter control, rather than being used as part of a decentral I/O system, such as a Building Management System.

[0] Disabled

Enabled [1]

### 26-40 Terminal X42/7 Output

Option:

### **Function:**

Set the function of terminal X42/7 as an analog voltage output.

| [0] * | No operation        |
|-------|---------------------|
| [100] | Output frequency    |
| [101] | Reference           |
| [102] | Feedback            |
| [103] | Motor current       |
| [104] | Torque rel to lim.  |
| [105] | Torque rel to rated |
| [106] | Power               |
| [107] | Speed               |
| [108] | Torque              |
| [109] | Max Out Freq        |
| [113] | Ext. Closed Loop 1  |
| [114] | Ext. Closed Loop 2  |
| [115] | Ext. Closed Loop 3  |
| [139] | Bus ctrl.           |
| [141] | Bus ctrl timeout    |

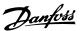

## 26-41 Terminal X42/7 Output Min. Scale

### Range:

#### **Function:**

0%\* [0.00 - 200%]

Scale the minimum output of the selected analog signal at terminal X42/7, as a percentage of the maximum signal level. E.g. if a 0 V (or 0 Hz) is desired at 25% of the maximum output value. Then programme 25%. Scaling values up to 100% can never be higher than the corresponding setting in par 26-42.

See principle graph for parameter 6-51.

## 26-42 Terminal X42/7 Output Max. Scale

### Range:

#### Function:

100%\* [0 - 200%]

Scale the maximum output of the selected analog signal at terminal X42/7. Set the value to the maximum value of the voltage signal output. Scale the output to give a voltage lower than 10V at full scale; or 10V at an output below 100% of the maximum signal value. If 10V is the desired output current at a value between 0-100% of the full-scale output, programme the percentage value in the parameter, i.e. 50% = 10V. If a voltage between 0 and 10V is desired at maximum output, calculate the percentage as follows:

$$\left(\frac{10V}{desired\ maximum\ voltage}\right) \times 100\%$$

i.e.

$$5V: \frac{10V}{5V} \times 100\% = 200\%$$

See principle graph for parameter 6-52.

### 26-43 Terminal X42/7 Output Bus Control

Range:

**Function:** 

0%\* [0 - 100%]

Holds the level of terminal X42/7 if controlled by bus.

### 26-44 Terminal X42/7 Output Timeout Preset

# Range:

### **Function:**

0.00 %\* [0.00 - 100%]

Holds the preset level of terminal X42/7.

In case of a bus timeout and a timeout function is selected in par 26-50 the output will preset to this level.

# 26-50 Terminal X42/9 Output

Set the function of terminal X42/9.

| [0] * | No operation        |
|-------|---------------------|
| [100] | Output frequency    |
| [101] | Reference           |
| [102] | Feedback            |
| [103] | Motor current       |
| [104] | Torque rel to lim.  |
| [105] | Torque rel to rated |
| [106] | Power               |
| [107] | Speed               |
| [108] | Torque              |
| [109] | Max Out Freq        |
| [113] | Ext. Closed Loop 1  |
| [114] | Ext. Closed Loop 2  |
| [115] | Ext. Closed Loop 3  |
| [139] | Bus ctrl.           |

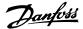

[141] Bus ctrl timeout

## 26-51 Terminal X42/9 Output Min. Scale

#### Range:

#### **Function:**

0%\* [0.00 - 200%]

Scale the minimum output of the selected analog signal at terminal X42/9, as a percentage of the maximum signal level. E.g. if a 0 V is desired at 25% of the maximum output value. Then programme 25%. Scaling values up to 100% can never be higher than the corresponding setting in par 26-52.

See principle graph for parameter 6-51.

## 26-52 Terminal X42/9 Output Max. Scale

### Range:

### **Function:**

100%\* [0.00 - 200%]

Scale the maximum output of the selected analog signal at terminal X42/9. Set the value to the maximum value of the voltage signal output. Scale the output to give a voltage lower than 10V at full scale; or 10V at an output below 100% of the maximum signal value. If 10V is the desired output current at a value between 0-100% of the full-scale output, programme the percentage value in the parameter, i.e. 50% = 10V. If a voltage between 0 and 10V is desired at maximum output, calculate the percentage as follows:

$$\left(\frac{10V}{desired\ maximum\ voltage}\right)$$
 x100 %

i.e.

$$5V: \frac{10V}{5V} \times 100\% = 200\%$$

See principle graph for parameter 6-52.

### 26-53 Terminal X42/9 Output Bus Control

#### Range:

#### **Function:**

0.00 %\* [0.00 - 100%]

Holds the level of terminal X42/9 if controlled by bus.

### 26-54 Terminal X42/9 Output Timeout Preset

### Range:

### **Function:**

0.00%\* [0.00 - 100%]

Holds the preset level of terminal X42/9.

In case of a bus timeout and a timeout function is selected in par 26-60 the output will preset to this level.

# 26-60 Terminal X42/11 Output

Set the function of terminal X42/11.

| [0] * | No operation        |
|-------|---------------------|
| [100] | Output frequency    |
| [101] | Reference           |
| [102] | Feedback            |
| [103] | Motor current       |
| [104] | Torque rel to lim.  |
| [105] | Torque rel to rated |
| [106] | Power               |
| [107] | Speed               |
| [108] | Torque              |
| [109] | Max Out Freq        |
| [113] | Ext. Closed Loop 1  |
| [114] | Ext. Closed Loop 2  |
| [115] | Ext. Closed Loop 3  |

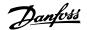

[139] Bus ctrl.

[141] Bus ctrl timeout

### 26-61 Terminal X42/11 Output Min. Scale

### Range:

### **Function:**

0%\* [0.00 - 200%]

Scale the minimum output of the selected analog signal at terminal X42/11, as a percentage of the maximum signal level. E.g. if a 0 V is desired at 25% of the maximum output value. Then programme 25%. Scaling values up to 100% can never be higher than the corresponding setting in par 26-62.

See principle graph for parameter 6-51.

## 26-62 Terminal X42/11 Output Max. Scale

#### Range:

#### **Function:**

100%\* [0.00 - 200%]

Scale the maximum output of the selected analog signal at terminal X42/9. Set the value to the maximum value of the voltage signal output. Scale the output to give a voltage lower than 10V at full scale; or 10V at an output below 100% of the maximum signal value. If 10V is the desired output current at a value between 0-100% of the full-scale output, programme the percentage value in the parameter, i.e. 50% = 10V. If a voltage between 0 and 10V is desired at maximum output, calculate the percentage as follows:

$$\left(\frac{10V}{desired\ maximum\ voltage}\right)$$
 x100 %

i.e.

$$5V: \frac{10V}{5V} \times 100\% = 200\%$$

See principle graph for parameter 6-52.

# 26-63 Terminal X42/11 Output Bus Control

### Range:

#### **Function:**

0.00\* [0.00 - 100%]

Holds the level of terminal X42/11 if controlled by bus.

# 26-64 Terminal X42/11 Output Timeout Preset

#### Range:

#### **Function:**

0.00%\* [0.00 - 100%]

Holds the preset level of terminal X42/11.

In case of a bus timeout and a timeout function is selected in par 26-70 the output will preset to this level.

### 23-16 Maintenance Text

#### Range:

### Function:

[Array with 6 elements [0-5]]

6 individual texts (Maintenance Text 0...Maintenance Text 5) can be written for use in either *par. 23-10, Maintenance Item* or *par. 23-11, Maintenance Action.* 

The text is written according to the guidelines in par. 0-37, Display Text.

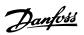

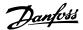

# 4. Troubleshooting

### 4.1.1. Alarms and warnings

A warning or an alarm is signalled by the relevant LED on the front of the frequency converter and indicated by a code on the display.

A warning remains active until its cause is no longer present. Under certain circumstances operation of the motor may still be continued. Warning messages may be critical, but are not necessarily so.

In the event of an alarm, the frequency converter will have tripped. Alarms must be reset to restart operation once their cause has been rectified. This may be done in four ways:

- 1. By using the [RESET] control button on the LCP control panel.
- Via a digital input with the "Reset" function.
- 3. Via serial communication/optional fieldbus.
- By resetting automatically using the [Auto Reset] function, which is a default setting for VLT HVAC Drive. see par. 14-20 Reset Mode in VLT®
  HVAC Drive Programming Guide, MG.11Cx.yy

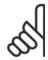

#### NB!

After a manual reset using the [RESET] button on the LCP, the [AUTO ON] button must be pressed to restart the motor.

If an alarm cannot be reset, the reason may be that its cause has not been rectified, or the alarm is trip-locked (see also table on following page).

Alarms that are trip-locked offer additional protection, means that the mains supply must be switched off before the alarm can be reset. After being switched back on, the frequency converter is no longer blocked and may be reset as described above once the cause has been rectified.

Alarms that are not trip-locked can also be reset using the automatic reset function in parameter 14-20 (Warning: automatic wake-up is possible!)

If a warning and alarm is marked against a code in the table on the following page, this means that either a warning occurs before an alarm, or it can be specified whether it is a warning or an alarm that is to be displayed for a given fault.

This is possible, for instance, in parameter 1-90 *Motor Thermal Protection*. After an alarm or trip, the motor carries on coasting, and the alarm and warning flash on the frequency converter. Once the problem has been rectified, only the alarm continues flashing.

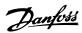

| No.      | Description                                     | Warning | Alarm/Trip | Alarm/Trip Lock | Parameter Reference |
|----------|-------------------------------------------------|---------|------------|-----------------|---------------------|
| 1        | 10 Volts low                                    | X       | 44         |                 | C 01                |
| 2        | Live zero error                                 | (X)     | (X)        |                 | 6-01                |
| 3        | No motor                                        | (X)     | 0.0        | 0.0             | 1-80                |
| 4        | Mains phase loss                                | (X)     | (X)        | (X)             | 14-12               |
| 5        | DC link voltage high                            | X       |            |                 |                     |
| 6        | DC link voltage low                             | X       |            |                 |                     |
| 7        | DC over voltage                                 | X       | X          |                 |                     |
| 8        | DC under voltage                                | X       | X          |                 |                     |
| 9        | Inverter overloaded                             | X       | X          |                 |                     |
| 10       | Motor ETR over temperature                      | (X)     | (X)        |                 | 1-90                |
| 11       | Motor thermistor over temperature               | (X)     | (X)        |                 | 1-90                |
| 12       | Torque limit                                    | X       | X          |                 |                     |
| 13       | Over Current                                    | Χ       | X          | X               |                     |
| 14       | Earth fault                                     | Χ       | Χ          | Χ               |                     |
| 15       | Incomp. HW                                      |         | Χ          | Χ               |                     |
| 16       | Short Circuit                                   |         | X          | Χ               |                     |
| 17       | Control word timeout                            | (X)     | (X)        |                 | 8-04                |
| 23       | Internal fans                                   | . ,     | ,          |                 |                     |
| 24       | External fans                                   |         |            |                 |                     |
| 25       | Brake resistor short-circuited                  | Х       |            |                 |                     |
| 26       | Brake resistor power limit                      | (X)     | (X)        |                 | 2-13                |
| 27       | Brake chopper short-circuited                   | X       | X          |                 | 2 23                |
| 28       | Brake check                                     | (X)     | (X)        |                 | 2-15                |
| 29       | Power board over temp                           | X       | X          | Х               | 2 13                |
| 30       | Motor phase U missing                           | (X)     | (X)        | (X)             | 4-58                |
| 31       | Motor phase V missing                           | (X)     | (X)        | (X)             | 4-58                |
| 32       | Motor phase W missing                           | (X)     | (X)        | (X)             | 4-58                |
| 33       | Inrush fault                                    | (//)    | X          | X               | 1 30                |
| 34       | Fieldbus communication fault                    | Х       | X          | Λ               |                     |
| 36       | Mains failure                                   | ^       | ^          |                 |                     |
| 38       | Internal fault                                  |         | Χ          | X               |                     |
| 40       | Overload T27                                    |         | ^          | ^               |                     |
| 41       | Overload T27 Overload T29                       |         |            |                 |                     |
|          |                                                 |         |            |                 |                     |
| 42<br>47 | Overload X30/6-7                                | X       | X          | X               |                     |
|          | 24 V supply low                                 | Λ       |            |                 |                     |
| 48       | 1.8 V supply low                                |         | X          | X               |                     |
| 49       | Speed limit                                     |         | V          |                 |                     |
| 50       | AMA calibration failed                          |         | X          |                 |                     |
| 51       | AMA check U <sub>nom</sub> and I <sub>nom</sub> |         | X          |                 |                     |
| 52       | AMA low I <sub>nom</sub>                        |         | X          |                 |                     |
| 53       | AMA motor too big                               |         | X          |                 |                     |
| 54       | AMA motor too small                             |         | X          |                 |                     |
| 55       | AMA parameter out of range                      |         | Χ          |                 |                     |
| 56       | AMA interrupted by user                         |         | X          |                 |                     |
| 57       | AMA timeout                                     |         | X          |                 |                     |
| 58       | AMA internal fault                              | X       | X          |                 |                     |
| 59       | Current limit                                   | X       |            |                 |                     |
| 60       | External interlock                              |         |            |                 |                     |
| 62       | Output Frequency at Maximum Limit               | X       |            |                 |                     |
| 64       | Voltage Limit                                   | Χ       |            |                 |                     |
| 65       | Control Board Over-temperature                  | Χ       | Χ          | Χ               |                     |
| 66       | Heat sink Temperature Low                       | X       |            |                 |                     |
| 67       | Option Configuration has Changed                |         | Χ          |                 |                     |
| 68       | Safe Stop Activated                             |         | X          |                 |                     |
| 70       | Illegal FC configuration                        |         |            |                 |                     |
| 80       | Drive Initialised to Default Value              |         | X          |                 |                     |
| 92       | No-Flow                                         | Χ       | X          |                 | 22-2*               |
| 93       | Dry Pump                                        | X       | X          |                 | 22-2*               |
| 94       | End of Curve                                    | X       | X          |                 | 22-5*               |
| 95       | Broken Belt                                     | X       | X          |                 | 22-6*               |
| 96       | Start Delayed                                   | X       | ^          |                 | 22-7*               |
| 97       | Stop Delayed                                    | X       |            |                 | 22-7*               |
| 98       | Clock Fault                                     | X       |            |                 | 0-7*                |
|          |                                                 | Á       |            |                 | (J- / ''            |

Table 4.1: Alarm/Warning code list

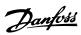

| No. | Description               | Warning | Alarm/Trip | Alarm/Trip Lock | Parameter Reference |
|-----|---------------------------|---------|------------|-----------------|---------------------|
| 200 | Fire Mode                 | X       |            |                 | 24-0*               |
| 201 | Fire Mode was Active      | Χ       |            |                 | 0-7*                |
| 202 | Fire Mode Limits Exceeded | X       |            |                 | 0-7*                |
| 250 | New spare part            |         |            |                 |                     |
| 251 | New type code             |         |            |                 |                     |
|     |                           |         |            |                 |                     |

Table 4.1: Alarm/Warning code list, continued..

## (X) Dependent on parameter

| LED indication |                |
|----------------|----------------|
| Warning        | yellow         |
| Alarm          | flashing red   |
| Trip locked    | yellow and red |
|                | •              |

| Bit | Hex      | Dec        | Alarm Word        | Warning Word     | Extended Status Word |
|-----|----------|------------|-------------------|------------------|----------------------|
| 0   | 0000001  | 1          | Brake Check       | Brake Check      | Ramping              |
| 1   | 00000002 | 2          | Pwr. Card Temp    | Pwr. Card Temp   | AMA Running          |
| 2   | 00000004 | 4          | Earth Fault       | Earth Fault      | Start CW/CCW         |
| 3   | 80000000 | 8          | Ctrl.Card Temp    | Ctrl.Card Temp   | Slow Down            |
| 4   | 00000010 | 16         | Ctrl. Word TO     | Ctrl. Word TO    | Catch Up             |
| 5   | 00000020 | 32         | Over Current      | Over Current     | Feedback High        |
| 6   | 00000040 | 64         | Torque Limit      | Torque Limit     | Feedback Low         |
| 7   | 08000000 | 128        | Motor Th Over     | Motor Th Over    | Output Current High  |
| 8   | 00000100 | 256        | Motor ETR Over    | Motor ETR Over   | Output Current Low   |
| 9   | 00000200 | 512        | Inverter Overld.  | Inverter Overld. | Output Freq High     |
| 10  | 00000400 | 1024       | DC under Volt     | DC under Volt    | Output Freq Low      |
| 11  | 00000800 | 2048       | DC over Volt      | DC over Volt     | Brake Check OK       |
| 12  | 00001000 | 4096       | Short Circuit     | DC Voltage Low   | Braking Max          |
| 13  | 00002000 | 8192       | Inrush Fault      | DC Voltage High  | Braking              |
| 14  | 00004000 | 16384      | Mains ph. Loss    | Mains ph. Loss   | Out of Speed Range   |
| 15  | 0008000  | 32768      | AMA Not OK        | No Motor         | OVC Active           |
| 16  | 00010000 | 65536      | Live Zero Error   | Live Zero Error  |                      |
| 17  | 00020000 | 131072     | Internal Fault    | 10V Low          |                      |
| 18  | 00040000 | 262144     | Brake Overload    | Brake Overload   |                      |
| 19  | 00080000 | 524288     | U phase Loss      | Brake Resistor   |                      |
| 20  | 00100000 | 1048576    | V phase Loss      | Brake IGBT       |                      |
| 21  | 00200000 | 2097152    | W phase Loss      | Speed Limit      |                      |
| 22  | 00400000 | 4194304    | Fieldbus Fault    | Fieldbus Fault   |                      |
| 23  | 00800000 | 8388608    | 24 V Supply Low   | 24V Supply Low   |                      |
| 24  | 01000000 | 16777216   | Mains Failure     | Mains Failure    |                      |
| 25  | 02000000 | 33554432   | 1.8V Supply Low   | Current Limit    |                      |
| 26  | 04000000 | 67108864   | Brake Resistor    | Low Temp         |                      |
| 27  | 08000000 | 134217728  | Brake IGBT        | Voltage Limit    |                      |
| 28  | 10000000 | 268435456  | Option Change     | Unused           |                      |
| 29  | 20000000 | 536870912  | Drive Initialised | Unused           |                      |
| 30  | 40000000 | 1073741824 | Safe Stop         | Unused           |                      |

Table 4.1: Description of Alarm Word, Warning Word and Extended Status Word

The alarm words, warning words and extended status words can be read out via serial bus or optional fieldbus for diagnosis. See also par. 16-90, 16-92 and 16-94.

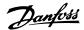

### 4.1.2. Alarm words

### Alarm word, 16-90

#### Bit **Alarm Word** (Hex) (Par. 16-90) 00000001 Brake check 00000002 Power card over temperature 00000004 Earth fault 00000008 Ctrl. card over temperature 00000010 Control word timeout 00000020 Over current 00000040 Torque limit 08000000 Motor thermistor over temp. 00000100 Motor ETR over temperature 00000200 Inverter overloaded 00000400 DC link under voltage 00000800 DC link over voltage 00001000 Short circuit 00002000 Inrush fault 00004000 Mains phase loss 00008000 AMA not OK 00010000 Live zero error 00020000 Internal fault 00040000 Brake overload 00080000 Motor phase U is missing 00100000 Motor phase V is missing 00200000 Motor phase W is missing 00400000 Fieldbus fault 00800000 24V supply fault 01000000 Mains failure 02000000 1.8V supply fault 04000000 Brake resistor short circuit 08000000 Brake chopper fault 10000000 Option change 20000000 Drive initialized 40000000 Safe Stop 80000000 Not used

#### Alarm word 2, 16-91

| Bit      | Alarm Word 2               |
|----------|----------------------------|
| (Hex)    | (Par. 16-91)               |
| 0000001  | Service Trip, read / Write |
| 0000002  | Reserved                   |
| 0000004  | Service Trip, Typecode /   |
| 0000004  | Sparepart                  |
| 8000000  | Reserved                   |
| 0000010  | Reserved                   |
| 0000020  | No Flow                    |
| 0000040  | Dry Pump                   |
| 08000000 | End of Curve               |
| 00000100 | Broken Belt                |
| 00000200 | Not used                   |
| 00000400 | Not used                   |
| 00000800 | Reserved                   |
| 00001000 | Reserved                   |
| 00002000 | Reserved                   |
| 00004000 | Reserved                   |
| 0008000  | Reserved                   |
| 00010000 | Reserved                   |
| 00020000 | Not used                   |
| 00040000 | Fans error                 |
| 00080000 | ECB error                  |
| 00100000 | Reserved                   |
| 00200000 | Reserved                   |
| 00400000 | Reserved                   |
| 0080000  | Reserved                   |
| 01000000 | Reserved                   |
| 02000000 | Reserved                   |
| 04000000 | Reserved                   |
| 08000000 | Reserved                   |
| 10000000 | Reserved                   |
| 20000000 | Reserved                   |
| 4000000  | Reserved                   |
| 80000000 | Reserved                   |

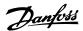

## 4.1.3. Warning words

### Warning word, 16-92

#### **Warning Word** Bit (Hex) (Par. 16-92) 00000001 Brake check Power card over temperature 00000002 00000004 Earth fault 80000008 Ctrl. card over temperature Control word timeout 00000010 00000020 Over current 00000040 Torque limit 0800000 Motor thermistor over temp. 00000100 Motor ETR over temperature 00000200 Inverter overloaded 00000400 DC link under voltage 0080000 DC link over voltage DC link voltage low 00001000 00002000 DC link voltage high 00004000 Mains phase loss 0008000 No motor Live zero error 00010000 00020000 10V low 00040000 Brake resistor power limit 00080000 Brake resistor short circuit 00100000 Brake chopper fault 00200000 Speed limit 00400000 Fieldbus comm. fault 00800000 24V supply fault 01000000 Mains failure 02000000 Current limit 04000000 Low temperature 08000000 Voltage limit 10000000 Encoder loss 20000000 Output frequency limit 40000000 Not used 80000000 Not used

#### Warning word 2, 16-93

| Bit      | Warning Word 2 |
|----------|----------------|
| (Hex)    | (Par. 16-93)   |
| 0000001  | Start Delayed  |
| 00000002 | Stop Delayed   |
| 00000004 | Clock Failure  |
| 8000000  | Reserved       |
| 00000010 | Reserved       |
| 00000020 | No Flow        |
| 00000040 | Dry Pump       |
| 08000000 | End of Curve   |
| 00000100 | Broken Belt    |
| 00000200 | Not used       |
| 00000400 | Reserved       |
| 00000800 | Reserved       |
| 00001000 | Reserved       |
| 00002000 | Reserved       |
| 00004000 | Reserved       |
| 0008000  | Reserved       |
| 00010000 | Reserved       |
| 00020000 | Not used       |
| 00040000 | Fans warning   |
| 00080000 | ECB warning    |
| 00100000 | Reserved       |
| 00200000 | Reserved       |
| 00400000 | Reserved       |
| 00800000 | Reserved       |
| 01000000 | Reserved       |
| 02000000 | Reserved       |
| 04000000 | Reserved       |
| 08000000 | Reserved       |
| 10000000 | Reserved       |
| 20000000 | Reserved       |
| 40000000 | Reserved       |
| 80000000 | Reserved       |
|          |                |

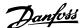

### 4.1.4. Extended status words

### Extended status word, Par. 16-94

#### **Extended Status Word** Bit (Hex) (Par. 16-94) 00000001 Ramping AMA tuning 00000002 Start CW/CCW 00000004 80000008 Not used 00000010 Not used 00000020 Feedback high 00000040 Feedback low 0800000 Output current high 00000100 Output current low 00000200 Output frequency high 00000400 Output frequency low 00000800 Brake check OK 00001000 Braking max 00002000 Braking 00004000 Out of speed range 0008000 OVC active AC brake 00010000 00020000 Password Timelock 00040000 Password Protection 00080000 Reference high 00100000 Reference low 00200000 Local Ref./Remote Ref. 00400000 Reserved 00800000 Reserved Reserved 01000000 02000000 Reserved 04000000 Reserved 08000000 Reserved 10000000 Reserved 20000000 Reserved 40000000 Reserved 80000000 Reserved

#### Extended status word 2, 16-95

| Bit<br>(Hex) | Extended Status Word 2 (Par. 16-95) |
|--------------|-------------------------------------|
| 0000001      | Off                                 |
| 00000002     | Hand / Auto                         |
| 0000004      | Not used                            |
| 8000000      | Not used                            |
| 00000010     | Not used                            |
| 00000020     | Relay 123 active                    |
| 00000040     | Start Prevented                     |
| 0800000      | Control ready                       |
| 00000100     | Drive ready                         |
| 00000200     | Quick Stop                          |
| 00000400     | DC Brake                            |
| 00000800     | Stop                                |
| 00001000     | Standby                             |
| 00002000     | Freeze Output Request               |
| 00004000     | Freeze Output                       |
| 0008000      | Jog Request                         |
| 00010000     | Jog                                 |
| 00020000     | Start Request                       |
| 00040000     | Start                               |
| 00080000     | Start Applied                       |
| 00100000     | Start Delay                         |
| 00200000     | Sleep                               |
| 00400000     | Sleep Boost                         |
| 00800000     | Running                             |
| 01000000     | Bypass                              |
| 02000000     | Fire Mode                           |
| 04000000     | Reserved                            |
| 08000000     | Reserved                            |
| 10000000     | Reserved                            |
| 20000000     | Reserved                            |
| 40000000     | Reserved                            |
| 80000000     | Reserved                            |

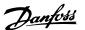

### 4.1.5. Fault messages

#### WARNING 1, 10 Volts low:

The 10 V voltage from terminal 50 on the control card is below 10 V. Remove some of the load from terminal 50, as the 10 V supply is overloaded. Max. 15 mA or minimum 590  $\Omega$ .

#### WARNING/ALARM 2, Live zero error:

The signal on terminal 53 or 54 is less than 50% of the value set in par. 6-10, 6-12, 6-20, or 6-22 respectively.

#### WARNING/ALARM 3, No motor:

No motor has been connected to the output of the frequency converter.

#### WARNING/ALARM 4, Mains phase loss:

A phase is missing on the supply side, or the mains voltage imbalance is too high.

This message also appears in case of a fault in the input rectifier on the frequency converter.

Check the supply voltage and supply currents to the frequency converter.

#### WARNING 5, DC link voltage high:

The intermediate circuit voltage (DC) is higher than the overvoltage limit of the control system. The frequency converter is still active.

#### WARNING 6, DC link voltage low:

The intermediate circuit voltage (DC) is below the undervoltage limit of the control system. The frequency converter is still active.

#### WARNING/ALARM 7, DC over voltage:

If the intermediate circuit voltage exceeds the limit, the frequency converter trips after a time.

#### Possible corrections:

Select Over Voltage Control function in par. 2-17

Connect a brake resistor

Extend the ramp time

Activate functions in par. 2-10

Increase par. 14-26

Selecting OVC function will extend the ramp times.

| Alarm/warning limits:<br>Voltage Range     | 3 x 200-240 V AC    | 3 x 380-500 V      |
|--------------------------------------------|---------------------|--------------------|
| ronago nango                               | 5 X 200 2 10 1 X 10 | AC                 |
|                                            | [VDC]               | [VDC]              |
| Undervoltage                               | 185                 | 373                |
| Voltage warning low                        | 205                 | 410                |
| Voltage warning high (w/o brake - w/brake) | 390/405             | 810/840            |
| Overvoltage                                | 410                 | 855                |
| The voltages stated are                    | the intermediate    | circuit voltage of |

the frequency converter with a tolerance of  $\pm$  5%. The corresponding mains voltage is the intermediate circuit voltage (DC-link) divided by 1.35

#### WARNING/ALARM 8, DC under voltage:

If the intermediate circuit voltage (DC) drops below the "voltage warning low" limit (see table above), the frequency converter checks if 24 V back-up supply is connected.

If no 24 V backup supply is connected, the frequency converter trips after a given time depending on the unit.

To check whether the supply voltage matches the frequency converter, see *3.2 General Specifications*.

#### WARNING/ALARM 9, Inverter overloaded:

The frequency converter is about to cut out because of an overload (too high current for too long). The counter for electronic, thermal inverter protection gives a warning at 98% and trips at 100%, while giving an alarm. You <u>cannot</u> reset the frequency converter until the counter is below 90%.

The fault is that the frequency converter is overloaded by more than nominal current for too long.

#### WARNING/ALARM 10, Motor ETR over temperature:

According to the electronic thermal protection (ETR), the motor is too hot. You can choose if you want the frequency converter to give a warning or an alarm when the counter reaches 100% in par. 1-90. The fault is that the motor is overloaded by more than nominal current for too long. Check that the motor par. 1-24 is set correctly.

#### WARNING/ALARM 11, Motor thermistor over temp:

The thermistor or the thermistor connection is disconnected. You can choose if you want the frequency converter to give a warning or an alarm in par. 1-90. Check that the thermistor is connected correctly between terminal 53 or 54 (analog voltage input) and terminal 50 (+ 10 Volts supply), or between terminal 18 or 19 (digital input PNP only) and terminal 50. If a KTY sensor is used, check for correct connection between terminal 54 and 55.

#### WARNING/ALARM 12, Torque limit:

The torque is higher than the value in par. 4-16 (in motor operation) or the torque is higher than the value in par. 4-17 (in regenerative operation).

#### WARNING/ALARM 13, Over Current:

The inverter peak current limit (approx. 200% of the rated current) is exceeded. The warning will last approx. 8-12 sec., then the frequency converter trips and issues an alarm. Turn off the frequency converter and check if the motor shaft can be turned and if the motor size matches the frequency converter.

#### ALARM 14, Earth fault:

There is a discharge from the output phases to earth, either in the cable between the frequency converter and the motor or in the motor itself. Turn off the frequency converter and remove the earth fault.

### ALARM 15, In-complete hardware:

A fitted option is not handled by the present control board (hardware or software).

### ALARM 16, Short-circuit:

There is short-circuiting in the motor or on the motor terminals. Turn off the frequency converter and remove the short-circuit.

### WARNING/ALARM 17, Control word timeout:

There is no communication to the frequency converter.

The warning will only be active when par. 8-04 is NOT set to *OFF*. If par. 8-04 is set to *Stop* and *Trip*, a warning appears and the frequency converter ramps down to zero speed, while giving an alarm.

Par. 8-03 Control Word Timeout Time could possibly be increased.

### WARNING 23, Internal fans:

External fans have failed due to defect hardware or fans not mounted.

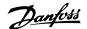

#### WARNING 24. External fan fault:

The fan warning function is an extra protection function that checks if the fan is running / mounted. The fan warning can be disabled in *Fan Monitor*, par. 14-53, [0] Disabled.

#### WARNING 25, Brake resistor short-circuited:

The brake resistor is monitored during operation. If it short-circuits, the brake function is disconnected and the warning appears. The frequency converter still works, but without the brake function. Turn off the frequency converter and replace the brake resistor (see par. 2-15 *Brake Check*).

### ALARM/WARNING 26, Brake resistor power limit:

The power transmitted to the brake resistor is calculated as a percentage, as a mean value over the last 120 s, on the basis of the resistance value of the brake resistor (par. 2-11) and the intermediate circuit voltage. The warning is active when the dissipated braking power is higher than 90%. If *Trip* [2] has been selected in par. 2-13, the frequency converter cuts out and issues this alarm, when the dissipated braking power is higher than 100%.

#### WARNING/ALARM 27, Brake chopper fault:

The brake transistor is monitored during operation and if it short-circuits, the brake function disconnects and the warning comes up. The frequency converter is still able to run, but since the brake transistor has short-circuited, substantial power is transmitted to the brake resistor, even if it is inactive.

Turn off the frequency converter and remove the brake resistor.

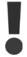

Warning: There is a risk of substantial power being transmitted to the brake resistor if the brake transistor is short-circuited.

#### ALARM/WARNING 28, Brake check failed:

Brake resistor fault: the brake resistor is not connected/working.

### WARNING/ALARM 29, Drive over temperature:

If the enclosure isIP00, IP20/Nema1 or IP21/TYPE 1, the cut-out temperature of the heat-sink is 95 °C  $\pm$ 5 °C. The temperature fault cannot be reset, until the temperature of the heatsink is below 70 °C.

#### The fault could be:

- Ambient temperature too high
- Too long motor cable

#### ALARM 30, Motor phase U missing:

Motor phase U between the frequency converter and the motor is missing.

Turn off the frequency converter and check motor phase U.

### ALARM 31, Motor phase V missing:

Motor phase V between the frequency converter and the motor is missing. Turn off the frequency converter and check motor phase V.

### ALARM 32, Motor phase W missing:

Motor phase W between the frequency converter and the motor is missing.

Turn off the frequency converter and check motor phase W.

#### ALARM 33, Inrush fault:

Too many powerups have occured within a short time period. See the chapter *General Specifications* for the allowed number of powerups within one minute.

#### WARNING/ALARM 34, Fieldbus communication fault:

The fieldbus on the communication option card is not working.

#### WARNING/ALARM 36, Mains failure:

This warning/alarm is only active if the supply voltage to the frequency converter is lost and parameter 14-10 is NOT set to OFF. Possible correction: check the fuses to the frequency converter

#### ALARM 38. Internal fault:

Contact your local Danfoss supplier.

#### WARNING 40, Overload of Digital Output Terminal 27

Check the load connected to terminal 27 or remove short-circuit connection. Check parameters 5-00 and 5-01.

#### WARNING 41, Overload of Digital Output Terminal 29:

Check the load connected to terminal 29 or remove short-circuit connection. Check parameters 5-00 and 5-02.

#### WARNING 42, Overload of Digital Output On X30/6:

Check the load connected to X30/6 or remove short-circuit connection. Check parameter 5-32.

#### WARNING 42, Overload of Digital Output On X30/7:

Check the load connected to X30/7 or remove short-circuit connection. Check parameter 5-33.

### WARNING 47, 24 V supply low:

The external 24 V DC backup power supply may be overloaded, otherwise contact your Danfoss supplier.

### ALARM 48, 1.8 V supply low:

Contact your Danfoss supplier.

#### WARNING 49, Speed limit:

The speed has been limited by range in par. 4-11 and par. 4-13.

#### ALARM 50, AMA calibration failed:

Contact your Danfoss supplier.

### ALARM 51, AMA check Unom and Inom:

The setting of motor voltage, motor current, and motor power is presumably wrong. Check the settings.

#### ALARM 52, AMA low Inom:

The motor current is too low. Check the settings.

#### ALARM 53, AMA motor too big:

The motor is too big for the AMA to be carried out.

#### ALARM 54, AMA motor too small:

The motor is too small for the AMA to be carried out.

#### ALARM 55, AMA par. out of range:

The par. values found from the motor are outside acceptable range.

#### ALARM 56, AMA interrupted by user:

The AMA has been interrupted by the user.

#### ALARM 57, AMA timeout:

Try to start the AMA again a number of times, until the AMA is carried out. Please note that repeated runs may heat the motor to a level where the resistance Rs and Rr are increased. In most cases, however, this is not critical.

### WARNING/ALARM 58, AMA internal fault:

Contact your Danfoss supplier.

#### WARNING 59, Current limit:

The current is higher than the value in par. 4-18.

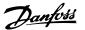

#### WARNING 60, External Interlock:

External Interlock has been activated. To resume normal operation, apply 24 VDC to the terminal programmed for External Interlock and reset the frequency converter (via Bus, Digital I/O or by pressing [Reset]).

#### WARNING 62, Output Frequency at Maximum Limit:

The output frequency is limited by the value set in par. 4-19

#### WARNING 64, Voltage Limit:

The load and speed combination demands a motor voltage higher than the actual DC link voltage.

#### WARNING/ALARM/TRIP 65, Control Card Over Temperature:

Control card over temperature: The cut-out temperature of the control card is  $80^{\circ}$  C.

#### WARNING 66, Heatsink Temperature Low:

The heat sink temperature is measured as  $0^{\circ}$  C. This could indicate that the temperature sensor is defective and thus the fan speed is increased to the maximum in case the power part or control card is very hot.

#### ALARM 67, Option Configuration has Changed:

One or more options has either been added or removed since the last power-down.

#### ALARM 68, Safe Stop:

Safe Stop has been activated. To resume normal operation, apply 24 VDC to terminal 37 then send a Reset signal (via Bus, Digital I/O or by pressing [Reset]).

#### **ALARM 70, Illegal Frequency Converter Configuration:**

Actual combination of control board and power board is illegal.

#### ALARM 80. Drive Initialised to Default Value:

Parameter settings are initialised to default setting after a manual (three-finger) reset or via par. 14-22.

If the temperature is below 15° C the warning will be present.

## WARNING/ALARM 92, NoFlow:

A no load situation has been detected for the system. See parameter group 22-2\*.

### WARNING/ALARM 93, Dry Pump:

A no flow situation and high speed indicates that the pump has run dry. See parameter group 22-2\*

#### WARNING/ALARM 94, End of Curve:

Feed back stays lower than the set point, which may be indicates a leakage in the pipe system. See parameter group 22-5\*

### WARNING/ALARM 95, Broken Belt:

Torque is below the torque level set for no load indicating a broken belt. See parameter group  $22\text{-}6^*$ 

#### WARNING 96, Start Delayed:

Start of the motor has been delayed due to short cycle protection is active. See parameter group 22-7\*.

### WARNING 97, Stop Delayed:

Stop of the motor has been delayed due to short cycle protection is active. See parameter group 22-7\*

### WARNING 98, Clock Fault:

Date and time has not been set or any back up mounted has failed. See parameter group 0-7\*.

#### WARNING 200, Fire Mode:

The input command Fire Mode is active. See parameter group 24-0\*

#### WARNING 201, Fire M was Active .:

The input command Fire Mode has been active, but now deactivated. See parameter group 0-7\*

#### WARNING 202, Fire M Limits Exceeded:

One or more warranty voiding alarms have been suppressed during Fire Mode. See parameter group 0-7\*

#### ALARM 250, New Spare Part:

The power or Switch Mode Power Supply has been exchanged. The frequency converter type code must be restored in the EEPROM. Select the correct type code in Par 14-23 according to the label on unit. Remember to select 'Save to EEPROM' to complete.

#### ALARM 251, New Type Code:

The frequency converter has got a new type code.

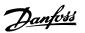

# 5. Parameter Lists

# 5.1. Parameter Options

# 5.1.1. Default settings

#### Changes during operation

"TRUE" means that the parameter can be changed while the frequency converter is in operation and "FALSE" means that the frequency converter must be stopped before a change can be made.

### 4-Set-up

'All set-up': the parameter can be set individually in each of the four set-ups, i. e. one single parameter can have four different data values.

'1 set-up': data value will be the same in all set-ups.

#### Conversion index

This number refers to a conversion figure used when writing or reading by means of a frequency converter.

| Г |              |     |      |         |        |       |      |     |    |   |     |      |       |        |         |          |
|---|--------------|-----|------|---------|--------|-------|------|-----|----|---|-----|------|-------|--------|---------|----------|
|   | Conv. index  | 100 | 67   | 6       | 5      | 4     | 3    | 2   | 1  | 0 | -1  | -2   | -3    | -4     | -5      | -6       |
|   | Conv. factor | 1   | 1/60 | 1000000 | 100000 | 10000 | 1000 | 100 | 10 | 1 | 0.1 | 0.01 | 0.001 | 0.0001 | 0.00001 | 0.000001 |

| Data type | Description                          | Type   |
|-----------|--------------------------------------|--------|
| 2         | Integer 8                            | Int8   |
| 3         | Integer 16                           | Int16  |
| 4         | Integer 32                           | Int32  |
| 5         | Unsigned 8                           | Uint8  |
| 6         | Unsigned 16                          | Uint16 |
| 7         | Unsigned 32                          | Uint32 |
| 9         | Visible String                       | VisStr |
| 33        | Normalized value 2 bytes             | N2     |
| 35        | Bit sequence of 16 boolean variables | V2     |
| 54        | Time difference w/o date             | TimD   |

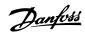

|          | -                                | :                        |             |                              |                       |            |
|----------|----------------------------------|--------------------------|-------------|------------------------------|-----------------------|------------|
| Par. No. | Par. No. # Parameter description | Default value            | 4-set-up    | Change during op-<br>eration | Conver-<br>sion index | Туре       |
| 0-0* B   | 0-0* Basic Settings              |                          |             |                              | <b>XXX</b>            |            |
|          | - Filling                        | 1-11-12 FOT              | 4 - 44      | Li GH                        |                       | 9          |
| 0-01     | Language                         | [0] English              | I set-up    | IRUE                         |                       | OINTS      |
| 0-05     | Motor Speed Unit                 | [1] Hz                   | 2 set-ups   | FALSE                        |                       | Uint8      |
| 0-03     | Regional Settings                | [0] International        | 2 set-ups   | FALSE                        |                       | Uint8      |
| 0-04     | Operating State at Power-up      | [0] Resume               | All set-ups | TRUE                         |                       | Uint8      |
| 0-02     | Local Mode Unit                  | [0] As Motor Speed Unit  | 2 set-ups   | FALSE                        |                       | Uint8      |
| 0-1 * Se | 0-1* Set-up Operations           |                          |             |                              |                       |            |
| 0-10     | Active Set-up                    | [1] Set-up 1             | 1 set-up    | TRUE                         |                       | Uint8      |
| 0-11     | Programming Set-up               | [9] Active Set-up        | All set-ups | TRUE                         |                       | Uint8      |
| 0-12     | This Set-up Linked to            | [0] Not linked           | All set-ups | FALSE                        |                       | Uint8      |
| 0-13     | Readout: Linked Set-ups          | 0 N/A                    | All set-ups | FALSE                        | 0                     | Uint16     |
| 0-14     | Readout: Prog. Set-ups / Channel | 0 N/A                    | All set-ups | TRUE                         | 0                     | Int32      |
| 0-2* LC  | 0-2* LCP Display                 |                          |             |                              |                       |            |
| 0-50     | Display Line 1.1 Small           | 1602                     | All set-ups | TRUE                         |                       | Uint16     |
| 0-21     | Display Line 1.2 Small           | 1614                     | All set-ups | TRUE                         |                       | Uint16     |
| 0-22     | Display Line 1.3 Small           | 1610                     | All set-ups | TRUE                         |                       | Uint16     |
| 0-23     | Display Line 2 Large             | 1613                     | All set-ups | TRUE                         |                       | Uint16     |
| 0-24     | Display Line 3 Large             | 1502                     | All set-ups | TRUE                         |                       | Uint16     |
| 0-25     | My Personal Menu                 | ExpressionLimit          | 1 set-up    | TRUE                         | 0                     | Uint16     |
| 0-3* LC  | 0-3* LCP Custom Readout          |                          |             |                              |                       |            |
| 0-30     | Custom Readout Unit              | [1] %                    | All set-ups | TRUE                         |                       | Uint8      |
| 0-31     | Custom Readout Min Value         | ExpressionLimit          | All set-ups | TRUE                         | -2                    | Int32      |
| 0-32     | Custom Readout Max Value         | 100.00 CustomReadoutUnit | All set-ups | TRUE                         | -5                    | Int32      |
| 0-37     | Display Text 1                   | 0 N/A                    | 1 set-up    | TRUE                         | 0                     | VisStr[25] |
| 0-38     | Display Text 2                   | 0 N/A                    | 1 set-up    | TRUE                         | 0                     | VisStr[25] |
| 0-39     | Display Text 3                   | 0 N/A                    | 1 set-up    | TRUE                         | 0                     | VisStr[25] |
| 0-4* LC  | 0-4* LCP Keypad                  |                          |             |                              |                       |            |
| 0-40     | [Hand on] Key on LCP             | [1] Enabled              | All set-ups | TRUE                         |                       | Uint8      |
| 0-41     | [Off] Key on LCP                 | [1] Enabled              | All set-ups | TRUE                         | ,                     | Uint8      |
| 0-42     | [Auto on] Key on LCP             | [1] Enabled              | All set-ups | TRUE                         |                       | Uint8      |
| 0-43     | [Reset] Key on LCP               | [1] Enabled              | All set-ups | TRUE                         |                       | Uint8      |
| 0-44     | [Off/Reset] Key on LCP           | [1] Enabled              | All set-ups | TRUE                         |                       | Uint8      |
| 0-45     | [Drive Bypass] Key on LCP        | [1] Enabled              | All set-ups | TRUE                         | -                     | Uint8      |
| 0-5* C   | 0-5* Copy/Save                   |                          |             |                              |                       |            |
| 0-20     | LCP Copy                         | [0] No copy              | All set-ups | FALSE                        | ,                     | Uint8      |
| 0-51     | Set-up Copy                      | [0] No copy              | All set-ups | FALSE                        |                       | Uint8      |

5.1.2. 0-\*\* Operation and Display

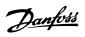

| Par. No. | Par. No. # Parameter description     | Default value   | 4-set-up    | Change during op-<br>eration | Conver-<br>sion index | Туре       |
|----------|--------------------------------------|-----------------|-------------|------------------------------|-----------------------|------------|
| 0-6* Pa  | 0-6* Password                        |                 |             |                              |                       |            |
| 09-0     | Main Menu Password                   | 100 N/A         | 1 set-up    | TRUE                         | 0                     | Uint16     |
| 0-61     | Access to Main Menu w/o Password     | [0] Full access | 1 set-up    | TRUE                         |                       | Uint8      |
| 0-65     | Personal Menu Password               | 200 N/A         | 1 set-up    | TRUE                         | 0                     | Uint16     |
| 99-0     | Access to Personal Menu w/o Password | [0] Full access | 1 set-up    | TRUE                         |                       | Uint8      |
| 0-7* CI  | 0-7* Clock Settings                  |                 |             |                              |                       |            |
| 0-70     | Date and Time                        | ExpressionLimit | All set-ups | TRUE                         | 0                     | TimeOfDay  |
| 0-71     | Date Format                          | llnu            | 1 set-up    | TRUE                         |                       | Uint8      |
| 0-72     | Time Format                          | llnu            | 1 set-up    | TRUE                         |                       | Uint8      |
| 0-74     | DST/Summertime                       | [0] Off         | 1 set-up    | TRUE                         |                       | Uint8      |
| 92-0     | DST/Summertime Start                 | ExpressionLimit | 1 set-up    | TRUE                         | 0                     | TimeOfDay  |
| 0-77     | DST/Summertime End                   | ExpressionLimit | 1 set-up    | TRUE                         | 0                     | TimeOfDay  |
| 0-79     | Clock Fault                          | llnu            | 1 set-up    | TRUE                         |                       | Uint8      |
| 0-81     | Working Days                         | llnu            | 1 set-up    | TRUE                         | 1                     | 0 nint8    |
| 0-82     | Additional Working Days              | ExpressionLimit | 1 set-up    | TRUE                         | 0                     | TimeOfDay  |
| 0-83     | Additional Non-Working Days          | ExpressionLimit | 1 set-up    | TRUE                         | 0                     | TimeOfDay  |
| 68-0     | Date and Time Readout                | 0 N/A           | All set-ups | TRUE                         | 0                     | VisStr[25] |

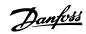

|          | . I-" Load / Motor                   |                           |              |                                         |                       |         |
|----------|--------------------------------------|---------------------------|--------------|-----------------------------------------|-----------------------|---------|
| Par. No. | Par. No. # Parameter description     | Default value             | 4-set-up     | Change during op-<br>eration            | Conver-<br>sion index | Туре    |
| 1-0* G   | 1-0* General Settings                |                           |              |                                         |                       |         |
| 1-00     | Configuration Mode                   | llnu                      | All set-ups  | TRUE                                    |                       | 0 Uint8 |
| 1-03     | Torque Characteristics               | [3] Auto Energy Optim. VT | All set-ups  | TRUE                                    |                       | Uint8   |
| 1-7 M    | 1-2* Motor Data                      | Hanilanian M. J.          | 2011 400 IIV | ניייייייייייייייייייייייייייייייייייייי |                       |         |
| 1-20     | Motor Power [Kw]                     | ExpressionLimit           | All set-ups  | FALSE                                   | ٦, ٢                  | UINT3Z  |
| 17-1     | Motor Power [HP]                     | ExpressionLimit           | All set-ups  | FALSE                                   | 7-                    | Uint32  |
| 1-22     | Motor Voltage                        | ExpressionLimit           | All set-ups  | FALSE                                   | 0                     | Uint16  |
| 1-23     | Motor Frequency                      | ExpressionLimit           | All set-ups  | FALSE                                   | 0                     | Uint16  |
| 1-24     | Motor Current                        | ExpressionLimit           | All set-ups  | FALSE                                   | -5                    | Uint32  |
| 1-25     | Motor Nominal Speed                  | ExpressionLimit           | All set-ups  | FALSE                                   | 29                    | Uint16  |
| 1-28     | Motor Rotation Check                 | [0] Off                   | All set-ups  | FALSE                                   |                       | Uint8   |
| 1-29     | Automatic Motor Adaptation (AMA)     | [0] Off                   | All set-ups  | FALSE                                   |                       | Uint8   |
| 1-3* Ac  | 1-3* Adv. Motor Data                 |                           |              |                                         |                       |         |
| 1-30     | Stator Resistance (Rs)               | ExpressionLimit           | All set-ups  | FALSE                                   | 4                     | Uint32  |
| 1-31     | Rotor Resistance (Rr)                | ExpressionLimit           | All set-ups  | FALSE                                   | 4                     | Uint32  |
| 1-35     | Main Reactance (Xh)                  | ExpressionLimit           | All set-ups  | FALSE                                   | 4                     | Uint32  |
| 1-36     | Iron Loss Resistance (Rfe)           | ExpressionLimit           | All set-ups  | FALSE                                   | ۳-                    | Uint32  |
| 1-39     | Motor Poles                          | ExpressionLimit           | All set-ups  | FALSE                                   | 0                     | 0 Uint8 |
| 1-5* Lc  | 1-5* Load Indep. Setting             |                           |              |                                         |                       |         |
| 1-50     | Motor Magnetisation at Zero Speed    | 100 %                     | All set-ups  | TRUE                                    | 0                     | Uint16  |
| 1-51     | Min Speed Normal Magnetising [RPM]   | ExpressionLimit           | All set-ups  | TRUE                                    | 29                    | Uint16  |
| 1-52     | Min Speed Normal Magnetising [Hz]    | ExpressionLimit           | All set-ups  | TRUE                                    | Ţ                     | Uint16  |
| 1-6* Lc  | 1-6* Load Depen. Setting             |                           |              |                                         |                       |         |
| 1-60     | Low Speed Load Compensation          | 100 %                     | All set-ups  | TRUE                                    | 0                     | Int16   |
| 1-61     | High Speed Load Compensation         | 100 %                     | All set-ups  | TRUE                                    | 0                     | Int16   |
| 1-62     | Slip Compensation                    | % 0                       | All set-ups  | TRUE                                    | 0                     | Int16   |
| 1-63     | Slip Compensation Time Constant      | ExpressionLimit           | All set-ups  | TRUE                                    | -5                    | Uint16  |
| 1-64     | Resonance Dampening                  | 100 %                     | All set-ups  | TRUE                                    | 0                     | Uint16  |
| 1-65     | Resonance Dampening Time Constant    | 5 ms                      | All set-ups  | TRUE                                    | ကု                    | Uint8   |
| 1-/* St  | 1-7* Start Adjustments               | C                         |              | i                                       |                       |         |
| 1-/1     | Start Delay                          | 0.0 \$                    | All set-ups  | IRUE                                    | 7                     | UINTI6  |
| 1-73     | Flying Start                         | [0] Disabled              | All set-ups  | FALSE                                   |                       | Oint8   |
| 15 °8-1  | I-8" Stop Adjustments                |                           |              |                                         |                       |         |
| 1-80     | Function at Stop                     | [0] Coast                 | All set-ups  | TRUE                                    | . ;                   | Cints   |
| 1-81     | Min Speed for Function at Stop [RPM] | ExpressionLimit           | All set-ups  | TRUE                                    | /9                    | Uint16  |
| 1-87     | Min Speed for Function at Stop [Hz]  | ExpressionLimit           | All set-ups  | I KUE                                   | ᅻ {                   | UINTI6  |
| 1-86     | Irip Speed Low [RPM]                 | 0 KPM                     | All set-ups  | TRUE                                    | / <sub>5</sub>        | UINTIO  |
| 1-8/     | [ZL] won paads dui                   | 0.0 HZ                    | All set-ups  | IRUE                                    | 7                     | OIUICTO |
| M *6-L   | 1-9* Motor lemperature               |                           |              |                                         |                       |         |
| 1-90     | Motor Thermal Protection             | [4] ETR trip 1            | All set-ups  | TRUE                                    |                       | Cint8   |
| 1-91     | Motor External Fan                   | ON [U]                    | All set-ups  | TRUE                                    |                       | UINTI6  |
| 1-93     | inermistor source                    | [U] NONE                  | All set-ups  | ואטב                                    |                       | OIIIIO  |

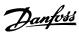

Uint8 Uint16 Uint16 Uint16 Uint16 Uint8 Uint16 Uint32 Uint8 Uint8 Uint32 Uint3 Туре Conver-sion index 00117 0 0 1 6 1 Change during op-TRUE TRUE TRUE TRUE TRUE TRUE All set-ups
All set-ups
All set-ups
All set-ups
All set-ups All set-ups
All set-ups
All set-ups
All set-ups
All set-ups
All set-ups
All set-ups 4-set-up [0] Off ExpressionLimit ExpressionLimit [0] Off [0] Off 100.0 % 50 % 50 % 10.0 s ExpressionLimit ExpressionLimit Default value 2-00 DC Hold/Preheat Current
2-01 DC Brake Current
2-02 DC Braking Time
2-03 DC Brake Cut In Speed [RPM]
2-04 DC Brake Cut In Speed [RPM]
2-04 DC Brake Cut In Speed [Hz]
2-10 Brake Function
2-11 Brake Resistor (ohm)
2-12 Brake Power Limit (kW)
2-13 Brake Power Check
2-15 Brake Check
2-15 AC brake Max. Current
2-17 Over-voltage Control Par. No. # Parameter description 2-0\* DC-Brake

5.1.4. 2-\*\* Brakes

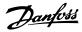

| Туре                             |                       | Int32             | Int32             | Uint8              |                 | Int16            | Uint16          | Uint8                     | Int32                     | Uint8               | Uint8                  | Uint8              | Uint16          |             | Uint32              | Uint32                |             | Uint32              | Uint32                |           | Uint32             | Uint32               |                        | Uint16      | Uint32      | 0int8         | Int16         | Int16         | TimD        |
|----------------------------------|-----------------------|-------------------|-------------------|--------------------|-----------------|------------------|-----------------|---------------------------|---------------------------|---------------------|------------------------|--------------------|-----------------|-------------|---------------------|-----------------------|-------------|---------------------|-----------------------|-----------|--------------------|----------------------|------------------------|-------------|-------------|---------------|---------------|---------------|-------------|
| Conver-<br>sion index            |                       | ကု                | ကု                |                    |                 | -5               | 7               |                           | -5                        |                     |                        |                    | 29              |             | -5                  | -5                    |             | -5                  | -5                    |           | -5                 | -5                   |                        | -5          | -5          | ,             | 0             | 0             | ကု          |
| Change during op-<br>eration     |                       | TRUE              | TRUE              | TRUE               |                 | TRUE             | TRUE            | TRUE                      | TRUE                      | TRUE                | TRUE                   | TRUE               | TRUE            |             | TRUE                | TRUE                  |             | TRUE                | TRUE                  |           | TRUE               | TRUE                 |                        | TRUE        | TRUE        | TRUE          | TRUE          | TRUE          | TRUE        |
| 4-set-up                         |                       | All set-ups       | All set-ups       | All set-ups        |                 | All set-ups      | All set-ups     | All set-ups               | All set-ups               | All set-ups         | All set-ups            | All set-ups        | All set-ups     |             | All set-ups         | All set-ups           |             | All set-ups         | All set-ups           |           | All set-ups        | 2 set-ups            |                        | All set-ups | All set-ups | All set-ups   | All set-ups   | All set-ups   | All set-ups |
| Default value                    |                       | ExpressionLimit   | ExpressionLimit   | [0] Sum            |                 | 0.00             | ExpressionLimit | [0] Linked to Hand / Auto | 0.00 %                    | [1] Analog input 53 | [20] Digital pot.meter | [0] No function    | ExpressionLimit |             | ExpressionLimit     | ExpressionLimit       |             | ExpressionLimit     | ExpressionLimit       |           | ExpressionLimit    | ExpressionLimit      |                        | 0.10 %      | 1.00 s      | [0] Off       | 100 %         | % 0           | 1.000 N/A   |
| Par. No. # Parameter description | 3-0* Reference Limits | Minimum Reference | Maximum Reference | Reference Function | 3-1* References | Preset Reference | Jog Speed [Hz]  | Reference Site            | Preset Relative Reference | Reference 1 Source  | Reference 2 Source     | Reference 3 Source | Jog Speed [RPM] | 1 mp 1      | Ramp 1 Ramp Up Time | Ramp 1 Ramp Down Time | mp 2        | Ramp 2 Ramp Up Time | Ramp 2 Ramp Down Time | her Ramps | 3-80 Jog Ramp Time | Quick Stop Ramp Time | 3-9* Digital Pot.Meter | Step Size   | Ramp Time   | Power Restore | Maximum Limit | Minimum Limit | Ramp Delay  |
| Par. No.                         | 3-0* Re               | 3-05              | 3-03              | 3-04               | 3-1* Re         | 3-10             | 3-11            | 3-13                      | 3-14                      | 3-15                | 3-16                   | 3-17               | 3-19            | 3-4* Ramp 1 | 3-41                | 3-42                  | 3-5* Ramp 2 | 3-51                | 3-52                  | 3-8* Ot   | 3-80               | 3-81                 | 3-9* Dig               | 3-90        | 3-91        | 3-92          | 3-93          | 3-94          | 3-95        |

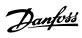

| 5.1.6.   | 5.1.6. 4-** Limits / Warnings    |                                   |             |                              |                       |        |
|----------|----------------------------------|-----------------------------------|-------------|------------------------------|-----------------------|--------|
| Par. No. | Par. No. # Parameter description | Default value                     | 4-set-up    | Change during op-<br>eration | Conver-<br>sion index | Туре   |
| 4-1* MC  | 4-1* Motor Limits                |                                   |             |                              |                       |        |
| 4-10     | Motor Speed Direction            | [2] Both directions               | All set-ups | FALSE                        |                       | Uint8  |
| 4-11     | Motor Speed Low Limit [RPM]      | ExpressionLimit                   | All set-ups | TRUE                         | 29                    | Uint16 |
| 4-12     | Motor Speed Low Limit [Hz]       | ExpressionLimit                   | All set-ups | TRUE                         | Ţ                     | Uint16 |
| 4-13     | Motor Speed High Limit [RPM]     | ExpressionLimit                   | All set-ups | TRUE                         | 29                    | Uint16 |
| 4-14     | Motor Speed High Limit [Hz]      | ExpressionLimit                   | All set-ups | TRUE                         | 7                     | Uint16 |
| 4-16     | Torque Limit Motor Mode          | 110.0 %                           | All set-ups | TRUE                         | 7                     | Uint16 |
| 4-17     | Torque Limit Generator Mode      | 100.0 %                           | All set-ups | TRUE                         | 7                     | Uint16 |
| 4-18     | Current Limit                    | ExpressionLimit                   | All set-ups | TRUE                         | 7                     | Uint32 |
| 4-19     | Max Output Frequency             | ExpressionLimit                   | All set-ups | FALSE                        | -1                    | Uint16 |
| 4-5* Ac  | 4-5* Adj. Warnings               |                                   |             |                              |                       |        |
| 4-50     | Warning Current Low              | 0.00 A                            | All set-ups | TRUE                         | -5                    | Uint32 |
| 4-51     | Warning Current High             | ImaxVLT (P1637)                   | All set-ups | TRUE                         | -5                    | Uint32 |
| 4-52     | Warning Speed Low                | 0 RPM                             | All set-ups | TRUE                         | 29                    | Uint16 |
| 4-53     | Warning Speed High               | outputSpeedHighLimit (P413)       | All set-ups | TRUE                         | 29                    | Uint16 |
| 4-54     | Warning Reference Low            | -999999.999 N/A                   | All set-ups | TRUE                         | ŗ.                    | Int32  |
| 4-55     | Warning Reference High           | 99999.999 N/A                     | All set-ups | TRUE                         | ņ                     | Int32  |
| 4-56     | Warning Feedback Low             | -999999.999 ReferenceFeedbackUnit | All set-ups | TRUE                         | ŗ,                    | Int32  |
| 4-57     | Warning Feedback High            | 999999.999 ReferenceFeedbackUnit  | All set-ups | TRUE                         | ņ                     | Int32  |
| 4-58     | Missing Motor Phase Function     | [1] On                            | All set-ups | TRUE                         |                       | Nint8  |
| 4-6* Sp  | 4-6* Speed Bypass                |                                   |             |                              |                       |        |
| 4-60     | Bypass Speed From [RPM]          | ExpressionLimit                   | All set-ups | TRUE                         | 29                    | Uint16 |
| 4-61     | Bypass Speed From [Hz]           | ExpressionLimit                   | All set-ups | TRUE                         | 7                     | Uint16 |
| 4-62     | Bypass Speed To [RPM]            | ExpressionLimit                   | All set-ups | TRUE                         | 29                    | Uint16 |
| 4-63     | Bypass Speed To [Hz]             | ExpressionLimit                   | All set-ups | TRUE                         | 7                     | Uint16 |
| 4-64     | Semi-Auto Bypass Set-up          | [0] Off                           | All set-ups | FALSE                        |                       | Uint8  |

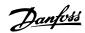

|                              | Туре                             |                       | Uint8                   | Uint8            | Uint8            |                     | Uint8                     | Uint8                     | Uint8                     | Uint8                     | Uint8                     | Uint8                     | Uint8                        | Uint8                        | Uint8                        |                      | Uint8                      | Uint8                      | Uint8                         | Uint8                         |             | Uint8          | Uint16          | Uint16           |                  | Uint32                 | Uint32                  | Int32                          | Int32                           | Uint16                         | Uint32                 | Uint32                  | Int32                          | Int32                           | Uint16                         |
|------------------------------|----------------------------------|-----------------------|-------------------------|------------------|------------------|---------------------|---------------------------|---------------------------|---------------------------|---------------------------|---------------------------|---------------------------|------------------------------|------------------------------|------------------------------|----------------------|----------------------------|----------------------------|-------------------------------|-------------------------------|-------------|----------------|-----------------|------------------|------------------|------------------------|-------------------------|--------------------------------|---------------------------------|--------------------------------|------------------------|-------------------------|--------------------------------|---------------------------------|--------------------------------|
|                              | Conver-<br>sion index            |                       |                         | -                |                  |                     |                           |                           |                           |                           |                           | -                         | 1                            | -                            |                              |                      |                            |                            | 1                             | -                             |             |                | -5              | -5               |                  | 0                      | 0                       | ကု                             | ငှ                              | ကု                             | 0                      | 0                       | ကု                             | ကု                              | ကု                             |
|                              | Change during op-<br>eration     |                       | FALSE                   | TRUE             | TRUE             |                     | TRUE                      | TRUE                      | TRUE                      | TRUE                      | TRUE                      | TRUE                      | TRUE                         | TRUE                         | TRUE                         |                      | TRUE                       | TRUE                       | TRUE                          | TRUE                          |             | TRUE           | TRUE            | TRUE             |                  | TRUE                   | TRUE                    | TRUE                           | TRUE                            | FALSE                          | TRUE                   | TRUE                    | TRUE                           | TRUE                            | FALSE                          |
|                              | 4-set-up                         |                       | All set-ups             | All set-ups      | All set-ups      |                     | All set-ups               | All set-ups               | All set-ups               | All set-ups               | All set-ups               | All set-ups               | All set-ups                  | All set-ups                  | All set-ups                  |                      | All set-ups                | All set-ups                | All set-ups                   | All set-ups                   |             | All set-ups    | All set-ups     | All set-ups      |                  | All set-ups            | All set-ups             | All set-ups                    | All set-ups                     | All set-ups                    | All set-ups            | All set-ups             | All set-ups                    | All set-ups                     | All set-ups                    |
|                              | Default value                    |                       | [0] PNP - Active at 24V | [0] Input        | [0] Input        |                     | [8] Start                 | [0] No operation          | llnu                      | [14] Jog                  | [0] No operation          | [0] No operation          | [0] No operation             | [0] No operation             | [0] No operation             |                      | [0] No operation           | [0] No operation           | [0] No operation              | [0] No operation              |             | llnu           | 0.01 s          | 0.01 s           |                  | 100 Hz                 | 100 Hz                  | 0.000 N/A                      | 100.000 N/A                     | 100 ms                         | 100 Hz                 | 100 Hz                  | 0.000 N/A                      | 100.000 N/A                     | 100 ms                         |
| 5.1.7. 5-** Digital In / Out | Par. No. # Parameter description | 5-0* Digital I/O mode | Digital I/O Mode        | Terminal 27 Mode | Terminal 29 Mode | 5-1* Digital Inputs | Terminal 18 Digital Input | Terminal 19 Digital Input | Terminal 27 Digital Input | Terminal 29 Digital Input | Terminal 32 Digital Input | Terminal 33 Digital Input | Terminal X30/2 Digital Input | Terminal X30/3 Digital Input | Terminal X30/4 Digital Input | 5-3* Digital Outputs | Terminal 27 Digital Output | Terminal 29 Digital Output | Term X30/6 Digi Out (MCB 101) | Term X30/7 Digi Out (MCB 101) | 5-4* Relays | Function Relay | On Delay, Relay | Off Delay, Relay | 5-5* Pulse Input | Term. 29 Low Frequency | Term. 29 High Frequency | Term. 29 Low Ref./Feedb. Value | Term. 29 High Ref./Feedb. Value | Pulse Filter Time Constant #29 | Term. 33 Low Frequency | Term. 33 High Frequency | Term. 33 Low Ref./Feedb. Value | Term. 33 High Ref./Feedb. Value | Pulse Filter Time Constant #33 |
| 5.1                          | Par. N                           | 2-0*                  | 2-00                    | 2-01             | 2-05             | 5-1*                | 5-10                      | 5-11                      | 5-12                      | 5-13                      | 5-14                      | 5-15                      | 5-16                         | 5-17                         | 5-18                         | 5-3*                 | 2-30                       | 5-31                       | 5-32                          | 5-33                          | 5-4*        | 5-40           | 5-41            | 5-45             | 2-2*             | 2-20                   | 5-51                    | 2-25                           | 2-23                            | 5-54                           | 2-22                   | 2-56                    | 2-57                           | 2-58                            | 5-59                           |

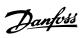

| Par. No. | Par. No. # Parameter description     | Default value    | 4-set-up    | -do ɓ   | Conver-    | Туре   |
|----------|--------------------------------------|------------------|-------------|---------|------------|--------|
|          |                                      |                  |             | eration | sion index |        |
| 5-6* Pu  | 5-6* Pulse Output                    |                  |             |         |            |        |
| 2-60     | Terminal 27 Pulse Output Variable    | [0] No operation | All set-ups | TRUE    |            | Uint8  |
| 2-62     | Pulse Output Max Freq #27            |                  | All set-ups | TRUE    | 0          | Uint32 |
| 5-63     | Terminal 29 Pulse Output Variable    |                  | All set-ups | TRUE    |            | Uint8  |
| 2-65     | Pulse Output Max Freq #29            | 5000 Hz          | All set-ups | TRUE    | 0          | Uint32 |
| 2-66     | Terminal X30/6 Pulse Output Variable | [0] No operation | All set-ups | TRUE    |            | Uint8  |
| 2-68     | Pulse Output Max Freq #X30/6         | 5000 Hz          | All set-ups | TRUE    | 0          | Uint32 |
| 5-9* Bu  | 5-9* Bus Controlled                  |                  |             |         |            |        |
| 2-90     | Digital & Relay Bus Control          | 0 N/A            | All set-ups | TRUE    | 0          | Uint32 |
| 5-93     | Pulse Out #27 Bus Control            | % 00:00          | All set-ups | TRUE    | -5         | N2     |
| 5-94     | Pulse Out #27 Timeout Preset         | % 00:00          | 1 set-up    | TRUE    | -5         | Uint16 |
| 5-95     | Pulse Out #29 Bus Control            | 0.00 %           | All set-ups | TRUE    | -5         | N2     |
| 2-96     | Pulse Out #29 Timeout Preset         | % 00:00          | 1 set-up    | TRUE    | -5         | Uint16 |
| 2-97     | Pulse Out #X30/6 Bus Control         | 0.00 %           | All set-ups | TRUE    | -5         | N2     |
| 2-98     | Pulse Out #X30/6 Timeout Preset      | % 00:00          | 1 set-up    | TRUE    | -5         | Uint16 |
|          |                                      |                  |             |         |            |        |

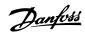

|                                                                                                    | 5.1.8. 6-** Analog In / Out      |                 |             |                              |                       |        |
|----------------------------------------------------------------------------------------------------|----------------------------------|-----------------|-------------|------------------------------|-----------------------|--------|
| Time                                                                                                    | ameter description               | Default value   | 4-set-up    | Change during op-<br>eration | Conver-<br>sion index | Туре   |
| 10 of Filter   10 of Filter   10 o | /O Mode                          |                 |             |                              |                       |        |
| Function         [0] Off         All set-ups         TRUE           To Timeout Function         [0] Off         All set-ups         TRUE           Voltage         1,0,00 V         All set-ups         TRUE           Jurrent         2,0,00 mA         All set-ups         TRUE           Current         2,0,00 mA         All set-ups         TRUE           Current         2,0,00 mA         All set-ups         TRUE           Current         2,0,00 mA         All set-ups         TRUE           Euro         1,1,1,2,2,2,2,2,3,3,3,3,3,3,3,3,3,3,3,3,                                                                                                    | Zero Timeout Time                | 10 s            | All set-ups | TRUE                         | 0                     | Uint8  |
| TRUE   Color   All set-ups   TRUE                                                                                                    | Zero Timeout Function            | [0] Off         | All set-ups | TRUE                         |                       | Uint8  |
| Voltage         0.07V V         All set-ups         TRUE           Durant         10.00 V         All set-ups         TRUE           Current         2.00 mA         All set-ups         TRUE           Current         2.00 mA         All set-ups         TRUE           Expression min         All set-ups         TRUE           Time Constant         0.00 n/A         All set-ups         TRUE           Fine         Constant         All set-ups         TRUE           Collage         0.00 v         All set-ups         TRUE           Collage         10.00 v         All set-ups         TRUE           Current         2.00 mA         All set-ups         TRUE           Current Constant         1.00 mA         All set-ups         TRUE           Current         0.00 v/drage         All set-ups         TRUE           Current         0.00 v/drage         All set-ups         TRUE           Current         0.00 v/drage         All set-ups         TRUE           Current         0.00 v/drage         All set-ups         TRUE           Current         0.00 v/drage         All set-ups         TRUE           Current         0.00 v/drage         All set-ups                                                                                                    | Mode Live Zero Timeout Function  | [0] Off         | All set-ups | TRUE                         |                       | Uint8  |
| Octobe   Octobe   O | nput 53                          |                 |             |                              |                       |        |
| Londony         All set-ups         TRUE           Jurrent         4.00 mA         All set-ups         TRUE           Current         20.00 mA         All set-ups         TRUE           Current         20.00 mA         All set-ups         TRUE           Eero         0.001 sl         All set-ups         TRUE           Erro         0.001 sl         All set-ups         TRUE           Til Fanabled         All set-ups         TRUE           All set-ups         TRUE         TRUE           All set-ups         TRUE         TRUE           All set-ups         TRUE         TRUE           All set-ups         TRUE         TRUE           All set-ups         TRUE         TRUE           All set-ups         TRUE         TRUE           All set-ups         TRUE         TRUE           All set-ups         TRUE         TRUE           All set-ups         TRUE         TRUE           All set-ups         TRUE         TRUE           All set-ups         TRUE         TRUE           All set-ups         TRUE         TRUE           All set-ups         TRUE         TRUE           All set-ups         TRUE<                                                                                                    | minal 53 Low Voltage             | 0.07 V          | All set-ups | TRUE                         | -5                    | Int16  |
| Time         All set-ups         TRUE           Current         20.00 mA         All set-ups         TRUE           Current         0.000 NA         All set-ups         TRUE           ExpressionImit         All set-ups         TRUE           Freedb. Value         0.001 s         All set-ups         TRUE           Freedb. Value         0.007 V         All set-ups         TRUE           Freedb. Value         0.007 V         All set-ups         TRUE           Current         2.0.00 mA         All set-ups         TRUE           Current         2.0.00 mA         All set-ups         TRUE           Current         2.0.00 mA         All set-ups         TRUE           Current         2.0.00 mA         All set-ups         TRUE           Current         2.0.00 mA         All set-ups         TRUE           Current         2.0.00 mA         All set-ups         TRUE           Current         2.0.00 mA         All set-ups         TRUE           Current         2.0.00 mA         All set-ups         TRUE           I.J Enabled         All set-ups         TRUE           I.J Enabled         All set-ups         TRUE           I.J Enabled         All se                                                                                                    | minal 53 High Voltage            | 10.00 V         | All set-ups | TRUE                         | -5                    | Int16  |
| Content         All set-ups         TRUE           Ref_Feebb. Value         ExpressionLunk         All set-ups         TRUE           Euro         Control s         All set-ups         TRUE           Euro         All set-ups         TRUE           Inne Constant         10.00 V         All set-ups         TRUE           Inne Constant         10.00 V         All set-ups         TRUE           Inne Constant         20.00 mA         All set-ups         TRUE           Current         20.00 mA         All set-ups         TRUE           Current         20.00 mA         All set-ups         TRUE           Current         20.00 mA         All set-ups         TRUE           Current         20.00 mA         All set-ups         TRUE           Ref /Feedb. Value         100.000 N/A         All set-ups         TRUE           Inne Constant         10.000 N/A         All set-ups         TRUE           Inne Constant         10.000 N/A         All set-ups         TRUE           Inne // Feedb. Value         0.007 V         All set-ups         TRUE           Inne Constant         10.000 N/A         All set-ups         TRUE           Inne Constant         10.000 N/A         All s                                                                                                    | minal 53 Low Current             | 4.00 mA         | All set-ups | TRUE                         | ċ                     | Int16  |
| Ref./Feedb. Value         0.000 N/A         All set-ups         TRUE           Ref./Feedb. Value         0.001 s         All set-ups         TRUE           Fero         0.001 s         All set-ups         TRUE           Fero         0.007 V         All set-ups         TRUE           Voltage         1.000 mA         All set-ups         TRUE           Lourent         4.00 mA         All set-ups         TRUE           Current         4.00 mA         All set-ups         TRUE           Current         4.00 mA         All set-ups         TRUE           Current         4.00 mA         All set-ups         TRUE           Current         4.00 mA         All set-ups         TRUE           Current         4.00 mA         All set-ups         TRUE           Ecro         1.00 mA         All set-ups         TRUE           Cond         All set-ups         TRUE         TRUE           Cond         All set-ups         TRUE         TRUE           India Voltage         1.00 m/A         All set-ups         TRUE           India Voltage         1.00 m/A         All set-ups         TRUE           India Voltage         1.00 m/A         All set-ups         T                                                                                                    | minal 53 High Current            | 20.00 mA        | All set-ups | TRUE                         | ΐ                     | Int16  |
| Ref./Feedb. Value         ExpressionLimit         All set-ups         TRUE           Time Constant         0.001 s         All set-ups         TRUE           All set-ups         TRUE         TRUE           Color and All set-ups         TRUE         TRUE           Current         20.000 mA         All set-ups         TRUE           Current         20.000 nA         All set-ups         TRUE           Time Constant         10.000 v/A         All set-ups         TRUE           Time Constant         10.000 v/A         All set-ups         TRUE           Evo         (1) Enabled         All set-ups         TRUE           I me Constant         (1) Enabled         All set-ups         TRUE           I me Constant         (1) Enabled         All set-ups         TRUE           I me Constant         (1) Enabled         All set-ups         TRUE           I me Constant         (1) Enabled         All set-ups         TRUE           I me Constant         (1) Enabled         All set-ups         TRUE           I me Constant         (1) Enabled         All set-ups         TRUE           I me Constant         (1) Enabled         All set-ups         TRUE           I me Constant         (1                                                                                                    | minal 53 Low Ref./Feedb. Value   | 0.000 N/A       | All set-ups | TRUE                         | ņ                     | Int32  |
| Time Constant         All set-ups         TRUE           Pero         (1) Enabled         All set-ups         TRUE           All set-ups         (0.07 V         All set-ups         TRUE           All set-ups         (0.00 mA         All set-ups         TRUE           Current         (0.00 mA         All set-ups         TRUE           Current         (0.00 mA         All set-ups         TRUE           Current         (0.00 mA         All set-ups         TRUE           Current         (0.00 mA         All set-ups         TRUE           Current         (0.00 mA         All set-ups         TRUE           Current         (0.00 mA         All set-ups         TRUE           Current         (0.00 mA         All set-ups         TRUE           Cov Voltage         (0.00 mA         All set-ups         TRUE           Cov Voltage         (0.00 mA         All set-ups         TRUE           Cov Voltage         (0.00 mA         All set-ups         TRUE           Cov Voltage         (0.00 mA         All set-ups         TRUE           Cov Voltage         (0.00 mA         All set-ups         TRUE           Cov Ref. Feedb. Value         (0.00 mA         All set-ups <td>minal 53 High Ref./Feedb. Value</td> <td>ExpressionLimit</td> <td>All set-ups</td> <td>TRUE</td> <td>ကု</td> <td>Int32</td>                                                                                                    | minal 53 High Ref./Feedb. Value  | ExpressionLimit | All set-ups | TRUE                         | ကု                    | Int32  |
| Eero         [1] Enabled         All set-ups         TRUE           Voltage         0.07 V         All set-ups         TRUE           Voltage         4.00 mA         All set-ups         TRUE           Current         20.00 mA         All set-ups         TRUE           Ref./Feedb. Value         0.000 N/A         All set-ups         TRUE           Ref./Feedb. Value         0.001 s         All set-ups         TRUE           Line Constant         [1] Enabled         All set-ups         TRUE           Low Voltage         0.07 V         All set-ups         TRUE           Inh Voltage         0.07 V         All set-ups         TRUE           Inh Voltage         0.07 V         All set-ups         TRUE           Inh Voltage         0.00 V         All set-ups         TRUE           Inh Voltage         0.00 V         All set-ups         TRUE           Inh Voltage         0.00 V         All set-ups         TRUE           Inh Voltage         0.00 V         All set-ups         TRUE           Inh Voltage         0.00 V         All set-ups         TRUE           Inh Voltage         0.00 V         All set-ups         TRUE           Inh Voltage         0.00 V                                                                                                    | minal 53 Filter Time Constant    | 0.001 s         | All set-ups | TRUE                         | ņ                     | Uint16 |
| Offgee         O.07 V         All set-ups         TRUE           Jurent         10.00 V         All set-ups         TRUE           Current         4.00 mA         All set-ups         TRUE           Current         4.00 mA         All set-ups         TRUE           Current         0.000 N/A         All set-ups         TRUE           Ref./Feedb. Value         100.000 N/A         All set-ups         TRUE           Lero         All set-ups         TRUE         TRUE           Lero         All set-ups         TRUE         TRUE           Lero         All set-ups         TRUE         TRUE           Low Voltage         10.00 V         All set-ups         TRUE           All set-ups         All set-ups         TRUE           All set-ups         All set-ups         TRUE           Low Voltage         10.00 V/A         All set-ups         TRUE           Low Voltage         10.00 V/A         All set-ups         TRUE           All set-ups         All set-ups         TRUE           All set-ups         All set-ups         TRUE           All set-ups         All set-ups         TRUE           All set-ups         All set-ups         TRUE                                                                                                    | minal 53 Live Zero               | [1] Enabled     | All set-ups | TRUE                         |                       | Uint8  |
| Onote yet with the properties of the properties of the proper                      | nput 54                          |                 |             |                              |                       |        |
| Voltage         4.00 mA         All set-ups         TRUE           Current         4.00 mA         All set-ups         TRUE           Current         0.000 N/A         All set-ups         TRUE           Ref./Feedb. Value         0.000 N/A         All set-ups         TRUE           Trime Constant         0.001 s         All set-ups         TRUE           Trime Constant         I.J Enabled         All set-ups         TRUE           Infly voltage         0.000 v         All set-ups         TRUE           Infly voltage         0.000 v/A         All set-ups         TRUE           Infly voltage         0.000 v/A         All set-ups         TRUE           Infly voltage         0.000 v/A         All set-ups         TRUE           Infly voltage         0.000 v/A         All set-ups         TRUE           Infly voltage         1.000 v         All set-ups         TRUE           Infly voltage         1.000 v         All set-ups         TRUE           Infly voltage         1.000 v         All set-ups         TRUE           Infly voltage         1.000 v         All set-ups         TRUE           Infly voltage         1.000 v         All set-ups         TRUE           Inf                                                                                                    | minal 54 Low Voltage             | 0.07 V          | All set-ups | TRUE                         | -5                    | Int16  |
| Jurrent         4.00 mA         All set-ups         TRUE           Current         20.00 MA         All set-ups         TRUE           Current         0.000 N/A         All set-ups         TRUE           Ref./Feedb. Value         100.00 N/A         All set-ups         TRUE           Evro         All set-ups         TRUE         TRUE           Cow Voltage         0.07 V         All set-ups         TRUE           Ow Voltage         10.00 V         All set-ups         TRUE           Inmediate         10.00 V         All set-ups         TRUE           Inmediate         10.00 V         All set-ups         TRUE           Inmediate         10.00 V         All set-ups         TRUE           Inmediate         10.00 V         All set-ups         TRUE           Inmediate         10.00 V         All set-ups         TRUE           Inmediate         10.00 V         All set-ups         TRUE           Inmediate         10.00 V         All set-ups         TRUE           Inmediate         10.00 V         All set-ups         TRUE           Inmediate         10.00 V         All set-ups         TRUE           Inmediate         10.00 V         All set-ups                                                                                                    | minal 54 High Voltage            | 10.00 V         | All set-ups | TRUE                         | -2                    | Int16  |
| Current         20.00 mA         All set-ups         TRUE           Ref./Feedb. Value         0.000 N/A         All set-ups         TRUE           Time Constant         0.001 s         All set-ups         TRUE           Time Constant         0.007 V         All set-ups         TRUE           cow Voltage         0.007 V         All set-ups         TRUE           In Ref./Feedb. Value         0.000 N/A         All set-ups         TRUE           A Ref./Feedb. Value         0.000 N/A         All set-ups         TRUE           In Ref./Feedb. Value         0.000 N/A         All set-ups         TRUE           In Ref./Feedb. Value         0.000 N/A         All set-ups         TRUE           In Ref./Feedb. Value         0.001 s         All set-ups         TRUE           In Ref./Feedb. Value         0.000 N/A         All set-ups         TRUE           In Ref./Feedb. Value         0.000 N/A         All set-ups         TRUE           In Ref./Feedb. Value         0.000 N/A         All set-ups         TRUE           In Ref./Feedb. Value         0.000 N/A         All set-ups         TRUE           In Ref./Feedb. Value         0.000 N/A         All set-ups         TRUE           In Ref./Feedb. Value         0.000 N/A                                                                                                    | ninal 54 Low Current             | 4.00 mA         | All set-ups | TRUE                         | τ̈́                   | Int16  |
| Ref./Feedb. Value         O.000 N/A         All set-ups         TRUE           Time Constant         0.001 s         All set-ups         TRUE           Ime Constant         0.001 s         All set-ups         TRUE           Prof. (Feedb. Value)         0.07 V         All set-ups         TRUE           Ingl. voltage         0.07 V         All set-ups         TRUE           Ingl. voltage         0.000 N/A         All set-ups         TRUE           Ingl. voltage         0.001 s         All set-ups         TRUE           Ingl. voltage         0.001 s         All set-ups         TRUE           Ingl. voltage         0.001 s         All set-ups         TRUE           Ingl. voltage         0.001 s         All set-ups         TRUE           Ingl. voltage         0.001 s         All set-ups         TRUE           Ingl. voltage         0.001 s         All set-ups         TRUE           Ingl. voltage         0.000 voltage         Ingl. set-ups         TRUE           Ingl. voltage         0.000 voltage         Ingl. set-ups         TRUE           Ingl. set-ups         Ingl. set-ups         Ingl. set-ups         Ingl. set-ups           Ingl. set-ups         Ingl. set-ups         Ingl. set-ups                                                                                                    | minal 54 High Current            | 20.00 mA        | All set-ups | TRUE                         | -5                    | Int16  |
| Ref./Feedb. Value         100.000 N/A         All set-ups         TRUE           Time Constant         0.001 s         All set-ups         TRUE           Perro         All set-ups         TRUE           Ow Voltage         10.00 V         All set-ups         TRUE           Ow Voltage         10.00 V         All set-ups         TRUE           N Ref./Feedb. Value         10.00 V         All set-ups         TRUE           P Ref./Feedb. Value         10.00 V         All set-ups         TRUE           P Ref./Feedb. Value         10.00 V         All set-ups         TRUE           Ow Voltage         10.00 V         All set-ups         TRUE           Ow Voltage         10.00 V         All set-ups         TRUE           All set-ups         All set-ups         TRUE           Ow Voltage         10.00 V         All set-ups         TRUE           All set-ups         All set-ups         TRUE           All set-ups         All set-ups         TRUE           All set-ups         All set-ups         TRUE           All set-ups         All set-ups         TRUE           All set-ups         All set-ups         TRUE           All set-ups         All set-ups         TRUE <td>ninal 54 Low Ref./Feedb. Value</td> <td>0.000 N/A</td> <td>All set-ups</td> <td>TRUE</td> <td>ကု</td> <td>Int32</td>                                                                                                    | ninal 54 Low Ref./Feedb. Value   | 0.000 N/A       | All set-ups | TRUE                         | ကု                    | Int32  |
| Time Constant         All set-ups         TRUE           Pero         [1] Enabled         All set-ups         TRUE           Ow Voltage         10.00 V         All set-ups         TRUE           Ingh Voltage         10.00 V         All set-ups         TRUE           Ingh Voltage         10.00 V/A         All set-ups         TRUE           Ingh Voltage         Ingh Voltage         Ingh Set-ups         Ingh Set-ups           Ingh Voltage         Ingh Voltage         Ingh Set-ups         Ingh Set-ups           Ingh Voltage         Ingh Voltage         Ingh Set-ups         Ingh Set-ups           Ingh Voltage         Ingh Voltage         Ingh Set-ups         Ingh Set-ups           Ingh Voltage         Ingh Voltage         Ingh Set-ups         Ingh Set-ups           Ingh Voltage         Ingh Set-ups         Ingh Set-ups         Ingh Set-ups           Ingh Voltage         Ingh Set-ups         Ingh Set-ups         Ingh Set-ups           Ingh Voltage         Ingh Set-ups         Ingh Set-ups         Ingh Set-ups           Ingh Set-ups         Ingh Set-ups         Ingh Set-ups         Ingh Set-ups           Ingh Set-ups         Ingh Set-ups         Ingh Set-ups         Ingh Set-ups           Ingh Set-ups         Ingh S                                                                                                    | ninal 54 High Ref./Feedb. Value  | 100.000 N/A     | All set-ups | TRUE                         | -3                    | Int32  |
| Cero         [1] Enabled         All set-ups         TRUE           Ind Voltage         0.07 V         All set-ups         TRUE           Ind Voltage         10.00 V         All set-ups         TRUE           Ind Voltage         10.00 N/A         All set-ups         TRUE           Ind Voltage         10.00 V         All set-ups         TRUE           Ind Voltage         Ind Set-ups         Ind Set-ups         Ind Set-ups           Ind Voltage         10.00 V         All set-ups         IRUE           Ind Voltage         10.00 V         All set-ups         IRUE           Ind Voltage         10.00 V         All set-ups         IRUE           Ind Voltage         10.00 V         All set-ups         IRUE           Ind Voltage         10.00 V         All set-ups         IRUE           Ind Voltage         10.00 V         All set-ups         IRUE           Ind Constant         10.00 V/A         All set-ups         IRUE           In Ime Constant         10.00 In In In In In In In In In In In In In                                                                                                    | ninal 54 Filter Time Constant    | 0.001 s         | All set-ups | TRUE                         | ကု                    | Uint16 |
| Ow Voltage         TRUE           Ow Voltage         0.07 V         All set-ups         TRUE           Ingn Voltage         TRUE         TRUE           Ingn Voltage         Ingn Voltage         Ingn Voltage           Ingn Voltage         Ingn Voltage         Ingn Voltage           Ingn Voltage         Ingn Voltage         Ingn Voltage           Ingn Voltage         Ingn Voltage         Ingn Voltage           Ingn Voltage         Ingn Voltage         Ingn Voltage           Ingn Voltage         Ingn Voltage         Ingn Voltage           Ingn Voltage         Ingn Voltage         Ingn Set-ups         Ingn Ingn Ingn Ingn Ingn Ingn Ingn Ingn                                                                                                    | ninal 54 Live Zero               | [1] Enabled     | All set-ups | TRUE                         | •                     | Uint8  |
| ow Voltage         0.07 V         All set-ups         TRUE           Ref./Feedb. Value         10.00 V/A         All set-ups         TRUE           Ref./Feedb. Value         100.00 N/A         All set-ups         TRUE           I Time Constant         0.001 s         All set-ups         TRUE           Dw Voltage         10.00 V         All set-ups         TRUE           Dw Voltage         10.00 V         All set-ups         TRUE           Dw Voltage         10.00 V         All set-ups         TRUE           Ref./Feedb. Value         10.00 V         All set-ups         TRUE           Ref./Feedb. Value         100.00 N/A         All set-ups         TRUE           Time Constant         0.001 s         All set-ups         TRUE           Time Constant         0.001 s         All set-ups         TRUE                                                                                                    | nput X30/11                      |                 |             |                              |                       |        |
| igh Voltage         10.00 V         All set-ups         TRUE           Ref./Feedb. Value         0.000 N/A         All set-ups         TRUE           I Ref./Feedb. Value         0.001 s         All set-ups         TRUE           Zero         All set-ups         TRUE           Ow Voltage         10.00 V         All set-ups         TRUE           Ow Voltage         10.00 V         All set-ups         TRUE           Ref./Feedb. Value         0.000 N/A         All set-ups         TRUE           Ref./Feedb. Value         100.00 V/A         All set-ups         TRUE           Time Constant         0.001 s         All set-ups         TRUE           Time Constant         0.001 s         All set-ups         TRUE                                                                                                    | minal X30/11 Low Voltage         | 0.07 V          | All set-ups | TRUE                         | -5                    | Int16  |
| Ref./Feedb. Value         0.000 N/A         All set-ups         TRUE           Ref./Feedb. Value         100.000 N/A         All set-ups         TRUE           r Time Constant         2.001 s         All set-ups         TRUE           zero         All set-ups         TRUE           ow Voltage         10.00 V         All set-ups         TRUE           r Ref./Feedb. Value         0.000 N/A         All set-ups         TRUE           r Ref./Feedb. Value         100.000 N/A         All set-ups         TRUE           r Time Constant         0.001 s         All set-ups         TRUE           zero         11 Enabled         All set-ups         TRUE                                                                                                    | minal X30/11 High Voltage        | 10.00 V         | All set-ups | TRUE                         | -5                    | Int16  |
| Ref./Feedb. Value         100.000 N/A         All set-ups         TRUE           r Time Constant         0.001 s         All set-ups         TRUE           Sero         All set-ups         TRUE           ow Voltage         0.07 V         All set-ups         TRUE           oph Voltage         10.00 V         All set-ups         TRUE           Ref./Feedb. Value         0.000 N/A         All set-ups         TRUE           Time Constant         0.001 s         All set-ups         TRUE           Time Constant         0.001 s         All set-ups         TRUE           Zero         All set-ups         TRUE                                                                                                    | m. X30/11 Low Ref./Feedb. Value  | 0.000 N/A       | All set-ups | TRUE                         | ۴-                    | Int32  |
| Time Constant         0.001 s         All set-ups         TRUE           Zero         [1] Enabled         All set-ups         TRUE           ow Voltage         0.07 V         All set-ups         TRUE           gip Voltage         10.00 V         All set-ups         TRUE           Ref./Feedb. Value         0.000 N/A         All set-ups         TRUE           Ref./Feedb. Value         100.000 N/A         All set-ups         TRUE           Time Constant         0.001 s         All set-ups         TRUE           Zero         [1] Enabled         All set-ups         TRUE                                                                                                    | m. X30/11 High Ref./Feedb. Value | 100.000 N/A     | All set-ups | TRUE                         | ကု                    | Int32  |
| Zero         All set-ups         TRUE           ow Voltage         0.07 V         All set-ups         TRUE           igh Voltage         10.00 V         All set-ups         TRUE           Ref./Feedb. Value         0.000 N/A         All set-ups         TRUE           Ref./Feedb. Value         100.000 N/A         All set-ups         TRUE           I TRUE         0.001 s         All set-ups         TRUE           Zero         All set-ups         TRUE                                                                                                    | n. X30/11 Filter Time Constant   | 0.001 s         | All set-ups | TRUE                         | ۴                     | Uint16 |
| ow Voltage         0.07 V         All set-ups         TRUE           igh Voltage         10.00 V         All set-ups         TRUE           Ref./Feedb. Value         0.000 N/A         All set-ups         TRUE           I Ref./Feedb. Value         100.000 N/A         All set-ups         TRUE           Time Constant         0.001 s         All set-ups         TRUE           Zero         All set-ups         TRUE                                                                                                    | n. X30/11 Live Zero              | [1] Enabled     | All set-ups | TRUE                         |                       | Uint8  |
| ow Voltage         0.07 V         All set-ups         TRUE           igh Voltage         10.00 V         All set-ups         TRUE           Ref./Feedb. Value         0.000 N/A         All set-ups         TRUE           I Ref./Feedb. Value         100.000 N/A         All set-ups         TRUE           Time Constant         0.001 s         All set-ups         TRUE           Zero         All set-ups         TRUE                                                                                                    | nput X30/12                      |                 |             |                              |                       |        |
| In.00 V         All set-ups         TRUE           0.000 N/A         All set-ups         TRUE           ue         100.00 N/A         All set-ups         TRUE           0.001 s         All set-ups         TRUE           [1] Enabled         All set-ups         TRUE                                                                                                    | minal X30/12 Low Voltage         | 0.07 V          | All set-ups | TRUE                         | -5                    | Int16  |
| Le         0.000 N/A         All set-ups         TRUE           ue         100.000 N/A         All set-ups         TRUE           0.001 s         All set-ups         TRUE           [1] Enabled         All set-ups         TRUE                                                                                                    | minal X30/12 High Voltage        | 10.00 V         | All set-ups | TRUE                         | -2                    | Int16  |
| ue         100.000 N/A         All set-ups         TRUE           0.001 s         All set-ups         TRUE           [1] Enabled         All set-ups         TRUE                                                                                                    | m. X30/12 Low Ref./Feedb. Value  | 0.000 N/A       | All set-ups | TRUE                         | ņ                     | Int32  |
| 0.001 s All set-ups TRUE (1) Enabled All set-ups TRUE                                                                                                    | n. X30/12 High Ref./Feedb. Value | 100.000 N/A     | All set-ups | TRUE                         | ကု                    | Int32  |
| [1] Enabled All set-ups                                                                                                    | n. X30/12 Filter Time Constant   | 0.001 s         | All set-ups | TRUE                         | ကု                    | Uint16 |
|                                                                                                    | n. X30/12 Live Zero              | [1] Enabled     | All set-ups | TRUE                         | ı                     | Uint8  |

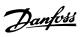

| Par. No. | Par. No. # Parameter description     | Default value         | 4-set-up    | Change during op-<br>eration | Conver-<br>sion index | Туре   |
|----------|--------------------------------------|-----------------------|-------------|------------------------------|-----------------------|--------|
| 6-5* An  | 6-5* Analog Output 42                |                       |             |                              |                       |        |
| 6-50     | Terminal 42 Output                   | .00] Output frequency | All set-ups | TRUE                         |                       | Uint8  |
| 6-51     | Terminal 42 Output Min Scale         | 0.00 %                | All set-ups | TRUE                         | -5                    | Int16  |
| 6-52     | Terminal 42 Output Max Scale         |                       | All set-ups | TRUE                         | -2                    | Int16  |
| 6-53     | Terminal 42 Output Bus Control       |                       | All set-ups | TRUE                         | -5                    | N2     |
| 6-54     | imeout Preset                        |                       | 1 set-up    | TRUE                         | -2                    | Uint16 |
| 6-6* An  | 6-6* Analog Output X30/8             |                       |             |                              |                       |        |
| 09-9     | Terminal X30/8 Output                | [0] No operation      | All set-ups | TRUE                         |                       | Uint8  |
| 6-61     | Terminal X30/8 Min. Scale            | % 00:0                | All set-ups | TRUE                         | -5                    | Int16  |
| 6-62     | Terminal X30/8 Max. Scale            | 100.00 %              | All set-ups | TRUE                         | -2                    | Int16  |
| 6-63     | Terminal X30/8 Output Bus Control    | % 00:00               | All set-ups | TRUE                         | -5                    | NZ     |
| 6-64     | Terminal X30/8 Output Timeout Preset | 0.00 %                | 1 set-up    | TRUE                         | -5                    | Uint16 |

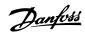

| 5.1.9       | . 8-** Communication and Options |                         |             |                              |                       |            |
|-------------|----------------------------------|-------------------------|-------------|------------------------------|-----------------------|------------|
| Par. No.    | Par. No. # Parameter description | Default value           | 4-set-up    | Change during op-<br>eration | Conver-<br>sion index | Туре       |
| 8-0° G      | General Settings                 |                         |             |                              |                       |            |
| 8-01        | Control Site                     | llnu                    | All set-ups | TRUE                         |                       | Uint8      |
| 8-02        | Control Source                   | llnu                    | All set-ups | TRUE                         |                       | Uint8      |
| 8-03        | Control Timeout Time             | ExpressionLimit         | 1 set-up    | TRUE                         | -1                    | Uint32     |
| 8-04        | Control Timeout Function         | [0] Off                 | 1 set-up    | TRUE                         |                       | Uint8      |
| 8-05        | End-of-Timeout Function          | [1] Resume set-up       | 1 set-up    | TRUE                         | ì                     | Uint8      |
| 90-8        | Reset Control Timeout            | [0] Do not reset        | All set-ups | TRUE                         |                       | Uint8      |
| 8-07        | Diagnosis Trigger                | [0] Disable             | 2 set-ups   | TRUE                         | -                     | Uint8      |
| 8-1* C      | 8-1* Control Settings            |                         |             |                              |                       |            |
| 8-10        | Control Profile                  | [0] FC profile          | All set-ups | TRUE                         |                       | Uint8      |
| 8-13        | Configurable Status Word STW     | [1] Profile Default     | All set-ups | TRUE                         | -                     | Uint8      |
| 8-3* F      | 8-3* FC Port Settings            |                         |             |                              |                       |            |
| 8-30        | Protocol                         | llnu                    | 1 set-up    | TRUE                         |                       | Uint8      |
| 8-31        | Address                          | ExpressionLimit         | 1 set-up    | TRUE                         | 0                     | Uint8      |
| 8-32        | Baud Rate                        | llnu                    | 1 set-up    | TRUE                         |                       | Uint8      |
| 8-33        | Parity / Stop Bits               | llnu                    | 1 set-up    | TRUE                         | ı                     | Uint8      |
| 8-35        | Minimum Response Delay           | ExpressionLimit         | 1 set-up    | TRUE                         | ကု                    | Uint16     |
| 8-36        | Maximum Response Delay           | ExpressionLimit         | 1 set-up    | TRUE                         | ņ                     | Uint16     |
| 8-37        | Maximum Inter-Char Delay         | ExpressionLimit         | 1 set-up    | TRUE                         | ι'n                   | Uint16     |
| 8-4* F(     | 8-4* FC MC protocol set          |                         |             |                              |                       |            |
| 8-40        | Telegram Selection               | [1] Standard telegram 1 | 2 set-ups   | TRUE                         | -                     | Uint8      |
| 8-5* D      | 8-5* Digital/Bus                 |                         |             |                              |                       |            |
| 8-50        | Coasting Select                  | [3] Logic OR            | All set-ups | TRUE                         |                       | Uint8      |
| 8-52        | DC Brake Select                  | [3] Logic OR            | All set-ups | TRUE                         | ,                     | Nint8      |
| 8-53        | Start Select                     | [3] Logic OR            | All set-ups | TRUE                         |                       | Uint8      |
| 8-54        | Reversing Select                 | llnu                    | All set-ups | TRUE                         | ,                     | Uint8      |
| 8-55        | Set-up Select                    | [3] Logic OR            | All set-ups | TRUE                         |                       | Uint8      |
| 8-56        | Preset Reference Select          | [3] Logic OR            | All set-ups | TRUE                         |                       | Uint8      |
| 8-7* BACnet | Acnet                            |                         |             |                              |                       |            |
| 8-70        | BACnet Device Instance           | 1 N/A                   | 1 set-up    | TRUE                         | 0                     | Uint32     |
| 8-72        | MS/TP Max Masters                | 127 N/A                 | 1 set-up    | TRUE                         | 0                     | Uint8      |
| 8-73        | MS/TP Max Info Frames            | 1 N/A                   | 1 set-up    | TRUE                         | 0                     | Uint16     |
| 8-74        | "I-Am" Service                   | [0] Send at power-up    | 1 set-up    | TRUE                         |                       | Uint8      |
| 8-75        | Initialisation Password          | ExpressionLimit         | 1 set-up    | TRUE                         | 0                     | VisStr[20] |
|             | FC Port Diagnostics              |                         |             |                              |                       |            |
| 8-80        | Bus Message Count                | 0 N/A                   | All set-ups | TRUE                         | 0                     | Uint32     |
| 8-81        | Bus Error Count                  | 0 N/A                   | All set-ups | TRUE                         | 0                     | Uint32     |
| 8-82        | Slave Messages Rcvd              | 0 N/A                   | All set-ups | TRUE                         | 0                     | Uint32     |
| 8-83        | Slave Error Count                | 0 N/A                   | All set-ups | TRUE                         | 0                     | Uint32     |
| 8-9* B      | Bus Jog / Feedback               |                         |             |                              |                       |            |
| 8-90        | Bus Jog 1 Speed                  | 100 RPM                 | All set-ups | TRUE                         | 29                    | Uint16     |
| 8-91        | Bus Jog 2 Speed                  | 200 RPM                 | All set-ups | TRUE                         | 29                    | Uint16     |
| 8-94        | Bus Feedback 1                   | 0 N/A                   | 1 set-up    | TRUE                         | 0                     | NZ         |
| 8-95        | Bus Feedback 2                   | 0 N/A                   | 1 set-up    | TRUE                         | 0                     | NZ         |
| 96-8        | Bus Feedback 3                   | 0 N/A                   | 1 set-up    | TRUE                         | 0                     | NZ         |
|             |                                  |                         |             |                              |                       |            |

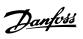

| 5.1.10   | 5.1.10. 9-** Profibus            |                          |             |                              |                       |           |
|----------|----------------------------------|--------------------------|-------------|------------------------------|-----------------------|-----------|
| Par. No. | Par. No. # Parameter description | Default value            | 4-set-up    | Change during op-<br>eration | Conver-<br>sion index | Туре      |
| 00-6     | Setpoint                         | 0 N/A                    | All set-ups | TRUE                         | 0                     | Uint16    |
| 9-07     | Actual Value                     | 0 N/A                    | All set-ups | FALSE                        | 0                     | Uint16    |
| 9-15     | PCD Write Configuration          | ExpressionLimit          | 2 set-ups   | TRUE                         |                       | Uint16    |
| 9-16     | PCD Read Configuration           | ExpressionLimit          | 2 set-ups   | TRUE                         |                       | Uint16    |
| 9-18     | Node Address                     | 126 N/A                  | 1 set-up    | TRUE                         | 0                     | Uint8     |
| 9-22     | Telegram Selection               | [108] PPO 8              | 1 set-up    | TRUE                         | ı                     | Uint8     |
| 9-23     | Parameters for Signals           | 0                        | All set-ups | TRUE                         |                       | Uint16    |
| 9-27     | Parameter Edit                   | [1] Enabled              | 2 set-ups   | FALSE                        | •                     | Uint16    |
| 9-28     | Process Control                  | [1] Enable cyclic master | 2 set-ups   | FALSE                        | ,                     | Uint8     |
| 9-44     | Fault Message Counter            | 0 N/A                    | All set-ups | TRUE                         | 0                     | Uint16    |
| 9-45     | Fault Code                       | 0 N/A                    | All set-ups | TRUE                         | 0                     | Uint16    |
| 9-47     | Fault Number                     | 0 N/A                    | All set-ups | TRUE                         | 0                     | Uint16    |
| 9-52     | Fault Situation Counter          | 0 N/A                    | All set-ups | TRUE                         | 0                     | Uint16    |
| 9-53     | Profibus Warning Word            | 0 N/A                    | All set-ups | TRUE                         | 0                     | V2        |
| 9-63     | Actual Baud Rate                 | [255] No baudrate found  | All set-ups | TRUE                         |                       | Uint8     |
| 9-64     | Device Identification            | 0 N/A                    | All set-ups | TRUE                         | 0                     | Uint16    |
| 9-62     | Profile Number                   | 0 N/A                    | All set-ups | TRUE                         | 0                     | OctStr[2] |
| 29-6     | Control Word 1                   | 0 N/A                    | All set-ups | TRUE                         | 0                     | V2        |
| 89-6     | Status Word 1                    | 0 N/A                    | All set-ups | TRUE                         | 0                     | V2        |
| 9-71     | Profibus Save Data Values        | [0] Off                  | All set-ups | TRUE                         | •                     | Uint8     |
| 9-72     | ProfibusDriveReset               | [0] No action            | 1 set-up    | FALSE                        |                       | Uint8     |
| 08-6     | Defined Parameters (1)           | 0 N/A                    | All set-ups | FALSE                        | 0                     | Uint16    |
| 9-81     | Defined Parameters (2)           | 0 N/A                    | All set-ups | FALSE                        | 0                     | Uint16    |
| 9-85     | Defined Parameters (3)           | 0 N/A                    | All set-ups | FALSE                        | 0                     | Uint16    |
| 9-83     | Defined Parameters (4)           | 0 N/A                    | All set-ups | FALSE                        | 0                     | Uint16    |
| 9-84     | Defined Parameters (5)           | 0 N/A                    | All set-ups | FALSE                        | 0                     | Uint16    |
| 06-6     | Changed Parameters (1)           | 0 N/A                    | All set-ups | FALSE                        | 0                     | Uint16    |
| 9-91     | Changed Parameters (2)           | 0 N/A                    | All set-ups | FALSE                        | 0                     | Uint16    |
| 9-95     | Changed Parameters (3)           | 0 N/A                    | All set-ups | FALSE                        | 0                     | Uint16    |
| 9-93     | Changed Parameters (4)           | 0 N/A                    | All set-ups | FALSE                        | 0                     | Uint16    |
| 9-94     | Changed Parameters (5)           | 0 N/A                    | All set-ups | FALSE                        | 0                     | Uint16    |

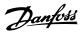

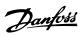

Uint8 Uint16 VisStr[5] VisStr[5] OctStr[6] Uint8 Conver-sion index 000 Change during op-eration TRUE TRUE TRUE All set-ups All set-ups All set-ups All set-ups All set-ups All set-ups 4-set-up [0] VSD profile 0 N/A 0 N/A 0 N/A Default value [0] Off 0 N/A 

 11-0\* LonWorks ID

 11-00 Neuron ID

 11-1\* LON Functions

 11-10 Drive Profile

 11-15 LON Warning Word

 11-17 XIF Revision

 11-18 LonWorks Revision

 11-2\* LON Param. Access

 11-21 Store Data Values

 Par. No. # Parameter description

5.1.12. 11-\*\* LonWorks

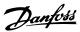

| Par. No.     | Par. No. # Parameter description | Default value        | 4-set-up    | Change during op-<br>eration | Conver-<br>sion index | Туре  |
|--------------|----------------------------------|----------------------|-------------|------------------------------|-----------------------|-------|
| 13-0* S      | 13-0* SLC Settings               |                      |             |                              |                       |       |
| 13-00        | SL Controller Mode               | llnu                 | 2 set-ups   | TRUE                         |                       | Uint8 |
| 13-01        | Start Event                      | Inul                 | 2 set-ups   | TRUE                         |                       | Uint8 |
| 13-02        | Stop Event                       | llnu                 | 2 set-ups   | TRUE                         |                       | Uint8 |
| 13-03        | 13-03 Reset SLC                  | [0] Do not reset SLC | All set-ups | TRUE                         | -                     | Uint8 |
| 13-1* C      | omparators                       |                      |             |                              |                       |       |
| 13-10        | Comparator Operand               | llnu                 | 2 set-ups   | TRUE                         | -                     | Uint8 |
| 13-11        | Comparator Operator              | llnu                 | 2 set-ups   | TRUE                         |                       | Uint8 |
| 13-12        | Comparator Value                 | ExpressionLimit      | 2 set-ups   | TRUE                         | -3                    | Int32 |
| 13-2* Timers | imers                            |                      |             |                              |                       |       |
| 13-20        | SL Controller Timer              | ExpressionLimit      | 1 set-up    | TRUE                         | -3                    | TimD  |
| 13-4* L      | ogic Rules                       |                      |             |                              |                       |       |
| 13-40        | 13-40 Logic Rule Boolean 1       | Inul                 | 2 set-ups   | TRUE                         |                       | Uint8 |
| 13-41        | Logic Rule Operator 1            | llnu                 | 2 set-ups   | TRUE                         |                       | Uint8 |
| 13-42        | Logic Rule Boolean 2             |                      | 2 set-ups   | TRUE                         |                       | Uint8 |
| 13-43        | Logic Rule Operator 2            | llnu                 | 2 set-ups   | TRUE                         |                       | Uint8 |
| 13-44        | Logic Rule Boolean 3             | null                 | 2 set-ups   | TRUE                         | -                     | Uint8 |
| 13-5* States | tates                            |                      |             |                              |                       |       |
| 13-51        | SL Controller Event              | Inul                 | 2 set-ups   | TRUE                         |                       | Uint8 |
| 13-52        | SL Controller Action             | llnu                 | 2 set-ups   | TRUE                         | 1                     | Uint8 |

5.1.13. 13-\*\* Smart Logic Controller

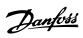

| 5.1.1    | 5.1.14. 14-** Special Functions    |                      |             |                              |                       |        |
|----------|------------------------------------|----------------------|-------------|------------------------------|-----------------------|--------|
| Par, No. | Par. No. # Parameter description   | Default value        | 4-set-up    | Change during op-<br>eration | Conver-<br>sion index | Туре   |
| 14-0*    | 14-0* Inverter Switching           |                      |             |                              |                       |        |
| 14-00    | Switching Pattern                  | [0] 60 AVM           | All set-ups | TRUE                         |                       | Uint8  |
| 14-01    | Switching Frequency                | llnu                 | All set-ups | TRUE                         |                       | Uint8  |
| 14-03    | Overmodulation                     | [1] On               | All set-ups | FALSE                        |                       | Uint8  |
| 14-04    | PWM Random                         | [0] Off              | All set-ups | TRUE                         |                       | Uint8  |
| 14-1*    | 14-1* Mains On/Off                 |                      |             |                              |                       |        |
| 14-10    | Mains Failure                      | [0] No function      | All set-ups | FALSE                        |                       | Uint8  |
| 14-11    | Mains Voltage at Mains Fault       | ExpressionLimit      | All set-ups | TRUE                         | 0                     | Uint16 |
| 14-12    | Function at Mains Imbalance        | [0] Trip             | All set-ups | TRUE                         | -                     | Uint8  |
| 14-2*    | 14-2* Reset Functions              |                      |             |                              |                       |        |
| 14-20    | Reset Mode                         | llnu                 | All set-ups | TRUE                         |                       | Uint8  |
| 14-21    | Automatic Restart Time             | 10 s                 | All set-ups | TRUE                         | 0                     | Uint16 |
| 14-22    | Operation Mode                     | [0] Normal operation | All set-ups | TRUE                         |                       | Uint8  |
| 14-23    | Typecode Setting                   | llnu                 | 2 set-ups   | FALSE                        |                       | Nint8  |
| 14-25    |                                    | s 09                 | All set-ups | TRUE                         | 0                     | Uint8  |
| 14-26    | Trip Delay at Inverter Fault       | ExpressionLimit      | All set-ups | TRUE                         | 0                     | Nint8  |
| 14-28    | Production Settings                | [0] No action        | All set-ups | TRUE                         |                       | Uint8  |
| 14-29    | Service Code                       | 0 N/A                | All set-ups | TRUE                         | 0                     | Int32  |
| 14-3*    | 14-3* Current Limit Ctrl.          |                      |             |                              |                       |        |
| 14-30    |                                    | 100 %                | All set-ups | FALSE                        | 0                     | Uint16 |
| 14-31    | Current Lim Ctrl, Integration Time | 0.020 s              | All set-ups | FALSE                        | -3                    | Uint16 |
| 14-4*    | 14-4* Energy Optimising            |                      |             |                              |                       |        |
| 14-40    | VT Level                           | % 99                 | All set-ups | FALSE                        | 0                     | Uint8  |
| 14-41    | AEO Minimum Magnetisation          | ExpressionLimit      | All set-ups | TRUE                         | 0                     | Uint8  |
| 14-45    | Minimum AEO Frequency              | 10 Hz                | All set-ups | TRUE                         | 0                     | Nint8  |
| 14-43    | Motor Cosphi                       | ExpressionLimit      | All set-ups | TRUE                         | -5                    | Uint16 |
| 14-5*    | En                                 |                      |             |                              |                       |        |
| 14-50    |                                    | [1] On               | 1 set-up    | FALSE                        |                       | Uint8  |
| 14-52    |                                    | [0] Auto             | All set-ups | TRUE                         |                       | Uint8  |
| 14-53    | Fan Monitor                        | [1] Warning          | All set-ups | TRUE                         |                       | Uint8  |
| 14-6*    | 14-6* Auto Derate                  |                      |             |                              |                       |        |
| 14-60    | Function at Over Temperature       | [0] Trip             | All set-ups | TRUE                         |                       | Uint8  |
| 14-61    | Function at Inverter Overload      | [0] Trip             | All set-ups | TRUE                         |                       | Uint8  |
| 14-62    | Inv. Overload Derate Current       | % 36                 | All set-ups | TRUE                         | 0                     | Uint16 |

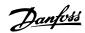

| Туре                             |                      | Uint32          | Uint32        | Uint32      | Uint32      | Uint16      | Uint16      | Uint8             | Uint8                       | Uint32           |                         | Uint16         | TimD             | Uint8         | Uint8          | Uint8                  |                    | Uint8               | Uint32              | Uint32             | TimeOfDay                   |                 | Uint8                 | Int16            | Uint32          | TimeOfDay                |                            | VisStr[6]   | VisStr[20]    | VisStr[20]  | VisStr[5]        | VisStr[40]              | VisStr[40]             | VisStr[8]                       | VisStr[8]              | VisStr[20]  | VisStr[20]         | VisStr[20]       | VisStr[10]                        | VisStr[19]               |
|----------------------------------|----------------------|-----------------|---------------|-------------|-------------|-------------|-------------|-------------------|-----------------------------|------------------|-------------------------|----------------|------------------|---------------|----------------|------------------------|--------------------|---------------------|---------------------|--------------------|-----------------------------|-----------------|-----------------------|------------------|-----------------|--------------------------|----------------------------|-------------|---------------|-------------|------------------|-------------------------|------------------------|---------------------------------|------------------------|-------------|--------------------|------------------|-----------------------------------|--------------------------|
| Conver-                          |                      | 74              | 74            | 75          | 0           | 0           | 0           |                   | ,                           | 0                |                         | ı              | ကု               |               |                | 0                      |                    | 0                   | 0                   | ကု                 | 0                           |                 | 0                     | 0                | 0               | 0                        |                            | 0           | 0             | 0           | 0                | 0                       | 0                      | 0                               | 0                      | 0           | 0                  | 0                | 0                                 | 0                        |
| Change during op-                |                      | FALSE           | FALSE         | FALSE       | FALSE       | FALSE       | FALSE       | TRUE              | TRUE                        | FALSE            |                         | TRUE           | TRUE             | TRUE          | TRUE           | TRUE                   |                    | FALSE               | FALSE               | FALSE              | FALSE                       |                 | FALSE                 | FALSE            | FALSE           | FALSE                    |                            | FALSE       | FALSE         | FALSE       | FALSE            | FALSE                   | FALSE                  | FALSE                           | FALSE                  | FALSE       | FALSE              | FALSE            | FALSE                             | FALSE                    |
| 4-set-up                         |                      | All set-ups     | All set-ups   | All set-ups | All set-ups | All set-ups | All set-ups | All set-ups       | All set-ups                 | All set-ups      |                         | 2 set-ups      | 2 set-ups        | 1 set-up      | 2 set-ups      | 2 set-ups              |                    | All set-ups         | All set-ups         | All set-ups        | All set-ups                 |                 | All set-ups           | All set-ups      | All set-ups     | All set-ups              |                            | All set-ups | All set-ups   | All set-ups | All set-ups      | All set-ups             | All set-ups            | All set-ups                     | All set-ups            | All set-ups | All set-ups        | All set-ups      | All set-ups                       | All set-uns              |
| Default value                    |                      | 40              | 0 h           | 0 kWh       | 0 N/A       | 0 N/A       | 0 N/A       | [0] Do not reset  | [0] Do not reset            | 0 N/A            |                         | 0              | ExpressionLimit  | [0] False     | [0] Log always | 50 N/A                 |                    | 0 N/A               | 0 N/A               | 0 ms               | ExpressionLimit             |                 | 0 N/A                 | 0 N/A            | s 0             | ExpressionLimit          |                            | 0 N/A       | 0 N/A         | 0 N/A       | 0 N/A            | 0 N/A                   | 0 N/A                  | 0 N/A                           | 0 N/A                  | 0 N/A       | 0 N/A              | 0 N/A            | 0 N/A                             | 4/N 0                    |
| Par. No. # Parameter description | 15-0* Operating Data | Operating Hours | Running Hours | kWh Counter | Power Up's  | Over Temp's | Over Volt's | Reset kWh Counter | Reset Running Hours Counter | Number of Starts | 15-1* Data Log Settings | Logging Source | Logging Interval | Trigger Event | Logging Mode   | Samples Before Trigger | 15-2* Historic Log | Historic Log: Event | Historic Log: Value | Historic Log: Time | Historic Log: Date and Time | arm Log         | Alarm Log: Error Code | Alarm Log: Value | Alarm Log: Time | Alarm Log: Date and Time | 15-4* Drive Identification | FC Type     | Power Section | Voltage     | Software Version | Ordered Typecode String | Actual Typecode String | Frequency Converter Ordering No | Power Card Ordering No | LCP Id No   | SW ID Control Card | SW ID Power Card | Frequency Converter Serial Number | Power Card Serial Number |
| <b>3. I. 13.</b> Par. No. #      | 15-0* Or             | 15-00           | 15-01         | 15-02       | 15-03       | 15-04       | 15-05       | 15-06             | 15-07                       | 15-08            | 15-1* Da                | 15-10          | 15-11            | 15-12         | 15-13          | 15-14                  | 15-2* Hi           | 15-20               | 15-21               | 15-22              | 15-23                       | 15-3* Alarm Log | 15-30                 | 15-31            | 15-32           | 15-33                    | 15-4* Dr                   | 15-40       | 15-41         | 15-42       | 15-43            | 15-44                   | 15-45                  | 15-46                           | 15-47                  | 15-48       | 15-49              | 15-50            | 15-51                             | 15-53                    |

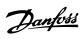

| Par. No. | Par. No. # Parameter description | Default value | 4-set-up    | Change during op- | Conver-      | Туре       |
|----------|----------------------------------|---------------|-------------|-------------------|--------------|------------|
| 15-6* C  | 15-6* Option Ident               |               |             |                   | SIOI II IOCY |            |
| 15-60    | Option Mounted                   | 0 N/A         | All set-ups | FALSE             | 0            | VisStr[30] |
| 15-61    | Option SW Version                | 0 N/A         | All set-ups | FALSE             | 0            | VisStr[20] |
| 15-62    | Option Ordering No               | 0 N/A         | All set-ups | FALSE             | 0            | VisStr[8]  |
| 15-63    | Option Serial No                 | 0 N/A         | All set-ups | FALSE             | 0            | VisStr[18] |
| 15-70    | Option in Slot A                 | 0 N/A         | All set-ups | FALSE             | 0            | VisStr[30] |
| 15-71    | Slot A Option SW Version         | 0 N/A         | All set-ups | FALSE             | 0            | VisStr[20] |
| 15-72    | Option in Slot B                 | 0 N/A         | All set-ups | FALSE             | 0            | VisStr[30] |
| 15-73    | Slot B Option SW Version         | 0 N/A         | All set-ups | FALSE             | 0            | VisStr[20] |
| 15-74    | Option in Slot C0                | 0 N/A         | All set-ups | FALSE             | 0            | VisStr[30] |
| 15-75    | Slot C0 Option SW Version        | 0 N/A         | All set-ups | FALSE             | 0            | VisStr[20] |
| 15-76    | Option in Slot C1                | 0 N/A         | All set-ups | FALSE             | 0            | VisStr[30] |
| 15-77    | Slot C1 Option SW Version        | 0 N/A         | All set-ups | FALSE             | 0            | VisStr[20] |
| 15-9* F  | Parameter Info                   |               |             |                   |              |            |
| 15-92    | 15-92 Defined Parameters         | 0 N/A         | All set-ups | FALSE             | 0            | Uint16     |
| 15-93    | Modified Parameters              | 0 N/A         | All set-ups | FALSE             | 0            | Uint16     |
| 15-98    | Drive Identification             | 0 N/A         | All set-ups | FALSE             | 0            | VisStr[40] |
| 15-99    | Parameter Metadata               | 0 N/A         | All set-ups | FALSE             | 0            | Uint16     |
|          |                                  |               |             |                   |              |            |

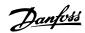

| To. P. Paraneter description         Obligate value         4-set*-up         Change and set attes         Type         Type           16-00 Centreal Status         16-00 Centreal Status         0 N/A         A 18-set-ups         CALSE         0         V2           16-01 Centreal Status         16-00 Centreal Status         0 N/A         A 18-set-ups         A 18-set-ups         A 1                                                                                                    | .16. 16-            | 5.1.16. 16-** Data Readouts |                           |             |                              |                       |        |
|----------------------------------------------------------------------------------------------------|---------------------|-----------------------------|---------------------------|-------------|------------------------------|-----------------------|--------|
| A                                                                                                    | ‡ Paramet€          | er description              | Default value             | 4-set-up    | Change during op-<br>eration | Conver-<br>sion index | Туре   |
| right         O NAM<br>All set-ups         All set-ups         FALSE         0           %)         1000         0.00 %         All set-ups         FALSE         -1           %)         1000         0.00 %         All set-ups         FALSE         -1           skout         0.00 %         All set-ups         FALSE         -2           skout         0.00 %         All set-ups         FALSE         -2           skout         0.00 %         All set-ups         FALSE         -2           skout         0.00 %         All set-ups         FALSE         -2           ge         0.00 W         All set-ups         FALSE         -2           ge         0.00 W         All set-ups         FALSE         -2           ge         0.00 W         All set-ups         FALSE         -2           ge         0.00 W         All set-ups         FALSE         -2           ge         0.00 W         All set-ups         FALSE         -2           ge         0.00 W         All set-ups         FALSE         -1           ge         0.00 W         All set-ups         FALSE         -1           ge         0.00 W         All set-ups                                                                                                    | eneral Sta          | ıtus                        |                           |             |                              |                       |        |
| Vulley         Ox000 Reference-RechaeckbackUnit         All ser-Lips         FALSE         -3           Vulley         Ox04         All ser-Lips         FALSE         -3           Value         Ox04 VA         All ser-Lips         FALSE         -2           actor         Ox06 VAV         All ser-Lips         FALSE         -2           potor         Ox06 VAV         All ser-Lips         FALSE         -2           read         Ox06 VAV         All ser-Lips         FALSE         -2           read         Ox06 VA         All ser-Lips         FALSE         -2           read         Ox06 VA         All ser-Lips         FALSE         -2           read         Ox07 VA         All ser-Lips         FALSE         -2           read         Ox07 VA         All ser-Lips         FALSE         -2           remail         Ox07 VA         All ser-Lips         FALSE         -2           remail         Ox06 VA         All ser-Lips         FALSE         -2           remail         Ox06 VA         All ser-Lips         FALSE         -2           remail         Ox06 VA         All ser-Lips         FALSE         -2           remail         Ox06 VA                                                                                                    | Control V           | Vord                        | 0 N/A                     | All set-ups | FALSE                        | 0                     | 72     |
| v/s/light         0.0%         All serups         FALSE         -1           dood         0.00%         All serups         FALSE         -2           dood         0.00%         All serups         FALSE         -2           dood         0.00 kW         All serups         FALSE         -2           1         0.00 kW         All serups         FALSE         -2           0         0.00 kW         All serups         FALSE         -2           0         0.00 kW         All serups         FALSE         -2           (%)         0.00 kW         All serups         FALSE         -2           (%)         0.00 kW         All serups         FALSE         -2           (%)         All serups         FALSE         -2           0.00 kW         All serups         FALSE         -2           0.00 kW         All serups         FALSE         -2           0.00 kW         All serups         FALSE         -2           0.00 kW         All serups         FALSE         -2           0.00 kW         All serups         FALSE         -2           0.00 kW         All serups         FALSE         -2           0.                                                                                                    | Reference           |                             | 000 ReferenceFeedbackUnit | All set-ups | FALSE                        | ကု                    | Int32  |
| On MA         All set-ups         FALSE         2           Stook (I)         On On Outstorm Readout Unit         All set-ups         FALSE         2           Stook (I)         On On Outstorm Readout Unit         All set-ups         FALSE         2           I         On On Path         All set-ups         FALSE         2           I         On On Path         All set-ups         FALSE         2           I         On On Path         All set-ups         FALSE         2           I         On On Path         All set-ups         FALSE         2           I         On ON All set-ups         FALSE         2           I         On ON All set-ups         FALSE         6           I         On ON All set-ups         FALSE         0           I         On ON All set-ups         FALSE         0           I         All set-ups         FALSE         0           I         ON All set-ups         FALSE         0           I         ON All set-ups         FALSE         0           I         All set-ups         FALSE         0           I         Part ups         FALSE         0           I         Part ups <td>Reference</td> <td></td> <td>% 0.0</td> <td>All set-ups</td> <td>FALSE</td> <td>7</td> <td>Int16</td>                                                                                                    | Reference           |                             | % 0.0                     | All set-ups | FALSE                        | 7                     | Int16  |
| National Post   Pack   Pack  | Status W            | ord                         | 0 N/A                     | All set-ups | FALSE                        | 0                     | V2     |
|                                                                                                    | Main Act            | ual Value [%]               | 0.00 %                    | All set-ups | FALSE                        | -2                    | NZ     |
| All Set-ups   Pack-ups   Pack-u | Custom F            | Seadout                     | 0.00 CustomReadoutUnit    | All set-ups | FALSE                        | -5                    | Int32  |
| 1                                                                                                    | lotor Statu         | SI                          |                           |             |                              |                       |        |
| All set-ups   All set-ups   FALSE   -2   -2   -2   -2   -2   -2   -2   -                                                                                                    | Power [k            | [M:                         | 0.00 kW                   | All set-ups | FALSE                        | 11                    | Int32  |
| Color   All set-ups   FALSE   -1                                                                                                    | Power [h            | [di                         | 0.00 hp                   | All set-ups | FALSE                        | -5                    | Int32  |
| and         OLO HZ         All set-ups         FASE         -1           [%]         0.00 %         All set-ups         FASE         -2           [%]         0.00 %         All set-ups         FASE         -2           [%]         0.00 %         All set-ups         FASE         -2           [%]         0.00 %         All set-ups         FASE         67           [A]         0.00 %         All set-ups         FASE         67           [A]         0.00 %         All set-ups         FASE         67           [A]         0.00 %         All set-ups         FASE         0           [A]         0.00 %         All set-ups         FASE         0           [A]         0.00 kW         All set-ups         FASE         0           [A]         0.00 kW         All set-ups         FASE         0           [A]         0.00 kW         All set-ups         FASE         0           [A]         0.00 kW         All set-ups         FASE         0           [A]         0.00 kW         All set-ups         FASE         0           [A]         0.00 kW         All set-ups         FASE         0                                                                                                    | Motor Vo            | ltage                       | 0.0 V                     | All set-ups | FALSE                        | 7                     | Uint16 |
| PALSE   PALSE   PALS | Frequenc            | <b>A</b>                    | 0.0 Hz                    | All set-ups | FALSE                        | Ţ                     | Uint16 |
| Pack   Pack    | Motor Cu            | irrent                      | 0.00 A                    | All set-ups | FALSE                        | -5                    | Int32  |
| All set-ups   PAISE   1-1                                                                                                    | Frequenc            | .7 [%]                      | 0.00 %                    | All set-ups | FALSE                        | -5                    | NZ     |
| 4)         All set-ups         FALSE         67           mal         0 %         All set-ups         FALSE         0           mal         0 %         All set-ups         FALSE         0           1 St         0 %         All set-ups         FALSE         0           9 y Z         0 000 kW         All set-ups         FALSE         0           9 y Z         0 000 kW         All set-ups         FALSE         0           1 mn         0 0 C         All set-ups         FALSE         0           1 mn         0 0 C         All set-ups         FALSE         0           2 mn         0 0 C         All set-ups         FALSE         0           2 mr         0 0 C         All set-ups         FALSE         0           2 mr         0 N/A         All set-ups         FALSE         0           3 mr         0 0 N/A         All set-ups         FALSE         1           4 mr         0 0 N/A         All set-ups         FALSE         -1           4 mr         0 0 N/A         All set-ups         FALSE         -1           4 mr         0 0 N/A         All set-ups         FALSE         -1           5 mr                                                                                                    | Torque [I           | Nm]                         | 0.0 Nm                    | All set-ups | FALSE                        | 7                     | Int32  |
| Pactures   Pactures  | Speed [R            | [Md]                        | 0 RPM                     | All set-ups | FALSE                        | 29                    | Int32  |
| Pack-ups   Pack-ups  | Motor Th            | iermal                      | % 0                       | All set-ups | FALSE                        | 0                     | Uint8  |
| tage         0 V         All set-ups         FALSE         0           gy/S         0.0000 kW         All set-ups         FALSE         0           gy/Z         mn         0.0000 kW         All set-ups         FALSE         0           emmal         0 °C         All set-ups         FALSE         0           emmal         0 °C         All set-ups         FALSE         0           emmal         ExpressionLimit         All set-ups         FALSE         2           urrent         ExpressionLimit         All set-ups         FALSE         2           er State         0 N/A         All set-ups         FALSE         100           er State         0 N/A         All set-ups         FALSE         2           of Temp.         All set-ups         FALSE         -1           ference         0.0 N/A         All set-ups         FALSE         -1           ference         0.0 N/A         All set-ups         FALSE         -3           (I unit)         0.000 ProcessCrifunit         All set-ups         FALSE         -3           (I unit)         0.000 ProcessCrifunit         All set-ups         -1           (I unit)         All set-ups         -1 <td>Torque [</td> <td><b>%</b>]</td> <td>% 0</td> <td>All set-ups</td> <td>FALSE</td> <td>0</td> <td>Int16</td>                                                                                                    | Torque [            | <b>%</b> ]                  | % 0                       | All set-ups | FALSE                        | 0                     | Int16  |
| Ray of set ups         FALSE         0           gy /s         Itage         0.000 kW         All set ups         FALSE         0           gy /s         Important         All set ups         FALSE         0           gy /s         Important         All set ups         FALSE         100           ermal         All set ups         FALSE         2         1           current         ExpressionLimit         All set ups         FALSE         2         1           Lurent         ExpressionLimit         All set ups         FALSE         2         1           Current         All set ups         FALSE         100         1           All set ups         All set ups         FALSE         1           Init         0.00 ProcessChrUnit         All set ups         FALSE         -3           Init         0.00 ProcessChrUnit         All set ups         FALSE         -3           Init         0.00 ProcessChrUnit         All set ups         FALSE         -3           Init         0.000 ProcessChrUnit         All set ups         FALSE         -3           Init         0.000 ProcessChrUnit         All set ups         FALSE         -3           Init                                                                                                    | <b>Drive Statu:</b> | S                           |                           |             |                              |                       |        |
| gy/5         FALSE         0           gy/5         0.0000 kW         All set-ups         FALSE         0           mp.         0°C         All set-ups         FALSE         0           emal         0°C         All set-ups         FALSE         0           cemal         0°C         All set-ups         FALSE         -2           cemal         ExpressionLimit         All set-ups         FALSE         -2           certain         0°C         All set-ups         FALSE         -2           certain         0°C         All set-ups         FALSE         -2           certain         0°C         All set-ups         FALSE         -2           fer Full         0°C         All set-ups         FALSE         -3           fer Full         0.00 N/A         All set-ups         FALSE         -1           fer Full         0.00 N/A         All set-ups         FALSE         -3           cluit]         0.00 N/A         All set-ups         FALSE         -3           cluit]         0.00 ProcessCtriUnit         All set-ups         -2         -1           cluit]         0.00 ProcessCtriUnit         All set-ups         -2         -3                                                                                                    | DC Link \           | Voltage                     | ۸0                        | All set-ups | FALSE                        | 0                     | Uint16 |
| gy/2 min         O.000 kW         All set-ups         FALSE         0           emal         0 °C         All set-ups         FALSE         0           o °C         All set-ups         FALSE         0           Current         ExpressionLimit         All set-ups         FALSE         -2           Current         ExpressionLimit         All set-ups         FALSE         -2           o °C         All set-ups         FALSE         -2           o °C         All set-ups         FALSE         -2           ference         0.00 ProcessCriUnit         All set-ups         FALSE         -1           ference         0.00 ProcessCriUnit         All set-ups         FALSE         -2           I Unit         0.000 ProcessCriUnit         All set-ups         FALSE         -3           I Unit         0.000 ProcessCriUnit         All set-ups         FALSE         -3           I Unit         0.000 ProcessCriUnit         All set-ups         FALSE         -3           I Unit         All set-ups         FALSE         -3           I Unit         All set-ups         FALSE         -3           I Unit         All set-ups         All set-ups         -3                                                                                                    | Brake En            | ergy /s                     | 0.000 kW                  | All set-ups | FALSE                        | 0                     | Uint32 |
| emal         0 °C         All set-ups         FALSE         100           emal         0 %         All set-ups         FALSE         0           Courant         ExpressionLimit         All set-ups         FALSE         -2           Lourent         ExpressionLimit         All set-ups         FALSE         -2           Lourent         0 N/A         All set-ups         FALSE         -2           ar State         0 N/A         All set-ups         FALSE         100           d Temp.         Iffer Full         All set-ups         FALSE         -1           ffer Full         0.000 ProcessCrifuit         All set-ups         FALSE         -3           ference         0.000 ProcessCrifuit         All set-ups         FALSE         -3           [Unit]         0.000 ProcessCrifuit         All set-ups         FALSE         -3           [Unit]         0.000 ProcessCrifuit         All set-ups         FALSE         -3           [Unit]         0.000 ProcessCrifuit         All set-ups         FALSE         -3           [Unit]         0.000 ProcessCrifuit         All set-ups         -3           [Unit]         0.000 ProcessCrifuit         -3                                                                                                    | Brake En            | ergy /2 min                 | 0.000 kW                  | All set-ups | FALSE                        | 0                     | Uint32 |
| ermal         0%         All set-ups         FALSE         0           Current         Expression Limit         All set-ups         FALSE         -2           Current         Expression Limit         All set-ups         FALSE         -2           All set-ups         All set-ups         FALSE         -2           FALSE         -2         -2           All set-ups         FALSE         -1           Ifer Full         All set-ups         FALSE         -1           Unit]         0.00 ProcessCrIUnit         All set-ups         FALSE         -3           Unit]         0.000 ProcessCrIUnit         All set-ups         FALSE         -3           Unit]         0.000 ProcessCrIUnit         All set-ups         FALSE         -3           Unit]         0.000 ProcessCrIUnit         All set-ups         FALSE         -3           I Unit]         0.000 ProcessCrIUnit         All set-ups         FALSE         -3           I Unit]         0.000 ProcessCrIUnit         All set-ups         FALSE         -3           I Unit]         -2         -2         -2         -2           All set-ups         -2         -2         -2         -2           All set-ups<                                                                                                    | Heatsink            | Temp.                       | ၁, 0                      | All set-ups | FALSE                        | 100                   | Uint8  |
| Current         ExpressionLimit         All set-ups         FALSE         -2           Aurent         All set-ups         FALSE         -2           Aurent         0 N/A         All set-ups         FALSE         -2           A Temp.         0 N/A         All set-ups         FALSE         -1           A Temp.         0 N/A         All set-ups         FALSE         -1           Init]         0.000 ProcessCrIUnit         All set-ups         FALSE         -3           Unit]         0.000 ProcessCrIUnit         All set-ups         FALSE         -2           I Unit]         0.000 ProcessCrIUnit         All set-ups         FALSE         -3           I Unit]         0.000 ProcessCrIUnit         All set-ups         FALSE         -3           I Unit]         0.000 ProcessCrIUnit         All set-ups         FALSE         -3           I Unit]         0.000 ProcessCrIUnit         All set-ups         FALSE         -3           I Unit]         0.000 ProcessCrIUnit         All set-ups         -3           I Unit]                                                                                                    | Inverter            | Thermal                     | % 0                       | All set-ups | FALSE                        | 0                     | Uint8  |
| Lyperession Limit         All set-ups         FALSE         -2           er State         0 N/A         All set-ups         FALSE         -2           of Temp.         0 °C         All set-ups         FALSE         100           fer Full         0.0 N/A         All set-ups         FALSE         -1           fer Full         0.000 ProcessCtrlUnit         All set-ups         FALSE         -2           Unit]         0.000 ProcessCtrlUnit         All set-ups         FALSE         -2           [Unit]         0.000 ProcessCtrlUnit         All set-ups         FALSE         -3           [Unit]         0.000 ProcessCtrlUnit         All set-ups         FALSE         -3           [Unit]         0.000 ProcessCtrlUnit         All set-ups         FALSE         -3           [Unit]         0.000 ProcessCtrlUnit         All set-ups         FALSE         -3           [Unit]         0.000 ProcessCtrlUnit         All set-ups         FALSE         -3                                                                                                    | Inv. Nom            | n. Current                  | ExpressionLimit           | All set-ups | FALSE                        | -5                    | Uint32 |
| er State         0 N/A         All set-ups         FALSE         0           d Temp.         0 °C         All set-ups         FALSE         100           ffer Full         0.0 N/A         All set-ups         FALSE         100           ffer Full         0.00 Process Chluit         All set-ups         FALSE         -1           Unit]         0.00 Process Chluit         All set-ups         FALSE         -2           [Unit]         0.000 Process Chluit         All set-ups         FALSE         -3           [Unit]         0.000 Process Chluit         All set-ups         FALSE         -3           [Unit]         0.000 Process Chluit         All set-ups         FALSE         -3           [Unit]         0.000 Process Chluit         All set-ups         FALSE         -3           [Unit]         0.000 Process Chluit         All set-ups         FALSE         -3           [Unit]         0.000 Process Chluit         All set-ups         FALSE         -3                                                                                                    | Inv. Max.           | . Current                   | ExpressionLimit           | All set-ups | FALSE                        | -5                    | Uint32 |
| d Temp.         0 °C         All set-ups         FALSE         100           ffer Full         0.0 N/A         All set-ups         FALSE         -1           ference         0.000 ProcessCrIUnit         All set-ups         FALSE         -2           Unit]         0.000 ProcessCrIUnit         All set-ups         FALSE         -2           I Unit]         0.000 ProcessCrIUnit         All set-ups         FALSE         -3           I Unit]         0.000 ProcessCrIUnit         All set-ups         FALSE         -3           I Unit]         0.000 ProcessCrIUnit         All set-ups         FALSE         -3           I Unit]         0.000 ProcessCrIUnit         All set-ups         FALSE         -3                                                                                                    | SL Contro           | oller State                 | 0 N/A                     | All set-ups | FALSE                        | 0                     | Uint8  |
| ffer Full         FfUL         TRUE         -         TRUE         -         -         -         -         -         -         -         -         -         -         -         -         -         -         -         -         -         -         -         -         -         -         -         -         -         -         -         -         -         -         -         -         -         -         -         -         -         -         -         -         -         -         -         -         -         -         -         -         -         -         -         -         -         -         -         -         -         -         -         -         -         -         -         -         -         -         -         -         -         -         -         -         -         -         -         -         -         -         -         -         -         -         -         -         -         -         -         -         -         -         -         -         -         -         -         -         -         -         -         -         -                                                                                                    | Control C           | ard Temp.                   | ఎ. 0                      | All set-ups | FALSE                        | 100                   | Uint8  |
| ference         0.0 N/A         All set-ups         FALSE         -1           Unit]         0.000 ProcessCrIUnit         All set-ups         FALSE         -3           Unit]         0.000 ProcessCrIUnit         All set-ups         FALSE         -2           [Unit]         0.000 ProcessCrIUnit         All set-ups         FALSE         -3           [Unit]         0.000 ProcessCrIUnit         All set-ups         FALSE         -3           [Unit]         0.000 ProcessCrIUnit         All set-ups         FALSE         -3                                                                                                    | Logging L           | Buffer Full                 | ON [0]                    | All set-ups | TRUE                         |                       | Uint8  |
| 0.00 ProcessCtrlUnit         All set-ups         FALSE         -1           0.000 ProcessCtrlUnit         All set-ups         FALSE         -3           0.00 ProcessCtrlUnit         All set-ups         FALSE         -2           0.000 ProcessCtrlUnit         All set-ups         FALSE         -3           0.000 ProcessCtrlUnit         All set-ups         FALSE         -3           0.000 ProcessCtrlUnit         All set-ups         FALSE         -3                                                                                                    | lef. & Feed         | b.                          |                           |             |                              |                       |        |
| 0.000 ProcessCtrlUnit         All set-ups         FALSE         -3           0.00 N/A         All set-ups         FALSE         -2           0.000 ProcessCtrlUnit         All set-ups         FALSE         -3           0.000 ProcessCtrlUnit         All set-ups         FALSE         -3           0.000 ProcessCtrlUnit         All set-ups         FALSE         -3                                                                                                    | External            | Reference                   | 0.0 N/A                   | All set-ups | FALSE                        | -1                    | Int16  |
| 0.00 N/A         All set-ups         FALSE         -2           0.000 ProcessCtrlUnit         All set-ups         FALSE         -3           0.000 ProcessCtrlUnit         All set-ups         FALSE         -3           0.000 ProcessCtrlUnit         All set-ups         FALSE         -3                                                                                                    | Feedback            | < [Unit]                    | 0.000 ProcessCtrlUnit     | All set-ups | FALSE                        | <del>-</del> 3        | Int32  |
| 0.000 ProcessCtrlUnit         All set-ups         FALSE         -3           0.000 ProcessCtrlUnit         All set-ups         FALSE         -3           0.000 ProcessCtrlUnit         All set-ups         FALSE         -3                                                                                                    | Digi Pot F          | Reference                   | 0.00 N/A                  | All set-ups | FALSE                        | -5                    | Int16  |
| 0.000 ProcessCtrlUnit                                                                                                    | Feedback            | < 1 [Unit]                  | 0.000 ProcessCtrlUnit     | All set-ups | FALSE                        | ကု                    | Int32  |
| 0.000 ProcessCtrlUnit All set-ups FALSE -3                                                                                                    | Feedback            | < 2 [Unit]                  | 0.000 ProcessCtrlUnit     | All set-ups | FALSE                        | ကု                    | Int32  |
|                                                                                                    | Feedback            | < 3 [Unit]                  | 0.000 ProcessCtrlUnit     | All set-ups | FALSE                        | ကု                    | Int32  |

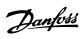

| Par. No. ♯ | Par. No. # Parameter description | Default value | 4-set-up    | Change during op-<br>eration | Conver-<br>sion index | Туре   |
|------------|----------------------------------|---------------|-------------|------------------------------|-----------------------|--------|
| 16-6* Ir   | 16-6* Inputs & Outputs           |               |             |                              |                       |        |
| 16-60      | Digital Input                    | 0 N/A         | All set-ups | FALSE                        | 0                     | Uint16 |
| 16-61      | Terminal 53 Switch Setting       | [0] Current   | All set-ups | FALSE                        |                       | Uint8  |
| 16-62      | Analog Input 53                  | 0.000 N/A     | All set-ups | FALSE                        | -3                    | Int32  |
| 16-63      | Terminal 54 Switch Setting       | [0] Current   | All set-ups | FALSE                        |                       | Uint8  |
| 16-64      | Analog Input 54                  | 0.000 N/A     | All set-ups | FALSE                        | -3                    | Int32  |
| 16-65      | Analog Output 42 [mA]            | 0.000 N/A     | All set-ups | FALSE                        | ကု                    | Int16  |
| 16-66      | Digital Output [bin]             | 0 N/A         | All set-ups | FALSE                        | 0                     | Int16  |
| 16-67      | Pulse Input #29 [Hz]             | 0 N/A         | All set-ups | FALSE                        | 0                     | Int32  |
| 16-68      | Pulse Input #33 [Hz]             | 0 N/A         | All set-ups | FALSE                        | 0                     | Int32  |
| 16-69      | Pulse Output #27 [Hz]            | 0 N/A         | All set-ups | FALSE                        | 0                     | Int32  |
| 16-70      | Pulse Output #29 [Hz]            | 0 N/A         | All set-ups | FALSE                        | 0                     | Int32  |
| 16-71      | Relay Output [bin]               | 0 N/A         | All set-ups | FALSE                        | 0                     | Int16  |
| 16-72      | Counter A                        | 0 N/A         | All set-ups | TRUE                         | 0                     | Int32  |
| 16-73      | Counter B                        | 0 N/A         | All set-ups | TRUE                         | 0                     | Int32  |
| 16-75      | Analog In X30/11                 | 0.000 N/A     | All set-ups | FALSE                        | -3                    | Int32  |
| 16-76      | Analog In X30/12                 | 0.000 N/A     | All set-ups | FALSE                        | ကု                    | Int32  |
| 16-77      | Analog Out X30/8 [mA]            | 0.000 N/A     | All set-ups | FALSE                        | ကု                    | Int16  |
| 16-8* Fi   | 16-8* Fieldbus & FC Port         |               |             |                              |                       |        |
| 16-80      | Fieldbus CTW 1                   | 0 N/A         | All set-ups | FALSE                        | 0                     | V2     |
| 16-82      | Fieldbus REF 1                   | 0 N/A         | All set-ups | FALSE                        | 0                     | NZ     |
| 16-84      | Comm. Option STW                 | 0 N/A         | All set-ups | FALSE                        | 0                     | 72     |
| 16-85      | FC Port CTW 1                    | 0 N/A         | All set-ups | FALSE                        | 0                     | 72     |
| 16-86      | FC Port REF 1                    | 0 N/A         | All set-ups | FALSE                        | 0                     | N2     |
| 16-9* Di   | 16-9* Diagnosis Readouts         |               |             |                              |                       |        |
| 16-90      | Alarm Word                       | 0 N/A         | All set-ups | FALSE                        | 0                     | Uint32 |
| 16-91      | Alarm Word 2                     | 0 N/A         | All set-ups | FALSE                        | 0                     | Uint32 |
| 16-92      | Warning Word                     | 0 N/A         | All set-ups | FALSE                        | 0                     | Uint32 |
| 16-93      | Warning Word 2                   | 0 N/A         | All set-ups | FALSE                        | 0                     | Uint32 |
| 16-94      | Ext. Status Word                 | 0 N/A         | All set-ups | FALSE                        | 0                     | Uint32 |
| 16-95      | Ext. Status Word 2               | 0 N/A         | All set-ups | FALSE                        | 0                     | Uint32 |
| 16-96      | Maintenance Word                 | 0 N/A         | All set-ups | FALSE                        | 0                     | Uint32 |

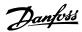

| Par. No. | Par. No. # Parameter description | Default value   | 4-set-up    | Change during op-<br>eration | Conver-<br>sion index | Туре      |
|----------|----------------------------------|-----------------|-------------|------------------------------|-----------------------|-----------|
| 18-0*    | 18-0* Maintenance Log            |                 |             |                              |                       |           |
| 18-00    | Maintenance Log: Item            | 0 N/A           | All set-ups | FALSE                        | 0                     | Uint8     |
| 18-01    | Maintenance Log: Action          |                 | All set-ups | FALSE                        | 0                     | Uint8     |
| 18-02    | Maintenance Log: Time            |                 | All set-ups | FALSE                        | 0                     | Uint32    |
| 18-03    |                                  | ExpressionLimit | All set-ups | FALSE                        | 0                     | TimeOfDay |
| 18-1*    | 18-1* Fire Mode Log              |                 |             |                              |                       |           |
| 18-10    | Fire Mode Log: Event             | 0 N/A           | All set-ups | FALSE                        | 0                     | Uint8     |
| 18-11    | Fire Mode Log: Time              | 0 s             | All set-ups | FALSE                        | 0                     | Uint32    |
| 18-12    | Fire Mode Log: Date and Time     | ExpressionLimit | All set-ups | FALSE                        | 0                     | TimeOfDay |
| 18-3*    | 18-3* Inputs & Outputs           |                 |             |                              |                       |           |
| 18-30    | Analog Input X42/1               | 0.000 N/A       | All set-ups | FALSE                        | -3                    | Int32     |
| 18-31    | Analog Input X42/3               | 0.000 N/A       | All set-ups | FALSE                        | ٣-                    | Int32     |
| 18-32    | Analog Input X42/5               | 0.000 N/A       | All set-ups | FALSE                        | ကု                    | Int32     |
| 18-33    | Analog Out X42/7 [V]             | 0.000 N/A       | All set-ups | FALSE                        | ۴-                    | Int16     |
| 18-34    | Analog Out X42/9 [V]             | 0.000 N/A       | All set-ups | FALSE                        | ကု                    | Int16     |
| 18-35    | Analog Out X42/11 [V]            | 0.000 N/A       | All set-ups | FALSE                        | ကု                    | Int16     |

5.1.17. 18-\*\* Info & Readouts

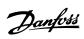

| 5.1.18.  | 3. 20-** FC Closed Loop          |                             |             |                              |                       |         |
|----------|----------------------------------|-----------------------------|-------------|------------------------------|-----------------------|---------|
| Par. No. | Par. No. # Parameter description | Default value               | 4-set-up    | Change during op-<br>eration | Conver-<br>sion index | Туре    |
| 20-0* F  | 20-0* Feedback                   |                             |             |                              |                       |         |
| 20-00    | Feedback 1 Source                | [2] Analog input 54         | All set-ups | TRUE                         | -                     | Uint8   |
| 20-01    | Feedback 1 Conversion            | [0] Linear                  | All set-ups | FALSE                        |                       | Uint8   |
| 20-02    | Feedback 1 Source Unit           | llnu                        | All set-ups | TRUE                         | 1                     | Oint8   |
| 20-03    | Feedback 2 Source                | [0] No function             | All set-ups | TRUE                         |                       | Uint8   |
| 20-04    | Feedback 2 Conversion            | [0] Linear                  | All set-ups | FALSE                        | •                     | Uint8   |
| 20-02    | Feedback 2 Source Unit           | llnu                        | All set-ups | TRUE                         |                       | Nint8   |
| 20-06    | Feedback 3 Source                | [0] No function             | All set-ups | TRUE                         |                       | Uint8   |
| 20-07    | Feedback 3 Conversion            | [0] Linear                  | All set-ups | FALSE                        |                       | Nint8   |
| 20-08    | Feedback 3 Source Unit           | llnu                        | All set-ups | TRUE                         |                       | Uint8   |
| 20-12    | Reference/Feedback Unit          | null                        | All set-ups | TRUE                         | -                     | Uint8   |
| 20-2* F  | 20-2* Feedback/Setpoint          |                             |             |                              |                       |         |
| 20-20    | Feedback Function                | [3] Minimum                 | All set-ups | TRUE                         |                       | Uint8   |
| 20-21    | Setpoint 1                       | 0.000 ProcessCtrlUnit       | All set-ups | TRUE                         | ŗ.                    | Int32   |
| 20-22    | Setpoint 2                       | 0.000 ProcessCtrlUnit       | All set-ups | TRUE                         | ကု                    | Int32   |
| 20-23    | Setpoint 3                       | 0.000 ProcessCtrlUnit       | All set-ups | TRUE                         | က္                    | Int32   |
| 20-3* F  | 20-3* Feedback Adv. Conv         |                             |             |                              |                       |         |
| 20-30    | Refrigerant                      | [0] R22                     | All set-ups | TRUE                         |                       | Uint8   |
| 20-31    | User Defined Refrigerant A1      | 10.0000 N/A                 | All set-ups | TRUE                         | 4                     | Uint32  |
| 20-32    | User Defined Refrigerant A2      | -2250.00 N/A                | All set-ups | TRUE                         | -2                    | Int32   |
| 20-33    | User Defined Refrigerant A3      | 250.000 N/A                 | All set-ups | TRUE                         | ç-<br>-               | Uint32  |
| 20-7* P  | 20-7* PID Autotuning             |                             |             |                              |                       |         |
| 20-70    | Closed Loop Type                 | [0] Auto                    | 2 set-ups   | TRUE                         |                       | Oint8   |
| 20-71    | PID Performance                  | [0] Normal                  | 2 set-ups   | TRUE                         |                       | 0 Oint8 |
| 20-72    | PID Output Change                | 0.10 N/A                    | 2 set-ups   | TRUE                         | -5                    | Uint16  |
| 20-73    | Minimum Feedback Level           | -999999.000 ProcessCtrlUnit | 2 set-ups   | TRUE                         | ۴-                    | Int32   |
| 20-74    | Maximum Feedback Level           | 999999.000 ProcessCtrlUnit  | 2 set-ups   | TRUE                         | ကု                    | Int32   |
| 20-79    | PID Autotuning                   | [0] Disabled                | All set-ups | TRUE                         |                       | Nint8   |
| 20-8* P  | 20-8* PID Basic Settings         |                             |             |                              |                       |         |
| 20-81    | PID Normal/ Inverse Control      | [0] Normal                  | All set-ups | TRUE                         | ,                     | 0int8   |
| 20-82    | PID Start Speed [RPM]            | ExpressionLimit             | All set-ups | TRUE                         | 29                    | Uint16  |
| 20-83    | PID Start Speed [Hz]             | ExpressionLimit             | All set-ups | TRUE                         | Ţ.                    | Uint16  |
| 20-84    | On Reference Bandwidth           | 5 %                         | All set-ups | TRUE                         | 0                     | Uint8   |
| 20-9* P  | 20-9* PID Controller             |                             |             |                              |                       |         |
| 20-91    | PID Anti Windup                  | [1] On                      | All set-ups | TRUE                         |                       | Oint8   |
| 20-93    | PID Proportional Gain            | 0.50 N/A                    | All set-ups | TRUE                         | -5                    | Uint16  |
| 20-94    | PID Integral Time                | 20.00 s                     | All set-ups | TRUE                         | -5                    | Uint32  |
| 20-95    | PID Differentiation Time         | 0.00 s                      | All set-ups | TRUE                         | -5                    | Uint16  |
| 50-96    | PID Diff. Gain Limit             | 5.0 N/A                     | All set-ups | TRUE                         | <del>.</del>          | Uint16  |
|          |                                  |                             |             |                              |                       |         |

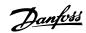

| 5.1.19. 21-** Ext. Closed Loop   | d                       |             |                              |                       |        |
|----------------------------------|-------------------------|-------------|------------------------------|-----------------------|--------|
| Par. No. # Parameter description | Default value           | 4-set-up    | Change during op-<br>eration | Conver-<br>sion index | Туре   |
| 21-0* Ext. CL Autotuning         |                         |             |                              |                       |        |
| Closed Loop Type                 | [0] Auto                | 2 set-ups   | TRUE                         | -                     | Uint8  |
| PID Performance                  | [0] Normal              | 2 set-ups   | TRUE                         |                       | Uint8  |
| PID Output Change                | 0.10 N/A                | 2 set-ups   | TRUE                         | -5                    | Uint16 |
| Minimum Feedback Level           | A/N 000.9999999.000 N/A | 2 set-ups   | TRUE                         | ကု                    | Int32  |
| Maximum Feedback Level           | A/N 000.9999999         | 2 set-ups   | TRUE                         | ç٠                    | Int32  |
| PID Autotuning                   | [0] Disabled            | All set-ups | TRUE                         |                       | Uint8  |
| 21-1* Ext. CL 1 Ref./Fb.         |                         |             |                              |                       |        |
| Ext. 1 Ref./Feedback Unit        | [1] %                   | All set-ups | TRUE                         |                       | Uint8  |
| Ext. 1 Minimum Reference         | 0.000 ExtPID1Unit       | All set-ups | TRUE                         | ကု                    | Int32  |
| Ext. 1 Maximum Reference         | 100.000 ExtPID1Unit     | All set-ups | TRUE                         | ကု                    | Int32  |
| Ext. 1 Reference Source          | [0] No function         | All set-ups | TRUE                         |                       | Uint8  |
| Ext. 1 Feedback Source           | [0] No function         | All set-ups | TRUE                         |                       | Uint8  |
| Ext. 1 Setpoint                  | 0.000 ExtPID1Unit       | All set-ups | TRUE                         | ç.                    | Int32  |
| Ext. 1 Reference [Unit]          | 0.000 ExtPID1Unit       | All set-ups | TRUE                         | ကု                    | Int32  |
| Ext. 1 Feedback [Unit]           | 0.000 ExtPID1Unit       | All set-ups | TRUE                         | ς'n                   | Int32  |
| Ext. 1 Output [%]                | % 0                     | All set-ups | TRUE                         | 0                     | Int32  |
| 21-2* Ext. CL 1 PID              |                         |             |                              |                       |        |
| Ext. 1 Normal/Inverse Control    | [0] Normal              | All set-ups | TRUE                         |                       | Uint8  |
| Ext. 1 Proportional Gain         | 0.01 N/A                | All set-ups | TRUE                         | -5                    | Uint16 |
| Ext. 1 Integral Time             | 10000.00 s              | All set-ups | TRUE                         | -5                    | Uint32 |
| Ext. 1 Differentation Time       | s 00:00                 | All set-ups | TRUE                         | -5                    | Uint16 |
| Ext. 1 Dif. Gain Limit           | 5.0 N/A                 | All set-ups | TRUE                         | Ţ                     | Uint16 |
| 21-3* Ext. CL 2 Ref./Fb.         |                         |             |                              |                       |        |
| Ext. 2 Ref./Feedback Unit        | [1] %                   | All set-ups | TRUE                         |                       | Uint8  |
| Ext. 2 Minimum Reference         | 0.000 ExtPID2Unit       | All set-ups | TRUE                         | က္                    | Int32  |
| Ext. 2 Maximum Reference         | 100.000 ExtPID2Unit     | All set-ups | TRUE                         | ငှ                    | Int32  |
| Ext. 2 Reference Source          | [0] No function         | All set-ups | TRUE                         |                       | Uint8  |
| Ext. 2 Feedback Source           | [0] No function         | All set-ups | TRUE                         |                       | Uint8  |
| Ext. 2 Setpoint                  | 0.000 ExtPID2Unit       | All set-ups | TRUE                         | ۴-                    | Int32  |
| Ext. 2 Reference [Unit]          | 0.000 ExtPID2Unit       | All set-ups | TRUE                         | ကု                    | Int32  |
| Ext. 2 Feedback [Unit]           | 0.000 ExtPID2Unit       | All set-ups | TRUE                         | ကု                    | Int32  |
| Ext. 2 Output [%]                | % 0                     | All set-ups | TRUE                         | 0                     | Int32  |
| 21-4* Ext. CL 2 PID              |                         |             |                              |                       |        |
| Ext. 2 Normal/Inverse Control    | [0] Normal              | All set-ups | TRUE                         |                       | Uint8  |
| Ext. 2 Proportional Gain         | 0.01 N/A                | All set-ups | TRUE                         | -5                    | Uint16 |
| Ext. 2 Integral Time             | 10000.00 s              | All set-ups | TRUE                         | -5                    | Uint32 |
| Ext. 2 Differentation Time       | 0.00 s                  | All set-ups | TRUE                         | -5                    | Uint16 |
| Ext. 2 Dif. Gain Limit           | 5.0 N/A                 | All set-ups | TRUE                         | <del>.</del>          | Uint16 |
|                                  |                         |             |                              |                       |        |

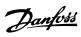

| Par. No. | Par. No. # Parameter description | Default value       | 4-set-up    | Change during op-<br>eration | Conver-<br>sion index | Туре   |
|----------|----------------------------------|---------------------|-------------|------------------------------|-----------------------|--------|
| 21-5* E  | 21-5* Ext. CL 3 Ref./Fb.         |                     |             |                              |                       |        |
| 21-50    | Ext. 3 Ref./Feedback Unit        | [1] %               | All set-ups | TRUE                         |                       | Uint8  |
| 21-51    | Ext. 3 Minimum Reference         | 0.000 ExtPID3Unit   | All set-ups | TRUE                         | ņ                     | Int32  |
| 21-52    | Ext. 3 Maximum Reference         | 100.000 ExtPID3Unit | All set-ups | TRUE                         | ņ                     | Int32  |
| 21-53    | Ext. 3 Reference Source          | [0] No function     | All set-ups | TRUE                         |                       | Uint8  |
| 21-54    | Ext. 3 Feedback Source           | [0] No function     | All set-ups | TRUE                         |                       | Uint8  |
| 21-55    | Ext. 3 Setpoint                  | 0.000 ExtPID3Unit   | All set-ups | TRUE                         | ကု                    | Int32  |
| 21-57    | Ext. 3 Reference [Unit]          | 0.000 ExtPID3Unit   | All set-ups | TRUE                         | ņ                     | Int32  |
| 21-58    | Ext. 3 Feedback [Unit]           | 0.000 ExtPID3Unit   | All set-ups | TRUE                         | ņ                     | Int32  |
| 21-59    | Ext. 3 Output [%]                | % 0                 | All set-ups | TRUE                         | 0                     | Int32  |
| 21-6* E  | 21-6* Ext. CL 3 PID              |                     |             |                              |                       |        |
| 21-60    | Ext. 3 Normal/Inverse Control    | [0] Normal          | All set-ups | TRUE                         | ı                     | Uint8  |
| 21-61    | Ext. 3 Proportional Gain         | 0.01 N/A            | All set-ups | TRUE                         | -5                    | Uint16 |
| 21-62    | Ext. 3 Integral Time             | 10000.00 s          | All set-ups | TRUE                         | -5                    | Uint32 |
| 21-63    | Ext. 3 Differentation Time       | 0.00 s              | All set-ups | TRUE                         | -5                    | Uint16 |
| 21-64    | Ext. 3 Dif. Gain Limit           | 5.0 N/A             | All set-ups | TRUE                         | -                     | Uint16 |

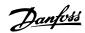

| Туре                             |                     | Uint16                   |                         | Oint8                 | Cint8               | Oint8               | Uint8            | Uint16        | Uint8             | Uint16         |                            | Uint32        | Uint16                  | Uint16          | Uint16          | Uint32               | Uint32               | Uint16           | Uint16          | Uint32                | Uint32                |            | Uint16           | Uint16             | Uint16              | Uint16             | Int8                       | Int8           | Uint16             |                    | Uint8                 | Uint16             |                             | Uint8                | Uint8              | Uint16            |                        | Uint8                  | Uint16                             | Uint16           |
|----------------------------------|---------------------|--------------------------|-------------------------|-----------------------|---------------------|---------------------|------------------|---------------|-------------------|----------------|----------------------------|---------------|-------------------------|-----------------|-----------------|----------------------|----------------------|------------------|-----------------|-----------------------|-----------------------|------------|------------------|--------------------|---------------------|--------------------|----------------------------|----------------|--------------------|--------------------|-----------------------|--------------------|-----------------------------|----------------------|--------------------|-------------------|------------------------|------------------------|------------------------------------|------------------|
| Conver-<br>sion index            |                     | 0                        |                         |                       |                     |                     |                  | 0             |                   | 0              |                            | 1             | 0                       | 29              | 7               | н                    | -5                   | 29               | ᅻ               | 1                     | -2                    |            | 0                | 0                  | 29                  | -1                 | 0                          | 0              | 0                  |                    | 1                     | 0                  |                             |                      | 0                  | 0                 |                        | i                      | 0                                  | 0                |
| Change during op-<br>eration     |                     | TRUE                     |                         | FALSE                 | TRUE                | TRUE                | TRUE             | TRUE          | TRUE              | TRUE           |                            | TRUE          | TRUE                    | TRUE            | TRUE            | TRUE                 | TRUE                 | TRUE             | TRUE            | TRUE                  | TRUE                  |            | TRUE             | TRUE               | TRUE                | TRUE               | TRUE                       | TRUE           | TRUE               |                    | TRUE                  | TRUE               |                             | TRUE                 | TRUE               | TRUE              |                        | TRUE                   | TRUE                               | TRUE             |
| 4-set-up                         |                     | All set-ups              |                         | All set-ups           | All set-ups         | All set-ups         | All set-ups      | All set-ups   | All set-ups       | All set-ups    |                            | All set-ups   | All set-ups             | All set-ups     | All set-ups     | All set-ups          | All set-ups          | All set-ups      | All set-ups     | All set-ups           | All set-ups           |            | All set-ups      | All set-ups        | All set-ups         | All set-ups        | All set-ups                | All set-ups    | All set-ups        |                    | All set-ups           | All set-ups        |                             | All set-ups          | All set-ups        | All set-ups       |                        | All set-ups            | All set-ups                        | All set-ups      |
| Default value                    |                     | s 0                      |                         | #O [0]                | [0] Disabled        | [0] Disabled        | JJO [0]          | 10 s          | <b>"</b> јо [0]   | 10 s           |                            | 0.00 kW       | 100 %                   | ExpressionLimit | ExpressionLimit | ExpressionLimit      | ExpressionLimit      | ExpressionLimit  | ExpressionLimit | ExpressionLimit       | ExpressionLimit       |            | 10 s             | 10 s               | ExpressionLimit     | ExpressionLimit    | 10 %                       | % 0            | e 09 s             |                    | [0] Off               | 10 s               |                             | JJO [0]              | 10 %               | 10 s              |                        | [0] Disabled           | start_to_start_min_on_time (P2277) | s 0              |
| Par. No. # Parameter description | 22-0* Miscellaneous | External Interlock Delay | 22-2* No-Flow Detection | Low Power Auto Set-up | Low Power Detection | Low Speed Detection | No-Flow Function | No-Flow Delay | Dry Pump Function | Dry Pump Delay | 22-3* No-Flow Power Tuning | No-Flow Power | Power Correction Factor | Low Speed [RPM] | Low Speed [Hz]  | Low Speed Power [kW] | Low Speed Power [HP] | High Speed [RPM] | High Speed [Hz] | High Speed Power [kW] | High Speed Power [HP] | Sleep Mode | Minimum Run Time | Minimum Sleep Time | Wake-up Speed [RPM] | Wake-up Speed [Hz] | Wake-up Ref./FB Difference | Setpoint Boost | Maximum Boost Time | 22-5* End of Curve | End of Curve Function | End of Curve Delay | 22-6* Broken Belt Detection | Broken Belt Function | Broken Belt Torque | Broken Belt Delay | Short Cycle Protection | Short Cycle Protection | Interval between Starts            | Minimum Run Time |
| Par. No. #                       | 22-0* Mi            | 22-00                    | 22-2× No                | 22-20                 | 22-21               | 22-22               | 22-23            | 22-24         | 22-26             | 22-27          | 22-3* No                   | 22-30         | 22-31                   | 22-32           | 22-33           | 22-34                | 22-35                | 22-36            | 22-37           | 22-38                 | 22-39                 | 22-4* Sle  | 22-40            | 22-41              | 22-42               | 22-43              | 22-44                      | 22-45          | 22-46              | 22-5* En           | 22-50                 | 22-51              | 22-6* Br                    | 22-60                | 22-61              | 22-62             | 22-7* Sh               | 22-75                  | 22-76                              | 22-77            |

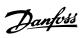

| Par. No. | Par. No. # Parameter description  | Default value   | 4-set-up    | Change during op-<br>eration | Conver-<br>sion index | Туре   |
|----------|-----------------------------------|-----------------|-------------|------------------------------|-----------------------|--------|
| 22-8* F  | 22-8* Flow Compensation           |                 |             |                              |                       |        |
| 22-80    | Flow Compensation                 | [0] Disabled    | All set-ups | TRUE                         |                       | Uint8  |
| 22-81    | Square-linear Curve Approximation | 100 %           | All set-ups | TRUE                         | 0                     | Uint8  |
| 22-82    | Work Point Calculation            |                 | All set-ups | TRUE                         |                       | Uint8  |
| 22-83    | Speed at No-Flow [RPM]            |                 | All set-ups | TRUE                         | 29                    | Uint16 |
| 22-84    | Speed at No-Flow [Hz]             |                 | All set-ups | TRUE                         | 7                     | Uint16 |
| 22-85    | Speed at Design Point [RPM]       | ExpressionLimit | All set-ups | TRUE                         | 29                    | Uint16 |
| 22-86    | Speed at Design Point [Hz]        | ExpressionLimit | All set-ups | TRUE                         | 7                     | Uint16 |
| 22-87    | Pressure at No-Flow Speed         | 0.000 N/A       | All set-ups | TRUE                         | ကု                    | Int32  |
| 22-88    | Pressure at Rated Speed           | 999999.999 N/A  | All set-ups | TRUE                         | ņ                     | Int32  |
| 52-89    | Flow at Design Point              | 0.000 N/A       | All set-ups | TRUE                         | ကု                    | Int32  |
| 22-90    | Flow at Rated Speed               | 0.000 N/A       | All set-ups | TRUE                         | ĸ'n                   | Int32  |
|          |                                   |                 |             |                              |                       |        |

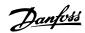

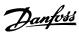

Uint8 Uint16 Uint8 Uint8 Uint8 Int32 Int32 Int16 Uint8 Conver-sion index · 슈슈수 Change during op-TRUE TRUE TRUE TRUE TRUE TRUE TRUE TRUE 2 set-ups
All set-ups
All set-ups
All set-ups
All set-ups
All set-ups
All set-ups
All set-ups
All set-ups
2 set-ups 2 set-ups 2 set-ups 4-set-up ExpressionLimit
ExpressionLimit
0.00 %
[0] No function
[0] No function
Inip, Critical Alarms [0] Disabled [0] Open Loop null [0] Disabled 0 s Default value Fire Mode Min Reference
Fire Mode Max Reference
Fire Mode Preset Reference
Fire Mode Reference
Fire Mode Reference
Fire Mode Reference
Fire Mode Alarm Handling 24-00 Fire Mode Function
24-01 Fire Mode Configuration
24-02 Fire Mode Unit
24-03 Fire Mode Min Reference
24-04 Fire Mode Reference
24-05 Fire Mode Reference
24-06 Fire Mode Reference Source
24-06 Fire Mode Reference Source
24-07 Fire Mode Reference Source
24-09 Fire Mode Alarm Handling
24-1\* Drive Bypass
24-10 Drive Bypass Function
24-11 Drive Bypass Punction Par. No. # Parameter description 24-0\* Fire Mode

5.1.22. 24-\*\* Application Functions 2

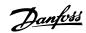

| Туре                             |                       | Uint8              | Uint8              | Uint8        | Uint8           | Uint8           |                          | Uint8             | Uint8              | Uint8                           | Uint16            | Uint16              | Uint16      | Uint8              | Uint8          | Uint16              | Uint8            | Uint16                |                        | Uint16          | Uint16        | Uint8             | Uint8               | Uint16              | Uint16             | Uint16                | Uint16               |                            | Uint8                 | Uint8             | Uint16                    | VisStr[7]               | TimeOfDay- | WoDate                      | Uint8                   | Uint8                       | Uint16              | Uint16             |
|----------------------------------|-----------------------|--------------------|--------------------|--------------|-----------------|-----------------|--------------------------|-------------------|--------------------|---------------------------------|-------------------|---------------------|-------------|--------------------|----------------|---------------------|------------------|-----------------------|------------------------|-----------------|---------------|-------------------|---------------------|---------------------|--------------------|-----------------------|----------------------|----------------------------|-----------------------|-------------------|---------------------------|-------------------------|------------|-----------------------------|-------------------------|-----------------------------|---------------------|--------------------|
| Conver-<br>sion index            |                       |                    | 1                  |              |                 | 0               |                          | 0                 | 0                  | 0                               | 0                 | 0                   | 0           |                    |                | 0                   |                  | 0                     |                        | -1              | 7             | 0                 | 0                   | 29                  | 7                  | 29                    | -1                   |                            |                       |                   | 74                        | 0                       |            | 0                           | 1                       |                             | 7                   | 7                  |
| Change during op-<br>eration     |                       | FALSE              | FALSE              | TRUE         | FALSE           | FALSE           |                          | TRUE              | TRUE               | TRUE                            | TRUE              | TRUE                | TRUE        | TRUE               | TRUE           | TRUE                | TRUE             | TRUE                  |                        | TRUE            | TRUE          | TRUE              | TRUE                | TRUE                | TRUE               | TRUE                  | TRUE                 |                            | TRUE                  | TRUE              | TRUE                      | TRUE                    |            | TRUE                        | TRUE                    | TRUE                        | TRUE                | TRUE               |
| 4-set-up                         |                       | 2 set-ups          | 2 set-ups          | All set-ups  | 2 set-ups       | 2 set-ups       |                          | All set-ups       | All set-ups        | All set-ups                     | All set-ups       | All set-ups         | All set-ups | All set-ups        | All set-ups    | All set-ups         | All set-ups      | All set-ups           |                        | All set-ups     | All set-ups   | All set-ups       | All set-ups         | All set-ups         | All set-ups        | All set-ups           | All set-ups          |                            | All set-ups           | All set-ups       | All set-ups               | All set-ups             |            | All set-ups                 | All set-ups             | All set-ups                 | All set-ups         | All set-ups        |
| Default value                    |                       | [0] Disabled       | [0] Direct on Line | [0] Disabled | [1] Yes         | 2 N/A           |                          | 10 %              | 100 %              | casco_staging_bandwidth (P2520) | 15 s              | 15 s                | 10 s        | [0] Disabled       | [1] Enabled    | 15 s                | [1] Enabled      | 15 s                  |                        | 10.0 s          | 2.0 s         | ExpressionLimit   | ExpressionLimit     | 0 RPM               | 0.0 Hz             | 0 RPM                 | 0.0 Hz               |                            | [0] Off               | [0] External      | 24 h                      | 0 N/A                   |            | ExpressionLimit             | [1] Enabled             | [0] Slow                    | 0.1 s               | 0.5 s              |
| Par. No. # Parameter description | 25-0* System Settings | Cascade Controller | Motor Start        | Pump Cycling | Fixed Lead Pump | Number of Pumps | 25-2* Bandwidth Settings | Staging Bandwidth | Override Bandwidth | Fixed Speed Bandwidth           | SBW Staging Delay | SBW Destaging Delay | OBW Time    | Destage At No-Flow | Stage Function | Stage Function Time | Destage Function | Destage Function Time | 25-4* Staging Settings | Ramp Down Delay | Ramp Up Delay | Staging Threshold | Destaging Threshold | Staging Speed [RPM] | Staging Speed [Hz] | Destaging Speed [RPM] | Destaging Speed [Hz] | 25-5* Alternation Settings | Lead Pump Alternation | Alternation Event | Alternation Time Interval | Alternation Timer Value |            | Alternation Predefined Time | Alternate if Load < 50% | Staging Mode at Alternation | Run Next Pump Delay | Run on Mains Delay |
| Par. No. #                       | 25-0* SV              | 25-00              | 25-02              | 25-04        | 25-05           | 25-06           | 25-2* Ba                 | 25-20             | 25-21              | 25-22                           | 25-23             | 25-24               | 25-25       | 25-26              | 25-27          | 25-28               | 25-29            | 25-30                 | 25-4* St               | 25-40           | 25-41         | 25-42             | 25-43               | 25-44               | 25-45              | 25-46                 | 25-47                | 25-5* Al                   | 25-50                 | 25-51             | 25-52                     | 25-53                   |            | 25-54                       | 25-55                   | 25-56                       | 25-58               | 25-59              |

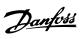

| Par. No. | Par. No. # Parameter description | Default value    | 4-set-up    | Change during op-<br>eration | Conver-<br>sion index | Туре       |
|----------|----------------------------------|------------------|-------------|------------------------------|-----------------------|------------|
| 25-8* S  | status                           |                  |             |                              |                       |            |
| 25-80    | 25-80 Cascade Status             | 0 N/A            | All set-ups | TRUE                         | 0                     | VisStr[25] |
| 25-81    | Pump Status                      | 0 N/A            | All set-ups | TRUE                         | 0                     | VisStr[25] |
| 25-82    | Lead Pump                        | 0 N/A            | All set-ups | TRUE                         | 0                     | Uint8      |
| 25-83    | Relay Status                     | 0 N/A            | All set-ups | TRUE                         | 0                     | VisStr[4]  |
| 25-84    | Pump ON Time                     | 0 h              | All set-ups | TRUE                         | 74                    | Uint32     |
| 25-85    | Relay ON Time                    | 0 h              | All set-ups | TRUE                         | 74                    | Uint32     |
| 25-86    | Reset Relay Counters             | [0] Do not reset | All set-ups | TRUE                         | ı                     | Uint8      |
| 25-9* S  | Service                          |                  |             |                              |                       |            |
| 25-90    | Pump Interlock                   | [0] Off          | All set-ups | TRUE                         |                       | Uint8      |
| 25-91    | Manual Alternation               | 0 N/A            | All set-ups | TRUE                         | 0                     | Uint8      |
|          |                                  |                  |             |                              |                       |            |

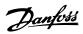

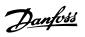

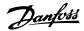

## Index

| ı | ı |  |
|---|---|--|
|   |   |  |

| "i-am" Service, 8-74                                           | 97         |
|----------------------------------------------------------------|------------|
| Γ                                                              |            |
| <b>L</b><br>[auto On] Key On Lcp, 0-42                         | 38         |
| [hand On] Key On Lcp, 0-40                                     | 38         |
| [off] Key On Lcp, 0-41                                         | 38         |
|                                                                |            |
| 1                                                              |            |
| 1-3* Adv. Motor Data                                           | 45         |
| 18-0* Maintenance Log                                          | 145        |
| 2                                                              |            |
|                                                                | 447        |
| 20.0% Foodback                                                 | 147        |
| 20-0* Feedback                                                 | 147        |
| 20-2* Feedback & Setpoint                                      | 152        |
| 20-3* Feedback Adv. Conversion<br>20-7* Pid Autotuning         | 154<br>155 |
| 20-8* Basic Settings                                           | 156        |
| 20-0* Pid Controller                                           | 157        |
| 21-0* Extended Cl Autotuning                                   | 159        |
| 22-8* Flow Compensation                                        | 177        |
| 24-0* Fire Mode                                                | 194        |
| 24-1* Drive Bypass                                             | 199        |
|                                                                |            |
| 5                                                              |            |
| 5-1* Digital Inputs                                            | 68         |
| 5-6* Pulse Outputs                                             | 80         |
| A                                                              | 96         |
| Acceleration Time                                              | 18, 60     |
| Access To Personal Menu [quick Menu] W/o Password, 0-66        | 40         |
| Active Set-up, 0-10                                            | 29         |
| Actual Typecode String, 15-45                                  | 135        |
| Additional Non-working Days, 0-83                              | 42         |
| Additional Working Days, 0-82                                  | 41         |
| Alarm Log, 15-3*                                               | 134        |
| Alarm Log: Error Code, 15-30                                   | 134        |
| Alarm Log: Time, 15-32                                         | 135        |
| Alarm Log: Value, 15-31                                        |            |
| Alarm Word 2, 16-91                                            |            |
| Alarm Word, 16-90                                              |            |
| Alarm Word, 16-90                                              |            |
| Alarms And Warnings                                            |            |
| Alternation Event, 25-51                                       |            |
| Alternation If Capacity < 50%, 25-55                           |            |
| Alternation Predefined Time, 25-54                             | 210        |
| Alternation Time Interval, 25-52                               |            |
| Alternation Timer Value, 25-53                                 | 210        |
| Analog I/o Option Mcb 109, 26-**<br>Analog Input Scaling Value | 217        |
| AI T+ V42/1 40 20                                              | 1.47       |
| Analog Input X42/1, 18-30<br>Analog Input X42/3, 18-31         |            |
| A                                                              | 4.47       |
| Analog Input X42/5, 18-32<br>Analog Output X42/11, 18-35       |            |
| Analog Output X42/7, 18-33                                     | 147        |
| Analog Output X42/9, 18-34                                     | 147        |
|                                                                |            |

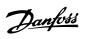

| Array Index 10-30                                                                                                    | 111                                                                                                    |
|----------------------------------------------------------------------------------------------------|----------------------------------------------------------------------------------------------------|
|                                                                                                    |                                                                                                    |
| Auto Derate, 14-6*                                                                                                    | 128                                                                                                    |
| Auto Energy Optimization Compressor                                                                                                    | 42                                                                                                    |
| Auto Energy Optimization Vt                                                                                                    | 43                                                                                                    |
| Automatic Motor Adaptation (ama)                                                                                                    | 44                                                                                                    |
| Automatic Restart Time, 14-21                                                                                                    | 125                                                                                                    |
|                                                                                                    |                                                                                                    |
| В                                                                                                    |                                                                                                    |
| Bacnet Device Instance, 8-70                                                                                                    | 96                                                                                                    |
| Baud Rate Select, 10-01                                                                                                    | 107                                                                                                    |
| Baud Rate, 8-32                                                                                                    | 93                                                                                                    |
| Brake And Over-voltage Functions, 2-10                                                                                                    | 54                                                                                                    |
| Brake Check, 2-15                                                                                                    | 55                                                                                                    |
| Brake Power                                                                                                    | 55                                                                                                    |
| Brake Power Limit (kw), 2-12                                                                                                    | 54                                                                                                    |
| Brake Power Monitoring                                                                                                    | 55                                                                                                    |
| Brake Resistor (ohm) 2-11                                                                                                    | 54                                                                                                    |
| Brakeenergy /s, 16-32                                                                                                    | 139                                                                                                    |
| Broken Belt Delay, 22-62                                                                                                    | 176                                                                                                    |
| Broken Belt Detection                                                                                                    | 175                                                                                                    |
| Broken Belt Function, 22-60                                                                                                    | 175                                                                                                    |
| Broken Belt Torque, 22-61                                                                                                    | 176                                                                                                    |
| Bus Controlled                                                                                                    | 81                                                                                                    |
| Bus Error Count, 8-81                                                                                                    | 97                                                                                                    |
| Bus Feedback 3, 8-96                                                                                                    | 98                                                                                                    |
| Bus Jog 2 Speed                                                                                                    | 98                                                                                                    |
| Bus Message Count, 8-80                                                                                                    | 97                                                                                                    |
| Bypass Delay Timer, 24-11                                                                                                    | 200                                                                                                    |
| Bypass Speed To [hz], 4-63                                                                                                    | 66                                                                                                    |
| Bypass Speed To, Rpm, 4-62                                                                                                    | 66                                                                                                    |
| bypass specu 10, rpiii, +vz                                                                                                    |                                                                                                    |
|                                                                                                    |                                                                                                    |
| C                                                                                                    |                                                                                                    |
|                                                                                                    |                                                                                                    |
| Cascade Controller, 25-00                                                                                                    | 202                                                                                                    |
| Cascade Controller, 25-00<br>Cascade Status, 25-80                                                                                                    | 202<br>211                                                                                                 |
|                                                                                                    |                                                                                                    |
| Cascade Status, 25-80                                                                                                    | 211                                                                                                    |
| Cascade Status, 25-80<br>Changed Parameters, 9-90 (1)                                                                                                    | 211<br>105                                                                                                 |
| Cascade Status, 25-80 Changed Parameters, 9-90 (1) Changed Parameters, 9-91 (2)                                                                                                    | 211<br>105<br>106                                                                                          |
| Cascade Status, 25-80 Changed Parameters, 9-90 (1) Changed Parameters, 9-91 (2) Changed Parameters, 9-92 (3)                                                                                                    | 211<br>105<br>106<br>106                                                                                   |
| Cascade Status, 25-80 Changed Parameters, 9-90 (1) Changed Parameters, 9-91 (2) Changed Parameters, 9-92 (3) Changed Parameters, 9-94 (5)                                                                                                    | 211<br>105<br>106<br>106<br>106                                                                            |
| Cascade Status, 25-80 Changed Parameters, 9-90 (1) Changed Parameters, 9-91 (2) Changed Parameters, 9-92 (3) Changed Parameters, 9-94 (5) Changing A Data Value                                                                                                    | 211<br>105<br>106<br>106<br>106<br>24                                                                      |
| Cascade Status, 25-80 Changed Parameters, 9-90 (1) Changed Parameters, 9-91 (2) Changed Parameters, 9-92 (3) Changed Parameters, 9-94 (5) Changing A Data Value Changing A Group Of Numeric Data Values                                                                                                    | 211<br>105<br>106<br>106<br>106<br>24<br>24                                                                |
| Cascade Status, 25-80 Changed Parameters, 9-90 (1) Changed Parameters, 9-91 (2) Changed Parameters, 9-92 (3) Changed Parameters, 9-94 (5) Changing A Data Value Changing A Group Of Numeric Data Values Changing A Text Value                                                                                                    | 211<br>105<br>106<br>106<br>106<br>24<br>24<br>23                                                          |
| Cascade Status, 25-80 Changed Parameters, 9-90 (1) Changed Parameters, 9-91 (2) Changed Parameters, 9-92 (3) Changed Parameters, 9-94 (5) Changing A Data Value Changing A Group Of Numeric Data Values Changing A Text Value Changing Data                                                                                                    | 211 105 106 106 106 24 24 23                                                                               |
| Cascade Status, 25-80 Changed Parameters, 9-90 (1) Changed Parameters, 9-91 (2) Changed Parameters, 9-92 (3) Changed Parameters, 9-94 (5) Changing A Data Value Changing A Group Of Numeric Data Values Changing A Text Value Changing Data Clock Settings, 0-7*                                                                                                    | 211 105 106 106 106 24 24 23 23                                                                            |
| Cascade Status, 25-80 Changed Parameters, 9-90 (1) Changed Parameters, 9-91 (2) Changed Parameters, 9-92 (3) Changed Parameters, 9-94 (5) Changing A Data Value Changing A Group Of Numeric Data Values Changing A Text Value Changing Data Clock Settings, 0-7* Clockwise                                                                                                    | 211 105 106 106 106 24 24 23 23 40                                                                         |
| Cascade Status, 25-80 Changed Parameters, 9-90 (1) Changed Parameters, 9-91 (2) Changed Parameters, 9-92 (3) Changed Parameters, 9-92 (3) Changed Parameters, 9-94 (5) Changing A Data Value Changing A Group Of Numeric Data Values Changing A Text Value Changing Data Clock Settings, 0-7* Clockwise Closed Loop Type, 20-70                                                                                                    | 211 105 106 106 106 24 24 23 23 40 63                                                                      |
| Cascade Status, 25-80 Changed Parameters, 9-90 (1) Changed Parameters, 9-91 (2) Changed Parameters, 9-92 (3) Changed Parameters, 9-94 (5) Changing A Data Value Changing A Group Of Numeric Data Values Changing A Text Value Changing Data Clock Settings, 0-7* Clockwise Closed Loop Type, 20-70 Closed Loop Type, 21-00                                                                                                    | 211 105 106 106 106 24 24 23 23 63 155                                                                     |
| Cascade Status, 25-80 Changed Parameters, 9-90 (1) Changed Parameters, 9-91 (2) Changed Parameters, 9-92 (3) Changed Parameters, 9-94 (5) Changing A Data Value Changing A Group Of Numeric Data Values Changing A Text Value Changing Data Clock Settings, 0-7* Clockwise Closed Loop Type, 20-70 Closed Loop Type, 21-00 Coasting                                                                                                    | 211 105 106 106 106 24 24 23 23 40 63 155                                                                  |
| Cascade Status, 25-80 Changed Parameters, 9-90 (1) Changed Parameters, 9-91 (2) Changed Parameters, 9-92 (3) Changed Parameters, 9-94 (5) Changing A Data Value Changing A Group Of Numeric Data Values Changing A Text Value Changing Data Clock Settings, 0-7* Clockwise Closed Loop Type, 20-70 Closed Loop Type, 21-00 Coasting Coasting Select, 8-50                                                                                                    | 211 105 106 106 106 24 24 23 23 40 63 155 159 9                                                            |
| Cascade Status, 25-80 Changed Parameters, 9-90 (1) Changed Parameters, 9-91 (2) Changed Parameters, 9-92 (3) Changed Parameters, 9-94 (5) Changing A Data Value Changing A Group Of Numeric Data Values Changing A Text Value Changing Data Clock Settings, 0-7* Clockwise Closed Loop Type, 20-70 Closed Loop Type, 21-00 Coasting Coasting Select, 8-50 Communication Option                                                                                                    | 211 105 106 106 106 24 24 23 23 40 63 155 159 9 94                                                         |
| Cascade Status, 25-80 Changed Parameters, 9-90 (1) Changed Parameters, 9-91 (2) Changed Parameters, 9-91 (2) Changed Parameters, 9-92 (3) Changed Parameters, 9-94 (5) Changing A Data Value Changing A Group Of Numeric Data Values Changing A Text Value Changing Data Clock Settings, 0-7* Clockwise Closed Loop Type, 20-70 Closed Loop Type, 21-00 Coasting Coasting Select, 8-50 Communication Option Configurable Status Word Stw, 8-13                                                                                                    | 211 105 106 106 106 24 24 23 33 40 63 1155 159 9 94 230                                                    |
| Cascade Status, 25-80 Changed Parameters, 9-90 (1) Changed Parameters, 9-91 (2) Changed Parameters, 9-92 (3) Changed Parameters, 9-92 (3) Changed Parameters, 9-94 (5) Changing A Data Value Changing A Group Of Numeric Data Values Changing A Text Value Changing Data Clock Settings, 0-7* Clockwise Closed Loop Type, 20-70 Closed Loop Type, 21-00 Coasting Coasting Coasting Select, 8-50 Communication Option Configurable Status Word Stw, 8-13 Configuration Mode, 1-00                                                                                                    | 211 105 106 106 106 24 24 23 33 40 63 155 159 9 94 230 92                                                  |
| Cascade Status, 25-80 Changed Parameters, 9-90 (1) Changed Parameters, 9-91 (2) Changed Parameters, 9-91 (3) Changed Parameters, 9-92 (3) Changed Parameters, 9-94 (5) Changing A Data Value Changing A Group Of Numeric Data Values Changing A Text Value Changing Data Clock Settings, 0-7* Clockwise Closed Loop Type, 20-70 Closed Loop Type, 21-00 Coasting Coasting Coasting Select, 8-50 Communication Option Configurable Status Word Stw, 8-13 Configuration Mode, 1-00 Continuous Bin Data, 23-61                                                                                                    | 211 105 106 106 106 24 24 23 33 40 63 155 159 9 94 230 92 42                                               |
| Cascade Status, 25-80 Changed Parameters, 9-90 (1) Changed Parameters, 9-91 (2) Changed Parameters, 9-91 (3) Changed Parameters, 9-92 (3) Changed Parameters, 9-94 (5) Changing A Data Value Changing A Group Of Numeric Data Values Changing A Text Value Changing Data Clock Settings, 0-7* Clockwise Closed Loop Type, 20-70 Closed Loop Type, 21-00 Coasting Coasting Select, 8-50 Communication Option Configurable Status Word Stw, 8-13 Configuration Mode, 1-00 Continuous Bin Data, 23-61 Control Profile, 8-10                                                                                                    | 211 105 106 106 106 24 24 23 33 40 63 155 159 9 94 230 92 42 191                                           |
| Cascade Status, 25-80 Changed Parameters, 9-90 (1) Changed Parameters, 9-91 (2) Changed Parameters, 9-91 (3) Changed Parameters, 9-92 (3) Changed Parameters, 9-94 (5) Changing A Data Value Changing A Group Of Numeric Data Values Changing A Text Value Changing Data Clock Settings, 0-7* Clockwise Closed Loop Type, 20-70 Closed Loop Type, 21-00 Coasting Coasting Select, 8-50 Communication Option Configurable Status Word Stw, 8-13 Configuration Mode, 1-00 Continuous Bin Data, 23-61 Control Profile, 8-10 Control Site, 8-01                                                                                                    | 211 105 106 106 106 24 24 23 23 30 40 63 155 159 9 94 230 92 42 191                                        |
| Cascade Status, 25-80 Changed Parameters, 9-90 (1) Changed Parameters, 9-91 (2) Changed Parameters, 9-91 (2) Changed Parameters, 9-92 (3) Changed Parameters, 9-94 (5) Changing A Data Value Changing A Group Of Numeric Data Values Changing A Text Value Changing Data Clock Settings, 0-7* Clockwise Closed Loop Type, 20-70 Closed Loop Type, 21-00 Coasting Coasting Select, 8-50 Communication Option Configurable Status Word Stw, 8-13 Configuration Mode, 1-00 Continuous Bin Data, 23-61 Control Profile, 8-10 Control Site, 8-01 Control Timeout Function, 8-04                                                                                                    | 211 105 106 106 106 24 24 23 33 40 63 155 159 9 94 230 92 42 191                                           |
| Cascade Status, 25-80 Changed Parameters, 9-90 (1) Changed Parameters, 9-91 (2) Changed Parameters, 9-92 (3) Changed Parameters, 9-92 (3) Changed Parameters, 9-94 (5) Changing A Data Value Changing A Group Of Numeric Data Values Changing A Text Value Changing Data Clock Settings, 0-7* Clockwise Closed Loop Type, 20-70 Closed Loop Type, 21-00 Coasting Coasting Select, 8-50 Communication Option Configurable Status Word Stw, 8-13 Configuration Mode, 1-00 Continuous Bin Data, 23-61 Control Profile, 8-10 Control Site, 8-01 Control Timeout Function, 8-04 Control Timeout Time, 8-03                                                                                                    | 211 105 106 106 106 24 24 23 23 40 63 155 159 9 94 230 92 42 191 92                                        |
| Cascade Status, 25-80 Changed Parameters, 9-90 (1) Changed Parameters, 9-91 (2) Changed Parameters, 9-91 (2) Changed Parameters, 9-92 (3) Changed Parameters, 9-94 (5) Changing A Data Value Changing A Group Of Numeric Data Values Changing A Text Value Changing Data Clock Settings, 0-7* Clockwise Closed Loop Type, 20-70 Closed Loop Type, 21-00 Coasting Coasting Select, 8-50 Communication Option Configurable Status Word Stw, 8-13 Configuration Mode, 1-00 Continuous Bin Data, 23-61 Control Profile, 8-10 Control Timeout Function, 8-04 Control Timeout Function, 8-04 Control Timeout Time, 8-03 Controlword Source, 8-02                                                                                                    | 211 105 106 106 106 24 24 23 23 32 40 63 155 159 9 94 230 92 42 191 92 90                                  |
| Cascade Status, 25-80 Changed Parameters, 9-90 (1) Changed Parameters, 9-91 (2) Changed Parameters, 9-91 (2) Changed Parameters, 9-92 (3) Changed Parameters, 9-94 (5) Changing A Data Value Changing A Group Of Numeric Data Values Changing A Text Value Changing Data Clock Settings, 0-7* Clockwise Closed Loop Type, 20-70 Closed Loop Type, 21-00 Coasting Coasting Select, 8-50 Communication Option Configurable Status Word Stw, 8-13 Configuration Mode, 1-00 Continuous Bin Data, 23-61 Control Profile, 8-10 Control Site, 8-01 Control Timeout Function, 8-04 Control Timeout Fine, 8-03 Controlword Source, 8-02 Cooling                                                                                                    | 211 105 106 106 106 24 24 23 23 32 40 63 155 159 94 230 92 42 191 90 91                                    |
| Cascade Status, 25-80 Changed Parameters, 9-90 (1) Changed Parameters, 9-91 (2) Changed Parameters, 9-92 (3) Changed Parameters, 9-92 (3) Changed Parameters, 9-94 (5) Changing A Data Value Changing A Group Of Numeric Data Values Changing A Text Value Changing Data Clock Settings, 0-7* Clockwise Closed Loop Type, 20-70 Closed Loop Type, 21-00 Coasting Coasting Select, 8-50 Communication Option Configurable Status Word Stw, 8-13 Configuration Mode, 1-00 Continuous Bin Data, 23-61 Control Profile, 8-10 Control Timeout Function, 8-04 Control Timeout Time, 8-03 Controlword Source, 8-02 Cooling Cos Filter 1, 10-20                                                                                                    | 211 105 106 106 106 106 24 24 23 23 33 40 63 155 159 9 94 230 92 42 191 90 91                              |
| Cascade Status, 25-80 Changed Parameters, 9-90 (1) Changed Parameters, 9-91 (2) Changed Parameters, 9-92 (3) Changed Parameters, 9-94 (5) Changing A Data Value Changing A Group Of Numeric Data Values Changing A Text Value Changing Data Clock Settings, 0-7* Clockwise Closed Loop Type, 20-70 Closed Loop Type, 21-00 Coasting Coasting Select, 8-50 Communication Option Configurable Status Word Stw, 8-13 Configuration Mode, 1-00 Contrnuous Bin Data, 23-61 Control Profile, 8-10 Control Timeout Function, 8-04 Control Timeout Time, 8-03 Controlvord Source, 8-02 Cooling Cos Filter 1, 10-20 Cos Filter 1, 10-20 Cos Filter 2, 10-21                                                                                                    | 211 105 106 106 106 106 24 24 23 23 23 40 63 155 159 9 94 230 92 42 191 91 92 90 91 91 91 90 50            |
| Cascade Status, 25-80 Changed Parameters, 9-90 (1) Changed Parameters, 9-91 (2) Changed Parameters, 9-92 (3) Changed Parameters, 9-92 (3) Changing A Data Value Changing A Group Of Numeric Data Values Changing A Text Value Changing A Text Value Changing Data Clock Settings, 0-7* Clockwise Closed Loop Type, 20-70 Closed Loop Type, 21-00 Coasting Coasting Select, 8-50 Communication Option Configurable Status Word Stw, 8-13 Configuration Mode, 1-00 Contriuous Bin Data, 23-61 Control Profile, 8-10 Control Timeout Function, 8-04 Control Timeout Function, 8-04 Control Timeout Time, 8-03 Controlword Source, 8-02 Cooling Cos Filter 1, 10-20 Cos Filter 2, 10-21 Cos Filter 3, 10-22                                                                                                    | 211 105 106 106 106 106 24 24 23 23 40 63 155 159 9 94 230 92 42 191 90 91 91 90 50 110                    |
| Cascade Status, 25-80 Changed Parameters, 9-90 (1) Changed Parameters, 9-91 (2) Changed Parameters, 9-92 (3) Changed Parameters, 9-92 (3) Changing A Data Value Changing A Group Of Numeric Data Values Changing A Text Value Changing Data Clock Settings, 0-7* Clockwise Closed Loop Type, 20-70 Closed Loop Type, 21-00 Coasting Coasting Select, 8-50 Communication Option Configurable Status Word Stw, 8-13 Configuration Mode, 1-00 Control Profile, 8-10 Control Site, 8-01 Control Timeout Function, 8-04 Control Timeout Function, 8-04 Control Timeout Time, 8-03 Controlword Source, 8-02 Cooling Cos Filter 1, 10-20 Cos Filter 2, 10-21 Cos Filter 3, 10-22 Cos Filter 4, 10-23                                                                                                    | 211 105 106 106 106 106 24 24 23 23 40 63 155 159 9 94 230 92 42 191 92 90 91 91 91 91 90 100 110 1110     |
| Cascade Status, 25-80 Changed Parameters, 9-90 (1) Changed Parameters, 9-91 (2) Changed Parameters, 9-92 (3) Changed Parameters, 9-92 (3) Changing A Data Value Changing A Group Of Numeric Data Values Changing A Text Value Changing Data Clock Settings, 0-7* Clockwise Closed Loop Type, 20-70 Closed Loop Type, 21-00 Coasting Coasting Coasting Select, 8-50 Communication Option Configurable Status Word Stw, 8-13 Configuration Mode, 1-00 Control Profile, 8-10 Control Profile, 8-10 Control Timeout Function, 8-04 Control Timeout Time, 8-03 Controlword Source, 8-02 Cooling Cos Filter 1, 10-20 Cos Filter 2, 10-21 Cos Filter 3, 10-22 Cos Filter 4, 10-23 Cost Savings, 23-84                                                                                                    | 211 105 106 106 106 106 24 24 23 23 40 63 155 159 9 94 230 92 42 191 90 91 91 91 90 100 110 111 111        |
| Cascade Status, 25-80 Changed Parameters, 9-90 (1) Changed Parameters, 9-91 (2) Changed Parameters, 9-92 (3) Changed Parameters, 9-94 (5) Changing A Data Value Changing A Group Of Numeric Data Values Changing A Text Value Changing A Text Value Changing Data Clock Settings, 0-7* Clockwise Closed Loop Type, 20-70 Closed Loop Type, 21-00 Coasting Coasting Coasting Select, 8-50 Communication Option Configurable Status Word Stw, 8-13 Configuration Mode, 1-00 Continuous Bin Data, 23-61 Control Profile, 8-10 Control Timeout Function, 8-04 Control Timeout Function, 8-04 Control Timeout Time, 8-03 Control one Consider Consideration Consideration C | 211 105 106 106 106 106 24 24 23 23 23 40 63 155 159 9 94 230 92 42 191 91 92 90 91 101 110 1110 1111 1111 |

37

Custom Readout Min Value, Par. 0-31

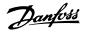

| Custom Readout, 16-09                                        | 138          |
|--------------------------------------------------------------|--------------|
| D                                                            |              |
| Data Config Read 10-12                                       | 108          |
| Data Log Settings, 15-1*                                     | 131          |
| Dc Brake Current, 2-01                                       | 54           |
| Dc Brake Select, 8-52                                        | 94           |
| Dc Braking Time                                              | 54           |
| Dc Hold Current/preheat Current, 2-00                        | 53           |
| Dc Hold/preheat                                              | 48           |
| Dc Link Pc Link Voltage                                      | 229          |
| Dc Link Voltage Default Settings                             | 233          |
| Default Settings                                             | 24           |
| Defined Parameters, 15-92                                    | 137          |
| Derate Level, Par 14-62                                      | 130          |
| Destage Function, 25-29                                      | 205          |
| Destaging Speed, 25-47                                       | 208          |
| Destaging Threshold, 25-43                                   | 207          |
| Devicenet                                                    | 107          |
| Devicenet And Can Fieldbus                                   | 106          |
| Devicenet F Parameters 10-39                                 | 111          |
| Devicenet Revision 10-32                                     | 111          |
| Diagnosis Trigger, 8-07                                      | 92           |
| Digital & Relay Bus Control, 5-90                            | 81           |
| Digital I/o Mode, 5-00                                       | 67           |
| Digital Input, 16-60                                         | 141          |
| Display Line 1.2 Small, 0-21 Display Line 1.3 Small, 0-22    | 34           |
| Display Line 2 Large, 0-23                                   | 34           |
| Display Line 3 Large, 0-24                                   | 35           |
| Display Text 2, 0-38                                         | 38           |
| Display Text 3, 0-39                                         | 38           |
| Drive Bypass Function, 24-10                                 | 200          |
| Drive Identification, 15-4*                                  | 135          |
| Drive Information                                            | 130          |
| Drive Ordering Number, 15-46                                 | 135          |
| Drive Profile, 11-10                                         | 112          |
| Drive Serial No, 15-51                                       | 136          |
| Dry Pump Function, 22-26                                     | 169          |
| Dst/summertime Start, 0-76                                   | 41           |
| E                                                            |              |
| Efficient Parameter Set-up For Hvac Applications             | 14           |
| Electronic Thermal Relay                                     | 52           |
| End Of Curve Delay                                           | 175          |
| End Of Curve Function                                        | 175          |
| End of Curve Function, 22-50                                 | 175<br>92    |
| End-of-timeout Function, 8-05 Energy Log Resolution, 23-50   | 188          |
| Energy Log, 23-5*                                            | 187          |
| Energy Log, 23-53                                            | 189          |
| Energy Optimising, 14-4*                                     | 127          |
| Energy Savings, 23-83                                        | 194          |
| Environment, 14-5*                                           | 128          |
| Etr                                                          | 51, 139, 229 |
| Example Of Changing Parameter Data                           | 13           |
| Ext. 1 Feedback Source, 21-14                                | 162          |
| Ext. 1 Normal/inverse Control, 21-20                         | 163          |
| Ext. 1 Output [%], 21-19                                     | 163          |
| Ext. 1 Ref/feedback Unit, 21-10                              | 161          |
| Ext. 1 Reference Source, 21-13                               | 162          |
| Ext. 3 Diff. Gain Limit, 21-64                               | 166          |
| Ext. Status Word                                             | 144          |
| Extended Status Word 2, 16-95  Extended Status Word 2, 16-95 | 228          |
| Extended Status Word 2, 16-95                                | 144          |

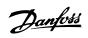

| Extended Status Word, Par. 16-94                                        | 228       |
|-------------------------------------------------------------------------|-----------|
| External Interlock Timer, 22-00                                         | 166       |
| External Reference                                                      | 140       |
|                                                                         |           |
| F                                                                       |           |
| Fan Control, 14-52                                                      | 128       |
| Fan Monitor, 14-53                                                      | 128       |
| Fault Messages                                                          | 229       |
| Fc Port Baud Rate                                                       | 93        |
| Fc Type, 15-40                                                          | 135       |
| Feedback 1 Conversion, 20-01                                            | 148       |
| Feedback 1 Source Unit, 20-02                                           | 149       |
| Feedback 1 Source, 20-00                                                | 148       |
| Feedback 2 Conversion, 20-04                                            | 150       |
| Feedback 2 Source Unit, 20-05                                           | 150       |
| Feedback 2 Source, 20-03                                                | 150       |
| Feedback 3 Conversion, 20-07                                            | 150       |
| Feedback 3 Source Unit, 20-08                                           | 150       |
| Feedback 3 Source, 20-06                                                | 150       |
|                                                                         | 152       |
| Feedback Function, 20-20 Fire Mode Alarm Handling, 24-09                | 198       |
| Fire Mode Configuration, 24-01                                          | 196       |
| Fire Mode Feedback Source, 24-07                                        | 198       |
|                                                                         | 195       |
| Fire Mode Function, 24-00 Fire Mode Live Zero Timeout Function, 6-02    | 83        |
| Fire Mode Log: Date And Time, 18-12                                     | 146       |
| Fire Mode Log: Event, 18-10                                             | 146       |
| Fire Mode Log: Time, 18-11                                              | 146       |
| Fire Mode Max Reference, 24-04                                          | 197       |
| Fire Mode Min Reference, 24-03                                          | 197       |
| Fire Mode Preset Reference, 24-05                                       | 197       |
| Fire Mode Reference Source, 24-06                                       | 198       |
| Fire Mode Unit, 24-02                                                   | 196       |
| Fixed Lead Pump, 25-05                                                  | 202       |
| Fixed Speed Bandwidth, 25-22                                            | 204       |
|                                                                         | 180       |
| Flow At Design Point, 22-89 Flow At Rated Speed, 22-90                  | 180       |
|                                                                         |           |
| Flow Compensation, 22-80 Flying Start                                   | 178<br>48 |
|                                                                         | 129       |
| Function At Inverter Overload, 14-61 Function At Mains Imbalance, 14-12 | 124       |
| Function At Overtemperature, 14-60                                      | 128       |
| Function At Stop, 1-80                                                  | 48        |
| Function Relay, 5-40                                                    | 75        |
| Function Setups                                                         | 19        |
| Tulcuon Setups                                                          |           |
|                                                                         |           |
| G                                                                       |           |
| General Settings, 1-0*                                                  | 42        |
| Graphical Display                                                       | 5         |
|                                                                         |           |
| 11                                                                      |           |
| Н                                                                       |           |
| Heatsink Temp.                                                          | 139       |
| High Speed [hz], 22-37                                                  | 171       |
| High Speed Power [kw], 22-38                                            | 171       |
| Hist. Log: Time, 15-22                                                  | 134       |
| Hist. Log: Value, 15-21                                                 | 134       |
| Historic Log,15-2*                                                      | 134       |
| Historic Log: Event, 15-20                                              | 134       |
| How To Operate Graphical Lcp (glcp)                                     | 5         |
|                                                                         |           |
| I                                                                       |           |
|                                                                         |           |
| Indicator Lights                                                        |           |
| Initialisation                                                          | 24        |
| Initialisation Password, 8-75                                           | 97        |
| Intermediate Circuit                                                    | 229       |

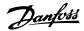

| Interval Between Starts, 22-76                         | 176    |
|--------------------------------------------------------|--------|
| Inv. Max. Current, 16-37                               | 140    |
| Inverter Switching, 14-0*                              | 122    |
| Iron Loss Resistance (rfe)                             | 46     |
|                                                        |        |
| 1                                                      |        |
| J                                                      |        |
| Jog Ramp Time, 3-80                                    | 60     |
| Jog Speed                                              | 18, 57 |
| Jog Speed [rpm], 3-19                                  | 59     |
|                                                        |        |
| K                                                      |        |
|                                                        |        |
| Kty Sensor                                             | 229    |
| Kwh Counter, 15-02                                     | 130    |
|                                                        |        |
| L                                                      |        |
|                                                        | 16. 20 |
| Language                                               | 16, 28 |
| Language Package 1                                     | 16, 28 |
| Language Package 2                                     | 16, 28 |
| Language Package 3                                     | 16, 28 |
| Language Package 4                                     | 16, 28 |
| Lcp                                                    |        |
| Lcp 102                                                | 5      |
| Lcp Copy, 0-50                                         | 39     |
| Lcp Id No                                              | 136    |
| Lcp Id No, 15-48                                       | 136    |
| Lcp Keypad, 0-4*                                       | 38     |
| Lead Pump Alternation, 25-50                           | 209    |
| Lead Pump, 25-82                                       | 212    |
| Leds                                                   | 5      |
| Live Zero Timeout Function, 6-01                       | 83     |
| Live Zero Timeout Time, 6-00                           | 82     |
| Local Mode Unit, 0-05                                  | 29     |
| Local Reference                                        | 29     |
| Logging Interval, 15-11                                | 132    |
| Logging Mode, 15-13                                    | 133    |
| Logging Source, 15-10                                  | 131    |
| Lon Warning Word, 11-15                                | 112    |
| Lonworks Revision, 11-18                               | 112    |
| Lonworks, 11*                                          | 112    |
| Low Power Detection, 22-21                             | 169    |
| Low Speed Detection, 22-22                             | 169    |
| Low Speed Load Compensation, 1-60                      | 47     |
|                                                        |        |
| 8.4                                                    |        |
| M                                                      |        |
| Mac Id, 10-02                                          | 107    |
| Main Actual Value [%], 16-05                           | 138    |
| Main Menu - Frequency Converter Information - Group 15 | 130    |
| Main Menu Mode                                         | 8, 13  |
| Main Menu Mode                                         | 22     |
| Main Menu Structure                                    | 27     |
| Main Reactance                                         | 44     |
| Main Reactance (xh)                                    | 45     |
| Main Reactance, 1-35                                   | 45     |
| Mains Failure, 14-10                                   | 123    |
| Mains On/off, 14-1*                                    | 123    |
| Mains Voltage At Mains Fault, 14-11                    | 124    |
| Maintenance Action, 23-11                              | 186    |
| Maintenance Date And Time, 23-14                       | 186    |
| Maintenance Item, 23-10                                | 185    |
| Maintenance Log: Action, 18-01                         | 145    |
| Maintenance Log: Date And Time, 18-03                  | 146    |
| Maintenance Log: Item, 18-00                           | 145    |
| Maintenance Time Base, 23-12                           | 186    |
| Maintenance Time Interval, 23-13                       | 186    |
| Manual Alternation, 25-91                              | 213    |
|                                                        | 213    |

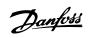

| Manual Initialisation                                         | 25           |
|---------------------------------------------------------------|--------------|
| Max Interchar Delay, 8-37                                     | 94           |
| Max Output Frequency, 4-19                                    | 64           |
| Maximum Boost Time                                            | 175          |
| Maximum Feedback Level, 20-74                                 | 156          |
| Maximum Feedback Level, 21-04                                 | 160          |
| Maximum Limit                                                 | 61           |
| Maximum Reference, 3-03                                       | 56           |
| Min. Frequency For Function At Stop, 1-81                     | 48           |
| Min. Speed For Function At Stop [hz], 1-82                    | 49           |
| Minimum Aeo Frequency, 14-42                                  | 127          |
| Minimum Bin Value, 23-65                                      | 192          |
| Minimum Feedback Level, 20-73                                 | 156          |
| Minimum Feedback Level, 21-03                                 | 160          |
| Minimum Limit                                                 | 61           |
| Minimum Magnetisation, 14-41                                  | 127          |
| Minimum Run Time, 22-40                                       | 174          |
| Minimum Run Time, 22-77                                       | 176          |
| Minimum Sleep Time, 22-41 Missing Motor Phase Function 4-59   | 174          |
| Missing Motor Phase Function, 4-58 Modified Parameters, 15-93 | 66<br>137    |
| Motor Cosphi, 14-43                                           | 128          |
| Motor Current                                                 | 17, 44       |
| Motor Current, 16-14                                          | 138          |
| Motor External Fan, 1-91                                      | 52           |
| Motor Frequency                                               | 138          |
| Motor Frequency, 1-23                                         | 17, 43       |
| Motor Magnetizing At Zero Speed, 1-50                         | 46           |
| Motor Nominal Speed, 1-25                                     | 17, 44       |
| Motor Poles                                                   | 46           |
| Motor Power [hp]                                              | 16, 43       |
| Motor Power [hp], 1-21                                        | 16, 43       |
| Motor Power [kw], 1-20                                        | 16, 43       |
| Motor Protection                                              | 50           |
| Motor Rotation Check, 1-28                                    | 17, 44       |
| Motor Speed Direction, 4-10                                   | 62           |
| Motor Speed High Limit [hz], 4-14                             | 19, 63       |
| Motor Speed High Limit [rpm], 4-13                            | 18, 63       |
| Motor Speed Low Limit [hz], 4-12                              | 18, 63       |
| Motor Speed Low Limit Rpm, 4-11                               | 18, 63       |
| Motor Speed Unit                                              | 28           |
| Motor Start, 25-02                                            | 202          |
| Motor Status                                                  | 138          |
| Motor Thermal Protection, 1-90                                | 17, 43, 139  |
| Motor Voltage                                                 | 17, 43, 138  |
| Motor Voltage, 1-22 Ms/tp Max Info Frames, 8-73               | 17, 43<br>96 |
| Ms/tp Max Masters, 8-72                                       | 96           |
| ris/tp riax riasects/ 0 72                                    | 50           |
| N.                                                            |              |
| N                                                             |              |
| Net Control 10-15                                             | 110          |
| Net Reference 10-14                                           | 110          |
| Neuron Id, 11-00                                              | 112          |
| Nicp                                                          | 10           |
| No Trip At Inverter Overload                                  | 129          |
| No-flow Delay, 22-24                                          | 169          |
| No-flow Function, 22-23                                       | 169          |
| Number Of Pumps, 25-06                                        | 202          |
| Numbers Of Starts, 15-08                                      | 131          |
|                                                               |              |
| 0                                                             |              |
| Obw Time, 25-25                                               | 204          |
| Occurrence, 23-04                                             | 183          |
| Off Action, 23-03                                             | 182          |
| Off Delay, Relay, 5-42                                        | 78           |
| On Action, 23-01                                              | 181          |
| On Delay, Relay, 5-41                                         | 77           |

On Reference Bandwidth, 20-84

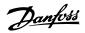

| Operating Hours, 15-00                    | 13 |
|-------------------------------------------|----|
| Operating Mode                            | 2  |
| Operating State At Power-up, 0-04         | 2  |
| Operation Mode, 14-22                     | 12 |
| Option Ident. 15-6*                       | 13 |
| Option Mounted, 15-60                     | 13 |
| Option Ordering No, 15-62                 | 13 |
| Option Serial No, 15-63                   | 13 |
| Option Sw Version, 15-61                  | 13 |
| Ordered Type Code String, 15-44           | 13 |
| Output Filter, 14-55                      | 12 |
| Over Temps, 15-04                         | 13 |
| Over Volts, 15-05                         | 13 |
| Overmodulation, 14-03                     | 12 |
| Override Bandwidth, 25-21                 | 20 |
| Over-voltage Control, 2-17                |    |
|                                           |    |
| P                                         |    |
|                                           |    |
| Parameter Access                          |    |
| Parameter Info, 15-9*                     | 13 |
| Parameter Metadata, 15-99                 | 13 |
| Parameter Options                         | 23 |
| Parameter Selection                       | 2  |
| Parameter Set-up                          | 1  |
| Parity/stop Bits, 8-33                    | 9  |
| Pcd Write Configuration, 9-15             | 9  |
| Period Start, 23-51                       | 18 |
| Personal Menu [quick Menu] Password, 0-65 | 4  |
| Personal Menu Password                    | 4  |
| Pid Anti Windup, 20-91                    | 15 |
| Pid Autotuning, 20-79                     | 15 |
| Pid Autotuning, 21-09                     | 16 |
| Pid Diff. Gain Limit, 20-96               | 15 |
| Pid Differentiation Time, 20-95           | 15 |
| Pid Integral Time, 20-94                  | 15 |
| Pid Normal/inverse Control, 20-81         | 15 |
| Pid Output Change, 20-72                  | 15 |
| Pid Output Change, 21-02                  | 16 |
| Pid Performance, 20-71                    | 15 |
| Pid Performance, 21-01                    | 16 |
| Pid Proportional Gain, 20-93              | 15 |
| Pid Start Speed [hz], 20-83               | 15 |
| Pid Start Speed [rpm], 20-82              | 15 |
| Power Card Ordering No, 15-47             | 13 |
| Power Card Serial No, 15-53               | 13 |
| Power Hp, 16-11                           | 13 |
| Power Restore                             | 6  |
| Power Section, 15-41                      | 13 |
| Power Ups, 15-03                          | 13 |
| Precise Stop Counter                      | 14 |
| Preset Reference                          | 5  |
| Preset Reference Select, 8-56             | 9  |
| Pressure At No-flow Speed, 22-87          | 18 |
| Pressure At Rated Speed, 22-88            | 18 |
| Preventive Maintenance Word, 16-96        | 14 |
| Process Control, 9-28                     | 10 |
| Process Data Config Write, 10-11          | 10 |
| Profibus Warning Word                     | 10 |
| Protocol, 8-30                            | 9  |
| Pulse Filter Time Constant #29, 5-54      | 7  |
| Pulse Filter Time Constant #33, 5-59      | 7  |
| Pulse Input 29, 16-67                     | 14 |
| Pulse Input 33, 16-68                     | 14 |
| Pulse Out #27 Bus Control, 5-93           | 8  |
| Pulse Out #27 Timeout Preset, 5-94        | 8  |
| Pulse Out #29 Bus Control, 5-95           | 8  |
|                                           |    |

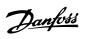

| Pulse Out #29 Timeout Preset, 5-96                                                | 82        |
|-----------------------------------------------------------------------------------|-----------|
| Pulse Out #x30/6 Bus Control, 5-97                                                | 82        |
| Pulse Out #x30/6 Timeout Preset, 5-98                                             | 82        |
| Pulse Output 29, 16-70                                                            | 142       |
| Pulse Output Maximum Frequency #27, 5-62 Pulse Output Maximum Frequency #29, 5-65 | 80<br>81  |
| Pulse Output Maximum Frequency #x30/6, 5-68                                       | 81        |
| Pump Cycling, 25-04                                                               | 202       |
| Pump Interlock, 25-90                                                             | 213       |
| Pump On Time, 25-84                                                               | 212       |
| Pump Status, 25-81                                                                | 212       |
| Pwm Random, 14-04                                                                 | 122       |
|                                                                                   |           |
| Q                                                                                 |           |
| Quick Menu                                                                        | 8         |
| Quick Menu Mode                                                                   | 8, 13     |
| Quick Menu Mode                                                                   | 13        |
| Quick Transfer Of Parameter Settings Between Multiple Frequency Converters        | 12        |
| R                                                                                 |           |
| Ramp 1 Ramp-down Time, 3-42                                                       | 18, 60    |
| Ramp 2 Ramp Down Time, 3-52                                                       | 60        |
| Ramp 2 Ramp Up Time, 3-51                                                         | 60        |
| Ramp Delay                                                                        | 62        |
| Ramp Delay, 3-95                                                                  | 61        |
| Ramp Down Delay, 25-40                                                            | 206       |
| Ramp Time                                                                         | 61        |
| Ramp Up Delay, 25-41                                                              | 206       |
| Ramp-up Time 1 Parameter, 3-41                                                    | 18, 59    |
| Read-out And Programming Of Indexed Parameters                                    | 24        |
| Reference %, 16-02                                                                | 137       |
| Reference 1 Source, 3-15                                                          | 58        |
| Reference 2 Source, 3-16                                                          | 58        |
| Reference/feedback Unit, 20-12                                                    | 150       |
| Refrigerant, 20-30                                                                | 154       |
| Regional Settings, 0-03                                                           | 28<br>213 |
| Relay On Time, 25-85 Relay Outputs                                                | 72        |
| Relay Status, 25-83                                                               | 212       |
| Reset Continuous Bin Data, 23-66                                                  | 192       |
| Reset Control Timeout, 8-06                                                       | 92        |
| Reset Energy Log, 23-54                                                           | 189       |
| Reset Key On Lcp, 0-43                                                            | 38        |
| Reset Kwh Counter, 15-06                                                          | 131       |
| Reset Maintenance Word, 23-15                                                     | 187       |
| Reset Mode, 14-20                                                                 | 125       |
| Reset Relay Counters, 25-86                                                       | 213       |
| Reset Running Hours Counter, 15-07                                                | 131       |
| Reset Timed Bin Data, 23-67                                                       | 193       |
| Reversing Select, 8-54                                                            | 95        |
| Rfi, 14-50                                                                        | 128       |
| Run On Mains Delay, 25-59                                                         | 211       |
| Running Hours, 15-01                                                              | 130       |
| S                                                                                 |           |
| Samples Before Trigger, 15-14                                                     | 133       |
| Sbw Destaging Delay, 25-24                                                        | 204       |
| Sbw Staging Delay, 25-23                                                          | 204       |
| Semi-auto By-pass Feature, 4-64                                                   | 67        |
| Service Code, 14-29                                                               | 127       |
| Set Date And Time, 0-70                                                           | 40        |
| Setpoint 1, 20-21                                                                 | 154       |
| Setpoint 2, 20-22                                                                 | 154       |
| Setpoint 3, 20-23                                                                 | 154       |
| Short Cycle Protection                                                            | 176       |
| Short Cycle Protection, 22-75                                                     | 176       |

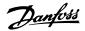

| SI Controller Mode, 13-00                                                                                                    | 113                                                                                                    |
|----------------------------------------------------------------------------------------------------|----------------------------------------------------------------------------------------------------|
| SI Controller State, 16-38                                                                                                    | 140                                                                                                    |
| Slave Error Count, 8-83                                                                                                    | 97                                                                                                    |
| Slave Message Count, 8-82                                                                                                    | 97                                                                                                    |
| Sleep Mode                                                                                                    | 171                                                                                                    |
| Slip Compensation 1-62                                                                                                    | 47                                                                                                    |
| Special Functions                                                                                                    | 121                                                                                                    |
| Speed At Design Point [hz], 22-86                                                                                                    | 180                                                                                                    |
| Speed At Ne flow [bx] 22.95                                                                                                    |                                                                                                    |
| Speed At No-flow [hz], 22-84 Speed At No-flow [rpm], 22-83                                                                                                    | 179                                                                                                    |
| Square-linear Curve Approximation, 22-81                                                                                                    | 178                                                                                                    |
| Staging Bandwidth, 25-20                                                                                                    | 203                                                                                                    |
| Staging Mode At Alternation, 25-56                                                                                                    | 210                                                                                                    |
| Staging Speed, 25-44                                                                                                    | 208                                                                                                    |
| Staging Threshold, 25-42                                                                                                    | 207                                                                                                    |
| Start Delay                                                                                                    | 48                                                                                                    |
| Start Event, 13-01                                                                                                    | 113                                                                                                    |
| Start Select, 8-53                                                                                                    | 95                                                                                                    |
| Stator Leakage Reactance                                                                                                    | 44                                                                                                    |
| Stator Resistance Rs, 1-30                                                                                                    | 45                                                                                                    |
| Status                                                                                                    | 8                                                                                                    |
| Status Messages                                                                                                    | 5, 223                                                                                                    |
| Step Size                                                                                                    | 61                                                                                                    |
| Step-by-step                                                                                                    | 24                                                                                                    |
| Store Always 10-33                                                                                                    | 111                                                                                                    |
| Store Data Values 10-31                                                                                                    | 111                                                                                                    |
| Store Data Values, 11-21                                                                                                    | 113                                                                                                    |
| Sw Id Control Card, 15-49                                                                                                    | 136                                                                                                    |
| Sw Id Power Card, 15-50                                                                                                    | 136                                                                                                    |
| Sw Version, 15-43                                                                                                    | 135                                                                                                    |
| Switching Frequency, 14-01                                                                                                    | 122                                                                                                    |
| Switching Pattern, 14-00                                                                                                    | 122                                                                                                    |
|                                                                                                    |                                                                                                    |
| _                                                                                                    |                                                                                                    |
| Т                                                                                                    |                                                                                                    |
| T<br>Telegram Selection, 8-40                                                                                                    | 94                                                                                                    |
|                                                                                                    | 94<br>79                                                                                                    |
| Telegram Selection, 8-40 Term. 29 High Ref./feedb. Value, 5-53 Term. 29 Low Frequency                                                                                                    | 79<br>78                                                                                                    |
| Telegram Selection, 8-40 Term. 29 High Ref./feedb. Value, 5-53 Term. 29 Low Frequency Term. 29 Low Ref./feedb. Value, 5-52                                                                                                    | 79<br>78<br>79                                                                                                    |
| Telegram Selection, 8-40 Term. 29 High Ref./feedb. Value, 5-53 Term. 29 Low Frequency Term. 29 Low Ref./feedb. Value, 5-52 Term. 33 Low Frequency, 5-55                                                                                                    | 79<br>78<br>79<br>79                                                                                                    |
| Telegram Selection, 8-40 Term. 29 High Ref./feedb. Value, 5-53 Term. 29 Low Frequency Term. 29 Low Ref./feedb. Value, 5-52 Term. 33 Low Frequency, 5-55 Term. X30/12 Low Ref./feedb. Value, 6-44                                                                                                    | 79<br>78<br>79<br>79<br>79                                                                                                    |
| Telegram Selection, 8-40 Term. 29 High Ref./feedb. Value, 5-53 Term. 29 Low Frequency Term. 29 Low Ref./feedb. Value, 5-52 Term. 33 Low Frequency, 5-55 Term. X30/12 Low Ref./feedb. Value, 6-44 Terminal 19 Digital Input, 5-11                                                                                                    | 79<br>78<br>79<br>79<br>79<br>87                                                                                                    |
| Telegram Selection, 8-40 Term. 29 High Ref./feedb. Value, 5-53 Term. 29 Low Frequency Term. 29 Low Ref./feedb. Value, 5-52 Term. 33 Low Frequency, 5-55 Term. X30/12 Low Ref./feedb. Value, 6-44 Terminal 19 Digital Input, 5-11 Terminal 27 Digital Input, 5-12                                                                                                    | 79<br>78<br>79<br>79<br>87<br>71                                                                                                    |
| Telegram Selection, 8-40 Term. 29 High Ref./feedb. Value, 5-53 Term. 29 Low Frequency Term. 29 Low Ref./feedb. Value, 5-52 Term. 33 Low Frequency, 5-55 Term. X30/12 Low Ref./feedb. Value, 6-44 Terminal 19 Digital Input, 5-11 Terminal 27 Digital Input, 5-12 Terminal 27 Pulse Output Variable, 5-60                                                                                                    | 79<br>78<br>79<br>79<br>87<br>71<br>71                                                                                              |
| Telegram Selection, 8-40  Term. 29 High Ref./feedb. Value, 5-53  Term. 29 Low Frequency  Term. 29 Low Ref./feedb. Value, 5-52  Term. 33 Low Frequency, 5-55  Term. X30/12 Low Ref./feedb. Value, 6-44  Terminal 19 Digital Input, 5-11  Terminal 27 Digital Input, 5-12  Terminal 27 Pulse Output Variable, 5-60  Terminal 29 Digital Input, 5-13                                                                                                    | 79 78 79 79 87 71 71 80 71                                                                                                    |
| Telegram Selection, 8-40  Term. 29 High Ref./feedb. Value, 5-53  Term. 29 Low Frequency  Term. 29 Low Ref./feedb. Value, 5-52  Term. 33 Low Frequency, 5-55  Term. X30/12 Low Ref./feedb. Value, 6-44  Terminal 19 Digital Input, 5-11  Terminal 27 Digital Input, 5-12  Terminal 27 Pulse Output Variable, 5-60  Terminal 29 Digital Input, 5-13  Terminal 29 Mode, 5-02                                                                                                    | 79 78 79 79 87 71 71 80 71 68                                                                                                    |
| Telegram Selection, 8-40  Term. 29 High Ref./feedb. Value, 5-53  Term. 29 Low Frequency  Term. 29 Low Ref./feedb. Value, 5-52  Term. 33 Low Frequency, 5-55  Term. X30/12 Low Ref./feedb. Value, 6-44  Terminal 19 Digital Input, 5-11  Terminal 27 Digital Input, 5-12  Terminal 27 Pulse Output Variable, 5-60  Terminal 29 Digital Input, 5-13  Terminal 29 Mode, 5-02  Terminal 29 Pulse Output Variable, 5-63                                                                                                    | 79 78 78 79 79 87 71 71 80 71 68                                                                                                    |
| Telegram Selection, 8-40  Term. 29 High Ref./feedb. Value, 5-53  Term. 29 Low Frequency  Term. 29 Low Ref./feedb. Value, 5-52  Term. 31 Low Frequency, 5-55  Term. X30/12 Low Ref./feedb. Value, 6-44  Terminal 19 Digital Input, 5-11  Terminal 27 Digital Input, 5-12  Terminal 27 Pulse Output Variable, 5-60  Terminal 29 Digital Input, 5-13  Terminal 29 Mode, 5-02  Terminal 29 Pulse Output Variable, 5-63  Terminal 32 Digital Input, 5-14                                                                                                    | 79 78 79 79 87 71 71 80 71 68                                                                                                    |
| Telegram Selection, 8-40  Term. 29 High Ref./feedb. Value, 5-53  Term. 29 Low Frequency  Term. 29 Low Ref./feedb. Value, 5-52  Term. 31 Low Frequency, 5-55  Term. X30/12 Low Ref./feedb. Value, 6-44  Terminal 19 Digital Input, 5-11  Terminal 27 Digital Input, 5-12  Terminal 27 Pulse Output Variable, 5-60  Terminal 29 Digital Input, 5-13  Terminal 29 Mode, 5-02  Terminal 29 Pulse Output Variable, 5-63  Terminal 32 Digital Input, 5-14  Terminal 33 Digital Input, 5-15                                                                                                    | 79 78 78 79 79 87 71 71 80 71 68                                                                                                    |
| Telegram Selection, 8-40  Term. 29 High Ref./feedb. Value, 5-53  Term. 29 Low Frequency  Term. 29 Low Ref./feedb. Value, 5-52  Term. 31 Low Frequency, 5-55  Term. X30/12 Low Ref./feedb. Value, 6-44  Terminal 19 Digital Input, 5-11  Terminal 27 Digital Input, 5-12  Terminal 27 Pulse Output Variable, 5-60  Terminal 29 Digital Input, 5-13  Terminal 29 Mode, 5-02  Terminal 29 Pulse Output Variable, 5-63  Terminal 32 Digital Input, 5-14  Terminal 33 Digital Input, 5-15  Terminal 33 High Frequency, 5-56                                                                                                    | 79 78 78 79 79 87 71 71 80 71 68 80 72 72 72                                                                                        |
| Telegram Selection, 8-40  Term. 29 High Ref./feedb. Value, 5-53  Term. 29 Low Frequency  Term. 29 Low Ref./feedb. Value, 5-52  Term. 31 Low Frequency, 5-55  Term. X30/12 Low Ref./feedb. Value, 6-44  Terminal 19 Digital Input, 5-11  Terminal 27 Digital Input, 5-12  Terminal 27 Pulse Output Variable, 5-60  Terminal 29 Digital Input, 5-13  Terminal 29 Mode, 5-02  Terminal 29 Pulse Output Variable, 5-63  Terminal 32 Digital Input, 5-14  Terminal 33 Digital Input, 5-15  Terminal 33 High Frequency, 5-56  Terminal 33 High Ref./feedb. Value, 5-58                                                                                                    | 79 78 78 79 79 87 71 71 80 71 68 80 72 72 72                                                                                        |
| Telegram Selection, 8-40  Term. 29 High Ref./feedb. Value, 5-53  Term. 29 Low Frequency  Term. 29 Low Ref./feedb. Value, 5-52  Term. 31 Low Frequency, 5-55  Term. X30/12 Low Ref./feedb. Value, 6-44  Terminal 19 Digital Input, 5-11  Terminal 27 Digital Input, 5-12  Terminal 27 Pulse Output Variable, 5-60  Terminal 29 Digital Input, 5-13  Terminal 29 Mode, 5-02  Terminal 29 Pulse Output Variable, 5-63  Terminal 32 Digital Input, 5-14  Terminal 33 Digital Input, 5-15  Terminal 33 High Frequency, 5-56                                                                                                    | 79 78 78 79 79 87 71 71 80 71 68 80 72 72 72                                                                                        |
| Telegram Selection, 8-40  Term. 29 High Ref./feedb. Value, 5-53  Term. 29 Low Frequency  Term. 29 Low Ref./feedb. Value, 5-52  Term. 31 Low Ref./feedb. Value, 5-52  Term. 33 Low Ref./feedb. Value, 6-44  Terminal 19 Digital Input, 5-11  Terminal 27 Digital Input, 5-12  Terminal 27 Pulse Output Variable, 5-60  Terminal 29 Digital Input, 5-13  Terminal 29 Mode, 5-02  Terminal 29 Pulse Output Variable, 5-63  Terminal 32 Digital Input, 5-14  Terminal 33 Digital Input, 5-15  Terminal 33 High Frequency, 5-56  Terminal 33 High Ref./feedb. Value, 5-58  Terminal 33 Low Ref./feedb. Value, 5-57                                                                                                    | 79 78 78 79 79 87 71 71 80 71 68 80 72 72 72 79 79                                                                                  |
| Telegram Selection, 8-40  Term. 29 High Ref./feedb. Value, 5-53  Term. 29 Low Frequency  Term. 29 Low Ref./feedb. Value, 5-52  Term. 31 Low Ref./feedb. Value, 5-52  Term. 33 Low Ref./feedb. Value, 6-44  Terminal 19 Digital Input, 5-11  Terminal 27 Digital Input, 5-12  Terminal 27 Pulse Output Variable, 5-60  Terminal 29 Digital Input, 5-13  Terminal 29 Mode, 5-02  Terminal 29 Pulse Output Variable, 5-63  Terminal 32 Digital Input, 5-14  Terminal 33 Digital Input, 5-15  Terminal 33 High Frequency, 5-56  Terminal 33 High Ref./feedb. Value, 5-58  Terminal 33 Low Ref./feedb. Value, 5-57  Terminal 42 Output Min Scale, 6-51                                                                                                    | 79 78 78 79 79 87 71 71 80 71 68 80 72 72 72 79 79                                                                                  |
| Telegram Selection, 8-40  Term. 29 High Ref./feedb. Value, 5-53  Term. 29 Low Frequency  Term. 29 Low Ref./feedb. Value, 5-52  Term. 31 Low Ref./feedb. Value, 5-52  Term. 33 Low Frequency, 5-55  Term. X30/12 Low Ref./feedb. Value, 6-44  Terminal 19 Digital Input, 5-11  Terminal 27 Digital Input, 5-12  Terminal 27 Pulse Output Variable, 5-60  Terminal 29 Digital Input, 5-13  Terminal 29 Mode, 5-02  Terminal 29 Pulse Output Variable, 5-63  Terminal 32 Digital Input, 5-14  Terminal 33 Digital Input, 5-15  Terminal 33 High Frequency, 5-56  Terminal 33 High Ref./feedb. Value, 5-58  Terminal 31 Low Ref./feedb. Value, 5-57  Terminal 42 Output Min Scale, 6-51  Terminal 42 Output, 6-50                                                                                                    | 79 78 78 79 79 87 71 71 80 71 68 80 72 72 79 79 79 88                                                                               |
| Telegram Selection, 8-40  Term. 29 High Ref./feedb. Value, 5-53  Term. 29 Low Frequency  Term. 29 Low Ref./feedb. Value, 5-52  Term. 31 Low Frequency, 5-55  Term. 33 Low Ref./feedb. Value, 6-44  Terminal 19 Digital Input, 5-11  Terminal 27 Digital Input, 5-12  Terminal 27 Pulse Output Variable, 5-60  Terminal 29 Digital Input, 5-13  Terminal 29 Mode, 5-02  Terminal 29 Pulse Output Variable, 5-63  Terminal 32 Digital Input, 5-14  Terminal 33 Digital Input, 5-15  Terminal 33 High Frequency, 5-56  Terminal 33 High Ref./feedb. Value, 5-58  Terminal 32 Output Min Scale, 6-51  Terminal 42 Output Min Scale, 6-51  Terminal 42 Output, 6-50  Terminal 53 High Current                                                                                                    | 79 78 78 79 79 87 71 71 80 71 68 80 72 72 72 79 79 88 88                                                                            |
| Telegram Selection, 8-40  Term. 29 High Ref./feedb. Value, 5-53  Term. 29 Low Frequency  Term. 29 Low Ref./feedb. Value, 5-52  Term. 31 Low Ref./feedb. Value, 5-52  Term. 33 Low Ref./feedb. Value, 6-44  Terminal 19 Digital Input, 5-11  Terminal 27 Digital Input, 5-12  Terminal 27 Pulse Output Variable, 5-60  Terminal 29 Digital Input, 5-13  Terminal 29 Mode, 5-02  Terminal 29 Pulse Output Variable, 5-63  Terminal 32 Digital Input, 5-14  Terminal 33 Digital Input, 5-15  Terminal 33 High Frequency, 5-56  Terminal 33 Low Ref./feedb. Value, 5-58  Terminal 32 Output Min Scale, 6-51  Terminal 42 Output, 6-50  Terminal 53 High Current  Terminal 53 High Current  Terminal 53 High Voltage, 6-11                                                                                                    | 79 78 78 79 79 87 71 71 80 71 68 80 72 72 72 79 79 88 87 84 84                                                                      |
| Telegram Selection, 8-40 Term. 29 High Ref./feedb. Value, 5-53 Term. 29 Low Frequency Term. 29 Low Ref./feedb. Value, 5-52 Term. 31 Low Ref./feedb. Value, 5-52 Term. 33 Low Frequency, 5-55 Term. X30/12 Low Ref./feedb. Value, 6-44 Terminal 19 Digital Input, 5-11 Terminal 27 Digital Input, 5-12 Terminal 27 Pulse Output Variable, 5-60 Terminal 29 Digital Input, 5-13 Terminal 29 Mode, 5-02 Terminal 29 Pulse Output Variable, 5-63 Terminal 32 Digital Input, 5-14 Terminal 33 Digital Input, 5-15 Terminal 33 High Frequency, 5-56 Terminal 33 High Ref./feedb. Value, 5-58 Terminal 31 Low Ref./feedb. Value, 5-57 Terminal 42 Output Min Scale, 6-51 Terminal 42 Output, 6-50 Terminal 53 High Current Terminal 53 High Voltage, 6-11 Terminal 53 Low Current                                                                                                    | 79 78 78 79 79 87 71 71 80 71 68 80 72 72 72 79 79 88 87 84 84                                                                      |
| Telegram Selection, 8-40 Term. 29 High Ref./feedb. Value, 5-53 Term. 29 Low Frequency Term. 29 Low Ref./feedb. Value, 5-52 Term. 31 Low Ref./feedb. Value, 5-52 Term. 33 Low Ref./feedb. Value, 6-44 Terminal 19 Digital Input, 5-11 Terminal 27 Digital Input, 5-12 Terminal 27 Pulse Output Variable, 5-60 Terminal 29 Digital Input, 5-13 Terminal 29 Mode, 5-02 Terminal 29 Pulse Output Variable, 5-63 Terminal 32 Digital Input, 5-14 Terminal 33 Digital Input, 5-15 Terminal 33 High Frequency, 5-56 Terminal 33 High Ref./feedb. Value, 5-58 Terminal 33 Low Ref./feedb. Value, 5-57 Terminal 42 Output Min Scale, 6-51 Terminal 43 High Current Terminal 53 High Voltage, 6-11 Terminal 53 Low Current Terminal 53 Low Current Terminal 53 Low Current Terminal 53 Low Voltage, 6-10                                                                                                    | 79 78 78 79 79 87 71 71 71 80 71 68 80 72 72 72 79 79 88 88 87 84 84                                                                |
| Telegram Selection, 8-40  Term. 29 High Ref./feedb. Value, 5-53  Term. 29 Low Frequency  Term. 29 Low Ref./feedb. Value, 5-52  Term. 33 Low Frequency, 5-55  Term. X30/12 Low Ref./feedb. Value, 6-44  Terminal 19 Digital Input, 5-11  Terminal 27 Digital Input, 5-12  Terminal 27 Pulse Output Variable, 5-60  Terminal 29 Digital Input, 5-13  Terminal 29 Mode, 5-02  Terminal 29 Pulse Output Variable, 5-63  Terminal 32 Digital Input, 5-14  Terminal 33 Digital Input, 5-15  Terminal 33 High Frequency, 5-56  Terminal 33 High Frequency, 5-56  Terminal 33 Low Ref./feedb. Value, 5-58  Terminal 32 Output Min Scale, 6-51  Terminal 42 Output, 6-50  Terminal 53 High Current  Terminal 53 Low Current  Terminal 53 Low Voltage, 6-10  Terminal 53 Switch Setting, 16-61  Terminal 54 High Current  Terminal 54 High Current                                                                                                    | 79 78 78 79 79 87 71 71 71 80 71 68 80 72 72 72 79 79 88 88 87 84 84 84 84 84 84                                                    |
| Telegram Selection, 8-40  Term. 29 High Ref./feedb. Value, 5-53  Term. 29 Low Frequency  Term. 29 Low Ref./feedb. Value, 5-52  Term. 33 Low Frequency, 5-55  Term. X30/12 Low Ref./feedb. Value, 6-44  Terminal 19 Digital Input, 5-11  Terminal 27 Digital Input, 5-12  Terminal 27 Pulse Output Variable, 5-60  Terminal 29 Digital Input, 5-13  Terminal 29 Mode, 5-02  Terminal 29 Use Output Variable, 5-63  Terminal 32 Digital Input, 5-14  Terminal 33 Digital Input, 5-15  Terminal 33 High Frequency, 5-56  Terminal 33 High Frequency, 5-56  Terminal 33 Low Ref./feedb. Value, 5-58  Terminal 32 Output Min Scale, 6-51  Terminal 42 Output, 6-50  Terminal 53 High Voltage, 6-11  Terminal 53 Low Current  Terminal 53 Low Voltage, 6-10  Terminal 54 High Current  Terminal 54 High Current  Terminal 54 Switch Setting, 16-63                                                                                                    | 79 78 78 79 79 87 71 71 71 80 71 68 80 72 72 72 79 79 88 88 87 84 84 84 84 84 84 84 84 84 84 84 85 85                               |
| Telegram Selection, 8-40  Term. 29 High Ref./feedb. Value, 5-53  Term. 29 Low Frequency  Term. 29 Low Ref./feedb. Value, 5-52  Term. 33 Low Frequency, 5-55  Term. X30/12 Low Ref./feedb. Value, 6-44  Terminal 19 Digital Input, 5-11  Terminal 27 Digital Input, 5-12  Terminal 27 Pulse Output Variable, 5-60  Terminal 29 Digital Input, 5-13  Terminal 29 Mode, 5-02  Terminal 29 Pulse Output Variable, 5-63  Terminal 32 Digital Input, 5-14  Terminal 33 Digital Input, 5-15  Terminal 33 High Frequency, 5-56  Terminal 33 High Frequency, 5-56  Terminal 33 Low Ref./feedb. Value, 5-58  Terminal 33 Low Ref./feedb. Value, 5-57  Terminal 42 Output Min Scale, 6-51  Terminal 53 High Voltage, 6-11  Terminal 53 Low Current  Terminal 53 Low Voltage, 6-10  Terminal 53 Switch Setting, 16-61  Terminal 54 Witch Scales, 16-63  Terminal 54 Switch Setting, 16-63  Terminal 54 Switch Setting, 16-63                                                                                                    | 79 78 78 79 79 87 71 71 71 80 71 80 71 68 80 72 72 72 79 79 88 88 87 84 84 84 84 84 84 84 84 84 84 84 84 84                         |
| Telegram Selection, 8-40  Term. 29 High Ref./feedb. Value, 5-53  Term. 29 Low Frequency  Term. 29 Low Ref./feedb. Value, 5-52  Term. 33 Low Frequency, 5-55  Term. X30/12 Low Ref./feedb. Value, 6-44  Terminal 19 Digital Input, 5-11  Terminal 27 Digital Input, 5-12  Terminal 27 Pulse Output Variable, 5-60  Terminal 29 Digital Input, 5-13  Terminal 29 Mode, 5-02  Terminal 29 Pulse Output Variable, 5-63  Terminal 32 Digital Input, 5-14  Terminal 33 Digital Input, 5-15  Terminal 33 High Frequency, 5-56  Terminal 33 High Frequency, 5-56  Terminal 33 High Ref./feedb. Value, 5-58  Terminal 33 Low Ref./feedb. Value, 5-57  Terminal 42 Output Min Scale, 6-51  Terminal 42 Output Min Scale, 6-51  Terminal 53 High Voltage, 6-11  Terminal 53 Low Current  Terminal 53 Low Voltage, 6-10  Terminal 53 Switch Setting, 16-61  Terminal 54 Switch Setting, 16-63  Terminal 54 Switch Setting, 16-63  Terminal X30/3 Digital Input, 5-17  Terminal X30/3 Digital Input, 5-17                                                                                                    | 79 78 78 79 79 87 87 71 80 80 71 80 71 80 80 71 71 88 80 80 72 72 72 72 79 79 88 88 87 84 84 84 84 84 84 84 84 84 84 84 84 84       |
| Telegram Selection, 8-40  Term. 29 High Ref./feedb. Value, 5-53  Term. 29 Low Frequency  Term. 29 Low Ref./feedb. Value, 5-52  Term. 33 Low Frequency, 5-55  Term. X30/12 Low Ref./feedb. Value, 6-44  Terminal 19 Digital Input, 5-11  Terminal 27 Digital Input, 5-11  Terminal 27 Pulse Output Variable, 5-60  Terminal 29 Digital Input, 5-13  Terminal 29 Digital Input, 5-13  Terminal 29 Pulse Output Variable, 5-63  Terminal 32 Digital Input, 5-15  Terminal 33 Digital Input, 5-15  Terminal 33 High Frequency, 5-56  Terminal 33 High Frequency, 5-56  Terminal 33 Low Ref./feedb. Value, 5-58  Terminal 42 Output Min Scale, 6-51  Terminal 42 Output, 6-50  Terminal 53 High Current  Terminal 53 Low Current  Terminal 53 Low Current  Terminal 54 High Current  Terminal 54 High Current  Terminal 54 High Current  Terminal 54 Low Current  Terminal 54 Low Current  Terminal 54 Low Current  Terminal 54 Switch Setting, 16-63  Terminal 54 Switch Setting, 16-63  Terminal X30/3 Digital Input, 5-17  Terminal X30/4 Digital Input, 5-17  Terminal X30/6 Pulse Output Variable, 5-66 | 79 78 78 79 79 87 79 87 71 71 80 80 71 80 71 80 80 71 71 88 80 80 72 72 72 72 79 79 88 88 87 84 84 84 84 84 84 84 84 84 84 84 84 84 |
| Telegram Selection, 8-40  Term. 29 High Ref./feedb. Value, 5-53  Term. 29 Low Frequency  Term. 29 Low Ref./feedb. Value, 5-52  Term. 33 Low Frequency, 5-55  Term. X30/12 Low Ref./feedb. Value, 6-44  Terminal 19 Digital Input, 5-11  Terminal 27 Digital Input, 5-12  Terminal 27 Pulse Output Variable, 5-60  Terminal 29 Digital Input, 5-13  Terminal 29 Mode, 5-02  Terminal 29 Pulse Output Variable, 5-63  Terminal 32 Digital Input, 5-14  Terminal 33 Digital Input, 5-15  Terminal 33 High Frequency, 5-56  Terminal 33 High Frequency, 5-56  Terminal 33 High Ref./feedb. Value, 5-58  Terminal 33 Low Ref./feedb. Value, 5-57  Terminal 42 Output Min Scale, 6-51  Terminal 42 Output Min Scale, 6-51  Terminal 53 High Voltage, 6-11  Terminal 53 Low Current  Terminal 53 Low Voltage, 6-10  Terminal 53 Switch Setting, 16-61  Terminal 54 Switch Setting, 16-63  Terminal 54 Switch Setting, 16-63  Terminal X30/3 Digital Input, 5-17  Terminal X30/3 Digital Input, 5-17                                                                                                    | 79 78 78 79 79 87 87 71 80 80 71 80 71 80 80 71 71 88 80 80 72 72 72 72 79 79 88 88 87 84 84 84 84 84 84 84 84 84 84 84 84 84       |

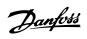

| Towning I V20/9 Output Timeout Procest 6-64   | 00      |
|-----------------------------------------------|---------|
| Terminal X30/8 Output Timeout Preset, 6-64    | 90      |
| Terminal X30/8 Output, 6-60                   | 89      |
| Terminal X42/1 Filter Time Constant, 26-16    | 216     |
| Terminal X42/1 High Ref./feedb. Value, 26-15  | 216     |
| Terminal X42/1 High Voltage, 26-11            | 216     |
| Terminal X42/1 Live Zero, 26-17               | 216     |
| Terminal X42/1 Low Ref./feedback Value, 26-14 | 216     |
| Terminal X42/1 Low Voltage, 26-10             | 216     |
| Terminal X42/1 Mode, 26-00                    | 215     |
| Terminal X42/11 Output Bus Control, 26-63     | 221     |
| Terminal X42/11 Output Max. Scale, 26-62      | 221     |
|                                               |         |
| Terminal X42/11 Output Min. Scale, 26-61      | 221     |
| Terminal X42/11 Output Timeout Preset, 26-64  | 221     |
| Terminal X42/11 Output, 26-60                 | 220     |
| Terminal X42/3 Filter Time Constant, 26-26    | 217     |
| Terminal X42/3 High Ref./feedb. Value, 26-25  | 217     |
| Terminal X42/3 High Voltage, 26-21            | 217     |
| Terminal X42/3 Live Zero, 26-27               | 217     |
| Terminal X42/3 Low Ref./feedb. Value, 26-24   | 217     |
| Terminal X42/3 Low Voltage, 26-20             | 217     |
| Terminal X42/3 Mode, 26-01                    | 215     |
| Terminal X42/5 Filter Time Constant, 26-36    | 218     |
| Terminal X42/5 High Ref./feedb. Value, 26-35  | 218     |
| Terminal X42/5 High Voltage, 26-31            | 217     |
| Terminal X42/5 Live Zero, 26-37               | 218     |
| Terminal X42/5 Low Ref./feedb. Value, 26-34   |         |
| ***************************************       | 218     |
| Terminal X42/5 Low Voltage, 26-30             | 217     |
| Terminal X42/5 Mode, 26-02                    | 216     |
| Terminal X42/7 Output Bus Control, 26-43      | 219     |
| Terminal X42/7 Output Max. Scale, 26-42       | 219     |
| Terminal X42/7 Output Min. Scale, 26-41       | 219     |
| Terminal X42/7 Output Timeout Preset, 26-44   | 219     |
| Terminal X42/7 Output, 26-40                  | 218     |
| Terminal X42/9 Output Bus Control, 26-53      | 220     |
| Terminal X42/9 Output Max. Scale, 26-52       | 220     |
| Terminal X42/9 Output Min. Scale, 26-51       | 220     |
| Terminal X42/9 Output Timeout Preset, 26-54   | 220     |
| Terminal X42/9 Output, 26-50                  | 219     |
| Thermal Load                                  | 46, 139 |
| Thermistor                                    | 50      |
| Thermistor Source, 1-93                       | 53      |
| This Set-up Linked To                         | 30      |
|                                               |         |
| Time Zone Offset, 0-73                        | 41      |
| Timed Actions, 23-0*                          | 181     |
| Timed Bin Data, 23-62                         | 191     |
| Timed Period Start, 23-63                     | 192     |
| Timed Period Stop, 23-64                      | 192     |
| Torque Characteristics, 1-03                  | 42      |
| Torque Limit Generator Mode, 4-17             | 64      |
| Trend Variable, 23-60                         | 191     |
| Trending, 23-6*                               | 190     |
| Trigger Event, 15-12                          | 132     |
| Trip At Motor Speed Low Limit                 | 49      |
| Trip Delay At Inverter Fault, 14-26           | 126     |
| Trip Delay At Torque Limit, 14-25             | 126     |
| Trip Reset, 14-2*                             | 125     |
|                                               |         |
| Trip Speed [hz], 1-87                         | 49      |
| Tru blochostics                               | 49      |
| Troubleshooting                               | 223     |
| U                                             |         |
| User Defiined Refrigerant A2, 20-32           | 155     |
| User Defined Refrigerant A1, 20-31            | 155     |
| User Defined Refrigerant A3, 20-33            | 155     |
| V                                             |         |
| V                                             |         |
| Variable Torque                               |         |

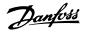

| Voltage, 15-42                | 135 |
|-------------------------------|-----|
| Vt Level, 14-40               | 127 |
| w                             |     |
| Wake-up Ref./fb Difference    | 174 |
| Wake-up Speed [rpm], 22-42    | 174 |
| Warning Feedback Low, 4-56    | 66  |
| Warning Parameter 10-13       | 110 |
| Warning Reference Low, 4-54   | 65  |
| Warning Speed High, 4-53      | 65  |
| Warning Word 2                | 144 |
| Warning Word 2, 16-93         | 227 |
| Warning Word 2, 16-93         | 144 |
| Warning Word, 16-92           | 227 |
| Warning Word, 16-92           | 144 |
| Work Point Calculation, 22-82 | 178 |
| Working Days, Par. 0-81       | 41  |
| X                             |     |
| Xif Revision, 11-17           | 112 |